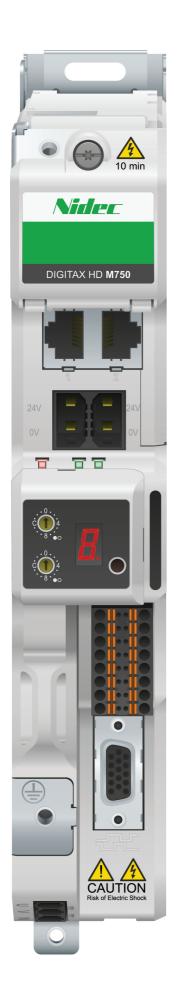

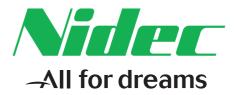

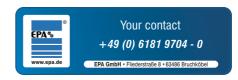

# Control User Guide

# Digitax HD M750

Variable Speed AC drive for Servo and Induction motors

Part Number: 0478-0530-01 Issue: 1

#### **Original Instructions**

For the purposes of compliance with the EU Machinery Directive 2006/42/EC, the English version of this manual is the Original Instructions. Manuals in other languages are Translations of the Original Instructions.

#### Documentation

Manuals are available to download from the following locations: http://www.drive-setup.com/ctdownloads

The information contained in this manual is believed to be correct at the time of printing and does not form part of any contract. The manufacturer reserves the right to change the specification of the product and its performance, and the contents of the manual, without notice.

#### Warranty and Liability

In no event and under no circumstances shall the manufacturer be liable for damages and failures due to misuse, abuse, improper installation, or abnormal conditions of temperature, dust, or corrosion, or failures due to operation outside the published ratings. The manufacturer is not liable for consequential and incidental damages. Contact the supplier of the dive for full details of the warranty terms.

#### **Environmental policy**

Control Techniques Ltd operates an Environmental Management System (EMS) that conforms to the International Standard ISO 14001.

Further information on our Environmental Policy can be found at: http://www.drive-setup.com/environment

#### **Restriction of Hazardous Substances (RoHS)**

The products covered by this manual comply with European and International regulations on the Restriction of Hazardous Substances including EU directive 2011/65/EU and the Chinese Administrative Measures for Restriction of Hazardous Substances in Electrical and Electronic Products.

#### **Disposal and Recycling (WEEE)**

When electronic products reach the end of their useful life, they must not be disposed of along with domestic waste but should be recycled by a specialist recycler of electronic equipment. Control Techniques products are designed to be easily dismantled into their major component parts for efficient recycling. The majority of materials used in the product are suitable for recycling.

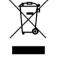

Product packaging is of good quality and can be re-used. Large products are packed in wooden crates. Smaller products are packaged in strong cardboard cartons which have a high recycled fibre content. Cartons can be re-used and recycled. Polythene, used in protective film and bags for wrapping the product, can be recycled. When preparing to recycle or dispose of any product or packaging, please observe local legislation and best practice.

#### **REACH** legislation

EC Regulation 1907/2006 on the Registration, Evaluation, Authorisation and restriction of Chemicals (REACH) requires the supplier of an article to inform the recipient if it contains more than a specified proportion of any substance which is considered by the European Chemicals Agency (ECHA) to be a Substance of Very High Concern (SVHC) and is therefore listed by them as a candidate for compulsory authorisation.

Further information on our compliance with REACH can be found at: http://www.drive-setup.com/reach

#### **Registered Office**

Nidec Control Techniques Ltd The Gro Newtown Powys SY16 3BE UK Registered in England and Wales. Company Reg. No. 01236886.

#### Copyright

The contents of this publication are believed to be correct at the time of printing. In the interests of a commitment to a policy of continuous development and improvement, the manufacturer reserves the right to change the specification of the product or its performance, or the contents of the guide, without notice.

All rights reserved. No parts of this guide may be reproduced or transmitted in any form or by any means, electrical or mechanical including photocopying, recording or by an information storage or retrieval system, without permission in writing from the publisher.

Copyright © December 2018 Nidec Control Techniques Ltd

## How to use this guide

This guide is intended to be used in conjunction with the *Digitax HD M75X Series Installation and Technical Guide*. The *Installation and Technical Guide* gives information necessary to install the drive. This guide gives information on drive configuration, operation and optimization.

#### NOTE

There are specific safety warnings throughout this guide, located in the relevant sections. In addition, Chapter 1 Safety information contains general safety information. It is essential that the warnings are observed and the information considered when working with or designing a system using the drive.

This map of the user guide helps to find the right sections for the task you wish to complete, but for specific information, refer to Contents on page 4:

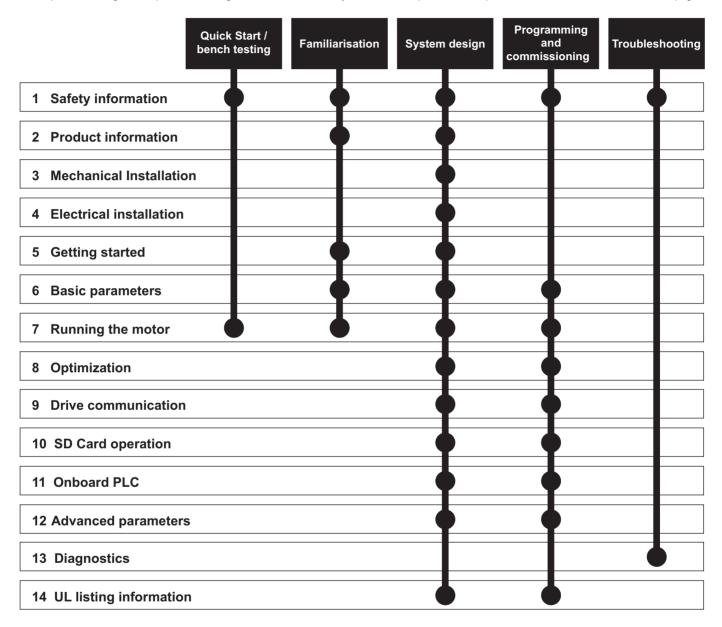

## Contents

| 1                               | Safety information8                     |
|---------------------------------|-----------------------------------------|
| 1.1                             | Warnings, Cautions and Notes8           |
| 1.2                             | Important safety information. Hazards.  |
| 4.0                             | Competence of designers and installers8 |
| 1.3<br>1.4                      | Responsibility                          |
| 1.4                             | Electrical hazards                      |
| 1.6                             | Stored electrical charge                |
| 1.7                             | Mechanical hazards                      |
| 1.8                             | Access to equipment8                    |
| 1.9                             | Environmental limits8                   |
| 1.10                            | Hazardous environments8                 |
| 1.11                            | Motor                                   |
| 1.12<br>1.13                    | Mechanical brake control                |
| 1.13                            | Electromagnetic compatibility (EMC)     |
|                                 |                                         |
| <b>2</b><br>2.1                 | Product information10<br>Introduction   |
| 2.1                             | Model number                            |
| 2.3                             | Operating modes                         |
| 2.4                             | Compatible position feedback devices    |
| 2.5                             | Nameplate description12                 |
| 2.6                             | Options13                               |
| 3                               | Mechanical installation15               |
| 3.1                             | SI-Option module installation15         |
| 3.2                             | KI-Compact Display installation17       |
| 3.3                             | KI-Remote Keypad Adaptor installation18 |
| 4                               | Electrical installation19               |
| 4.1                             | External 24 Vdc supply19                |
| 4.2                             | Low voltage operation20                 |
| 4.3                             | Communication connections               |
| 4.4                             | Control connections                     |
| 4.5<br>4.6                      | Position feedback connections           |
| 4.0                             |                                         |
| 5                               | Getting started31                       |
| 5.1                             | Display and Keypad operation            |
| 5.2<br>5.3                      | KI-Remote Keypad operation              |
|                                 | Monu atruatura 25                       |
| 54                              | Menu structure                          |
| 5.4<br>5.5                      | Menu 0                                  |
| 5.5                             | Menu 0                                  |
| -                               | Menu 0                                  |
| 5.5                             | Menu 0                                  |
| 5.5<br>5.6                      | Menu 0                                  |
| 5.5<br>5.6<br>5.7<br>5.8<br>5.9 | Menu 0                                  |
| 5.5<br>5.6<br>5.7<br>5.8        | Menu 0                                  |
| 5.5<br>5.6<br>5.7<br>5.8<br>5.9 | Menu 0                                  |

| <b>6</b><br>6.1                                                                                                    | Basic parameters<br>Parameter ranges and variable minimum /                                                                                                    | 41                                                                                                    |
|----------------------------------------------------------------------------------------------------|----------------------------------------------------------------------------------------------------|----------------------------------------------------------------------------------------------------|
|                                                                                                    | maximums                                                                                                    |                                                                                                    |
| 6.2<br>6.3                                                                                                    | Menu 0: Basic parameters                                                                                                    |                                                                                                    |
| 6.4                                                                                                    | Parameter descriptions<br>Full descriptions                                                                                                    |                                                                                                    |
| 7                                                                                                    | Running the motor                                                                                                    | 57                                                                                                    |
| 7.1                                                                                                    | Quick start connections                                                                                                    |                                                                                                    |
| 7.2                                                                                                    | Changing the operating mode                                                                                                    |                                                                                                    |
| 7.3<br>7.4                                                                                                    | Quick start commissioning / start-up<br>Quick start commissioning / start-up using                                                                                                    | 59                                                                                                    |
|                                                                                                    | Connect                                                                                                    |                                                                                                    |
| 7.5                                                                                                    | Setting up a feedback device                                                                                                    |                                                                                                    |
| 7.6                                                                                                    | Encoder Simulation Output Set-up                                                                                                    |                                                                                                    |
| 8                                                                                                    | Optimization                                                                                                    | 76                                                                                                    |
| 8.1                                                                                                    | Motor map parameters                                                                                                    |                                                                                                    |
| 8.2<br>8.3                                                                                                    | Current limits                                                                                                    |                                                                                                    |
| 8.3<br>8.4                                                                                                    | Motor thermal protection<br>Switching frequency                                                                                                    |                                                                                                    |
| 8.5                                                                                                    | High speed operation                                                                                                    |                                                                                                    |
|                                                                                                    |                                                                                                    |                                                                                                    |
| 9                                                                                                    | Drive communication                                                                                                    | 94                                                                                                    |
| 9.1                                                                                                    | Ethernet communication                                                                                                    | 94                                                                                                    |
| 9.1<br>9.2                                                                                                    | Ethernet communication<br>CT Modbus TCP/IP specification                                                                                                    | 94<br>95                                                                                                    |
| 9.1<br>9.2<br>9.3                                                                                                    | Ethernet communication<br>CT Modbus TCP/IP specification<br>RTMoE (Real Time Motion over Ethernet                                                                                                    | 94<br>95<br>98                                                                                                    |
| 9.1<br>9.2                                                                                                    | Ethernet communication<br>CT Modbus TCP/IP specification<br>RTMoE (Real Time Motion over Ethernet<br>EtherNet/IP specification                                                                                                    | 94<br>95<br>98<br>100                                                                                              |
| 9.1<br>9.2<br>9.3<br>9.4<br>9.5                                                                                           | Ethernet communication<br>CT Modbus TCP/IP specification<br>RTMoE (Real Time Motion over Ethernet<br>EtherNet/IP specification<br>Profinet IO specification                                                                                                    | 94<br>95<br>98<br>100<br>113                                                                                       |
| 9.1<br>9.2<br>9.3<br>9.4<br>9.5<br><b>10</b>                                                                              | Ethernet communication<br>CT Modbus TCP/IP specification<br>RTMoE (Real Time Motion over Ethernet<br>EtherNet/IP specification<br>Profinet IO specification<br>SD Card Operation                                                                                                    | 94<br>95<br>98<br>100<br>113<br><b> 117</b>                                                                        |
| 9.1<br>9.2<br>9.3<br>9.4<br>9.5                                                                                           | Ethernet communication<br>CT Modbus TCP/IP specification<br>RTMoE (Real Time Motion over Ethernet<br>EtherNet/IP specification<br>Profinet IO specification<br>SD Card Operation<br>Introduction                                                                                                    | 94<br>95<br>98<br>100<br>113<br><b> 117</b><br>117                                                                 |
| 9.1<br>9.2<br>9.3<br>9.4<br>9.5<br><b>10</b><br>10.1                                                                      | Ethernet communication<br>CT Modbus TCP/IP specification<br>RTMoE (Real Time Motion over Ethernet<br>EtherNet/IP specification<br>Profinet IO specification<br>SD Card Operation                                                                                                    | 94<br>95<br>98<br>100<br>113<br><b> 117</b><br>117<br>117                                                          |
| 9.1<br>9.2<br>9.3<br>9.4<br>9.5<br><b>10</b><br>10.1<br>10.2<br>10.3<br>10.4                                              | Ethernet communication<br>CT Modbus TCP/IP specification<br>RTMoE (Real Time Motion over Ethernet<br>EtherNet/IP specification<br>Profinet IO specification<br>SD Card Operation<br>SD Card support<br>Transferring data<br>Data block header information                                                                                                    | 94<br>95<br>98<br>100<br>113<br><b> 113</b><br>117<br>117<br>118<br>119                                            |
| 9.1<br>9.2<br>9.3<br>9.4<br>9.5<br><b>10</b><br>10.1<br>10.2<br>10.3<br>10.4<br>10.5                                      | Ethernet communication<br>CT Modbus TCP/IP specification<br>RTMoE (Real Time Motion over Ethernet<br>EtherNet/IP specification<br>Profinet IO specification<br><b>SD Card Operation</b><br>Introduction<br>SD Card support<br>Transferring data<br>Data block header information<br>NV Media / SD Card parameters                                                                                  | 94<br>95<br>98<br>100<br>113<br><b> 117</b><br>117<br>117<br>118<br>119<br>119                                     |
| 9.1<br>9.2<br>9.3<br>9.4<br>9.5<br><b>10</b><br>10.1<br>10.2<br>10.3<br>10.4                                              | Ethernet communication<br>CT Modbus TCP/IP specification<br>RTMoE (Real Time Motion over Ethernet<br>EtherNet/IP specification<br>Profinet IO specification<br>SD Card Operation<br>Introduction<br>SD Card support<br>Transferring data<br>Data block header information<br>NV Media / SD Card parameters<br>SD Card trips                                                                        | 94<br>95<br>98<br>100<br>113<br><b> 117</b><br>117<br>117<br>118<br>119<br>120                                     |
| 9.1<br>9.2<br>9.3<br>9.4<br>9.5<br><b>10</b><br>10.1<br>10.2<br>10.3<br>10.4<br>10.5<br>10.6<br><b>11</b>                 | Ethernet communication<br>CT Modbus TCP/IP specification<br>RTMoE (Real Time Motion over Ethernet<br>EtherNet/IP specification<br>Profinet IO specification<br><b>SD Card Operation</b><br>Introduction<br>SD Card support<br>Transferring data<br>Data block header information<br>NV Media / SD Card parameters<br>SD Card trips<br><b>Onboard PLC</b>                                           | 94<br>95<br>98<br>100<br>113<br><b> 117</b><br>117<br>117<br>118<br>119<br>120<br><b> 121</b>                      |
| 9.1<br>9.2<br>9.3<br>9.4<br>9.5<br><b>10</b><br>10.1<br>10.2<br>10.3<br>10.4<br>10.5<br>10.6<br><b>11</b><br>11.1         | Ethernet communication<br>CT Modbus TCP/IP specification<br>RTMoE (Real Time Motion over Ethernet<br>EtherNet/IP specification<br>Profinet IO specification<br><b>SD Card Operation</b><br>Introduction<br>SD Card support<br>Transferring data<br>Data block header information<br>NV Media / SD Card parameters<br>SD Card trips<br><b>Onboard PLC</b><br>Onboard PLC and Machine Control Studio | 94<br>95<br>98<br>100<br>113<br>113<br>117<br>117<br>117<br>117<br>119<br>120<br>121                               |
| 9.1<br>9.2<br>9.3<br>9.4<br>9.5<br><b>10</b><br>10.1<br>10.2<br>10.3<br>10.4<br>10.5<br>10.6<br><b>11</b><br>11.1<br>11.2 | Ethernet communication<br>CT Modbus TCP/IP specification<br>RTMoE (Real Time Motion over Ethernet<br>EtherNet/IP specification<br>Profinet IO specification<br>SD Card Operation<br>Introduction<br>SD Card support<br>Transferring data<br>Data block header information<br>NV Media / SD Card parameters<br>SD Card trips<br>Onboard PLC<br>Onboard PLC and Machine Control Studio<br>Benefits   | 94<br>95<br>98<br>100<br>113<br>113<br>117<br>117<br>117<br>117<br>119<br>120<br>121<br>121<br>121                 |
| 9.1<br>9.2<br>9.3<br>9.4<br>9.5<br><b>10</b><br>10.1<br>10.2<br>10.3<br>10.4<br>10.5<br>10.6<br><b>11</b><br>11.1         | Ethernet communication<br>CT Modbus TCP/IP specification<br>RTMoE (Real Time Motion over Ethernet<br>EtherNet/IP specification<br>Profinet IO specification<br><b>SD Card Operation</b><br>Introduction<br>SD Card support<br>Transferring data<br>Data block header information<br>NV Media / SD Card parameters<br>SD Card trips<br><b>Onboard PLC</b><br>Onboard PLC and Machine Control Studio | 94<br>95<br>98<br>100<br>113<br><b> 117</b><br>117<br>117<br>117<br>119<br>120<br><b> 121</b><br>121<br>121<br>121 |

| <b>12</b><br>12.1 | Advanced parameters                                                                        |
|-------------------|--------------------------------------------------------------------------------------------|
| 12.2<br>12.3      | maximums                                                                                   |
| 12.3              | Menu 2: Ramps                                                                              |
| 12.5              | Menu 4: Torque and current control                                                         |
| 12.6              | Menu 5: Motor control158                                                                   |
| 12.7              | Menu 6: Sequencer and clock165                                                             |
| 12.8              | Menu 7: Analog I/O / Temperature Monitoring169                                             |
| 12.9              | Menu 8: Digital I/O172                                                                     |
| 12.10             | Menu 9: Programmable logic, motorized pot,                                                 |
| 10 11             | binary sum and timers176<br>Menu 10: Status and trips182                                   |
|                   | Menu 11: General drive set-up                                                              |
|                   | Menu 12: Threshold detectors, variable                                                     |
| 12.15             | selectors and brake control function                                                       |
| 12 14             | Menu 13: Standard motion controller                                                        |
|                   | Menu 14: User PID controller                                                               |
|                   | Menus 15, 16 and 17: Option module set-up204                                               |
|                   | Menus 17: Ethernet Interface - Set-up205                                                   |
|                   | Menu 18: Application menu 1205                                                             |
| 12.19             | Menu 19: Application menu 2205                                                             |
|                   | Menu 20: Application menu 3205                                                             |
| 12.21             | Menu 21: Second motor parameters                                                           |
|                   | Menu 22: Additional Menu 0 set-up207                                                       |
|                   | Slot 3 Menu 0: Ethernet set-up208                                                          |
|                   | Slot 3 Menu 2: Ethernet configuration209                                                   |
|                   | Slot 3 Menu 9: Resources                                                                   |
|                   | Slot 3 Menu 10: Easy Mode210                                                               |
|                   | Slot 3 Menu 11: Synchronization212                                                         |
|                   | Slot 3 Menu 15: Modbus                                                                     |
|                   | Slot 3 Menu 20: EtherNet/IP213<br>Slot 3 Menu 21: EtherNet/IP In Mappings214               |
|                   | Slot 3 Menu 22: EtherNet/IP Out Mappings214<br>Slot 3 Menu 22: EtherNet/IP Out Mappings215 |
|                   | Slot 3 Menu 22: EtherNet/IP Fault Values                                                   |
|                   | Slot 3 Menu 24: Profinet Set-up                                                            |
| 13                | Diagnostics217                                                                             |
| 13.1              | Status modes (KI-Compact Display,                                                          |
|                   | KI-Remote Keypad and drive LED status)217                                                  |
| 13.2              | Trip indications                                                                           |
| 13.3              | Identifying a trip / trip source                                                           |
| 13.4              | Trips, Sub-trip numbers                                                                    |
| 13.5<br>13.6      | Internal / Hardware trips                                                                  |
| 13.6<br>13.7      | Alarm indications                                                                          |
| 13.7<br>13.8      | Programming error indications                                                              |
| 13.9              | Displaying the trip history                                                                |
|                   | Behaviour of the drive when tripped251                                                     |

| 14    | UL listing information                      | 252 |
|-------|---------------------------------------------|-----|
| 14.1  | Scope                                       | 252 |
| 14.2  | Applicant and Listee                        | 252 |
| 14.3  | Manufacturer                                | 252 |
| 14.4  | Model numbers                               | 252 |
| 14.5  | Safety information                          | 252 |
| 14.6  | Adjustments                                 | 252 |
| 14.7  | Ratings                                     | 252 |
| 14.8  | Short circuit current rating                | 252 |
| 14.9  | Overvoltage category                        | 252 |
|       | Input current, fuse ratings and cable sizes |     |
| 14.11 | Motor cable size and maximum length         | 252 |
|       | Multiple wiring arrangements                |     |
| 14.13 | External 24 V supply                        | 252 |
| 14.14 | Common DC bus systems                       | 252 |
|       | Solid state short circuit protection        |     |
| 14.16 | Motor overload protection                   | 253 |
| 14.17 | Motor overload protection and thermal       |     |
|       | memory retention                            | 253 |
|       | Enclosure rating                            |     |
|       | Mounting                                    |     |
| 14.20 | Operating temperature                       | 253 |
|       | Pollution degree                            |     |
| 14.22 | Plenum rating                               | 253 |

## **EU Declaration of Conformity**

### Nidec Control Techniques Ltd, The Gro, Newtown, Powys, SY16 3BE, UK.

This declaration is issued under the sole responsibility of the manufacturer. The object of the declaration is in conformity with the relevant European Union harmonization legislation. The declaration applies to the variable speed drive products shown below:

| Model number | Interpretation | Nomenclature aaaa - bbc ddddde                                                                                                    |
|--------------|----------------|----------------------------------------------------------------------------------------------------|
| аааа         | Basic series   | M100, M101, M200, M201, M300, M400, M600, M700, M701, M702, M708, M709, M750, M751, M753, M754, F300, H300, E200, E300, HS30, HS70, HS71, HS72, M000, RECT |
| bb           | Frame size     | 01, 02, 03, 04, 05, 06, 07, 08, 09, 10, 11                                                                                                    |
| С            | Voltage rating | 1 = 100 V, 2 = 200 V, 4 = 400 V, 5 = 575 V, 6 = 690 V                                                                                                    |
| ddddd        | Current rating | Example 01000 = 100 A                                                                                                    |
| е            | Drive format   | A = 6P Rectifier + Inverter (internal choke), D = Inverter, E = 6P Rectifier + Inverter (external choke),<br>T = 12P Rectifier + Inverter (external choke) |

The model number may be followed by additional characters that do not affect the ratings.

The variable speed drive products listed above have been designed and manufactured in accordance with the following European harmonized standards:

| EN 61800-5-1:2007           | Adjustable speed electrical power drive systems - Part 5-1: Safety requirements - Electrical, thermal and energy                                                                                                    |
|-----------------------------|----------------------------------------------------------------------------------------------------|
| EN 61800-3: 2004+A1:2012    | Adjustable speed electrical power drive systems - Part 3: EMC requirements and specific test methods                                                                                                    |
| EN 61000-6-2:2005           | Electromagnetic compatibility (EMC) - Part 6-2: Generic standards - Immunity for industrial environments                                                                                                    |
| EN 61000-6-4: 2007+ A1:2011 | Electromagnetic compatibility (EMC) - Part 6-4: Generic standards - Emission standard for industrial<br>environments                                                                                                    |
| EN 61000-3-2:2014           | Electromagnetic compatibility (EMC) - Part 3-2: Limits for harmonic current emissions (equipment input current<br>≤ 16 A per phase)                                                                                                    |
| EN 61000-3-3:2013           | Electromagnetic compatibility (EMC) - Part 3-3: Limitation of voltage changes, voltage fluctuations and flicker in public, low voltage supply systems, for equipment with rated current ≤ 16 A per phase and not subject to conditional connection |

EN 61000-3-2:2014 Applicable where input current < 16 A. No limits apply for professional equipment where input power ≥ 1 kW.

These products comply with the Restriction of Hazardous Substances Directive (2011/65/EU), the Low Voltage Directive (2014/35/EU) and the Electromagnetic Compatibility Directive (2014/30/EU).

Jonathan Holman-White Director of Research and Development Date: 13th August 2018

These electronic drive products are intended to be used with appropriate motors, controllers, electrical protection components and other equipment to form complete end products or systems. Compliance with safety and EMC regulations depends upon installing and configuring drives correctly, including using the specified input filters.

The drives must be installed only by professional installers who are familiar with requirements for safety and EMC. Refer to the Product Documentation. An EMC data sheet is available giving detailed information. The assembler is responsible for ensuring that the end product or system complies with all the relevant laws in the country where it is to be used.

## EU Declaration of Conformity (including 2006 Machinery Directive)

### Nidec Control Techniques Ltd, The Gro, Newtown, Powys. UK. SY16 3BE

This declaration is issued under the sole responsibility of the manufacturer. The object of the declaration is in conformity with the relevant Union harmonization legislation. The declaration applies to the variable speed drive products shown below:

| Model No. | Interpretation | Nomenclature aaaa - bbc ddddde                                                                                                    |  |  |  |  |  |  |  |
|-----------|----------------|----------------------------------------------------------------------------------------------------|--|--|--|--|--|--|--|
| аааа      | Basic series   | M600, M700, M701, M702, M708, M709, M750, M751, M753, M754, F300, H300, E200, E300, HS70, HS71, HS72, M000, RECT                                           |  |  |  |  |  |  |  |
| bb        | Frame size     | 01, 02, 03, 04, 05, 06, 07, 08, 09, 10, 11                                                                                                    |  |  |  |  |  |  |  |
| С         | Voltage rating | 1 = 100 V, 2 = 200 V, 4 = 400 V, 5 = 575 V, 6 = 690 V                                                                                                    |  |  |  |  |  |  |  |
| ddddd     | Current rating | Example 01000 = 100 A                                                                                                    |  |  |  |  |  |  |  |
| е         | Drive format   | A = 6P Rectifier + Inverter (internal choke), D = Inverter, E = 6P Rectifier + Inverter (external choke),<br>T = 12P Rectifier + Inverter (external choke) |  |  |  |  |  |  |  |

The model number may be followed by additional characters that do not affect the ratings.

This declaration relates to these products when used as a safety component of a machine. Only the Safe Torque Off function may be used for a safety function of a machine. None of the other functions of the drive may be used to carry out a safety function.

These products fulfil all the relevant provisions of the Machinery Directive 2006/42/EC and the Electromagnetic Compatibility Directive (2014/30/EU). EC type examination has been carried out by the following notified body:

TUV Rheinland Industrie Service GmbH

Am Grauen Stein

D-51105 Köln

Germany

Notified body identification number: 0035 The harmonized standards used are shown below: EC type-examination certificate numbers:

01/205/5270.02/17 dated 2017-08-28

| EN 61800-5-2:2016                              | Adjustable speed electrical power drive systems - Part 5-2: Safety requirements - Functional                                |
|------------------------------------------------|----------------------------------------------------------------------------------------------------|
| EN 61800-5-1:2016<br>(in extracts)             | Adjustable speed electrical power drive systems - Part 5-1: Safety requirements - Electrical, thermal and energy            |
| EN 61800-3: 2004+A1:2012                       | Adjustable speed electrical power drive systems - Part 3: EMC requirements and specific test methods                        |
| EN ISO 13849-1:2015                            | Safety of Machinery, Safety-related parts of control systems, General principles for design                                 |
| EN 62061:2005 + AC:2010 +<br>A1:2013 + A2:2015 | Safety of machinery, Functional safety of safety related electrical, electronic and programmable electronic control systems |
| IEC 61508 Parts 1 - 7:2010                     | Functional safety of electrical/ electronic/programmable electronic safety-related systems                                  |

Person authorised to complete the technical file:

P Knight Conformity Engineer Newtown, Powys, UK

DoC authorised by:

Jonathan Holman-White Director of Research and Development Date: 13th August 2018

#### **IMPORTANT NOTICE**

These electronic drive products are intended to be used with appropriate motors, controllers, electrical protection components and other equipment to form complete end products or systems. It is the responsibility of the installer to ensure that the design of the complete machine, including its safety-related control system, is carried out in accordance with the requirements of the Machinery Directive and any other relevant legislation. The use of a safety-related drive in itself does not ensure the safety of the machine. Compliance with safety and EMC regulations depends upon installing and configuring drives correctly, including using the specified input filters. The drive must be installed only by professional installers who are familiar with requirements for safety and EMC. The assembler is responsible for ensuring that the end product or system complies with all relevant laws in the country where it is to be used. For more information regarding Safe Torque Off, refer to the Product Documentation.

| Safety      | Product     | Mechanical   | Electrical   | Getting | Basic      | Running   | Optimization | Drive         | SD Card   | Onboard | Advanced   | Diagnostics | UL listing  |
|-------------|-------------|--------------|--------------|---------|------------|-----------|--------------|---------------|-----------|---------|------------|-------------|-------------|
| information | information | installation | installation | started | parameters | the motor | Optimization | communication | Operation | PLC     | parameters | Diagnostics | information |

## 1 Safety information

## 1.1 Warnings, Cautions and Notes

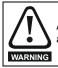

A Warning contains information which is essential for avoiding a safety hazard.

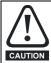

A Caution contains information which is necessary for avoiding a risk of damage to the product or other equipment.

#### NOTE

A Note contains information which helps to ensure correct operation of the product.

## 1.2 Important safety information. Hazards. Competence of designers and installers

This guide applies to products which control electric motors either directly (drives) or indirectly (controllers, option modules and other auxiliary equipment and accessories). In all cases the hazards associated with powerful electrical drives are present, and all safety information relating to drives and associated equipment must be observed.

Specific warnings are given at the relevant places in this guide.

Drives and controllers are intended as components for professional incorporation into complete systems. If installed incorrectly they may present a safety hazard. The drive uses high voltages and currents, carries a high level of stored electrical energy, and is used to control equipment which can cause injury. Close attention is required to the electrical installation and the system design to avoid hazards either in normal operation or in the event of equipment malfunction. System design, installation, commissioning/start-up and maintenance must be carried out by personnel who have the necessary training and competence. They must read this safety information and this guide carefully.

## 1.3 Responsibility

It is the responsibility of the installer to ensure that the equipment is installed correctly with regard to all instructions given in this guide. They must give due consideration to the safety of the complete system, so as to avoid the risk of injury both in normal operation and in the event of a fault or of reasonably foreseeable misuse.

The manufacturer accepts no liability for any consequences resulting from inappropriate, negligent or incorrect installation of the equipment.

## 1.4 Compliance with regulations

The installer is responsible for complying with all relevant regulations, such as national wiring regulations, accident prevention regulations and electromagnetic compatibility (EMC) regulations. Particular attention must be given to the cross-sectional areas of conductors, the selection of fuses or other protection, and protective ground (earth) connections.

This guide contains instructions for achieving compliance with specific EMC standards.

All machinery to be supplied within the European Union in which this product is used must comply with the following directives:

2006/42/EC Safety of machinery.

2014/30/EU: Electromagnetic Compatibility.

## 1.5 Electrical hazards

The voltages used in the drive can cause severe electrical shock and/or burns, and could be lethal. Extreme care is necessary at all times when working with or adjacent to the drive. Hazardous voltage may be present in any of the following locations:

- AC and DC supply cables and connections
- Output cables and connections
- Many internal parts of the drive, and external option units

Unless otherwise indicated, control terminals are single insulated and must not be touched.

The supply must be disconnected by an approved electrical isolation device before gaining access to the electrical connections.

The STOP and Safe Torque Off functions of the drive do not isolate dangerous voltages from the output of the drive or from any external option unit.

The drive must be installed in accordance with the instructions given in this guide. Failure to observe the instructions could result in a fire hazard.

## 1.6 Stored electrical charge

The drive contains capacitors that remain charged to a potentially lethal voltage after the AC supply has been disconnected. If the drive has been energized, the AC supply must be isolated at least ten minutes before work may continue.

## 1.7 Mechanical hazards

Careful consideration must be given to the functions of the drive or controller which might result in a hazard, either through their intended behaviour or through incorrect operation due to a fault. In any application where a malfunction of the drive or its control system could lead to or allow damage, loss or injury, a risk analysis must be carried out, and where necessary, further measures taken to reduce the risk - for example, an over-speed protection device in case of failure of the speed control, or a fail-safe mechanical brake in case of loss of motor braking.

# With the sole exception of the Safe Torque Off function, none of the drive functions must be used to ensure safety of personnel, i.e. they must not be used for safety-related functions.

The Safe Torque Off function may be used in a safety-related application. The system designer is responsible for ensuring that the complete system is safe and designed correctly according to the relevant safety standards.

The design of safety-related control systems must only be done by personnel with the required training and experience. The Safe Torque Off function will only ensure the safety of a machine if it is correctly incorporated into a complete safety system. The system must be subject to a risk assessment to confirm that the residual risk of an unsafe event is at an acceptable level for the application.

## 1.8 Access to equipment

Access must be restricted to authorized personnel only. Safety regulations which apply at the place of use must be complied with.

## 1.9 Environmental limits

Instructions in this guide regarding transport, storage, installation and use of the equipment must be complied with, including the specified environmental limits. This includes temperature, humidity, contamination, shock and vibration. Drives must not be subjected to excessive physical force.

## 1.10 Hazardous environments

The equipment must not be installed in a hazardous environment (i.e. a potentially explosive environment).

| Safety<br>information | Product<br>information | Mechanical<br>installation | Electrical<br>installation | Getting<br>started | Basic<br>parameters | Running the motor | Optimization | Drive<br>communication | SD Card<br>Operation | Onboard<br>PLC | Advanced parameters | Diagnostics | UL listing<br>information |
|-----------------------|------------------------|----------------------------|----------------------------|--------------------|---------------------|-------------------|--------------|------------------------|----------------------|----------------|---------------------|-------------|---------------------------|
|-----------------------|------------------------|----------------------------|----------------------------|--------------------|---------------------|-------------------|--------------|------------------------|----------------------|----------------|---------------------|-------------|---------------------------|

## 1.11 Motor

The safety of the motor under variable speed conditions must be ensured.

To avoid the risk of physical injury, do not exceed the maximum specified speed of the motor.

Low speeds may cause the motor to overheat because the cooling fan becomes less effective, causing a fire hazard. The motor should be installed with a protection thermistor. If necessary, an electric forced vent fan should be used.

The values of the motor parameters set in the drive affect the protection of the motor. The default values in the drive must not be relied upon. It is essential that the correct value is entered in the Motor Rated Current parameter.

## 1.12 Mechanical brake control

Any brake control functions are provided to allow well co-ordinated operation of an external brake with the drive. While both hardware and software are designed to high standards of quality and robustness, they are not intended for use as safety functions, i.e. where a fault or failure would result in a risk of injury. In any application where the incorrect operation of the brake release mechanism could result in injury, independent protection devices of proven integrity must also be incorporated.

## 1.13 Adjusting parameters

Some parameters have a profound effect on the operation of the drive. They must not be altered without careful consideration of the impact on the controlled system. Measures must be taken to prevent unwanted changes due to error or tampering.

## 1.14 Electromagnetic compatibility (EMC)

Installation instructions for a range of EMC environments are provided in the *Digitax HD M75X Series Installation and Technical Guide*. If the installation is poorly designed or other equipment does not comply with suitable standards for EMC, the product might cause or suffer from disturbance due to electromagnetic interaction with other equipment. It is the responsibility of the installer to ensure that the equipment or system into which the product is incorporated complies with the relevant EMC legislation in the place of use.

| Safety<br>information | Product<br>information | Mechanical<br>installation | Electrical<br>installation | Getting<br>started | Basic<br>parameters | Running<br>the motor | Optimization | Drive<br>communication | SD Card<br>Operation | Onboard<br>PLC | Advanced<br>parameters | Diagnostics | UL listing information |
|-----------------------|------------------------|----------------------------|----------------------------|--------------------|---------------------|----------------------|--------------|------------------------|----------------------|----------------|------------------------|-------------|------------------------|
| monnation             | mormation              | Installation               | motanation                 | oldriced           | purumetero          | the motor            |              | communication          | operation            | FLC            | parametero             |             | intornation            |

## 2 Product information

The Digitax HD M75X series is a range of high performance servo drives used as a standalone single axis or easily configured for multi-axis systems. Functionality also allows for this range of drives to be reconfigured for high performance universal AC motor control.

## 2.1 Introduction

#### Servo and Universal AC drive

This product family consists of the following variants:

- Digitax HD M750 Ethernet
- Digitax HD M751 Base
- Digitax HD M753 EtherCAT

#### Common features (Digitax HD M750, M751 and M753)

- Universal high performance open and closed loop control for induction, servo, permanent magnet and linear motors using Unidrive M motor control algorithms.
- Onboard IEC 61131-3 programmable automation and motion control
- · Flexibility with speed and position measurement, supporting multiple devices and all common interfaces
- SD Media Card slot for parameter copying and data storage.
- Dual channel Safe Torque Off (STO) input.
- Simplified wiring and networking for multi-axis arrangements.
- Connect support for quick start commissioning/start up (downloadable from http://www.drive-setup.com).
- · Option module connectable.

#### Variant description summary (Digitax HD M750, M751 and M753)

#### Digitax HD M750 Ethernet

- Ethernet fieldbus communications.
- Integrated 2 port Ethernet switch.

#### Digitax HD M751 Base

- EIA-485 serial communications interface
- · Option module support as standard for configuration and flexibility

#### Digitax HD M753 EtherCAT

- · Onboard EtherCAT slave for centralized motion control and accurate synchronization applications.
- · 2 integrated EtherCAT ports

### 2.2 Model number

The way in which the model numbers for the Digitax HD M75X series product range are formed is illustrated below:

#### Figure 2-1 Model number

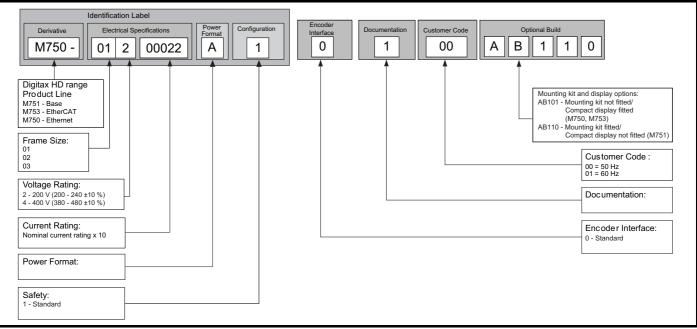

| Saf<br>inform |  | Product<br>information | Mechanical installation | Electrical<br>installation | Getting started | Basic<br>parameters | Running the motor | Optimization | Drive communication | SD Card<br>Operation | Onboard<br>PLC | Advanced parameters | Diagnostics | UL listing information |  |
|---------------|--|------------------------|-------------------------|----------------------------|-----------------|---------------------|-------------------|--------------|---------------------|----------------------|----------------|---------------------|-------------|------------------------|--|
|---------------|--|------------------------|-------------------------|----------------------------|-----------------|---------------------|-------------------|--------------|---------------------|----------------------|----------------|---------------------|-------------|------------------------|--|

## 2.3 Operating modes

The drive is designed to operate in any of the following modes:

1. RFC - S

```
With position feedback sensor
```

Without position feedback sensor (Sensorless)

2. Open loop mode

Open loop vector mode

Fixed V/F mode (V/Hz) Quadratic V/F mode (V/Hz)

3. RFC - A

3. KFC-A

With position feedback sensor Without position feedback sensor (Sensorless)

As a range of high performance servo drives, the Digitax HD M75X series are initially factory configured for RFC-S mode. The operating mode will need to be re-configured for AC induction motor control (open loop or RFC-A mode).

### 2.3.1 RFC-S

Rotor Flux Control for Synchronous (permanent magnet brushless) motors (RFC-S) provides closed loop control with position feedback device.

#### With position feedback

For use with permanent magnet brushless motors with a feedback device installed.

The drive directly controls the speed of the motor using the feedback device to ensure the rotor speed is exactly as demanded.

Absolute position information is required from the feedback device to ensure the output voltage is accurately matched to the back EMF of the motor. Full torque is available across the entire speed range.

#### Without position feedback (Sensorless)

For permanent magnet brushless motor control without a feedback device, using current, voltages and key motor parameters for motor control.

#### 2.3.2 Open loop mode

The drive applies power to the motor at frequencies varied by the user. The motor speed is a result of the output frequency of the drive and slip due to the mechanical load. The drive can improve the speed control of the motor by applying slip compensation. The performance at low speed depends on whether V/F mode or open loop vector mode is selected.

#### Open loop vector mode

The voltage applied to the motor is directly proportional to the frequency except at low speed where the drive uses motor parameters to apply the correct voltage to keep the flux constant under varying load conditions.

Typically 100 % torque is available down to 1 Hz for a 50 Hz motor.

#### Fixed V/F mode

The voltage applied to the motor is directly proportional to the frequency except at low speed where a voltage boost is provided which is set by the user. This mode can be used for multi-motor applications.

Typically 100 % torque is available down to 4 Hz for a 50 Hz motor.

#### Quadratic V/F mode

The voltage applied to the motor is directly proportional to the square of the frequency except at low speed where a voltage boost is provided which is set by the user. This mode can be used for running fan or pump applications with quadratic load characteristics or for multi-motor applications. This mode is not suitable for applications requiring a high starting torque.

#### 2.3.3 RFC-A mode

Rotor Flux Control for Asynchronous (induction) motors (RFC-A) encompasses closed loop vector control with a position feedback device.

#### With position feedback

For use with induction motors with a feedback device installed. The drive directly controls the speed of the motor using the feedback device to ensure the rotor speed exactly as demanded. Motor flux is accurately controlled at all times to provide full torque all the way down to zero speed.

#### Without position feedback (Sensorless)

Sensorless mode provides closed loop control without the need for position feedback by using current, voltages and key motor parameters to estimate the motor speed. It can eliminate instability traditionally associated with open loop control such as operating large motors with light loads at low frequencies.

| information installation installation started parameters the motor optimization communication Operation PLC parameters Disgression information |  | Product<br>formation | Mechanical<br>installation | Electrical<br>installation | Getting started | Basic<br>parameters | Running<br>the motor | Optimization | Drive communication | SD Card<br>Operation | Onboard<br>PLC | Advanced parameters | Diagnostics | UL listing informatio |
|----------------------------------------------------------------------------------------------------|--|----------------------|----------------------------|----------------------------|-----------------|---------------------|----------------------|--------------|---------------------|----------------------|----------------|---------------------|-------------|-----------------------|
|----------------------------------------------------------------------------------------------------|--|----------------------|----------------------------|----------------------------|-----------------|---------------------|----------------------|--------------|---------------------|----------------------|----------------|---------------------|-------------|-----------------------|

## 2.4 Compatible position feedback devices

#### Table 2-1 Supported feedback devices

| Encoder type                                                                                                    | Pr 3.038 setting      |
|----------------------------------------------------------------------------------------------------|-----------------------|
| Quadrature incremental encoders with or without marker pulse                                                                                             | AB (0)                |
| Quadrature incremental encoders with UVW commutation signals for absolute position for permanent magnet motors with or without marker pulse              | AB Servo (3)          |
| Forward / reverse incremental encoders with or without marker pulse                                                                                      | FR (2)                |
| Forward / reverse incremental encoders with UVW commutation signals for absolute position for permanent<br>magnet motors with or without marker pulse    | FR Servo (5)          |
| Frequency and direction incremental encoders with or without marker pulse                                                                                | FD (1)                |
| Frequency and direction incremental encoders with UVW commutation signals for absolute position for permanent magnet motors with or without marker pulse | FD Servo (4)          |
| Sincos incremental encoders                                                                                                    | SC (6)                |
| Sincos incremental with commutation signals                                                                                                    | SC Servo (12)         |
| Heidenhain sincos encoders with EnDat comms for absolute position                                                                                        | SC EnDat (9)          |
| Stegmann sincos encoders with Hiperface comms for absolute position                                                                                      | SC Hiperface (7)      |
| Sincos encoders with SSI comms for absolute position                                                                                                    | SC SSI (11)           |
| Sincos incremental with absolute position from single sin and cosine signals                                                                             | SC SC (15)            |
| SSI encoders (Gray code or binary)                                                                                                    | SSI (10)              |
| EnDat communication only encoders                                                                                                    | EnDat (8)             |
| Resolver                                                                                                    | Resolver (14)         |
| UVW commutation only encoders*                                                                                                    | Commutation only (16) |
| BiSS communication only encoders                                                                                                    | BiSS (13)             |
| Sincos encoders with BiSS communications                                                                                                    | SC BiSS (17)          |

\* This feedback device provides very low resolution feedback and should not be used for applications requiring a high level of performancee.

## 2.5 Nameplate description

The following labels are attached to the drive.

#### Figure 2-2 Typical drive rating labels

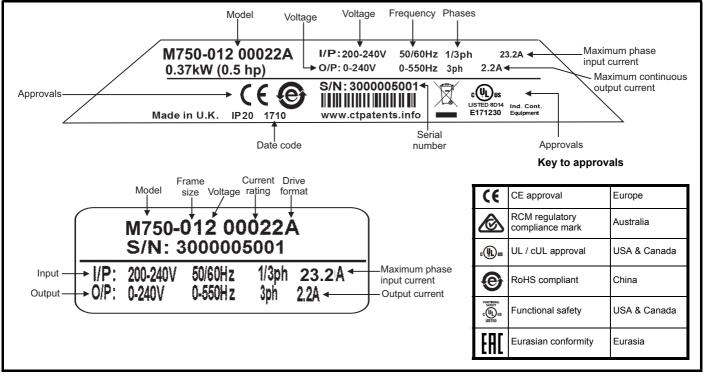

### NOTE

#### Date code format

The date code is four numbers. The first two numbers indicate the year and the remaining numbers indicate the week of the year in which the drive was built.

Example: A date code of 1710 would correspond to week 10 of year 2017.

| Safety<br>information         Product<br>information         Mechanical<br>installation         Electrical<br>installation         Getting<br>started         Basic<br>parameters | Running<br>the motor Optimization Drive<br>communication | SD Card Onboard Advance<br>Operation PLC parameter | Diagnostics |
|----------------------------------------------------------------------------------------------------|----------------------------------------------------------|----------------------------------------------------|-------------|
|----------------------------------------------------------------------------------------------------|----------------------------------------------------------|----------------------------------------------------|-------------|

## 2.6 Options

All standard option modules are color-coded in order to make identification easy. All modules have an identification label on top of the module. Standard option modules can be installed to any of the available option slots on the drive. The following tables shows the color-code key and gives further details on their function.

#### Table 2-2 Option module identification

| Туре                          | Option<br>module* | Color        | Name                       | Further Details                                                                                                    |
|-------------------------------|-------------------|--------------|----------------------------|----------------------------------------------------------------------------------------------------|
|                               |                   | Purple       | SI-PROFIBUS                | <b>PROFIBUS option</b><br>PROFIBUS adapter for communications with the drive                                                                                                    |
|                               |                   | Medium Grey  | SI-DeviceNet               | DeviceNet option<br>DeviceNet adapter for communications with the drive                                                                                                    |
|                               | Light Grey        |              | SI-CANopen                 | CANopen option<br>CANopen adapter for communications with the drive                                                                                                    |
| Fieldbus                      |                   | Beige        | SI-Ethernet                | External Ethernet module that supports EtherNet/IP, Modbus TCP/IP and RTMoE. The module can be used to provide high speed drive access, global connectivity and integration with IT network technologies, such as wireless networking |
|                               |                   | Yellow Green | SI-PROFINET V2             | <b>PROFINET V2 option</b><br>PROFINET V2 adapter for communications with the drive<br>Note: PROFINET V2 replaces PROFINET RT.                                                                                                    |
|                               |                   | Brown Red    | SI-EtherCAT                | EtherCAT option<br>EtherCAT adapter for communications with the drive                                                                                                    |
| Automation<br>(I/O expansion) |                   | Orange       | SI-I/O                     | Extended I/O<br>Increases the I/O capability by adding the following combinations:<br>• Digital I/O<br>• Digital Inputs<br>• Analog Inputs (differential or single ended)<br>• Analog Output<br>• Relays                              |
| Feedback                      |                   | Light Brown  | SI-Encoder                 | Incremental encoder input interface module.                                                                                                    |
| Teeuback                      |                   | Dark Brown   | SI-Universal Encoder       | Additional combined encoder input and output interface supporting Incremental, SinCos, HIPERFACE, EnDAT and SSI encoders.                                                                                                    |
|                               |                   | Moss Green   | MCi200                     | Machine Control Studio Compatible Applications Processor<br>2nd processor for running pre-defined and/or customer created application<br>software.                                                                                    |
| Automation<br>(Applications)  |                   | Moss Green   | MCi210                     | Machine Control Studio Compatible Applications Processor<br>(with Ethernet communications)<br>2nd processor for running pre-defined and/or customer created application<br>software with Ethernet communications.                     |
|                               |                   | Black        | SI-Applications<br>Compact | SyPTPro Compatible Applications Processor (with CTNet)<br>2nd processor for running pre-defined and/or customer created application<br>software with CTNet support.                                                                   |

\*Additional SI option mounting kit required when connecting option modules where not already fitted.

| Safety<br>information | Product Mecha<br>nformation install |                                                                                                    | Getting<br>started | Basic<br>parameters                                                                       | Running<br>the motor | Optimization | Drive<br>communication | SD Card<br>Operation | Onboard<br>PLC | Advanced<br>parameters | Diagnostics | UL listing<br>information |  |
|-----------------------|-------------------------------------|----------------------------------------------------------------------------------------------------|--------------------|-------------------------------------------------------------------------------------------|----------------------|--------------|------------------------|----------------------|----------------|------------------------|-------------|---------------------------|--|
| Table 2-3             |                                     | bad identification                                                                                                    |                    |                                                                                           |                      |              |                        |                      |                |                        |             |                           |  |
| Туре                  | Keypad                              | Name                                                                                                    |                    | Further Details                                                                           |                      |              |                        |                      |                |                        |             |                           |  |
| Display               | •<br>•                              | KI-Compact displaySingle segment display optionCompact display with single character code drive status representation, node addreadand a push button reset |                    |                                                                                           |                      |              |                        | e address            | setting        |                        |             |                           |  |
| Keypad                |                                     | Remote-Keyp<br>RTC                                                                                                    |                    | <b>Remote LCD keypad option</b><br>Remote Keypad with a LCD display and a real time clock |                      |              |                        |                      |                |                        |             |                           |  |

Table 2-4 Additional options

| Туре      | Option | Name                                       | Further Details                                                                                                    |
|-----------|--------|--------------------------------------------|----------------------------------------------------------------------------------------------------|
| Feedback  |        | Encoder breakout kit<br>(82700000020200)   | <b>Drive encoder breakout kit</b><br>Provides screw terminal interface for encoder wiring.                                                                                                    |
| Accessory |        | KI-Compact 485 adaptor<br>(82700000020300) | <b>KI-Compact 485 adaptor</b><br>The M75X Remote Keypad Adaptor provides an EIA-485 port for permanent connection<br>to a KI-Remote Keypad or the temporary attachment for PC tool connection |
| Accessory |        | SI-Option Mounting kit<br>(9500-1055)      | SI-Option Mounting kit<br>When connecting SI-option modules, an additional SI-Option Mounting kit is required,<br>when the drive is not supplied with a SI-Option Mounting kit fitted.        |

| Safety<br>information |  | Mechanical<br>installation | Electrical<br>installation | Getting<br>started | Basic<br>parameters | Running<br>the motor | Optimization | Drive communication | SD Card<br>Operation | Onboard<br>PLC | Advanced parameters | Diagnostics | UL listing<br>information |
|-----------------------|--|----------------------------|----------------------------|--------------------|---------------------|----------------------|--------------|---------------------|----------------------|----------------|---------------------|-------------|---------------------------|
|-----------------------|--|----------------------------|----------------------------|--------------------|---------------------|----------------------|--------------|---------------------|----------------------|----------------|---------------------|-------------|---------------------------|

## 3 Mechanical installation

## 3.1 SI-Option module installation

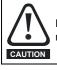

Remove the AC/DC power as well as the 24 Vdc supply to the drive before installing / removing the option module. Failure to do so may result in damage to the product.

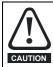

Care must be taken when handling the option module interface card to avoid contaminating the gold contacts. Gold contacts must not be touched directly, handle the interface card using the protective cover provided in the mounting kit.

When connecting SI-option modules, an additional SI-Option mounting kit is required. If the drive is not supplied with a mounting kit fitted, it can be ordered from the supplier of the drive. Refer to Table 2-4 on page 14.

For fitting instructions, refer to Figure 3-1.

#### Figure 3-1 SI-Option mounting kit Installation

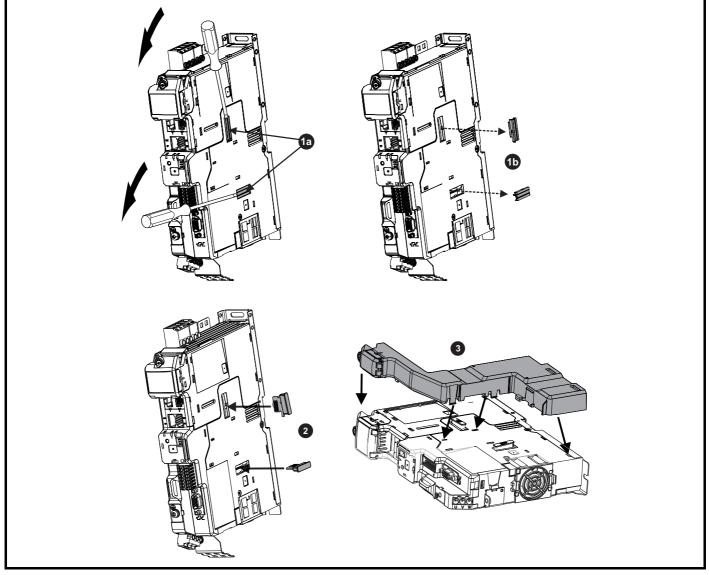

**1a**. Insert a flat head terminal screwdriver underneath the option module slot covers and prise both out in the direction shown as highlighted (**1b**).

2. Install the interface card into the option module slot (do not remove the protective cover). The interface card will remain at an angle with respect to the plastic.

3. Line up and clip the SI-option module support mounting frame to the drive in the direction shown.

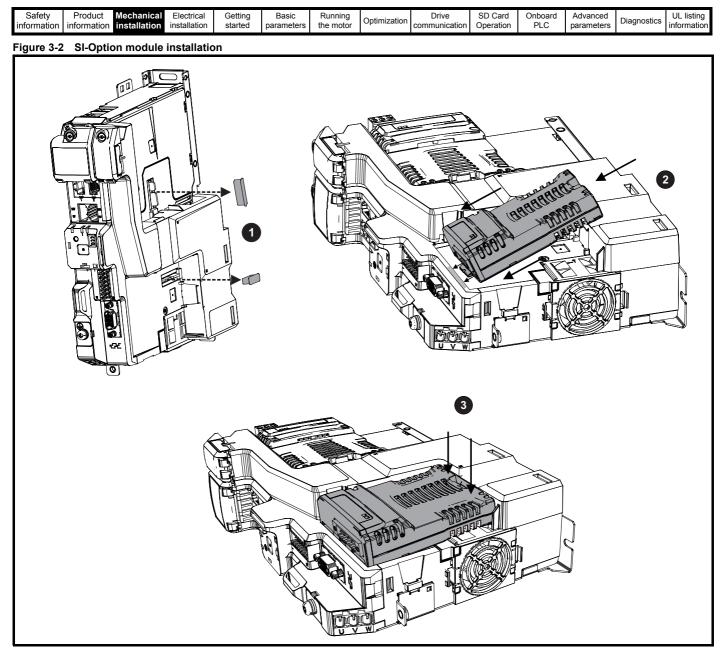

- 1. Remove the protective interface card cover.
- 2. Align and insert the option module tab into the slot on the drive plastic.
- 3. Once the option module tab is located into the slot on the drive, push down at the rear of the option module until it clicks into place.

#### NOTE

Once fitted, the SI-option module remains at an angle with respect to the drive.

| Safety<br>information | Product<br>information | Mechanical<br>installation | Electrical<br>installation | Getting started | Basic<br>parameters | Running<br>the motor | Optimization | Drive<br>communication | SD Card<br>Operation | Onboard<br>PLC | Advanced<br>parameters | Diagnostics | UL listing information |
|-----------------------|------------------------|----------------------------|----------------------------|-----------------|---------------------|----------------------|--------------|------------------------|----------------------|----------------|------------------------|-------------|------------------------|
| information           | iniomation             | Installation               | Installation               | Starteu         | parameters          |                      |              | communication          | Operation            | FLO            | parameters             |             | monnation              |

## 3.2 KI-Compact Display installation

### Figure 3-3 Installing the display

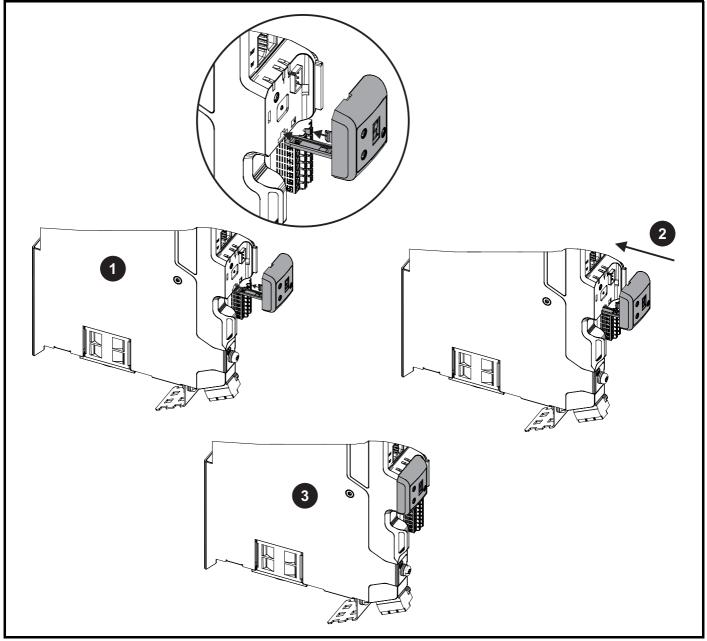

1. Align display tether with slot.

2. Slide the display and tether in the direction shown.

3. Push display until it clicks into position.

|   | Safety      | Product     | Mechanical   | Electrical   | Getting | Basic      | Running   | Ontimination | Drive         | SD Card   | Onboard | Advanced   | Discretion  | UL listing  |
|---|-------------|-------------|--------------|--------------|---------|------------|-----------|--------------|---------------|-----------|---------|------------|-------------|-------------|
| i | information | information | installation | installation | started | parameters | the motor | Optimization | communication | Operation | PLC     | parameters | Diagnostics | information |
|   |             |             |              |              |         |            |           |              |               |           |         |            |             |             |

## 3.3 KI-Remote Keypad Adaptor installation

The M75X Remote Keypad Adaptor provides an EIA-485 port for permanent connection to a KI-Remote Keypad or the temporary attachment for PC tool connection. The KI-Remote Keypad Adaptor is available from the supplier of the drive. Refer to Table 2-4 Additional options on page 14.

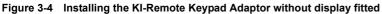

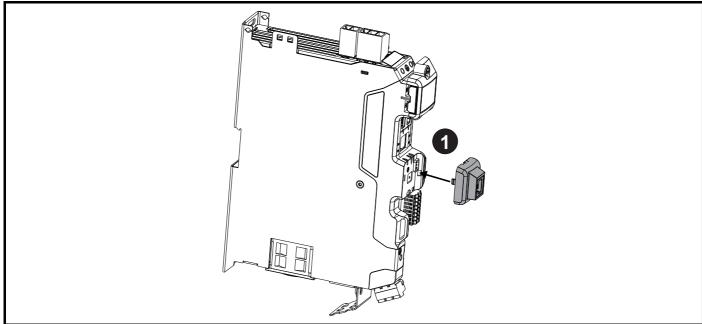

1. Align the KI-Remote Keypad Adaptor to the display housing and push on until it clicks into place.

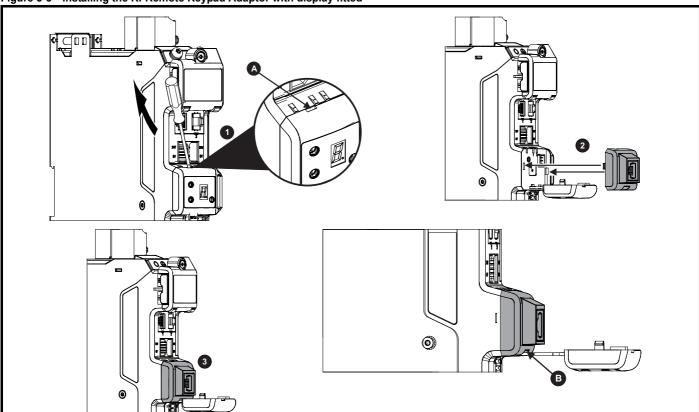

Figure 3-5 Installing the KI-Remote Keypad Adaptor with display fitted

- 1. Unclip and pull the display away from the front cover. The tether keeps the display associated to the drive and should not be removed. A small terminal screwdriver maybe required to unclip the display. A slot in the drive plastic is provided for this purpose (A).
- 2. Align the Remote Keypad Adaptor with the display housing noting the position of the notch (See view **B** above). Install the Remote Keypad Adaptor over the display tether.
- 3. Push the Remote Keypad Adaptor into the housing until it clicks into place.

| Safety      | Product     | Mechanical   | Electrical   | Getting | Basic      | Running   | Optimization | Drive         | SD Card   | Onboard | Advanced   | Diagnostics | UL listing  |
|-------------|-------------|--------------|--------------|---------|------------|-----------|--------------|---------------|-----------|---------|------------|-------------|-------------|
| information | information | installation | installation | started | parameters | the motor | Optimization | communication | Operation | PLC     | parameters | Diagnostics | information |

## 4 Electrical installation

## 4.1 External 24 Vdc supply

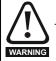

The drive will power down and reset if the external 24 Vdc is removed.

An external 24 Vdc supply is required to power all the low voltage circuits within the drive.

The cable length between the 24 Vdc power supply and the drive should not exceed 10 m.

The 0V connection of the external 24 Vdc power supply should be connected to the same ground connection as the drive. Where this is not possible the 0V connection of the 24 Vdc power supply should be floating.

The working voltage range of the drive 24 V power circuit is as follows:

#### Table 4-1 Working voltage range of the 24 Vdc supply

| 1                                  | 0V common                      |        |  |  |  |  |  |  |
|------------------------------------|--------------------------------|--------|--|--|--|--|--|--|
| 2                                  | +24 Vdc                        |        |  |  |  |  |  |  |
| All fram                           | e sizes                        |        |  |  |  |  |  |  |
| Nominal operating voltage 24.0 Vdc |                                |        |  |  |  |  |  |  |
| Minimur                            | n continuous operating voltage | 20.4 V |  |  |  |  |  |  |
| Maximu                             | m continuous operating voltage | 28.8 V |  |  |  |  |  |  |
| Minimur                            | n start up voltage             | 20.4 V |  |  |  |  |  |  |
| Maximum fuse rating 30 A           |                                |        |  |  |  |  |  |  |

Table 4-2 24 Vdc typical input current and power requirements

| Model / Option / Feature       | Frame size | Typical input current (mA)<br>@ 24 V | Typical input power<br>(W) |
|--------------------------------|------------|--------------------------------------|----------------------------|
| Digitax HD M75X drive module   | 1, 2       | 894                                  | 21.5                       |
| Digital FID W/ 3A drive module | 3          | 1039                                 | 25                         |
| SI-option module               | Per module | 450                                  | 11                         |
| High current brake output      | All        | 1200                                 | 28.8                       |
| KI-Compact display             | All        | 10                                   | 0.24                       |
| KI-Remote LCD keypad           | All        | 73                                   | 1.75                       |

#### NOTE

During start up of the external 24 Vdc supply, allow for an additional 1 A for 300 ms.

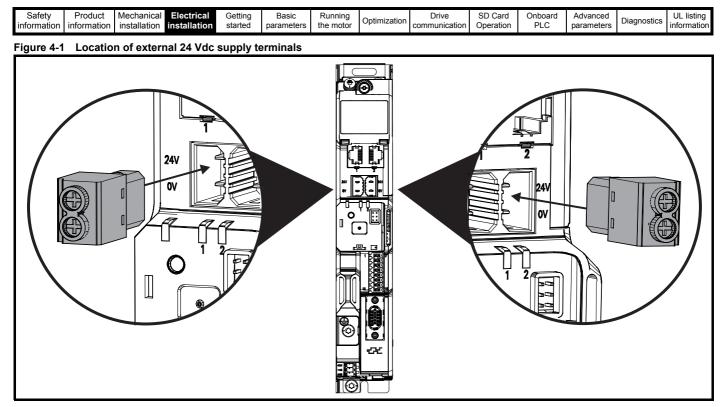

#### NOTE

The 24 Vdc supply connector has been designed to allow wiring from either the left or right hand side of the drive. The same plug should be used but attention is required to the polarity of the wiring. If it is reversed, the drive will not power up but will not be damaged.

For stand alone drives connection to either terminal is permissible.

### 4.2 Low voltage operation

The drive is able to operate from a low voltage DC supply with a range from 24 Vdc to the maximum DC volts. It is possible for the drive to go from operating on a normal line power supply voltage to operating on a much lower supply voltage without interruption.

Going from low voltage operation to normal mains operation requires the inrush current to be controlled. This may be provided externally. If not, the drive supply can be interrupted to utilise the normal soft starting method in the drive.

To fully exploit the new low voltage mode of operation, the under voltage trip level is now user programmable. For application data, contact the supplier of the drive.

The working voltage range of the low voltage DC power supply is as follows:

| Minimum continuous operating voltage: | 26 Vdc                  |
|---------------------------------------|-------------------------|
| Minimum start up voltage:             | 32 Vdc                  |
| Maximum over voltage trip threshold:  | 230 Vac drives: 415 Vdc |
|                                       | 400 Vac drives: 830 Vdc |

| Safety<br>information | Product information | Mechanical installation | Electrical<br>installation | Getting started | Basic<br>parameters | Running the motor | Optimization | Drive communication | SD Card<br>Operation | Onboard<br>PLC | Advanced parameters | Diagnostics | UL listing information |
|-----------------------|---------------------|-------------------------|----------------------------|-----------------|---------------------|-------------------|--------------|---------------------|----------------------|----------------|---------------------|-------------|------------------------|
|-----------------------|---------------------|-------------------------|----------------------------|-----------------|---------------------|-------------------|--------------|---------------------|----------------------|----------------|---------------------|-------------|------------------------|

### 4.3 Communication connections

The Digitax HD M750 drive offers Ethernet fieldbus communications. This enables the drive set-up, operation and monitoring to be carried out with a PC or controller if required.

Care must be taken to ensure the correct interface is fitted before a connection is made to the interface, failure to ensure this may result in damage to the interface and/or communication device.

#### Figure 4-2 Location of the comms connectors

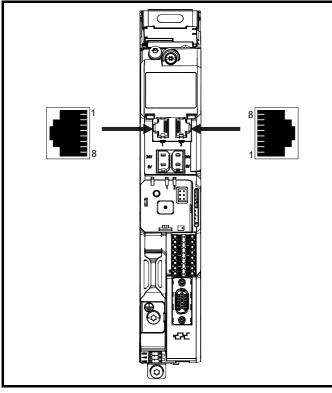

The M750 provides two RJ45 connections with an Ethernet switch for easy network creation.

Standard UTP (unshielded twisted pair) or STP (shielded twisted pair) cables are supported. It is recommended that a minimum specification CAT5e is used in new installations. As the drive supports the 'Auto cross-over detection' a cross-over cable is not required.

The shell of the RJ45 connector is capacitively coupled to ground.

#### Table 4-3 Ethernet port pin-outs

| Pin | Description |
|-----|-------------|
| 1   | Transmit +  |
| 2   | Transmit -  |
| 3   | Receive +   |
| 4   | Not used    |
| 5   | Not used    |
| 6   | Receive -   |
| 7   | Not used    |
| 8   | Not used    |

## 4.4 Control connections

#### 4.4.1 Digitax HD M75X control connections

Table 4-4 The control connections consist of:

| Function                       | Qty | Control parameters<br>available      | Terminal<br>number      |
|--------------------------------|-----|--------------------------------------|-------------------------|
| Differential analog input      | 1   | Offset, invert, scaling              | 9, 10                   |
| Digital input                  | 2   | Destination, invert,<br>logic select | 11, 13                  |
| Digital output                 | 2   | Source, invert, logic select         | 14, 16                  |
| Drive enable (Safe Torque Off) | 2   |                                      | 2, 6                    |
| +24 V User output              | 1   | Source, invert                       | 12                      |
| 0V common                      | 7   |                                      | 1, 3, 4, 5, 7,<br>8, 15 |

#### Key:

| Destination parameter: | Indicates the parameter which is being controlled by the terminal / function |
|------------------------|------------------------------------------------------------------------------|
| Source parameter:      | Indicates the parameter being output by the terminal                         |

All analog terminal functions can be programmed in menu 7. All digital terminal functions can be programmed in menu 8.

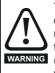

The control circuits are isolated from the power circuits in the drive by basic insulation (single insulation) only. The installer must ensure that the external control circuits are insulated from human contact by at least one layer of insulation (supplementary insulation) rated for use at the AC supply voltage.

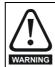

If the control circuits are to be connected to other circuits classified as Safety Extra Low Voltage (SELV) (e.g. to a personal computer), an additional isolating barrier must be included in order to maintain the SELV classification.

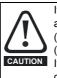

If any of the digital inputs (including the drive enable input) are connected in parallel with an inductive load (i.e. contactor or motor brake) then suitable suppression (i.e. diode or varistor) should be used on the coil of the load. If no suppression is used then over voltage spikes can cause damage to the digital inputs and outputs on the drive.

#### NOTE

Any signal cables which are carried inside the motor cable (i.e. motor thermistor, motor brake) will pick up large pulse currents via the cable capacitance. The shield of these signal cables must be connected to ground close to the point of exit of the motor cable, to avoid this noise current spreading through the control system.

#### NOTE

The control circuits are isolated from the power circuits in the drive by reinforced insulation.

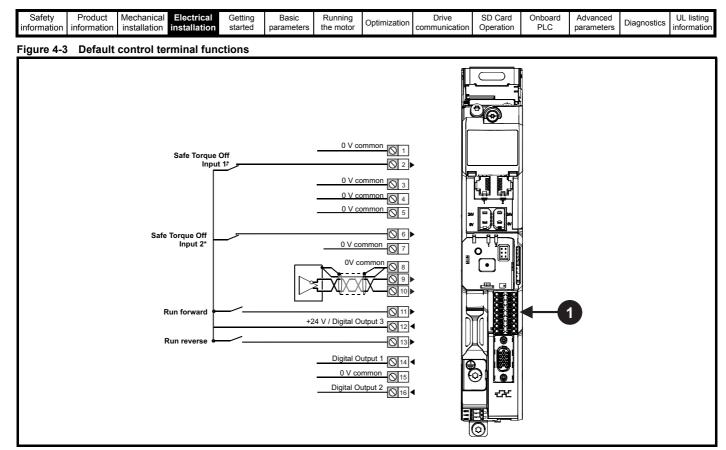

1. Polarized signal connections.

\* The Safe Torque Off / Drive enable terminal is a positive logic input only

## 4.4.2 *Digitax HD M75X* control terminal specification

| 1      | 0V common |                                                                             |
|--------|-----------|-----------------------------------------------------------------------------|
| 3      | 0V common |                                                                             |
| 4      | 0V common |                                                                             |
| 5      | 0V common |                                                                             |
| 7      | 0V common |                                                                             |
| 8      | 0V common |                                                                             |
| 15     | 0V common |                                                                             |
| Functi | on        | Common connection for all external devices. Internally connected to ground. |

| 2                                                                                                    | Safe Torque Off function input 1 (drive enable) |                                            |  |  |  |  |  |  |
|----------------------------------------------------------------------------------------------------|-------------------------------------------------|--------------------------------------------|--|--|--|--|--|--|
| 6                                                                                                    | Safe Torque Off function input 2 (drive enable) |                                            |  |  |  |  |  |  |
| Туре                                                                                                    |                                                 | Positive logic only digital input          |  |  |  |  |  |  |
| Voltage                                                                                                    | range                                           | 0V to +24 V                                |  |  |  |  |  |  |
| Absolut<br>voltage                                                                                                    | e maximum applied                               | 30 V                                       |  |  |  |  |  |  |
| Logic T                                                                                                    | nreshold                                        | 10 V ±5 V                                  |  |  |  |  |  |  |
|                                                                                                    | te maximum voltage for<br>to SIL3 and PL e      | 5 V                                        |  |  |  |  |  |  |
| Impeda                                                                                                    | nce                                             | > 4 mA @15 V (IEC 61131-2, type 1, 3.3 kΩ) |  |  |  |  |  |  |
|                                                                                                    | te maximum current for<br>to SIL3 and PL e      | < 0.5 mA                                   |  |  |  |  |  |  |
| Respon                                                                                                    | se time                                         | Nominal: 8 ms<br>Maximum: 20 ms            |  |  |  |  |  |  |
| The Safe Torque Off function may be used in a safety-related application in preventing the drive from generating torque in the motor to a high level of integrity. The system designer is responsible for ensuring that the complete system is safe and designed correctly according to the relevant safety standards. If the Safe Torque Off function is not required, these terminals are used for enabling the drive. |                                                 |                                            |  |  |  |  |  |  |

Refer to section 4.6 *Safe Torque Off (STO)* on page 29 for further information.

| - 1 |                       |                     |                         |                            |                    |                     |                   |              |                     |                      |                |                        |             |                           |
|-----|-----------------------|---------------------|-------------------------|----------------------------|--------------------|---------------------|-------------------|--------------|---------------------|----------------------|----------------|------------------------|-------------|---------------------------|
|     | Safety<br>information | Product information | Mechanical installation | Electrical<br>installation | Getting<br>started | Basic<br>parameters | Running the motor | Optimization | Drive communication | SD Card<br>Operation | Onboard<br>PLC | Advanced<br>parameters | Diagnostics | UL listing<br>information |

| Analo                              | Analog input                      |                                                                                                    |  |  |  |
|------------------------------------|-----------------------------------|----------------------------------------------------------------------------------------------------|--|--|--|
| 9                                  | Inverting input                   |                                                                                                    |  |  |  |
| 10                                 | Non-inverting input               |                                                                                                    |  |  |  |
| Defau                              | It function                       | Frequency/speed reference                                                                                                    |  |  |  |
| Type of                            | input                             | Bipolar differential analog voltage                                                                                                    |  |  |  |
| Mode c                             | ontrolled by:                     | Pr 07.007                                                                                                    |  |  |  |
| Opera                              | ting in Voltage mode              | ·                                                                                                    |  |  |  |
| Full sca                           | ale voltage range                 | ±10 V ±2 %                                                                                                    |  |  |  |
| Maximu                             | um offset                         | ±10 mV                                                                                                    |  |  |  |
| Absolut<br>voltage                 | e maximum<br>range                | ±36 V relative to 0V                                                                                                    |  |  |  |
| Absolut<br>input vo                | te maximum differential<br>bltage | ±36 V                                                                                                    |  |  |  |
| Working<br>range                   | g common mode voltage             | ±13 V relative to 0V                                                                                                    |  |  |  |
| Input re                           | esistance                         | ≥100 kΩ                                                                                                    |  |  |  |
| Monoto                             | nic                               | Yes (including 0V)                                                                                                    |  |  |  |
| Dead b                             | and                               | None (including 0V)                                                                                                    |  |  |  |
| Jumps                              |                                   | None (including 0V)                                                                                                    |  |  |  |
| Maximu                             | um offset                         | 20 mV                                                                                                    |  |  |  |
| Maximu                             | um non linearity                  | 0.3 % of input                                                                                                    |  |  |  |
| Maximu                             | um gain asymmetry                 | 0.5 %                                                                                                    |  |  |  |
| Input filter bandwidth single pole |                                   | ~3 kHz                                                                                                    |  |  |  |
| Resolut                            | tion                              | 12 bits (11 bits plus sign)                                                                                                    |  |  |  |
| Sample                             | e / update period                 | 250 μs with destinations Pr <b>01.036</b> ,<br>Pr <b>01.037</b> , Pr <b>03.022</b> or Pr <b>04.008</b> in RFC-A<br>and RFC-S modes. 4 ms for open loop<br>mode and all other destinations in RFC-A or<br>RFC-S modes. |  |  |  |

| 11 Digital Input 4                     | Digital Input 4                                                                                                    |  |  |  |  |  |
|----------------------------------------|----------------------------------------------------------------------------------------------------|--|--|--|--|--|
| 13 Digital Input 5                     |                                                                                                    |  |  |  |  |  |
| Terminal 11 default function           | RUN FORWARD input                                                                                                    |  |  |  |  |  |
| Terminal 13 default function           | RUN REVERSE input                                                                                                    |  |  |  |  |  |
| Туре                                   | Negative or positive logic digital inputs                                                                                                    |  |  |  |  |  |
| Voltage range                          | 0V to +24 V                                                                                                    |  |  |  |  |  |
| Absolute maximum applied voltage range | -3 V to +30 V                                                                                                    |  |  |  |  |  |
| Impedance                              | > 2 mA @15 V (IEC 61131-2, type 1)                                                                                                    |  |  |  |  |  |
| Input thresholds                       | 10 V ±0.8 V (IEC 61131-2, type 1)                                                                                                    |  |  |  |  |  |
| Sample / Update period                 | 250 µs when configured as an input with destinations Pr 06.035 or Pr 06.036. 600 µs when configured as an input with destination Pr 06.029. 2 ms in all other cases. |  |  |  |  |  |

| 12        | +24 V user output / Digital Output 3 (selectable) |                                                                                                    |  |  |  |  |  |
|-----------|---------------------------------------------------|----------------------------------------------------------------------------------------------------|--|--|--|--|--|
| Termin    | al 12 default function                            | +24 V user output                                                                                                    |  |  |  |  |  |
| Program   | mability                                          | Can be switched on or off to act as a third digital output (positive logic only) by setting the source Pr 08.028 and source invert Pr 08.018 |  |  |  |  |  |
| Nominal   | output current                                    | 100 mA                                                                                                    |  |  |  |  |  |
| Maximur   | m output current                                  | 100 mA<br>200 mA (total including DO1)                                                                                                    |  |  |  |  |  |
| Protectio | on                                                | Current limit and trip                                                                                                    |  |  |  |  |  |
| Sample    | / update period                                   | 2 ms when configured as an output (output<br>will only change at the update rate of the<br>source parameter if slower).                      |  |  |  |  |  |

| 14 Digital Output 1            |                                                                          |  |  |
|--------------------------------|--------------------------------------------------------------------------|--|--|
| Terminal 14 default function   | n AT ZERO SPEED output                                                   |  |  |
| Туре                           | Positive logic voltage source outputs                                    |  |  |
| Operating as an output         |                                                                          |  |  |
| Nominal maximum output current | 100 mA                                                                   |  |  |
| Maximum output current         | 200 mA (combined with +24 V user output/<br>DO3)                         |  |  |
| Voltage range                  | 0V to +24 V                                                              |  |  |
| Sample / Update period         | 2 ms (output will only change at the update rate of the source parameter |  |  |

| 16      | Digital Output 2        |                                                                          |
|---------|-------------------------|--------------------------------------------------------------------------|
| Termin  | nal 16 default function | High current motor brake output                                          |
| Туре    |                         | Positive logic voltage source outputs                                    |
| Operat  | ting as an output       |                                                                          |
| Nomina  | I output current        | 1 A (1.3 A max)                                                          |
| Voltage | range                   | 0V to +24 V                                                              |
| Sample  | / Update period         | 2 ms (output will only change at the update rate of the source parameter |

### 4.5 Position feedback connections

The following functions are provided via the 15-way high density D-type connector on the drive:

- Two position feedback interfaces (P1 and P2).
- One encoder simulation output.
- Two freeze trigger inputs (marker inputs).
- One thermistor input.

The P1 position interface is always available but the availability of the P2 position interface and the encoder simulation output depends on the position feedback device used on the P1 position interface, as shown in Table 4-7.

### 4.5.1 Location of position feedback connector

#### Figure 4-4 Location of the position feedback

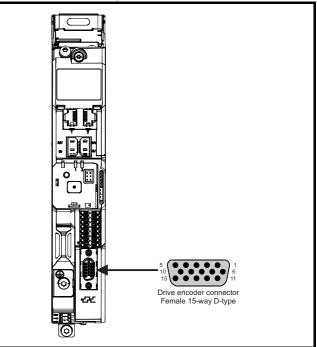

| Safety<br>information | Product information | Mechanical installation | Electrical<br>installation | Getting started | Basic<br>parameters | Running the motor | Optimization | Drive communication | SD Card<br>Operation | Onboard<br>PLC | Advanced parameters | Diagnostics | UL listing<br>information |
|-----------------------|---------------------|-------------------------|----------------------------|-----------------|---------------------|-------------------|--------------|---------------------|----------------------|----------------|---------------------|-------------|---------------------------|
|-----------------------|---------------------|-------------------------|----------------------------|-----------------|---------------------|-------------------|--------------|---------------------|----------------------|----------------|---------------------|-------------|---------------------------|

#### 4.5.2 Compatible position feedback devices

Table 4-5 Supported feedback devices on the P1 position interface

| Encoder type                                                                                                    | Pr 03.038 setting        |
|----------------------------------------------------------------------------------------------------|--------------------------|
| Quadrature incremental encoders with or without marker pulse                                                                                                    | AB (0)                   |
| Quadrature incremental encoders with UVW<br>commutation signals for absolute position for<br>permanent magnet motors with or without marker<br>pulse              | AB Servo (3)             |
| Forward / reverse incremental encoders with or<br>without marker pulse                                                                                            | FR (2)                   |
| Forward / reverse incremental encoders with UVW<br>commutation signals for absolute position for<br>permanent magnet motors with or without marker<br>pulse       | FR Servo (5)             |
| Frequency and direction incremental encoders<br>with or without marker pulse                                                                                      | FD (1)                   |
| Frequency and direction incremental encoders<br>with UVW commutation signals for absolute<br>position for permanent magnet motors with or<br>without marker pulse | FD Servo (4)             |
| Sincos incremental encoders                                                                                                    | SC (6)                   |
| Sincos incremental with commutation signals                                                                                                    | SC Servo (12)            |
| Heidenhain sincos encoders with EnDat comms<br>for absolute position                                                                                              | SC EnDat (9)             |
| Stegmann sincos encoders with Hiperface comms<br>for absolute position                                                                                            | SC Hiperface (7)         |
| Sincos encoders with SSI comms for absolute<br>position                                                                                                    | SC SSI (11)              |
| Sincos incremental with absolute position from<br>single sin and cosine signals                                                                                   | SC SC (15)               |
| SSI encoders (Gray code or binary)                                                                                                    | SSI (10)                 |
| EnDat communication only encoders                                                                                                    | EnDat (8)                |
| Resolver                                                                                                    | Resolver (14)            |
| UVW commutation only encoders*                                                                                                    | Commutation only<br>(16) |
| BiSS communication only encoders                                                                                                    | BiSS (13)                |
| Sincos encoders with BiSS communications                                                                                                    | SC BiSS (17)             |

\* This feedback device provides very low resolution feedback and should not be used for applications requiring a high level of performance

## Table 4-6 Supported feedback devices on the P2 position interface

| Encoder type                                                              | Pr 03.138<br>setting |
|---------------------------------------------------------------------------|----------------------|
| Quadrature incremental encoders with or without<br>marker pulse           | AB (1)               |
| Frequency and direction incremental encoders with or without marker pulse | FD (2)               |
| Forward / reverse incremental encoders with or<br>without marker pulse    | FR (3)               |
| EnDat communication only encoders                                         | EnDat (4)            |
| SSI encoders (Gray code or binary)                                        | SSI (5)              |
| BiSS communication only encoders                                          | BiSS (6)             |

Table 4-7 shows the possible combinations of position feedback device types connected to the P1 and P2 position interfaces and the availability of the encoder simulation output.

Table 4-7 Availability of the P2 position feedback interface and the encoder simulation output

|                                                                           | Functions                                                                          |                              |
|---------------------------------------------------------------------------|------------------------------------------------------------------------------------|------------------------------|
| P1 Position<br>feedback interface                                         | P2 Position feedback<br>interface                                                  | Encoder<br>Simulation Output |
| AB Servo<br>FD Servo<br>FR Servo<br>SC Servo<br>SC SC<br>Commutation only | None                                                                               | None                         |
| AB<br>FD<br>FR                                                            | AB, FD, FR<br>EnDat, SSI, BiSS                                                     | None                         |
| SC<br>Resolver<br>SC Hiperface                                            | None                                                                               | Full                         |
| SC EnDat<br>SC SSI<br>SC BISS                                             | AB, FD, FR<br>(No Z marker pulse input)<br>EnDat, SSI (with freeze<br>input), BiSS | None                         |
| 30 003                                                                    | None                                                                               | No Z marker pulse<br>output  |
| EnDat<br>SSI                                                              | AB, FD, FR<br>EnDat, SSI (with freeze<br>input), BISS                              | None                         |
| BiSS                                                                      | None                                                                               | Full                         |
| 2.00                                                                      | EnDat, SSI, BiSS                                                                   | No Z marker pulse<br>output  |

The priority of the position feedback interfaces and the encoder simulation output on the 15-way D-type is assigned in the following order from the highest priority to the lowest.

- P1 position interface (highest)
- Encoder simulation output
- P2 position interface (lowest)

For example, if an AB Servo type position feedback device is selected for use on the P1 position interface, then both the encoder simulation output and the P2 position interface will not be available as this device uses all connections of the 15-way D-type connector. Also, if an AB type position feedback device is selected for use on the P1 position interface and Pr 03.085 is set to a valid source for the encoder simulation output, then the P2 position interface will not be available.

Depending on the device type used on the P1 position interface, the encoder simulation output may not be able support a marker pulse output (e.g. SC EnDat or SC SSI device types). Pr **03.086** shows the status of the encoder simulation output indicating whether the output is disabled, no marker pulse is available or full encoder simulation is available.

#### NOTE

When using the P1 and P2 position interfaces and the encoder simulation output together, the P2 position interface uses alternative connections on the 15-way D-type connector. Pr **03.172** shows the status of the P2 position interface and indicates if alternative connections are being used for the P2 position interface.

| Safety<br>informati | Product<br>information | Mechanical<br>installation | Electrical<br>installation | Getting started | Basic<br>parameters | Running the motor | Optimization | Drive communication | SD Card<br>Operation | Onboard<br>PLC | Advanced parameters | Diagnostics | UL listing information |
|---------------------|------------------------|----------------------------|----------------------------|-----------------|---------------------|-------------------|--------------|---------------------|----------------------|----------------|---------------------|-------------|------------------------|
|---------------------|------------------------|----------------------------|----------------------------|-----------------|---------------------|-------------------|--------------|---------------------|----------------------|----------------|---------------------|-------------|------------------------|

#### 4.5.3 Position feedback connection details

#### Table 4-8 P1 Position feedback connection details

| P1 Position<br>feedback |            |              |            |              |        | C       | onnec           | tions            |                 |                  |         |          |    |    |    |
|-------------------------|------------|--------------|------------|--------------|--------|---------|-----------------|------------------|-----------------|------------------|---------|----------|----|----|----|
| interface<br>Pr 03.038  | 1          | 2            | 3          | 4            | 5      | 6       | 7               | 8                | 9               | 10               | 11      | 12       | 13 | 14 | 15 |
| AB (0)                  | А          | A\           | В          | B\           | Z      | Z١      |                 |                  |                 |                  |         |          |    |    |    |
| FD (1)                  | F          | F\           | D          | D\           | Z      | Z١      |                 |                  |                 |                  |         |          |    |    |    |
| FR (2)                  | F          | F\           | R          | R\           | Z      | Z١      |                 |                  |                 |                  |         |          |    |    |    |
| AB Servo (3)            | А          | A\           | В          | B\           | Z      | Z١      | U               | U\               | V               | ٧١               | W       | W\       |    |    |    |
| FD Servo (4)            | F          | F\           | D          | D\           | Z      | Z١      | U               | U\               | V               | V                | W       | W\       |    |    |    |
| FR Servo (5)            | F          | F\           | R          | R\           | Z      | Z١      | U               | U\               | V               | V                | W       | W\       |    |    |    |
| SC (6)                  | A<br>(Cos) | A\<br>(Cos\) | B<br>(Sin) | B\<br>(Sin\) | Z      | Z١      |                 |                  |                 |                  |         |          |    |    |    |
| SC Hiperface (7)        | Cos        | Cosref       | Sin        | Sinref       | DATA   | DATA\   |                 |                  |                 |                  |         |          |    |    |    |
| EnDat (8)               | DATA       | DATA\        | CLK        | CLK\         | Freeze | Freeze\ |                 |                  |                 |                  |         |          |    |    |    |
| SC EnDat (9)            | А          | A\           | В          | B\           | DATA   | DATA\   |                 |                  |                 |                  | CLK     | CLK\     | +V | 0V | Th |
| SSI (10)                | DATA       | DATA\        | CLK        | CLK\         | Freeze | Freeze\ |                 |                  |                 |                  |         |          |    |    |    |
| SC SSI (11)             | A<br>(Cos) | A\<br>(Cos\) | B<br>(Sin) | B\<br>(Sin\) | DATA   | DATA\   |                 |                  |                 |                  | CLK     | CLK\     |    |    |    |
| SC Servo (12)           | A<br>(Cos) | A\<br>(Cos\) | B<br>(Sin) | B\<br>(Sin\) | Z      | Z١      | U               | U\               | V               | V                | W       | W\       |    |    |    |
| BiSS (13)               | DATA       | DATA\        | CLK        | CLK\         | Freeze | Freeze\ |                 |                  |                 |                  |         |          |    |    |    |
| Resolver (14)           | Cos H      | Cos L        | Sin H      | Sin L        | Ref H  | Ref L   |                 |                  |                 |                  |         |          |    |    |    |
| SC SC (15)              | A<br>(Cos) | A\<br>(Cos\) | B<br>(Sin) | B\<br>(Sin\) | Z      | Z١      | C* <sup>1</sup> | C\* <sup>1</sup> | D* <sup>2</sup> | D\* <sup>2</sup> | Freeze2 | Freeze2\ |    |    |    |
| Commutation Only (16)   |            |              |            |              |        |         | U               | U\               | V               | V                | W       | W\       |    |    |    |
| SC BiSS (17)            | A<br>(Cos) | A\<br>(Cos\) | B<br>(Sin) | B\<br>(Sin\) | DATA   | DATA\   |                 |                  |                 |                  | CLK     | CLK\     |    |    |    |

\*1 - One cosine wave per revolution

\*2 - One sine wave per revolution

Greyed cells are for P2 position feedback connections or simulated encoder outputs.

#### NOTE

Freeze and Freeze\ on terminals 5 and 6 are for Freeze input 1. Freeze2 and Freeze2\ on terminals 11 and 12 are for Freeze input 2.

| Safety Product<br>information     |                                  |                      | Basic<br>parameters | Running the motor | Optimization | Drive<br>communication | SD Card<br>Operation | Onboard<br>PLC | Advanced parameters | Diagnostics | s UL listing information |
|-----------------------------------|----------------------------------|----------------------|---------------------|-------------------|--------------|------------------------|----------------------|----------------|---------------------|-------------|--------------------------|
| Table 4-9 P2 Pos                  | sition feedback                  | and encoder s        | imulation           | output co         | nnection de  | tails                  |                      |                |                     |             |                          |
| P1 Position<br>feedback           | P2 Position<br>feedback          | Encoder              |                     |                   |              | Con                    | nections             |                |                     |             |                          |
| interface<br>Pr 03.038            | interface<br>Pr 03.138           | Simulation<br>Output | 5                   | 6                 | 7            | 8                      | 9                    |                | 10                  | 11          | 12                       |
|                                   | AB (1)                           |                      |                     |                   | А            | A\                     | В                    |                | B\                  | Z           | Z١                       |
|                                   | FD (2)                           |                      |                     |                   | F            | F١                     | D                    |                | D\                  | Z           | Z١                       |
| AB (0)                            | FR (3)                           | Disabled*1           |                     |                   | F            | F\                     | R                    |                | R\                  | Z           | Z١                       |
| FD (1)<br>FR (2)<br>SC (6)        | EnDat (4)<br>SSI (5)<br>BiSS (6) |                      |                     |                   | DATA         | DATA\                  | CL                   | k d            |                     | Freeze2     | Freeze2\                 |
| SC Hiperface (7)<br>Resolver (14) |                                  | AB                   |                     |                   | Asim         | Asim\                  | Bsi                  | m E            | Bsim∖               | Zsim        | Zsim\                    |
| Resolver (14)                     | None (0)                         | FD                   |                     |                   | Fsim         | Fsim\                  | Dsi                  | m D            | )sim\               | Zsim        | Zsim\                    |
|                                   | None (0)                         | FR                   |                     |                   | Fsim         | Fsim\                  | Rsi                  | m F            | Rsim\               | Zsim        | Zsim\                    |
|                                   |                                  | SSI                  |                     |                   | DATAsim      | DATAsim                | \ CLK                | sim CL         | .Ksim\              |             |                          |
|                                   | AB (1)                           |                      |                     |                   | А            | A١                     | В                    |                | B\                  |             |                          |
|                                   | FD (2)                           |                      |                     |                   | F            | F\                     | D                    |                | D\                  |             |                          |
|                                   | FR (3)                           | Disabled*1           |                     |                   | F            | F١                     | R                    |                | R\                  |             |                          |
| SC EnDat (9)<br>SC SSI (11)       | EnDat (4)<br>SSI (5)<br>BiSS (6) |                      |                     |                   | DATA         | DATA\                  | CL                   | K C            | CLK\                |             |                          |
| SC BiSS (17)                      |                                  | AB                   |                     |                   | Asim         | Asim\                  | Bsi                  | m E            | Bsim\               |             |                          |
|                                   | None (0)                         | FD                   |                     |                   | Fsim         | Fsim\                  | Dsi                  | m D            | )sim\               |             |                          |
|                                   |                                  | FR                   |                     |                   | Fsim         | Fsim\                  | Rsi                  | m F            | Rsim\               |             |                          |
|                                   |                                  | SSI                  |                     |                   | DATAsim      | DATAsim                | \ CLK                | sim CL         | .Ksim\              |             |                          |
|                                   | AB (1)                           |                      |                     |                   | А            | A\                     | В                    |                | B\                  | Z           | Z١                       |
|                                   | FD (2)                           |                      |                     |                   | F            | F\                     | D                    |                | D\                  | Z           | Z١                       |
|                                   | FR (3)                           | Disabled*1           |                     |                   | F            | F\                     | R                    |                | R\                  | Z           | Z١                       |
| EnDat (8)<br>SSI (10)             | EnDat (4)<br>SSI (5)<br>BiSS (6) |                      |                     |                   | DATA         | DATA\                  | CL                   | k d            |                     | Freeze2     | Freeze2\                 |
| BiSS (13)                         |                                  | AB                   |                     |                   | Asim         | Asim\                  | Bsi                  | n E            | Bsim\               | Zsim        | Zsim\                    |
|                                   | None (0)                         | FD                   |                     |                   | Fsim         | Fsim\                  | Dsi                  | m C            | )sim\               | Zsim        | Zsim\                    |
|                                   | None (0)                         | FR                   |                     |                   | Fsim         | Fsim\                  | Rsi                  | m F            | Rsim\               | Zsim        | Zsim\                    |
|                                   |                                  | SSI                  |                     |                   | DATAsim      | DATAsim                | \ CLK                | sim CL         | .Ksim\              |             |                          |
| EnDat (8)                         |                                  | AB                   | DATA                | DATA\             | Asim         | Asim\                  | Bsi                  | m B            | sim\                | CLK         | CLK\                     |
| SSI (10)                          | EnDat (4)                        | FD                   | DATA                | DATA\             | Fsim         | Fsim\                  | Dsi                  | m C            | )sim\               | CLK         | CLK\                     |
| BiSS (13)<br>(with no Freeze      | SSI (5)<br>BiSS (6)              | FR                   | DATA                | DATA\             | Fsim         | Fsim\                  | Rsi                  | m F            | Rsim\               | CLK         | CLK\                     |
| inputs)                           |                                  | SSI                  | DATA                | DATA\             | DATAsim      | DATAsim                | \ CLK                | sim CL         | .Ksim\              | CLK         | CLK\                     |

 $^{\ast 1}$  The encoder simulation output is disabled when Pr 03.085 is set to zero.

### NOTE

The termination resistors are always enabled on the P2 position interface. Wire break detection is not available when using AB, FD or FR position feedback device types on the P2 position interface.

| 1 | Safety      | Product     | Mechanical   | Electrical   | Getting | Basic      | Running   | Optimization | Drive         | SD Card   | Onboard | Advanced   | Diagnostics | UL listing  |
|---|-------------|-------------|--------------|--------------|---------|------------|-----------|--------------|---------------|-----------|---------|------------|-------------|-------------|
|   | information | information | installation | installation | started | parameters | the motor | optimization | communication | Operation | PLC     | parameters | Blaghootioo | information |

### 4.5.4 Position feedback terminal specifications

| A,F, Cosref, Data, Cos H                                                                                                    |                                                                               |
|----------------------------------------------------------------------------------------------------|-------------------------------------------------------------------------------|
| 2 AF\ Cosref Data Cos L                                                                                                    |                                                                               |
| AB (0), FD (1), FR (2), AB Servo (3), FD S                                                                                                    | ervo(4), FR Servo (5)                                                         |
| Туре                                                                                                    | EIA-485 differential receivers                                                |
| Maximum input frequency                                                                                                    | 500 kHz                                                                       |
| Line loading                                                                                                    | < 2 unit loads                                                                |
| Line termination components                                                                                                    | 120 $\Omega$ (switchable)                                                     |
| Working common mode range                                                                                                    | -7 V to +12 V                                                                 |
| SC Hiperface (7), SC EnDat (9), SC SSI<br>SC SC (15), SC BISS (17)                                                                                                    | (11), SC Servo (12),                                                          |
| Туре                                                                                                    | Differential voltage                                                          |
| Maximum Signal level                                                                                                    | 1.25 V peak to peak (sin with regard to sinref and cos with regard to cosref) |
| Maximum input frequency                                                                                                    | See Table 4-10.                                                               |
| Maximum applied differential voltage and<br>common mode voltage range                                                                                                    | ±4 V                                                                          |
| <b>Resolution:</b> The sine wave frequency can be up<br>reduced at high frequency. Table 4-10 shows the<br>information at different frequencies and with differ<br>encoder port. | number of bits of interpolated                                                |
| EnDat (8), SSI (10), BiSS (13)                                                                                                    |                                                                               |
| Туре                                                                                                    | EIA-485 differential receivers                                                |
| Maximum input frequency                                                                                                    | 4 MHz                                                                         |
| Line termination components                                                                                                    | 120 $\Omega$ (switchable)                                                     |
| Working common mode range                                                                                                    | –7 V to +12 V                                                                 |
| Resolver (14)                                                                                                    |                                                                               |
| Туре                                                                                                    | 2 Vrms sinusoidal signal                                                      |
| Operating Frequency                                                                                                    | 6 - 8 kHz                                                                     |
| Input voltage                                                                                                    | 0.6 Vrms                                                                      |
| Minimum impedance                                                                                                    | 85 Ω                                                                          |
| Common to All                                                                                                    |                                                                               |
| Absolute maximum applied voltage relative to 0V                                                                                                    | -9 V to 14 V                                                                  |
| Maximum differential voltage between terminals (with termination resistors enabled)                                                                                              | ±6 V                                                                          |

NOTE

The position feedback input will accept 5 V TTL differential signals.

| 8 B, D, R Sinref, Clock, Sin H                                                                                                    |                                                                               |
|----------------------------------------------------------------------------------------------------|-------------------------------------------------------------------------------|
| 4 B D R Sinref Clock Sin L                                                                                                    |                                                                               |
| AB (0), FD (1), FR (2), AB Servo (3), FD S                                                                                                    | ervo(4), FR Servo (5)                                                         |
| Туре                                                                                                    | EIA-485 differential receivers                                                |
| Maximum input frequency                                                                                                    | 500 kHz                                                                       |
| Line loading                                                                                                    | < 2 unit loads                                                                |
| Line termination components                                                                                                    | 120 $\Omega$ (switchable)                                                     |
| Working common mode range                                                                                                    | -7 V to +12 V                                                                 |
| SC Hiperface (7), SC EnDat (9), SC SSI<br>SC SC (15), SC BiSS (17)                                                                                                    | (11), SC Servo (12),                                                          |
| Туре                                                                                                    | Differential voltage                                                          |
| Maximum Signal level                                                                                                    | 1.25 V peak to peak (sin with regard to sinref and cos with regard to cosref) |
| Maximum input frequency                                                                                                    | See Table 4-10.                                                               |
| Maximum applied differential voltage and<br>common mode voltage range                                                                                                    | ±4 V                                                                          |
| <b>Resolution:</b> The sine wave frequency can be up<br>reduced at high frequency. Table 4-10 shows the<br>information at different frequencies and with differ<br>encoder port. | number of bits of interpolated                                                |
| EnDat (8), SSI (10), BiSS (13)                                                                                                    |                                                                               |
| Туре                                                                                                    | EIA-485 differential receivers                                                |
| Maximum input frequency                                                                                                    | 4 MHz                                                                         |
| Line termination components                                                                                                    | 120 $\Omega$ (switchable)                                                     |
| Working common mode range                                                                                                    | -7 V to +12 V                                                                 |
| Resolver (14)                                                                                                    |                                                                               |
| Туре                                                                                                    | 2 Vrms sinusoidal signal                                                      |
| Operating Frequency                                                                                                    | 6 – 8 kHz                                                                     |
| Input voltage                                                                                                    | 0.6 Vrms                                                                      |
| Minimum impedance                                                                                                    | 85 Ω                                                                          |
| Common to All                                                                                                    |                                                                               |
| Absolute maximum applied voltage relative to 0V                                                                                                    | -9 V to 14 V                                                                  |
| Maximum differential voltage between terminals<br>(with termination resistors enabled)                                                                                           | ±6 V                                                                          |

|                       |                        |                            |                            |                    |                     |                      | -            |                        |                      |                | -                      | -           |                        |
|-----------------------|------------------------|----------------------------|----------------------------|--------------------|---------------------|----------------------|--------------|------------------------|----------------------|----------------|------------------------|-------------|------------------------|
| Safety<br>information | Product<br>information | Mechanical<br>installation | Electrical<br>installation | Getting<br>started | Basic<br>parameters | Running<br>the motor | Optimization | Drive<br>communication | SD Card<br>Operation | Onboard<br>PLC | Advanced<br>parameters | Diagnostics | UL listing information |
|                       |                        |                            |                            |                    | -                   |                      |              |                        |                      |                | -                      |             |                        |

| 5 Z, Data, Freeze, Ref H                                                               |                                        |
|----------------------------------------------------------------------------------------|----------------------------------------|
| 6 Z Data Freeze Ref L                                                                  |                                        |
| AB (0), FD (1), FR (2), AB Servo (3), FD Servo                                         | o(4), FR Servo (5), SC SC (15)         |
| Туре                                                                                   | EIA-485 differential receivers         |
| Maximum input frequency                                                                | 512 kHz                                |
| Line loading                                                                           | < 2 unit loads                         |
| Line termination components                                                            | 120 $\Omega$ (switchable)              |
| Working common mode range                                                              | –7 V to +12 V                          |
| SC Hiperface (7), SC EnDat (9), SC SSI (1<br>SC BiSS (17)                              | 11), SC Servo (12),                    |
| Туре                                                                                   | EIA-485 differential receivers         |
| Maximum input frequency                                                                | 4 MHz                                  |
| Line termination components                                                            | 120 $\Omega$ (switchable)              |
| Working common mode range                                                              | –7 V to +12 V                          |
| EnDat (8), SSI (10)                                                                    |                                        |
| Туре                                                                                   | EIA-485 differential receivers         |
| Maximum input frequency                                                                | 4 MHz                                  |
| Line termination components                                                            | 120 $\Omega$ (switchable)              |
| Working common mode range                                                              | –7 V to +12 V                          |
| Resolver (14)                                                                          |                                        |
| Туре                                                                                   | Differential voltage                   |
| Nominal voltage                                                                        | 0 – 2 Vrms depending on turns<br>ratio |
| Operating frequency                                                                    | 6 - 8 KHz                              |
| Minimum impedance                                                                      | 85 Ω                                   |
| Common to All                                                                          |                                        |
| Absolute maximum applied voltage relative to 0V                                        | -9 V to 14 V                           |
| Maximum differential voltage between terminals<br>(with termination resistors enabled) | ±6 V                                   |

| 7 U, C, Not used, Not used                                                             |                                                                                     |  |  |  |  |  |  |  |  |
|----------------------------------------------------------------------------------------|-------------------------------------------------------------------------------------|--|--|--|--|--|--|--|--|
| 8 U C Not used, Not used                                                               |                                                                                     |  |  |  |  |  |  |  |  |
| AB Servo (3), FD Servo(4), FR Servo (5), SC Servo (12)                                 |                                                                                     |  |  |  |  |  |  |  |  |
| Туре                                                                                   | EIA-485 differential receivers                                                      |  |  |  |  |  |  |  |  |
| Maximum input frequency                                                                | 512 kHz                                                                             |  |  |  |  |  |  |  |  |
| Line loading                                                                           | 1 unit load                                                                         |  |  |  |  |  |  |  |  |
| Line termination components                                                            | 120 $\Omega$ (switchable)                                                           |  |  |  |  |  |  |  |  |
| Working common mode range                                                              | –7 V to +12 V                                                                       |  |  |  |  |  |  |  |  |
| SC SC (15)                                                                             |                                                                                     |  |  |  |  |  |  |  |  |
| Туре                                                                                   | Differential voltage                                                                |  |  |  |  |  |  |  |  |
| Maximum Signal level                                                                   | 1.25 V peak to peak (sin with<br>regard to sinref and cos with<br>regard to cosref) |  |  |  |  |  |  |  |  |
| Maximum input frequency                                                                | See Table 4-10.                                                                     |  |  |  |  |  |  |  |  |
| Maximum applied differential voltage and<br>common mode voltage range                  | ±4 V                                                                                |  |  |  |  |  |  |  |  |
| EnDat (8), SSI (10), BiSS (13)                                                         |                                                                                     |  |  |  |  |  |  |  |  |
| Not used                                                                               |                                                                                     |  |  |  |  |  |  |  |  |
| Resolver (14)                                                                          |                                                                                     |  |  |  |  |  |  |  |  |
| Not used                                                                               |                                                                                     |  |  |  |  |  |  |  |  |
| Common to All                                                                          |                                                                                     |  |  |  |  |  |  |  |  |
| Absolute maximum applied voltage relative to 0V                                        | -9 V to 14 V                                                                        |  |  |  |  |  |  |  |  |
| Maximum differential voltage between terminals<br>(with termination resistors enabled) | ±6 V                                                                                |  |  |  |  |  |  |  |  |

| 9 V, D, Not used, Not used                                                          |                                                                                     |  |  |  |  |  |  |  |  |  |
|-------------------------------------------------------------------------------------|-------------------------------------------------------------------------------------|--|--|--|--|--|--|--|--|--|
| 10 V D Not used, Not used                                                           |                                                                                     |  |  |  |  |  |  |  |  |  |
| AB Servo (3), FD Servo(4), FR Servo (5), SC Servo (12)                              |                                                                                     |  |  |  |  |  |  |  |  |  |
| Туре                                                                                | EIA-485 differential receivers                                                      |  |  |  |  |  |  |  |  |  |
| Maximum input frequency                                                             | 512 kHz                                                                             |  |  |  |  |  |  |  |  |  |
| Line loading                                                                        | 1 unit load                                                                         |  |  |  |  |  |  |  |  |  |
| Line termination components                                                         | 120 $\Omega$ (switchable)                                                           |  |  |  |  |  |  |  |  |  |
| Working common mode range                                                           | –7 V to +12 V                                                                       |  |  |  |  |  |  |  |  |  |
| SC SC (15)                                                                          |                                                                                     |  |  |  |  |  |  |  |  |  |
| Туре                                                                                | Differential voltage                                                                |  |  |  |  |  |  |  |  |  |
| Maximum Signal level                                                                | 1.25 V peak to peak (sin with<br>regard to sinref and cos with<br>regard to cosref) |  |  |  |  |  |  |  |  |  |
| Maximum input frequency                                                             | See Table 4-10.                                                                     |  |  |  |  |  |  |  |  |  |
| Maximum applied differential voltage and<br>common mode voltage range               | ±4 V                                                                                |  |  |  |  |  |  |  |  |  |
| EnDat (8), SSI (10), BiSS (13)                                                      |                                                                                     |  |  |  |  |  |  |  |  |  |
| Not used                                                                            |                                                                                     |  |  |  |  |  |  |  |  |  |
| Resolver (14)                                                                       |                                                                                     |  |  |  |  |  |  |  |  |  |
| Not used                                                                            |                                                                                     |  |  |  |  |  |  |  |  |  |
| Common to All                                                                       |                                                                                     |  |  |  |  |  |  |  |  |  |
| Absolute maximum applied voltage relative to 0V                                     | -9 V to 14 V                                                                        |  |  |  |  |  |  |  |  |  |
| Maximum differential voltage between terminals (with termination resistors enabled) | ±6 V                                                                                |  |  |  |  |  |  |  |  |  |

| Safety information | Product information | Mechanical installation | Electrical<br>installation | Getting started | Basic<br>parameters | Running the motor | Optimization | Drive communication | SD Card<br>Operation | Onboard<br>PLC | Advanced parameters | Diagnostics | UL listing information |
|--------------------|---------------------|-------------------------|----------------------------|-----------------|---------------------|-------------------|--------------|---------------------|----------------------|----------------|---------------------|-------------|------------------------|
|                    |                     |                         |                            |                 | -                   |                   |              |                     | -                    |                | -                   |             |                        |

| W, Clock, Not used, Not used                                                        |                                                                               |  |  |  |  |  |  |  |  |
|-------------------------------------------------------------------------------------|-------------------------------------------------------------------------------|--|--|--|--|--|--|--|--|
| 12 W Clock Not used, Not used                                                       |                                                                               |  |  |  |  |  |  |  |  |
| AB Servo (3), FD Servo(4), FR Servo (5), SC Servo (12)                              |                                                                               |  |  |  |  |  |  |  |  |
| Туре                                                                                | EIA-485 differential receivers                                                |  |  |  |  |  |  |  |  |
| Maximum input frequency                                                             | 512 kHz                                                                       |  |  |  |  |  |  |  |  |
| Line loading                                                                        | 1 unit load                                                                   |  |  |  |  |  |  |  |  |
| Line termination components                                                         | 120 $\Omega$ (switchable)                                                     |  |  |  |  |  |  |  |  |
| Working common mode range                                                           | -7 V to +12 V                                                                 |  |  |  |  |  |  |  |  |
| SC EnDat (9), SC SSI (11)                                                           |                                                                               |  |  |  |  |  |  |  |  |
| Туре                                                                                | Differential voltage                                                          |  |  |  |  |  |  |  |  |
| Maximum Signal level                                                                | 1.25 V peak to peak (sin with regard to sinref and cos with regard to cosref) |  |  |  |  |  |  |  |  |
| Maximum input frequency                                                             | See Table 4-10.                                                               |  |  |  |  |  |  |  |  |
| Maximum applied differential voltage and<br>common mode voltage range               | ±4 V                                                                          |  |  |  |  |  |  |  |  |
| EnDat (8), SSI (10), BiSS (13)                                                      |                                                                               |  |  |  |  |  |  |  |  |
| Not used                                                                            |                                                                               |  |  |  |  |  |  |  |  |
| Resolver (14)                                                                       |                                                                               |  |  |  |  |  |  |  |  |
| Not used                                                                            |                                                                               |  |  |  |  |  |  |  |  |
| Common to All                                                                       |                                                                               |  |  |  |  |  |  |  |  |
| Absolute maximum applied voltage relative to 0V                                     | -9 V to 14 V                                                                  |  |  |  |  |  |  |  |  |
| Maximum differential voltage between terminals (with termination resistors enabled) | ±6 V                                                                          |  |  |  |  |  |  |  |  |

#### **Common to all Feedback types**

| 13     | Feedback device supply |                                           |
|--------|------------------------|-------------------------------------------|
| Supply | y voltage              | 5.15 V ±2 %, 8 V ±5 % or 15 V ± 5 %       |
| Maxim  | num output current     | 300 mA for 5 V and 8 V<br>200 mA for 15 V |

The voltage on Terminal 13 is controlled by Pr **03.036**. The default for this parameter is 5 V (0) but this can be set to 8 V (1) or 15 V (2). Setting the encoder voltage too high for the encoder could result in damage to the feedback device. The termination resistors should be disabled if the outputs from the encoder are higher than 5 V.

| 14 | 0V Common              |
|----|------------------------|
|    |                        |
| 15 | Motor thermistor input |

Thermistor type is selected in P1 Thermistor Type (03.118).

#### Sincos encoder resolution

The sine wave frequency can be up to 500 kHz but the resolution is reduced at high frequency. Table 4-10 shows the number of bits of interpolated information at different frequencies and with different voltage levels at the drive encoder port. The total resolution in bits per revolution is the ELPR plus the number of bits of interpolated information. Although it is possible to obtain 11 bits of interpolation information, the nominal design value is 10 bits.

Table 4-10 Feedback resolution based on frequency and voltage level

| Volt/Freq | 1 kHz | 5 kHz | 50 kHz | 100 kHz | 200 kHz | 500 kHz |
|-----------|-------|-------|--------|---------|---------|---------|
| 1.2       | 11    | 11    | 10     | 10      | 9       | 8       |
| 1.0       | 11    | 11    | 10     | 9       | 9       | 7       |
| 0.8       | 10    | 10    | 10     | 9       | 8       | 7       |
| 0.6       | 10    | 10    | 9      | 9       | 8       | 7       |
| 0.4       | 9     | 9     | 9      | 8       | 7       | 6       |

## 4.6 Safe Torque Off (STO)

The Safe Torque Off function provides a means for preventing the drive from generating torque in the motor, with a very high level of integrity. It is suitable for incorporation into a safety system for a machine. It is also suitable for use as a conventional drive enable input.

The safety function is active when the STO input is in the logic-low state as specified in the control terminal specification. The function is defined according to EN 61800-5-2 and IEC 61800-5-2 as follows. (In these standards a drive offering safety-related functions is referred to as a PDS(SR)):

'Power that can cause rotation (or motion in the case of a linear motor) is not applied to the motor. The PDS(SR) will not provide energy to the motor which can generate torque (or force in the case of a linear motor)'

This safety function corresponds to an uncontrolled stop in accordance with stop category 0 of IEC 60204-1.

The Safe Torque Off function makes use of the special property of an inverter drive with an induction motor, which is that torque cannot be generated without the continuous correct active behaviour of the inverter circuit. All credible faults in the inverter power circuit cause a loss of torque generation.

## Note on the use of servo motors, other permanent-magnet motors, reluctance motors and salient-pole induction motors:

When the drive is disabled through Safe Torque Off, a possible (although highly unlikely) failure mode is for two power devices in the inverter circuit to conduct incorrectly.

This fault cannot produce a steady rotating torque in any AC motor. It produces no torque in a conventional induction motor with a cage rotor.

If the rotor has permanent magnets and/or saliency, then a transient alignment torque may occur. The motor may briefly try to rotate by up to 180° electrical, for a permanent magnet motor, or 90° electrical, for a salient pole induction motor or reluctance motor. This possible failure mode must be allowed for in the machine design.

The Safe Torque Off function is fail-safe, so when the Safe Torque Off input is disconnected the drive will not operate the motor, even if a combination of components within the drive has failed. Most component failures are revealed by the drive failing to operate. Safe Torque Off is also independent of the drive firmware. This meets the requirements of the following standards, for the prevention of operation of the motor.

| Safety<br>information | Product information | Mechanical installation | Electrical<br>installation | Getting started | Basic<br>parameters | Running the motor | Optimization | Drive communication | SD Card<br>Operation | Onboard<br>PLC | Advanced parameters | Diagnostics | UL listing<br>information |
|-----------------------|---------------------|-------------------------|----------------------------|-----------------|---------------------|-------------------|--------------|---------------------|----------------------|----------------|---------------------|-------------|---------------------------|
|-----------------------|---------------------|-------------------------|----------------------------|-----------------|---------------------|-------------------|--------------|---------------------|----------------------|----------------|---------------------|-------------|---------------------------|

#### **Machinery Applications**

The Safe Torque Off function is suitable for use as a safety component of a machine:

#### **Safety Parameters**

According to IEC 61508-1 to 7 / EN 61800-5-2 / EN 62061

| Туре                                            | Value                        | Percentage of SIL<br>3 allowance |  |  |  |  |  |
|-------------------------------------------------|------------------------------|----------------------------------|--|--|--|--|--|
| Proof test interval                             | 20 years                     |                                  |  |  |  |  |  |
| High demand or a continuous mode of operation   |                              |                                  |  |  |  |  |  |
| PFH (1/h)                                       | 4.21 x 10 <sup>-11</sup> 1/h | <1 %                             |  |  |  |  |  |
| Low demand mode of operation (not EN 61800-5-2) |                              |                                  |  |  |  |  |  |
| PFDavg                                          | 3.68 x 10 <sup>-6</sup>      | < 1 %                            |  |  |  |  |  |

According to EN ISO 13849-1

| Туре                       | Value       | Classification |
|----------------------------|-------------|----------------|
| Category                   | 4           |                |
| Performance Level (PL)     | е           |                |
| MTTF <sub>D</sub> (STO1)   | >2500 years | High           |
| MTTF <sub>D</sub> (STO2)   | >2500 years | High           |
| MTTFD (Single channel STO) | >2500 years | High           |
| DC <sub>avg</sub>          | ≥99 %       | High           |
| Mission time               | 20 years    |                |

#### NOTE

Logic levels comply with IEC 61131-2:2007 for type 1 digital inputs rated at 24 V. Maximum level for logic low to achieve SIL3 and PL e 5 V and 0.5 mA.

#### **Two-channel Safe Torque Off**

The Digitax HD M75X series has dual channel Safe Torque Off.

The dual channel STO has two fully independent channels.

Each input meets the requirements of the standards as defined above.

If either or both inputs are set at a logic low state, there are no single faults in the drive which can permit the motor to be driven.

It is not necessary to use both channels to meet the requirements of the standards. The purpose of the two channels is to allow connection to machine safety systems where two channels are required, and to facilitate protection against wiring faults.

For example, if each channel is connected to a safety-related digital output of a safety related controller, computer or PLC, then on detection of a fault in one output the drive can still be disabled safely through the other output.

Under these conditions, there are no single wiring faults which can cause a loss of the safety function, i.e. inadvertent enabling of the drive.

In the event that the two-channel operation is not required, the two inputs can be connected together to form a single Safe Torque Off input.

## One-channel Safe Torque Off (Including Two- channel Safe Torque off with the inputs connected together).

In a single channel Safe torque Off application there are no single faults in the drive which can permit the motor to be driven. Therefore it is not necessary to have a second channel to interrupt the power connection, nor a fault detection circuit.

It is important to note that a single short-circuit from the Safe Torque Off input to a DC supply of > 5V could cause the drive to be enabled.

This might occur through a fault in the wiring. This can be excluded according to EN ISO 13849-2 by the use of protected wiring. The wiring can be protected by either of the following methods:

• By placing the wiring in a segregated cable duct or other enclosure.

or

By providing the wiring with a grounded (0V of the Drive) shield in a positive-logic grounded control circuit. The shield is provided to avoid a hazard from an electrical fault. It may be grounded by any convenient method; no special EMC precautions are required.

## Note on response time of Safe Torque Off, and use with safety controllers with self-testing outputs:

Safe Torque Off has been designed to have a response time of greater than 1 ms so that it is compatible with safety controllers whose outputs are subject to a dynamic test with a pulse width not exceeding 1 ms.

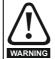

The design of safety-related control systems must only be done by personnel with the required training and experience. The Safe Torque Off function will only ensure the safety of a machine if it is correctly incorporated into a complete safety system. The system must be subject to a risk assessment to confirm that the residual risk of an unsafe event is at an acceptable level for the application.

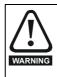

Safe Torque Off inhibits the operation of the drive, this includes inhibiting braking. If the drive is required to provide both braking and Safe Torque Off in the same operation (e.g. for emergency stop) then a safety timer relay or similar device must be used to ensure that the drive is disabled a suitable time after braking. The braking function in the drive is provided by an electronic circuit which is not fail-safe. If braking is a safety requirement, it must be supplemented by an independent fail-safe braking mechanism.

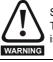

Safe Torque Off does not provide electrical isolation. The supply to the drive must be disconnected by an approved isolation device before gaining access to power connections.

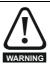

It is essential to observe the maximum permitted voltage of 5 V for a safe low (disabled) state of Safe Torque Off. The connections to the drive must be arranged so that voltage drops in the 0 V wiring cannot exceed this value under any loading condition. It is strongly recommended that the Safe Torque Off circuit be provided with a dedicated 0 V conductor which should be connected to either terminals 1, 3,

Safe Torque Off over-ride

The drive does not provide any facility to over-ride the Safe Torque Off function, for example for maintenance purposes.

#### Lift (Elevator) Applications

The Safe Torque Off function is suitable for use as a safety component in lift (elevator) applications:

The Safe Torque Off function can be used to eliminate

4, 5, 7 or 15 at the drive.

electromechanical contactors, including special safety contactors, which would otherwise be required for safety applications.

For further information, contact the supplier of the drive.

| Safety Produ         | t Mechanical    | Electrical   | Getting | Basic      | Running   | Ontimization | Drive         | SD Card   | Onboard | Advanced   | Diagnostics | UL listing  |
|----------------------|-----------------|--------------|---------|------------|-----------|--------------|---------------|-----------|---------|------------|-------------|-------------|
| information informat | on installation | installation | started | parameters | the motor | Optimization | communication | Operation | PLC     | parameters | Diagnostics | information |

## 5 Getting started

This chapter introduces the user interfaces, menu structure and security levels of the drive.

## 5.1 Display and Keypad operation

The drive can be directly fitted with a KI-Compact Display. Or

A Remote-Keypad RTC connected to the drive via a KI-Remote keypad adaptor.

### 5.1.1 KI-Compact Display

The M75X display provides the following features:

- Displays drive status information.
- Allows the drive to be identified with a unique IP address configured via dials on the front of the display.
- A push button to reset drive trips.

If not already fitted, the display can be ordered from the supplier of the drive. Refer to Table 2-3 *Display / Keypad identification* on page 14.

#### 5.1.2 Drive state representation

#### Figure 5-1 KI-Compact Display

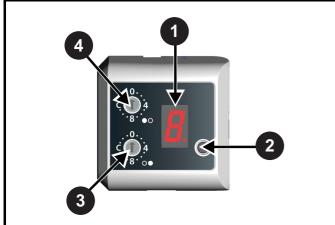

- 1. Single Character display.
- 2. Reset switch.
- 3. Rotary dial for station alias setting (least significant).
- 4. Rotary dial for station alias setting (Most significant).

The display provides the following drive status information:

A single character code is used to indicate non tripped drive states as a non flashing display, refer to Table 5-1 for further information.

Table 5-1 Single character status indication codes (non tripped drive state)

| Display<br>character | Drive status          | Description                                                                                                    | Drive output<br>stage |
|----------------------|-----------------------|----------------------------------------------------------------------------------------------------|-----------------------|
| <b>n</b>             | Non flashing<br>(RED) | Inhibit state                                                                                                    | Disabled              |
|                      | Flashing<br>(RED)     | Communications to<br>drive lost for<br>> 10 seconds                                                                                                    | N/A                   |
| <b>/</b>             | Non flashing<br>(RED) | Ready state                                                                                                    | Disabled              |
| 7                    | Non flashing<br>(RED) | Under the following<br>status indicators:<br>Stop<br>Scan<br>Run<br>Supply Loss<br>Deceleration<br>DC injection<br>Position<br>Active<br>Heat<br>Phasing | Enabled               |
|                      | Non flashing<br>(RED) | Under voltage                                                                                                    | Disabled              |

The decimal point on the display is used to alert the user to either of two situations:

- The SD card is being accessed.
   The decimal point on the display will be illuminated constantly whenever the drive is accessing the SD card.
- The drive has an active alarm.
   The decimal point will flash if the drive has an active alarm.

#### 5.1.3 IP Address configuration

When a Digitax HD M750 is fitted with a KI-Compact Display the two rotary dials on the display allow the final octet (host component) of the IP address to be configured when set to a non zero value and a 24 bit subnet (255.255.255.0), see Table 5-2.

#### Table 5-2 Address components

| Address<br>class | IP Address | Subnet<br>component | Host |
|------------------|------------|---------------------|------|
| С                | W.X.Y.Z    | w.x.y               | Z    |

The final octet of the IP address configured using the KI-Compact Display is an 8 bit value (decimal 1 to 255). The most significant nibble is set by adjusting the top dial and the least significant nibble is set by the bottom dial (see Figure 5-1 *KI-Compact Display*).

Dial settings and equivalent decimal values are shown in Table 5-3.

|             |             | -            | -            |         |            |           |              |               |           |         |            |             |             |
|-------------|-------------|--------------|--------------|---------|------------|-----------|--------------|---------------|-----------|---------|------------|-------------|-------------|
| Safety      | Product     | Mechanical   | Electrical   | Getting | Basic      | Running   | Ontimization | Drive         | SD Card   | Onboard | Advanced   | Diagnostics | UL listing  |
| information | information | installation | installation | started | parameters | the motor | Optimization | communication | Operation | PLC     | parameters | Diagnostics | information |

#### Table 5-3 Dial settings and equivalent decimal value

| Most signif  | icant nibble  | Least signif | ficant nibble |
|--------------|---------------|--------------|---------------|
| Dial setting | Decimal value | Dial setting | Decimal value |
| 1            | 16            | 1            | 1             |
| 2            | 32            | 2            | 2             |
| 3            | 48            | 3            | 3             |
| 4            | 64            | 4            | 4             |
| 5            | 80            | 5            | 5             |
| 6            | 96            | 6            | 6             |
| 7            | 112           | 7            | 7             |
| 8            | 128           | 8            | 8             |
| 9            | 144           | 9            | 9             |
| А            | 160           | A            | 10            |
| В            | 176           | В            | 11            |
| С            | 192           | С            | 12            |
| D            | 208           | D            | 13            |
| E            | 224           | E            | 14            |
| F            | 240           | F            | 15            |

The final octet of the IP address will be set to the sum of the most significant nibble and the least significant nibble (in decimal).

As the dials are adjusted each setting is shown on the display. Once the dials are set to the desired configurations the display will confirm the dial settings in hexadecimal followed by the final octet of the IP address in decimal, dial settings and IP address settings are separated with a hyphen (-).

Once the desired dial configurations have been set, the KI-Compact Display will transfer the value to Pr **11.017** *Keypad defined node address* and if the value is not zero Pr **3.00.010** *Active IP Address* is updated with the chosen address.

The drive will use Pr **3.00.006** *IP* Address as the source for the IP address when the dial setting is a zero value. Any non zero rotary dial setting will result in Pr **3.00.006** *IP* Address being ignored and Pr **3.00.010** Active IP Address becoming the chosen address.

#### Example:

To set a node address of 55 via the display, with reference to Table 5-3, set the most significant dial to 3 (decimal 48) and the least significant dial to 7 (decimal 7).

#### NOTE

The IP address setting can be configured from the rotary dials of the KI-Compact Display with no power applied to the drive (with the exception of a zero value setting). Non zero configured settings will be transferred to the drive on the next power up.

#### NOTE

The KI-Compact Display can be installed/removed while the drive is powered. A delay of 10 seconds should be maintained following power up or following a node address dial adjustment before the KI-Compact Display can be removed from the drive, to ensure correct transfer of IP address configuration data.

#### NOTE

The rotary dials have no effect when the Profinet interface is enabled (Pr **3.02.018** = ProfiNet).

#### 5.1.4 KI-Remote Keypad RTC

The KI-Remote Keypad RTC display consists of two rows of text. The upper row shows the drive status or the menu and parameter number currently being viewed. The lower row of the display line shows the parameter value or the specific trip type. The last two characters on the first row may display special indications. If more than one of these indications is active then the indications are prioritized as shown in Table 5-5.

When the drive is powered up the lower row will show the power up parameter defined by *Parameter Displayed At Power-Up* (11.022).

#### Figure 5-2 KI-Remote Keypad RTC

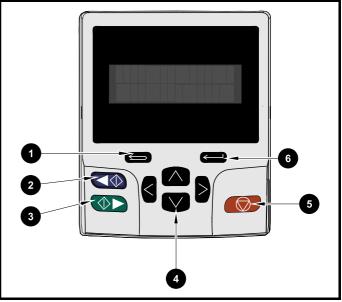

- 1. Escape button
- 2. Start reverse (Auxiliary button)
- 3. Start forward
- 4. Navigation keys (x4)
- 5. Stop / Reset (red) button
- 6. Enter button

#### NOTE

The red stop obtition is also used to reset the drive.

The parameter value is correctly displayed in the lower row of the keypad display, see table below.

#### Table 5-4 Keypad display formats

| Display formats                  | Value                |
|----------------------------------|----------------------|
| IP Address                       | 127.000.000.000      |
| MAC Address                      | 01ABCDEF2345         |
| Time                             | 12:34:56             |
| Date                             | 31-12-11 or 12-31-11 |
| Version number                   | 01.02.02.00          |
| Character                        | ABCD                 |
| 32 bit number with decimal point | 21474836.47          |
| 16 bit binary number             | 0100001011100101     |
| Text                             | M600                 |
| Number                           | 1.5 Hz               |

| Safety                   | Product     | Mechanical   | Electrical   | Getting | Basic         | Runnina   |              | Drive         | SD Card   | Onboard | Advanced   |             | UL listina  |
|--------------------------|-------------|--------------|--------------|---------|---------------|-----------|--------------|---------------|-----------|---------|------------|-------------|-------------|
| the family of the second | information | installation | installation | started | parameters    | the motor | Optimization | communication | Operation | PLC     | parameters | Diagnostics | information |
|                          |             |              |              |         | 1 · · · · · · |           |              |               | - p       | -       | P          |             |             |

Table 5-5 Active action icon

| Active action icon | Description                                           | Row<br>(1=top) | Priority<br>in row |
|--------------------|-------------------------------------------------------|----------------|--------------------|
| 0                  | Accessing non-volatile media card                     | 1              | 1                  |
| ¥                  | Alarm active                                          | 1              | 2                  |
| Û                  | Keypad real-time clock<br>battery low                 | 1              | 3                  |
| ₿°∂                | Drive security active and locked or unlocked          | 1              | 4                  |
| Π                  | Motor map 2 active                                    | 2              | 1                  |
| 44                 | User program running                                  | 3              | 1                  |
| 4                  | Keypad reference active                               | 4              | 1                  |
| \$                 | No entry - read only<br>parameter cannot be<br>edited | 1              | 1                  |

## 5.2 KI-Remote Keypad operation

#### 5.2.1 Control buttons

The keypad consists of:

- Navigation Keys Used to navigate the parameter structure and change parameter values.
- Enter / Mode button Used to toggle between parameter edit and view mode.
- Escape / Exit button Used to exit from parameter edit or view mode. In parameter edit mode, if parameter values are edited and the exit button pressed the parameter value will be restored to the value it had on entry to edit mode.
- Start forward button Use to provide a 'Run' command if keypad mode is selected.
- Start reverse button Used to control the drive if keypad mode is selected and the reverse button is activated. If *Enable Auxiliary Key* (06.013) = 1, then the keypad reference is toggled between run forward and run reverse each time the button is pressed. If *Enable Auxiliary Key* (06.013) = 2, then the button functions as a run reverse key.
- Stop / Reset button Used to reset the drive. In keypad mode can be used for 'Stop'.

#### NOTE

Low battery voltage is indicated by 📋 low battery symbol on the keypad display.

Figure 5-3 overleaf shows an example on moving between menus and editing parameters.

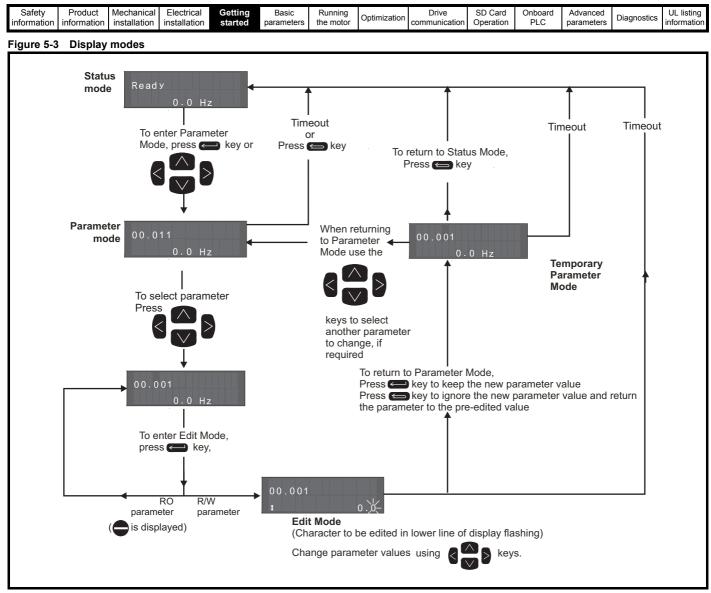

#### NOTE

The navigation keys can only be used to move between menus if Pr **00.049** has been set to show 'All Menus'. Refer to section 5.9 Parameter access level and security on page 38.

#### 5.2.2 Quick access mode

The quick access mode allows direct access to any parameter without scrolling through menus and parameters.

To enter the quick access mode, press and hold the Enter button on the keypad while in 'parameter mode'.

#### Figure 5-4 Quick access mode

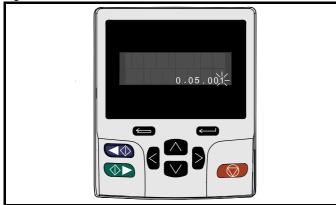

#### 5.2.3 KI-Remote Keypad shortcuts

In 'parameter mode':

- If the up and down keypad buttons are pressed together, then the keypad display will jump to the start of the parameter menu being viewed, i.e. Pr 05.005 being viewed, when the above buttons pressed together will jump to Pr 05.000.
- If the left and right keypad buttons are pressed together, then the keypad display will jump to the last viewed parameter in Menu 0.

In 'parameter edit mode':

- If the up and down vert keypad buttons are pressed together, then the parameter value of the parameter being edited will be set to 0.
- If the left and right keypad buttons are pressed together, the least significant digit (furthest right) will be selected on the keypad display for editing.

| Safety<br>information | Product     | Mechanical   | Electrical   | Getting<br>started | Basic<br>parameters | Running<br>the motor | Optimization | Drive<br>communication | SD Card<br>Operation | Onboard<br>PLC | Advanced<br>parameters | Diagnostics | UL listing information |
|-----------------------|-------------|--------------|--------------|--------------------|---------------------|----------------------|--------------|------------------------|----------------------|----------------|------------------------|-------------|------------------------|
| information           | information | installation | installation | started            | parameters          | the motor            |              | communication          | Operation            | PLC            | parameters             | -           | information            |

#### Figure 5-5 Mode examples

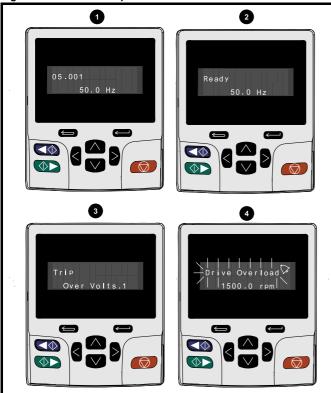

#### 1. Parameter view mode: Read write or Read only 2. Status mode: Drive OK status

2. Status mode: Drive OK status

If the drive is ok and the parameters are not being edited or viewed, the upper row of the display will show one of the following:

#### • 'Inhibit', 'Ready' or 'Run'.

#### 3. Status mode: Trip status

When the drive is in trip condition, the upper row of the display will indicate that the drive has tripped and the lower row of the display will show the trip code. For further information regarding trip codes. refer to Table 13-4 *Trip indications* on page 220.

#### 4. Status mode: Alarm status

During an 'alarm' condition the upper row of the display flashes between the drive status (Inhibit, Ready or Run, depending on what is displayed) and the alarm.

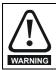

Do not change parameter values without careful consideration; incorrect values may cause damage or a safety hazard.

#### NOTE

When changing the values of parameters, make a note of the new values in case they need to be entered again.

#### NOTE

For new parameter-values to apply after the line power supply to the drive is interrupted, new values must be saved. Refer to section 5.7 *KI-Remote Keypad saving parameters* on page 38.

#### 5.3 Menu structure

The drive parameter structure consists of menus and parameters.

The drive initially powers up so that only Menu 0 can be viewed. The up and down arrow buttons are used to navigate between parameters and once Pr **00.049** has been set to 'All Menus' the left and right buttons are used to navigate between menus. For further information, refer to section 5.9 *Parameter access level and security* on page 38.

#### Figure 5-6 Parameter navigation

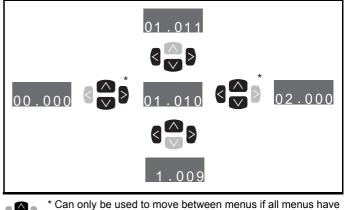

been enabled (Pr **00.049**). Refer to section 5.9 *Parameter* access level and security on page 38.

The menus and parameters roll over in both directions.

i.e. if the last parameter is displayed, a further press will cause the display to rollover and show the first parameter.

When changing between menus the drive remembers which parameter was last viewed in a particular menu and thus displays that parameter.

#### Figure 5-7 Menu structure

 $\overline{\nabla}$ 

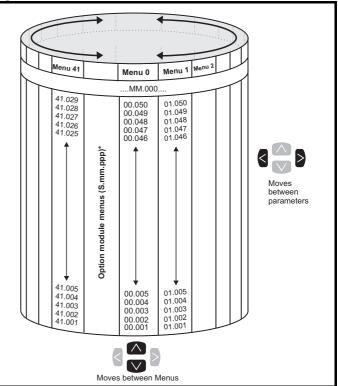

\* The option module menus (S.mm.ppp) are only displayed if option modules are installed. Where S signifies the option module slot number and the mm.ppp signifies the menu and the parameter number of the option module's internal menus and parameter.

| information installation installation istallation started parameters the motor optimization Optimization Opti | Safety information |  | Mechanical installation | Electrical<br>installation | Getting<br>started |  | Running the motor | Optimization | Drive communication | _ | Onboard<br>PLC | Advanced parameters | Diagnostics | UL listing<br>information |
|----------------------------------------------------------------------------------------------------|--------------------|--|-------------------------|----------------------------|--------------------|--|-------------------|--------------|---------------------|---|----------------|---------------------|-------------|---------------------------|
|----------------------------------------------------------------------------------------------------|--------------------|--|-------------------------|----------------------------|--------------------|--|-------------------|--------------|---------------------|---|----------------|---------------------|-------------|---------------------------|

### 5.4 Menu 0

Menu 0 is used to bring together various commonly used parameters for basic easy set up of the drive. The parameters displayed in Menu 0 can be configured in Menu 22.

Appropriate parameters are copied from the advanced menus into Menu 0 and thus exist in both locations.

For further information, refer to Chapter 6 Basic parameters on page 41.

#### Figure 5-8 Menu 0 copying

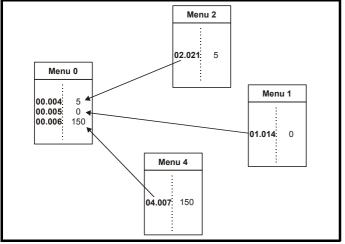

### 5.5 Advanced menus

The advanced menus consist of groups or parameters appropriate to a specific function or feature of the drive. Menus 0 to 41 can be viewed on the Remote Keypad RTC.

The option module menus (S.mm.ppp) are only displayed if option modules are installed. Where S signifies the option module slot number and the mm.ppp signifies the menu and parameter number of the option module's internal menus and parameter.

| Table 5-6 | Advanced menu | descriptions |
|-----------|---------------|--------------|
|-----------|---------------|--------------|

| _                                                         |
|-----------------------------------------------------------|
| Description                                               |
| Commonly used basic set up parameters for quick / easy    |
| programming                                               |
| Frequency / Speed reference                               |
| Ramps                                                     |
| Frequency slaving, speed feedback and speed control       |
| Torque and current control                                |
| Motor control                                             |
| Sequencer and clock                                       |
| Analog I/O                                                |
| Digital I/O                                               |
| Programmable logic, motorized pot, binary sum, timers and |
| scope                                                     |
| Status and trips                                          |
| Drive set-up and identification, serial communications    |
| Threshold detectors and variable selectors                |
| Standard motion control                                   |
| User PID controller                                       |
| Option module slot 1 set-up menu                          |
| Option module slot 2 set-up menu                          |
| Option module slot 3 set-up menu                          |
| General option module application menu 1                  |
| General option module application menu 2                  |
| General option module application menu 3                  |
| Second motor parameters                                   |
| Menu 0 set-up                                             |
| Not allocated                                             |
| Option module slot 1 application parameters               |
| Option module slot 2 application parameters               |
| Option module slot 3 application parameters               |
| Reserved menu                                             |
| Onboard user programming application menu                 |
| Advanced motion controller set-up parameters              |
| Slot 1 option menus**                                     |
| Slot 2 option menus**                                     |
| Slot 3 option menus**                                     |
|                                                           |

\* Only displayed when the option modules are installed.

#### 5.5.1 KI-Remote Keypad set-up menu

To enter the keypad set-up menu press and hold the escape button on the keypad from status mode. All the keypad parameters are saved to the keypad non-volatile memory when exiting from the keypad set-up menu.

To exit from the keypad set-up menu press the escape 🗲 or < or

> button. Below are the keypad set-up parameters.

| Safety      | Product     | Mechanical   | Electrical   | Getting | Basic      | Running   | Ontimination | Drive         | SD Card   | Onboard | Advanced   | Discretion  | UL listing  |
|-------------|-------------|--------------|--------------|---------|------------|-----------|--------------|---------------|-----------|---------|------------|-------------|-------------|
| information | information | installation | installation | started | parameters | the motor | Optimization | communication | Operation | PLC     | parameters | Diagnostics | information |
|             |             |              |              |         |            |           |              |               |           |         |            |             |             |

#### Table 5-7 KI-Remote Keypad RTC set-up parameters

|            | Parameters                        | Range                                                                                                    | Туре |
|------------|-----------------------------------|----------------------------------------------------------------------------------------------------|------|
| Keypad.00  | Language*                         | Classic English (0)<br>English (1)<br>German (2)<br>French (3)<br>Italian (4)<br>Spanish (5)<br>Chinese (6) | RW   |
| Keypad.01  | Show Units                        | Off (0), On (1)                                                                                             | RW   |
| Keypad.02  | Backlight Level                   | 0 to 100 %                                                                                                  | RW   |
| Keypad.03  | Keypad Date                       | 01.01.10 to<br>31.12.99                                                                                     | RO   |
| Keypad.04  | Keypad Time                       | 00:00:00 to<br>23:59:59                                                                                     | RO   |
| Keypad.05  | Show Raw Text Parameter<br>Values | Off (0), On (1)                                                                                             | RW   |
| Keypad.06  | Software Version                  | 00.00.00.00 to<br>99.99.99.99                                                                               | RO   |
| Keypad. 07 | Language version                  | 00.00.00.00 to<br>99.99.99.99                                                                               | RO   |
| Keypad. 08 | Font version                      | 0 to 1000                                                                                                   | RO   |
| Keypad. 09 | Show menu names                   | Off or on                                                                                                   | RW   |

#### NOTE

It is not possible to access the keypad parameters via any communications channel.

#### 5.5.2 KI-Remote Keypad alarm indications

An alarm is an indication given on the display by alternating the alarm string with the drive status string on the upper row and showing the alarm symbol in the last character in the upper row. Alarms strings are not displayed when a parameter is being edited, but the user will still see the alarm character on the upper row.

#### Table 5-8 Alarm indications

| Alarm string   | Description                                                                                                    |
|----------------|----------------------------------------------------------------------------------------------------|
| Brake Resistor | Brake resistor overload. <i>Braking Resistor Thermal</i><br><i>Accumulator</i> (10.039) in the drive has reached<br>75.0 % of the value at which the drive will trip.                                    |
| Motor Overload | Motor Protection Accumulator (04.019) in the drive has reached 75.0 % of the value at which the drive will trip and the load on the drive is $> 100$ %.                                                  |
| Ind Overload   | Regen inductor overload. <i>Inductor Protection</i><br><i>Accumulator</i> (04.019) in the drive has reached<br>75.0 % of the value at which the drive will trip and<br>the load on the drive is > 100 %. |
| Drive Overload | Drive over temperature. <i>Percentage Of Drive</i><br><i>Thermal Trip Level</i> (07.036) in the drive is greater<br>than 90 %.                                                                           |
| Auto Tune      | The autotune procedure has been initialized and an autotune in progress.                                                                                                    |
| Limit Switch   | Limit switch active. Indicates that a limit switch is active and that is causing the motor to be stopped.                                                                                                |

#### 5.5.3 KI-Remote Keypad display messages

The following tables indicate the various possible mnemonics which can be displayed by the drive and their meaning.

#### Table 5-9 Status indications

| Upper row<br>string | Description                                                                                                    | Drive<br>output<br>stage |
|---------------------|----------------------------------------------------------------------------------------------------|--------------------------|
| Inhibit             | The drive is inhibited and cannot be run.<br>The Safe Torque Off signal is not applied to<br>Safe Torque Off terminals or Pr <b>06.015</b> is<br>set to 0. The other conditions that can<br>prevent the drive from enabling are shown<br>as bits in <i>Enable Conditions</i> (06.010). | Disabled                 |
| Ready               | The drive is ready to run. The drive enable<br>is active, but the drive inverter is not active<br>because the final drive run is not active.                                                                                                    | Disabled                 |
| Stop                | The drive is stopped / holding zero speed.                                                                                                    | Enabled                  |
| Run                 | The drive is active and running.                                                                                                    | Enabled                  |
| Scan                | The drive is enabled in Regen mode and is trying to synchronize to the supply.                                                                                                    | Enabled                  |
| Supply Loss         | Supply loss condition has been detected.                                                                                                    | Enabled                  |
| Deceleration        | The motor is being decelerated to zero speed / frequency because the final drive run has been deactivated.                                                                                                    | Enabled                  |
| dc injection        | The drive is applying dc injection braking.                                                                                                    | Enabled                  |
| Position            | Positioning / position control is active<br>during an orientation stop.                                                                                                    | Enabled                  |
| Trip                | The drive has tripped and no longer controlling the motor. The trip code appears in the lower display.                                                                                                    | Disabled                 |
| Active              | The Regen unit is enabled and<br>synchronized to the supply.                                                                                                    | Enabled                  |
| Under<br>Voltage    | The drive is in the under voltage state either in low voltage or high voltage mode.                                                                                                    | Disabled                 |
| Heat                | The motor pre-heat function is active.                                                                                                    | Enabled                  |
| Phasing             | The drive is performing a 'phasing test on enable'.                                                                                                    | Enabled                  |

| Salety Product Mechanical Electrical Gatting Basic Running Optimization Drive SD Card Onboard Advanced Diagnostics |  | Product information | Mechanical installation | Electrical<br>installation | Getting started | Basic<br>parameters | Running<br>the motor | Optimization | Drive communication | - |  | Advanced parameters | Diagnostics | UL listing information |
|----------------------------------------------------------------------------------------------------|--|---------------------|-------------------------|----------------------------|-----------------|---------------------|----------------------|--------------|---------------------|---|--|---------------------|-------------|------------------------|
|----------------------------------------------------------------------------------------------------|--|---------------------|-------------------------|----------------------------|-----------------|---------------------|----------------------|--------------|---------------------|---|--|---------------------|-------------|------------------------|

## Table 5-10 Option module and SD card and other status indications at power-up

| First row<br>string                               | Second row string                                                         | Status                                                                                                    |  |  |  |  |  |
|---------------------------------------------------|---------------------------------------------------------------------------|----------------------------------------------------------------------------------------------------|--|--|--|--|--|
| Booting                                           | Parameters                                                                | Parameters are being loaded                                                                                                    |  |  |  |  |  |
| Drive param                                       | eters are being loade                                                     | d from an SD Card.                                                                                                    |  |  |  |  |  |
| Booting                                           | User Program                                                              | User program being loaded                                                                                                    |  |  |  |  |  |
| User program                                      | m is being loaded fror                                                    | n an SD Card to the drive.                                                                                                    |  |  |  |  |  |
| Booting                                           | Option<br>Program                                                         | User program being loaded                                                                                                    |  |  |  |  |  |
| User program<br>slot X.                           | m is being loaded fron                                                    | n an SD Card to the option module in                                                                                                    |  |  |  |  |  |
| Writing To                                        | Writing To NV Card Data being written to SD Card                          |                                                                                                    |  |  |  |  |  |
|                                                   |                                                                           | rd to ensure that its copy of the drive<br>e drive is in Auto or Boot mode.                                                                                                    |  |  |  |  |  |
| Waiting For                                       | Power System                                                              | Waiting for power stage                                                                                                    |  |  |  |  |  |
| The drive is after power-                         | <b>.</b> .                                                                | sor in the power stage to respond                                                                                                    |  |  |  |  |  |
| Waiting For                                       | Options                                                                   | Waiting for an option module                                                                                                    |  |  |  |  |  |
| The drive is                                      | waiting for the options                                                   | s modules to respond after power-up.                                                                                                    |  |  |  |  |  |
| Uploading<br>From                                 | Options                                                                   | Loading parameter database                                                                                                    |  |  |  |  |  |
| held by the o<br>an application<br>structure. The | drive because an optio<br>ons module has reque<br>his may involve data tr | to update the parameter database<br>on module has changed or because<br>sted changes to the parameter<br>ransfer between the drive an option<br>ading From Options' is displayed. |  |  |  |  |  |

# 5.6 KI-Remote Keypad changing the operating mode

Changing the operating mode returns all parameters to their default value, including the motor parameters. *User security status* (00.049) and *User security code* (00.034) are not affected by this procedure).

#### Procedure

Use the following procedure only if a different operating mode is required:

- 1. Ensure the drive is not enabled, i.e. terminals 2 and 6 are open or Pr **06.015** is Off (0)
- Enter either of the following values in Pr mm.000, as appropriate: 1253 (50 Hz AC supply frequency)
- 1254 (60 Hz AC supply frequency)
   Change the setting of Pr 0.048 as follows:

| Pr 00.048 setting            |   | Operating mode |
|------------------------------|---|----------------|
| <b>00.048</b><br>t Open-loop | 1 | Open-loop      |
| 00.048<br>\$ RFC-A           | 2 | RFC-A          |
| 00.048<br>\$ RFC-S           | 3 | RFC-S          |

The figures in the second column apply when serial communications are used.

- 4. Either:
- Press the red 
   reset button
  - Toggle the reset digital input
- Carry out a drive reset through serial communications by setting Pr **10.038** to 100.

#### NOTE

Entering 1253 or 1254 in Pr mm.000 will only load defaults if the setting of Pr 00.048 has been changed.

# 5.7 KI-Remote Keypad saving parameters

When changing a parameter in Menu 0, the new value is saved when

pressing the Enter button to return to parameter view mode from parameter edit mode.

If parameters have been changed in the advanced menus, then the change will not be saved automatically. A save function must be carried out.

#### Procedure

- 1. Select 'Save Parameters' in Pr **mm.000** (alternatively enter a value of 1001 in Pr **mm.000**)
- 2. Either:
- Press the red preset button
- Toggle the reset digital input, or
- Carry out a drive reset through serial communications by setting Pr 10.038 to 100

## 5.8 Restoring parameter defaults

Restoring parameter defaults by this method saves the default values in the drives memory. *User security status* (00.049) and *User security code* (00.034) are not affected by this procedure).

#### Procedure

- 1. Ensure the drive is not enabled, i.e. terminal 2 & 6 are open or Pr **06.015** is Off (0)
- Select 'Reset 50 Hz Defs' or 'Reset 60 Hz Defs' in Pr mm.000. (alternatively, enter 1233 (50 Hz settings) or 1244 (60 Hz settings) in Pr mm.000).
- 3. Either:
- Press the red reset button on the KI-Compact Display or KI-Remote Keypad.
- Toggle the reset digital input.
- Carry out a drive reset through serial communications by setting Pr **10.038** to 100

## 5.9 Parameter access level and security

The parameter access level determines whether the user has access to Menu 0 only or to all the advanced menus (Menus 1 to 41) in addition to Menu 0.

The User Security determines whether the access to the user is read only or read write.

Both the User Security and Parameter Access Level can operate independently of each other as shown in Table 5-11.

| Safety<br>information | Product     | Mechanical   | Electrical   | Getting | Basic<br>parameters | Running<br>the motor | Optimization | Drive<br>communication | SD Card<br>Operation | Onboard | Advanced   | Diagnostics | UL listing information |
|-----------------------|-------------|--------------|--------------|---------|---------------------|----------------------|--------------|------------------------|----------------------|---------|------------|-------------|------------------------|
| information           | information | installation | installation | started | parameters          | the motor            |              | communication          | Operation            | FLC     | parameters | -           | iniomation             |

#### Table 5-11 Parameter access level and security

| User<br>security<br>status<br>(11.044) | Access level | User<br>security | Menu 0<br>status | Advanced<br>menu status |
|----------------------------------------|--------------|------------------|------------------|-------------------------|
| 0                                      | Menu 0       | Open             | RW               | Not visible             |
| U                                      |              | Closed           | RO               | Not visible             |
| 1                                      | All Menus    | Open             | RW               | RW                      |
| I                                      | All Merius   | Closed           | RO               | RO                      |
| 2                                      | Read-only    | Open             | RO               | Not visible             |
| 2                                      | Menu 0       | Closed           | RO               | Not visible             |
| 3                                      | Read-only    | Open             | RO               | RO                      |
| 3                                      | Reau-only    | Closed           | RO               | RO                      |
| 4                                      | Status only  | Open             | Not visible      | Not visible             |
| 4                                      | Status only  | Closed           | Not visible      | Not visible             |
| 5                                      | No access    | Open             | RW               | Not visible             |
| 5                                      | NO access    | Closed           | Not visible      | Not visible             |

The default settings of the drive are Parameter Access Level Menu 0 and user Security Open i.e. read / write access to Menu 0 with the advanced menus not visible.

#### 5.9.1 User Security Level / Access Level

The drive provides a number of different levels of security that can be set by the user via *User Security Status* (11.044); these are shown below.

| User Security<br>Status<br>(Pr 11.044) | Description                                                                                                    |
|----------------------------------------|----------------------------------------------------------------------------------------------------|
| Menu 0 (0)                             | All writable parameters are available to be edited<br>but only parameters in Menu 0 are visible.                                                                                             |
| All menus (1)                          | All parameters are visible and all writable parameters are available to be edited.                                                                                                    |
| Read-only<br>Menu 0 (2)                | Access is limited to Menu 0 parameters only.<br>All parameters are read-only.                                                                                                    |
| Read-only (3)                          | All parameters are read-only however all menus<br>and parameters are visible.                                                                                                    |
| Status only (4)                        | The keypad remains in status mode and no<br>parameters can be viewed or edited.                                                                                                    |
| No access (5)                          | The keypad remains in status mode and no<br>parameters can be viewed or edited. Drive<br>parameters cannot be accessed via a comms/<br>fieldbus interface in the drive or any option module. |

## 5.9.2 Changing the User Security Level /Access Level

The security level is determined by the setting of Pr **00.049** or Pr **11.044**. The Security Level can be changed through the KI-Remote Keypad even if the User Security Code has been set.

#### 5.9.3 User Security Code

The User Security Code, when set, prevents write access to any of the parameters in any menu.

#### Setting User Security Code

Enter a value between 1 and 2147483647 in Pr 00.034 and press the

button; the security code has now been set to this value. In order to activate the security, the Security level must be set to desired level in Pr **00.049**. When the drive is reset, the security code will have been

activated and the drive returns to Menu 0 and the 🔂 symbol is displayed in the right hand corner of the keypad display. The value of Pr **00.034** will return to 0 in order to hide the security code.

#### **Unlocking User Security Code**

Select a parameter that need to be edited and press the subtron, the upper display will now show 'Security Code'. Use the arrow buttons

to set the security code and press the button. With the correct security code entered, the display will revert to the parameter selected in edit mode.

If an incorrect security code is entered, the following message 'Incorrect security code' is displayed, then the display will revert to parameter view mode.

#### **Disabling User Security**

Unlock the previously set security code as detailed above. Set Pr 00.034

to 0 and press the button. The User Security has now been disabled, and will not have to be unlocked each time the drive is powered up to allow read / write access to the parameters.

### 5.10 Displaying parameters with nondefault values only

By selecting 'Show non-default' in Pr **mm.000** (Alternatively, enter 12000 in Pr **mm.000**), the only parameters that will be visible to the user will be those containing a non-default value. This function does not require a drive reset to become active. In order to deactivate this function, return to Pr **mm.000** and select 'No action' (alternatively enter a value of 0). Please note that this function can be affected by the access level enabled, refer to section 5.9 *Parameter access level and security* on page 38 for further information regarding access level.

# 5.11 Displaying destination parameters only

By selecting 'Destinations' in Pr **mm.000** (Alternatively enter 12001 in Pr **mm.000**), the only parameters that will be visible to the user will be destination parameters. This function does not require a drive reset to become active. In order to deactivate this function, return to Pr **mm.000** and select 'No action' (alternatively enter a value of 0).

Please note that this function can be affected by the access level enabled, refer to section 5.9 *Parameter access level and security* on page 38 for further information regarding access level.

## 5.12 Communications

The Digitax HD M750 drives offer Ethernet fieldbus Communications. This enables the drive set-up, operation and monitoring to be carried out with a PC or controller if required.

#### 5.12.1 Digitax M750 - Ethernet communications

The drive offers fieldbus communications via Ethernet, this enables the drive set-up, operation and monitoring to be carried out with a PC or controller. The drive provides two RJ45 connections with an Ethernet switch for easy network creation. The Ethernet option provides support for the following protocols:

- Modbus TCP
- EtherNet/IP or Profinet IO
- Web pages\*
- Email\*\*
- Synchronization with IEEE1588
- RTMoE

\*Basic Web page functionality only

\*\*Features have not been implemented but will be available soon.

In addition to two RJ45 connectors, each port provides a status LED for diagnostic / information purposes.

| LED status     | Description                                |
|----------------|--------------------------------------------|
| Off            | Ethernet connection not detected           |
| Solid green    | Ethernet connection detected but no data   |
| Flashing green | Ethernet connection detected and data flow |

| Safety         Product         Mechanical         Electrical         Getting         Basic         Running         Drive         SD Card         Onboard         Advanced         Diagnostics         UL listing           information         installation         installation         installation         started         parameters         the motor         Optimization         Optimization         Operation         PLC         Parameters         Diagnostics         UL listing |
|----------------------------------------------------------------------------------------------------|
|----------------------------------------------------------------------------------------------------|

#### Figure 5-9 Location of the comms connectors

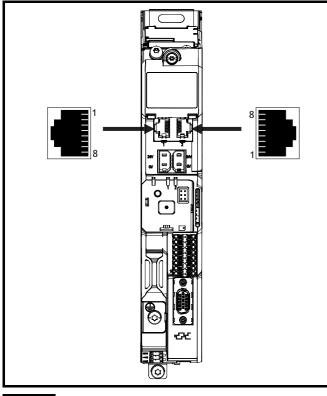

#### NOTE

The shell of the RJ45 connector is isolated from the 0V of the drive control terminals but it is connected to ground.

#### NOTE

Modbus TCP/IP has a maximum number of 4 client connections. Refer to Pr **3.15.006** (Maximum Connections) in the *Parameter Reference Guide*. The default value of Pr **3.15.006** is 2 client connections, but the maximum number of client connections is 10.

#### **Recommended cable**

It is recommended that a minimum specification of CAT5e is used in new installations. If the existing cabling is used this may limit the maximum data rate depending on the cable ratings. In noisy environments the use of STP cable will offer additional noise immunity.

#### Maximum network lengths

The main restriction imposed on the Ethernet cabling is the length of a single segment of the cable, for Copper - UTP/STP CAT 5 cable type, maximum trunk cable length should be limited to 100 m. If distances greater than this are required it may be possible to extend the network with additional switches.

#### Ethernet set-up parameters

This section covers the parameters necessary to establish an Ethernet connection to the drive.

#### Table 5-12 Key to parameter table coding

|      |                     | •    |                     |
|------|---------------------|------|---------------------|
| RW   | Read / Write        | ND   | No default value    |
| RO   | Read only           | NC   | Not copied          |
| Num  | Number parameter    | PT   | Protected parameter |
| Bit  | Bit parameter       | RA   | Rating dependant    |
| Txt  | Text string         | US   | User save           |
| Bin  | Binary parameter    | PS   | Power-down save     |
| FI   | Filtered            | DE   | Destination         |
| IP   | IP Address          | Mac  | Mac Address         |
| Date | Date parameter      | Time | Time parameter      |
| Chr  | Character parameter |      |                     |

|           |                   | 007<br>107} | Reset |  |  |   |  |        |    |  |
|-----------|-------------------|-------------|-------|--|--|---|--|--------|----|--|
| R۱        | N                 | Bit         |       |  |  |   |  |        | US |  |
| $\hat{U}$ | Off (0) or On (1) |             |       |  |  | ₽ |  | Off (0 | )) |  |

Changes to the Ethernet set-up parameters will not take effect until a *Reset* (3.00.007) has been performed.

| - | .00.<br>17.0                          | 010<br>)10} | Active | IP Ad | dress |  |  |    |  |
|---|---------------------------------------|-------------|--------|-------|-------|--|--|----|--|
| R | RO IP                                 |             |        |       |       |  |  | US |  |
| ţ | 000.000.000.000 to<br>255.255.255.255 |             |        |       |       |  |  |    |  |

This parameter displays the Active IP Address.

| 3  | .02.              | 005 | DHCP | Enabl | e |   |  |       |    |  |
|----|-------------------|-----|------|-------|---|---|--|-------|----|--|
| R۱ | N                 | Bit |      |       |   |   |  |       | US |  |
| €  | Off (0) or On (1) |     |      |       |   | ₽ |  | On (′ | 1) |  |

If *DHCP Enable* (3.02.005) is set to On (1), the IP address is acquired from the DHCP server and written to *IP Address* (3.02.006).

#### NOTE

When using manual / static IP address configuration, ensure *Subnet Mask* (3.02.007) and *Default Gateway* (3.02.008) should also be set manually.

#### NOTE

If *Protocol Mode Select* (3.02.018) is set to Profinet (2) and the IP address is assigned to a Profinet Controller, *DHCP Enable* (3.02.005) will be ignored and set to Off (0) on initialisation.

| 3  | .02. | 006 | IP Add            | lress |   |   |     |         |        |  |
|----|------|-----|-------------------|-------|---|---|-----|---------|--------|--|
| R١ | N    | IP  |                   |       |   |   |     |         | US     |  |
| €  |      |     | 000.00<br>5.255.2 |       | - | Û | 192 | 2.168.0 | 01.100 |  |

This parameter controls and displays the IP address of the drive. If *DHCP Enable* (3.02.005) is set to On (1) this parameter will become read-only.

| 3.02      | 2.007 | Subne             | et Masl | ( |   |    |         |        |  |
|-----------|-------|-------------------|---------|---|---|----|---------|--------|--|
| RW        | IP    |                   |         |   |   |    |         | US     |  |
| $\hat{U}$ |       | 000.00<br>5.255.2 |         | - | ⇔ | 25 | 5.255.2 | 55.000 |  |

This parameter controls and displays the *Subnet Mask* (3.02.007) of the drive.

| 3  | .02. | 800 | Defau             | lt Gate | way |   |    |         |       |  |
|----|------|-----|-------------------|---------|-----|---|----|---------|-------|--|
| R\ | N    | IP  |                   |         |     |   |    |         | US    |  |
| ţ  |      |     | 000.00<br>5.255.2 |         | -   | ⇔ | 19 | 92.168. | 1.254 |  |

This parameter controls and displays the *Default Gateway* (3.02.008) of the drive.

#### **PC Tools support**

The discovery protocol feature, which is supported by the Digitax HD PC tools, is able to discover the drives that are connected to a PC, independent of above parameter settings.

| ĺ | Safety<br>information | Product information | Mechanical installation | Electrical<br>installation | Getting started | Basic<br>parameters | Running the motor | Optimization | Drive communication | SD Card<br>Operation | Onboard<br>PLC | Advanced parameters | Diagnostics | UL listing<br>information |  |
|---|-----------------------|---------------------|-------------------------|----------------------------|-----------------|---------------------|-------------------|--------------|---------------------|----------------------|----------------|---------------------|-------------|---------------------------|--|
|---|-----------------------|---------------------|-------------------------|----------------------------|-----------------|---------------------|-------------------|--------------|---------------------|----------------------|----------------|---------------------|-------------|---------------------------|--|

## 6 Basic parameters

Menu 0 is used to bring together various commonly used parameters for basic easy set up of the drive. All the parameters in Menu 0 appear in other menus in the drive (denoted by  $\{...\}$ ). Menus 22 can be used to configure the parameters in Menu 0.

### 6.1 Parameter ranges and variable minimum / maximums

Some parameters in the drive have a variable range with a variable minimum and a variable maximum value which is dependent on one of the following:

- The settings of other parameters
- The drive rating
- The drive mode
- Combination of any of the above

For more information, refer to section 12.1 Parameter ranges and Variable minimum/maximums on page 126.

### 6.2 Menu 0: Basic parameters

| 1        | <b>-</b> /                                          |          |                                                                         | Range                                        |             |                                                        | Default                                                      |                     |     |     | _   |    |    |    |
|----------|-----------------------------------------------------|----------|-------------------------------------------------------------------------|----------------------------------------------|-------------|--------------------------------------------------------|--------------------------------------------------------------|---------------------|-----|-----|-----|----|----|----|
|          | Parameter                                           |          | OL                                                                      | RFC-A                                        | RFC-S       | OL                                                     | RFC-A                                                        | RFC-S               |     |     | Тур | e  |    |    |
| 00.001   | Minimum Reference Clamp                             | {01.007} | VM_NEGATIV                                                              | E_REF_CLAMP1 H                               | lz / rpm    | 0.0 Hz                                                 | 0.0 r                                                        | pm                  | RW  | Num |     |    |    | US |
| 00.002   | Maximum Reference Clamp                             | {01.006} | VM_POSITIVE                                                             | E_REF_CLAMP1 H                               | z / rpm     | 50 Hz default:<br>50.0 Hz<br>60 Hz default:<br>60.0 Hz | 50 Hz default:<br>1500.0 rpm<br>60 Hz default:<br>1800.0 rpm | 3000.0 rpm          | RW  | Num |     |    |    | US |
| 00.003   | Acceleration Rate 1                                 | {02.011} | 0.0 to<br>VM_ACCEL_RATE<br>s/100 Hz                                     | 0.000 to VM_AC<br>s/1000 i                   |             | 5.0 s/100 Hz                                           | 2.000<br>s/1000 rpm                                          | 0.200<br>s/1000 rpm | RW  | Num |     |    |    | US |
| 00.004   | Deceleration Rate 1                                 | {02.021} | 0.0 to<br>VM_ACCEL_RATE<br>s/100 Hz                                     | 0.000 to VM_AC<br>s/1000 i                   |             | 10.0 s/100 Hz                                          | 2.000<br>s/1000 rpm                                          | 0.200<br>s/1000 rpm | RW  | Num |     |    |    | US |
| 00.005   | Reference Selector                                  | {01.014} | A1 A2 (0), A1 Prese<br>Keypad (4), Pre                                  | et (1), A2 Preset (2)<br>ecision (5), Keypad |             |                                                        | A1 Preset (1)                                                |                     | RW  | Txt |     |    |    | US |
| 00.006   | Symmetrical Current Limit                           | {04.007} | 0.0 to VM_MOT                                                           | OR1_CURRENT_I                                | LIMIT %     | 165.0 %                                                | 250                                                          | %                   | RW  | Num |     | RA |    | US |
| 00.007   | Open-loop Control Mode                              | {05.014} | Ur S (0), Ur (1),<br>Fixed (2),<br>Ur Auto (3), Ur I (4),<br>Square (5) |                                              |             | Ur I (4)                                               |                                                              |                     | RW  | Txt |     |    |    | US |
|          | Speed Controller Proportional Gain<br>Kp1           | {03.010} |                                                                         | 0.0000 to 200                                | .000 s/rad  |                                                        | 0.0300 s/rad                                                 | 0.0100 s/rad        | RW  | Num |     |    |    | US |
| 00.008   | Low Frequency Voltage Boost                         | {05.015} | 0.0 to 25.0 %                                                           |                                              |             | 1 %                                                    |                                                              |                     | RW  | Num |     |    |    | US |
| 00.008   | Speed Controller Integral Gain Ki1                  | {03.011} |                                                                         | 0.00 to 655.3                                | 35 s²/rad   |                                                        | 0.10 s <sup>2</sup> /rad                                     | 1.00 s²/rad         | RW  | Num |     |    |    | US |
|          | Dynamic V to F Select                               | {05.013} | Off (0) or On (1)                                                       |                                              |             | Off (0)                                                |                                                              |                     | RW  | Bit |     |    |    | US |
| 00.009   | Speed Controller Differential<br>Feedback Gain Kd 1 | {03.012} |                                                                         | 0.00000 to 0.6                               |             | 0.00000                                                | ) 1/rad                                                      | RW                  | Num |     |     |    | US |    |
| 00.010   | Motor Rpm                                           | {05.004} | ±180000 rpm                                                             |                                              |             |                                                        |                                                              |                     | RO  | Bit |     |    |    | US |
|          | Speed Feedback                                      | {03.002} |                                                                         | VM_SPEE                                      | D rpm       |                                                        |                                                              |                     | RO  | Num | ND  | NC | PT | FI |
| 00.011   | Output Frequency                                    | {05.001} | VM_SPEED_<br>FREQ_REF Hz                                                | ± 2000.0 Hz                                  |             |                                                        |                                                              |                     | RO  | Num | ND  | NC | PT | FI |
|          | P1 Position                                         | {03.029} |                                                                         |                                              | 0 to 65535  |                                                        |                                                              |                     | RO  | Num | ND  | NC | PT | FI |
| 00.012   | Current Magnitude                                   | {04.001} | 0.000 to VM_DRI\                                                        | /E_CURRENT_UN                                | IPOLAR A    |                                                        |                                                              |                     | RO  | Bit | ND  | NC | PT | FI |
| 00.013   | Torque Producing Current                            | {04.002} | VM_DF                                                                   | RIVE_CURRENT A                               |             |                                                        |                                                              |                     | RO  | Bit | ND  | NC | PT | FI |
| 00.014   | Torque Mode Selector                                | {04.011} | 0 or 1                                                                  | 0 to 5                                       | 5           |                                                        | 0                                                            |                     | RW  | Num |     |    |    | US |
| 00.015   | Ramp Mode                                           | {02.004} | Fast (0),<br>Standard (1),<br>Std boost (2)                             | Fast (0), Star                               | ndard (1)   | Standard (1)                                           | Fast                                                         | (0)                 | RW  | Txt |     |    |    | US |
| 00.016   | Ramp Enable                                         | {02.002} |                                                                         | Off (0) or 0                                 | On (1)      |                                                        | On                                                           | (1)                 | RW  | Bit |     |    |    | US |
| 00.017   | Current Reference Filter 1 Time<br>Constant         | {04.012} |                                                                         | 0.0 to 25.                                   | 0 ms        |                                                        | 0.0                                                          | 1                   | RW  | Num |     |    |    | US |
| 00.018   | P1 Thermistor Fault Detection                       | {03.123} | None (0), Tempe                                                         | rature (1), Temp or                          | Short (2)   | Nor                                                    | ie (0)                                                       | Temperature<br>(1)  | RW  | Txt |     |    |    | US |
| 00.022   | Bipolar Reference Enable                            | {01.010} |                                                                         | f (0) or On (1)                              |             | Off (0)                                                | On                                                           | (1)                 | RW  | Bit |     |    |    | US |
| 00.023   | Jog Reference                                       | {01.005} | 0.0 to 400.0 Hz                                                         | 0.0 to 4000                                  | 0.0 rpm     |                                                        | 0.0                                                          |                     | RW  | Num |     |    |    | US |
| 00.024   | Preset Reference 1                                  | {01.021} | _                                                                       | PEED_FREQ_REF                                |             |                                                        | 0.0                                                          |                     | RW  | Num |     |    |    | US |
| 00.025   | Preset Reference 2                                  | {01.022} |                                                                         | PEED_FREQ_REF                                |             |                                                        | 0.0                                                          |                     | RW  | Num |     |    |    | US |
| 00.026   | Preset Reference 3                                  | {01.023} | VM_SPEED_<br>FREQ_REF Hz                                                |                                              |             | 0.0                                                    |                                                              |                     | RW  | Num |     |    |    | US |
| <u> </u> | Overspeed Threshold                                 | {03.008} |                                                                         | 0 to 4000                                    | D rpm       |                                                        | 0.0                                                          | )                   | RW  | Num |     |    |    | US |
| 00.027   | Preset Reference 4                                  | {01.024} | VM_SPEED_<br>FREQ_REF Hz                                                |                                              |             | 0.0                                                    |                                                              |                     |     | Num |     |    |    | US |
|          | P1 Rotary Lines Per Revolution                      | {03.034} |                                                                         | 1 to 100                                     |             |                                                        | 1024                                                         | 4096                | RW  | Num |     |    |    | US |
| 00.028   | Enable Auxiliary Key                                | {06.013} | Disabled (0), Forwar                                                    | d/Reverse (1), Run                           | Reverse (2) |                                                        | Disabled (0)                                                 |                     | RW  | Txt |     |    |    | US |
| 00.029   | NV Media Card File Previously<br>Loaded             | {11.036} |                                                                         | 0 to 999                                     |             |                                                        |                                                              |                     | RO  | Num |     | NC | PT |    |

| Safety<br>informat |                                 |          | Betting Basic Basic Basic Basic Barameter                    | Running<br>s the motor O                                                                                       | ptimization co   |                                                         | SD Card Operation                                      | Onboard<br>PLC | Advano<br>parame |    | Diagr | iostic |    | L listi<br>orma |    |
|--------------------|---------------------------------|----------|--------------------------------------------------------------|----------------------------------------------------------------------------------------------------|------------------|---------------------------------------------------------|--------------------------------------------------------|----------------|------------------|----|-------|--------|----|-----------------|----|
|                    | Parameter                       |          |                                                              | Range                                                                                                    |                  |                                                         | Default                                                |                |                  |    |       | Тур    | he |                 |    |
|                    | i didiliotor                    |          | OL                                                           | RFC-A                                                                                                    | RFC-S            | OL                                                      | RFC-A                                                  | R              | -C-S             |    |       | . , ,  |    |                 |    |
| 00.030             | Parameter Cloning               | {11.042} | None (0), Read (1),                                          | Program (2), Auto                                                                                              | (3), Boot (4)    |                                                         | None (0)                                               |                |                  | RW | Txt   |        | NC |                 | US |
| 00.031             | Drive Rated Voltage             | {11.033} | 200                                                          | V (0), 400 V (1)                                                                                               |                  |                                                         |                                                        |                |                  | RO | Txt   | ND     | NC | PT              |    |
| 00.032             | Maximum Heavy Duty Rating       | {11.032} |                                                              | ) to 99999.999 A                                                                                               |                  |                                                         | 1                                                      |                |                  | RO | Num   | ND     | NC | PT              |    |
|                    | Catch A Spinning Motor          | {06.009} | Disable (0),<br>Enable (1),<br>Fwd Only (2),<br>Rev Only (3) |                                                                                                    |                  | Disable (0)                                             |                                                        |                |                  | RW | Txt   |        |    |                 | US |
| 00.033             | Rated Speed Optimisation Select | {05.016} |                                                              | Disabled (0),<br>Classic Slow (1),<br>Classic Fast (2),<br>Combined (3),<br>VARs Only (4),<br>Voltage Only (5) |                  |                                                         | Disabled (                                             | 0)             |                  | RW | Txt   |        |    |                 | US |
| 00.034             | User Security Code              | {11.030} |                                                              | 0 to 2 <sup>31</sup> -1                                                                                        |                  |                                                         | 0                                                      |                |                  | RW | Num   | ND     | NC | PT              | US |
| 00.038             | Current Controller Kp Gain      | {04.013} |                                                              | 0 to 30000                                                                                                    |                  | 20                                                      |                                                        | 150            |                  | RW | Num   |        |    |                 | US |
| 00.039             | Current Controller Ki Gain      | {04.014} |                                                              | 0 to 30000                                                                                                    |                  | 40                                                      |                                                        | 2000           |                  | RW | Num   |        |    |                 | US |
| 00.040             | Auto-tune                       | {05.012} | 0 to 2                                                       | 0 to 5                                                                                                    | 0 to 6           |                                                         | 0                                                      |                |                  | RW | Num   |        | NC |                 |    |
| 00.041             | Maximum Switching Frequency     | {05.018} | 2 kHz (0), 3 kHz (1),<br>12 kH                               | 4 kHz (2), 6 kHz (3<br>Iz (5), 16 kHz (6)                                                                      | 3), 8 kHz (4),   |                                                         | 8 kHz (4)                                              |                |                  | RW | Txt   |        | RA |                 | US |
| 00.042             | Number Of Motor Poles           | {05.011} | Automatic                                                    | (0) to 480 Poles (2                                                                                            | 40)              | Auton                                                   | natic (0)                                              | 6 Pc           | oles (3)         | RW | Num   |        |    |                 | US |
|                    | Rated Power Factor*             | {05.010} | 0.000 to                                                     | 1.000                                                                                                    |                  | 0.                                                      | .850                                                   |                |                  | RW | Num   |        | RA |                 | US |
| 00.043             | Position Feedback Phase Angle   | {03.025} |                                                              |                                                                                                    | 0.0 to<br>359.9° |                                                         |                                                        | (              | 0.0°             | RW | Num   | ND     |    |                 | US |
| 00.044             | Rated Voltage                   | {05.009} | 0 to VM_A                                                    | C_VOLTAGE_SET                                                                                                  | ΓV               | 50 Hz o                                                 | 200 V drive: 2<br>default 400V o<br>default 400V o     | Irive: 400 V   |                  | RW | Num   |        | RA |                 | US |
| 00.045             | Rated Speed                     | {05.008} | 0 to 33000 rpm                                               | 0.00 to 3300                                                                                                   | 0.00 rpm         | 50 Hz default:<br>1500 rpm<br>60 Hz default:<br>1800rpm | 50 Hz defar<br>1450.00 rp<br>60 Hz defar<br>1750.00 rp | m<br>ult: 3000 | .00 rpm          | RW | Num   |        |    |                 | US |
| 00.046             | Rated Current                   | {05.007} | 0.000 to VM                                                  | _RATED_CURRE                                                                                                   | NT A             | Maximum                                                 | Heavy Duty F                                           | Rating (11.0   | )32)             | RW | Num   |        | RA |                 | US |
| 00.047             | Rated Frequency                 | {05.006} | 0.0 to 55                                                    | 0.0 Hz                                                                                                    |                  |                                                         | ault: 50.0 Hz<br>ault: 60.0 Hz                         |                |                  | RW | Num   |        |    |                 | US |
| 00.047             | Volts Per 1000 rpm              | {05.033} | 0 to<br>10,000                                               |                                                                                                    |                  |                                                         |                                                        |                | 98               | RW | Num   |        |    |                 | US |
| 00.048             | User Drive Mode                 | {11.031} | Open-loop (1), RFC-A (2), RFC-S (3), Regen (4)               |                                                                                                    |                  | Open-loop (1)                                           | RFC-A (2                                               | ) RFC          | C-S (3)          | RW | Txt   | ND     | NC | PT              |    |
| 00.049             | User Security Status            | {11.044} | Menu 0 (0), All Mer<br>Read-only (3), St                     | nus (1), Read-only<br>atus Only (4), No A                                                                      |                  |                                                         | Menu 0 (0                                              | )              |                  | RW | Txt   | ND     |    | PT              |    |
| 00.050             | Software Version                | {11.029} | 0                                                            |                                                                                                    |                  |                                                         |                                                        | RO             | Num              | ND | NC    | PT     |    |                 |    |
| 00.051             | Action On Trip Detection        | {10.037} |                                                              | 0 to 31                                                                                                    |                  |                                                         | 0                                                      |                |                  | RW | Bin   |        |    |                 | US |
| 00.053             | Motor Thermal Time Constant 1   | {04.015} | 1.                                                           | 0 to 3000.0 s                                                                                                  |                  |                                                         | 89.0 s                                                 |                |                  | RW | Num   |        |    |                 | US |

\* Following a rotating autotune Pr **00.043** {05.010} is continuously written by the drive, calculated from the value of Stator Inductance (Pr **05.025**). To manually enter a value into Pr **00.043** {05.010}, Pr **05.025** will need to be set to 0. Please refer to the description of Pr **05.010** in the *Parameter Reference Guide* for further details.

| RW | Read / Write     | RO  | Read only   | Num  | Number parameter    | Bit  | Bit parameter    | Txt | Text string | Bin | Binary parameter | FI | Filtered    |
|----|------------------|-----|-------------|------|---------------------|------|------------------|-----|-------------|-----|------------------|----|-------------|
| ND | No default value | NC  | Not copied  | PT   | Protected parameter | RA   | Rating dependent | US  | User save   | PS  | Power-down save  | DE | Destination |
| IP | IP address       | Mac | Mac address | Date | Date parameter      | Time | Time parameter   |     |             |     |                  |    |             |

| 2           |             |              |              |         |            |           |              |               |           |         |            |             |             |
|-------------|-------------|--------------|--------------|---------|------------|-----------|--------------|---------------|-----------|---------|------------|-------------|-------------|
| Safety      | Product     | Mechanical   | Electrical   | Getting | Basic      | Running   | Optimization | Drive         | SD Card   | Onboard | Advanced   | Diagnostics | UL listing  |
| information | information | installation | installation | started | parameters | the motor | Optimization | communication | Operation | PLC     | parameters | Diagnostics | information |

| Safety         Product         Mechanical<br>information         Electrical<br>installation         Getting<br>started         Basic<br>parameters         Running<br>the motor | Optimization Drive communicatio | SD Card<br>Operation | Onboard<br>PLC | Advanced parameters | Diagnostics | UL listing information |
|----------------------------------------------------------------------------------------------------|---------------------------------|----------------------|----------------|---------------------|-------------|------------------------|
|----------------------------------------------------------------------------------------------------|---------------------------------|----------------------|----------------|---------------------|-------------|------------------------|

#### Figure 6-1 Menu 0 logic diagram

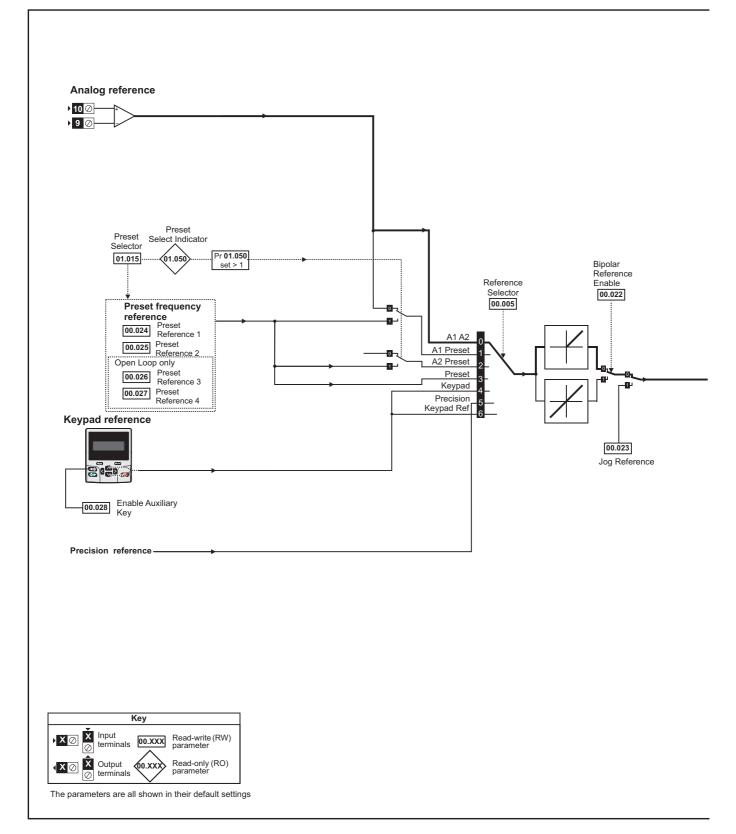

| 0-6-6-      | Developed   | March and and | El contrato en l | 0.111   | Desta      | р ·       |              | <b>D</b> .    |           |         |            |             | 10.0.0      |
|-------------|-------------|---------------|------------------|---------|------------|-----------|--------------|---------------|-----------|---------|------------|-------------|-------------|
| Safety      | Product     | Mechanical    | Electrical       | Getting | Basic      | Running   | Optimization | Drive         | SD Card   | Onboard | Advanced   | Diagnostics | UL listing  |
| information | information | installation  | installation     | started | parameters | the motor | opumization  | communication | Operation | PLC     | parameters | Diagnostics | information |
|             |             |               |                  |         |            |           |              |               |           |         | •          |             |             |

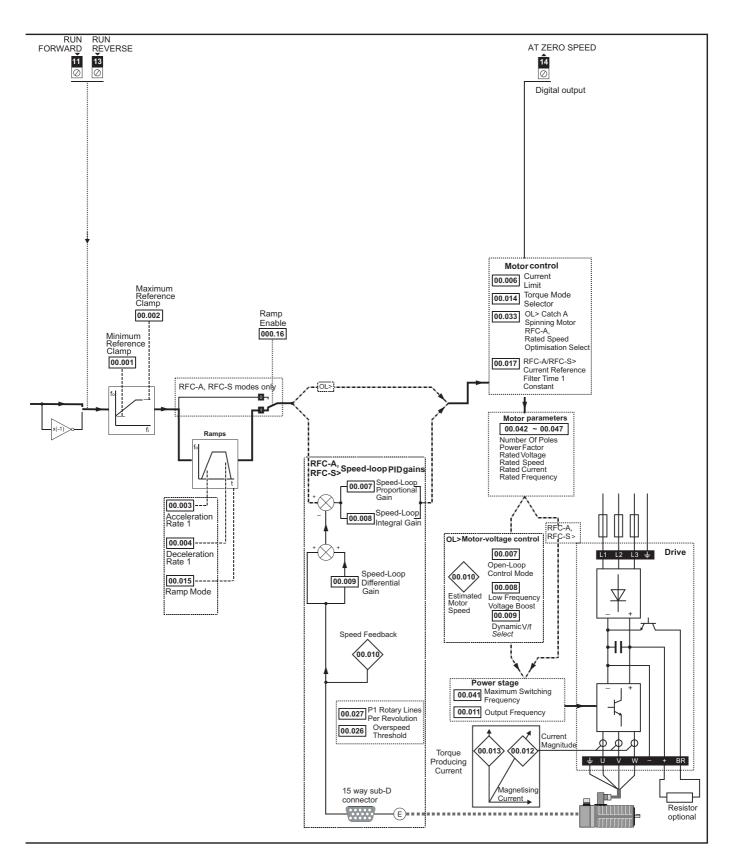

| Safety<br>information | Product<br>information | Mechanical<br>installation | Electrical | Getting started | Basic<br>parameters | Running<br>the motor | Optimization | Drive<br>communication | SD Card<br>Operation | Onboard<br>PLC | Advanced<br>parameters | Diagnostics | UL listing information |
|-----------------------|------------------------|----------------------------|------------|-----------------|---------------------|----------------------|--------------|------------------------|----------------------|----------------|------------------------|-------------|------------------------|
| monnation             | monnation              | instantion                 | motanation | Starteu         | parameters          |                      |              | communication          | operation            | 1 20           | purumetero             |             | monnation              |

## 6.3 Parameter descriptions

#### 6.3.1 Pr mm.000

Pr mm.000 is available in all menus, commonly used functions are provided as text strings in Pr mm.000 shown in Table 6-1. The functions in Table 6-1 can also be selected by entering the appropriate numeric values (as shown in Table 6-2) in Pr mm.000. For example, enter 4001 in Pr mm.000 to store drive parameters on an SD Card.

| Table 6-1 | Commonly used functions in xx.000 |
|-----------|-----------------------------------|
|-----------|-----------------------------------|

| Value | Equivalent value | String             | Action                                                                          |
|-------|------------------|--------------------|---------------------------------------------------------------------------------|
| 0     | 0                | [No Action]        |                                                                                 |
| 1001  | 1                | [Save parameters]  | Save parameters under all conditions                                            |
| 6001  | 2                | [Load file 1]      | Load the drive parameters or user program file from SD Card file 001            |
| 4001  | 3                | [Save to file 1]   | Transfer the drive parameters to parameter file 001                             |
| 6002  | 4                | [Load file 2]      | Load the drive parameters or user program file from SD Card file 002            |
| 4002  | 5                | [Save to file 2]   | Transfer the drive parameters to parameter file 002                             |
| 6003  | 6                | [Load file 3]      | Load the drive parameters or user program file from SD Card file 003            |
| 4003  | 7                | [Save to file 3]   | Transfer the drive parameters to parameter file 003                             |
| 12000 | 8                | [Show non-default] | Displays parameters that are different from defaults                            |
| 12001 | 9                | [Destinations]     | Displays parameters that are set                                                |
| 1233  | 10               | [Reset 50Hz defs]  | Load parameters with standard (50 Hz) defaults                                  |
| 1244  | 11               | [Reset 60Hz defs]  | Load parameters with US (60 Hz) defaults                                        |
| 1070  | 12               | [Reset modules]    | Reset all option modules                                                        |
| 11001 | 13               | [Read enc. NP P1]  | Transfer electronic nameplate motor parameters to the drive from the P1 encoder |
| 11051 | 14               | [Read enc. NP P2]  | Transfer electronic nameplate motor parameters to the drive from the P2 encoder |

| Safety information | Product information | Mechanical installation | Electrical installation | Getting started | Basic<br>parameters | Running the motor | Optimization | Drive communication | SD Card<br>Operation | Onboard<br>PLC | Advanced parameters | Diagnostics | UL listing information |
|--------------------|---------------------|-------------------------|-------------------------|-----------------|---------------------|-------------------|--------------|---------------------|----------------------|----------------|---------------------|-------------|------------------------|
|                    |                     |                         |                         |                 |                     |                   |              |                     |                      |                | -                   |             |                        |

Table 6-2Functions in Pr mm.000

| Save parameters when Under Voltage Active (Pr 10.016) is not active and Low Under Voltage Threshold Select mode (Pr 06.067 = Off)           1000         Is ave parameters under all conditions           1001         Save parameters under all conditions           1002         Reset all option modules           1013         Load standard (50 Hz) defaults to all menus except option module menus (i.e 15 to 20 and 24 to 28)           1024         Load US (60 Hz) defaults to all menus except option module menus (i.e 15 to 20 and 24 to 28)           1245         Load US (60 Hz) defaults to all menus except option module menus (i.e 15 to 20 and 24 to 28)           1255         Change drive mode and load standard (50 Hz) defaults except for menus 15 to 20 and 24 to 28           1256         Change drive mode and load US (60 Hz) defaults except for menus 15 to 20 and 24 to 28           1256         Change drive mode and load US (60 Hz) defaults except for menus 15 to 20 and 24 to 28           1259         Change drive mode and load US (60 Hz) defaults except for menus 15 to 20 and 24 to 28           1269         Reset (Stored HF) trip.           12011         Create a boof fie on a non-volatile media card based on the present drive parameters including all Menu 20 parameters           4yyr         SD card: Transfer the drive parameters to parameter file xxx           6yyr         SD card: Coard the drate and ta the drive with file xxx           9yyr         SD card: Clear the waning s                                                                                                    | Value   | Action                                                                                                    |
|----------------------------------------------------------------------------------------------------|---------|----------------------------------------------------------------------------------------------------|
| 1070       Reset all option modules         1231       Load standard (50 Hz) defaults to all menus except option module menus (i.e 15 to 20 and 24 to 28)         1234       Load US (60 Hz) defaults to all menus except option module menus (i.e 15 to 20 and 24 to 28)         1235       Change drive mode and load standard (50 Hz) defaults         1246       Change drive mode and load standard (50 Hz) defaults         1255       Change drive mode and load US (60 Hz) defaults         1256       Change drive mode and load US (60 Hz) defaults except for menus 15 to 20 and 24 to 28         1256       Change drive mode and load US (60 Hz) defaults except for menus 15 to 20 and 24 to 28         1256       Change drive mode and load US (60 Hz) defaults except for menus 15 to 20 and 24 to 28         12901*       Create a boot file on a non-volatile media card based on the present drive parameters including all Menu 20 parameters         2001*       Create a boot file on a non-volatile media card based on the present drive parameters including all Menu 20 parameters         59yy*       SD card: Transfer the drive parameters to parameter file xx         59yy*       SD card: Create the warming suppression flag         9966*       SD card: Set the ead-only flag         9966*       SD card: Set the ead-only flag         9988*       SD card: Set the ead-only flag         99890       Delete onboard user program                                                                                                    | 1000    | Save parameters when Under Voltage Active (Pr <b>10.016</b> ) is not active and Low Under Voltage Threshold Select mode (Pr <b>06.067</b> = Off) is not active. |
| 1233       Load standard (50 Hz) defaults         1234       Load standard (50 Hz) defaults to all menus except option module menus (i.e 15 to 20 and 24 to 28)         1244       Load US (60 Hz) defaults         1245       Load US (60 Hz) defaults         1246       Load US (60 Hz) defaults         1247       Load US (60 Hz) defaults         1248       Load US (60 Hz) defaults         1254       Change drive mode and load US (60 Hz) defaults except for menus 15 to 20 and 24 to 28         1255       Change drive mode and load US (60 Hz) defaults except for menus 15 to 20 and 24 to 28         1258       Change drive mode and load US (60 Hz) defaults except for menus 15 to 20 and 24 to 28         1259       Create a boot file on a non-volatile media card based on the present drive parameters including all Menu 20 parameters         2001*       Create a boot file on a non-volatile media card based on the present drive parameters including all Menu 20 parameters         4yyy*       SD card: Transfer the orboad user program for nohoard user program for onboard user program for onboard user program for an onboard user program for onboard user program for ano nohoard user program for ano nohoard user program for ano and and the drive parameters for the axx         9yy*       SD card: Clear the warning suppression flag         9866*       SD card: Clear the read-only flag         9868*       SD card: Set the read-only flag         9868* <td>1001</td> <td>Save parameters under all conditions</td>                                                                                                | 1001    | Save parameters under all conditions                                                                                                    |
| 1234       Load standard (50 Hz) defaults to all menus except option module menus (i.e 15 to 20 and 24 to 28)         1244       Load US (60 Hz) defaults         1255       Change drive mode and load standard (50 Hz) defaults         1256       Change drive mode and load standard (50 Hz) defaults         1257       Change drive mode and load US (60 Hz) defaults         1258       Change drive mode and load US (60 Hz) defaults except for menus 15 to 20 and 24 to 28         1256       Change drive mode and load US (60 Hz) defaults except for menus 15 to 20 and 24 to 28         1259       Change drive mode and load US (60 Hz) defaults except for menus 15 to 20 and 24 to 28         1259       Change drive mode and load US (60 Hz) defaults except for menus 15 to 20 and 24 to 28         1260*       Create a boot file on a non-volatile media card based on the present drive parameters including all Menu 20 parameters         4yyy*       SD card: Transfer the drive parameters to parameter file xxx         5yy*       SD card: Clear the drive parameters from parameter file xxx or the onboard user program file xxx         6yy*       SD card: Clear the warning suppression flag         9866*       SD card: Set the read-only flag         9877*       SD card: Set the read-only flag         9888       SD card: Set the read-only flag         9889       Delete onboard user program         11050       Transf                                                                                                    | 1070    | Reset all option modules                                                                                                    |
| 1244       Load US (60 Hz) defaults         1253       Change drive mode and load standard (50 Hz) defaults         1254       Change drive mode and load standard (50 Hz) defaults         1255       Change drive mode and load US (60 Hz) defaults except for menus 15 to 20 and 24 to 28         1256       Change drive mode and load US (60 Hz) defaults except for menus 15 to 20 and 24 to 28         1257       Change drive mode and load US (60 Hz) defaults except for menus 15 to 20 and 24 to 28         1298       Reset (Stored HF) trip.         2001*       Create a boot file on a non-volatile media card based on the present drive parameters including all Menu 20 parameters         4yyv       SD card: Transfer the onboard user program to onboard user program file xxx         5yyy       SD card: Cransfer the onboard user program to onboard user program file xxx         7yyv       SD card: Clear the varing suppression flag         9966*       SD card: Clear the read-only flag         9888       SD card: Clear the read-only flag         98989       Delet onito and user program         11050       Transfer electronic nameplate motor object parameters from an encoder connected to the drive or an option module.         11081       Transfer electronic nameplate motor object parameters from an encoder connected to the drive or an option module.         11082       As 11050, but for performance object 1                                                                                                    | 1233    | Load standard (50 Hz) defaults                                                                                                    |
| 1245       Load US (60 Hz) defaults to all menus except option module menus (i.e 15 to 20 and 24 to 28)         1253       Change drive mode and load standard (50 Hz) defaults         1254       Change drive mode and load standard (50 Hz) defaults except for menus 15 to 20 and 24 to 28         1255       Change drive mode and load US (60 Hz) defaults except for menus 15 to 20 and 24 to 28         1256       Change drive mode and load US (60 Hz) defaults except for menus 15 to 20 and 24 to 28         1299       Reset (Stored HF) trip.         2001*       Create a boot file on a non-volatile media card based on the present drive parameters including all Menu 20 parameters         4yyy*       SD card: Transfer the drive parameters from parameter file xxx         5yyy*       SD card: Load the drive parameters from parameter file xxx or the onboard user program from onboard user program file xxx         7yyy*       SD card: Compare the data in the drive with file xxx         9yy*       SD card: Clear the warning suppression flag         9666*       SD card: Clear the read-only flag         98799       Delete onboard user program         110S0       Transfer electronic nameplate motor object parameters from the drive to an encoder connected to the drive or an option module.         110S1       As 110S0, but for performance object 1         110S2       As 110S0, but for performance object 2         110S4       As 110S0, but for p                                                                                                    | 1234    | Load standard (50 Hz) defaults to all menus except option module menus (i.e 15 to 20 and 24 to 28)                                                              |
| 1253       Change drive mode and load standard (50 Hz) defaults         1254       Change drive mode and load US (60 Hz) defaults         1255       Change drive mode and load US (60 Hz) defaults except for menus 15 to 20 and 24 to 28         1259       Reset (Stored HF) trip.         2001*       Create a boot file on a non-volatile media card based on the present drive parameters including all Menu 20 parameters         4yyv       SD card: Transfer the onboard user program to onboard user program file xxx         5yyy*       SD card: Cload the drive parameters from parameter file xxx or the onboard user program file xxx         5yyy*       SD card: Cload the drive parameters from parameter file xxx or the onboard user program file xxx         9yy*       SD card: Clear the warning suppression flag         9866*       SD card: Clear the read-only flag         9868*       SD card: Set the read-only flag         98999       Delete onboard user program         11081       Transfer electronic nameplate motor object parameters from an encoder connected to the drive or an option module.         11082       As 110S0, but for performance object 1         11083       As 110S0, but for performance object 2         11084       As 110S0, but for performance object 2         11085       As 110S0, but for performance object 2         11085       As 110S0, but for performance object 2                                                                                                    | 1244    | Load US (60 Hz) defaults                                                                                                    |
| 1254       Change drive mode and load US (60 Hz) defaults         1255       Change drive mode and load standard (50 Hz) defaults except for menus 15 to 20 and 24 to 28         1266       Change drive mode and load US (60 Hz) defaults except for menus 15 to 20 and 24 to 28         1297       Reset (Stored HF) trip.         2001*       Create a boot file on a non-volatile media card based on the present drive parameters including all Menu 20 parameters         4yyy*       SD card: Transfer the oriboard user program to onboard user program file xxx         6yyy*       SD card: Create a boot file on a non-volatile media card based on the present drive parameters including all Menu 20 parameters         6yyy*       SD card: Transfer the oriboard user program to onboard user program file xxx         6yyy*       SD card: Compare the data in the drive with file xxx         9yy*       SD card: Clear the warning suppression flag         9665*       SD card: Clear the warning suppression flag         9777*       SD card: Clear the read-only flag         9888*       SD card: Set the read-only flag         9889*       Delete onboard user program         11052       As 11050, but for performance object 1         11053       As 11050, but for performance object 1         11054       As 11050, but for performance object 2         11055       As 11051, but for performance object 2                                                                                                    | 1245    | Load US (60 Hz) defaults to all menus except option module menus (i.e 15 to 20 and 24 to 28)                                                                    |
| 1255       Change drive mode and load standard (50 Hz) defaults except for menus 15 to 20 and 24 to 28         1256       Change drive mode and load US (60 Hz) defaults except for menus 15 to 20 and 24 to 28         1299       Reset (Stored HF) trip.         2001*       Create a boot file on a non-volatile media card based on the present drive parameters including all Menu 20 parameters         4yyy*       SD card: Transfer the drive parameters to parameter file xxx         6yyy*       SD card: Crase file xxx         6yyy*       SD card: Crase file xxx         7yyy*       SD card: Compare the data in the drive with file xxx         8yys*       SD card: Clear the warning suppression flag         9777*       SD card: Clear the warning suppression flag         9888*       SD card: Set the read-only flag         9888*       SD card: Set the read-only flag         9999       Delete onboard user program         110SD       Transfer electronic nameplate motor object parameters from an encoder connected to the drive or an option module.         110S1       Transfer electronic nameplate motor object parameters from the drive to an encoder connected to the drive or an option module.         110S2       As 110S1, but for performance object 1         110S3       As 110S1, but for performance object 2         110S4       As 110S1, but for performance object 2         110S5 <td>1253</td> <td>Change drive mode and load standard (50 Hz) defaults</td>                                                                                                    | 1253    | Change drive mode and load standard (50 Hz) defaults                                                                                                    |
| 1256       Change drive mode and load US (60 Hz) defaults except for menus 15 to 20 and 24 to 28         1299       Reset (Stored HF) trip.         2001*       Create a boot file on a non-volatile media card based on the present drive parameters including all Menu 20 parameters         4yyy*       SD card: Transfer the drive parameters to parameter file xxx         5yyy*       SD card: Transfer the onboard user program to onboard user program file xxx         6yyy*       SD card: Carafter the onboard user program to onboard user program from onboard user program file xxx         7yy*       SD card: Compare the data in the drive with file xxx         8yys*       SD card: Clear the warning suppression flag         9666*       SD card: Clear the read-only flag         9888*       SD card: Clear the read-only flag         9888*       SD card: Clear the read-only flag         1050       Transfer electronic nameplate motor object parameters from an encoder connected to the drive or an option module.         11051       Transfer electronic nameplate motor object parameters from an encoder connected to the drive or an option module.         11052       As 110S0, but for performance object 1         11053       As 110S1, but for performance object 2         11054       As 110S1, but for performance object 2         11055       As 110S1, but for performance object 1         11056       Transfer ele                                                                                                    | 1254    | Change drive mode and load US (60 Hz) defaults                                                                                                    |
| 1299       Reset (Stored HF) tip.         2001*       Create a bool file on a non-volatile media card based on the present drive parameters including all Menu 20 parameters         4yyy*       SD card: Transfer the orbized user program to onboard user program file xxx         6yyy*       SD card: Transfer the onboard user program file xxx         7yyy*       SD card: Transfer the onboard user program file xxx or the onboard user program file xxx         7yyy*       SD card: Carafter the warning suppression flag         9555*       SD card: Clear the varning suppression flag         9666*       SD card: Clear the read-only flag         9877*       SD card: Clear the read-only flag         9888*       SD card: Clear the read-only flag         98999       Delete onboard user program         11050       Transfer electronic nameplate motor object parameters from an encoder connected to the drive or an option module.         11051       As 110S0, but for performance object 1         11052       As 110S1, but for performance object 2         11054       As 110S1, but for performance object 2         11055       Transfer electronic nameplate motor object parameters from the drive to an encoder connected to the drive or an option module in the Unidrive SP format.         11052       As 110S1, but for performance object 2         11053       As 110S1, but for performance object 2                                                                                                    | 1255    | Change drive mode and load standard (50 Hz) defaults except for menus 15 to 20 and 24 to 28                                                                     |
| 2001*       Create a boot file on a non-volatile media card based on the present drive parameters including all Menu 20 parameters         4yyy*       SD card: Transfer the drive parameters to parameter file xxx         5yyy*       SD card: Transfer the onboard user program to onboard user program file xxx         6yyy*       SD card: Carase file xxx         6yyy*       SD card: Carase file xxx         8yyy*       SD card: Compare the data in the drive with file xxx or the onboard user program from onboard user program file xxx         7yyy*       SD card: Clear the warning suppression flag         9666*       SD card: Clear the warning suppression flag         9777*       SD card: Set the read-only flag         9888*       SD card: Set the read-only flag         98999       Delete onboard user program         110S1       Transfer electronic nameplate motor objects parameters from an encoder connected to the drive or an option module.         110S2       As 110S0, but for performance object 1         110S4       As 110S0, but for performance object 2         110S5       As 110S0, but for performance object 2         110S4       As 110S0, but for performance object 2         110S5       As 110S0, but for performance object 2         110S5       As 110S0, but for performance object 2         110S5       As 110S0, but for performance object 2                                                                                                    | 1256    | Change drive mode and load US (60 Hz) defaults except for menus 15 to 20 and 24 to 28                                                                           |
| 4yyy*       SD card: Transfer the drive parameters to parameter file xxx         5yyy*       SD card: Transfer the onboard user program to onboard user program file xxx         6yyy*       SD card: Load the drive parameters from parameter file xxx or the onboard user program from onboard user program file xxx         7yyy*       SD card: Clear the varing suppression flag         9555*       SD card: Clear the warning suppression flag         9666*       SD card: Clear the read-only flag         9888*       SD card: Set the warning suppression flag         9777*       SD card: Clear the read-only flag         98899       Delete onboard user program         11050       Transfer electronic nameplate motor object parameters from an encoder connected to the drive or an option module.         11051       As 11050, but for performance object 1         11052       As 11051, but for performance object 2         11054       As 11051, but for performance object 2         11055       Transfer electronic nameplate motor object parameters from the drive to an encoder connected to the drive or an option module in the         11054       As 11051, but for performance object 1         11055       As 11051, but for performance object 2         11054       Transfer electronic nameplate motor object parameters from the drive to an encoder connected to the drive or an option module in the         10056                                                                                                    | 1299    | Reset {Stored HF} trip.                                                                                                    |
| Syy*         SD card: Transfer the onboard user program to onboard user program file xxx           Gyyy*         SD card: Load the drive parameters from parameter file xxx or the onboard user program from onboard user program file xxx           Gyyy*         SD card: Compare the data in the drive with file xxx           Byyy*         SD card: Compare the data in the drive with file xxx           SD card: Clear the warning suppression flag         SD card: Clear the warning suppression flag           9666*         SD card: Clear the read-only flag         SD card: Clear the read-only flag           9888*         SD card: Set the read-only flag         SD card: Set the read-only flag           98999         Delete onboard user program         Transfer electronic nameplate motor object parameters from the drive to an encoder connected to the drive or an option module.           11050         Transfer electronic nameplate motor objects parameters from an encoder connected to the drive or an option module.           11051         As 110S0, but for performance object 1           11052         As 110S0, but for performance object 2           11053         As 110S1, but for performance object 2           11054         As 110S0, but for performance object 2           11055         As 110S1, but for performance object 2           11056         Uransfer electronic nameplate motor object parameters from the drive to an encoder connected to the drive or an option module in the ulidrive                                                                                                    | 2001*   | Create a boot file on a non-volatile media card based on the present drive parameters including all Menu 20 parameters                                          |
| Byy*       SD card: Load the drive parameters from parameter file xxx or the onboard user program from onboard user program file xxx         7yyy*       SD card: Erase file xxx         8yyy*       SD card: Compare the data in the drive with file xxx         9555*       SD card: Clear the warning suppression flag         9666*       SD card: Clear the read-only flag         9888*       SD card: Clear the read-only flag         9888*       SD card: Clear the read-only flag         99999       Delete onboard user program         11050       Transfer electronic nameplate motor object parameters from the drive to an encoder connected to the drive or an option module.         11051       Transfer electronic nameplate motor object parameters from an encoder connected to the drive or option module to the drive parameters.         11052       As 110S0, but for performance object 1         11053       As 110S1, but for performance object 2         11054       As 110S1, but for performance object 2         11055       As 110S1, but for performance object 2         11056       Transfer electronic nameplate motor object parameters from the drive to an encoder connected to the drive reat.         11055       As 110S1, but for performance object 2         11056       Transfer electronic nameplate motor object parameters from the drive to an encoder connected to the drive reset.         12000**       Onl                                                                                                    | 4ууу*   | SD card: Transfer the drive parameters to parameter file xxx                                                                                                    |
| 7yy*       SD card: Erase file xxx         8yyy*       SD card: Compare the data in the drive with file xxx         9555*       SD card: Clear the warning suppression flag         9666*       SD card: Clear the read-only flag         9777*       SD card: Clear the read-only flag         9888*       SD card: Set the read-only flag         99999       Delete onboard user program         11050       Transfer electronic nameplate motor object parameters from the drive to an encoder connected to the drive or an option module.         11051       Transfer electronic nameplate motor objects parameters from an encoder connected to the drive or an option module.         11052       As 110S1, but for performance object 1         11053       As 110S1, but for performance object 2         11054       As 110S1, but for performance object 2         11055       As 110S1, but for performance object 2         11056       Transfer electronic nameplate motor object parameters from the drive to an encoder connected to the drive or an option module in the Unidrive SP format.         12000**       Only display parameters that are used to set-up destinations (i.e. DE format bit is 1). This action does not require a drive reset.         12001**       Only display parameters that are used to set-up destinations (i.e. DE format bit is 1). This action does not require a drive reset.         15xx*       Transfer the user program in an option module i                                                                                                    | 5ууу*   | SD card: Transfer the onboard user program to onboard user program file xxx                                                                                     |
| Byyy*       SD card: Compare the data in the drive with file xxx         9555*       SD card: Clear the warning suppression flag         9666*       SD card: Clear the read-only flag         9777*       SD card: Clear the read-only flag         988*       SD card: Clear the read-only flag         99999       Delete onboard: user program         11050       Transfer electronic nameplate motor object parameters from the drive to an encoder connected to the drive or an option module.         11051       Transfer electronic nameplate motor object parameters from an encoder connected to the drive or option module to the drive parameters.         11052       As 11050, but for performance object 1         11053       As 11050, but for performance object 2         11054       As 11051, but for performance object 2         11055       As 11051, but for performance object 2         11056       Transfer electronic nameplate motor object parameters from the drive to an encoder connected to the drive or an option module in the Unidrive SP format.         12000**       Only display parameters that are different from their default value. This action does not require a drive reset.         12xx*       Transfer the user program in an option module installed in slot 1 to a non-volatile media card file xxx         15xx*       Transfer the user program in an option module installed in slot 2 to a non-volatile media card file xxx         17xx*                                                                                                    | бууу*   | SD card: Load the drive parameters from parameter file xxx or the onboard user program from onboard user program file xxx                                       |
| 9555*       SD card: Clear the warning suppression flag         9666*       SD card: Set the warning suppression flag         9777*       SD card: Clear the read-only flag         9888*       SD card: Set the read-only flag         9999       Delete onboard user program         11050       Transfer electronic nameplate motor object parameters from the drive to an encoder connected to the drive or an option module.         11051       Transfer electronic nameplate motor objects parameters from an encoder connected to the drive or option module to the drive parameters.         11052       As 110S0, but for performance object 1         11053       As 110S1, but for performance object 2         11054       As 110S0, but for performance object 2         11055       As 110S1, but for performance object 2         11056       Transfer electronic nameplate motor object parameters from the drive to an encoder connected to the drive or an option module in the Unidrive SP format.         12000**       Only display parameters that are different from their default value. This action does not require a drive reset.         12001**       Only display parameters that are used to set-up destinations (i.e. DE format bit is 1). This action does not require a drive reset.         15xxx*       Transfer the user program in an option module installed in slot 1 to a non-volatile media card file xxx         17xxx*       Transfer the user program in an option module installed in slot                                                                                                    | 7ууу*   | SD card: Erase file xxx                                                                                                    |
| 9666*       SD card: Set the warning suppression flag         9777*       SD card: Clear the read-only flag         9888*       SD card: Set the read-only flag         9999       Delete onboard user program         11050       Transfer electronic nameplate motor object parameters from the drive to an encoder connected to the drive or an option module.         11051       Transfer electronic nameplate motor objects parameters from an encoder connected to the drive or option module to the drive parameters.         11052       As 11050, but for performance object 1         11053       As 11050, but for performance object 2         11054       As 11051, but for performance object 2         11055       As 11051, but for performance object 2         11056       Transfer electronic nameplate motor object parameters from the drive to an encoder connected to the drive or an option module in the Unidrive SP format.         12000**       Only display parameters that are different from their default value. This action does not require a drive reset.         12001**       Only display parameters that are used to set-up destinations (i.e. DE format bit is 1). This action does not require a drive reset.         15xxx*       Transfer the user program in an option module installed in slot 1 to a non-volatile media card file xxx         16xxx*       Transfer the user program in an option module installed in slot 3 to a non-volatile media card file xxx         17xxx*       Tr                                                                                                    | 8ууу*   | SD card: Compare the data in the drive with file xxx                                                                                                    |
| 9777*       SD card: Clear the read-only flag         9888*       SD card: Set the read-only flag         59999       Delete onboard user program         110S0       Transfer electronic nameplate motor object parameters from the drive to an encoder connected to the drive or an option module.         110S1       Transfer electronic nameplate motor objects parameters from an encoder connected to the drive or option module to the drive parameters.         110S2       As 110S0, but for performance object 1         110S3       As 110S0, but for performance object 1         110S4       As 110S0, but for performance object 2         110S5       As 110S0, but for performance object 2         110S6       Transfer electronic nameplate motor object parameters from the drive to an encoder connected to the drive or an option module in the Unidrive SP format.         12000**       Only display parameters that are different from their default value. This action does not require a drive reset.         12001**       Only display parameters that are used to set-up destinations (i.e. DE format bit is 1). This action does not require a drive reset.         15xxx*       Transfer the user program in an option module installed in slot 1 to a non-volatile media card file xxx         16xxx*       Transfer the user program in an option module installed in slot 2 to a non-volatile media card file xxx         17xxx*       Transfer the user program in an option module installed in slot 3 to a non-volatile media card fil                                                                                           | 9555*   | SD card: Clear the warning suppression flag                                                                                                    |
| 988*       SD card: Set the read-only flag         59999       Delete onboard user program         110S0       Transfer electronic nameplate motor object parameters from the drive to an encoder connected to the drive or an option module.         110S1       Transfer electronic nameplate motor objects parameters from an encoder connected to the drive or option module to the drive parameters.         110S2       As 110S0, but for performance object 1         110S3       As 110S0, but for performance object 2         110S4       As 110S0, but for performance object 2         110S5       As 110S1, but for performance object 2         110S6       Transfer electronic nameplate motor object parameters from the drive to an encoder connected to the drive or an option module in the Unidrive SP format.         110S6       Transfer electronic nameplate motor object parameters from the drive to an encoder connected to the drive or an option module in the Unidrive SP format.         12000**       Only display parameters that are different from their default value. This action does not require a drive reset.         15xxx*       Transfer the user program in an option module installed in slot 1 to a non-volatile media card file xxx         16xxx*       Transfer the user program in an option module installed in slot 2 to a non-volatile media card file xxx         17xxx*       Transfer the user program from file xxx in a non-volatile media card file xxx         18xxx*       Transfer the user program from file                                                                                           | 9666*   | SD card: Set the warning suppression flag                                                                                                    |
| 59999       Delete onboard user program         110S0       Transfer electronic nameplate motor object parameters from the drive to an encoder connected to the drive or an option module.         110S1       Transfer electronic nameplate motor objects parameters from an encoder connected to the drive or option module to the drive parameters.         110S2       As 110S0, but for performance object 1         110S3       As 110S1, but for performance object 2         110S4       As 110S0, but for performance object 2         110S5       As 110S1, but for performance object 2         110S6       Transfer electronic nameplate motor object parameters from the drive to an encoder connected to the drive or an option module in the Unidrive SP format.         12000**       Only display parameters that are different from their default value. This action does not require a drive reset.         12001**       Only display parameters that are used to set-up destinations (i.e. DE format bit is 1). This action does not require a drive reset.         15xx*       Transfer the user program in an option module installed in slot 1 to a non-volatile media card file xxx         16xx*       Transfer the user program in an option module installed in slot 3 to a non-volatile media card file xxx         17xx*       Transfer the user program from file xxx in a non-volatile media card to an option module installed in slot 1.         19xx*       Transfer the user program from file xxx in a non-volatile media card to an option module installed in slot 2. <td>9777*</td> <td>SD card: Clear the read-only flag</td> | 9777*   | SD card: Clear the read-only flag                                                                                                    |
| 110S0       Transfer electronic nameplate motor object parameters from the drive to an encoder connected to the drive or an option module.         110S1       Transfer electronic nameplate motor objects parameters from an encoder connected to the drive or option module to the drive parameters.         110S2       As 110S0, but for performance object 1         110S3       As 110S1, but for performance object 2         110S4       As 110S0, but for performance object 2         110S5       As 110S1, but for performance object 2         110S6       Transfer electronic nameplate motor object parameters from the drive to an encoder connected to the drive or an option module in the Unidrive SP format.         12000**       Only display parameters that are different from their default value. This action does not require a drive reset.         12001**       Only display parameters that are used to set-up destinations (i.e. DE format bit is 1). This action does not require a drive reset.         15xxx*       Transfer the user program in an option module installed in slot 1 to a non-volatile media card file xxx         16xxx*       Transfer the user program in an option module installed in slot 3 to a non-volatile media card file xxx         17xxx*       Transfer the user program from file xxx in a non-volatile media card to an option module installed in slot 1.         19xxx*       Transfer the user program from file xxx in a non-volatile media card to an option module installed in slot 2.                                                                                                    | 9888*   | SD card: Set the read-only flag                                                                                                    |
| 110S1       Transfer electronic nameplate motor objects parameters from an encoder connected to the drive or option module to the drive parameters.         110S2       As 110S0, but for performance object 1         110S3       As 110S1, but for performance object 1         110S4       As 110S0, but for performance object 2         110S5       As 110S1, but for performance object 2         110S6       Transfer electronic nameplate motor object parameters from the drive to an encoder connected to the drive or an option module in the Unidrive SP format.         12000**       Only display parameters that are different from their default value. This action does not require a drive reset.         15xx*       Transfer the user program in an option module installed in slot 1 to a non-volatile media card file xxx         17xx*       Transfer the user program in an option module installed in slot 3 to a non-volatile media card file xxx         18xx*       Transfer the user program from file xxx in a non-volatile media card to an option module installed in slot 1.         19xx*       Transfer the user program from file xxx in a non-volatile media card to an option module installed in slot 2.                                                                                                    | 59999   | Delete onboard user program                                                                                                    |
| 11051       parameters.         11052       As 110S0, but for performance object 1         11053       As 110S1, but for performance object 1         11054       As 110S0, but for performance object 2         11055       As 110S1, but for performance object 2         11056       Transfer electronic nameplate motor object parameters from the drive to an encoder connected to the drive or an option module in the Unidrive SP format.         12000**       Only display parameters that are different from their default value. This action does not require a drive reset.         12001**       Only display parameters that are used to set-up destinations (i.e. DE format bit is 1). This action does not require a drive reset.         15xxx*       Transfer the user program in an option module installed in slot 1 to a non-volatile media card file xxx         16xxx*       Transfer the user program in an option module installed in slot 2 to a non-volatile media card file xxx         17xxx*       Transfer the user program in an option module installed in slot 3 to a non-volatile media card file xxx         18xxx*       Transfer the user program from file xxx in a non-volatile media card to an option module installed in slot 1.         19xxx*       Transfer the user program from file xxx in a non-volatile media card to an option module installed in slot 2.                                                                                                    | 110S0   | Transfer electronic nameplate motor object parameters from the drive to an encoder connected to the drive or an option module.                                  |
| 110S3       As 110S1, but for performance object 1         110S4       As 110S0, but for performance object 2         110S5       As 110S1, but for performance object 2         110S6       Transfer electronic nameplate motor object parameters from the drive to an encoder connected to the drive or an option module in the Unidrive SP format.         12000**       Only display parameters that are different from their default value. This action does not require a drive reset.         12001**       Only display parameters that are used to set-up destinations (i.e. DE format bit is 1). This action does not require a drive reset.         15xxx*       Transfer the user program in an option module installed in slot 1 to a non-volatile media card file xxx         16xxx*       Transfer the user program in an option module installed in slot 2 to a non-volatile media card file xxx         17xxx*       Transfer the user program in an option module installed in slot 3 to a non-volatile media card file xxx         18xxx*       Transfer the user program from file xxx in a non-volatile media card to an option module installed in slot 1.         19xxx*       Transfer the user program from file xxx in a non-volatile media card to an option module installed in slot 2.                                                                                                    | 110S1   |                                                                                                    |
| 110S4       As 110S0, but for performance object 2         110S5       As 110S1, but for performance object 2         110S6       Transfer electronic nameplate motor object parameters from the drive to an encoder connected to the drive or an option module in the Unidrive SP format.         12000**       Only display parameters that are different from their default value. This action does not require a drive reset.         12001**       Only display parameters that are used to set-up destinations (i.e. DE format bit is 1). This action does not require a drive reset.         15xxx*       Transfer the user program in an option module installed in slot 1 to a non-volatile media card file xxx         16xxx*       Transfer the user program in an option module installed in slot 2 to a non-volatile media card file xxx         17xxx*       Transfer the user program in an option module installed in slot 3 to a non-volatile media card file xxx         18xxx*       Transfer the user program from file xxx in a non-volatile media card to an option module installed in slot 2.         19xxx*       Transfer the user program from file xxx in a non-volatile media card to an option module installed in slot 2.                                                                                                    | 110S2   | As 110S0, but for performance object 1                                                                                                    |
| 110S5       As 110S1, but for performance object 2         110S6       Transfer electronic nameplate motor object parameters from the drive to an encoder connected to the drive or an option module in the Unidrive SP format.         12000**       Only display parameters that are different from their default value. This action does not require a drive reset.         12001**       Only display parameters that are used to set-up destinations (i.e. DE format bit is 1). This action does not require a drive reset.         15xxx*       Transfer the user program in an option module installed in slot 1 to a non-volatile media card file xxx         16xxx*       Transfer the user program in an option module installed in slot 2 to a non-volatile media card file xxx         17xxx*       Transfer the user program in an option module installed in slot 3 to a non-volatile media card file xxx         18xxx*       Transfer the user program from file xxx in a non-volatile media card to an option module installed in slot 1.         19xxx*       Transfer the user program from file xxx in a non-volatile media card to an option module installed in slot 2.                                                                                                    | 110S3   | As 110S1, but for performance object 1                                                                                                    |
| 110S6Transfer electronic nameplate motor object parameters from the drive to an encoder connected to the drive or an option module in the<br>Unidrive SP format.12000**Only display parameters that are different from their default value. This action does not require a drive reset.12001**Only display parameters that are used to set-up destinations (i.e. DE format bit is 1). This action does not require a drive reset.15xxx*Transfer the user program in an option module installed in slot 1 to a non-volatile media card file xxx16xxx*Transfer the user program in an option module installed in slot 2 to a non-volatile media card file xxx17xxx*Transfer the user program in an option module installed in slot 3 to a non-volatile media card file xxx18xxx*Transfer the user program from file xxx in a non-volatile media card to an option module installed in slot 1.19xxx*Transfer the user program from file xxx in a non-volatile media card to an option module installed in slot 2.                                                                                                    | 110S4   | As 110S0, but for performance object 2                                                                                                    |
| 110.56Unidrive SP format.12000**Only display parameters that are different from their default value. This action does not require a drive reset.12001**Only display parameters that are used to set-up destinations (i.e. DE format bit is 1). This action does not require a drive reset.15xxx*Transfer the user program in an option module installed in slot 1 to a non-volatile media card file xxx16xxx*Transfer the user program in an option module installed in slot 2 to a non-volatile media card file xxx17xxx*Transfer the user program in an option module installed in slot 3 to a non-volatile media card file xxx18xxx*Transfer the user program from file xxx in a non-volatile media card to an option module installed in slot 1.19xxx*Transfer the user program from file xxx in a non-volatile media card to an option module installed in slot 2.                                                                                                    | 110S5   | As 110S1, but for performance object 2                                                                                                    |
| 12001**Only display parameters that are used to set-up destinations (i.e. DE format bit is 1). This action does not require a drive reset.15xxx*Transfer the user program in an option module installed in slot 1 to a non-volatile media card file xxx16xxx*Transfer the user program in an option module installed in slot 2 to a non-volatile media card file xxx17xxx*Transfer the user program in an option module installed in slot 3 to a non-volatile media card file xxx17xxx*Transfer the user program in an option module installed in slot 3 to a non-volatile media card file xxx18xxx*Transfer the user program from file xxx in a non-volatile media card to an option module installed in slot 1.19xxx*Transfer the user program from file xxx in a non-volatile media card to an option module installed in slot 2.                                                                                                    | 110S6   |                                                                                                    |
| 15xxx*       Transfer the user program in an option module installed in slot 1 to a non-volatile media card file xxx         16xxx*       Transfer the user program in an option module installed in slot 2 to a non-volatile media card file xxx         17xxx*       Transfer the user program in an option module installed in slot 3 to a non-volatile media card file xxx         17xxx*       Transfer the user program in an option module installed in slot 3 to a non-volatile media card file xxx         18xxx*       Transfer the user program from file xxx in a non-volatile media card to an option module installed in slot 1.         19xxx*       Transfer the user program from file xxx in a non-volatile media card to an option module installed in slot 2.                                                                                                    | 12000** | Only display parameters that are different from their default value. This action does not require a drive reset.                                                |
| 16xxx*       Transfer the user program in an option module installed in slot 2 to a non-volatile media card file xxx         17xxx*       Transfer the user program in an option module installed in slot 3 to a non-volatile media card file xxx         18xxx*       Transfer the user program from file xxx in a non-volatile media card to an option module installed in slot 1.         19xxx*       Transfer the user program from file xxx in a non-volatile media card to an option module installed in slot 2.                                                                                                    | 12001** | Only display parameters that are used to set-up destinations (i.e. DE format bit is 1). This action does not require a drive reset.                             |
| 17xxx*       Transfer the user program in an option module installed in slot 3 to a non-volatile media card file xxx         18xxx*       Transfer the user program from file xxx in a non-volatile media card to an option module installed in slot 1.         19xxx*       Transfer the user program from file xxx in a non-volatile media card to an option module installed in slot 2.                                                                                                    | 15xxx*  | Transfer the user program in an option module installed in slot 1 to a non-volatile media card file xxx                                                         |
| 18xxx*       Transfer the user program from file xxx in a non-volatile media card to an option module installed in slot 1.         19xxx*       Transfer the user program from file xxx in a non-volatile media card to an option module installed in slot 2.                                                                                                    | 16xxx*  | Transfer the user program in an option module installed in slot 2 to a non-volatile media card file xxx                                                         |
| 19xxx*       Transfer the user program from file xxx in a non-volatile media card to an option module installed in slot 2.                                                                                                    | 17xxx*  | Transfer the user program in an option module installed in slot 3 to a non-volatile media card file xxx                                                         |
|                                                                                                    | 18xxx*  | Transfer the user program from file xxx in a non-volatile media card to an option module installed in slot 1.                                                   |
| 20xxx* Transfer the user program from file xxx in a non-volatile media card to an option module installed in slot 3.                                                                                                    | 19xxx*  | Transfer the user program from file xxx in a non-volatile media card to an option module installed in slot 2.                                                   |
|                                                                                                    | 20xxx*  | Transfer the user program from file xxx in a non-volatile media card to an option module installed in slot 3.                                                   |

\* See Chapter 10 SD Card Operation on page 117 for more information on these functions.

\*\* These functions do not require a drive reset to become active. All other functions require a drive reset to initiate the function. Equivalent values and strings are also provided in the table above.

|  |  | Safety<br>information | Product information | Mechanical installation | Electrical<br>installation | Getting started | Basic<br>parameters | Running the motor | Optimization | Drive<br>communication | SD Card<br>Operation | Onboard<br>PLC | Advanced<br>parameters | Diagnostics | UL listing information |
|--|--|-----------------------|---------------------|-------------------------|----------------------------|-----------------|---------------------|-------------------|--------------|------------------------|----------------------|----------------|------------------------|-------------|------------------------|
|--|--|-----------------------|---------------------|-------------------------|----------------------------|-----------------|---------------------|-------------------|--------------|------------------------|----------------------|----------------|------------------------|-------------|------------------------|

### 6.4 Full descriptions

#### Table 6-3 Key to parameter table coding

| Coding | Attribute                                                                                                    |
|--------|----------------------------------------------------------------------------------------------------|
| RW     | Read/Write: can be written by the user                                                                                                    |
| RO     | Read only: can only be read by the user                                                                                                    |
| Bit    | 1 bit parameter. 'On' or 'Off' on the display                                                                                                    |
| Num    | Number: can be uni-polar or bi-polar                                                                                                    |
| Txt    | Text: the parameter uses text strings instead of numbers.                                                                                                    |
| Bin    | Binary parameter                                                                                                    |
| IP     | IP Address parameter                                                                                                    |
| Мас    | Mac Address parameter                                                                                                    |
| Date   | Date parameter                                                                                                    |
| Time   | Time parameter                                                                                                    |
| Chr    | Character parameter                                                                                                    |
| FI     | Filtered: some parameters which can have rapidly changing values are filtered when displayed on the drive keypad for easy viewing.                                                                                                    |
| DE     | Destination: This parameter selects the destination of an input or logic function.                                                                                                    |
| RA     | Rating dependent: this parameter is likely to have different<br>values and ranges with drives of different voltage and<br>current ratings. Parameters with this attribute will be<br>transferred to the destination drive by non-volatile storage<br>media when the rating of the destination drive is different<br>from the source drive and the file is a parameter file.<br>However, the values will be transferred if only the current<br>rating is different and the file is a difference from default<br>type file. |
| ND     | No default: The parameter is not modified when defaults are loaded                                                                                                    |
| NC     | Not copied: not transferred to or from non-volatile media during copying.                                                                                                    |
| PT     | Protected: cannot be used as a destination.                                                                                                    |
| US     | User save: parameter saved in drive EEPROM when the<br>user initiates a parameter save.                                                                                                    |
| PS     | Power-down save: parameter automatically saved in drive EEPROM when the under volts (UV) state occurs.                                                                                                    |

#### 6.4.1 Parameter x.00

|    | 00.(<br>nm. | 000<br>000} | Param | neter zo | ero |   |   |    |    |  |
|----|-------------|-------------|-------|----------|-----|---|---|----|----|--|
| R١ | Ν           | Num         |       |          |     | N | D | NC | PT |  |
| ţ  | 0 to 65,535 |             |       |          |     |   |   |    |    |  |

#### 6.4.2 Speed limits

| 00.001 | {01 | .007} | Minim        | ium Re | eferenc | e C | lamp |  |        |    |  |
|--------|-----|-------|--------------|--------|---------|-----|------|--|--------|----|--|
| RW     |     | Num   |              |        |         |     |      |  |        | US |  |
| OL     |     |       |              |        |         |     |      |  | 0.0 H  | z  |  |
| RFC-A  | €   |       | NEGA<br>AMP1 | _      | _       | ⇔   |      |  | 0.0 rp | m  |  |
| RFC-S  |     |       |              |        |         |     |      |  |        |    |  |

(When the drive is jogging, [00.001] has no effect.)

#### **Open-loop**

Set Pr **00.001** at the required minimum output frequency of the drive for both directions of rotation. The drive speed reference is scaled between Pr **00.001** and Pr **00.002**. **[00.001]** is a nominal value; slip compensation may cause the actual frequency to be higher.

#### RFC-A / RFC-S

Set Pr **00.001** at the required minimum motor speed for both directions of rotation. The drive speed reference is scaled between Pr **00.001** and Pr **00.002**.

| 00.002 | {01 | .006} | Maximum Reference Clamp |      |                 |   |   |   |                    |                      |  |   |
|--------|-----|-------|-------------------------|------|-----------------|---|---|---|--------------------|----------------------|--|---|
| RW     |     | Num   |                         |      |                 |   |   |   |                    | US                   |  |   |
| OL     |     |       |                         |      |                 |   |   |   | default<br>default |                      |  |   |
| RFC-A  | Û   | ţ     | Û                       | 11 - | _POSIT<br>_AMP1 | _ | ⇔ |   |                    | efault:1<br>efault:1 |  | • |
| RFC-S  |     |       |                         |      |                 |   |   | 3 | 0.000              | rpm                  |  |   |

(The drive has additional over-speed protection).

#### **Open-loop**

Set Pr **00.002** at the required maximum output frequency for both directions of rotation. The drive speed reference is scaled between Pr **00.001** and Pr **00.002**. [**00.002**] is a nominal value; slip compensation may cause the actual frequency to be higher.

#### RFC-A / RFC-S

Set Pr 00.002 at the required maximum motor speed for both directions of rotation. The drive speed reference is scaled between Pr 00.001 and Pr 00.002.

For operating at high speeds see section 8.5 *High speed operation* on page 92.

## 6.4.3 Ramps, speed reference selection, current limit

| 00.003 | {02 | 2.011} | Accel                                 | eratior | n Rate | 1 |                  |              |        |        |   |  |
|--------|-----|--------|---------------------------------------|---------|--------|---|------------------|--------------|--------|--------|---|--|
| RW     |     |        |                                       |         |        |   |                  |              |        | US     |   |  |
| OL     |     | 0.0 to | 0.0 to VM_ACCEL_RATE<br>s/100 Hz      |         |        |   |                  | 5.0 s/100 Hz |        |        |   |  |
| RFC-A  | Û   | VA     | s/100 Hz<br>0.000 to<br>VM ACCEL RATE |         |        |   | 2.000 s/1000 rpm |              |        |        | ו |  |
| RFC-S  |     | VIV    | s/100                                 | _       |        |   |                  | 0.20         | 0 s/10 | 00 rpn | า |  |

Set Pr 00.003 at the required rate of acceleration.

Note that larger values produce lower acceleration. The rate applies in both directions of rotation.

| 00.004 |   |        |                                  | Deceleration Rate 1 |  |  |  |               |        | -      |   |  |
|--------|---|--------|----------------------------------|---------------------|--|--|--|---------------|--------|--------|---|--|
| RW     |   | Num    |                                  |                     |  |  |  |               |        | US     |   |  |
| OL     |   | 0.0 to | 0.0 to VM_ACCEL_RATE<br>s/100 Hz |                     |  |  |  | 10.0 s/100 Hz |        |        |   |  |
| RFC-A  | Û | VA     |                                  |                     |  |  |  | 2.00          | 0 s/10 | 00 rpn | ı |  |
| RFC-S  |   | 010    | s/100                            | _                   |  |  |  | 0.20          | 0 s/10 | 00 rpn | า |  |

Set Pr 00.004 at the required rate of deceleration.

Note that larger values produce lower deceleration. The rate applies in both directions of rotation.

| 00.005 | {01 | .014}           | Refere                           | ence S | elector | r |   |        |        |  |
|--------|-----|-----------------|----------------------------------|--------|---------|---|---|--------|--------|--|
| RW     |     | Txt             |                                  |        |         |   |   |        | US     |  |
| OL     |     | A1 A2<br>A1 Pre | (0),<br>eset (1)                 |        |         |   |   |        |        |  |
| RFC-A  | ĵ   | A2 Pre          | eset (2)                         | ,      |         | ⇔ | A | l Pres | et (1) |  |
| RFC-S  | Ť   | Precis          | t (3), Ke<br>ion (5),<br>d Ref ( |        | 4),     |   |   |        | (-)    |  |

|  | Onboard Advanced parameters Diagnostics UL listing information |
|--|----------------------------------------------------------------|
|--|----------------------------------------------------------------|

Use Pr **00.005** to select the required frequency/speed reference as follows:

| Setting        |   | Description                                                                  |
|----------------|---|------------------------------------------------------------------------------|
| A1 A2          | 0 | Analog input 1 OR analog input 2 selectable by<br>digital input, terminal 28 |
| A1 Preset      | 1 | Analog input 1 OR preset frequency/speed                                     |
| A2 Preset      | 2 | Analog input 2 OR preset frequency/speed                                     |
| Preset (3)     | 3 | Pre-set frequency/speed                                                      |
| Keypad (4)     | 4 | Keypad mode                                                                  |
| Precision (5)  | 5 | Precision reference                                                          |
| Keypad Ref (6) | 6 | Keypad Reference                                                             |

| 00.006 | {04       | .007} | Symmetrical Current Limit            |  |  |  |  |       |       |    |  |
|--------|-----------|-------|--------------------------------------|--|--|--|--|-------|-------|----|--|
| RW     |           | Num   |                                      |  |  |  |  |       |       | US |  |
| OL     |           |       |                                      |  |  |  |  |       | 165 % | %  |  |
| RFC-A  | $\hat{v}$ |       | 0.0 to VM_MOTOR1_<br>CURRENT_LIMIT % |  |  |  |  | 250 % |       |    |  |
| RFC-S  |           |       |                                      |  |  |  |  | 230 % |       |    |  |

Pr **00.006** limits the maximum output current of the drive (and hence maximum motor torque) to protect the drive and motor from overload.

Set Pr **00.006** at the required maximum torque as a percentage of the rated torque of the motor, as follows:

$$[00,006] = \frac{T_R}{T_{RATED}} \times 100$$
 (%)

Where:

T<sub>R</sub> Required maximum torque

TRATED Motor rated torque

Alternatively, set Pr **00.006** at the required maximum active (torqueproducing) current as a percentage of the rated active current of the motor, as follows:

$$[00,006] = \frac{I_{R}}{I_{RATED}} \times 100 \,(\%)$$

Where:

I<sub>R</sub> Required maximum active current

IRATED Motor rated active current

## 6.4.4 Voltage boost, (open-loop), Speed-loop PID gains (RFC-A / RFC-S)

| 00.007 { | 05.             | 014}                       | Open-loop Control Mode (OL)  |                           |           |   |                             |   |        |       |  |  |  |
|----------|-----------------|----------------------------|------------------------------|---------------------------|-----------|---|-----------------------------|---|--------|-------|--|--|--|
| 00.007 { | 00.007 {03.010} |                            | Speed Controller Pro         |                           |           |   | Proportional Gain Kp1 (RFC) |   |        |       |  |  |  |
| RW       |                 | Txt /<br>Num               |                              |                           |           |   |                             |   |        | US    |  |  |  |
| OL       | €               | Ur S (<br>Fixed<br>Ur I (4 | (0), Ur<br>(2), U<br>1), Squ | (1),<br>r Auto<br>ıare (5 | (3),<br>) | 仓 |                             |   | Ur I ( | 4)    |  |  |  |
| RFC-A    | ☆               | 0 000                      | 0 to 200.000 s/rad           |                           |           | 仓 | 0.0300 s/rad                |   |        |       |  |  |  |
| RFC-S    | Ŷ               | 0.000                      | 0 10 21                      | 0.000                     | 3/144     | ~ |                             | 0 | .0100  | s/rad |  |  |  |

#### **Open-loop**

There are six voltage modes available, which fall into two categories, vector control and fixed boost. For further details, refer to ???section *Pr* 00.007 {05.014} *Open Loop Control Mode* on page 82.

#### RFC-A/ RFC-S

Pr **00.007** (**03.010**) operates in the feed-forward path of the speedcontrol loop in the drive. See Figure 12-4 on page 144 for a schematic of the speed controller. For information on setting up the speed controller gains, refer to Chapter 8 *Optimization* on page 76.

| 00.008 {05.015} |                    |      | Low Frequency Voltage Boost (OL) |                                      |       |   |             |    |         |      |  |  |
|-----------------|--------------------|------|----------------------------------|--------------------------------------|-------|---|-------------|----|---------|------|--|--|
| 00.008 {        | 03.                | 011} | Spee                             | <sup>r</sup> Integral Gain Ki1 (RFC) |       |   |             |    |         |      |  |  |
| RW              |                    | Num  |                                  |                                      |       |   |             | US |         |      |  |  |
| OL              | $\hat{\mathbb{V}}$ | (    | 0.0 to 25.0 %                    |                                      |       | ₽ |             |    | 1.0 %   |      |  |  |
| RFC-A           | î                  | 0.00 | ) to 65                          | 535 s <sup>2</sup>                   | ²/rad | ₽ | 0.10 s²/rad |    |         |      |  |  |
| RFC-S           | Ŷ                  | 0.00 | to 655.35 s²/rad                 |                                      |       | - |             | 1  | 1.00 s² | /rad |  |  |

#### Open-loop

When *Open-loop Control Mode* (00.007) is set at **Fd** or **SrE**, set Pr **00.008** (**05.015**) at the required value for the motor to run reliably at low speeds.

Excessive values of Pr 00.008 can cause the motor to be overheated.

#### RFC-A/ RFC-S

Pr **00.008** (**03.011**) operates in the feed-forward path of the speedcontrol loop in the drive. See Figure 12-4 on page 144 for a schematic of the speed controller. For information on setting up the speed controller gains, refer to Chapter 8 *Optimization* on page 76.

| 00.009 {       | 05.0               | 013} | Dynamic V to F Select (OL)  |                                                           |     |   |               |  |  |    |  |  |
|----------------|--------------------|------|-----------------------------|-----------------------------------------------------------|-----|---|---------------|--|--|----|--|--|
| 00.009 {       | 03.0               | 012} |                             | Speed Controller Differential Feedback Gain<br>Kd 1 (RFC) |     |   |               |  |  |    |  |  |
| RW             |                    | Bit  |                             |                                                           |     |   |               |  |  | US |  |  |
| OL             | $\hat{\mathbb{T}}$ | 0    | ff (0) c                    | or On (                                                   | (1) | ₽ | Off (0)       |  |  |    |  |  |
| RFC-A<br>RFC-S | Û                  | (    | 0.00000 to<br>0.65535 1/rad |                                                           |     |   | 0.00000 1/rad |  |  |    |  |  |

#### **Open-loop**

Set Pr 00.009 (05.013) at 0 when the V/f characteristic applied to the motor is to be fixed. It is then based on the rated voltage and frequency of the motor.

Set Pr **00.009** at 1 when reduced power dissipation is required in the motor when it is lightly loaded. The V/f characteristic is then variable resulting in the motor voltage being proportionally reduced for lower motor currents. Figure 6-2 shows the change in V/f slope when the motor current is reduced.

#### RFC-A / RFC-S

Pr **00.009** (**03.012**) operates in the feedback path of the speed-control loop in the drive. See Figure 12-4 *Menu 3 RFC-A, RFC-S logic diagram* on page 144 for a schematic of the speed controller. For information on setting up the speed controller gains, refer to Chapter 8 *Optimization* on page 76.

#### Figure 6-2 Fixed and variable V/f characteristics

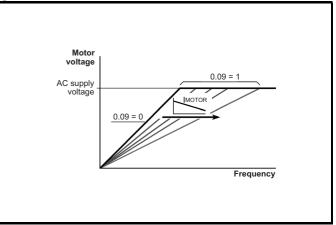

| Safety<br>information         Product<br>information         Mechanical<br>installation         Electrical<br>installation         Getting<br>started         Basic<br>parameters         Running<br>the motor | Optimization Drive SD Card Onboard PLC Advanced parameters Diagnostics UL listing information |
|----------------------------------------------------------------------------------------------------|-----------------------------------------------------------------------------------------------|
|----------------------------------------------------------------------------------------------------|-----------------------------------------------------------------------------------------------|

#### 6.4.5 Monitoring

| 00.01 | 00.010 {05.004} Motor Rpm |             |  |  |  |  |  |  |  |    |  |  |  |
|-------|---------------------------|-------------|--|--|--|--|--|--|--|----|--|--|--|
| R     | С                         | Bit         |  |  |  |  |  |  |  | US |  |  |  |
| OL    | ţ                         | ±180000 rpm |  |  |  |  |  |  |  |    |  |  |  |

**Open-loop** 

Pr **00.010** (**05.004**) indicates the value of motor speed that is estimated from the following:

02.001 Post Ramp Reference 00.042 Number Of Motor Poles

| 00.010         | {03 | 3.002} | Speed | l Feed | back |   |   |    |    |  |
|----------------|-----|--------|-------|--------|------|---|---|----|----|--|
| RO             |     | Num    | FI    |        |      | N | D | NC | PT |  |
| RFC-A<br>RFC-S | ţ   | V      | M_SPE | EED rp | m    | Û |   |    |    |  |

#### RFC-A / RFC-S

Pr **00.010** (**03.002**) indicates the value of motor speed that is obtained from the speed feedback.

| 00.011 { | 05.(      | 001} | Outp   | ut Fre  | quenc  | y (C   | DL) |    |    |  |
|----------|-----------|------|--------|---------|--------|--------|-----|----|----|--|
| 00.011 { | 03.0      | 029} | P1 Pc  | ositior | ı (RFC | )      |     |    |    |  |
| RO       |           | Num  | FI     |         |        | Ν      | D   | NC | PT |  |
| OL       | Û         | VM_  |        | D_FR    | EQ_    | ٦<br>ل |     |    |    |  |
| RFC-A    | v         |      | REF    | = Hz    |        |        |     |    |    |  |
| RFC-S    | $\hat{v}$ |      | 0 to 6 | 65535   |        | Ц,     |     |    |    |  |

#### **Open-loop and RFC-A**

Pr 00.011 displays the frequency at the drive output.

#### RFC-S

Pr **00.011** displays the position of the encoder in mechanical values of 0 to 65,535. There are 65,536 units to one mechanical revolution.

| 00.012 | {04 | .001} | Curre  | nt Mag | nitude |   |   |    |    |  |
|--------|-----|-------|--------|--------|--------|---|---|----|----|--|
| RO     |     | Bit   | FI     |        |        | N | D | NC | PT |  |
| OL     |     |       | 0.00   |        |        |   |   |    |    |  |
| RFC-A  | ₿   | VM_E  | DRIVE_ | -      | _      | ₽ |   |    |    |  |
| RFC-S  |     |       | UNIFC  |        |        |   |   |    |    |  |

Pr **00.012** displays the rms value of the output current of the drive in each of the three phases. The phase currents consist of an active component and a reactive component, which can form a resultant current vector as shown in the following diagram.

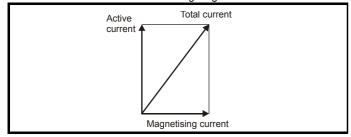

The active current is the torque producing current and the reactive current is the magnetizing or flux-producing current.

| 00.013 | {04       | .002} | Torqu | e Prod | ucing | Cur | ren | t  |    |  |
|--------|-----------|-------|-------|--------|-------|-----|-----|----|----|--|
| RO     |           | Bit   | FI    |        |       | N   | D   | NC | PT |  |
| OL     |           |       |       |        |       |     |     |    |    |  |
| RFC-A  | $\hat{v}$ | VM_D  | RIVE_ | CURRE  | ENT A | ₽   |     |    |    |  |
| RFC-S  |           |       |       |        |       |     |     |    |    |  |

When the motor is being driven below its rated speed, the torque is proportional to [**00.013**].

## 6.4.6 Jog reference, Ramp mode selector, Stop and torque mode selectors

Pr **00.014** is used to select the required control mode of the drive as follows:

| 00.014         | {04       | .011} | Torqu | e Mod | e Seleo | ctor |  |   |    |  |
|----------------|-----------|-------|-------|-------|---------|------|--|---|----|--|
| RW             |           | Num   |       |       |         |      |  |   | US |  |
| OL             | $\hat{v}$ |       | 0 c   | or 1  |         | ₽    |  | 0 |    |  |
| RFC-A<br>RFC-S | €         |       | 0 t   | o 5   |         | Ŷ    |  | 0 |    |  |

| Setting | Open-Loop         | RFC-A/S                                           |
|---------|-------------------|---------------------------------------------------|
| 0       | Frequency control | Speed control                                     |
| 1       | Torque control    | Torque control                                    |
| 2       |                   | Torque control with speed override                |
| 3       |                   | Coiler/uncoiler mode                              |
| 4       |                   | Speed control with torque feed-<br>forward        |
| 5       |                   | Bi-directional torque control with speed override |

| 00.015         | {02 | 2.004} | Ramp                | Mode    | Select | t |    |        |       |  |
|----------------|-----|--------|---------------------|---------|--------|---|----|--------|-------|--|
| RW             |     | Txt    |                     |         |        |   |    |        | US    |  |
| OL             | ŷ   | Fast   | t (0), St<br>Std bo |         |        | ⇔ | St | andar  | d (1) |  |
| RFC-A<br>RFC-S | ţ   | Fas    | t (0), S            | tandaro | d (1)  | 分 |    | Fast ( | 0)    |  |

Pr 00.015 sets the ramp mode of the drive as shown below:

#### 0: Fast ramp

Fast ramp is used where the deceleration follows the programmed deceleration rate subject to current limits. This mode must be used if a braking resistor is connected to the drive.

#### 1: Standard ramp

Standard ramp is used. During deceleration, if the voltage rises to the standard ramp level (Pr **02.008**) it causes a controller to operate, the output of which changes the demanded load current in the motor. As the controller regulates the link voltage, the motor deceleration increases as the speed approaches zero speed. When the motor deceleration rate reaches the programmed deceleration rate the controller ceases to operate and the drive continues to decelerate at the programmed rate. If the standard ramp voltage (Pr **02.008**) is set lower than the nominal DC bus level the drive will not decelerate the motor, but it will coast to rest.

| Safety      | Product     | Mechanical   | Electrical   | Getting | Basic      | Runnina   |              | Drive         | SD Card   | Onboard | Advanced   |             | UL listing  |
|-------------|-------------|--------------|--------------|---------|------------|-----------|--------------|---------------|-----------|---------|------------|-------------|-------------|
|             |             | installation |              |         |            |           | Optimization |               | _         | PLC     |            | Diagnostics | 5           |
| information | information | installation | installation | started | parameters | the motor |              | communication | Operation | FLC     | parameters | -           | information |

The output of the ramp controller (when active) is a current demand that is fed to the frequency changing current controller (Open-loop modes) or the torque producing current controller (RFC-A or RFC-S modes). The gain of these controllers can be modified with Pr **00.038** and Pr **00.039**.

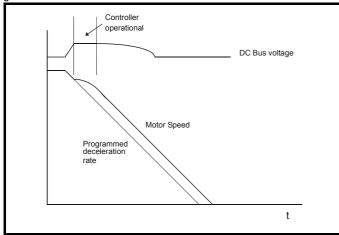

#### 2: Standard ramp with motor voltage boost

This mode is the same as normal standard ramp mode except that the motor voltage is boosted by 20 %. This increases the losses in the motor, dissipating some of the mechanical energy as heat giving faster deceleration.

| 00.016 | {02       | 2.002} | Ramp      | Enab    | le |    |  |       |    |  |
|--------|-----------|--------|-----------|---------|----|----|--|-------|----|--|
| RW     |           | Bit    |           |         |    |    |  |       | US |  |
| OL     | $\hat{v}$ |        |           |         |    | 令  |  |       |    |  |
| RFC-A  | 介         | C      | )ff (0) c | r On (' | 1) | С  |  | On (1 | 1) |  |
| RFC-S  | î         |        | /ii (0) C |         | '' | −v |  | On (  | ') |  |

Setting Pr **00.016** to 0 allows the user to disable the ramps. This is generally used when the drive is required to closely follow a speed reference which already contains acceleration and deceleration ramps.

| 00.017 { | 04.012} | O12} Current Reference Filter Time Constant           Num         US |         |          |   |  |        |          |  |  |
|----------|---------|----------------------------------------------------------------------|---------|----------|---|--|--------|----------|--|--|
| RW       | Num     |                                                                      |         |          |   |  |        | US       |  |  |
| RFC-A    | Ŷ       | 0.0 to 2                                                             | 25 0 mc |          | J |  | 0.0 m  | <u> </u> |  |  |
| RFC-S    | ()      | 0.0 10 2                                                             | .5.0 ma | <b>,</b> | ~ |  | 0.0 11 | 5        |  |  |

#### RFC-A / RFC-S

A first order filter, with a time constant defined by Pr **00.017**, is provided on the current demand to reduce acoustic noise and vibration produced as a result of position feedback quantisation noise. The filter introduces a lag in the speed loop, and so the speed loop gains may need to be reduced to maintain stability as the filter time constant is increased.

| 00.018 | {03       | 8.123} | P1 Th  | ermist   | or Fau | lt D | eteo | ction |         |         |  |
|--------|-----------|--------|--------|----------|--------|------|------|-------|---------|---------|--|
| RW     |           |        |        |          |        |      |      |       |         |         |  |
| OL     |           |        | None   | e (0),   |        |      |      |       | None    | (0)     |  |
| RFC-A  | $\hat{v}$ |        | empera | ature (1 |        | ₽    |      |       | None    | (0)     |  |
| RFC-S  |           | Ie     | mp and | i snort  | (2)    |      |      | Terr  | nperati | ure (1) |  |

Defines the fault detection for the P1 thermistor input:

| <i>P1 Thermistor Fault Detection</i> (03.123) | Fault detection                              |
|-----------------------------------------------|----------------------------------------------|
| 0: None                                       | No detection active                          |
| 1: Temperature                                | Over temperature detection                   |
| 2: Temp and short                             | Over temperature and short circuit detection |

If over temperature detection is enabled a *Thermistor*.001 trip is initiated if *P1 Thermistor Feedback* (03.119) is above the level defined by *P1 Thermistor Trip Threshold* (03.120). The trip cannot be reset until *P1 Thermistor Feedback* (03.119) is below *P1 Thermistor Reset Threshold* (03.121).

If short circuit detection is enabled then a *Th Short Circuit*.001 is initiated if *P1 Thermistor Feedback* (03.119) is below 50 Ohms.

| 00.022 | {01       | .010} | Bipola | ar Refe | erence | Ena | able |       |    |  |
|--------|-----------|-------|--------|---------|--------|-----|------|-------|----|--|
| RW     |           | Bit   |        |         |        |     |      |       | US |  |
| OL     |           |       |        |         |        |     |      |       |    |  |
| RFC-A  | $\hat{v}$ | 0     | FF (0) | or On ( | (1)    | ⇒   |      | OFF ( | 0) |  |
| RFC-S  |           |       |        |         |        |     |      |       |    |  |

Pr **00.022** determines whether the reference is uni-polar or bi-polar as follows:

| Pr 00.022 | Function                           |  |
|-----------|------------------------------------|--|
| 0         | Unipolar speed/frequency reference |  |
| 1         | Bipolar speed/frequency reference  |  |

| 00.023         | {01       | .005} | Jog R             | Jog Reference |  |  |  |  |     |    |  |  |  |
|----------------|-----------|-------|-------------------|---------------|--|--|--|--|-----|----|--|--|--|
| RW             |           | Num   |                   |               |  |  |  |  |     | US |  |  |  |
| OL             | $\hat{v}$ | C     | 0.0 to 400.0 Hz   |               |  |  |  |  | 0.0 |    |  |  |  |
| RFC-A<br>RFC-S | €         | 0.    | 0.0 to 4000.0 rpm |               |  |  |  |  | 0.0 |    |  |  |  |

Enter the required value of jog frequency/speed.

The frequency/speed limits affect the drive when jogging as follows:

| Frequency-limit parameter         | Limit applies |
|-----------------------------------|---------------|
| Pr 00.001 Minimum reference clamp | No            |
| Pr 00.002 Maximum reference clamp | Yes           |

| 00.024 | {01       | .021}   | Preset Reference 1    |  |    |  |  |  |     |    |  |  |
|--------|-----------|---------|-----------------------|--|----|--|--|--|-----|----|--|--|
| RW     |           | Num     |                       |  |    |  |  |  |     | US |  |  |
| OL     |           | ) /// 4 | 0000                  |  | -0 |  |  |  |     |    |  |  |
| RFC-A  | $\hat{v}$ | VIVI    | VM_SPEED_FREQ_<br>REF |  |    |  |  |  | 0.0 |    |  |  |
| RFC-S  |           |         |                       |  |    |  |  |  |     |    |  |  |

| 00.025 | {01 | .022} | Preset Reference 2 |   |     |   |  |  |     |    |  |
|--------|-----|-------|--------------------|---|-----|---|--|--|-----|----|--|
| RW     |     | Num   |                    |   |     |   |  |  |     | US |  |
| OL     |     |       |                    |   |     |   |  |  |     |    |  |
| RFC-A  | ţ   | VM.   | _SPEE<br>RE        | _ | EQ_ | ₽ |  |  | 0.0 |    |  |
| RFC-S  |     |       |                    |   |     |   |  |  |     |    |  |

| Safety         Product         Mechanical         Electrical         Getting         Basic         Running           information         information         installation         isstallation         started         parameters         the motor | Optimization Drive communication | SD Card<br>Operation | Onboard<br>PLC | Advanced<br>parameters | Diagnostics | UL listing information |
|----------------------------------------------------------------------------------------------------|----------------------------------|----------------------|----------------|------------------------|-------------|------------------------|
|----------------------------------------------------------------------------------------------------|----------------------------------|----------------------|----------------|------------------------|-------------|------------------------|

| 00.026 {        | 00.026 {01.023} |                          |        | Preset Reference 3 (OL)   |  |   |   |     |  |    |  |  |  |
|-----------------|-----------------|--------------------------|--------|---------------------------|--|---|---|-----|--|----|--|--|--|
| 00.026 {03.008} |                 |                          | Overs  | Overspeed Threshold (RFC) |  |   |   |     |  |    |  |  |  |
| RW              |                 | Num                      |        |                           |  |   |   |     |  | US |  |  |  |
| OL              | ţ               | VM_SPEED_FREQ_<br>REF Hz |        |                           |  |   |   |     |  |    |  |  |  |
| RFC-A           | ĵ               | 0 to 400                 |        | 200 mm                    |  | ₽ | > | 0.0 |  |    |  |  |  |
| RFC-S           | Ŷ               | 0                        | 10 400 | 500 I pi                  |  |   |   |     |  |    |  |  |  |

#### **Open-loop**

If the preset reference has been selected (see Pr 00.005), the speed at which the motor runs is determined by these parameters.

#### RFC-A / RFC-S

If the speed feedback (Pr **00.010**) exceeds this level in either direction, an overspeed trip is produced. If this parameter is set to zero, the overspeed threshold is automatically set to 120 % x SPEED\_FREQ\_MAX.

| 00.027 {        | 00.027 {01.024} |     |                          | Preset Reference 4 (OL)              |       |   |     |  |      |    |  |  |
|-----------------|-----------------|-----|--------------------------|--------------------------------------|-------|---|-----|--|------|----|--|--|
| 00.027 {03.034} |                 |     | P1 Ro                    | P1 Rotary Lines Per Revolution (RFC) |       |   |     |  |      |    |  |  |
| RW              |                 | Num | m                        |                                      |       |   |     |  |      | US |  |  |
| OL              | ţ               | VM_ | VM_SPEED_FREQ_<br>REF Hz |                                      |       | ₽ | 0.0 |  |      |    |  |  |
| RFC-A           | ĵ               |     | 1 to 100000              |                                      |       | Û |     |  | 1024 | 1  |  |  |
| RFC-S           | Ŷ               |     | 1.0 1                    | 00000                                | 00000 |   |     |  | 4096 | 6  |  |  |

#### **Open-loop**

Refer to Pr 00.024 to Pr 00.026.

#### RFC-A / RFC-S

Enter in Pr **00.027** the number of lines per revolution of the drive encoder.

| 00.028               | 00.028 {06.013} |     |  | Enable Auxiliary Key          |      |   |  |   |         |       |  |  |
|----------------------|-----------------|-----|--|-------------------------------|------|---|--|---|---------|-------|--|--|
| RW                   |                 | Txt |  |                               |      |   |  |   |         | US    |  |  |
| OL<br>RFC-A<br>RFC-S | €               |     |  | ed (0),<br>everse<br>/erse (2 | · // | Ŷ |  | D | isableo | d (0) |  |  |

When a keypad is installed, this parameter enables the forward/reverse key.

| 00.029 | {11       | .036} | NV Me | NV Media Card File Previously Loaded |  |   |  |    |    |  |  |  |
|--------|-----------|-------|-------|--------------------------------------|--|---|--|----|----|--|--|--|
| RO     |           | Num   |       |                                      |  |   |  | NC | PT |  |  |  |
| OL     |           |       |       |                                      |  |   |  |    |    |  |  |  |
| RFC-A  | $\hat{v}$ |       | 0 to  | 999                                  |  | ⇔ |  |    |    |  |  |  |
| RFC-S  |           |       |       |                                      |  |   |  |    |    |  |  |  |

This parameter shows the number of the data block last transferred from an SD Card to the drive.

| 00.030               | ) {1 | 1.42} | Parameter Cloning         |          |     |   |  |    |      |     |  |
|----------------------|------|-------|---------------------------|----------|-----|---|--|----|------|-----|--|
| RW                   |      | Txt   |                           |          |     |   |  | NC |      | US* |  |
| OL<br>RFC-A<br>RFC-S | €    |       | ne (0),<br>gram (2<br>Boo | 2), Auto | . , | Ŷ |  |    | None | (0) |  |

\* Only a value of 3 or 4 in this parameter is saved.

#### NOTE

If Pr **00.030** is equal to 1 or 2 this value is not transferred to the EEPROM or the drive. If Pr **00.030** is set to a 3 or 4 the value is transferred.

| Pr Strin<br>g | Pr val<br>ue | Comment                                    |
|---------------|--------------|--------------------------------------------|
| None          | 0            | Inactive                                   |
| Read          | 1            | Read parameter set from the SD Card        |
| Program       | 2            | Programming a parameter set to the SD Card |
| Auto          | 3            | Auto save                                  |
| Boot          | 4            | Boot mode                                  |

For further information, please refer to Chapter 10 *SD Card Operation* on page 117.

| 00.031 | {11       | .033} | Drive    | Rated | Voltage | e |   |    |    |  |
|--------|-----------|-------|----------|-------|---------|---|---|----|----|--|
| RO     |           | Txt   |          |       |         | N | D | NC | PT |  |
| OL     |           |       |          |       |         |   |   |    |    |  |
| RFC-A  | $\hat{v}$ | 200   | 0 V (0), | 400 V | (1)     | ⇒ |   |    |    |  |
| RFC-S  |           |       |          |       |         |   |   |    |    |  |

Pr 00.031 indicates the voltage rating of the drive.

| 00.032 {11.032} Maximum Heavy Duty Rating |   |      |          |         |      |    |   |    |    |  |  |
|-------------------------------------------|---|------|----------|---------|------|----|---|----|----|--|--|
| RO                                        |   | Num  |          |         |      | NE | ) | NC | PT |  |  |
| OL                                        |   |      |          |         |      |    |   |    |    |  |  |
| RFC-A                                     | € | 0.00 | 00 to 99 | 9999.99 | 99 A | ⇔  |   |    |    |  |  |
| RFC-S                                     |   |      |          |         |      |    |   |    |    |  |  |

Pr 00.032 indicates the maximum continuous Heavy Duty current rating.

| 00.033 { | [06. | 009}              | Catch                                                       | Catch A Spinning Motor (OL)            |                        |   |  |                         |         |        |  |  |
|----------|------|-------------------|-------------------------------------------------------------|----------------------------------------|------------------------|---|--|-------------------------|---------|--------|--|--|
| 00.033 { | [05. | 016}              | Rated Speed Optimi                                          |                                        |                        |   |  | misation Select (RFC-A) |         |        |  |  |
| RW       |      | Txt               |                                                             |                                        |                        |   |  |                         |         | US     |  |  |
| OL       | ţ    | I                 | ole (0),<br>Fwd O<br>Rev O                                  | nly (2)                                | ,                      | Û |  |                         | Disable | e (0)  |  |  |
| RFC-A    | ţ    | CI<br>C<br>(<br>V | Disabl<br>assic S<br>lassic C<br>Combir<br>/ARs C<br>oltage | Slow (<br>Fast (2<br>ned (3<br>Only (4 | 1),<br>2),<br>),<br>), | ₽ |  | C                       | Disable | ed (0) |  |  |

#### **Open-loop**

When the drive is enabled with Pr **00.033** = 0, the output frequency starts at zero and ramps to the required reference. When the drive is enabled when Pr **00.033** has a non-zero value, the drive performs a start-up test to determine the motor speed and then sets the initial output frequency to the synchronous frequency of the motor.

Restrictions may be placed on the frequencies detected by the drive as follows:

| Pr 00.033 | Pr string | Function                         |
|-----------|-----------|----------------------------------|
| 0         | Disable   | Disabled                         |
| 1         | Enable    | Detect all frequencies           |
| 2         | Fwd only  | Detect positive frequencies only |
| 3         | Rev only  | Detect negative frequencies only |

| Safety         Product         Mechanical         Electrical         Getting         Basic         Running           information         information         installation         installation         started         parameters         the moto | Optimization Drive communication | SD Card Onboard<br>Operation PLC | Advanced<br>parameters | Diagnostics | UL listing information |
|----------------------------------------------------------------------------------------------------|----------------------------------|----------------------------------|------------------------|-------------|------------------------|
|----------------------------------------------------------------------------------------------------|----------------------------------|----------------------------------|------------------------|-------------|------------------------|

#### RFC-A

The *Rated Frequency* (00.047) and *Rated Speed* (00.045) are used to define the rated slip of the motor. The rated slip is used in sensorless mode (*Sensorless Mode Active* (03.078) = 1) to correct the motor speed with load. When this mode is active *Rated Speed Optimisation Select* (00.033) has no effect.

If sensorless mode is not active (Sensorless Mode Active (03.078) = 0) the rated slip is used in the motor control algorithm and an incorrect value of slip can have a significant effect on the motor performance. If Rated Speed Optimisation Select (00.033) = 0 then the adaptive control system is disabled. However, if Rated Speed Optimisation Select (00.033) is set to a non-zero value the drive can automatically adjust the Rated Speed (00.045) to give the correct value of rated slip. Rated Speed (00.045) is not saved at power-down, and so when the drive is powered-down and up again it will return to the last value saved by the user. The rate of convergence and the accuracy of the adaptive controller reduces at low output frequency and low load. The minimum frequency is defined as a percentage of Rated Frequency (00.047) by Rated Speed Optimisation Minimum Frequency (05.019). The minimum load is defined as a percentage of rated load by Rated Speed Optimisation Minimum Load (05.020). The adaptive controller is enabled when a motoring or regenerative load rises above Rated Speed Optimisation Minimum Load (05.020) + 5 %, and is disabled again when it falls below Rated Speed Optimisation Minimum Load (05.020). For best optimisation results the correct values of Stator Resistance (05.017), Transient Inductance (05.024), Stator Inductance (05.025), Saturation Breakpoint 1 (05.029), Saturation Breakpoint 2 (05.062), Saturation Breakpoint 3 (05.030) and Saturation Breakpoint 4 (05.063) should be used.

| 00.034 | {11       | .030} | User security code |                    |  |   |   |    |    |    |  |  |
|--------|-----------|-------|--------------------|--------------------|--|---|---|----|----|----|--|--|
| RW     |           | Num   |                    |                    |  | N | D | NC | PT | US |  |  |
| OL     |           |       |                    |                    |  |   |   |    |    |    |  |  |
| RFC-A  | $\hat{v}$ |       | 0 to 2             | 2 <sup>31</sup> -1 |  | ⇔ |   |    | 0  |    |  |  |
| RFC-S  |           |       |                    |                    |  |   |   |    |    |    |  |  |

If any number other than 0 is programmed into this parameter, user security is applied so that no parameters except Pr **00.049** can be adjusted with the keypad. When this parameter is read via a keypad it appears as zero. For further details refer to section 5.9.3 *User Security Code* on page 39.

| 00.038 | {04       | .013} | Curre  | nt Con | troller | er Kp Gain |  |  |     |    |  |  |
|--------|-----------|-------|--------|--------|---------|------------|--|--|-----|----|--|--|
| RW     |           | Num   |        |        |         |            |  |  |     | US |  |  |
| OL     |           |       |        |        |         |            |  |  | 20  |    |  |  |
| RFC-A  | $\hat{v}$ |       | 0 to 3 | 30000  |         | ⇒          |  |  | 150 |    |  |  |
| RFC-S  |           |       |        |        |         |            |  |  | 130 |    |  |  |

| 00.039         | {04       | .014} | Curre  | Current Controller Ki Gain |   |   |  |      |    |    |  |  |  |
|----------------|-----------|-------|--------|----------------------------|---|---|--|------|----|----|--|--|--|
| RW             |           | Num   |        |                            |   |   |  |      |    | US |  |  |  |
| OL             | $\hat{v}$ |       |        |                            |   | 合 |  |      | 40 |    |  |  |  |
| RFC-A<br>RFC-S | ţ         |       | 0 to 3 |                            | Ŷ |   |  | 2000 | )  |    |  |  |  |

These parameters control the proportional and integral gains of the current controller used in the open loop drive. The current controller either provides current limits or closed loop torque control by modifying the drive output frequency. The control loop is also used in its torque mode during line power supply loss, or when the controlled mode standard ramp is active and the drive is decelerating, to regulate the flow of current into the drive.

|       | .04<br>.01         |     | Auto-1 | tune   |  |   |  |    |   |  |
|-------|--------------------|-----|--------|--------|--|---|--|----|---|--|
| RW    |                    | Num |        |        |  |   |  | NC |   |  |
| OL    | $\hat{v}$          |     | 0 t    | 0 to 2 |  |   |  |    |   |  |
| RFC-A | $\hat{\mathbb{V}}$ |     | 0 te   | o 4    |  | ₽ |  |    | 0 |  |
| RFC-S | $\hat{v}$          |     | 0 t    | 0 to 5 |  |   |  |    |   |  |

#### Open-Loop

There are two autotune tests available in open loop mode, a stationary and a rotating test. A rotating autotune should be used whenever possible so the measured value of power factor of the motor is used by the drive.

- A stationary autotune can be used when the motor is loaded and it is not possible to remove the load from the motor shaft. The stationary test measures the *Stator Resistance* (05.017), *Transient Inductance* (05.024), *Maximum Deadtime Compensation* (05.059) and *Current At Maximum Deadtime Compensation* (05.060) which are required for good performance in vector control modes (see *Open Loop Control Mode* (00.007), later in this table). The stationary autotune does not measure the power factor of the motor so the value on the motor nameplate must be entered into Pr 00.043. To perform a Stationary autotune, set Pr 00.040 to 1, and provide the drive with both an enable signal (terminal 2 and 6) and a run signal (terminal 11 or 13).
- A rotating autotune should only be used if the motor is unloaded. A rotating autotune first performs a stationary autotune, as above, then a rotating test is performed in which the motor is accelerated with currently selected ramps up to a frequency of *Rated Frequency* (05.006) x 2/3, and the frequency is maintained at that level for 4 seconds. *Stator Inductance* (05.025) is measured and this value is used in conjunction with other motor parameters to calculate *Rated Power Factor* (00.043). To perform a Rotating autotune, set Pr 00.040 to 2, and provide the drive with both an enable signal (terminal 2 and 6) and a run signal (terminal 11 or 13).

Following the completion of an autotune test the drive will go into the inhibit state. The drive must be placed into a controlled disable condition before the drive can be made to run at the required reference. The drive can be put in to a controlled disable condition by removing the Safe Torque Off signal from terminal 2 and 6, setting the *Drive Enable* (06.015) to OFF (0) or disabling the drive via the *Control Word* (06.042) and *Control Word Enable* (06.043).

#### RFC-A

There are four autotune tests available in RFC-A mode, a stationary test, a rotating test, two mechanical load measurement tests. A stationary autotune will give moderate performance whereas a rotating autotune will give improved performance as it measures the actual values of the motor parameters required by the drive. A mechanical load measurement test should be performed separately to a stationary or rotating autotune.

It is highly recommended that a rotating autotune is performed (Pr **00.040** set to 2).

 A stationary autotune can be used when the motor is loaded and it is not possible to remove the load from the motor shaft. The stationary autotune measures the *Stator Resistance* (05.017) and *Transient Inductance* (05.024) of the motor. These are used to calculate the current loop gains, and at the end of the test the values in Pr 00.038 and Pr 00.039 are updated. A stationary autotune does not measure the power factor of the motor so the value on the motor nameplate must be entered into Pr 00.043. To perform a Stationary autotune, set Pr 00.040 to 1, and provide the drive with both an enable signal (terminal 2 and 6) and a run signal (terminal 11 or 13).

| Safety      | Product     | Mechanical   | Electrical   | Getting | Basic      | Running   | Optimization | Drive         | SD Card   | Onboard | Advanced   | Diagnostics | UL listing  |
|-------------|-------------|--------------|--------------|---------|------------|-----------|--------------|---------------|-----------|---------|------------|-------------|-------------|
| information | information | installation | installation | started | parameters | the motor |              | communication | Operation | PLC     | parameters |             | information |

A rotating autotune should only be used if the motor is unloaded. A rotating autotune first performs a stationary autotune, a rotating test is then performed which the motor is accelerated with currently selected ramps up to a frequency of *Rated Frequency* (00.047) x 2/ 3, and the frequency is maintained at the level for up to 40 s. During the rotating autotune the *Stator Inductance* (05.025), and the motor saturation breakpoints (Pr **05.029**, Pr **05.030**, Pr **06.062** and Pr **05.063**) are modified by the drive. The *Motor Rated Power Factor* (00.043) is also modified by the *Stator Inductance* (05.025). The No-Load motor core losses are measured and written to *No-Load Core Loss* (04.045). To perform a Rotating autotune, set Pr **00.040** to 2, and provide the drive with both an enable signal (terminal 2 and 6) and a run signal (terminal 11 or 13).

Following the completion of an autotune test the drive will go into the inhibit state. The drive must be placed into a controlled disable condition before the drive can be made to run at the required reference. The drive can be put in to a controlled disable condition by removing the Safe Torque Off signal from terminal 2 and 6, setting the *Drive Enable* (06.015) to OFF (0) or disabling the drive via the control word (Pr **06.042** & Pr **06.043**).

#### RFC-S

There are five autotune tests available in RFC-S mode, a stationary autotune, a rotating autotune, two mechanical load measurement tests and a locked rotor test to measure load dependent parameters.

#### Stationary Autotune

The stationary autotune can be used when the motor is loaded and it is not possible uncouple the load from motor shaft. This test can be used to measure all the necessary parameters for basic control. During the stationary autotune, a test is performed to locate the flux axis of the motor. However this test may not be able to calculate such an accurate value for the Position Feedback Phase Angle (00.043) as compared to rotating autotune. A stationary test is performed to measure Stator Resistance (05.017), Ld (05.024), Maximum Deadtime Compensation (05.059), Current At Maximum Deadtime Compensation (05.060), No Load Lq (05.072). If Enable Stator Compensation (05.049) = 1 then Stator Base Temperature (05.048) is made equal to Stator Temperature (05.046). The Stator Resistance (05.017) and the Ld (05.024) are then used to set up Current controller Kp Gain (00.038) and Current Controller Ki Gain (00.039). If sensorless mode is not selected then Position Feedback Phase Angle (00.043) is set up for the position from the position feedback interface selected with Motor Control Feedback Select (03.026). To perform a Stationary autotune, set Pr 00.040 to 1, and provide the drive with both an enable signal (terminal 2 and 6) and a run signal (terminal 11 or 13).

#### Rotating Autotune

The rotating autotune must be performed on unloaded motor. This test can be used to measure all the necessary parameters for the basic control and parameters for cancelling the effects of the cogging torque. During the rotating autotune, Rated Current (00.046) is applied and the motor is rotated by 2 electrical revolutions (i.e. up to 2 mechanical revolutions) in the required direction. If sensorless mode is not selected then the Position Feedback Phase Angle (00.043) is set-up for the position from the position feedback interface selected with Motor Control revolutions) in the required direction. If sensorless mode is not selected then the Position Feedback Phase Angle (00.043) is set-up for the position from the position feedback interface selected with Motor Control Feedback Select (03.026). A stationary test is then performed to measure Stator Resistance (05.017), Ld (05.024), Maximum Deadtime Compensation (05.059), Current At Maximum Deadtime Compensation (05.060) and No Load Lq (05.072). Stator Resistance (05.017) and Ld (05.024) are used to set up Current Controller Kp Gain (00.038) and Current Controller Ki Gain (00.039). This is only done once during the test, and so the user can make further adjustments to the current controller gains if required. To perform a Rotating autotune, set Pr 00.040 to 2, and provide the drive with both an enable signal (terminal 2 and 6) and a run signal (terminal 11 or 13).

|       | .04<br>.01 |     | Maxin              | num S  | witchir | ng F | req | uency | 1     |     |  |
|-------|------------|-----|--------------------|--------|---------|------|-----|-------|-------|-----|--|
| RW    |            | Txt |                    |        |         | R    | A   | NC    |       |     |  |
| OL    |            |     | Hz (0),            |        |         |      |     |       |       |     |  |
| RFC-A | $\hat{v}$  |     | Hz (2),<br>⊣z (4), |        |         | ⇔    |     |       | 8 kHz | (4) |  |
| RFC-S |            |     | 16 kl              | Hz (6) |         |      |     |       |       |     |  |

This parameter defines the required switching frequency. The drive may automatically reduce the actual switching frequency (without changing this parameter) if the power stage becomes too hot. A thermal model of the IGBT junction temperature is used based on the heatsink temperature and an instantaneous temperature drop using the drive output current and switching frequency. The estimated IGBT junction temperature is displayed in Pr **07.034**. If the temperature exceeds 135 °C the switching frequency is reduced if this is possible (i.e > 3 kHz). Reducing the switching frequency reduces the drive losses and the junction temperature displayed in Pr **07.034** also reduces. If the load condition persists the junction temperature may continue to rise again above 145 °C and the drive cannot reduce the switching frequency further the drive will initiate an 'OHt Inverter' trip. Every second the drive will attempt to restore the switching frequency to the level set in Pr **00.041**.

See section 8.4 *Switching frequency* on page 91, for the maximum available switching frequency for each drive rating.

#### 6.4.7 Motor parameters

| 00.042 | {05       | 5.011} | Numb             | Number Of Motor Poles |   |   |  |     |        |        |  |  |  |
|--------|-----------|--------|------------------|-----------------------|---|---|--|-----|--------|--------|--|--|--|
| RW     |           | Num    |                  |                       |   |   |  |     |        | US     |  |  |  |
| OL     |           |        |                  | ti - (0) 4            | _ | 台 |  | Aı  | ıtomat | ic (0) |  |  |  |
| RFC-A  | $\hat{v}$ |        | Automa<br>80 Pol | • • •                 |   |   |  | 710 | tomat  | 10 (0) |  |  |  |
| RFC-S  |           |        |                  |                       |   | 飰 |  | 6   | Poles  | s (3)  |  |  |  |

#### Open-loop

This parameter is used in the calculation of motor speed, and in applying the correct slip compensation. When Automatic (0) is selected, the number of motor poles is automatically calculated from the *Rated Frequency* (00.047) and the *Rated Speed* rpm (00.045). The number of poles = 120 \* rated frequency / rpm rounded to the nearest even number.

#### RFC-A

This parameter must be set correctly for the vector control algorithms to operate correctly. When Automatic (0) is selected, the number of motor poles is automatically calculated from the *Rated Frequency* (00.047) and the *Rated Speed* (00.045) rpm. The number of poles =  $120 \times 120 \times 1$ 

#### RFC-S

This parameter must be set correctly for the vector control algorithms to operate correctly. When Automatic (0) is selected the number of poles is set to 6.

| 00.043 { | 00.043 {05.010}    |               |                |        | Rated Power Factor (OL) |      |     |       |         |     |  |  |  |  |
|----------|--------------------|---------------|----------------|--------|-------------------------|------|-----|-------|---------|-----|--|--|--|--|
| 00.043 { | 03.                | 025}          | Posit          | ion Fe | edbad                   | :k F | has | e Ang | gle (RF | FC) |  |  |  |  |
| RW       |                    | Num           |                |        |                         |      |     |       |         | US  |  |  |  |  |
| OL       | ţ                  | C             | 0.000 to 1.000 |        |                         | ₽    |     |       | 0.85    | 0   |  |  |  |  |
| RFC-A    | ţ                  | C             | 0.000 to 1.0   |        |                         | Û    |     |       | 0.85    | 0   |  |  |  |  |
| RFC-S    | $\hat{\mathbb{C}}$ | 0.0 to 359.9° |                |        |                         | ₽    |     |       | 0.0     | )   |  |  |  |  |

The power factor is the true power factor of the motor, i.e. the angle between the motor voltage and current.

#### Open-loop

| Sofoty      | Draduat     | Maghaniagl   | Flootrical   | Getting | Pasia      | Dunning   |              | Drive         | SD Card   | Onhoord | Advonced   |             | LII lieting |
|-------------|-------------|--------------|--------------|---------|------------|-----------|--------------|---------------|-----------|---------|------------|-------------|-------------|
| Safety      |             | Mechanical   | Electrical   |         | Basic      | Running   | Optimization | Drive         | -         | Onboard | Advanced   | Diagnostics | UL listing  |
| information | information | installation | installation | started | parameters | the motor |              | communication | Operation | PLC     | parameters |             | information |

The power factor is used in conjunction with the motor rated current (Pr **00.046**) to calculate the rated active current and magnetizing current of the motor. The rated active current is used extensively to control the drive, and the magnetizing current is used in vector mode Rs compensation. It is important that this parameter is set up correctly.

This parameter is obtained by the drive during a rotational autotune. If a stationary autotune is carried out, then the nameplate value should be entered in Pr **00.043**.

#### RFC-A

If the stator inductance (Pr **05.025**) contains a non-zero value, the power factor used by the drive is continuously calculated and used in the vector control algorithms (this will not update Pr **00.043**).

If the stator inductance is set to zero (Pr **05.025**) then the power factor written in Pr **00.043** is used in conjunction with the motor rated current and other motor parameters to calculate the rated active and magnetizing currents which are used in the vector control algorithm.

This parameter is obtained by the drive during a rotational autotune. If a stationary autotune is carried out, then the nameplate value should be entered in Pr **00.043**.

#### RFC-S

The phase angle between the rotor flux in a servo motor and the encoder position is required for the motor to operate correctly. If the phase angle is known it can be set in this parameter by the user. Alternatively the drive can automatically measure the phase angle by performing a phasing test (see autotune in RFC-S mode Pr **00.040**). When the test is complete the new value is written to this parameter. The encoder phase angle can be modified at any time and becomes effective immediately. This parameter has a factory default value of 0.0°, but is not affected when defaults are loaded by the user.

| 00.044 | {05 | .009}          | Rated Voltage |     |  |   |                                                                    |                    |           |          |       |  |  |  |  |
|--------|-----|----------------|---------------|-----|--|---|--------------------------------------------------------------------|--------------------|-----------|----------|-------|--|--|--|--|
| RW     |     | Num            |               |     |  | F | RA                                                                 |                    |           | US       |       |  |  |  |  |
| OL     |     |                | 0 to          |     |  |   |                                                                    | 200 V drive: 230 V |           |          |       |  |  |  |  |
| RFC-A  | ţ   | VM_AC_VOLTAGE_ |               |     |  | ⇒ | 50Hz default 400 V drive: 400 V<br>60Hz default 400 V drive: 460 V |                    |           |          |       |  |  |  |  |
| RFC-S  |     |                | SE            | = 1 |  |   | 60F                                                                | iz defai           | JIT 400 V | v arive: | 460 V |  |  |  |  |

Enter the value from the rating plate of the motor.

| 00.045 { | 05.       | 008} | Rated          | Rated Speed |   |          |                    |                                   |                  |                  |  |
|----------|-----------|------|----------------|-------------|---|----------|--------------------|-----------------------------------|------------------|------------------|--|
| RW       |           | Num  |                |             |   |          |                    |                                   |                  | US               |  |
| OL       | €         | 0    | 0 to 33000 rpm |             |   |          |                    |                                   |                  | : 1500<br>: 1800 |  |
| RFC-A    | $\hat{v}$ | 0.00 | to 330         | rpm         | ⇔ | 50<br>60 | ) Hz de<br>) Hz de | efault: <sup>·</sup><br>efault: · | 1450.0<br>1750.0 | 0 rpm<br>0 rpm   |  |
| RFC-S    |           |      |                |             | ₽ |          | 3                  | 000.00                            | ) rpm            |                  |  |

#### Open-loop

This is the speed at which the motor would rotate when supplied with its base frequency at rated voltage, under rated load conditions (= synchronous speed - slip speed). Entering the correct value into this

parameter allows the drive to increase the output frequency as a function of load in order to compensate for this speed drop.

Slip compensation is disabled if Pr 00.045 is set to 0 or to synchronous speed, or if Pr 05.027 is set to 0.

If slip compensation is required this parameter should be set to the value from the rating plate of the motor, which should give the correct rpm for a hot machine. Sometimes it will be necessary to adjust this when the drive is commissioned because the nameplate value may be inaccurate. Slip compensation will operate correctly both below base speed and within the field weakening region. Slip compensation is normally used to correct for the motor speed to prevent speed variation with load. The rated load rpm can be set higher than synchronous speed to deliberately introduce speed droop. This can be useful to aid load sharing with mechanically coupled motors. Rated speed is used with motor rated frequency to determine the full load slip of the motor which is used by the vector control algorithm. Incorrect setting of this parameter can result in the following:

- Reduced efficiency of motor operation
- Reduction of maximum torque available from the motor
- Failure to reach maximum speed
- Over-current trips
- Reduced transient performance
- Inaccurate control of absolute torque in torque control modes

The nameplate value is normally the value for a hot machine, however, some adjustment may be required when the drive is commissioned if the nameplate value is inaccurate.

The rated speed rpm can be optimized by the drive (For further information, refer to section 8.1.4 *RFC-A mode* on page 84).

#### RFC-S

Rated Speed (00.045) is used as follows:

- Operation without position feedback, i.e. Sensorless Mode Active (03.078) = 1.
- 2. Where the motor operates above this speed and flux weakening is active.
- 3. In the motor thermal model.

The units for *Rated Speed* (00.045) are always rpm even if a linear motor is used and *Linear Speed Select* (01.055) = 1.

| 00.046               | 00.046 {05.007} |      |  | Rated Current |      |    |   |       |                          |    |     |  |  |  |
|----------------------|-----------------|------|--|---------------|------|----|---|-------|--------------------------|----|-----|--|--|--|
| RW                   | RW Num          |      |  |               |      | RA |   |       |                          | US |     |  |  |  |
| OL<br>RFC-A<br>RFC-S | ţ               | VM_F |  | 0 to<br>_CURF | RENT | 仓  | I | Maxim | um He<br>Ratin<br>(00.03 | g  | uty |  |  |  |

Enter the name-plate value for the motor rated current.

| 00.047                             |                    |        |                 | Rated Frequency (OL, RFC-A) |     |        |    |         |         |        |    |  |  |
|------------------------------------|--------------------|--------|-----------------|-----------------------------|-----|--------|----|---------|---------|--------|----|--|--|
| 00.047 {05.033} Volts per 1000 rpm |                    |        |                 |                             | (RF | -C-8   | 5) |         |         |        |    |  |  |
| RW                                 |                    | Num    |                 |                             |     |        |    |         |         | US     |    |  |  |
| OL                                 | €                  | (      | 0.0 to 550.0 Hz |                             |     | ٦<br>ا |    |         | default |        |    |  |  |
| RFC-A                              | $\hat{\mathbb{V}}$ | (      | ).0 to 5        | .0 to 550.0 Hz              |     |        | 6  | 60 Hz ( | default | : 60.0 | Hz |  |  |
| RFC-S                              | $\hat{\mathbb{V}}$ | 0 to 1 | 0000 \          | 0000 V / 1000 rpm           |     |        |    | 98 \    | //100   | 0 rpm  |    |  |  |

#### **Open-loop and RFC-A**

Enter the value from the rating plate of the motor.

#### 6.4.8 Operating-mode selection

| 00.048 | {11 | .031} | User Drive Mode                        |  |  |    |  |           |        |        |  |  |
|--------|-----|-------|----------------------------------------|--|--|----|--|-----------|--------|--------|--|--|
| RW     |     | Txt   |                                        |  |  | ND |  | NC        | PT     |        |  |  |
| OL     |     | •     | Open-loop (1), RFC-A (2),<br>RFC-S (3) |  |  |    |  | Ор        | en-loo | op (1) |  |  |
| RFC-A  | Û   | Open- |                                        |  |  |    |  | RFC-A (2) |        |        |  |  |
| RFC-S  |     |       |                                        |  |  |    |  |           |        |        |  |  |

The settings for Pr 00.048 are as follows:

| Setting | Operating mode |
|---------|----------------|
| 1       | Open-loop      |
| 2       | RFC-A          |
| 3       | RFC-S          |

This parameter defines the drive operating mode. Pr **mm.000** must be set to '1253' (European defaults) or '1254' (USA defaults) before this parameter can be changed. When the drive is reset to implement any change in this parameter, the default settings of all parameters will be

| Safety<br>information         Product<br>installation         Mechanical<br>installation         Electrical<br>installation         Getting<br>started         Basic<br>parameters         Running<br>the motor         Optin | timization Drive SD Card Onboard PLC Diagnostics UL listing information |
|----------------------------------------------------------------------------------------------------|-------------------------------------------------------------------------|
|----------------------------------------------------------------------------------------------------|-------------------------------------------------------------------------|

set according to the drive operating mode selected and saved in memory.

#### 6.4.9 Status information

| 00.049 | 00.049 {11.044} User Secu             |                                                     |  |  | y Statu | IS |    |         |        |  |
|--------|---------------------------------------|-----------------------------------------------------|--|--|---------|----|----|---------|--------|--|
| RW     |                                       | Txt                                                 |  |  |         |    | ND | PT      |        |  |
| OL     |                                       | Menu 0 (0), All Menus (1),<br>Read-only Menu 0 (2), |  |  |         |    |    |         |        |  |
| RFC-A  | €                                     | Read-only (3),                                      |  |  |         | ⇒  | Ν  | /lenu 0 | 0) (0) |  |
| RFC-S  | C-S Status Only (4),<br>No Access (5) |                                                     |  |  |         |    |    |         |        |  |

This parameter controls access via the drive keypad as follows:

| Security<br>level          | Description                                                                                                    |
|----------------------------|----------------------------------------------------------------------------------------------------|
| 0<br>(Menu 0)              | All writable parameters are available to be edited but only parameters in Menu 0 are visible.                                                                                                 |
| 1<br>(All Menus)           | All writable parameters are visible and available to be edited.                                                                                                    |
| 2<br>(Read-only<br>Menu 0) | All parameters are read-only. Access is limited to Menu 0 parameters only.                                                                                                    |
| 3<br>(Read-only)           | All parameters are read-only however all menus and parameters are visible.                                                                                                    |
| 4<br>(Status Only)         | The keypad remains in status mode and no parameters can be viewed or edited.                                                                                                    |
| 5<br>(No Access)           | The keypad remains in status mode and no parameters<br>can be viewed or edited. Drive parameters cannot be<br>accessed via a comms / fieldbus interface in the drive or<br>any option module. |

The keypad can adjust this parameter even when user security is set.

| 00.050 {11.029} |           |     | Software Version |  |  |   |    |    |    |  |  |
|-----------------|-----------|-----|------------------|--|--|---|----|----|----|--|--|
| RO              |           | Num |                  |  |  | N | ID | NC | PT |  |  |
| OL              |           |     |                  |  |  |   |    |    |    |  |  |
| RFC-A           | $\hat{v}$ |     | 0 to 99999999    |  |  |   |    |    |    |  |  |
| RFC-S           |           |     |                  |  |  |   |    |    |    |  |  |

The parameter displays the software version of the drive.

| 00.051 {10.037} |           |     | Action On Trip Detection |    |  |   |  |  |   |    |  |  |
|-----------------|-----------|-----|--------------------------|----|--|---|--|--|---|----|--|--|
| RW              |           | Bin |                          |    |  |   |  |  |   | US |  |  |
| OL              |           |     |                          |    |  |   |  |  |   |    |  |  |
| RFC-A           | $\hat{v}$ |     | 0 tc                     | 31 |  | ⇒ |  |  | 0 |    |  |  |
| RFC-S           |           |     |                          |    |  |   |  |  |   |    |  |  |

Each bit in this parameter has the following functions:

| Bit | Function                                        |
|-----|-------------------------------------------------|
| 0   | Stop on non-important trips                     |
| 1   | Disable braking resistor overload detection     |
| 2   | Disable phase loss stop                         |
| 3   | Disable braking resistor temperature monitoring |
| 4   | Disable parameter freeze on trip                |

#### Example

Pr 00.051 = 8 (1000<sub>binary</sub>) Th Brake Res trip is disabled

Pr 00.051 = 12 (1100<sub>binary</sub>) Th Brake Res and phase loss trip is disabled

#### Stop on non-important trips

If bit 0 is set to one the drive will attempt to stop before tripping if any of the following trip conditions are detected: I/O Overload, An Input 1 Loss, An Input 2 Loss or Keypad Mode.

#### Disable braking resistor overload detection

For details of braking resistor overload detection mode see Pr 10.030.

#### Disable phase loss trip

Normally the drive will stop when the input phase loss condition is detected. If this bit is set to 1 the drive will continue to run and will only trip when the drive is brought to a stop by the user.

#### Disable braking resistor temperature monitoring

Size 3, 4 and 5 drives have an internal user install braking resistor with a thermistor to detect overheating of the resistor. As default bit 3 of Pr **00.051** is set to zero, and so if the braking resistor and its thermistor is not installed the drive will produce a trip (Th Brake Res) because the thermistor appears to be open-circuit. This trip can be disabled so that the drive can run by setting bit 3 of Pr **00.051** to one. If the resistor is installed then no trip is produced unless the thermistor fails, and so bit 3 of Pr **00.051** can be left at zero. This feature only applies to size 3, 4 and 5 drives. For example if Pr **00.051** = 8, then Th Brake Res trip will be disabled.

#### Disable parameter freeze on trip

If this bit is 0 then the parameters listed below are frozen on trip until the trip is cleared. If this bit is 1 then this feature is disabled.

| Open-loop mode                           | RFC-A and RFC-S modes                    |
|------------------------------------------|------------------------------------------|
| Reference Selected (01.001)              | Reference Selected (01.001)              |
| Pre-skip Filter Reference (01.002)       | Pre-skip Filter Reference (01.002)       |
| Pre-ramp Reference (01.003)              | Pre-ramp Reference (01.003)              |
| Post Ramp Reference (02.001)             | Post Ramp Reference (02.001)             |
| Frequency Slaving Demand (03.001)        | Final Speed Reference (03.001)           |
|                                          | Speed Feedback (00.010)                  |
|                                          | Speed Error (03.003)                     |
|                                          | Speed Controller Output (03.004)         |
| Current Magnitude (00.012)               | Current Magnitude (00.012)               |
| <i>Torque Producing Current</i> (00.013) | <i>Torque Producing Current</i> (00.013) |
| Magnetising Current (04.017)             | Magnetising Current (04.017)             |
| Output Frequency (00.011)                | Output Frequency (00.011)                |
| Output Voltage (05.002)                  | Output Voltage (05.002)                  |
| Output Power (05.003)                    | Output Power (05.003)                    |
| D.c. Bus Voltage (05.005)                | D.c. Bus Voltage (05.005)                |
| Analog Input 1 (07.001)                  | Analog Input 1 (07.001)                  |

| 00.053 {04.015} |   |     | Motor    | Therm    |   |   |  |        |  |    |  |
|-----------------|---|-----|----------|----------|---|---|--|--------|--|----|--|
| RW              |   | Num |          |          |   |   |  |        |  | US |  |
| OL              |   |     |          |          |   |   |  |        |  |    |  |
| RFC-A           | ŷ |     | 1.0 to 3 | 000.0 \$ | S | ⇔ |  | 89.0 s |  |    |  |
| RFC-S           |   |     |          |          |   |   |  |        |  |    |  |

Pr **00.053** is the motor thermal time constant of the motor, and is used (along with the motor rated current Pr **00.046**, and total motor current Pr **00.012**) in the thermal model of the motor in applying thermal protection to the motor.

For further details, refer to section 8.3 *Motor thermal protection* on page 91.

| Safety      | Product     | Mechanical   | Electrical   | Getting | Basic      | Running   | Optimization | Drive         | SD Card   | Onboard | Advanced   | Diagnostics | UL listing  |
|-------------|-------------|--------------|--------------|---------|------------|-----------|--------------|---------------|-----------|---------|------------|-------------|-------------|
| information | information | installation | installation | started | parameters | the motor | Optimization | communication | Operation | PLC     | parameters | Diagnostics | information |

## 7 Running the motor

This chapter takes the new user through all the essential steps to running a motor for the first time, in each of the possible operating modes.

For information on tuning the drive for the best performance, see Chapter 8 *Optimization* on page 76.

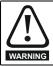

Ensure that no damage or safety hazard could arise from the motor starting unexpectedly.

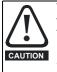

The values of the motor parameters affect the protection of the motor.

The default values in the drive should not be relied upon. It is essential that the correct value is entered in Pr **00.046** *Rated Current.* This affects the thermal protection of the motor.

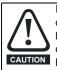

If the drive is started using the keypad it will run to the speed defined by the keypad reference (Pr **01.017**). This may not be acceptable depending on the application. The user must check in Pr **01.017** and ensure that the keypad reference has been set to 0.

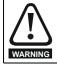

If the intended maximum speed affects the safety of the machinery, additional independent over-speed protection must be used.

## 7.1 Quick start connections

### 7.1.1 Basic requirements

This section shows the basic connections which must be made for the drive to run in the required mode. For minimal parameter settings to run in each mode please see the relevant part of section 7.3 *Quick start commissioning / start-up* on page 59.

## Table 7-1 Minimum control connection requirements for each control mode

| Drive control method  | Requirements                                                          |
|-----------------------|-----------------------------------------------------------------------|
| Terminal mode         | Drive enable<br>Speed / Torque reference<br>Run forward / Run reverse |
| Keypad mode           | Drive enable                                                          |
| Serial communications | Drive enable<br>Serial communications link                            |

## Table 7-2 Minimum control connection requirements for each mode of operation

| Operating mode                                  | Requirements                                            |  |  |  |  |  |  |
|-------------------------------------------------|---------------------------------------------------------|--|--|--|--|--|--|
| Open loop mode                                  | Induction motor                                         |  |  |  |  |  |  |
| RFC – A mode<br>(with speed feedback)           | Induction motor with speed feedback                     |  |  |  |  |  |  |
| RFC – S mode (with speed and position feedback) | Permanent magnet motor with speed and position feedback |  |  |  |  |  |  |

#### Speed feedback

Suitable devices are:

- Incremental encoder (A, B or F, D with or without Z).
- Incremental encoder with forward and reverse outputs (F, R with or without Z).
- SINCOS encoder (with, or without Stegmann Hiperface, EnDat, BiSS or SSI communications protocols).
- EnDat absolute encoder.
- BiSS absolute encoder.
- Resolver.

### Speed and position feedback

Suitable devices are:

- Incremental encoder (A, B or F, D with or without Z) with commutation signals (U, V, W).
- Incremental encoder with forward and reverse outputs (F, R with or without Z) and commutation outputs (U, V, W).
- SINCOS encoder (with Stegmann Hiperface, EnDat, BiSS or SSI communications protocols)
- EnDat absolute encoder.
- BiSS absolute encoder.
- Resolver.

## 7.2 Changing the operating mode

Changing the operating mode returns all parameters to their default value, including the motor parameters. *User Security Status* (Pr **00.049**) and *User Security Code* (Pr **00.034**) are not affected by this procedure).

#### Procedure

Use the following procedure only if a different operating mode is required:

- Enter either of the following values in Pr mm.000, as appropriate: 1253 (50 Hz AC supply frequency)
  - 1254 (60 Hz AC supply frequency)
- 2. Change the setting of Pr 00.048 as follows:

| Pr 00.048 setting            |   | Operating mode |
|------------------------------|---|----------------|
| <b>00.048</b><br>t Open-loop | 1 | Open-loop      |
| 00.048<br>‡ RFC-A            | 2 | RFC-A          |
| 00.048<br>‡ RFC-S            | 3 | RFC-S          |

The figures in the second column apply when serial communications are used.

- 3. Either:
  - Press the red or reset button
- Toggle the reset digital input
- Carry out a drive reset through serial communications by setting Pr **10.038** to 100 (ensure that Pr. **mm.000** returns to 0).

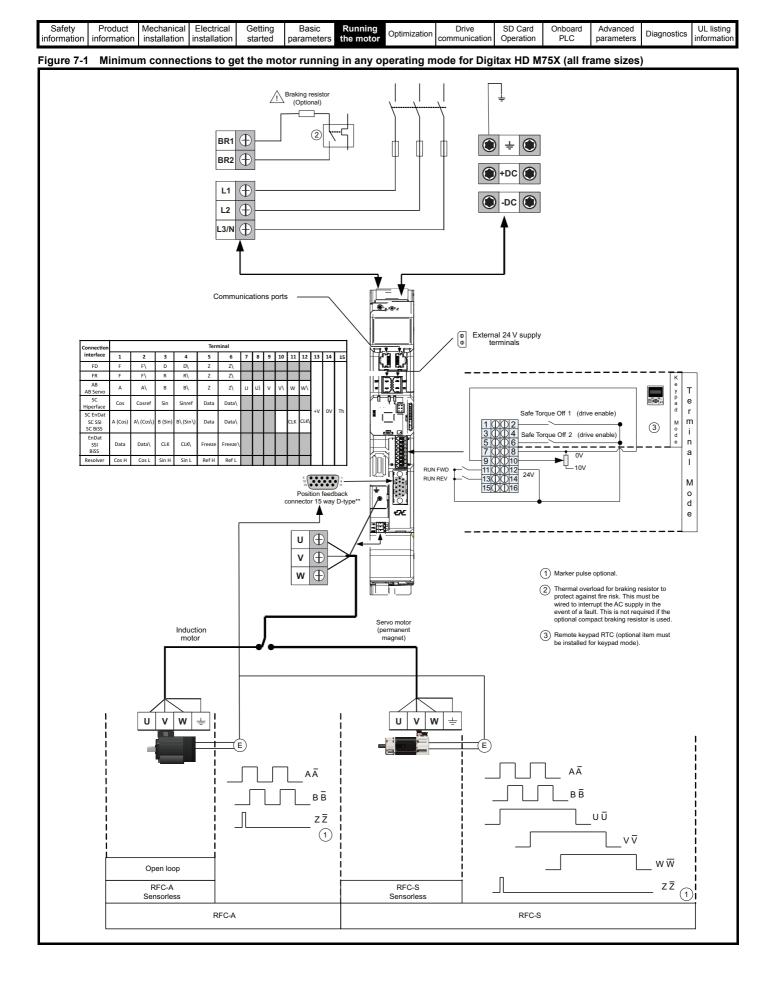

| Safety<br>information | Product<br>information | Mechanical<br>installation | Electrical<br>installation | Getting<br>started | Basic<br>parameters | Running the motor | Optimization | Drive<br>communication | SD Card<br>Operation | Onboard<br>PLC | Advanced<br>parameters | Diagnostics | UL listing<br>information |
|-----------------------|------------------------|----------------------------|----------------------------|--------------------|---------------------|-------------------|--------------|------------------------|----------------------|----------------|------------------------|-------------|---------------------------|
|-----------------------|------------------------|----------------------------|----------------------------|--------------------|---------------------|-------------------|--------------|------------------------|----------------------|----------------|------------------------|-------------|---------------------------|

#### 7.3 Quick start commissioning / start-up

#### 7.3.1 **RFC-S** mode (with position feedback)

Permanent magnet motor with position feedback For simplicity only an incremental quadrature encoder with commutation outputs will be considered here. For information on setting up one of the other supported speed feedback devices, refer to section on page 66.

| Action                                         | Detail                                                                                                    |            |  |  |  |  |  |  |  |  |
|------------------------------------------------|----------------------------------------------------------------------------------------------------|------------|--|--|--|--|--|--|--|--|
| Before<br>power-up                             | <ul> <li>Ensure:</li> <li>The drive enable signal is not given (terminal 2 &amp; 6).</li> <li>Run signal is not given.</li> <li>Motor and feedback device are connected.</li> </ul>                                                                                                    | $\times$   |  |  |  |  |  |  |  |  |
| Power-up the<br>drive                          | <ul> <li>Verify that RFC-S mode is displayed as the drive powers up. If the mode is incorrect see section 5.6 <i>KI-Remote Keypad changing the operating mode</i> on page 38.</li> <li>Ensure:</li> <li>Drive displays 'inhibit'</li> <li>If the drive trips, see Chapter 13 <i>Diagnostics</i> on page 217.</li> </ul>                                                                                                    | [7         |  |  |  |  |  |  |  |  |
| Set motor<br>feedback<br>parameters            | <ul> <li>Incremental encoder basic set-up<br/>Enter:         <ul> <li>Drive encoder type in Pr. 03.038 = AB Servo (3): Quadrature encoder with commutation outputs.</li> <li>Encoder power supply in Pr. 03.036 = 5 V (0), 8 V (1) or 15 V (2).</li> </ul> </li> <li>NOTE         <ul> <li>If output voltage from the encoder is &gt;5 V, then the termination resistors must be disabled Pr 03.039 to 0.</li> <li>Setting the encoder voltage supply too high for the encoder could result in damage to the feedback device.</li> <li>Drive encoder Pulses Per Revolution in Pr 03.034 (set according to encoder)</li> <li>Drive encoder termination resistor setting in Pr 03.039:</li></ul></li></ul> |            |  |  |  |  |  |  |  |  |
| Enter motor<br>nameplate<br>details            | <ul> <li>Enter:</li> <li>Motor rated current in Pr 00.046 (A)</li> <li>Ensure that this equal to or less than the Heavy Duty rating of the drive otherwise 'Motor Too Hot' trips may occur during the autotune.</li> <li>Number of poles in Pr 00.042</li> <li>Motor rated voltage in Pr 00.044 (V)</li> </ul>                                                                                                    |            |  |  |  |  |  |  |  |  |
| Set maximum<br>speed                           | Enter:<br>• Maximum speed in Pr 00.002 (rpm)                                                                                                    | 0.02       |  |  |  |  |  |  |  |  |
| Set<br>acceleration /<br>deceleration<br>rates | <ul> <li>Enter:</li> <li>Acceleration rate in Pr 00.003 (s/1000 rpm)</li> <li>Deceleration rate in Pr 00.004 (s/1000 rpm) (If braking resistor installed, set Pr 00.015 = Fast. Also ensure<br/>Pr 10.030, Pr 10.031 and Pr 10.061 are set correctly, otherwise premature 'Brake R Too Hot' trips may be seen).</li> </ul>                                                                                                    |            |  |  |  |  |  |  |  |  |
| Motor<br>thermistor<br>set-up                  | The motor thermistor connection is made through the drive encoder port (terminal 15). The thermistor type is selected in <i>P1 Thermistor Type</i> (03.118). Motor thermistor fault detection is enabled as default, it can be deselected in Pr <b>03.123</b> . Refer to Pr <b>03.123</b> for further information.                                                                                                    | — <u> </u> |  |  |  |  |  |  |  |  |

| Safety P<br>information info | roduct Mechanical Electrical Getting Basic Running installation installation started parameters the motor                                                                                                    | Diagnostics |
|------------------------------|----------------------------------------------------------------------------------------------------|-------------|
|                              | Installation         installation         started         parameters         the motor         Optimization         communication         Operation         PLC         parameters           Detail         Detail         The drive is able to perform either a stationary or a rotating autotune. The motor must be at a standstill before an autotune is enabled. A stationary autotune will give moderate performance whereas a rotating autotune will give improved performance as it measures the actual values of the motor parameters required by the drive. The drive is able to perform a stationary, rotating, mechanical load measurement or locked rotor test autotune. The motor must be at a standstill before an autotune is enabled. It is suggested that a rotating auto tune is used for accurate measurement for position feedback phase angle. <ul> <li>A stationary autotune can be used when the motor is loaded and it is not possible to uncouple the load from the motor shaft. A stationary autotune is performed to locate the flux axis of the motor. The stationary autotune measures the stator resistance, inductance in flux axis, maximum deadtime compensation, inductance in torque axis with no load on the motor and current at maximum deadtime compensation of the motor. These are used to calculate the current loop gains, and at the end of the test the values in Pr 00.038 and Pr 00.039 are updated. If Sensorless mode is not selected then <i>Position Feedback Phase Angle</i> (00.043) is set-up for the selected position feedback.           A rotating autotune should only be used if the motor is uncoupled. The rotating autotune will rotate the motor by up to 2 mechanical revolutions in the direction selected, regardless of the reference provided to obtain the position feedback phase angle. A stationary autotune is then perfor</li></ul> |             |
| Save<br>parameters           | <ul> <li>The rotating autotune will rotate the motor by up to 2 mechanical revolutions in the direction selected, regardless of the reference provided. After a short delay, the motor is further rotated through a electrical revolution. The enable signal must be removed before the drive can be made to run at the required reference. The drive can be stopped at any time by removing the run signal or removing the drive enable.</li> <li>To perform an autotune:</li> <li>Set Pr 00.040 = 1 for a stationary autotune, Pr 00.040 = 2 for a rotating autotune.</li> <li>Close the run signal (terminal 11 or 13).</li> <li>Close the drive enable signal (terminal 2 &amp; 6). The upper row of the display will flash 'Auto Tune' while the drive is performing the test.</li> <li>Wait for the drive to display 'Ready' or 'Inhibit' and for the motor to come to a standstill.</li> <li>If the drive trips it cannot be reset until the drive enable signal (terminal 2 &amp; 6) has been removed. See section 13 <i>Diagnostics</i> on page 217.</li> <li>Remove the drive enabled and run signal from the drive.</li> </ul>                                                                                                    |             |
| Run                          | Drive is now ready to run                                                                                                    | ţ.          |

| Safety   | Product        | Mechanical   | Electrical   | Getting | Basic      | Running   | Drive           | SD Card   | Onboard | Advanced   | Diagnostics | UL listing  |
|----------|----------------|--------------|--------------|---------|------------|-----------|-----------------|-----------|---------|------------|-------------|-------------|
| informat | on information | installation | installation | started | parameters | the motor | " communication | Operation | PLC     | parameters | Diagnostics | information |

### 7.3.2 RFC-S mode (Sensorless control)

Permanent magnet motor without position feedback

| Action                                                                                   | Detail                                                                                                    |                                                                                                    |
|------------------------------------------------------------------------------------------|----------------------------------------------------------------------------------------------------|----------------------------------------------------------------------------------------------------|
| Before power-<br>up                                                                      | <ul> <li>Ensure:</li> <li>The drive enable signal is not given (terminal 2 &amp; 6).</li> <li>Run signal is not given</li> <li>Motor is connected</li> </ul>                                                                                                    | $\times$                                                                                                    |
| Power-up the drive                                                                       | <ul> <li>Verify that RFC-S mode is displayed as the drive powers up. If the mode is incorrect see section 5.6 <i>KI-Remote Keypad changing the operating mode</i> on page 38, otherwise restore parameter defaults (see section 5.8 <i>Restoring parameter defaults</i> on page 38).</li> <li>Ensure:</li> <li>Drive displays 'inhibit'</li> <li>If the drive trips, see Chapter 13 <i>Diagnostics</i> on page 217.</li> </ul>                                                                                                    |                                                                                                    |
| Select RFC-S<br>(Sensorless<br>control) mode<br>and disable<br>encoder<br>wirebreak trip | <ul> <li>Set Pr 03.024 = 1 or 3 to select RFC-S Sensorless mode.</li> <li>Set Pr 03.040 = 0000 to disable the wire break.</li> </ul>                                                                                                    |                                                                                                    |
| Enter motor<br>nameplate<br>details                                                      | <ul> <li>Enter:</li> <li>Motor rated current in Pr 00.046 (A)<br/>Ensure that this equal to or less than the Heavy Duty rating of the drive otherwise 'Motor Too Hot' trips may occur during the autotune.</li> <li>Number of poles in Pr 00.042</li> <li>Motor rated voltage in Pr 00.044 (V)</li> </ul>                                                                                                    | A series of the series of the |
| Set maximum speed                                                                        | Enter:<br>• Maximum speed in Pr <b>00.002</b> (rpm)                                                                                                    | 8.82                                                                                                    |
| Set<br>acceleration /<br>deceleration<br>rates                                           | <ul> <li>Enter:</li> <li>Acceleration rate in Pr 00.003 (s/1000 rpm). It is recommended that the ramp rates are increased from the default value of 0.200 s/1000 rpm.</li> <li>Deceleration rate in Pr 00.004 (s/1000 rpm) (If braking resistor installed, set Pr 00.015 = Fast. Also ensure Pr 10.030, Pr 10.031 and Pr 10.061 are set correctly, otherwise premature 'Brake R Too Hot' trips may be seen).</li> </ul>                                                                                                    |                                                                                                    |
| Set stop<br>mode                                                                         | Enter:  • Set Stop Mode to Ramp in Pr 06.001                                                                                                    |                                                                                                    |
| Set hold zero<br>speed                                                                   | <ul> <li>Enter:</li> <li>Set Hold Zero Speed to Off (0) in Pr 06.008.</li> </ul>                                                                                                    |                                                                                                    |
| Autotune                                                                                 | <ul> <li>The drive is able to perform a stationary autotune. The motor must be at a standstill before an autotune is enabled. A stationary autotune will give moderate performance.</li> <li>A stationary autotune is performed to locate the flux axis of the motor. The stationary autotune measures the stator resistance, inductance in flux axis, inductance in torque axis with no load on the motor and values relating to deadtime compensation from the drive. Measured values are used to calculate the current loop gains, and at the end of the test the values in Pr 00.038 and Pr 00.039 are updated.</li> <li>To perform an autotune:</li> <li>Set Pr 00.040 = 1 or 2 for a stationary autotune. (Both perform the same tests).</li> <li>Close the run signal (terminal 11 or 13).</li> <li>Close the drive enable signal (terminal 2 &amp; 6). The upper row of the display will flash 'Auto Tune' while the drive is performing the test.</li> <li>Wait for the drive to display 'Ready' or 'Inhibit' and for the motor to come to a standstill.</li> <li>If the drive trips it cannot be reset until the drive enable signal (terminal 2 &amp; 6) has been removed. See Chapter 13 <i>Diagnostics</i> on page 217.</li> </ul> | R <sub>a</sub><br>Ld (B)<br>No-load Lq                                                                                                    |
|                                                                                          | Remove the drive enabled and run signal from the drive. In sensorless mode, when the motor speed is below Pr <b>00.045</b> / 10, a special low speed algorithm must be used to control the motor. There are two modes available, with the mode chosen based on the saliency of the motor.                                                                                                    |                                                                                                    |
| Check<br>Saliency                                                                        | The ratio No-load Lq (Pr <b>00.056</b> ) / Ld (Pr <b>05.024</b> ) provides a measure of the saliency. If this value is > 1.1, then Injection (0) mode may be used. Current (2) mode may be used (but with limitations). If this value is < 1.1, then Current (2) mode must be used (this is the default of Pr <b>05.064</b> ).                                                                                                    |                                                                                                    |
| Save<br>parameters                                                                       | Select 'Save Parameters' in Pr <b>mm.000</b> (alternatively enter a value of 1001 in Pr <b>mm.000</b> ) and press red reset button or toggle the reset digital input.                                                                                                    |                                                                                                    |
| Run                                                                                      | Drive is now ready to run                                                                                                    | *                                                                                                    |

|                                          |                                                                                                    | Optimization                 | Drive communication    | SD Card<br>Operation | Onboard<br>PLC | Advanced parameters                                    | Diagnostics | UL listing information |  |  |
|------------------------------------------|----------------------------------------------------------------------------------------------------|------------------------------|------------------------|----------------------|----------------|--------------------------------------------------------|-------------|------------------------|--|--|
|                                          | Іоор                                                                                                    |                              |                        |                      |                |                                                        |             |                        |  |  |
| Action                                   |                                                                                                    | De                           | tail                   |                      |                |                                                        |             |                        |  |  |
| Before power-up                          | Ensure:<br>• The drive enable signal is not given<br>• Run signal is not given<br>• Motor is connected                                                                                                    |                              | $\rightarrow$          |                      |                |                                                        |             |                        |  |  |
| Power-up the drive                       | nation       installation       installation       started       parameters       the motor       Optimization       communication       Operation       PLC         3       Open loop       Action       Detail       Detail       PLC       PLC         Action       Detail       Ensure:       •       The drive enable signal is not given (terminal 2 & 6).       •       PLC       PLC         *       Put of rive complex is connected       Verify that Open Loop mode is displayed as the drive powers up. If the mode is incorrect see section 5.6 K/-Remote Keypad changing the operating mode on page 38.       Ensure:       •       Drive displays 'Inhibit'       If the drive trips, see section 13 Diagnostics on page 217.         r motor       pplate details       Enter:       •       Motor rated frequency in Pr 00.046 (A)       •       Motor rated speed in Pr 00.046 (A)       •       Motor rated voltage in Pr 00.046 (A)       •       Motor rated voltage in Pr 00.046 (A)       •       Motor rated voltage in Pr 00.046 (A)       •       Motor rated voltage in Pr 00.046 (A)       •       Motor rated voltage in Pr 00.046 (A)       •       Motor rated voltage in Pr 00.046 (A)       •       Motor rated voltage in Pr 00.046 (V) - check if $d_{i}$ or $\Delta$ connection         naximum       Enter:       •       Maximum frequency in Pr 00.003 (s/100 Hz)       •       Coceleration rate in Pr 00.004 (s/100 Hz) |                              |                        |                      |                |                                                        |             |                        |  |  |
| Enter motor<br>nameplate details         | Motor rated frequency in Pr 00.047     Motor rated current in Pr 00.046 (A)     Motor rated speed in Pr 00.045 (rpm                                                                                                    | n)                           | on                     |                      |                | $\begin{array}{c c c c c c c c c c c c c c c c c c c $ |             |                        |  |  |
| Set maximum<br>frequency                 |                                                                                                    | iz)                          |                        |                      |                | 0.02                                                   |             | t                      |  |  |
| Set acceleration /<br>deceleration rates | et acceleration /<br>ecceleration rates in Pr 00.003 (s/100 Hz)<br>Deceleration rate in Pr 00.004 (s/100 Hz) (lf braking resistor installed, set Pr 00.015 = Fast. Also<br>ensure Pr 10.030 and Pr 10.031 and Pr 10.061 are set correctly, otherwise premature 'Brake R Too                                                                                                    |                              |                        |                      |                |                                                        |             |                        |  |  |
| Motor thermistor set-up                  | type is selected in P1 Thermistor Type (                                                                                                    | 03.118). The motor thermisto |                        |                      |                | _                                                      |             | _                      |  |  |
|                                          | before an autotune is enabled. A rotating                                                                                                    |                              |                        |                      |                |                                                        |             |                        |  |  |
|                                          | selected regardless of the restor. The enable signal must<br>required reference.<br>The drive can be stopped at                                                                                                    |                              | t cos Ø                |                      |                |                                                        |             |                        |  |  |
| Autotune                                 | <ul> <li>A stationary autotune can be used v<br/>load from the motor shaft. A stational<br/>inductance in the motor. These are<br/>A stationary autotune does not mean<br/>nameplate must be entered into Pri<br/>A rotating autotune should only be u<br/>a stationary autotune before rotating<br/>The rotating autotune measures the<br/>To perform an autotune:</li> </ul>                                                                                                    |                              |                        | <u> </u>             |                |                                                        |             |                        |  |  |
|                                          | <ul> <li>Set Pr 00.040 = 1 for a stationary at<br/>Close the Drive Enable signal (term<br/>The drive will display 'Ready'.</li> <li>Close the run signal (terminal 11 or<br/>The upper row of the display will fla:</li> <li>Wait for the drive to display 'Ready'</li> <li>If the drive trips, see Chapter 13 Diagno</li> <li>Remove the drive enable and run si</li> </ul>                                                                                                    |                              |                        |                      |                |                                                        |             |                        |  |  |
| Save parameters                          | Select 'Save Parameters' in Pr <b>mm.000</b>                                                                                                    |                              | ot 1001 in Pr <b>r</b> | <b>nm.000</b> ) ar   | d press        |                                                        |             |                        |  |  |
| Run                                      | the red                                                                                                    | e reset aigital input.       |                        |                      |                |                                                        |             |                        |  |  |

| Safety<br>information | Product<br>information | Mechanical<br>installation | Electrical<br>installation | Getting<br>started | Basic<br>parameters | Running the motor | Optimization | Drive<br>communication | SD Card<br>Operation | Onboard<br>PLC | Advanced<br>parameters | Diagnostics | UL listing<br>information |
|-----------------------|------------------------|----------------------------|----------------------------|--------------------|---------------------|-------------------|--------------|------------------------|----------------------|----------------|------------------------|-------------|---------------------------|
|                       |                        |                            |                            |                    | -                   |                   |              |                        |                      |                |                        |             |                           |

### 7.3.4 RFC - A mode (with position feedback)

#### Induction motor with position feedback

For simplicity only an incremental quadrature encoder will be considered here. For information on setting up one of the other supported speed feedback devices, refer to section on page 66.

| Action                                      | Detail                                                                                                    |                                                                                        |
|---------------------------------------------|----------------------------------------------------------------------------------------------------|----------------------------------------------------------------------------------------|
| Before power-up                             | <ul> <li>Ensure:</li> <li>The drive enable signal is not given (terminal 2 &amp; 6).</li> <li>Run signal is not given</li> <li>Motor and feedback device are connected</li> </ul>                                                                                                    | $\mathbf{X}$                                                                           |
| Power-up the drive                          | <ul> <li>Verify that RFC-A mode is displayed as the drive powers up. If the mode is incorrect see section 5.6 <i>KI-Remote Keypad changing the operating mode</i> on page 38.</li> <li>Ensure:</li> <li>Drive displays 'Inhibit'</li> <li>If the drive trips, see Chapter 13 <i>Diagnostics</i> on page 217.</li> </ul>                                                                                                    | [7                                                                                     |
| Set motor<br>feedback<br>parameters         | Incremental encoder basic set-up<br>Enter:<br>• Drive encoder type in Pr 03.038 = AB (0): Quadrature encoder<br>• Encoder power supply in Pr. 03.036 = 5 V (0), 8 V (1) or 15 V (2).<br>NOTE<br>If output voltage from the encoder is >5 V, then the termination resistors must be disabled<br>Pr 03.039 to 0.<br>Setting the encoder voltage supply too high for the encoder could result in damage to the feedback<br>device.<br>CAUTION<br>• Drive encoder Lines Per Revolution (LPR) in Pr 03.034 (set according to encoder)<br>• Drive encoder termination resistor setting in Pr 03.039:<br>0 = A-A, B-B Z-Z\ termination resistors enabled<br>1 = A-A B-B Z-Z\ termination resistors enabled<br>2 = A-A B-B Z-Z\ termination resistors enabled                                                                                                    |                                                                                        |
| Enter motor<br>nameplate<br>details         | <ul> <li>Motor rated frequency in Pr 00.047 (Hz)</li> <li>Motor rated current in Pr 00.046 (A)</li> <li>Motor rated speed in Pr 00.045 (rpm)</li> <li>Motor rated voltage in Pr 00.044 (V) - check if 人 or △ connection</li> </ul>                                                                                                    |                                                                                        |
| Set maximum<br>speed                        | Enter: Maximum speed in Pr 00.002 (rpm)                                                                                                    | 0.02                                                                                   |
| Set acceleration /<br>deceleration<br>rates | <ul> <li>Enter:</li> <li>Acceleration rate in Pr 00.003 (s/1000 rpm)</li> <li>Deceleration rate in Pr 00.004 (s/1000 rpm) (If braking resistor installed, set Pr 00.015 = Fast. Also ensure Pr 10.030, Pr 10.031 and Pr 10.061 are set correctly, otherwise premature 'Brake R Too Hot' trips may be seen).</li> </ul>                                                                                                    |                                                                                        |
| Motor thermistor set-up                     | The motor thermistor connection is made through the drive encoder port (terminal 15). The thermistor type is selected in <i>P1 Thermistor Type</i> (03.118). The motor thermistor can be selected in Pr <b>03.123</b> . Refer to Pr <b>03.123</b> for further information.                                                                                                    | — <u> </u>                                                                             |
| Autotune                                    | <ul> <li>The drive is able to perform either a stationary or a rotating autotune. The motor must be at a standstill before an autotune is enabled. A stationary autotune will give moderate performance whereas a rotating autotune will give improved performance as it measures the actual values of the motor parameters required by the drive.</li> <li>A rotating autotune will cause the motor to accelerate up to <sup>2</sup>/<sub>3</sub> base speed in the direction selected regardless of the reference provided. Once complete the motor will coast to a stop. The enable signal must be removed before the drive can be made to run at the required reference.</li> <li>The drive can be stopped at any time by removing the run signal or removing the drive enable.</li> <li>A stationary autotune can be used when the motor is loaded and it is not possible to uncouple the load from the motor shaft. The stationary autotune measures the stator resistance and transient inductance of the motor so the value on the motor nameplate must be entered into Pr 00.043.</li> <li>A rotating autotune before rotating the motor at <sup>2</sup>/<sub>3</sub> base speed in the direction selected. The rotating autotune before rotating the motor at <sup>2</sup>/<sub>3</sub> base speed in the direction selected. The rotating autotune before rotating the motor at <sup>2</sup>/<sub>3</sub> base speed in the direction selected. The rotating autotune measures the stator inductance of the motor and calculates the power factor.</li> <li>A rotating autotune before rotating the motor at <sup>2</sup>/<sub>3</sub> base speed in the direction selected. The rotating autotune measures the stator inductance of the motor and calculates the power factor.</li> <li>To perform an autotune:</li> <li>Set Pr 00.040 = 1 for a stationary autotune or set Pr 00.040 = 2 for a rotating autotune.</li> <li>Wait for the drive enable signal (terminal 12 &amp; 6). The drive will display 'Ready' or 'Inhibit' and for the motor to come to a standstill lif the drive trips, see Chapter 13 <i>Diagnostics</i> on page 217.</li> <li>Remove the drive enable and run signal from the drive.</li> <!--</td--><td>R<sub>s</sub><br/>d<sub>s</sub><br/>T<br/>Nm<br/>Saturation<br/>break-<br/>points<br/>N rpm</td></ul> | R <sub>s</sub><br>d <sub>s</sub><br>T<br>Nm<br>Saturation<br>break-<br>points<br>N rpm |

| Safety information | Produc<br>informati | t Mechanical<br>installation |                                                                                                    | Getting started | Basic<br>parameters | Running the motor | Optimization | Drive communication | SD Card<br>Operation | Onboard<br>PLC | Advanced parameters | Diagnostics | UL listing information |
|--------------------|---------------------|------------------------------|----------------------------------------------------------------------------------------------------|-----------------|---------------------|-------------------|--------------|---------------------|----------------------|----------------|---------------------|-------------|------------------------|
| Actio              | on                  |                              |                                                                                                    |                 |                     |                   | Deta         | ail                 |                      |                |                     |             |                        |
| Save para          | meters              |                              | elect 'Save Parameters' in Pr mm.000 (alternatively enter a value of 1001 in Pr mm.000) and press red  reset button or toggle the reset digital input. |                 |                     |                   |              |                     |                      |                |                     |             |                        |
| Run                |                     | Drive is now ready to run    |                                                                                                    |                 |                     |                   |              |                     |                      |                |                     | • O         |                        |

| Safety      | Product     | Mechanical   | Electrical   | Getting | Basic      | Running   | Optimization | Drive         | SD Card   | Onboard | Advanced   | Diagnostics | UL listing  |
|-------------|-------------|--------------|--------------|---------|------------|-----------|--------------|---------------|-----------|---------|------------|-------------|-------------|
| information | information | installation | installation | started | parameters | the motor | opumeaton    | communication | Operation | PLC     | parameters | Diagnostics | information |

# 7.3.5 RFC-A mode (Sensorless control) Induction motor with sensorless control

| Action                                                                                     | Detail                                                                                                    |                                                                  |  |  |  |  |  |  |  |  |  |
|--------------------------------------------------------------------------------------------|----------------------------------------------------------------------------------------------------|------------------------------------------------------------------|--|--|--|--|--|--|--|--|--|
| Before power-up                                                                            | <ul> <li>Ensure:</li> <li>The drive enable signal is not given (terminal 2 &amp; 6).</li> <li>Run signal is not given</li> <li>Motor is connected</li> </ul>                                                                                                    | $\times$                                                         |  |  |  |  |  |  |  |  |  |
| Power-up the drive                                                                         | <ul> <li>Verify that RFC-A mode is displayed as the drive powers up. If the mode is incorrect see section 5.6 Kl-<br/>Remote Keypad changing the operating mode on page 38.</li> <li>Ensure:</li> <li>Drive displays 'Inhibit'</li> <li>If the drive trips, see Chapter 13 Diagnostics on page 217.</li> </ul>                                                                                                    | [ <del>]</del>                                                   |  |  |  |  |  |  |  |  |  |
| Select RFC-A<br>(Sensorless<br>control) mode<br>and disable<br>encoder wire-<br>break trip | <ul> <li>Set Pr 03.024 = 1 or 3 to select RFC-A Sensorless mode</li> <li>Set Pr 03.040 = 0000 to disable the wire break</li> </ul>                                                                                                    |                                                                  |  |  |  |  |  |  |  |  |  |
| Enter motor<br>nameplate<br>details                                                        | <ul> <li>Enter:</li> <li>Motor rated frequency in Pr 00.047 (Hz)</li> <li>Motor rated current in Pr 00.046 (A)</li> <li>Motor rated speed in Pr 00.045 (rpm)</li> <li>Motor rated voltage in Pr 00.044 (V) - check if</li></ul>                                                                                                    |                                                                  |  |  |  |  |  |  |  |  |  |
| Set maximum speed                                                                          | Enter:<br>• Maximum speed in Pr <b>00.002</b> (rpm)                                                                                                    | 0.02                                                             |  |  |  |  |  |  |  |  |  |
| Set acceleration /<br>deceleration<br>rates                                                | <ul> <li>Enter:</li> <li>Acceleration rate in Pr 00.003 (s/1000rpm)</li> <li>Deceleration rate in Pr 00.004 (s/1000rpm) (If braking resistor installed, set Pr 00.015 = Fast. Also ensure Pr 10.030, Pr 10.031 and Pr 10.061 are set correctly, otherwise premature 'Brake R Too Hot' trips may be seen).</li> </ul>                                                                                                    | 1000pm                                                           |  |  |  |  |  |  |  |  |  |
| Motor thermistor set-up                                                                    | The motor thermistor connection is made through the drive encoder port (terminal 15). The thermistor type is selected in <i>P1 Thermistor Type</i> (03.118). The motor thermistor can be selected in Pr <b>03.123</b> . Refer to Pr <b>03.123</b> for further information.                                                                                                    | — <u> </u>                                                       |  |  |  |  |  |  |  |  |  |
| Select or<br>deselect catch a<br>spinning motor<br>mode                                    | If catch a spinning motor mode is not required then set Pr 06.009 to 0.<br>If catch a spinning motor mode is required then leave Pr 06.009 at the default of 1, but depending on the size<br>of the motor the value in Pr 05.040 may need to be adjusted.<br>Pr 05.040 defines a scaling function used by the algorithm that detects the speed of the motor. The default<br>value of Pr 05.040 is 1 which is suitable for small motors (< 4 kW). For larger motors the value in Pr 05.040 will<br>need to be increased. Approximate values of Pr 05.040 for different motor sizes are as follows, 2 for 11 kW, 3<br>for 55 kW and 5 for 150 kW. If the value of Pr 05.040 is too large the motor may accelerate from standstill<br>when the drive is enabled. If the value of this parameter is too small the drive will detect the motor speed as<br>zero even if the motor is spinning.                                                                                                    |                                                                  |  |  |  |  |  |  |  |  |  |
| Autotune                                                                                   | <ul> <li>The drive is able to perform efform a stationary or a rotating autotune. The motor must be at a standstill before an autotune is enabled. A stationary autotune will give moderate performance whereas a rotating autotune will give improved performance as it measures the actual values of the motor parameters required by the drive.</li> <li>NOTE It is highly recommended that a rotating autotune is performed (Pr 00.040 set to 2).</li> <li>A rotating autotune will cause the motor to accelerate up to <sup>2</sup>/<sub>3</sub> base speed in the direction selected regardless of the reference provided. Once complete the motor will coast to a stop. The enable signal must be removed before the drive can be made to run at the required reference. The drive can be stopped at any time by removing the run signal or removing the drive enable.</li> <li>A stationary autotune can be used when the motor is loaded and it is not possible to uncouple the load from the motor shaft. The stationary autotune measures the stator resistance and transient inductance of the motor so the value on the motor nameplate must be entered into Pr 00.043.</li> <li>A rotating autotune before rotating the motor at 2/3 base speed in the direction selected. The ortating autotune before rotating the motor at 2/3 base speed in the direction selected. The rotating autotune before rotating the motor at 2/3 base speed in the direction selected. The rotating autotune before rotating the motor at 2/3 base speed in the direction selected. The rotating autotune before rotating the motor at 2/3 base speed in the direction selected. The rotating autotune before rotating the motor at 2/3 base speed in the direction selected. The rotating autotune before rotating the motor at 2/3 base speed in the direction selected. The rotating autotune before rotating the motor at 2/3 base speed in the direction selected. The rotating autotune before rotating the motor at 2/3 base speed in the direction selected. The rotating autotune enasures the stator inductance of the motor and calculate</li></ul> | R <sub>s</sub><br>dL <sub>s</sub><br>T<br>Nm<br>Nm<br>Nm<br>Nrpm |  |  |  |  |  |  |  |  |  |

| Safety<br>information | Product<br>information |                | Electrical installation | Getting started | Basic<br>parameters                    | Running the motor | Optimization | Drive communication  | SD Card<br>Operation | Onboard<br>PLC | Advanced<br>parameters | Diagnostics | UL listing<br>information |
|-----------------------|------------------------|----------------|-------------------------|-----------------|----------------------------------------|-------------------|--------------|----------------------|----------------------|----------------|------------------------|-------------|---------------------------|
| Actio                 | on                     |                |                         |                 |                                        |                   | Deta         | ail                  |                      |                |                        |             |                           |
| Save para             | meters                 |                |                         |                 | <b>000</b> (alterna<br>eset digital ir | ,                 | r a value of | 1001 in Pr <b>MI</b> | <b>/I.000</b> ) and  | press red      |                        |             |                           |
| Run                   |                        | Drive is now r | eady to run             | l               |                                        |                   |              |                      |                      |                |                        | •           |                           |

### 7.4 Quick start commissioning / start-up using Connect

Connect is a Windows™ based software commissioning / start-up tool for Digitax HD.

#### Connect can be downloaded from http://www.drive-setup.com/ctdownloads

#### **Connect system requirements**

- Windows 8, Windows 7 SP1, Windows Vista SP2, Windows XP SP3
- Minimum of 1280 x 1024 screen resolution with 256 colours
- Microsoft.Net Frameworks 4.0 (this is provided in the downloaded file)
- Note that you must have administrator rights to install Connect

Any previous copy of Connect should be uninstalled before proceeding with the installation (existing projects will not be lost).

#### 7.4.1 Power-up the drive

1. Start Connect, and on the 'Project Management' screen select 'Scan serial RTU network' (M751 only when connected to the drive communication port or all variants when connecting via the KI-Compact 485 adaptor), 'Scan Ethernet network' (M750 only or M753 when using Ethernet over EtherCAT protocol) or 'Scan all connected drives'. This example uses the 'Scan serial RTU network' option.

| I bore Ver                                                                                                    | we we we we we we we we we we we we we w                                                                                                    |                                                 |                                          | Connect - Project System         |       | - 0 |
|----------------------------------------------------------------------------------------------------|----------------------------------------------------------------------------------------------------|-------------------------------------------------|------------------------------------------|----------------------------------|-------|-----|
|                                                                                                    | Service       Project Management X         text loaded.       Image: Service and work with sets of drives.         Create or Open a Project       Image: Maragement X         Image: Service and work with sets of drives.       Image: Maragement X         Image: Service and work with sets of drives.       Image: Maragement X         Image: Service and work with sets of drives.       Image: Maragement X         Image: Service and work with sets of drives.       Image: Maragement X         Image: Service and work with sets of drives.       Image: Maragement X         Image: Service and work with sets of drives.       Image: Maragement X         Image: Service and work with sets of drives.       Image: Maragement X         Image: Service and work with sets of drives.       Image: Maragement X         Image: Service and work with sets of drives.       Image: Maragement X         Image: Service and work with sets of drives.       Image: Maragement X         Image: Service and work work of Drives       Image: Maragement X         Image: Service and work work of Drives       Image: Maragement X         Image: Service and work work of Drives       Image: Maragement X         Image: Service and work work of Drives       Image: Maragement X         Image: Service and work work of Drives       Image: Maragement X         Image: Service and work work of Drives       Im                                                                                                    |                                                 |                                          | Connect - Project System         |       | - 0 |
| is beneficial from point<br>Project<br>is beneficial from point<br>project lisaded.<br>No project lisaded.<br>No project lisaded.<br>No project or Open a Project<br>New project<br>New proje | revel<br>revel<br>r | Home View                                       |                                          |                                  |       |     |
| No project loaded.                                                                                                    | ext loaded.       Project Management         Set-up and work with sets of drives.         Create or Open a Project       Image: My Project 6         New project       Jmy Project 6         Open       Jmy Project 1         Build a Project from a Network of Drives       Jmy Project 3         Scan Ethernet network       Sign Project 3         Scan Ethernet network       My Project 3         Scan all connected drives       Release Notes         Project drives       Project from project                                                                                                    | dd Upload Download<br>e to project from project |                                          |                                  |       |     |
| No project loaded:<br>Project Management<br>Set-up and work with sets of drives.                                                                                                    | Create or Open a Project       Recent Projects         Image: Mark Mark Mark Mark Mark Mark Mark Mark                                                                                                    | oject                                           | Project Management ×                     |                                  |       |     |
| Image: Mew project       Image: Mew project         Image: Mew project       Image: Mew project         Image: Mew pro                                                                                                    | Image: Mew project       Image: My Project 6       Image: My Project 11       Image: My Project 10       Image: My Project 10       Im                                                                                                    |                                                 | Project Manageme                         | ent<br>ives.                     |       |     |
| Image: Sean Ethernet network via gateway/Edc       Image: Sean Ethernet network via gateway/Edc         Image: Sean Ethernet network via gateway/Edc       Image: Sean Ethernet network via gateway/Edc         Image: Sean Ethernet network via gateway/Edc       Image: Sean Ethernet network via gateway/Edc         Image: Sean Ethernet network via gateway/Edc       Image: Sean Ethernet network via gateway/Edc         Image: Sean Ethernet network via gateway/Edc       Image: Sean Ethernet network via gateway/Edc         Image: Sean Ethernet network via gateway/Edc       Image: Sean Ethernet network via gateway/Edc         Image: Sean Ethernet network via gateway/Edc       Image: Sean Ethernet network via gateway/Edc         Image: Sean Ethernet network via gateway/Edc       Image: Sean Ethernet network via gateway/Edc         Image: Sean Ethernet network via gateway/Edc       Image: Sean Ethernet network via gateway/Edc         Image: Sean Ethernet network via gateway/Edc       Image: Sean Ethernet network via gateway/Edc         Image: Sean Ethernet network via gateway/Edc       Image: Sean Ethernet network via gateway/Edc         Image: Sean Ethernet network via gateway/Edc       Image: Sean Ethernet network via gateway/Edc         Image: Sean Ethernet network via gateway/Edc       Image: Sean Ethernet network via gateway/Edc         Image: Sean Ethernet network via gateway/Edc       Image: Sean Ethernet network via gateway/Edc         Image: Sean Ethernet network via gateway/Edc       Image: Se                                                                                                    | New project       2       My Project 11                                                                                                    |                                                 | Create or Open a Project                 | Recent Projects                  |       |     |
| Image: Construction of the state state st                                                                                                    | Image: Constant of Dives       Image: Constant of Dives         Image: Constant of Dives       Image: Constant of Dives         Image: Constant of Dives                                                                                                    |                                                 |                                          | 1 My Project 6                   | -i= X |     |
| Image: Constraint of the second second se                                                                                                    | Image: Copen       4 My Project 9       -94 X         Sup Project 3       -94 X         Image: Copen A Network of Drives       5 My Project 7       -94 X         Image: Copen A Network of Drives       5 My Project 7       -94 X         Image: Copen A Network of Drives       6 My Project 7       -94 X         Image: Copen A Network of Drives       8 My Project 3       -94 X         Image: Copen A Network via gateway/tool       9 My Project 3       -94 X         Image: Copen A Network via gateway/tool       9 My Project 2       -94 X         Image: Copen A Network via gateway/tool       9 My Project 2       -94 X         Image: Copen A Network via gateway/tool       9 My Project 2       -94 X         Image: Copen A Network via gateway/tool       9 My Project 2       -94 X         Image: Copen A Network via gateway/tool       9 My Project 3       -94 X         Image: Copen A Network via gateway/tool       9 My Project 3       -94 X         Image: Copen A Network via gateway/tool       9 My Project 3       -94 X         Image: Copen A Network via gateway/tool       9 My Project 3       -94 X         Image: Copen A Network via gateway/tool       9 My Project 3       -94 X         Image: Copen A Network via gateway/tool       9 My Project 3       -94 X         I                                                                                                    |                                                 | New project                              | 2 My Project 11                  | -i= × |     |
| Suid a Project from a Network of Drives       My Project 8       Image: Comparison of Comparison of Compari                                                                                                    | Sean Ethernet network       Scan Ethernet network via gateway/Eco         Web Links         Web Links         Project drives         Project drives         Project drives         Project drives         Project drives         Project drives         Project drives         Project drives         Project drives         Project drives         Project drives                                                                                                    |                                                 |                                          | 3 My Project 10                  | -i= × |     |
| Build a Project from a Network of Drives       5 My Project 8                                                                                                    | Build a Project from a Network of Drives       5 My Project 8                                                                                                    |                                                 | Open                                     | 4 My Project 9                   | ⊣≓ ×  |     |
| Build a Project from a Network of Drives     7     My Project 5     -14     X       Image: Scan Ethernet network     8     My Project 4     -14     X       Image: Scan Ethernet network via gateway/Edc     9     My Project 3     -14     X       Image: Scan Ethernet network via gateway/Edc     My Project 3     -14     X       Image: Scan Ethernet network via gateway/Edc     My Project 3     -14     X       Image: Scan Ethernet network via gateway/Edc     My Project 3     -14     X       Image: Scan Ethernet network via gateway/Edc     My Project 3     -14     X       Image: Scan Ethernet network via gateway/Edc     My Project 3     -14     X       Image: Scan Ethernet network via gateway/Edc     Image: Scan Ethernet network via gateway/Edc     Image: Scan Ethernet network via gateway/Edc     Image: Scan Ethernet network via gateway/Edc       Image: Scan Ethernet network via gateway/Edc     Image: Scan Ethernet network via gateway/Edc     Image: Scan Ethernet network via gateway/Edc     Image: Scan Ethernet network via gateway/Edc       Image: Scan Ethernet network via gateway/Edc     Image: Scan Ethernet network via gateway/Edc     Image: Scan Ethernet network via gateway/Edc     Image: Scan Ethernet network via gateway/Edc       Image: Scan Ethernet network via gateway/Edc     Image: Scan Ethernet network via gateway/Edc     Image: Scan Ethernet network via gateway/Edc     Image: Scan Ethernet network via gateway/                                                                                                    | Build a Project from a Network of Drives     2 My Project 5     -94 X       Scan Ethernet network     8 My Project 4     -94 X       Wy Project 3     -94 X       Wy Project 2     -94 X       We Links     9 My Project 2       We Links     9 My Project 4       We Links     9 My Project 2       We Links     9 My Project 4       Project 2     -94 X       My Project 2     -94 X                                                                                                    |                                                 |                                          | 5 My Project 8                   | -i= × |     |
| Scan Ethernet network       Image: My Project 4       Image: My Project 3       Image: My Project 3       Image: My Project 3       Image: My Project 2       Image: My Project 2       Image: My Project 2       Image: My Project 3       Image: My Project 2       Image: My Project 3       Image: My Project 2       Image: My Project 3       Image: My Project 3       Image: My Project 2       Image: My Project 2       Image: My Project 3       Image: My Project 3       Image: My Project                                                                                                    | Scan Ethernet network     My Project 4     Hat X       Scan Ethernet network     My Project 3     Hat X       Scan all connected drives     Metasse Notes       Project 2     Hat X       Web Links       Electronic Files                                                                                                    |                                                 |                                          | 6 My Project 7                   | -i= × |     |
| Scan Ethernet network     My Project 3       My Project 2     Image: Compare the second second seco                                                                                                    | Scan Ethernet network     9     My Project 3       Scan Ethernet network via gateway/Ece     My Project 2       Web Links       Scan all connected drives                                                                                                    |                                                 | Build a Project from a Network of Drives | Z My Project 5                   | -i= × |     |
| Scan Ethernet network via gateway/EoC     My Project 2       Model     Release Notes       Scan all connected drives     Release Notes       Fieldhus Support Files     Fieldhus Support Files                                                                                                    | Scan all connected drives     My Project 2       Web Links       Web Links       Project 2       Web Links       Elesses Notes       Project 2       Factors of the state of the state of the                                                                                                    |                                                 |                                          | 8 My Project 4                   | ⊣≓ ×  |     |
| Scan Ethernet network via gateway/EoE Web Links Scan all connected drives Release Notes Release Note                                                                                                    | Scan Ethernet network via gateway/EcE       Web Links         Image: Scan all connected drives       Release Notes         Image: Flags quicks and troubleshooting       Flags quicks and troubleshooting         Image: Flags quicks and troubleshooting       Flags quicks and troubleshooting                                                                                                    |                                                 | Scan Ethernet network                    | 9 My Project 3                   | -i= × |     |
| Web Links       Scan all connected drives       Release Notes       Package quides and troubleshooting       Fieldings Support Files                                                                                                    | Web Links Web Links Scan all connected drives Release Notes Fielding Support Files Fielding Support Files                                                                                                    |                                                 |                                          | My Project 2                     | -i= × |     |
| Constant and the second second s                                                                                                    | ② FAOs, could and toubleshooting ⇒ Fieldhur Sunnor Fiels                                                                                                    |                                                 | Scan Ethernet network via gateway/EoE    | Web Links                        |       |     |
| Fieldbus Support Files                                                                                                    | Scan serial RTU network                                                                                                    |                                                 | Scan all connected drives                | FAQs, guides and troubleshooting |       |     |
| Scan serial RTU network Control Techniques Website                                                                                                    |                                                                                                    |                                                 | Scan serial RTU network                  |                                  |       |     |
|                                                                                                    |                                                                                                    |                                                 |                                          |                                  |       |     |
|                                                                                                    |                                                                                                    |                                                 |                                          |                                  |       |     |
|                                                                                                    |                                                                                                    |                                                 |                                          |                                  |       |     |
|                                                                                                    |                                                                                                    |                                                 |                                          |                                  |       |     |
|                                                                                                    |                                                                                                    |                                                 |                                          |                                  |       |     |
|                                                                                                    |                                                                                                    |                                                 |                                          |                                  |       |     |
|                                                                                                    |                                                                                                    |                                                 |                                          |                                  |       |     |

| Safety      |             | Mechanical   | Electrical   | Getting | Basic      | Running   | Optimization | Drive         | SD Card   | Onboard | Advanced   | Diagnostics | UL listing  |
|-------------|-------------|--------------|--------------|---------|------------|-----------|--------------|---------------|-----------|---------|------------|-------------|-------------|
| information | information | installation | installation | started | parameters | the motor |              | communication | Operation | PLC     | parameters |             | information |

Select the discovered drive.

- 1. Select the 'Online' icon to connect with the drive. When a successful connection is made the icon will be highlighted blue.
- 2. Select 'Set mode and region'.
  - If the required control mode is highlighted in the 'Drive Settings' dialog, then:
  - Change the supply frequency if required and select 'Apply', otherwise select 'Cancel'.
  - If the required control mode is not highlighted in the 'Drive Settings' dialog then:
  - Select the required mode and supply frequency.
  - Select 'Apply'.

Select 'Default parameters' from the Dashboard and in the 'Default Parameters' dialog, select 'Apply'.

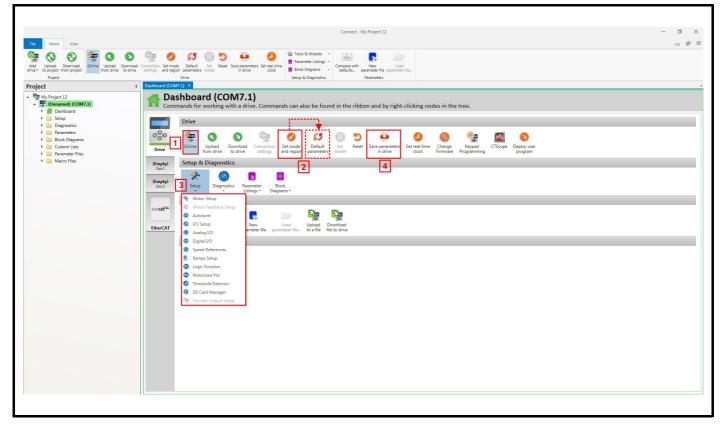

3. Select 'Setup' and perform the steps highlighted:

| Action                | Detail                                                                                                    |
|-----------------------|----------------------------------------------------------------------------------------------------|
| Motor set-up          | Connect contains a database for induction motors and permanent magnet motors. Provision is also made to enter motor nameplate data.                                                                                                    |
|                       | This only needs to be performed in RFC-S and RFC-A (with feedback) modes. Enter the encoder type and encoder configuration data as prompted on screen.                                                                                                    |
| Motor feedback set-up | NOTE<br>If output voltage from the encoder is > 5 V, then the termination resistors must be disabled Pr <b>03.039</b> to 0.                                                                                                    |
|                       | Setting the encoder voltage supply too high for the encoder could result in damage to the feedback device.                                                                                                    |
| Speed references      | Enter preset speeds or a jog reference if required.                                                                                                    |
| Ramps set-up          | Enter the required Acceleration rate and Deceleration rate.<br>Note: If a braking resistor is installed, set 'Ramp mode' to 'Fast'. Also ensure Pr <b>10.030</b> and Pr <b>10.031</b> and Pr <b>10.061</b> are set<br>correctly, otherwise premature 'Brake R Too Hot' trips may be seen. |
| I/O set-up            | Map I/O terminals to parameters (where non default configuration is required).                                                                                                    |
| Analog I/O            | Configure Analog input 1 and thermal monitoring parameters (where non default configuration is required).                                                                                                    |
| Digital I/O           | Allocate non default digital control functions to digital terminals where necessary.                                                                                                    |
| Autotune              | Follow the Autotune set up wizard to automatically tune the drive to the motor.                                                                                                    |

4. Select 'Save parameters in drive' to perform a parameter save. The drive is now ready to run.

| Safety      | Product     | Mechanical   | Electrical   | Getting | Basic      | Running   |              | Drive         | SD Card   | Onboard | Advanced   |             | UL listing  |
|-------------|-------------|--------------|--------------|---------|------------|-----------|--------------|---------------|-----------|---------|------------|-------------|-------------|
| information | information | installation | installation | started | parameters | the motor | Optimization | communication | Operation | PLC     | parameters | Diagnostics | information |

## 7.5 Setting up a feedback device

#### 7.5.1 P1 position interface

This section shows the parameter settings which must be made to use each of the compatible feedback device types with P1 position interface on the drive. For more information on the parameters listed here please refer to the *Parameter Reference Guide*.

| Parameter                               | AB, FD, FR, AB Servo,<br>SC, SC Servo, SC SC<br>FD Servo, FR Servo | SC<br>Hiperface | SC<br>EnDat | SC<br>BiSS | SC<br>SSI | SSI | EnDat | BiSS         | Resolver |
|-----------------------------------------|--------------------------------------------------------------------|-----------------|-------------|------------|-----------|-----|-------|--------------|----------|
| P1 Marker Mode (03.031)                 | $\checkmark$                                                       |                 |             |            |           |     |       |              |          |
| P1 Rotary Turns Bits (03.033)           |                                                                    | •               | •           | •          | ✓         | √   | •     | •            |          |
| P1 Rotary Lines Per Revolution (03.034) | ✓                                                                  | •               | •           | ٠          | ✓         |     |       |              |          |
| P1 Comms Bits (03.035)                  |                                                                    | •               | •           | ٠          | ✓         | ✓   | •     | •            |          |
| P1 Supply Voltage (03.036)*             | ✓                                                                  | ✓               | ✓           | ✓          | ✓         | ✓   | ✓     | √            |          |
| P1 Comms Baud Rate (03.037)             |                                                                    |                 | ✓           | ✓          | ✓         | ✓   | ✓     | √            |          |
| P1 Device Type (03.038)                 | ✓                                                                  | ✓               | ✓           | ✓          | ✓         | ✓   | ✓     | √            | ✓        |
| P1 Auto-configuration Select (03.041)   |                                                                    | ✓               | ✓           | ✓          |           |     | ✓     | √            |          |
| P1 SSI Binary Mode (03.048)             |                                                                    |                 |             |            | ✓         | ✓   |       |              |          |
| P1 Calculation time (03.060)            |                                                                    |                 |             |            |           |     | ✓     | $\checkmark$ |          |
| P1 Resolver Poles (03.065)              |                                                                    |                 |             |            |           |     |       |              | ✓        |
| P1 Resolver Excitation (03.066)         |                                                                    |                 |             |            |           |     |       |              | ✓        |
| P1 Additional Configuration (03.074)    |                                                                    |                 |             | •          |           |     |       | •            |          |

✓ Information required to be entered by the user.

• Parameter can be set-up automatically by the drive through auto-configuration parameter. Must be set by the user if auto-configuration is disabled (i.e. Pr 03.041 = Disabled (0)).

\* Pr 03.036: If the output voltage from the encoder is > 5 V, then termination resistors must be disabled by setting Pr 03.039 to 0.

Table 7-3 shows a summary of the parameters required to set-up each feedback device. More detailed information follows.

| Safety Product Mechanical Electrical information information installation installation                          |                                                                                                    | Betting<br>tarted                                                                                                    |                | Basi<br>Irame |                                                                                                    |  |  |  |  |  |  |
|----------------------------------------------------------------------------------------------------|----------------------------------------------------------------------------------------------------|----------------------------------------------------------------------------------------------------|----------------|---------------|----------------------------------------------------------------------------------------------------|--|--|--|--|--|--|
| 7.5.2 P1 position interface                                                                                     | : De                                                                                                    | taile                                                                                                    | ed fo          | ed            | back device commissioning / start-up information                                                                                                    |  |  |  |  |  |  |
| Standard quadrature encoder with o<br>Sincos encoder with or without UVW<br>Sincos encoder with absolute positi | l com<br>on fro                                                                                                    | imuta<br>om si                                                                                                    | ation<br>ingle | sig<br>sin    | and cosine signals                                                                                                    |  |  |  |  |  |  |
| Device Type (03.038)                                                                                            | <ul> <li>AB (0) for a quadrature encoder without commutation signals *</li> <li>AB Servo (3) for a quadrature encoder with commutation signals</li> <li>SC (6) for a Sincos encoder without commutation signals *</li> <li>SC Servo (12) for a Sincos encoder with commutation signals</li> <li>SC SC (15) for a Sincos encoder with absolute position from single sin and cosine signals</li> </ul> |                                                                                                    |                |               |                                                                                                    |  |  |  |  |  |  |
| Supply Voltage (03.036)                                                                                         | NOT<br>If ou                                                                                                    | 5 V (0), 8 V (1) or 15 V (2)<br>NOTE<br>If output voltage from the encoder is >5 V, then the termination resistors must be disabled. Set Pr 03.039<br>to 0 |                |               |                                                                                                    |  |  |  |  |  |  |
| Rotary Line Per Revolution (03.034)                                                                             | Set                                                                                                    | Set to the number of lines or sine waves per revolution of the encoder.                                                                                    |                |               |                                                                                                    |  |  |  |  |  |  |
| <i>Termination Select</i> (03.039)<br>(AB or AB Servo only)                                                     | <ul> <li>0 = A, B, Z termination resistors disabled</li> <li>1 = A, B termination resistors enabled and Z termination resistors disabled</li> <li>2 = A, B, Z termination resistors enabled</li> </ul>                                                                                                    |                                                                                                    |                |               |                                                                                                    |  |  |  |  |  |  |
|                                                                                                    | Bit<br>3 2 1 0                                                                                                    |                                                                                                    |                | 0             | Description                                                                                                    |  |  |  |  |  |  |
|                                                                                                    | х                                                                                                    | Х                                                                                                    | Х              | 1             | No action is taken unless marker flag is zero before marker event occurs                                                                             |  |  |  |  |  |  |
| Marker Mode (03.031)                                                                                            | х                                                                                                    | х                                                                                                    | 1              | х             | Pr 03.028 and Pr 03.058 are set to zero                                                                                                    |  |  |  |  |  |  |
|                                                                                                    | x                                                                                                    | 1                                                                                                    | x              | x             | Pr 03.028, Pr 03.029, Pr 03.030 and the related part of Pr 03.058 are not reset.<br>Pr 03.058 is transferred to Pr 03.059 and Pr 03.032 is set to 1. |  |  |  |  |  |  |
|                                                                                                    | 1                                                                                                    | х                                                                                                    | x              | x             | Undefined state region range is reduced from -30 mV to 30 mV. The marker pulse is only recognized if the pulse is 10 $\mu s$ wide.                   |  |  |  |  |  |  |
| Error Detection Level (03.040)                                                                                  | 3                                                                                                    | E<br>2                                                                                                    | Bit<br>1       | 0             | Description                                                                                                    |  |  |  |  |  |  |
|                                                                                                    | х                                                                                                    | Х                                                                                                    | Х              | 1             | Enable wire break detection                                                                                                    |  |  |  |  |  |  |
|                                                                                                    | 1                                                                                                    | х                                                                                                    | х              | х             | Disable trips Encoder 1 to Encoder 6                                                                                                    |  |  |  |  |  |  |
|                                                                                                    |                                                                                                    |                                                                                                    |                |               |                                                                                                    |  |  |  |  |  |  |

\* These settings should only be used in RFC-A mode. If used in RFC-S mode a phase offset test must be performed after every power up.

|    |           |             |              |              |         |            |           |              |               |           |         | -          |             |             |
|----|-----------|-------------|--------------|--------------|---------|------------|-----------|--------------|---------------|-----------|---------|------------|-------------|-------------|
|    | Safety    | Product     | Mechanical   | Electrical   | Getting | Basic      | Running   | Ontimization | Drive         | SD Card   | Onboard | Advanced   | Disgnostics | UL listing  |
| in | formation | information | installation | installation | started | parameters | the motor | Optimization | communication | Operation | PLC     | parameters | Diagnostics | information |

| Incremental encoder with Frequence signals. | y and Dire                                                                                                    | ction                                                                                                    | (F a | nd D) or Forward and Reverse (CW and CCW) signals with or without commutation                                                                        |  |  |  |  |
|---------------------------------------------|----------------------------------------------------------------------------------------------------|----------------------------------------------------------------------------------------------------|------|----------------------------------------------------------------------------------------------------|--|--|--|--|
| Device Type (03.038)                        | <ul> <li>FD (1) for frequency and direction signals without commutation signals*</li> <li>FR (3) for forward and reverse signals without commutation signals*</li> <li>FD Servo (4) for frequency and direction signals with commutation signals</li> <li>FR Servo (5) for forward and reverse signals with commutation signals</li> </ul> |                                                                                                    |      |                                                                                                    |  |  |  |  |
| Supply Voltage (03.036)                     | NOTE                                                                                                    | If output voltage from the encoder is > 5 V, then the termination resistors must be disabled. Set Pr 03.039 |      |                                                                                                    |  |  |  |  |
| Rotary Line Per Revolution (03.034)         | Set to the                                                                                                    | ne nu                                                                                                    | mbe  | r of pulses per revolution of the encoder divided by 2.                                                                                              |  |  |  |  |
| Termination Select (03.039)                 | 0 = F or CW, D or CCW, Z termination resistors disabled<br>1 = F or CW, D or CCW termination resistors enabled and Z termination resistors disabled<br>2 = For CW, D or CCW, Z termination resistors enabled                                                                                                    |                                                                                                    |      |                                                                                                    |  |  |  |  |
|                                             | 3 2                                                                                                    | Bit<br>1                                                                                                    | 0    | Description                                                                                                    |  |  |  |  |
|                                             | x x                                                                                                    | Х                                                                                                    | 1    | No action is taken unless marker flag is zero before marker event occurs                                                                             |  |  |  |  |
| Marker Mode (03.031)                        | x x                                                                                                    | 1                                                                                                    | х    | Pr 03.028 and Pr 03.058 are set to zero                                                                                                    |  |  |  |  |
|                                             | x 1                                                                                                    | x                                                                                                    | x    | Pr 03.028, Pr 03.029, Pr 03.030 and the related part of Pr 03.058 are not reset.<br>Pr 03.058 is transferred to Pr 03.059 and Pr 03.032 is set to 1. |  |  |  |  |
|                                             | 1 x                                                                                                    | x                                                                                                    | x    | Undefined state region range is reduced from -30 mV to 30 mV. The marker pulse is only recognized if the pulse is 10 $\mu s$ wide.                   |  |  |  |  |
|                                             | 3 2                                                                                                    | Bit<br>1                                                                                                    | 0    | Description                                                                                                    |  |  |  |  |
| Error Detection Level (03.040)              |                                                                                                    |                                                                                                    | 4    |                                                                                                    |  |  |  |  |
| Error Detection Level (03.040)              | x x                                                                                                    | х                                                                                                    | 1    | Enable wire break detection                                                                                                    |  |  |  |  |

\* These settings should only be used in RFC-A mode. If used in RFC-S mode a phase offset test must be performed after every power up.

|                                         | S                                                                                                    | C Hi                                                               | perf         | ace   | (7) f | or a Sincos encoder with Hiperface serial con | mmunications          |  |  |  |  |  |  |
|-----------------------------------------|----------------------------------------------------------------------------------------------------|--------------------------------------------------------------------|--------------|-------|-------|-----------------------------------------------|-----------------------|--|--|--|--|--|--|
|                                         | E                                                                                                    | nDa                                                                | <b>t</b> (8) | for a | an Er | Dat communications only encoder               |                       |  |  |  |  |  |  |
| Device Type (03.038)                    |                                                                                                    | SC EnDat (9) for a Sincos encoder with EnDat serial communications |              |       |       |                                               |                       |  |  |  |  |  |  |
|                                         |                                                                                                    |                                                                    | · /          |       |       | SS communications only encoder                | <i>t</i> <sup>2</sup> |  |  |  |  |  |  |
| 0 1 1 ( ( 0 0 0 0 0 0 0 0 0 0 0 0 0 0 0 |                                                                                                    |                                                                    |              |       |       | Sincos encoder with BiSS serial communica     | ations                |  |  |  |  |  |  |
| Supply Voltage (03.036)                 |                                                                                                    | •                                                                  | <i>,</i> .   | • • • |       | <b>5 V</b> (2)                                |                       |  |  |  |  |  |  |
|                                         | Auto-configuration is enabled at default and automatically sets up the following parameters.                         |                                                                    |              |       |       |                                               |                       |  |  |  |  |  |  |
|                                         |                                                                                                    | Rotary Turns Bits (03.033)                                         |              |       |       |                                               |                       |  |  |  |  |  |  |
| Auto-configuration Select (03.041)      |                                                                                                    | Rotary Lines Per Revolutions (03.034)                              |              |       |       |                                               |                       |  |  |  |  |  |  |
|                                         | <i>Comms Bits</i> (03.035)<br>These parameters can be entered manually when Pr <b>03.041</b> is set to Disabled (0). |                                                                    |              |       |       |                                               |                       |  |  |  |  |  |  |
|                                         |                                                                                                    |                                                                    |              |       |       | ,                                             | set to Disabled (U).  |  |  |  |  |  |  |
| Comms Baud Rate (03.037)                | 10                                                                                                    | )0 k,                                                              | 200          | k, 3  | 00 k  | , 400 k, 500 k, 1 M, 1.5 M, 2 M, 4 M          |                       |  |  |  |  |  |  |
|                                         |                                                                                                    |                                                                    |              |       |       |                                               |                       |  |  |  |  |  |  |
|                                         |                                                                                                    |                                                                    | E            | lit   |       | Description                                   |                       |  |  |  |  |  |  |
|                                         |                                                                                                    | 3                                                                  | 2            | 1     | 0     | Description                                   |                       |  |  |  |  |  |  |
| Error Detection Level (03.040)          |                                                                                                    | х                                                                  | х            | х     | 1     | Enable wire break detection                   |                       |  |  |  |  |  |  |
|                                         |                                                                                                    | х                                                                  | х            | 1     | х     | Enable phase error detection                  |                       |  |  |  |  |  |  |
|                                         |                                                                                                    |                                                                    |              | х     | х     |                                               |                       |  |  |  |  |  |  |

| Safety<br>information         Product<br>information         Mechanical<br>installation         Electrical<br>installation         Getting<br>started         Basic<br>parameters         Running<br>the motor         Optimization | ion Drive communication | SD Card<br>Operation | Onboard<br>PLC | Advanced parameters | Diagnostics | UL listing information |
|----------------------------------------------------------------------------------------------------|-------------------------|----------------------|----------------|---------------------|-------------|------------------------|
|----------------------------------------------------------------------------------------------------|-------------------------|----------------------|----------------|---------------------|-------------|------------------------|

| Absolute SSI communications only of | enco           | oder                                                                                                    | , or | Abs         | olut   | e Sincos encoder with SSI communications        |                                  |  |  |  |
|-------------------------------------|----------------|----------------------------------------------------------------------------------------------------|------|-------------|--------|-------------------------------------------------|----------------------------------|--|--|--|
| Device Type (03.038)                |                | <b>SSI</b> (10) for a SSI communications only encoder<br><b>SC SSI</b> (11) for a Sincos encoder with SSI serial communications |      |             |        |                                                 |                                  |  |  |  |
| Supply Voltage (03.036)             | 5              | <b>5</b> V (0), <b>8</b> V (1) or <b>15</b> V (2)                                                                               |      |             |        |                                                 |                                  |  |  |  |
| Rotary Line Per Revolution (03.034) | Se             | et th                                                                                                    | e nu | mbe         | r of : | sine waves per revolution of the encoder        |                                  |  |  |  |
| SSI Binary Mode (03.048)            |                | Off = Gray Code<br>On = Binary Mode                                                                                             |      |             |        |                                                 |                                  |  |  |  |
| Rotary Turns Bits (03.033)          | Se             | Set to the number of turns bits for the encoder (this is normally 12 bits for a SSI encoder)                                    |      |             |        |                                                 |                                  |  |  |  |
| Comms Bits (03.035)                 | To             | Total number of bits of position information (this is usually 25 bits for a SSI encoder)                                        |      |             |        |                                                 |                                  |  |  |  |
| Comms Baud Rate (03.037)            | 10             | 100 k, 200 k, 300 k, 400 k, 500 k, 1 M, 1.5 M, 2 M, 4 M                                                                         |      |             |        |                                                 |                                  |  |  |  |
|                                     | Bit<br>3 2 1 0 |                                                                                                    | 0    | Description |        |                                                 |                                  |  |  |  |
|                                     |                | х                                                                                                    | х    | Х           | 1      | Enable wire break detection                     |                                  |  |  |  |
| Error Detection Level (03.040)      |                | х                                                                                                    | х    | 1           | х      | Enable phase error detection                    |                                  |  |  |  |
|                                     |                | х                                                                                                    | 1    | х           | х      | Enable SSI power supply alarm bit monitor       |                                  |  |  |  |
|                                     |                | 1                                                                                                    | х    | х           | х      | Disable trips Encoder 1 to Encoder 6            |                                  |  |  |  |
|                                     | So             | o for                                                                                                    | exa  | mple        | e, to  | enable the wire break and phase error detection | n, set Pr <b>03.040</b> to 0011. |  |  |  |

| UVW commutation signal only encoders* |                                                                          |  |  |  |  |  |  |  |  |
|---------------------------------------|--------------------------------------------------------------------------|--|--|--|--|--|--|--|--|
| Device Type (03.038)                  | Commutation Only (16) for a quadrature encoder with commutation signals* |  |  |  |  |  |  |  |  |
| Supply Voltage (03.036)               | <b>5 V</b> (0), <b>8 V</b> (1) or <b>15 V</b> (2)                        |  |  |  |  |  |  |  |  |
| Error Detection Level (03.040)        | Set to zero to disable wire break detection                              |  |  |  |  |  |  |  |  |

\* This feedback device provides very low resolution feedback and should not be used for applications requiring a high level of performance.

Due to the low resolution of UVW communication only encoders, it is recommended that the *P1 Feedback Filter* (03.042) is set to its maximum value. A value of 1 ms to 2 ms may also be required in the *Current Reference Filter* (00.017) and it is also recommended that the speed loop gains are set to a low value to obtain stable operation.

| Resolver                       |                                                                                                    |  |  |  |  |  |  |  |
|--------------------------------|----------------------------------------------------------------------------------------------------|--|--|--|--|--|--|--|
| Device Type (03.038)           | Resolver (14)                                                                                           |  |  |  |  |  |  |  |
| Resolver Poles (03.065)        | Set number of Resolver poles<br>2 poles (1) to 20 poles (10)                                            |  |  |  |  |  |  |  |
| Resolver Excitation (03.066)   | Set Resolver excitation voltage and frequency<br>6 kHz 3V (0), 8 kHz 3V (1), 6 kHz 2V (2), 8 kHz 2V (3) |  |  |  |  |  |  |  |
|                                | Bit Description                                                                                         |  |  |  |  |  |  |  |
|                                | 3 2 1 0                                                                                                 |  |  |  |  |  |  |  |
| Error Detection Level (03.040) | x     x     1     Enable wire break detection                                                           |  |  |  |  |  |  |  |
|                                | 1 X X Disable trips Encoder 1 to Encoder 6                                                              |  |  |  |  |  |  |  |
|                                | So for example, to enable the wire break error detection, set Pr 03.040 to 0001.                        |  |  |  |  |  |  |  |

| Optimization | Advanced Diagnostics UL listing information |
|--------------|---------------------------------------------|
|--------------|---------------------------------------------|

#### 7.5.3 P2 position interface

This section shows the parameter settings which must be made to use each of the compatible feedback device types with the P2 position interface on the drive. For more information on the parameters listed here please refer to the *Parameter Reference Guide*. If the position feedback device connected to the P2 position interface is required to be used for motor control feedback then Pr **03.026** will need to be set to P2 Drive (1).

| Table 7-4 | Parameters required for feedback | device set-up on the P2 | position interface |
|-----------|----------------------------------|-------------------------|--------------------|
|           |                                  |                         |                    |

| Parameter                               | AB, FD, FR   | EnDat        | SSI | BiSS |
|-----------------------------------------|--------------|--------------|-----|------|
| P2 Marker Mode (03.131)                 | $\checkmark$ |              |     |      |
| P2 Rotary Turns Bits (03.133)           |              | ٠            | •   | •    |
| P2 Rotary Lines Per Revolution (03.134) | ✓            | •            | •   | •    |
| P2 Comms Bits (03.135)                  |              | ٠            | •   | •    |
| P2 Comms Baud Rate (03.137)             |              | $\checkmark$ | ✓   | ✓    |
| P2 Device Type (03.138)                 | √            | $\checkmark$ | ✓   | ✓    |
| P2 Auto-configuration Select (03.141)   |              | $\checkmark$ |     | ✓    |

✓ Information required to be entered by the user.

• Parameter can be set-up automatically by the drive through auto-configuration. Parameter must be set by the user if auto-configuration is disabled (i.e. Pr 03.141 = Disabled (0)).

The P2 position interface does not have its own independent power supply output. Therefore, any position feedback device connected to the P2 position interface must either share the P1 power supply output on pin 13 of the 15-way D-type, or be supplied from an external source.

#### NOTE

The termination resistors are always enabled on the P2 position interface. Wire break detection is not available when using AB, FD or FR position feedback device types on the P2 position interface.

Table 7-4 shows a summary of the parameters required to set-up each feedback device. More detailed information follows.

| Standard quadrature encoder (A, B, Z) |                                                          |   |   |   |                                                                                                    |  |  |
|---------------------------------------|----------------------------------------------------------|---|---|---|----------------------------------------------------------------------------------------------------|--|--|
| Device Type (03.138)                  | AB (1) for a quadrature encoder                          |   |   |   |                                                                                                    |  |  |
| Rotary Line Per Revolution (03.134)   | Set to the number of lines per revolution of the encoder |   |   |   |                                                                                                    |  |  |
| Marker Mode (03.131)                  | Bit                                                      |   |   |   | Description                                                                                                    |  |  |
|                                       | 3                                                        | 2 | 1 | 0 | Description                                                                                                    |  |  |
|                                       | х                                                        | х | х | 1 | No action is taken unless marker flag is zero before marker event occurs                                                                             |  |  |
|                                       | х                                                        | х | 1 | х | Pr 03.128 and Pr 03.158 are set to zero                                                                                                    |  |  |
|                                       | x                                                        | 1 | x | x | Pr 03.128, Pr 03.129, Pr 03.130 and the related part of Pr 03.158 are not reset.<br>Pr 03.158 is transferred to Pr 03.159 and Pr 03.132 is set to 1. |  |  |
|                                       | 1                                                        | х | х | х | This Bit in has no effect.                                                                                                    |  |  |

| Incremental encoder with Frequency and Direction (F and D), or Forward and Reverse (CW and CCW) signals |                                                                                                    |   |   |   |                                                                                                    |  |  |
|----------------------------------------------------------------------------------------------------|----------------------------------------------------------------------------------------------------|---|---|---|----------------------------------------------------------------------------------------------------|--|--|
| Device Type (03.138)                                                                                    | <b>FD</b> (2) for frequency and direction signals without commutation signals <b>FR</b> (3) for forward and reverse signals without commutation signals |   |   |   |                                                                                                    |  |  |
| Rotary Line Per Revolution (03.134)                                                                     | Set to the number of pulses per revolution of the encoder divided by 2                                                                                  |   |   |   |                                                                                                    |  |  |
| Marker Mode (03.131)                                                                                    | Bit                                                                                                    |   |   |   | Description                                                                                                    |  |  |
|                                                                                                    | 3                                                                                                    | 2 | 1 | 0 | 2000.19.00.0                                                                                                    |  |  |
|                                                                                                    | х                                                                                                    | х | х | 1 | No action is taken unless marker flag is zero before marker event occurs                                                                             |  |  |
|                                                                                                    | х                                                                                                    | х | 1 | х | Pr 03.128 and Pr 03.158 are set to zero                                                                                                    |  |  |
|                                                                                                    | x                                                                                                    | 1 | x | x | Pr 03.128, Pr 03.129, Pr 03.130 and the related part of Pr 03.158 are not reset.<br>Pr 03.158 is transferred to Pr 03.159 and Pr 03.132 is set to 1. |  |  |
|                                                                                                    | 1                                                                                                    | х | х | х | This Bit in has no effect.                                                                                                    |  |  |

| Safety<br>information         Product<br>information         Mechanical<br>installation         Electrical<br>installation         Getting<br>started         Basic<br>parameters         Running<br>the motor         Optimization | Drive<br>communication | SD Card<br>Operation | Onboard<br>PLC | Advanced parameters | Diagnostics | UL listing information |
|----------------------------------------------------------------------------------------------------|------------------------|----------------------|----------------|---------------------|-------------|------------------------|
|----------------------------------------------------------------------------------------------------|------------------------|----------------------|----------------|---------------------|-------------|------------------------|

| Absolute EnDat communication of<br>Absolute BiSS coomunication only |                                                                                                    |
|---------------------------------------------------------------------|----------------------------------------------------------------------------------------------------|
| Device Type (03.138)                                                | EnDat (4) for an EnDat communications only encoder<br>BiSS (6) for a BiSS communication only encoder                                                                                                    |
| Auto-configuration Select (03.141)                                  | Auto-configuration is enabled at default and automatically sets up the following parameters:<br><i>Rotary Turns Bits</i> (03.133)<br><i>Comms Bits</i> (03.135)<br>These parameters can be entered manually when Pr <b>03.141</b> is set to Disabled (0). |
| Comms Baud Rate (03.137)                                            | 100 k, 200 k, 300 k, 400 k, 500 k, 1 M, 1.5 M, 2 M, 4 M                                                                                                    |
| Error Detection Level (03.140)                                      | Bit     Description       3     2     1       1     x     x       X     X     Disable trips Encoder 4 to Encoder 6                                                                                                    |

| Absolute SSI communications of | nly encoder                                                                                                    |  |  |  |  |  |  |  |
|--------------------------------|----------------------------------------------------------------------------------------------------|--|--|--|--|--|--|--|
| Device Type (03.138)           | SSI (5) for a SSI communications only encoder                                                                       |  |  |  |  |  |  |  |
| SSI Binary Mode (03.148)       | Off (0) = Gray Code<br>On (1) = Binary Mode                                                                         |  |  |  |  |  |  |  |
| Rotary Turns Bits (03.133)     | Set to the number of turns bits for the encoder (this is usually 12 bits for a multi-turn SSI encoder)              |  |  |  |  |  |  |  |
| Comms Bits (03.135)            | Total number of bits of position information for the encoder (this is usually 25 bits for a multi-turn SSI encoder) |  |  |  |  |  |  |  |
| Comms Baud Rate (03.137)       | 100 k, 200 k, 300 k, 400 k, 500 k, 1 M, 1.5 M, 2 M, 4 M                                                             |  |  |  |  |  |  |  |
| Error Detection Level (03.140) | Bit Description                                                                                                    |  |  |  |  |  |  |  |
|                                | x 1 x x Enable SSI power supply alarm bit monitor                                                                   |  |  |  |  |  |  |  |
|                                | 1 x x x Disable trips Encoder 4 to Encoder 6                                                                        |  |  |  |  |  |  |  |
|                                |                                                                                                    |  |  |  |  |  |  |  |

# 7.6 Encoder Simulation Output Set-up

The drive supports four modes of encoder simulation output.

- Hardware mode Incremental signals (AB, FD, FR)
- Software mode Incremental signals (AB, FD, FR)
- Software mode Ratio
- Software mode Absolute SSI data

The availability of the encoder simulation output on the 15-way D-type on the drive is dependent on the type of feedback device connected to the P1 position interface. See Table 4-7 on page 24 for more information on the availability of the encoder simulation output. The status of the encoder simulation output can be seen in *Encoder Simulation Status* (03.086) as follows:

- None (0) The encoder simulation output is not enabled or is not available
- Full (1) Full encoder simulation with marker output is available
- No Marker (2) Encoder simulation without marker output is available

This section shows the parameter settings which must be made to use the encoder simulation output on the drive. For more information on the parameters listed here please refer to the Parameter Reference Guide.

| ſ | Safety      | Product     | Mechanical   | Electrical   | Getting | Basic      | Running   | Optimization | Drive         | SD Card   | Onboard | Advanced   | Diagnostics | UL listing  |
|---|-------------|-------------|--------------|--------------|---------|------------|-----------|--------------|---------------|-----------|---------|------------|-------------|-------------|
|   | information | information | installation | installation | started | parameters | the motor | Optimization | communication | Operation | PLC     | parameters | Diagnostics | information |

# 7.6.1 Hardware mode - Incremental signals (AB, FD, or FR)

Hardware mode provides incremental signals derived via hardware from the P1 position feedback interface on the drive, with negligible delay. The supported incremental output signals are AB, FD and FR. Hardware mode only produces an output when the input device connected to the P1 position interface is AB, FD, FR, SC, SC Hiperface, SC EnDat or SC SSI type devices. It should be noted that with a SINCOS source device the output is based on the zero crossings of the sine wave inputs and does not include interpolation.

| Hardware mode set-up                             |                                                                                                    |
|--------------------------------------------------|----------------------------------------------------------------------------------------------------|
| Encoder Simulation Source (03.085)               | This parameter must be set to 03.029 to select the P1 position interface as the source.                                                                                                    |
| Encoder Simulation Mode (03.088)                 | Set to a value of Hardware (0)                                                                                                    |
| Encoder Simulation Hardware Divider<br>(03.089)  | This parameter defines the divider ratio between the device connected to the P1 position feedback interface and the output.<br>0 = 1/1<br>1 = 1/2<br>2 = 1/4<br>3 = 1/8<br>4 = 1/16<br>5 = 1/32<br>6 = 1/64<br>7 = 1/128                                         |
| Encoder Simulation Hardware Marker Lock (03.090) | <ul> <li>0 = The marker output is derived directly from the marker input</li> <li>1 = The incremental output signals are adjusted on each marker event so that the A and B are high with an AB type output, or F is high with an FD or FR type output</li> </ul> |
| Encoder Simulation Output Mode (03.098)          | <ul> <li>AB/Gray (0) for a AB quadrature output signals</li> <li>FD/Binary (1) for Frequency and Direction output signals</li> <li>FR/Binary (2) for Forward and Reverse output signals</li> </ul>                                                               |

# 7.6.2 Software mode - Incremental signals (AB, FD, or FR)

In software mode the encoder simulation output is derived via software from the selected source with a minimum delay of 250 µs which may be extended with *Encoder Simulation Sample Period* (03.087). For incremental output signals, the resolution of the output can be defined by either selecting the required output lines per revolution or by an output ratio.

### Lines per revolution

The output resolution of the encoder simulation output is defined by Encoder Simulation Output Lines Per Revolution (03.092).

| AB quadrature output signals, software mode setup – Lines per revolution |                                                                                                    |  |  |  |  |  |  |
|--------------------------------------------------------------------------|----------------------------------------------------------------------------------------------------|--|--|--|--|--|--|
| Encoder Simulation Source (03.085)                                       | Set to the parameter number of the position source<br>Pr <b>03.029</b> to use the P1 position interface on the drive as the source.<br>Pr <b>03.129</b> to use the P2 position interface on the drive as the source.<br>This parameter can be set to any other valid position reference generated by the drive or an option<br>module. |  |  |  |  |  |  |
| Encoder Simulation Mode (03.088)                                         | Set to a value of Lines Per Rev (1)                                                                                                    |  |  |  |  |  |  |
| Encoder Simulation Output Lines Per<br>Revolution (03.092)               | Set to the required output lines per revolution. The maximum output lines per revolution are 16384.                                                                                                    |  |  |  |  |  |  |
| Encoder Simulation Output Mode (03.098)                                  | AB/Gray (0) for a AB quadrature output signals                                                                                                    |  |  |  |  |  |  |

| Frequency and Direction or Forward and                     | Reverse output signals, software mode setup – Lines per revolution                                                                                                    |
|------------------------------------------------------------|----------------------------------------------------------------------------------------------------|
| Encoder Simulation Source (03.085)                         | Set to the parameter number of the position source<br>Pr <b>03.029</b> to use the P1 position interface on the drive as the source.<br>Pr <b>03.129</b> to use the P2 position interface on the drive as the source.<br>This parameter can be set to any other valid position reference generated by the drive or an option<br>module. |
| Encoder Simulation Mode (03.088)                           | Set to a value of Lines Per Rev (1)                                                                                                    |
| Encoder Simulation Output Lines Per<br>Revolution (03.092) | Set to the required output pulse per revolution divided by 2. For example if 2000 pulses per revolution is required, set this parameter to 1000.                                                                                                    |
| Encoder Simulation Output Mode (03.098)                    | <b>FD/Binary</b> (1) for Frequency and Direction output signals<br><b>FR/Binary</b> (2) for Forward and Reverse output signals                                                                                                    |

| information information installation installation started parameters the motor communication Operation PLC parameters registered information | Safety<br>information | Product<br>information | Mechanical installation | Electrical installation | Getting started | Basic<br>parameters | Running the motor | Optimization | Drive communication | SD Card<br>Operation | Onboard<br>PLC | Advanced parameters | Diagnostics | UL listing information |
|----------------------------------------------------------------------------------------------------|-----------------------|------------------------|-------------------------|-------------------------|-----------------|---------------------|-------------------|--------------|---------------------|----------------------|----------------|---------------------|-------------|------------------------|
|----------------------------------------------------------------------------------------------------|-----------------------|------------------------|-------------------------|-------------------------|-----------------|---------------------|-------------------|--------------|---------------------|----------------------|----------------|---------------------|-------------|------------------------|

# Ratio

In ratio mode the resolution of the input source is based on a 16 bit position feedback device (i.e. equivalent to an AB quadrature encoder with a resolution of 16384 lines per revolution). The output resolution of the encoder simulation output is defined by the ratio of *Encoder Simulation Numerator* (03.093) and *Encoder Simulation Denominator* (03.094).

| AB quadrature output signals, software mode setup – Ratio<br>Frequency and Direction or Forward and Reverse output signals, software mode setup |                                                                                                    |  |  |  |  |  |  |
|----------------------------------------------------------------------------------------------------|----------------------------------------------------------------------------------------------------|--|--|--|--|--|--|
| Encoder Simulation Source (03.085)                                                                                                    | Set to the parameter number of the position source<br>Pr 03.029 to use the P1 position interface on the drive as the source.<br>Pr 03.129 to use the P2 position interface on the drive as the source.<br>This parameter can be set to any other valid position reference generated by the drive or an<br>option module. |  |  |  |  |  |  |
| Encoder Simulation Mode (03.088)                                                                                                    | Set to a value of Ratio (2)                                                                                                    |  |  |  |  |  |  |
| Encoder Simulation Numerator (03.093) and<br>Encoder Simulation Denominator (03.094)                                                            | Set these two parameters to give the required output ratio.                                                                                                    |  |  |  |  |  |  |
| Encoder Simulation Output Mode (03.098)                                                                                                    | <ul> <li>AB/Gray (0) for a AB quadrature output signals</li> <li>FD/Binary (1) for Frequency and Direction output signals</li> <li>FR/Binary (2) for Forward and Reverse output signals</li> </ul>                                                                                                    |  |  |  |  |  |  |

# Software mode - Absolute SSI data

In software mode the encoder simulation output is derived via software from the selected source with a minimum delay of 250 µs which may be extended with *Encoder Simulation Sample Period* (03.087). In SSI output mode drive will simulate an SSI encoder, where the number of bits and the format of the position message can be adjusted.

| Absolute SSI data, software mode setup     |                                                                                                    |
|--------------------------------------------|----------------------------------------------------------------------------------------------------|
| Encoder Simulation Source (03.085)         | Set to the parameter number of the position source<br>Pr <b>03.029</b> to use the P1 position interface on the drive as the source.<br>Pr <b>03.129</b> to use the P2 position interface on the drive as the source.<br>This parameter can be set to any other valid position reference generated by the drive or an option module. |
| Encoder Simulation Mode (03.088)           | Set to a value of SSI (3)                                                                                                    |
| Encoder Simulation SSI Turns Bits (03.096) | Set to the number of bits representing the number of turns in the position message.                                                                                                    |
| Encoder Simulation SSI Comms Bits (03.097) | Set to the number bits in the whole position message.                                                                                                    |
| Encoder Simulation Output Mode (03.098)    | AB/Gray (0) for position data in Gray code format<br>FD/Binary (1) or FR/Binary (2) for position data in binary format                                                                                                    |

| Safety      | Product     | Mechanical   | Electrical   | Getting | Basic      | Running   | Optimization | Drive         | SD Card   | Onboard | Advanced   | Diagnostics | UL listing  |
|-------------|-------------|--------------|--------------|---------|------------|-----------|--------------|---------------|-----------|---------|------------|-------------|-------------|
| information | information | installation | installation | started | parameters | the motor | optimization | communication | Operation | PLC     | parameters | Diagnostics | information |

### Optimization 8

This chapter takes the user through methods of optimizing the drive set-up and maximize the performance. The auto-tuning features of the drive simplify the optimization tasks.

#### 8.1 Motor map parameters

# 8

# F

| 8.1.1 RFC-S mode                                                                                                    |                                                                                                    |
|----------------------------------------------------------------------------------------------------|----------------------------------------------------------------------------------------------------|
| Permanent magnet motor with Position feedback                                                                                                    |                                                                                                    |
| Pr 00.046 {05.007} Rated Current                                                                                                    | Defines the maximum motor continuous current                                                                                                    |
| The motor rated current parameter must be set to the maximum continuo                                                                                                    | 0                                                                                                    |
| <ul> <li>Current limits (see section 8.2 Current limits on page 91, for more infi<br/>Motor thermal overload protection (see section 8.3 Motor thermal pro-</li> </ul>                                                                                                    | ,                                                                                                    |
|                                                                                                    |                                                                                                    |
| Pr 00.042 {05.011} Number Of Motor Poles                                                                                                    | Defines the number of motor poles                                                                                                    |
| The number of motor poles parameter defines the number of electrical rest correctly for the control algorithms to operate correctly. When Pr <b>00.0</b>                                                                                                    | volutions in one whole mechanical revolution of the motor. This parameter must be <b>42</b> is set to "Automatic" the number of poles is 6.                                                                                                    |
| Pr 00.040 {05.012} Autotune                                                                                                    |                                                                                                    |
| There are four autotune tests available in RFC-S mode, a stationary auto dependent parameters.                                                                                                    | tune, a rotating autotune, mechanical load measurement tests to measure load                                                                                                    |
| the necessary parameters for basic control. During the stationary autotum<br>be able to calculate such an accurate value for the <i>Position Feedback Ph</i><br>to measure <i>Stator Resistance</i> (05.017), <i>Ld</i> (05.024), <i>Maximum Deadtime</i><br><i>No Load Lq</i> (05.072). If <i>Enable Stator Compensation</i> (05.049) = 1 then S<br>The <i>Stator Resistance</i> (05.017) and the <i>Ld</i> (05.024) are then used to set<br>If sensorless mode is not selected then <i>Position Feedback Phase Angle</i> (<br><i>Motor Control Feedback Select</i> (03.026). To perform a Stationary autotum<br>and 6) and a run signal (terminal 11 or 13).                                                                                                    | ot possible uncouple the load from motor shaft. This test can be used to measure all<br>the, a test is performed to locate the flux axis of the motor. However this test may not<br>ase Angle (00.043) as compared to rotating autotune. A stationary test is performed<br>a Compensation (05.059), Current At Maximum Deadtime Compensation (05.060),<br>tator Base Temperature (05.048) is made equal to Stator Temperature (05.046).<br>up Current controller Kp Gain (00.038) and Current Controller Ki Gain (00.039).<br>(00.043) is set up for the position from the position feedback interface selected with<br>he, set Pr <b>00.040</b> to 1, and provide the drive with both an enable signal (terminal 2                                                                                                    |
| parameters for cancelling the effects of the cogging torque.<br>During the rotating autotune, <i>Rated Current</i> (00.046) is applied and the m<br>required direction. If sensorless mode is not selected then the <i>Position Fe</i><br>interface selected with <i>Motor Control Feedback Select</i> (03.026). A station<br><i>Maximum Deadtime Compensation</i> (05.059), <i>Current At Maximum Deadt</i><br>and <i>Ld</i> (05.024) are used to set up <i>Current Controller Kp Gain</i> (00.038) a                                                                                                    | an be used to measure all the necessary parameters for the basic control and<br>notor is rotated by 2 electrical revolutions (i.e. up to 2 mechanical revolutions) in the<br>eedback Phase Angle (00.043) is set-up for the position from the position feedback<br>hary test is then performed to measure Stator Resistance (05.017), Ld (05.024),<br>time Compensation (05.060) and No Load Lq (05.072). Stator Resistance (05.017)<br>and Current Controller Ki Gain (00.039). This is only done once during the test, and<br>f required. To perform a Rotating autotune, set Pr <b>00.040</b> to 2, and provide the drive<br>or 13).                                                                                                    |
|                                                                                                    |                                                                                                    |
|                                                                                                    |                                                                                                    |
| speed defined by the present speed reference and injecting a series of sp<br>parameters (including <i>Torque Per Amp</i> (05.032)) have been set-up correc<br>as the default values, so that the motor is stable when it runs. The test mi<br>speed controller gains and in producing a torque feed-forward term. If <i>Me</i><br>level of the injection signal will be 1 % of the maximum speed reference s<br><i>Load Test Level</i> (05.021) should be set to a non-zero value to define the le<br>of 500 rpm. The user defined speed reference which defines the speed of<br>flux weakening to become active. In some cases, however it is possible to<br>necessary to increase the test signal from the default value. The test will<br>presence of mechanical damping. This test should be used if possible, how | the mechanical characteristic of the motor and load by rotating the motor at the peed test signals. This test should only be used provided all the basic control ctly and the speed controller parameters should be set to conservative levels, such easures the motor and load inertia, which can be used in automatic set-up of the echanical Load Test Level (05.021) is left at its default value of zero then the peak subject to a maximum of 500 rpm. If a different test level is required then Mechanical evel as a percentage of the maximum speed reference, again subject to a maximum if the motor should be set to a level higher than the test level, but not high enough for o perform the test at zero speed provided the motor is free to move, but it may be give the correct results when there is a static load applied to the motor and in the powever for sensorless mode, or if the speed controller cannot be set up for stable series of torque levels are applied to accelerate and decelerate the motor to measure |
| <ol> <li>A rotating test is performed in which the motor is accelerated this speed is maintained for the duration of the test. Motor And L</li> </ol>                                                                                                    | with the currently selected ramps up to the currently selected speed reference, and <i>oad Inertia</i> (03.018) and <i>Inertia Times 1000</i> (04.033) are set up. It both an enable signal (terminal 2 and 6) and a run signal (terminal 11 or 13).                                                                                                    |
| Auto-tune test 3 should normally be used for mechanical load measurements likely to give incorrect results if standard ramp mode is active. A series of rated torque) to accelerate the motor up to 3/4 x Rated Speed (00.045) to reach the required speed within 5s, but if this fails the next torque level be reached, but if this is unsuccessful, a trip is initiated. To reduce the time by setting <i>Mechanical Load Test Level</i> (05.021) to a non-zero value. When                                                                                                    | ent, but under some circumstances this test may be used as an alternative. This test<br>of progressively larger torque levels are applied to the motor ( $20 \%$ , $40 \%$ $100 \%$ )<br>to determine the inertia from the acceleration/deceleration time. The test attempts<br>i is used. When 100 % torque is used the test allows 60 s for the required speed to<br>he taken for the test it is possible to define the level of torque to be used for the test<br>and the test level is defined the test is only carried out at the defined test level and 60<br>ed that if the maximum speed allows for flux weakening then it may not be possible                                                                                                    |

- s is allowed for the motor to reached the required speed. It should be noted that if the maximum speed allows for flux weakening then it may not be possible to achieve the required torque level to accelerate the motor fast enough. If this is the case, the maximum speed reference should be reduced.

  - The motor is accelerated with progressively higher torques until the required speed is reached.
     The test is repeated with progressively higher torques until the required speed is reached.
     Motor And Load Inertia (03.018) and Inertia Times 1000 (04.033) are set up. To perform this autotune test, set Pr 00.040 to 4 and provide the drive with both an enable signal (terminal 2 and 6) and a run signal (terminal 11 or 13).

| Safety<br>information         Product<br>information         Mechanical<br>installation         Electrical<br>installation         Getting<br>started         Basic<br>parameters         Running<br>the motor         Optimize | nization Drive 3 | SD Card Onboard Operation PLC | Advanced parameters | Diagnostics | UL listing information |
|----------------------------------------------------------------------------------------------------|------------------|-------------------------------|---------------------|-------------|------------------------|
|----------------------------------------------------------------------------------------------------|------------------|-------------------------------|---------------------|-------------|------------------------|

# Pr 00.038 {04.013} / Pr 00.039 {04.014} Current Loop Gains

The current loop gains proportional (Kp) and integral (Ki) gains control the response of the current loop to a change in current (torque) demand. The default values give satisfactory operation with most motors. However, for optimal performance in dynamic applications it may be necessary to change the gains to improve the performance. The proportional gain (Pr 00.038) is the most critical value in controlling the performance. The values for the current loop gains can be calculated by performing a stationary or rotating autotune (see *Autotune* Pr 00.040, earlier in this table) the drive measures the *Stator Resistance* (05.017) and *Transient Inductance* (05.024) of the motor and calculates the current loop gains.

This will give a step response with minimum overshoot after a step change of current reference. The proportional gain can be increased by a factor of 1.5 giving a similar increase in bandwidth; however, this gives a step response with approximately 12.5 % overshoot. The equation for the integral gain gives a conservative value. In some applications where it is necessary for the reference frame used by the drive to dynamically follow the flux very closely (i.e. high speed Sensorless RFC-A induction motor applications) the integral gain may need to have a significantly higher value.

# Speed loop gains (Pr 00.007 {03.010}, Pr 00.008 {03.011}, Pr 00.009 {03.012})

The speed loop gains control the response of the speed controller to a change in speed demand. The speed controller includes proportional (Kp) and integral (Ki) feed forward terms, and a differential (Kd) feedback term. The drive holds two sets of these gains and either set may be selected for use by the speed controller with Pr 03.016. If Pr 03.016 = 0, gains Kp1, Ki1 and Kd1 (Pr 00.007 to Pr 00.009) are used, and if Pr 03.016 = 1, gains Kp2, Ki2 and Kd2 (Pr 03.013 to Pr 03.015) are used. Pr 03.016 may be changed when the drive is enabled or disabled. If the load is predominantly a constant inertia and constant torque, the drive can calculate the required Kp and Ki gains to give a required compliance angle or bandwidth dependant on the setting of Pr 03.017.

### Speed Controller Proportional Gain (Kp), Pr 00.007 {03.010} and Pr 03.013

If the proportional gain has a value and the integral gain is set to zero the controller will only have a proportional term, and there must be a speed error to produce a torque reference. Therefore as the motor load increases there will be a difference between the reference and actual speeds. This effect, called regulation, depends on the level of the proportional gain, the higher the gain the smaller the speed error for a given load. If the proportional gain is too high either the acoustic noise produced by speed feedback quantization becomes unacceptable, or the stability limit is reached.

### Speed Controller Integral Gain (Ki), Pr 00.008 {03.011} and Pr 03.014

The integral gain is provided to prevent speed regulation. The error is accumulated over a period of time and used to produce the necessary torque demand without any speed error. Increasing the integral gain reduces the time taken for the speed to reach the correct level and increases the stiffness of the system, i.e. it reduces the positional displacement produced by applying a load torque to the motor. Unfortunately increasing the integral gain also reduces the system damping giving overshoot after a transient. For a given integral gain the damping can be improved by increasing the proportional gain. A compromise must be reached where the system response, stiffness and damping are all adequate for the application.

Differential Gain (Kd), Pr 00.009 {03.012} and Pr 03.015

The differential gain is provided in the feedback of the speed controller to give additional damping. The differential term is implemented in a way that does not introduce excessive noise normally associated with this type of function. Increasing the differential term reduces the overshoot produced by under-damping, however, for most applications the proportional and integral gains alone are sufficient.

| Safety<br>nformati |                                            | Mechanical<br>installation | Electrical<br>installation | Getting started | Basic<br>parameters | Running the motor | Optimization             | Drive communication                     | SD Card<br>Operation | Onboard<br>PLC  | Advanced<br>parameters | Diagnostics  | UL listin<br>informati |
|--------------------|--------------------------------------------|----------------------------|----------------------------|-----------------|---------------------|-------------------|--------------------------|-----------------------------------------|----------------------|-----------------|------------------------|--------------|------------------------|
| Speed              | loop gains (                               | cont) (Pr 0                | 0.007 {03.                 | 010}, Pr        | 00.008 {03          | .011}, Pr 0       | 0.009 {03.0 <sup>,</sup> | 12})                                    |                      |                 |                        |              |                        |
| There a            | re three meth                              | ods of tuning              | g the speed                | loop gair       | ns dependar         | nt on the         |                          |                                         |                      |                 |                        |              |                        |
| setting            | of Pr <b>03.017</b> :                      |                            |                            |                 | •                   |                   |                          |                                         |                      |                 |                        |              |                        |
| 1. Pr              | <b>03.017 =</b> 0, Us                      | er set-up.                 |                            |                 |                     |                   |                          |                                         |                      |                 |                        |              |                        |
| Thi                | s involves the                             | connecting                 | of an oscillo              | oscope to       | analog outp         | out 1 to          |                          | Speed demai                             | nd                   |                 |                        |              |                        |
| mo                 | nitor the spee                             | d feedback.                |                            |                 |                     |                   |                          |                                         |                      |                 |                        |              |                        |
|                    | e the drive a s                            |                            | •                          |                 | nd monitor          | the               |                          |                                         |                      |                 |                        |              |                        |
|                    | ponse of the c                             |                            | •                          |                 | <b>T</b> I I        |                   |                          |                                         |                      |                 | _                      |              |                        |
|                    | e proportional                             | • • • •                    |                            | •               |                     |                   |                          | Insufficient pr                         |                      |                 |                        |              |                        |
|                    | reased up to tl<br>htly.                   | ie point write             | ere me spee                | eu oversni      |                     | inteduced         |                          | gain [ <b>00.007</b> ]                  |                      |                 |                        |              |                        |
| 0                  | e integral gain                            | (Ki) should                | then he inci               | reased un       | to the poin         | t where the       |                          |                                         |                      | /               |                        |              |                        |
|                    | ed becomes u                               |                            |                            |                 |                     |                   |                          |                                         |                      | Δ.              |                        |              |                        |
| •                  | ay now be po                               |                            |                            | •               |                     | igher value       |                          |                                         |                      | $/ \mathcal{N}$ | $\sim$                 |              |                        |
| and                | the process                                | should be re               | peated unti                | I the syste     | em response         | e matches         |                          | Excessive pro<br>gain [00.007]          |                      | 1               | \                      |              |                        |
| the                | ideal respons                              | e as shown                 |                            |                 |                     |                   |                          |                                         |                      | /               | $\setminus \wedge$     | $\wedge -$   |                        |
|                    | e diagram sho                              |                            | t of incorrec              | t P and I       | gain settings       | s as well as      |                          |                                         |                      |                 | VV                     | , <b>*</b>   |                        |
|                    | ideal respons                              |                            |                            |                 |                     |                   |                          |                                         |                      | $\sim$          | $\frown$               |              |                        |
|                    | 03.017 = 1, Ba                             |                            | •                          | a deixa aa      |                     | (n and Ki if      |                          | Excessive int                           | egral gain           | /               |                        |              |                        |
|                    | andwidth base<br>following para            | •                          | •                          |                 | n calculate         | Np and Ki li      |                          | [00.008]                                |                      | /               |                        |              |                        |
| uie                | Pr 03.020 - F                              |                            | •                          | Solly.          |                     |                   |                          |                                         |                      | 1               | $\cup$                 | $\sim$       |                        |
|                    | Pr 03.021 - F                              |                            | ,                          | r.              |                     |                   |                          |                                         |                      |                 | _                      |              |                        |
|                    | Pr 03.018 - N                              |                            |                            | ,               |                     |                   |                          | Ideal respons                           | e                    | /               |                        |              |                        |
| The                | e drive can be                             | made to me                 | easure the n               | notor and       | load inertia        | by                |                          |                                         |                      | 1               |                        |              |                        |
| per                | forming a med                              | hanical load               | d measurem                 | nent autot      | une (see Aı         | ıtotune           |                          |                                         |                      | 1               | $\subseteq$            |              |                        |
|                    | 00.040, earlier                            |                            | ,                          |                 |                     |                   |                          |                                         |                      |                 |                        |              |                        |
|                    | 0 <b>3.017 =</b> 2, Co                     | •                          | •                          |                 |                     |                   |                          | <b>3.017 =</b> 4 - 6                    |                      |                 |                        |              |                        |
|                    | ompliance and                              |                            | • •                        |                 |                     | lculate Kp        | •                        | Controller Set                          | •                    | . ,             |                        |              |                        |
| and                | l Ki if the follov<br>Pr <b>03.019</b> - F | •••                        |                            | •               | cuy:                |                   | •                        | ontroller Prop                          |                      |                 | ,                      | •            |                        |
|                    | Pr 03.021 - F                              | •                          | •                          | •               |                     |                   | -                        | <i>Gain Ki1</i> (03.0<br>he table belov | ,                    |                 |                        |              |                        |
|                    | Pr 03.018 - M                              |                            | 1 0                        | ,               | an be made          | to measure        | -                        | dard or high p                          |                      |                 | or or unity.           | inese settii | ngs give               |
|                    | the motor an                               | d load inertia             | a by perforn               | ning a me       | chanical loa        | id autotune       | -                        |                                         |                      | ••              |                        |              | _                      |
|                    | (see Autotun                               |                            |                            | his table).     |                     |                   |                          | l Controller                            | Ban                  | formon          |                        | andwidth     |                        |
|                    | <b>03.017 =</b> 3, Kp                      | •                          |                            |                 |                     |                   |                          | up Method<br>03.017)                    | Per                  | formance        | В                      | andwidth     |                        |
|                    | peed Controll                              |                            |                            |                 | e selected p        | roportional       | ,                        |                                         |                      |                 |                        |              |                        |
| gai                | n used by the                              | urive is mul               | upilea by 16               | ).              |                     |                   |                          | 4                                       | Low                  | -1              | 5 Hz                   | _            | _                      |
|                    |                                            |                            |                            |                 |                     |                   |                          | 5                                       | Standar              | a               | 25 Hz                  |              | _                      |
|                    |                                            |                            |                            |                 |                     |                   |                          | 6                                       | High                 |                 | 100 H                  | lZ           |                        |
|                    |                                            |                            |                            |                 |                     |                   | 6. Pr <b>03.01</b>       | <b>7</b> = 7                            |                      |                 |                        |              |                        |
|                    |                                            |                            |                            |                 |                     |                   | 10 10                    | ontroller Set-u                         |                      | (00.047)        |                        |              |                        |

Proportional Gain Kp1 (03.010), Speed Controller Integral Gain Ki1 (03.011) and Speed Controller Differential Feedback Gain Kd1 (03.012) are set up to give a closed-loop speed controller response that approximates to a first order system with a transfer function of 1 / ( $s\tau$  + 1), where  $\tau$ = 1/ $\omega$ bw and  $\omega$ bw = 2 $\pi$  x Bandwidth (03.020). In this case the damping factor is meaningless, and Damping Factor (03.021) and Compliance Angle (03.019) have no effect.

| Safety<br>information | Product information | Mechanical<br>installation | Electrical<br>installation | Getting<br>started | Basic<br>parameters | Running the motor | Optimization | Drive communication | SD Card<br>Operation | Onboard<br>PLC | Advanced parameters | Diagnostics | UL listing<br>information |
|-----------------------|---------------------|----------------------------|----------------------------|--------------------|---------------------|-------------------|--------------|---------------------|----------------------|----------------|---------------------|-------------|---------------------------|
|-----------------------|---------------------|----------------------------|----------------------------|--------------------|---------------------|-------------------|--------------|---------------------|----------------------|----------------|---------------------|-------------|---------------------------|

# 8.1.2 RFC-S Sensorless mode

| Permanent magnet motor without Position feedbac                                                                                                    | ck                                                                                                    |
|----------------------------------------------------------------------------------------------------|----------------------------------------------------------------------------------------------------|
| Pr 00.046 {05.007} Rated Current                                                                                                    | Defines the maximum motor continuous current                                                                                                    |
|                                                                                                    | continuous current of the motor. The motor rated current is used in the following:                                                                                                    |
| <ul> <li>Current limits (see section 8.2 <i>Current limits</i> on page 91, for</li> <li>Motor thermal overload protection (see section 8.3 <i>Motor the</i>)</li> </ul>                                                                                                    |                                                                                                    |
| Pr 00.042 {05.011} Number Of Motor Poles                                                                                                    | Defines the number of motor poles                                                                                                    |
| The number of motor poles parameter defines the number of ele<br>set correctly for the control algorithms to operate correctly. When                                                                                                    | ectrical revolutions in one whole mechanical revolution of the motor. This parameter must be<br>n Pr <b>00.042</b> is set to "Automatic" the number of poles is 6.                                                                                                    |
| Pr 00.040 {05.012} Autotune                                                                                                    |                                                                                                    |
| There are three autotune tests available in RFC-S sensorless m                                                                                                    | ode, a stationary autotune and an inertia measurement test.                                                                                                    |
| No Load Lq $\dot{Pr}$ <b>00.056 {05.072}</b> , Maximum Deadtime Compensation (05.049) = 1 then Stator Base Temperature (05.0 (05.024) are then used to set up <i>Current controller Kp Gain</i> Pr <b>0</b> autotune, set Pr <b>00.040</b> to 1, and provide the drive with both an                                                                                                    | The tests measures <i>Stator Resistance</i> (05.017), <i>Ld</i> (05.024),<br><i>ation</i> (05.059) and <i>Current At Maximum Deadtime Compensation</i> (05.060). If <i>Enable Stator</i><br>148) is made equal to <i>Stator Temperature</i> (05.046). <i>The Stator Resistance</i> (05.017) and <i>Ld</i><br>100.038 {04.013} and <i>Current Controller Ki Gain</i> Pr 00.039 {04.014}. To perform a Stationary<br>enable signal (terminal 2 & 6) and a run signal (terminal 11 or 13).                                                                                                    |
| <ul> <li>Rotating Autotune (Pr 00.040 {05.012} = 2)</li> <li>In sensorless mode, if Rotating autotune is selected (Pr 00.040 =</li> </ul>                                                                                                    | = 2) then a stationary autotune is performed                                                                                                    |
| <ul> <li>Inertia measurement test (Pr 00.040 {05.012} = 4)</li> </ul>                                                                                                    |                                                                                                    |
| NOTE: It is not possible to perform this test if, after autotune, the to Non-salient.                                                                                                    | e ratio <i>No load Lq</i> Pr <b>00.056 {05.072</b> } / <i>Ld</i> (05.024) < 1.1 and Pr <b>00.054 {05.064}</b> has been set                                                                                                    |
| provide torque feed-forwards when required during acceleration for the motor, or if standard ramp mode is active. During the iner (20 %, 40 % 100 % of rated torque) to accelerate the motor up deceleration time. The test attempts to reach the required speed allows 60 s for the required speed to be reached, but if this is un define the level of torque to be used for the test by setting <i>Mech</i> only carried out at the defined test level and 60 s is allowed for th flux weakening then it may not be possible to achieve the required | e load and the motor. This is used to set the speed loop gains (see Speed loop gains) and to<br>b. The test may give inaccurate results, if the motor rated speed is not set to the correct value<br>rtia measurement test a series of progressively larger torque levels are applied to the motor<br>p to 3/4 x Rated Speed Pr 00.045 {05.008} to determine the inertia from the acceleration/<br>d within 5 s, but if this fails the next torque level is used. When 100 % torque is used the test<br>nsucessful an Autotune trip is initiated. To reduce the time taken for the test it is possible to<br><i>trainical Load Test Level</i> (05.021) to a non-zero value. When the test level is defined the test is<br>the motor to reach the required speed. It should be noted that if the maximum speed allows for<br>ed torque level to accelerate the motor quickly enough. If this is the case, the maximum speed<br>and the autotune, set Pr 00.040 to 4, and provide the drive with both an enable signal (on terminal 2 |
| <b>o</b>                                                                                                    | b the inhibit state. The drive must be placed into a controlled disable condition before the drive put in to a controlled disable condition by removing the Safe Torque Off signal from terminal 2 sabling the drive via the control word (Pr <b>06.042</b> & Pr <b>06.043</b> ).                                                                                                    |
| Pr 00.038 {04.013} / Pr 00.039 {04.014} Current Loop Gai                                                                                                    | ns                                                                                                    |
| values give satisfactory operation with most motors. However, for improve the performance. The proportional gain Pr 00.038 {04.0                                                                                                    | control the response of the current loop to a change in current (torque) demand. The default<br>or optimal performance in dynamic applications it may be necessary to change the gains to<br><b>D13</b> } is the most critical value in controlling the performance. The values for the current loop<br>utotune (see <i>Autotune</i> Pr <b>00.040</b> , earlier in this table) the drive measures the <i>Stator</i><br>notor and calculates the current loop gains.                                                                                                    |
|                                                                                                    | tep change of current reference. The proportional gain can be increased by a factor of 1.5                                                                                                    |

giving a similar increase in bandwidth; however, this gives a step change of current reference. The proportional gain can be increased by a factor of 1.5 giving a similar increase in bandwidth; however, this gives a step response with approximately 12.5 % overshoot. The equation for the integral gain gives a conservative value. In some applications where it is necessary for the reference frame used by the drive to dynamically follow the flux very closely the integral gain may need to have a significantly higher value.

|             | -           |              |              | <b>A</b> |            |           |               |               |           |         |            |             | III Bathara |
|-------------|-------------|--------------|--------------|----------|------------|-----------|---------------|---------------|-----------|---------|------------|-------------|-------------|
| Safety      | Product     | Mechanical   | Electrical   | Getting  | Basic      | Running   | Ontinuination | Drive         | SD Card   | Onboard | Advanced   | Discussion  | UL listing  |
| information | information | installation | installation | started  | parameters | the motor | Optimization  | communication | Operation | PLC     | parameters | Diagnostics | information |
|             |             |              |              |          | 1          |           |               |               | •         |         | •          |             |             |

# Speed Loop Gains (Pr 00.007 {03.010}, Pr 00.008 {03.011}, Pr 00.009 {03.012})

The speed loop gains control the response of the speed controller to a change in speed demand. The speed controller includes proportional (Kp) and integral (Ki) feed forward terms, and a differential (Kd) feedback term. The drive holds two sets of these gains and either set may be selected for use by the speed controller with Pr 03.016. If Pr 03.016 = 0, gains Kp1, Ki1 and Kd1 (Pr 00.007 to Pr 00.009) are used, and if Pr 03.016 = 1, gains Kp2, Ki2 and Kd2 (Pr 03.013 to Pr 03.015) are used. Pr 03.016 may be changed when the drive is enabled or disabled. If the load is predominantly a constant inertia and constant torque, the drive can calculate the required Kp and Ki gains to give a required compliance angle or bandwidth dependant on the setting of Pr 03.017.

NOTE: In sensorless mode, the speed controller bandwidth may need to be limited to 10 Hz or less for stable operation.

### Speed Controller Proportional Gain (Kp), Pr 00.007 {03.010} and Pr 03.013

If the proportional gain has a value and the integral gain is set to zero the controller will only have a proportional term, and there must be a speed error to produce a torque reference. Therefore as the motor load increases there will be a difference between the reference and actual speeds. This effect, called regulation, depends on the level of the proportional gain, the higher the gain the smaller the speed error for a given load. If the proportional gain is too high either the acoustic noise produced by speed feedback quantization becomes unacceptable, or the stability limit is reached.

### Speed Controller Integral Gain (Ki), Pr 00.008 {03.011} and Pr 03.014

The integral gain is provided to prevent speed regulation. The error is accumulated over a period of time and used to produce the necessary torque demand without any speed error. Increasing the integral gain reduces the time taken for the speed to reach the correct level and increases the stiffness of the system, i.e. it reduces the positional displacement produced by applying a load torque to the motor. Unfortunately increasing the integral gain also reduces the system damping giving overshoot after a transient. For a given integral gain the damping can be improved by increasing the proportional gain. A compromise must be reached where the system response, stiffness and damping are all adequate for the application. For RFC-S Sensorless mode, it is unlikely that the integral gain can be increased much above 0.50.

### Differential Gain (Kd), Pr 00.009 {0 3.012} and Pr 03.015

The differential gain is provided in the feedback of the speed controller to give additional damping. The differential term is implemented in a way that does not introduce excessive noise normally associated with this type of function. Increasing the differential term reduces the overshoot produced by under-damping, however, for most applications the proportional and integral gains alone are sufficient.

There are six methods of tuning the speed loop gains dependant on the setting of Pr 03.017:

1. Pr 03.017 = 0, User set-up.

This involves the connecting of an oscilloscope to analog output 1 to monitor the speed feedback.

Give the drive a step change in speed reference and monitor the response of the drive on the oscilloscope.

The proportional gain (Kp) should be set up initially. The value should be increased up to the point where the speed overshoots and then reduced slightly.

The integral gain (Ki) should then be increased up to the point where the speed becomes unstable and then reduced slightly.

It may now be possible to increase the proportional gain to a higher value and the process should be repeated until the system response matches the ideal response as shown.

The diagram shows the effect of incorrect P and I gain settings as well as the ideal response.

#### 2. Pr 03.017 = 1, Bandwidth set-up

If bandwidth based set-up is required, the drive can calculate Kp and Ki if the following parameters are set up correctly:

- Pr 03.020 Required bandwidth,
- Pr 03.021 Required damping factor,
- Pr 03.018 Motor and load inertia.

The drive can be made to measure the motor and load inertia by performing an inertia measurement autotune (see Autotune Pr **00.040**, earlier in this table).

3. Pr 03.017 = 2, Compliance angle set-up

If compliance angle based set-up is required, the drive can calculate Kp and Ki if the following parameters are set up correctly:

- Pr 03.019 Required compliance angle,
- Pr 03.021 Required damping factor,

Pr **03.018** - Motor and load inertia The drive can be made to measure the motor and load inertia by performing an inertia measurement autotune (see *Autotune* Pr 00.040, earlier in this table).

4. Pr 03.017 = 3, Kp gains times 16

If Speed Controller Set-up Method (03.017) = 3 the selected proportional gain used by the drive is multiplied by 16.

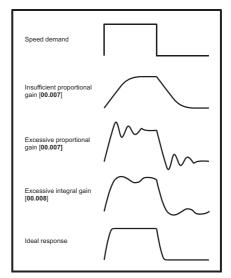

### 5. Pr 03.017 = 4 - 6

If Speed Controller Set-up Method (03.017) is set to a value from 4 to 6 the Speed Controller Proportional Gain Kp1 Pr 00.007 {03.010} and Speed Controller Integral Gain Ki1 Pr 00.008 {03.011} are automatically set up to give the bandwidths given in the table below and a damping factor of unity. These settings give low, standard or high performance.

| Pr 03.017 | Performance | Bandwidth |
|-----------|-------------|-----------|
| 4         | Low         | 5 Hz      |
| 5         | Standard    | 25 Hz     |
| 6         | High        | 100 Hz    |

#### 6. Pr 03.017 = 7

If Speed Controller Set-up Method (03.017) = 7 then Speed Controller Proportional Gain Kp1 Pr **00.007** {**03.010**}, Speed Controller Integral Gain Ki1 Pr **00.008** {**03.011**} and Speed Controller Differential Feedback Gain Kd1 Pr **00.009** {**03.012**} are set up to give a closed-loop speed controller response that approximates to a first order system with a transfer function of 1 / (st + 1), where t= 1/wbw and wbw = 2p x Bandwidth (03.020). In this case the damping factor is meaningless, and Damping Factor (03.021) and Compliance Angle (03.019) have no effect.

| Safety<br>information                                              | Product<br>information                                                   | Mechanical<br>installation                                                      |                                                                                   | Getting started                                              | Basic<br>parameters                                                            | Running<br>the motor                                                     | Optimization                                                                                                | Drive communication                                                            | SD Card<br>Operation                                                | Onboard<br>PLC                                                        | Advanced parameters                                       | Diagnostics                                                 | UL listing information |
|--------------------------------------------------------------------|--------------------------------------------------------------------------|---------------------------------------------------------------------------------|-----------------------------------------------------------------------------------|--------------------------------------------------------------|--------------------------------------------------------------------------------|--------------------------------------------------------------------------|----------------------------------------------------------------------------------------------------|--------------------------------------------------------------------------------|---------------------------------------------------------------------|-----------------------------------------------------------------------|-----------------------------------------------------------|-------------------------------------------------------------|------------------------|
| 8.1.3                                                              | Open                                                                     | loop mo                                                                         | tor contr                                                                         | ol                                                           |                                                                                |                                                                          |                                                                                                    |                                                                                |                                                                     |                                                                       |                                                           |                                                             |                        |
| Pr 00.04                                                           | 6 {05.007}                                                               | Rated Cu                                                                        | rrent                                                                             |                                                              |                                                                                |                                                                          | Defines th                                                                                                  | e maximur                                                                      | n continu                                                           | ous moto                                                              | or current                                                |                                                             |                        |
|                                                                    |                                                                          | •                                                                               |                                                                                   |                                                              |                                                                                |                                                                          | ous current o                                                                                               | f the motor.                                                                   | The motor                                                           | r rated cui                                                           | rrent is use                                              | ed in the fo                                                | llowing:               |
| <ul><li>Motor</li><li>Vector</li><li>Slip of</li></ul>             | r thermal of<br>or mode vol                                              | verload prote<br>tage control<br>on (see <i>Ena</i>                             | ection (see s<br>(see <i>Open</i> )                                               | section 8.<br>Loop Con                                       |                                                                                | <i>mal protec</i><br>0.007), late                                        | <i>tion</i> on page 9<br>er in this table)                                                                  |                                                                                | nformation)                                                         |                                                                       |                                                           |                                                             |                        |
| Pr 00.04                                                           | 4 {05.009}                                                               | Rated Vol                                                                       | tage                                                                              |                                                              |                                                                                |                                                                          | Defines th                                                                                                  | e voltage a                                                                    | pplied to                                                           | the moto                                                              | r at rated                                                | frequency                                                   | 1                      |
| Pr 00.04                                                           | 7 {05.006}                                                               | Rated Fre                                                                       | quency                                                                            |                                                              |                                                                                |                                                                          | Defines th                                                                                                  | e frequenc                                                                     | y at whicl                                                          | n rated vo                                                            | oltage is a                                               | pplied                                                      |                        |
| define the<br>Loop Con<br>(00.047) i                               | e voltage to<br>htrol Mode (<br>is also used                             | frequency c<br>(00.007), late<br>d in conjunct                                  | characteristic<br>er in this tab<br>ion with the                                  | e applied f<br>le). The F<br>motor rat                       | v (00.047) an<br>to the motor<br>Rated Freque<br>ed speed to<br>I (00.045), la | (see Open<br>ency<br>calculate                                           | ,                                                                                                    | F                                                                              | 0.044 / 2                                                           | t voltage chara                                                       |                                                           | ,                                                           |                        |
| Pr 00.04                                                           | 5 {05.008}                                                               | Rated Spe                                                                       | eed                                                                               |                                                              |                                                                                |                                                                          | Defines th                                                                                                  | e full load                                                                    | rated spe                                                           | ed of the                                                             | motor                                                     |                                                             |                        |
|                                                                    |                                                                          | Number C                                                                        |                                                                                   |                                                              |                                                                                |                                                                          |                                                                                                    | e number o                                                                     | •                                                                   |                                                                       |                                                           |                                                             |                        |
|                                                                    |                                                                          |                                                                                 |                                                                                   |                                                              |                                                                                |                                                                          | d frequency to                                                                                              |                                                                                |                                                                     |                                                                       |                                                           | es in Hz.                                                   |                        |
| Rateo                                                              | d slip (Hz) :                                                            | = Motor rate                                                                    | d frequency                                                                       | - (Numbe                                                     | er of pole pai                                                                 | rs x [Motor                                                              | rated speed /                                                                                               | 60]) = <b>00.0</b> 4                                                           | $47 = \left(\frac{00,0}{2}\right)$                                  | $\frac{042}{2} \times \frac{00,0}{6}$                                 | $\frac{145}{0}$                                           |                                                             |                        |
| value, wh<br>nameplate<br>compensa<br>speed to<br>Pr <b>00.042</b> | ich should<br>e value ma<br>ation is nor<br>deliberately<br>tis also use | give the corr<br>y be inaccur<br>mally used t<br>y introduce s<br>ed in the cal | rect rpm for<br>rate. Slip cor<br>o correct for<br>speed droop.<br>culation of th | a hot mad<br>npensatio<br>the moto<br>This can<br>ne motor s | chine. Some<br>on will operat<br>r speed to p<br>be useful to<br>speed displa  | times it will<br>te correctly<br>revent spe<br>aid load s<br>y by the dr | d. If slip compe-<br>be necessary<br>both below ba<br>ed variation wi<br>haring with me-<br>ive for a given | to adjust thi<br>ase speed an<br>th load. The<br>echanically c<br>output frequ | s when the<br>nd within th<br>rated load<br>oupled mot<br>ency. Whe | drive is co<br>e field-wea<br>rpm can b<br>cors.<br>n Pr <b>00.04</b> | ommissione<br>akening reg<br>e set highe<br>2 is set to 5 | d because<br>ion. Slip<br>r than sync                       | the hronous            |
|                                                                    |                                                                          |                                                                                 |                                                                                   |                                                              |                                                                                |                                                                          | Pr <b>00.047</b> , and<br>045)) rounded                                                                     |                                                                                |                                                                     |                                                                       |                                                           |                                                             |                        |
|                                                                    |                                                                          | Rated Pov                                                                       | •                                                                                 |                                                              | 47)7 Naleu (                                                                   | <i>Speed</i> (00.                                                        |                                                                                                    | e angle be                                                                     |                                                                     |                                                                       | oltage and                                                | current                                                     |                        |
| The powe<br>Rated Cu<br>drive, and                                 | er factor is t<br>errent (00.04<br>I the magne                           | the true pow<br>46), to calcu<br>etising curre                                  | er factor of t<br>late the rate<br>nt is used in                                  | he motor,<br>d active c<br>vector m                          | urrent and n<br>ode stator re                                                  | nagnetising<br>sistance co                                               | the motor volt<br>current of the<br>ompensation. I<br>Autotune (Pr                                          | age and cur<br>motor. The<br>t is importan                                     | rent. The p<br>rated active<br>t that this p                        | ower facto<br>e current is                                            | r is used in<br>s used exte                               | conjunction                                                 | ontrol the             |
| Pr 00.04                                                           | 0 {05.012}                                                               | Autotune                                                                        |                                                                                   |                                                              |                                                                                |                                                                          |                                                                                                    |                                                                                |                                                                     |                                                                       |                                                           |                                                             |                        |
|                                                                    |                                                                          | une tests ava                                                                   | •                                                                                 | •                                                            |                                                                                | nary and a                                                               | rotating test.                                                                                              | A rotating au                                                                  | totune sho                                                          | uld be use                                                            | d wheneve                                                 | r possible s                                                | so the                 |
| <ul> <li>A sta<br/>the S</li> <li>Comp<br/>statio</li> </ul>       | tionary auto<br>tator Resis<br>pensation (<br>nary autot                 | otune can be<br><i>tance</i> (05.01<br>05.060) whic<br>une does no              | e used when<br>17), <i>Transier</i><br>ch are requir<br>t measure th              | the moto<br>the moto<br>difference<br>ne power t             | or is loaded a<br>nce (05.024)<br>od performar<br>factor of the                | , <i>Maximun</i><br>nce in vecto<br>motor so tl                          | possible to re<br>a Deadtime Co<br>or control mod<br>ne value on the<br>an enable signa                     | <i>mpensation</i><br>es (see Ope<br>e motor nam                                | (05.059) ai<br>n <i>Loop Cor</i><br>eplate mus                      | nd <i>Current</i><br>atrol Mode<br>t be entere                        | t <i>At Maximu</i><br>(00.007), la<br>ed into Pr <b>0</b> | <i>im Deadtim</i><br>iter in this ta<br><b>0.043</b> . To p | e<br>able). The        |
| perfo<br>maint<br>calcu                                            | rmed in wh<br>tained at th<br>late <i>Rated</i>                          | iich the moto<br>at level for 4                                                 | or is accelera<br>seconds. S<br>or (05.010).                                      | ated with<br>Stator Indu                                     | currently sel<br><i>ictance</i> (05.0                                          | ected ramp<br>)25) is mea                                                | ng autotune fir<br>os up to a frequ<br>ssured and this<br>set Pr <b>00.040</b> t                            | uency of <i>Rat</i><br>s value is use                                          | ed Frequer<br>ed in conjur                                          | ncy (05.006<br>action with                                            | 6) x 2/3, and other moto                                  | d the freque<br>or paramete                                 | ency is<br>rs to       |
| can be ma                                                          | ade to run a                                                             | at the require                                                                  | ed reference                                                                      | e. The driv                                                  | e can be pu                                                                    | t in to a coi                                                            | ate. The drive<br>htrolled disable<br>e <i>Control Wor</i> d                                                | condition b                                                                    | y removing                                                          | the Safe 1                                                            | Forque Off s                                              | signal from t                                               |                        |
|                                                                    |                                                                          |                                                                                 |                                                                                   |                                                              |                                                                                |                                                                          |                                                                                                    |                                                                                |                                                                     |                                                                       |                                                           |                                                             |                        |

| Safety      | Product     | Mechanical   | Electrical   | Getting | Basic      | Running   | Optimization | Drive         | SD Card   | Onboard | Advanced   | Diagnostics | UL listing  |
|-------------|-------------|--------------|--------------|---------|------------|-----------|--------------|---------------|-----------|---------|------------|-------------|-------------|
| information | information | installation | installation | started | parameters | the motor | optimization | communication | Operation | PLC     | parameters | Diagnostics | information |

## Pr 00.007 {05.014} Open Loop Control Mode

There are several voltage modes available which fall into two categories, vector control and fixed boost.

### Vector control

Vector control mode provides the motor with a linear voltage characteristic from 0 Hz to motor *Rated Frequency* (00.047), and then a constant voltage above motor rated frequency. When the drive operates between motor rated frequency/50 and motor rated frequency/4, full vector based stator resistance compensation is applied. When the drive operates between motor rated frequency/4 and motor rated frequency/2 the stator resistance compensation is gradually reduced to zero as the frequency increases. For the vector modes to operate correctly the *Rated Power Factor* (00.043), *Stator Resistance* (05.017) are all required to be set up accurately. The drive can be made to measure these by performing an autotune (see Pr 00.040 *Autotune*). The drive can also be made to measure the stator resistance automatically every time the drive is enabled or the first time the drive is enabled after it is powered up, by selecting one of the vector control voltage modes.

(0) **Ur S** = The stator resistance is measured and the parameter for the selected motor map is over-written each time the drive is made to run. This test can only be done with a stationary motor where the flux has decayed to zero. Therefore this mode should only be used if the motor is guaranteed to be stationary each time the drive is made to run. To prevent the test from being done before the flux has decayed there is a period of 1 second after the drive has been in the ready state during which the test is not done if the drive is made to run again. In this case, previously measured values are used. Ur S mode ensures that the drive compensates for any change in motor parameters due to changes in temperature. The new value of stator resistance is not automatically saved to the drive's EEPROM.

(1) **Ur** = The stator resistance is not measured. The user can enter the motor and cabling resistance into the *Stator Resistance* (05.017). However this will not include resistance effects within the drive inverter. Therefore if this mode is to be used, it is best to use an autotune test initially to measure the stator resistance.

(3) **Ur\_Auto** = The stator resistance is measured once, the first time the drive is made to run. After the test has been completed successfully the *Open Loop Control Mode* (00.007) is changed to Ur mode. The *Stator Resistance* (05.017) parameter is written to, and along with the *Open Loop Control Mode* (00.007), are saved in the drive's EEPROM. If the test fails, the voltage mode changes to Ur mode but *Stator Resistance* (05.017) is not updated.

(4) **Ur I** = The stator resistance is measured when the drive is first made to run after each power-up. This test can only be done with a stationary motor. Therefore this mode should only be used if the motor is guaranteed to be stationary the first time the drive is made to run after each power-up. The new value of stator resistance is not automatically saved to the drive's EEPROM.

### Pr 00.007 {05.014} Open Loop Control Mode (cont)

### Fixed boost

The stator resistance is not used in the control of the motor, instead a fixed characteristic with low frequency voltage boost as defined by parameter Pr **00.008**, is used. Fixed boost mode should be used when the drive is controlling multiple motors. There are two settings of fixed boost available:

(2) Fixed = This mode provides the motor with a linear voltage characteristic from 0 Hz to Rated Frequency (00.047), and then a constant voltage above rated frequency.

(5) **Square** = This mode provides the motor with a square law voltage characteristic from 0 Hz to *Rated Frequency* (00.047), and then a constant voltage above rated frequency. This mode is suitable for variable torque applications like fans and pumps where the load is proportional to the square of the speed of the motor shaft. This mode should not be used if a high starting torque is required.

For both these modes, at low frequencies (from 0Hz to ½ x Pr 00.047) a voltage boost is applied defined by Pr 00.008 as shown below:

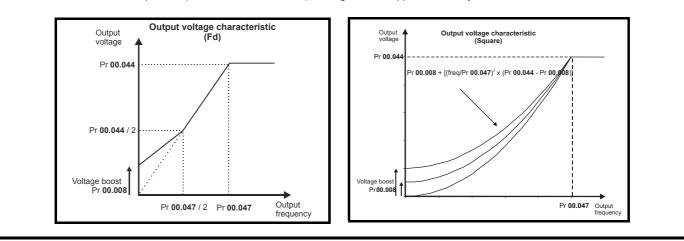

| Safety      | Product     | Mechanical   |              | Getting | Basic<br>parameters | Running   | Optimization |               | SD Card<br>Operation | Onboard | Advanced<br>parameters | Diagnostics | UL listing  |
|-------------|-------------|--------------|--------------|---------|---------------------|-----------|--------------|---------------|----------------------|---------|------------------------|-------------|-------------|
| information | information | installation | installation | started | parameters          | the motor |              | communication | Operation            | PLC     | parameters             | 0           | information |

# Pr 05.027 Enable Slip Compensation

When a motor, being controlled in open loop mode, has load applied a characteristic of the motor is that the output speed droops in proportion to the load applied as shown:

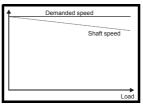

In order to prevent the speed droop shown above slip compensation should be enabled. To enable slip compensation Pr **05.027** must be set to a 1 (this is the default setting), and the motor rated speed must be entered in Pr **00.045** (Pr **05.008**).

The motor rated speed parameter should be set to the synchronous speed of the motor minus the slip speed. This is normally displayed on the motor nameplate, i.e. for a typical 18.5 kW, 50 Hz, 4 pole motor, the motor rated speed would be approximately 1465 rpm. The synchronous speed for a 50 Hz, 4 pole motor is 1500 rpm, so therefore the slip speed would be 35 rpm. If the synchronous speed is entered in Pr **00.045**, slip compensation will be disabled. If too small a value is entered in Pr **00.045**, the motor will run faster than the demanded frequency. The synchronous speeds for 50 Hz motors with different numbers of poles are as follows:

2 pole = 3000 rpm, 4 pole = 1500 rpm, 6 pole =1000 rpm, 8 pole = 750 rpm

| Safety         Product         Mechanical         Electrical         Getting         Basic         Running           information         installation         installation         installation         started         parameters         the motor                                                                                                    | Optimization         Drive<br>communication         SD Card<br>Operation         Onboard<br>PLC         Advanced<br>parameters         Diagnostics         UL listing<br>information                                                                                                    |
|----------------------------------------------------------------------------------------------------|----------------------------------------------------------------------------------------------------|
| 8.1.4 RFC-A mode                                                                                                    |                                                                                                    |
| Induction motor with Position feedback                                                                                                    |                                                                                                    |
| Pr 00.046 {05.007} Motor Rated Current                                                                                                    | Defines the maximum motor continuous current                                                                                                    |
| <ul> <li>The motor rated current parameter must be set to the maximum continuous</li> <li>Current limits (see section 8.2 <i>Current limits</i> on page 91, for more inform</li> <li>Motor thermal overload protection (see section 8.3 <i>Motor thermal protection</i>)</li> <li>Vector control algorithm</li> </ul>                                                                                   | lation).                                                                                                    |
| Pr 00.044 {05.009} Rated Voltage                                                                                                    | Defines the voltage applied to the motor at rated frequency                                                                                                    |
| Pr 00.047 {05.006} Rated Frequency                                                                                                    | Defines the frequency at which rated voltage is applied                                                                                                    |
| The Rated Voltage (00.044) and the Rated Frequency (00.047) are used to define the voltage to frequency characteristic applied to the motor (see Oper Loop Control Mode (00.007), detailed in section 8.1.3). The motor rated frequency is also used in conjunction with the motor rated speed to calculate the rated slip for slip compensation (see motor Rated Speed (00.045), later in this table). | Pr 00.044 / 2<br>Pr 00.044 / 2<br>Pr 00.047 / 2 Pr 00.047 Output<br>frequency                                                                                                    |
| Pr 00.045 {05.008} Rated Speed                                                                                                    | Defines the full load rated speed of the motor                                                                                                    |
| Pr 00.042 {05.011} Number Of Motor Poles                                                                                                    | Defines the number of motor poles                                                                                                    |
| The motor rated speed and motor rated frequency are used to determine the                                                                                                    | full load slip of the motor which is used by the vector control algorithm.                                                                                                    |
| Rated Speed Optimisation Select (00.033), later in this table).                                                                                                    | n optimization system may be used to automatically adjust this parameter (see                                                                                                    |
| When Pr <b>00.042</b> is set to 'Automatic', the number of motor poles is automatic <i>Speed</i> (00.045).                                                                                                    | cally calculated from the motor <i>Rated Frequency</i> (00.047), and the motor <i>Rated</i>                                                                                                    |
| Number of poles = 120 x (Motor Rated Frequency (00.047 / Motor Rated Sp                                                                                                    | eed (00.045) rounded to the nearest even number.                                                                                                    |
| Pr 00.043 {5.10} Rated Power Factor                                                                                                    | Defines the angle between the motor voltage and current                                                                                                    |
| then the power factor is used in conjunction with the motor Rated Current (00                                                                                                    | the motor voltage and current. If the <i>Stator Inductance</i> (05.025) is set to zero 0.046) and other motor parameters to calculate the rated active and magnetising ator inductance has a non-zero value this parameter is not used by the drive, but uctance can be measured by the drive by performing a rotating autotune |

| Safety<br>information | Product information | Mechanical<br>installation        | Electrical<br>installation | Getting<br>started | Basic<br>parameters | Running<br>the motor | Optimization    | Drive<br>communication                | SD Card<br>Operation | Onboard<br>PLC                 | Advanced<br>parameters | Diagnostics    | UL listing<br>information |
|-----------------------|---------------------|-----------------------------------|----------------------------|--------------------|---------------------|----------------------|-----------------|---------------------------------------|----------------------|--------------------------------|------------------------|----------------|---------------------------|
| Pr 00.040             | {05.012}            | Autotune                          |                            |                    |                     |                      |                 |                                       |                      |                                |                        |                |                           |
|                       |                     |                                   | ilable in RF               | C-A mode           | e, a stationa       | ry autotune          | , a rotating a  | utotune, two r                        | nechanical           | load mea                       | surement te            | ests. A statio | onary                     |
|                       | 0                   |                                   |                            |                    | 0                   | 0                    | • •             | erformance a<br>ed separately         |                      |                                |                        |                |                           |
| NOTE                  |                     | by the drive.                     | Ameenam                    |                    | leasuremen          |                      | u be perioriti  | eu separatery                         |                      | nary or rot                    | ating autott           | ine.           |                           |
|                       |                     |                                   |                            | -                  | -                   |                      | 00.040 set 1    | -                                     |                      |                                |                        |                |                           |
|                       | •                   |                                   |                            |                    |                     |                      |                 | emove the loa<br>otor. These ar       |                      |                                |                        | •              |                           |
| end of                | the test the        | e values in F                     | Pr <b>00.038</b> ar        | nd Pr <b>00.0</b>  | 39 are upda         | ited. A statio       | onary autotu    | ne does not m                         | easure the           | e power fac                    | ctor of the m          | notor so the   | value on                  |
|                       | •                   | late must be                      |                            |                    | •                   | rm a Station         | hary autotune   | e, set Pr <b>00.0</b> 4               | 40 to 1, and         | d provide t                    | he drive wit           | h both an e    | nable                     |
| Ũ                     |                     | ,                                 | <b>U</b> (                 |                    | ,                   | d. A rotating        | g autotune fir  | st performs a                         | stationary           | autotune,                      | a rotating te          | est is then p  | erformed                  |
|                       |                     |                                   |                            |                    | •                   | • •                  |                 | d Frequency (<br>ne motor satu        | · /                  |                                |                        |                |                           |
|                       |                     |                                   |                            |                    |                     |                      |                 | so modified b                         |                      |                                |                        |                |                           |
|                       |                     | neasured an<br>ignal (termin      |                            |                    |                     | . ,                  | •               | Rotating auto                         | otune, set l         | <sup>⊃</sup> r <b>00.040</b> 1 | to 2, and pr           | ovide the dr   | ive with                  |
|                       |                     | measureme                         |                            |                    | •                   |                      | •               |                                       |                      |                                |                        |                |                           |
|                       |                     |                                   |                            |                    |                     |                      |                 | motor at the                          | •                    |                                | • •                    |                |                           |
|                       | 0                   | •                                 | 0                          |                    | ,                   |                      |                 | asic control p<br>so that the m       |                      |                                |                        |                |                           |
|                       |                     |                                   |                            |                    |                     | •                    | •               | gains and in p<br>jection signal      | Ũ                    | •                              |                        |                |                           |
|                       |                     |                                   |                            |                    |                     |                      |                 | st Level (05.0                        |                      |                                |                        |                |                           |
|                       |                     | 0                                 |                            |                    | , 0                 | ,                    |                 | of 500 rpm. Tl<br>gh for flux we      |                      |                                |                        |                |                           |
| is poss               | sible to per        | form the test                     | t at zero spe              | eed provid         | led the moto        | r is free to r       | nove, but it n  | hay be necess                         | sary to incr         | ease the te                    | est signal fro         | om the defa    | ult value.                |
|                       | -                   |                                   |                            |                    |                     |                      |                 | in the preser<br>stable opera         |                      |                                |                        |                |                           |
| = 4) wi               | here a seri         | es of torque                      | levels are a               | applied to         | accelerate a        | and deceler          | ate the moto    | r to measure                          | the inertia.         |                                |                        |                |                           |
|                       | •                   | •                                 |                            |                    |                     |                      |                 | selected ram<br>)3.018) is set-       | •                    | e currently                    | selected sp            | beed referer   | nce, and                  |
|                       |                     |                                   |                            |                    |                     |                      |                 | signal (termir                        |                      | ind a run s                    | ignal (termi           | nal 11 or 13   | i).                       |
|                       |                     | <i>measureme</i><br>Id normally l |                            | • • •              | •                   | surement h           | ut under son    | ne circumstar                         | ices this te         | st may be                      | used as an             | alternative    | This test                 |
| will not give         | e such acc          | urate results                     | s as test 3 if             | f the moto         | r rated spee        | d is not set         | to the correc   | t value for the                       | e motor. Als         | so this test                   | is likely to           | give incorre   | ct results                |
|                       |                     |                                   |                            | -                  |                     | •                    |                 | o the motor (2)<br>eleration time.    |                      |                                |                        |                |                           |
| 5 s, but if th        | his fails the       | e next torque                     | e level is us              | ed. When           | 100 % torqu         | ue is used tl        | he test allows  | s 60 s for the                        | required sp          | beed to be                     | reached, b             | ut if this is  |                           |
|                       |                     | •                                 |                            |                    |                     |                      | •               | ble to define t<br>test is only c     |                      | •                              |                        |                | U                         |
| for the mot           | or to reach         | the require                       | d speed. It                | should be          | noted that i        | f the maxim          | um speed al     | lows for flux v                       | veakening            | then it may                    | y not be pos           |                |                           |
| -                     | •                   |                                   |                            |                    | •                   |                      |                 | speed reference                       |                      |                                |                        | eed            |                           |
| 2.                    | The test is         | repeated w                        | ith progress               | sively high        | ner torques ι       | until the req        | uired speed i   |                                       |                      |                                |                        |                |                           |
|                       |                     | Load Inertia                      | . ,                        |                    |                     | . ,                  | •               |                                       |                      |                                |                        |                |                           |
| -                     |                     |                                   |                            | -                  |                     |                      |                 | signal (termir<br>must be plac        |                      |                                | •                      |                |                           |
| can be mad            | de to run a         | t the require                     | d reference                | . The driv         | e can be put        | in to a con          | trolled disabl  | e condition by                        | removing             | the Safe T                     |                        |                |                           |
|                       |                     |                                   | ,                          | ( )                |                     | ive via the c        | control word (  | (Pr <b>06.042</b> & I                 | Pr <b>06.043</b> ).  |                                |                        |                |                           |
|                       |                     | Rated Spe                         | -                          |                    |                     | d to define          | the rated clir  | o of the motor                        | The rated            | elin ie uee                    | d in sensor            | less mode      |                           |
|                       |                     |                                   |                            |                    |                     |                      |                 | de is active F                        |                      |                                |                        |                | as no                     |
| effect.               | ss mode is          | not active (                      | Sensorless                 | Mode Act           | tive (03 078)       | = 0) the ration      | ted slin is us  | ed in the moto                        | or control a         | loorithm a                     | nd an incor            | rect value o   | f slin can                |
| have a sigr           | nificant effe       | ect on the m                      | otor perform               | nance. If F        | Rated Speed         | l Optimisatio        | on Select (00   | .033) = 0 the                         | n the adapt          | ive control                    | system is o            | disabled. Ho   | owever, if                |
|                       | •                   |                                   | . ,                        |                    |                     |                      |                 | tically adjust t<br>/ered-down ar     |                      | • •                            | , 0                    |                |                           |
| user. The r           | ate of conv         | vergence an                       | d the accur                | acy of the         | adaptive co         | ntroller red         | uces at low c   | output frequer                        | icy and low          | load. The                      | minimum f              | requency is    | defined                   |
|                       | -                   |                                   |                            |                    |                     |                      |                 | <i>quency</i> (05.01<br>s enabled whe |                      |                                |                        |                | -                         |
| Speed Opt             | imisation N         | Ainimum Loa                       | ad (05.020)                | + 5%, an           | d is disabled       | l again whe          | n it falls belo | w Rated Spee                          | ed Optimis           | ation Minin                    | num Load (             | 05.020). Fo    | r best                    |
|                       |                     |                                   |                            |                    |                     |                      |                 | (05.024), Sta<br>on Breakpoint        |                      |                                |                        | ion Breakpo    | אוחד 1                    |
| <u>-</u>              |                     |                                   |                            |                    |                     |                      |                 |                                       |                      |                                |                        |                |                           |

| Safety information | Product information | Mechanical installation | Electrical installation | Getting started | Basic<br>parameters | Running the motor | Optimization | Drive communication | SD Card<br>Operation | Onboard<br>PLC | Advanced parameters | Diagnostics | UL listing information |
|--------------------|---------------------|-------------------------|-------------------------|-----------------|---------------------|-------------------|--------------|---------------------|----------------------|----------------|---------------------|-------------|------------------------|
| Pr 00.038          | {04.013} /          | Pr 00.039               | {04.014} (              | Current L       | .oop Gains          |                   |              |                     |                      |                |                     |             |                        |

The current loop gains proportional (Kp) and integral (Ki) gains control the response of the current loop to a change in current (torque) demand. The default values give satisfactory operation with most motors. However, for optimal performance in dynamic applications it may be necessary to change the gains to improve the performance. The *Current Controller Kp Gain* (00.038) is the most critical value in controlling the performance. The values for the current loop gains can be calculated by performing a stationary or rotating autotune (see *Autotune* Pr 00.040, earlier in this table) the drive measures the *Stator Resistance* (05.017) and *Transient Inductance* (05.024) of the motor and calculates the current loop gains.

This will give a step response with minimum overshoot after a step change of current reference. The proportional gain can be increased by a factor of 1.5 giving a similar increase in bandwidth; however, this gives a step response with approximately 12.5 % overshoot. The equation for the integral gain gives a conservative value. In some applications where it is necessary for the reference frame used by the drive to dynamically follow the flux very closely (i.e. high speed Sensorless RFC-A induction motor applications) the integral gain may need to have a significantly higher value.

| Cafab       | Dreduct     | Mashaniaal   | E la atria a l | Catting | Desia      | Dunanina  |              | Data          | CD Card   | Orthograd | Ashiranaad |             | LIL Cating a |
|-------------|-------------|--------------|----------------|---------|------------|-----------|--------------|---------------|-----------|-----------|------------|-------------|--------------|
| Safety      | Product     | Mechanical   | Electrical     | Getting | Basic      | Running   | Optimization | Drive         | SD Card   | Onboard   | Advanced   | Diagnostics | UL listing   |
| information | information | installation | installation   | started | parameters | the motor | Optimization | communication | Operation | PLC       | parameters | Diagnostics | information  |
|             |             |              |                |         |            |           |              |               | •         |           | •          |             |              |

# Speed Loop Gains (Pr 00.007 {03.010}, Pr 00.008 {03.011}, Pr 00.009 {03.012})

The speed loop gains control the response of the speed controller to a change in speed demand. The speed controller includes proportional (Kp) and integral (Ki) feed forward terms, and a differential (Kd) feedback term. The drive holds two sets of these gains and either set may be selected for use by the speed controller with Pr 03.016. If Pr 03.016 = 0, gains Kp1, Ki1 and Kd1 (Pr 00.007 to Pr 00.009) are used, and if Pr 03.016 = 1, gains Kp2, Ki2 and Kd2 (Pr 03.013 to Pr 03.015) are used. Pr 03.016 may be changed when the drive is enabled or disabled. If the load is predominantly a constant inertia and constant torque, the drive can calculate the required Kp and Ki gains to give a required compliance angle or bandwidth dependant on the setting of Pr 03.017.

### Speed Controller Proportional Gain (Kp), Pr $00.007~\{03.010\}$ and Pr 03.013

If the proportional gain has a value and the integral gain is set to zero the controller will only have a proportional term, and there must be a speed error to produce a torque reference. Therefore as the motor load increases there will be a difference between the reference and actual speeds. This effect, called regulation, depends on the level of the proportional gain, the higher the gain the smaller the speed error for a given load. If the proportional gain is too high either the acoustic noise produced by speed feedback quantization becomes unacceptable, or the stability limit is reached.

### Speed Controller Integral Gain (Ki), Pr 00.008 {03.011} and Pr 03.014

The integral gain is provided to prevent speed regulation. The error is accumulated over a period of time and used to produce the necessary torque demand without any speed error. Increasing the integral gain reduces the time taken for the speed to reach the correct level and increases the stiffness of the system, i.e. it reduces the positional displacement produced by applying a load torque to the motor. Unfortunately increasing the integral gain also reduces the system damping giving overshoot after a transient. For a given integral gain the damping can be improved by increasing the proportional gain. A compromise must be reached where the system response, stiffness and damping are all adequate for the application. For RFC-A Sensorless mode, it is unlikely that the integral gain can be increased much above 0.50.

### Differential Gain (Kd), Pr 00.009 {0 3.012} and Pr 03.015

The differential gain is provided in the feedback of the speed controller to give additional damping. The differential term is implemented in a way that does not introduce excessive noise normally associated with this type of function. Increasing the differential term reduces the overshoot produced by under-damping, however, for most applications the proportional and integral gains alone are sufficient.

There are six methods of tuning the speed loop gains dependant on the

### setting of Pr 03.017:

- 1. Pr 03.017 = 0, User set-up.
  - This involves the connecting of an oscilloscope to analog output 1 to monitor the speed feedback.

Give the drive a step change in speed reference and monitor the response of the drive on the oscilloscope.

The proportional gain (Kp) should be set up initially. The value should be increased up to the point where the speed overshoots and then reduced slightly.

The integral gain (Ki) should then be increased up to the point where the speed becomes unstable and then reduced slightly.

It may now be possible to increase the proportional gain to a higher value and the process should be repeated until the system response matches the ideal response as shown.

The diagram shows the effect of incorrect P and I gain settings as well as the ideal response.

2. Pr 03.017 = 1, Bandwidth set-up

If bandwidth based set-up is required, the drive can calculate Kp and Ki if the following parameters are set up correctly:

- Pr 03.020 Required bandwidth,
- Pr 03.021 Required damping factor,
- Pr 03.018 Motor and load inertia.

The drive can be made to measure the motor and load inertia by performing a mechanical load measurement autotune (see *Autotune* Pr **00.040**, earlier in this table).

- 3. Pr 03.017 = 2, Compliance angle set-up
- If compliance angle based set-up is required, the drive can calculate Kp and Ki if the following parameters are set up correctly:
  - Pr 03.019 Required compliance angle,
  - Pr 03.021 Required damping factor,

Pr **03.018** - Motor and load inertia The drive can be made to measure the motor and load inertia by performing a mechanical load measurement autotune (see *Autotune* Pr **00.040**, earlier in this table).

4. Pr 03.017 = 3, Kp gains times 16

If *Speed Controller Set-up Method* (03.017) = 3 the selected proportional gain used by the drive is multiplied by 16.

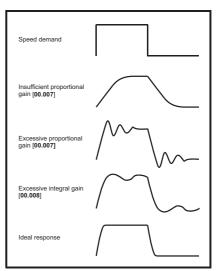

### Pr 03.017 = 4 - 6

If Speed Controller Set-up Method (03.017) is set to a value from 4 to 6 the Speed Controller Proportional Gain Kp1 (03.010) and Speed Controller Integral Gain Ki1 (03.011) are automatically set up to give the bandwidths given in the table below and a damping factor of unity. These settings give low, standard or high performance.

| Speed Controller<br>Set-up Method (03.017) | Performance | Bandwidth |
|--------------------------------------------|-------------|-----------|
| 4                                          | Low         | 5 Hz      |
| 5                                          | Standard    | 25 Hz     |
| 6                                          | High        | 100 Hz    |
| 0 D 00 01                                  |             |           |

### 6. Pr **03.017 =** 7

If Speed Controller Set-up Method (03.017) = 7 then Speed Controller Proportional Gain Kp1 (03.010), Speed Controller Integral Gain Ki1 (03.011) and Speed Controller Differential Feedback Gain Kd1 (03.012) are set up to give a closed-loop speed controller response that approximates to a first order system with a transfer function of 1 / ( $s\tau$  + 1), where  $\tau$ = 1/ $\omega$ bw and  $\omega$ bw = 2 $\pi$  x Bandwidth (03.020). In this case the damping factor is meaningless, and Damping Factor (03.021) and Compliance Angle (03.019) have no effect.

| Safety<br>information         Product         Mechanical         Electrical         Getting         Basic         Running           information         installation         installation         started         parameters         the motor                                                                                                    | Optimization         Drive<br>communication         SD Card<br>Operation         Onboard<br>PLC         Advanced<br>parameters         Diagnostics         UL listing<br>information |
|----------------------------------------------------------------------------------------------------|----------------------------------------------------------------------------------------------------|
| 8.1.5 RFC-A Sensorless mode                                                                                                    |                                                                                                    |
| Induction motor without position feedback                                                                                                    |                                                                                                    |
| Pr 00.046 {05.007} Motor Rated Current                                                                                                    | Defines the maximum motor continuous current                                                                                                    |
| <ul> <li>The motor rated current parameter must be set to the maximum continuous cu</li> <li>Current limits (see section 8.2 <i>Current limits</i> on page 91, for more informal</li> <li>Motor thermal overload protection (see section 8.3 <i>Motor thermal protection</i></li> <li>Vector control algorithm</li> </ul>                                                                                                    | tion).                                                                                                    |
| Pr 00.044 {05.009} Rated Voltage                                                                                                    | Defines the voltage applied to the motor at rated frequency                                                                                                    |
| Pr 00.047 {05.006} Rated Frequency                                                                                                    | Defines the frequency at which rated voltage is applied                                                                                                    |
| The Rated Voltage (00.044) and the Rated Frequency (00.047) are used to define the voltage to frequency characteristic applied to the motor (see Open Loop Control Mode (00.007), later in this table). The motor rated frequency is also used in conjunction with the motor rated speed to calculate the rated slip for slip compensation (see motor Rated Speed (00.045), later in this table).                                                                                                    | Output voltage characteristic<br>Pr 00.044<br>Pr 00.044 / 2<br>Pr 00.047 / 2 Pr 00.047<br>Output<br>frequency                                                                        |
| Pr 00.045 {05.008} Rated Speed                                                                                                    | Defines the full load rated speed of the motor                                                                                                    |
| Pr 00.042 {05.011} Number Of Motor Poles                                                                                                    | Defines the number of motor poles                                                                                                    |
| The motor rated speed and motor rated frequency are used to determine the fu                                                                                                    | Il load slip of the motor which is used by the vector control algorithm.                                                                                                    |
| <ul> <li>Incorrect setting of this parameter has the following effects:</li> <li>Reduced efficiency of motor operation</li> <li>Reduction of maximum torque available from the motor</li> <li>Reduced transient performance</li> <li>Inaccurate control of absolute torque in torque control modes</li> <li>The nameplate value is normally the value for a hot motor; however, some adjuvalue is inaccurate. Either a fixed value can be entered in this parameter or an (see <i>Rated Speed Optimization Select</i> (05.016), later in this table).</li> </ul> | optimization system may be used to automatically adjust this parameter                                                                                                    |
| When Pr <b>00.042</b> is set to 'Automatic', the number of motor poles is automatical <i>Speed</i> (00.045).                                                                                                    |                                                                                                    |
| Number of poles = 120 x (Motor Rated Frequency (00.047) / Motor Rated Spec                                                                                                    |                                                                                                    |
| Pr 00.043 {5.010} Rated Power Factor                                                                                                    | Defines the angle between the motor voltage and current                                                                                                    |
| The power factor is the true power factor of the motor, i.e. the angle between the then the power factor is used in conjunction with the motor <i>Rated Current</i> (00.0 currents of the motor, which are used in the vector control algorithm. If the state is continuously written with a calculated value of power factor. The stator induct (see <i>Autotune</i> (Pr <b>00.040</b> ), later in this table).                                                                                                    | 046) and other motor parameters to calculate the rated active and magnetising or inductance has a non-zero value this parameter is not used by the drive, but                        |

| Safety<br>information                                                                  | Product<br>information                                                                                                    | Mechanica<br>installation                                                                                                    |                                                                                                    | Getting<br>started                                                                                                    | Basic<br>parameters                                                                                                    | Running the motor                                                                                                    | Optimization                                                                                                    | Drive communication                                                                                                    | SD Card<br>Operation                                                                                                | Onboard<br>PLC                                                                                                    | Advanced parameters                                                                                                    | Diagnostics                                                                                                    | UL listing<br>informatio                                                                           |
|----------------------------------------------------------------------------------------|----------------------------------------------------------------------------------------------------|----------------------------------------------------------------------------------------------------|----------------------------------------------------------------------------------------------------|----------------------------------------------------------------------------------------------------|----------------------------------------------------------------------------------------------------|----------------------------------------------------------------------------------------------------|----------------------------------------------------------------------------------------------------|----------------------------------------------------------------------------------------------------|----------------------------------------------------------------------------------------------------|----------------------------------------------------------------------------------------------------|----------------------------------------------------------------------------------------------------|----------------------------------------------------------------------------------------------------|----------------------------------------------------------------------------------------------------|
| Pr 00.04                                                                               | 0 {05.012}                                                                                                    | Autotune                                                                                                    |                                                                                                    |                                                                                                    |                                                                                                    |                                                                                                    |                                                                                                    |                                                                                                    |                                                                                                    |                                                                                                    |                                                                                                    |                                                                                                    |                                                                                                    |
| give mod                                                                               | erate perfor                                                                                                    | mance whe                                                                                                    | reas a rota                                                                                                    | ting autotur                                                                                                    | ne will give ir                                                                                                    | nproved pe                                                                                                    | erformance as                                                                                                    | nd a mechanie<br>it measures t<br>nary or rotatin                                                                                                    | he actual v                                                                                                    | alues of th                                                                                                    |                                                                                                    | •                                                                                                    |                                                                                                    |
| A sta<br>meas<br>end c<br><i>Com</i><br>is ma<br>must                                  | tionary auto<br>sures the <i>St</i><br>of the test th<br><i>pensation</i> (lade equal to                                             | otune can b<br>ator Resista<br>ie values in<br>05.060) for t<br>Stator Tem<br>into Pr <b>00.0</b>                                                       | e used whe<br>nce (05.01<br>Pr <b>00.038</b><br>he drive ard<br>perature (0<br><b>43</b> . To perf                                                 | n the moto<br>7) and <i>Tra</i><br>and Pr <b>00</b> .<br>e also mea<br>5.046). A s                                                                    | <i>nsient Induc</i><br>039 are upda<br>sured. Additi<br>tationary aut                                                                                                    | and it is not<br>tance (05.0<br>ated. <i>Maxir</i><br>onally, if <i>Er</i><br>otune does                                                    | possible to re<br>24) of the mo<br>num Deadtim<br>nable Stator C<br>not measure                                                                                   | emove the loa<br>otor. These are<br>compensation<br>the power fac<br>nd provide the                                                                                                    | e used to c<br>ion (05.059<br>(05.049) =<br>ctor of the r                                                           | alculate th<br>9) and <i>Cur</i><br>1, then <i>St</i><br>motor so th                                                   | ne current lo<br>rrent At Max<br>tator Base T<br>ne value on                                                                    | oop gains, a<br>kimum Dead<br>femperature<br>the motor n                                                                   | and at the<br>d <i>time</i><br>(05.048<br>ameplate                                                 |
| A rota<br>in wh<br>the le<br>Pr <b>06</b><br>induc                                     | ating autotu<br>hich the mot<br>evel for up to<br>5.062 and P                                                                        | ne should c<br>or is accele<br>o 40 s. Duri<br>r <b>05.063</b> ) ar<br>ed in the ve                                                                     | nly be used<br>rated with o<br>ng the rotate<br>e modified<br>ctor contro                                                                          | currently se<br>ting autotur<br>by the drive<br>I algorithm                                                                                           | elected ramp<br>ne the <i>Stator</i><br>e. The power<br>instead. To p                                                                                                    | s up to a fr<br><i>Inductanc</i><br>factor is al                                                                                            | equency of <i>R</i><br>e (05.025), ar<br>lso modified f                                                                                                    | rst performs a<br>ated Frequence<br>nd the motor s<br>or user inform<br>une, set Pr <b>00</b>                                                                                           | cy (00.047<br>aturation t<br>ation only,                                                                            | ) x 2/3, an<br>preakpoint<br>but is not i                                                                              | d the freque<br>s (Pr <b>05.02</b><br>used after t                                                                              | ency is mair<br>9, Pr <b>05.03(</b><br>his point as                                                                        | ntained a<br><b>)</b> ,<br>the stato                                                               |
| gains<br>Appl<br>stanc<br>40 %<br>The t<br>the re<br>level<br>carrie<br>flux v<br>spee | s) and to pro<br>ied torque<br>lard ramp m<br>100 % o<br>test attempt<br>equired spe<br>of torque to<br>ed out at the<br>veakening t | vide torque<br>(sensorles<br>node is activ<br>f rated torq<br>s to reach t<br>ed to be reach<br>be used for<br>e defined tes<br>hen it may<br>should be | feed-forwa<br>s mode) T<br>e. During th<br>ue) to acce<br>he required<br>iched, but i<br>r the test b<br>st level and<br>not be poss<br>educed. To | ards when<br>his test ma<br>he mechan<br>lerate the n<br>speed with<br>f this is uns<br>y setting <i>M</i><br>60 s is allo<br>ble to ach<br>perform a | required dur<br>y give inacci<br>ical load mei<br>notor up to <sup>3</sup><br>hin 5 s, but it<br>successful at<br>lechanical Lo<br>wed for the<br>ieve the requ<br>mechanical | ing acceler<br>urate result<br>asurement<br>$J_4 \times Rated$<br>this fails th<br>a Autotune<br>bad Test Le<br>motor to re<br>uired torque | ation.<br>s, if the moto<br>test a series of<br><i>Speed</i> (00.04<br>ne next torque<br>1 trip is initiat<br>evel (05.021) f<br>ach the requi<br>e level to acce | ne motor. This<br>r rated speed<br>of progressive<br>5) to determin<br>e level is used<br>ted. To reduce<br>to a non-zero<br>red speed. It s<br>elerate the mo<br>tune, set Pr <b>0</b> | is not set t<br>ly larger to<br>ne the inert<br>. When 10<br>the time t<br>value. Who<br>should be r<br>tor quickly | to the corre-<br>rque levels<br>ia from the<br>0 % torque<br>aken for the<br>en the test<br>noted that is<br>enough. I | ect value fo<br>s are applie<br>e accelerati<br>e is used th<br>ne test it is p<br>level is de<br>if the maxin<br>f this is the | r the motor,<br>d to the mot<br>on/decelera<br>e test allow<br>possible to d<br>fined the test<br>num speed<br>case, the m | or if<br>tor (20 %<br>tion time<br>s 60 s for<br>define the<br>st is only<br>allows for<br>naximum |

Following the completion of an autotune test the drive will go into the inhibit state. The drive must be placed into a controlled disable condition before the drive can be made to run at the required reference. The drive can be put in to a controlled disable condition by removing the Safe Torque Off signal from terminal 2 & 6, setting the *Drive Enable* (06.015) to OFF (0) or disabling the drive via the control word (Pr **06.042** & Pr **06.043**).

# Pr 00.038 {04.013} / Pr 00.039 {04.014} Current Loop Gains

The current loop gains proportional (Kp) and integral (Ki) gains control the response of the current loop to a change in current (torque) demand. The default values give satisfactory operation with most motors. However, for optimal performance in dynamic applications it may be necessary to change the gains to improve the performance. The *Current Controller Kp Gain* (00.038) is the most critical value in controlling the performance. The values for the current loop gains can be calculated by performing a stationary or rotating autotune (see *Autotune* Pr **00.040**, earlier in this table) the drive measures the *Stator Resistance* (05.017) and *Transient Inductance* (05.024) of the motor and calculates the current loop gains.

This will give a step response with minimum overshoot after a step change of current reference. The proportional gain can be increased by a factor of 1.5 giving a similar increase in bandwidth; however, this gives a step response with approximately 12.5 % overshoot. The equation for the integral gain gives a conservative value. In some applications where it is necessary for the reference frame used by the drive to dynamically follow the flux very closely (i.e. high speed Sensorless RFC-A induction motor applications) the integral gain may need to have a significantly higher value.

| Safety      | Product     | Mechanical   | Electrical   | Getting | Basic      | Runnina   |              | Drive         | SD Card   | Onboard | Advanced   |             | UL listina  |
|-------------|-------------|--------------|--------------|---------|------------|-----------|--------------|---------------|-----------|---------|------------|-------------|-------------|
|             |             |              |              |         |            |           | Optimization |               |           |         |            | Diagnostics |             |
| information | information | installation | installation | started | parameters | the motor | optimization | communication | Operation | PLC     | parameters | Diagnootioo | information |
| intornation | internation | motunation   | motanation   | oturtou | parametero |           |              | oominamoution | oporadori | . 20    | paramotoro |             |             |

# Speed Loop Gains (Pr 00.007 {03.010}, Pr 00.008 {03.011}, Pr 00.009 {03.012})

The speed loop gains control the response of the speed controller to a change in speed demand. The speed controller includes proportional (Kp) and integral (Ki) feed forward terms, and a differential (Kd) feedback term. The drive holds two sets of these gains and either set may be selected for use by the speed controller with Pr 03.016. If Pr 03.016 = 0, gains Kp1, Ki1 and Kd1 (Pr 00.007 to Pr 00.009) are used, and if Pr 03.016 = 1, gains Kp2, Ki2 and Kd2 (Pr 03.013 to Pr 03.015) are used. Pr 03.016 may be changed when the drive is enabled or disabled. If the load is predominantly a constant inertia and constant torque, the drive can calculate the required Kp and Ki gains to give a required compliance angle or bandwidth dependant on the setting of Pr 03.017.

### Speed Controller Proportional Gain (Kp), Pr 00.007 {03.010} and Pr 03.013

If the proportional gain has a value and the integral gain is set to zero the controller will only have a proportional term, and there must be a speed error to produce a torque reference. Therefore as the motor load increases there will be a difference between the reference and actual speeds. This effect, called regulation, depends on the level of the proportional gain, the higher the gain the smaller the speed error for a given load. If the proportional gain is too high either the acoustic noise produced by speed feedback quantization becomes unacceptable, or the stability limit is reached.

### Speed Controller Integral Gain (Ki), Pr 00.008 {03.011} and Pr 03.014

The integral gain is provided to prevent speed regulation. The error is accumulated over a period of time and used to produce the necessary torque demand without any speed error. Increasing the integral gain reduces the time taken for the speed to reach the correct level and increases the stiffness of the system, i.e. it reduces the positional displacement produced by applying a load torque to the motor. Unfortunately increasing the integral gain also reduces the system damping giving overshoot after a transient. For a given integral gain the damping can be improved by increasing the proportional gain. A compromise must be reached where the system response, stiffness and damping are all adequate for the application. For RFC-A Sensorless mode, it is unlikely that the integral gain can be increased much above 0.50.

### Differential Gain (Kd), Pr 00.009 {0 3.012} and Pr 03.015

The differential gain is provided in the feedback of the speed controller to give additional damping. The differential term is implemented in a way that does not introduce excessive noise normally associated with this type of function. Increasing the differential term reduces the overshoot produced by under-damping, however, for most applications the proportional and integral gains alone are sufficient.

There are six methods of tuning the speed loop gains dependant on the setting of Pr 03.017:

- 1. Pr 03.017 = 0, User set-up.
  - This involves the connecting of an oscilloscope to analog output 1 to monitor the speed feedback.

Give the drive a step change in speed reference and monitor the response of the drive on the oscilloscope.

The proportional gain (Kp) should be set up initially. The value should be increased up to the point where the speed overshoots and then reduced slightly.

The integral gain (Ki) should then be increased up to the point where the speed becomes unstable and then reduced slightly.

It may now be possible to increase the proportional gain to a higher value and the process should be repeated until the system response matches the ideal response as shown.

The diagram shows the effect of incorrect P and I gain settings as well as the ideal response.

### 2. Pr 03.017 = 1, Bandwidth set-up

If bandwidth based set-up is required, the drive can calculate Kp and Ki if the following parameters are set up correctly:

- Pr 03.020 Required bandwidth,
- Pr 03.021 Required damping factor,
- Pr 03.018 Motor and load inertia.

The drive can be made to measure the motor and load inertia by performing a mechanical load measurement autotune (see Autotune Pr **00.040**, earlier in this table).

3. Pr 03.017 = 2, Compliance angle set-up

If compliance angle based set-up is required, the drive can calculate Kp and Ki if the following parameters are set up correctly:

- Pr 03.019 Required compliance angle,
- Pr 03.021 Required damping factor,

Pr **03.018** - Motor and load inertia The drive can be made to measure the motor and load inertia by performing a mechanical load measurement autotune (see *Autotune* Pr **00.040**, earlier in this table).

4. Pr 03.017 = 3, Kp gains times 16

If Speed Controller Set-up Method (03.017) = 3 the selected proportional gain used by the drive is multiplied by 16.

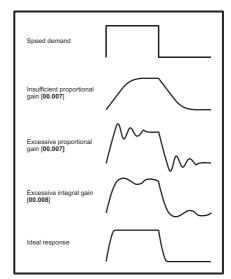

### 5. Pr **03.017 =** 4 - 6

If Speed Controller Set-up Method (03.017) is set to a value from 4 to 6 the Speed Controller Proportional Gain Kp1 (03.010) and Speed Controller Integral Gain Ki1 (03.011) are automatically set up to give the bandwidths given in the table below and a damping factor of unity. These settings give low, standard or high performance.

| Pr 03.017 | Performance | Bandwidth |
|-----------|-------------|-----------|
| 4         | Low         | 5 Hz      |
| 5         | Standard    | 25 Hz     |
| 6         | High        | 100 Hz    |

### 6. Pr **03.017** = 7

If Speed Controller Set-up Method (03.017) = 7 then Speed Controller Proportional Gain Kp1 (03.010), Speed Controller Integral Gain Ki1 (03.011) and Speed Controller Differential Feedback Gain Kd1 (03.012) are set up to give a closed-loop speed controller response that approximates to a first order system with a transfer function of 1 / (s $\tau$  + 1), where  $\tau$ = 1/ $\omega$ bw and  $\omega$ bw = 2 $\pi$  x Bandwidth (03.020). In this case the damping factor is meaningless, and Damping Factor (03.021) and Compliance Angle (03.019) have no effect.

| Safety information | Product information | Mechanical installation | Electrical installation | Getting started | Basic<br>parameters | Running the motor | Optimization | Drive communication | SD Card<br>Operation | Onboard<br>PLC | Advanced parameters | Diagnostics | UL listing<br>information |
|--------------------|---------------------|-------------------------|-------------------------|-----------------|---------------------|-------------------|--------------|---------------------|----------------------|----------------|---------------------|-------------|---------------------------|
|--------------------|---------------------|-------------------------|-------------------------|-----------------|---------------------|-------------------|--------------|---------------------|----------------------|----------------|---------------------|-------------|---------------------------|

# 8.2 Current limits

The default setting for the current limit parameters is:

165 % x motor rated torque producing current for open loop mode
 250 % x motor rated torque producing current for RFC-A and RFC-S modes

There are three parameters which control the current limits:

- · Motoring current limit: power flowing from the drive to the motor
- Regen current limit: power flowing from the motor to the drive
- Symmetrical current limit: current limit for both motoring and regen
   operation

The lowest of either the motoring and regen current limit, or the symmetrical current limit applies.

The maximum setting of these parameters depends on the values of motor rated current, drive rated current and the power factor.

The drive can be oversized to permit a higher current limit setting to provide higher accelerating torque as required up to a maximum of 1000 %.

# 8.3 Motor thermal protection

A dual time constant thermal model is provided to estimate the motor temperature as a percentage of its maximum allowed temperature.

The motor thermal protection is modelled using losses in the motor. The losses in the motor are calculated as a percentage value, so that under these conditions the *Motor Protection Accumulator* (04.019) would eventually reach 100 %.

Percentage losses = 100 % x [Load related losses + Iron losses] Where:

Load related losses =  $(1 - K_{fe}) \times [(I / (K_1 \times I_{Rated}))]^2$ 

Iron losses =  $K_{fe} \times (w / w_{Rated})^{1.6}$ 

Where:

I = Current Magnitude (00.012)

I<sub>Rated</sub> = *Rated Current* (00.046)

K<sub>fe</sub> = Rated Iron Losses As Percentage Of Losses (04.039) / 100 %

The *Motor Protection Accumulator* (04.019) is given by:

Pr **04.019** = Percentage Losses x [(1 -  $K_2$ ) (1 -  $e^{-t/\tau 1}$ ) +  $K_2$  (1 -  $e^{-t/\tau 2}$ )] Where:

T = *Motor Protection Accumulator* (04.019)

K<sub>2</sub> = Motor Thermal Time Constant 2 Scaling (04.038) / 100 %

 $\tau^1$  = Motor Thermal Time Constant 1 (00.053)

 $\tau^2$  = Motor Thermal Time Constant 2 (04.037)

 $K_1$  = Varies, see below

If Rated Current (00.046) ≤ Maximum Heavy Duty Current (00.032)

# Figure 8-1 Motor thermal protection (Heavy Duty)

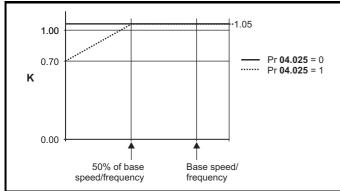

If Pr **04.025** is 0 the characteristic is for a motor which can operate at rated current over the whole speed range. Induction motors with this type of characteristic normally have forced cooling. If Pr **04.025** is 1 the characteristic is intended for motors where the cooling effect of motor fan reduces with reduced motor speed below 50 % of base speed/ frequency. The maximum value for K1 is 1.05, so that above the knee of the characteristics the motor can operate continuously up to 105 % current.

When the estimated temperature in Pr **04.019** reaches 100 % the drive takes some action depending on the setting of Pr **04.016**. If Pr **04.016** is 0, the drive trips when Pr **04.019** reaches 100 %. If Pr **04.019** reaches 100 %. If Pr **04.019** reaches 100 %.

The current limit is set back to the user defined level when Pr **04.019** falls below 95 %. The thermal model temperature accumulator accumulates the temperature of the motor while the drive remains powered-up. By default, the accumulator is set to the power down value at power-up. If the rated current defined by Pr **00.046** is altered, the accumulator is reset to zero.

The default setting of the thermal time constant (Pr 00.053) is 89 s which is equivalent to an overload of 150 % for 100 s from cold.

# 8.4 Switching frequency

The default switching frequency is 8 kHz, however this can be increased up to a maximum of 16 kHz by Pr **00.041** (dependent on drive size). The available switching frequencies are shown below.

### Table 8-1 Available switching frequencies

| Drive<br>size | Model | 2<br>kHz | 3<br>kHz     | 4<br>kHz     | 6<br>kHz     | 8<br>kHz | 12<br>kHz    | 16<br>kHz    |
|---------------|-------|----------|--------------|--------------|--------------|----------|--------------|--------------|
| 1             |       |          |              |              |              |          |              |              |
| 2             | All   | ✓        | $\checkmark$ | $\checkmark$ | $\checkmark$ | ✓        | $\checkmark$ | $\checkmark$ |
| 3             |       |          |              |              |              |          |              |              |

If switching frequency is increased from 8 kHz the following apply:

- Increased heat loss in the drive, which means that derating to the output current must be applied.
   See the derating tables for switching frequency and ambient temperature in the *Digitax HD M75X Series Installation and Technical Guide*.
- 2. Reduced heating of the motor due to improved output waveform quality.
- 3. Reduced acoustic noise generated by the motor.
- Increased sample rate on the speed and current controllers. A trade off must be made between motor heating, drive heating and the demands of the application with respect to the sample time required.

| Level      | 3, 6, 12 kHz                                      | 2, 4, 8, 16 kHz                                                         | Open<br>Ioop                  | RFC-A<br>RFC-S                   |
|------------|---------------------------------------------------|-------------------------------------------------------------------------|-------------------------------|----------------------------------|
| Level 1    | 3 kHz - 167 μs<br>6 kHz - 83 μs<br>12 kHz - 83 μs | 2 kHz - 250 µs<br>4 kHz - 125 µs<br>8 kHz - 62.5 µs<br>16 kHz - 62.5 µs | Peak limit                    | Current controllers              |
| Level 2    | 250 μs                                            | 2 kHz - 500 µs<br>4 kHz - 250 µs<br>8 kHz - 250 µs<br>16 kHz - 250 µs   | Current<br>limit and<br>ramps | Speed<br>controller<br>and ramps |
| Level 3    | 1                                                 | ms                                                                      | Voltage                       | controller                       |
| Level 4    | 4                                                 | ms                                                                      |                               | tical user<br>rface              |
| Background |                                                   |                                                                         |                               | critical user<br>rface           |

 Table 8-2
 Sample rates for various control tasks at each switching frequency

| Safety      | Product     | Mechanical   | Electrical   | Getting | Basic      | Running   | Optimization | Drive         | SD Card   | Onboard | Advanced   | Diagnostics | UL listing  |
|-------------|-------------|--------------|--------------|---------|------------|-----------|--------------|---------------|-----------|---------|------------|-------------|-------------|
| information | information | installation | installation | started | parameters | the motor | Optimization | communication | Operation | PLC     | parameters | Diagnostics | information |

# 8.5 High speed operation

# 8.5.1 Encoder feedback limits

The maximum encoder frequency should be prevented from exceeding 500 kHz. In RFC-A and RFC-S modes the maximum speed that can be entered in to the speed reference clamps (Pr **00.002** and Pr **00.001**) can be limited by the drive. This is defined by the following (subject to an absolute maximum of 33,000 rpm):

Maximum speed limit (rpm) = 
$$\frac{500 \text{ kHz x } 60}{\text{ELPR}}$$
  
=  $\frac{3.0 \text{ x } 10^7}{\text{FL PR}}$ 

Where:

ELPR is the equivalent encoder lines per revolution and is the number of lines that would be produced by a quadrature encoder.

- Quadrature encoder ELPR = number of lines per revolution
- F and D encoder ELPR = number of lines per revolution / 2
- SINCOS encoder ELPR = number of sine waves per revolution

This maximum speed limit is defined by the device selected with the speed feedback selector (Pr 03.026), and the ELPR set for the position feedback device. In RFC-A mode it is possible to disable this limit via Pr 03.024, so that the drive can be switched between operation with and without feedback when the speed becomes too high for the feedback device.

# 8.5.2 Field weakening (constant power) operation (Open loop and RFC-A mode only)

The drive can be used to run an induction machine above synchronous speed into the constant power region. The speed continues to increase and the available shaft torque reduces. The characteristics below show the torque and output voltage characteristics as the speed is increased

# Figure 8-2 Torque and rated voltage against speed

above the rated value.

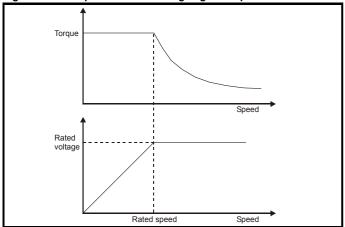

Care must be taken to ensure the torque available above base speed is sufficient for the application to run satisfactorily. The saturation breakpoint parameters (Pr **05.029**, Pr **05.030**, Pr **05.062** and Pr **05.063**) found during the autotune in RFC-A mode ensure the magnetizing current is reduced in the correct proportion for the specific motor. (In open loop mode the magnetizing current is not actively controlled).

# 8.5.3 Permanent magnet motor high speed operation

High speed servo mode is enabled by setting Pr **05.022** =1. Care must be taken when using this mode with permanent magnet motor to avoid damaging the drive. The voltage produced by the permanent magnet motor magnets is proportional to speed. For high speed operation the drive must apply currents to the motor to counter-act the flux produced by the magnets. It is possible to operate the motor at very high speeds that would give a very high motor terminal voltage, but this voltage is prevented by the action of the drive.

If however, the drive is disabled (or tripped) when the motor voltages would be higher than the rating of the drive without the currents to counter-act the flux from the magnets, it is possible to damage the drive. If high speed mode is enabled the motor speed must be limited to the levels given in the table below unless an additional hardware protection system is used to limit the voltages applied to the drive output terminals to a safe level.

| Drive voltage<br>rating | Maximum motor<br>speed (rpm) | Maximum safe line to line<br>voltage at the motor<br>terminals (V rms) |
|-------------------------|------------------------------|------------------------------------------------------------------------|
| 200                     | 400 x 1000 / (Ke x √2)       | 400 / √2                                                               |
| 400                     | 800 x 1000 / (Ke x √2)       | 800 / √2                                                               |
| 575                     | 955 x 1000 / (Ke x √2)       | 955 / √2                                                               |
| 690                     | 1145 x 1000 / (Ke x √2)      | 1145 / √2                                                              |

Ke is the ratio between r.m.s. line to line voltage produced by the motor and the speed in V/1000 rpm. Care must also be taken not to demagnetize the motor. The motor manufacturer should always be consulted before using this mode.

By default, high speed operation is disabled (Pr 05.022 = 0).

It is also possible to enable high speed operation and allow the drive to automatically limit the motor speed to the levels specified in the table and generate an *Overspeed.1* trip if the level is exceeded (Pr 05.022 = -1).

# 8.5.4 Switching frequency

Ideally a minimum ratio of 12:1 should be maintained between the switching frequency and the output frequency. This ensures the number of switchings per cycle is sufficient to ensure the output waveform quality is maintained at a minimum level. If this is not possible, quasi-square switching should be enabled (Pr **05.020** =1). The output waveform will be quasi square above base speed ensuring a symmetrical output waveform, which results in a better quality output than would otherwise result.

# 8.5.5 Maximum speed / frequency

In all operating modes (Open loop, RFC-A and RFC-S) the maximum output frequency is limited to 550 Hz. However, in RFC-S mode the speed is also limited by the voltage constant (Ke) of the motor. Ke is a specific constant for the servo motor being used. It can normally be found on the motor data sheet in V/k rpm (volts per 1,000 rpm).

| Safety<br>information | Product<br>information | Mechanical<br>installation | Electrical<br>installation | Getting started | Basic<br>parameters | Running the motor | Optimization | Drive<br>communication | SD Card<br>Operation | Onboard<br>PLC | Advanced<br>parameters | Diagnostics | UL listing information |
|-----------------------|------------------------|----------------------------|----------------------------|-----------------|---------------------|-------------------|--------------|------------------------|----------------------|----------------|------------------------|-------------|------------------------|
| iniomation            | iniomation             | Installation               | Installation               | Starteu         | parameters          | the motor         |              | communication          | Operation            | FLO            | parameters             |             | iniomation             |

# 8.5.6 Quasi-Square wave (open-loop only)

The maximum output voltage level of the drive is normally limited to an equivalent of the drive input voltage minus voltage drops within the drive (the drive will also retain a few percent of the voltage in order to maintain current control). If the motor rated voltage is set at the same level as the supply voltage, some pulse deletion will occur as the drive output voltage approaches the rated voltage level. If Pr **05.020** (Quasi-square wave enable) is set to 1 the modulator will allow over modulation, so that as the output frequency increases beyond the rated frequency the voltage continues to increase above the rated voltage. The modulation depth will increase beyond unity; first producing trapezoidal and then quasi-square waveforms.

This can be used for example:

 To obtain high output frequencies with a low switching frequency which would not be possible with space vector modulation limited to unity modulation depth,

or

In order to maintain a higher output voltage with a low supply voltage.

The disadvantage is that the machine current will be distorted as the modulation depth increases above unity, and will contain a significant amount of low order odd harmonics of the fundamental output frequency. The additional low order harmonics cause increased losses and heating in the motor.

| Cofety      | Draduat     | Machanical   | Fleatrical   | Catting | Deeie      | Dunning   |              | Drive         | SD Card   | Onhoard | Advanced   |             | LII listing |
|-------------|-------------|--------------|--------------|---------|------------|-----------|--------------|---------------|-----------|---------|------------|-------------|-------------|
| Safety      | Product     | Mechanical   | Electrical   | Getting | Basic      | Running   | Optimization | Drive         | SD Card   | Onboard | Advanced   | Diagnostics | UL listing  |
| information | information | installation | installation | started | parameters | the motor | optimization | communication | Operation | PLC     | parameters | Diagnostics | information |
|             |             |              |              |         | P          |           |              |               |           | 0       | P          |             |             |

# 9 Drive communication

# 9.1 Ethernet communication

This section describes the adaptation of the Ethernet interface offered on the Digitax HD M750. The portable software class which implements this protocol is also defined.

# 9.1.1 Features

The following list gives an overview of the functionality available:

- Dual RJ45 connectivity with support for shielded twisted pair.
- 100 Mbs Ethernet with auto-negotiation.
- Full and half duplex operation with auto-negotiation.
- Auto crossover detection.
- TCP/IP.
- Modbus TCP/IP.
- EtherNet/IP or Profinet IO.
- Switch or Gateway mode.
- VLAN tagging.
- SyPTPro.
- Connect.
- Machine Control Studio.
- Static IP configuration or DHCP client.
- Non-cyclic data transfer with user program.
- Up to 3 transmit and 3 receive cyclic links (easy mode).
- IEEE1588 Precision Time Protocol synchronization.
- RTMoE (Real Time Motion over Ethernet).

# 9.1.2 Backup/auxiliary supply

Some drives provide a method of powering up the control circuits (and therefore any option module installed) if the AC supply is removed, this allows Ethernet communication to continue operating when the main AC supply is switched off.

# 9.1.3 Network design considerations

Ethernet is an open system allowing many different vendors to design and supply equipment. When designing an industrial network you must carefully consider the topology and data traffic on the network to avoid potential problems. To avoid bandwidth issues it is recommended that the control network is logically separate from any other network. Where possible a physically separate network should be used. If this is not possible, the use of managed network devices should be considered to prevent unnecessary traffic such as broadcasts reaching the control network.

# NOTE

The use of un-switched hubs is not supported.

# 9.1.4 Addressing

The addressing system used on Ethernet uses two essential numbers for making connection, these are the IP address and the subnet mask.

The address allows a specific device to be located and the subnet mask defines how many bits represent the subnet part of the address and how many bits represent the node address (see section 9.1.7 *Generating the complete address* on page 94). Generally devices on different subnets can only communicate by using a gateway (typically a router or firewall).

# 9.1.5 Where do IP addresses come from

Every address on a network must be unique. If you do not connect your network to any other networks the assignment of IP addresses is not critical (although using a standard system is recommended), as you have full control of the addresses used. The issue of addressing becomes important when connecting multiple networks together or connecting to the Internet where there is a strong possibility of duplication of addresses if a scheme is not followed.

# 9.1.6 Addressing etiquette

The following list details some points that should be considered when selecting addresses:

- Reserve address space: Ensure you have enough reserve address space on your chosen addressing scheme to allow for future expansion.
- Uniqueness: Ensure your addresses are unique, every device on a subnet must have a unique address.
- Avoid reserved addresses: For example the address 127.0.0.1 is reserved as the loop back address.
- Broadcast and system addresses: The highest and lowest host address on a subnet are reserved addresses.
- Use a system: Have a scheme for assigning your addresses, for example typically servers may have a low IP address and routers a high IP address. It is not necessary to allocate consecutive IP addresses so it is possible to reserve ranges for specific uses such as servers, work stations or routers.

# 9.1.7 Generating the complete address

A complete IP address consists of an IP address and a subnet mask, these two numbers are required to allow communication on Ethernet using TCP/IP.

# The IP address

The IP address is made up from four 8 bit decimal numbers (octets) and is written as follows:

w.x.y.z for example 192.168.0.1

### The subnet mask

The subnet mask defines what part of the address constitutes the subnet within the IP address and what part of the address constitutes the host address. The subnet mask is bit-wise ANDed with the address to give the subnet to which the host belongs. A typical subnet mask would be 255.255.255.0, this may alternatively be written as '/24' as in the example below, showing an IP address of 192.168.0.1 with a subnet mask of 255.255.255.0. This alternative notation indicates the number of bits representing the subnet part of the address, starting from the most significant bit.

Alternative subnet mask notation: 192.168.0.1 /24

# Completing the address

To determine which part of the address constitutes the network address and which part constitutes the node address, the IP address is bit-wise ANDed with the subnet mask. Figure 9-1shows how the IP address and subnet mask are used to determine the subnet address and the host address.

### Figure 9-1 Completing the address

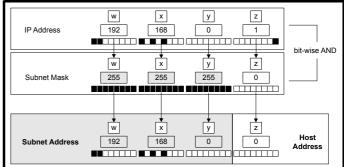

# 9.1.8 DHCP considerations Using fixed IP addressing

Using fixed IP addresses (manually configured) means that if a module fails, the IP address can be restored to a replacement module without the need to reconfigure the DHCP server. Using fixed addresses also prevents the DHCP server from changing the address. When using fixed IP addresses, it is vital that the IP address is reserved on the DHCP server to prevent duplicate addressing.

| Safety<br>information         Product<br>information         Mechanical<br>installation         Electrical<br>installation         Getting<br>started         Basic<br>parameters         Running<br>the motor         Optimization         Drive<br>communication         SD Card         Onboard | Advanced Diagnostics UL info | L listing<br>prmation |
|----------------------------------------------------------------------------------------------------|------------------------------|-----------------------|
|----------------------------------------------------------------------------------------------------|------------------------------|-----------------------|

### NOTE

If using manual IP address configuration please note that the IP address subnet mask and the default gateway must also be set manually.

### NOTE

In Profinet mode, Pr **3.02.005** (DHCP Enable) will be forced off on initialization.

# 9.1.9 Basic principles of routing

Routing is required to get TCP/IP packets from one subnet to another. In an IP network, nodes from one subnet cannot communicate directly with nodes on a different subnet. To allow nodes to communicate, a router (or similar device) is required to allow the two subnets to exchange data.

This means that any node wishing to communicate with a node that is not on its own subnet, must know the address of a router that is on its own subnet. This is sometimes called a gateway or default gateway.

# 9.2 CT Modbus TCP/IP specification

# Modbus TCP/IP

Modbus TCP/IP is one of the most widely supported industrial Ethernet based protocols offering the functionality and simplicity of the Modbus protocol, with the flexibility of Ethernet. Table 9-1 shows the supported Modbus function codes.

Modbus TCP/IP uses the standard Modbus RTU Protocol Data Unit (PDU) but without the CRC bytes and encapsulates it within a Modbus TCP/IP Application Data Unit (ADU) for transmission. This means that the Modbus PDU is the same for both standard (RTU) and Ethernet based transmission.

### Table 9-1 Supported Modbus function codes

| Code | Description                               |
|------|-------------------------------------------|
| 3    | Read multiple 16 bit registers.           |
| 6    | Write single 16 bit register.             |
| 16   | Write multiple 16 bit registers.          |
| 23   | Read and write multiple 16 bit registers. |

# 9.2.1 Data structure

Communication between devices is based upon Modbus Application Data Units (ADUs), the ADU consists of 2 parts, the Modbus Application Protocol (MBAP) header and the Modbus Protocol Data Unit (PDU).

# Figure 9-2 Modbus Data Structure

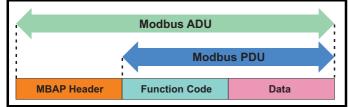

### Table 9-2 MBAP HeaderMBAP Header

| Field                     | Length<br>(Bytes) | Description                                         |
|---------------------------|-------------------|-----------------------------------------------------|
| Transaction<br>Identifier | 2                 | Uniquely identifies the transaction (0 to 65535)    |
| Protocol<br>Identifier    | 2                 | Identifies the protocol (0 = Modbus)                |
| Length                    | 2                 | Number of following bytes in the message            |
| Unit Identifier           | 1                 | Uniquely identifies the destination node (0 to 255) |

The unit identifier within the MBAP header is used to identify whether the destination node is the host drive or an option module.

Table 9-3 MBAP Unit Identifier

| Unit Identifier | Destination                   |
|-----------------|-------------------------------|
| 0 or 255        | Drive                         |
| 1               | Slot 1                        |
| 2               | Slot 2                        |
| 3               | Slot 3 (Factory Fit Ethernet) |
| 254             | Self                          |

# 9.2.2 Data access

Data access using Modbus TCP/IP takes the form of a request for data by the master, followed by a response from the slave indicating success or failure. If no response is received this indicates that the message has not been received or the message is invalid or the node is unable to reply.

Each drive or option module parameter is internally mapped to a single 16-bit Modbus register, all Modbus function codes access 16-bit registers only. To access a 32-bit parameter, two contiguous Modbus registers must be specified in the request and the 32-bit data access scheme must be used.

# 9.2.3 32-bit data access

Standard Modbus registers are 16 bits in size and reference a single drive/option module parameter. To access a 32-bit data value the multiple read/write services must be used to transfer a contiguous array of 16-bit registers. To instruct the client to select either 16-bit or 32-bit access bit 14 of the register address is used.

# NOTE

Bit b15 of the register address is reserved for future use.

### Figure 9-3 Data type selection

| bit 15 | bit 14 |           | bit 13 to 0      |   |
|--------|--------|-----------|------------------|---|
| Туре   |        | F         | Register address |   |
| b      | 14     | Data type | 7                | r |
| (      | C      | 16-bit    | 1                |   |
|        | 1      | 32-bit    |                  |   |

If 32-bit data type is selected then this effectively adds 16384 (0x4000) to the start register address.

e.g. For drive parameter Pr **01.021** in standard addressing mode, the start register value is 16384 + 120 = 16504 (0x4078)

# 9.2.4 Supported Modbus function codes

The following table details the supported Modbus function codes.

### Table 9-4 Supported Modbus function codes

| Functio | on Code  | Description                              |  |
|---------|----------|------------------------------------------|--|
| Decimal | Hex (0x) | Description                              |  |
| 3       | 03       | Read multiple 16-bit registers           |  |
| 6       | 06       | Write single 16-bit register             |  |
| 16      | 10       | Write multiple 16-bit registers          |  |
| 23      | 17       | Read and write multiple 16-bit registers |  |

| information installation installation stated parameters the mater Optimization | PLC Advanced parameters Diagnostics UL listing information |
|--------------------------------------------------------------------------------|------------------------------------------------------------|
|--------------------------------------------------------------------------------|------------------------------------------------------------|

# 9.2.5 Register addressing

The Modbus register address is 16 bits in size, of which the upper two bits are used for data type selection leaving 14 bits to represent the parameter address, taking into account the slave increments the address value by 1, this results in a theoretical maximum parameter address of 163.84 (limited to 162.99 in software) when the default standard addressing mode (see Modbus Register Addressing Mode (**3.15.013**)) is used.

To access a parameter number above 99 then the modified addressing mode must be used (see Modbus Register Addressing Mode (**3.15.013**)), this will allow access to parameter numbers up to 255 but also limit the maximum menu number to 63.

### NOTE

A reset is not required to activate the change, the addressing mode is effectively made active immediately on changing.

The Modbus slave device increments the register address by 1 before processing the command, this effectively prevents access to parameter Pr **00.000** in the drive or option module.

Table 9-5 shows how the start register address is calculated for both addressing modes.

### Table 9-5 Start register addressing

| CT<br>Parameter | Addressing<br>mode |         | Protoco            | register  |          |  |  |
|-----------------|--------------------|---------|--------------------|-----------|----------|--|--|
| e mm ppp        | Standard           |         | mm * 100 + ppp - 1 |           |          |  |  |
| s.mm.ppp        | Modified           |         | mm * 256           | + ppp - 1 |          |  |  |
|                 |                    | Example | es                 |           |          |  |  |
|                 |                    | 16      | -bit               | 32        | -bit     |  |  |
|                 |                    | Decimal | Hex (0x)           | Decimal   | Hex (0x) |  |  |
| 0.01.021        | Standard           | 120     | 00 78              | 16504     | 40 78    |  |  |
| 0.01.021        | Modified           | 276     | 01 14              | 16660     | 41 14    |  |  |
| 0.01.000        | Standard           | 99      | 00 63              | 16483     | 40 63    |  |  |
| 0.01.000        | Modified           | 255     | 00 FF              | 16639     | 40 FF    |  |  |
| S.70.001        | Standard           | 7000    | 1B 58              | 23384     | 5B 58    |  |  |
| 3.70.001        | Modified           | N/A     | N/A                | N/A       | N/A      |  |  |
| 0.03.161        | Standard           | N/A     | N/A                | N/A       | N/A      |  |  |
| 0.03.101        | Modified           | 928     | 03 A0              | 17312     | 43 A0    |  |  |

# 9.2.6 FC03 - Read multiple registers

This function code allows a contiguous array of registers to be read. The maximum number of registers that can be read is 120, this allows up to 120 16-bit parameters or 60 32-bit parameters to be read in a single transaction. If this is exceeded the server will issue an exception response code 2.

SI

### Master request data

| Byte | Description                         |
|------|-------------------------------------|
| 7    | Function code 0x03                  |
| 8    | Start register address (MSB)        |
| 9    | Start register address (LSB)        |
| 10   | Number of 16-bit registers<br>(MSB) |
| 11   | Number of 16-bit registers<br>(LSB) |

| ave | response | data |
|-----|----------|------|
|-----|----------|------|

| Byte | Description                             |
|------|-----------------------------------------|
| 7    | Function code 0x03                      |
| 8    | Length of data in read block<br>(Bytes) |
| 9    | Register data (MSB)                     |
| 10   | Register data (LSB)                     |
|      |                                         |

The normal response includes the function code, number of data bytes in the read block followed by the register data (unless an exception occurs). If 32-bit parameter addressing is used, then for each parameter read:

- Two 16-bit registers must be used in the request
- The register data in the response will contain 4 bytes of data

### Example

To read drive parameters **0.20.021** to **0.20.023** (transaction ID = 42) with 32-bit data access and standard addressing:

# Master request data

| Byte  | Hex<br>value | Description                    |
|-------|--------------|--------------------------------|
| 0-1   | 00 2A        | Transaction ID (42)            |
| 2-3   | 00 00        | Protocol ID (0=TCP/IP)         |
| 4-5   | 00 06        | Length (Bytes=6)               |
| 6     | FF           | Unit identifier<br>(FF= Drive) |
| 7     | 03           | Function code (3)              |
| 8-9   | 47 E4        | Start register (20.20)         |
| 10-11 | 00 06        | Number of registers (6)        |
|       |              |                                |

|       | -            |                                |
|-------|--------------|--------------------------------|
| Byte  | Hex<br>value | Description                    |
| 0-1   | 00 2A        | Transaction ID (42)            |
| 2-3   | 00 00        | Protocol ID<br>(0=TCP/IP)      |
| 4-5   | 00 0F        | Length (Bytes=15)              |
| 6     | FF           | Unit identifier<br>(FF= Drive) |
| 7     | 03           | Function code (3)              |
| 8     | 0C           | Data length<br>(Bytes=12)      |
| 9-12  | ?*           | Pr 0.20.021 data               |
| 13-16 | ?*           | Pr 0.20.022 data               |
| 17-20 | ?*           | Pr <b>0.20.023</b> data        |

Slave response data

\* Value dependent on data read

# 9.2.7 FC06 - Write single register

This function code writes a single 16-bit value to a register. The normal response is an echo of the request (unless an exception occurs) returned after the parameter has been written.

The register address can be a 32-bit parameter address but only the lower 16 bits of the value will be written.

### Master request data

# Slave response data

| Byte | Description                  |
|------|------------------------------|
| 7    | Function code 0x06           |
| 8    | Start register address (MSB) |
| 9    | Start register address (LSB) |
| 10   | Register data (MSB)          |
| 11   | Register data (LSB)          |

| Dyte | Description                  |
|------|------------------------------|
| 7    | Function code 0x06           |
| 8    | Start register address (MSB) |
| 9    | Start register address (LSB) |
| 10   | Register data (MSB)          |

Register data (LSB)

### Example

To write the value 12345 to drive parameter **0.20.001** (transaction ID = 42) using standard addressing:

11

#### Master request data

| Byte  | Hex<br>value | Description                    |
|-------|--------------|--------------------------------|
| 0-1   | 00 2A        | Transaction ID (42)            |
| 2-3   | 00 00        | Protocol ID<br>(0=TCP/IP)      |
| 4-5   | 00 06        | Length (Bytes=6)               |
| 6     | FF           | Unit identifier<br>(FF= Drive) |
| 7     | 06           | Function code (06)             |
| 8-9   | 07 D0        | Start register<br>(20.000)     |
| 10-11 | 30 39        | Register data<br>(12345)       |

### Slave response data

| Byte  | Hex<br>value | Description                    |
|-------|--------------|--------------------------------|
| 0-1   | 00 2A        | Transaction ID (42)            |
| 2-3   | 00 00        | Protocol ID<br>(0=TCP/IP)      |
| 4-5   | 00 06        | Length (Bytes=6)               |
| 6     | FF           | Unit identifier<br>(FF= Drive) |
| 7     | 06           | Function code (6)              |
| 8-9   | 07 D0        | Start register (20.000)        |
| 10-11 | 30 39        | Register data (12345)          |

| Î | Safety      | Product     | Mechanical   | Electrical   | Getting | Basic      | Running   | Optimization | Drive         | SD Card   | Onboard | Advanced   | Diagnostics | UL listing  |
|---|-------------|-------------|--------------|--------------|---------|------------|-----------|--------------|---------------|-----------|---------|------------|-------------|-------------|
|   | information | information | installation | installation | started | parameters | the motor | optimization | communication | Operation | PLC     | parameters | Diagnostics | information |

#### 9.2.8 FC16 - Write multiple registers

This function code allows a contiguous series of registers to be written.

The maximum number of registers that can be written is 120, this allows up to 120 16-bit parameters or 60 32-bit parameters to be read in a single transaction. If this is exceeded the server will issue an exception response code 2. The normal response includes the function code, start register address and number of 16-bit registers written (unless an exception occurs), returned after the parameters have been written.

If 32-bit parameter addressing is used, then for each parameter written:

- Two 16-bit registers must be used in the request.
- Four bytes must be specified in the request.
- The number of registers written in the response will be twice the number of parameters written.

### Master request data

## SI

| Byte | Description                              |
|------|------------------------------------------|
| 7    | Function code 0x10                       |
| 8    | Start register address (MSB)             |
| 9    | Start register address(LSB)              |
| 10   | Number of 16-bit registers<br>(MSB)      |
| 11   | Number of 16-bit registers<br>(LSB)      |
| 12   | Length of register data to write (Bytes) |
| 13   | Register data (MSB)                      |
| 14   | Register data (LSB)                      |

| lave response data |                                          |  |  |
|--------------------|------------------------------------------|--|--|
| Byte               | Description                              |  |  |
| 7                  | Function code 0x10                       |  |  |
| 8                  | Start register address (MSB)             |  |  |
| 9                  | Start register address (LSB)             |  |  |
| 10                 | Number of 16-bit registers written (MSB) |  |  |
| 11                 | Number of 16-bit registers written (LSB) |  |  |
|                    |                                          |  |  |

#### 9.2.9 FC23 - Read/Write multiple registers

This function code allows a contiguous series of registers to be written and another contiguous series of registers to be read. The maximum number of registers that can be read is 120 and similarly the maximum number of registers that can be written is 120, this allows up to 120 16bit parameters or 60 32-bit parameters to be read and / or written in a single transaction. If this is exceeded the server will issue an exception response code 2

# Master request data

| Byte | Description                              |
|------|------------------------------------------|
| 7    | Function code 0x17                       |
| 8    | Start read register address<br>(MSB)     |
| 9    | Start read register address (LSB)        |
| 10   | Number of registers to read (MSB)        |
| 11   | Number of registers to read (LSB)        |
| 12   | Start write register address<br>(MSB)    |
| 13   | Start write register address (LSB)       |
| 14   | Number of registers to write (MSB)       |
| 15   | Number of registers to write (LSB)       |
| 16   | Length of register data to write (Bytes) |
| 17   | Register data 0 (MSB)                    |
| 18   | Register data 0 (LSB)                    |

| Slave response data | Slave | res | ponse | data |
|---------------------|-------|-----|-------|------|
|---------------------|-------|-----|-------|------|

| Byte | Description                             |
|------|-----------------------------------------|
| 7    | Function code 0x17                      |
| 8    | Length of data in read block<br>(Bytes) |
| 9    | Register data (MSB)                     |
| 10   | Register data (LSB)                     |

The normal response includes the function code, number of data bytes in the read block followed by the register data (unless an exception occurs).

If 32-bit parameter addressing is used:

- For each parameter read or written, two 16-bit registers must be used in the request.
- For each parameter written, four bytes must be specified in the request.
- For each parameter read, four bytes of data will be used in the response.

# Example

To write the value 12345 to drive parameters 0.20.021 through 0.20.023 (Transaction ID=42) using standard 32-bit addressing:

### Master request data

| Byte  | Hex<br>value   | Description                     |
|-------|----------------|---------------------------------|
| 0-1   | 00 2A          | Transaction ID (42)             |
| 2-3   | 00 00          | Protocol ID<br>(0=TCP/IP)       |
| 4-5   | 00 13          | Length (Bytes=19)               |
| 6     | FF             | Unit identifier<br>(FF= Drive)  |
| 7     | 10             | Function code (16)              |
| 8-9   | 47 E4          | Start register (20.020)         |
| 10-11 | 00 06          | Number of registers (6)         |
| 12    | 0C             | Register data length<br>(Bytes) |
| 13-16 | 00 00<br>30 39 | Register data 0                 |
| 17-20 | 00 00<br>30 39 | Register data 1                 |
| 21-24 | 00 00<br>30 39 | Register data 2                 |

# Slave response data

| Byte  | Hex<br>value | Description                    |
|-------|--------------|--------------------------------|
| 0-1   | 00 2A        | Transaction ID (42)            |
| 2-3   | 00 00        | Protocol ID<br>(0=TCP/IP)      |
| 4-5   | 00 06        | Length (Bytes=6)               |
| 6     | FF           | Unit identifier<br>(FF= Drive) |
| 7     | 10           | Function code (16)             |
| 8-9   | 47 E4        | Start register (20.020)        |
| 10-11 | 00 06        | Registers written (6)          |

| Safety         Product         Mechanical         Electrical         Getting         Basic         Running         Optimization         Drive         SD Card           information         information         installation         installation         started         parameters         the motor         Optimization         Optimization         Operation | Onboard<br>PLC |  | Advanced Diag | iagnostics i | UL listing<br>information |
|----------------------------------------------------------------------------------------------------|----------------|--|---------------|--------------|---------------------------|
|----------------------------------------------------------------------------------------------------|----------------|--|---------------|--------------|---------------------------|

### Example

To write the value 12345 to drive parameters **0.20.021** through **0.20.023** and read the values of parameters **0.20.024** through **0.20.026** (Transaction ID=42) using standard addressing:

### Master request data

# Slave response data

| Byte  | Hex<br>value   | Description                                       |
|-------|----------------|---------------------------------------------------|
| 0-1   | 00 2A          | Transaction ID (42)                               |
| 2-3   | 00 00          | Protocol ID<br>(0=TCP/IP)                         |
| 4-5   | 00 17          | Length (Bytes=6)                                  |
| 6     | FF             | Unit identifier<br>(FF= Drive)                    |
| 7     | 17             | Function code (23)                                |
| 8-9   | 47 E7          | Start read register (20.023)                      |
| 10-11 | 00 06          | Number of read<br>registers (6)                   |
| 12-13 | 47 E4          | Start write register (20.020)                     |
| 14-15 | 00 06          | Number of write registers (6)                     |
| 16    | 0C             | Length of register<br>data to write<br>(Bytes=12) |
| 17-20 | 00 00<br>30 39 | Register data 0<br>(12345)                        |
| 21-24 | 00 00<br>30 39 | Register data 1<br>(12345)                        |
| 25-28 | 00 00<br>30 39 | Register data 2<br>(12345)                        |
|       |                |                                                   |

|       | -               |                                        |
|-------|-----------------|----------------------------------------|
| Byte  | Hex<br>value    | Description                            |
| 0-1   | 00 2A           | Transaction ID (42)                    |
| 2-3   | 00 00           | Protocol ID<br>(0=TCP/IP)              |
| 4-5   | 00 0F           | Length (Bytes=15)                      |
| 6     | FF              | Unit identifier<br>(FF= Drive)         |
| 7     | 17              | Function code (23)                     |
| 8     | 0C              | Length of data<br>(Bytes=12)           |
| 9-12  | ?? ??<br>?? ??* | Register data 0<br>(Pr <b>20.024</b> ) |
| 13-16 | ?? ??<br>?? ??* | Register data 1<br>(Pr <b>20.025</b> ) |
| 17-20 | ?? ??<br>?? ??* | Register data 2<br>(Pr <b>20.026</b> ) |

# 9.3 RTMoE (Real Time Motion over Ethernet

This is a communication protocol developed to provide Ethernet synchronisation and data transfer between Control Techniques drives.

# RTMoE provides:

Drive synchronisation

 Drive synchronisation using the Precision Time Protocol (PTP) otherwise known as IEEE1588 V2. Each PTP device has a tuneable clock running. Following an arbitration process the devices select a master and tune their clocks until they are synchronized to that master. This process may take several seconds to complete.
 Data transfer

 Cyclic data (synchronous and non-synchronous) is sent using the User Datagram Protocol (UDP)

- Non-cyclic data is sent using the Transmission Control Protocol (TCP)
- Cycle time down to 250 µs (Using Machine Control Studio)

Jitter less than 1 µs

RTMoE can be configured in two ways:

- Via Machine Control Studio using the Advanced link editor or
- Via parameters using the Easy Mode menus (10 and 11)

The full capabilities of RTMoE are available only when using Machine Control Studio.

Table 9-7 shows the comparison between Easy Mode and Machine Control Studio support levels.

### Table 9-7 RTMoE Support levels

|                                                | Suppor                          | rt Level                                     |
|------------------------------------------------|---------------------------------|----------------------------------------------|
| Capability                                     | Easy Mode                       | Machine Control<br>Studio <sup>(1) (3)</sup> |
| Non-cyclic communication                       | No                              | Yes                                          |
| Total number of transmit cyclic links          | 3                               | 11                                           |
| Total number of receive cyclic links           | 3                               | 11                                           |
| Max transmit synchronous links                 | 1                               | 1                                            |
| Max receive synchronous links                  | 1                               | 1                                            |
| Max length of non-synchronous link             | 10 x 32-bit                     | 10 x 32-bit <sup>(2)</sup>                   |
| Max length of synchronous link                 | 3 x 32-bit                      | 3 x 32-bit                                   |
| Minimum transmission period (non-synchronised) | 1 ms                            | 1 ms                                         |
| Maximum transmission period (non-synchronised) | 100 ms                          | 100 ms <sup>(3)</sup>                        |
| Minimum transmission period<br>(Synchronised)  | 1 ms                            | 250 µs                                       |
| Maximum transmission period<br>(Synchronised)  | 8 ms                            | 8 ms                                         |
| Synchronised with onboard program              | Yes (when cycle<br>time = 4 ms) | Yes (when cycle<br>time = 4 ms)              |
| Max parameter accesses per second              | 6000                            | 6000                                         |
| Max messages per second (S.02.004)             | 8000                            | 8000                                         |

<sup>(1)</sup> MCi2x0 firmware version V01.08.04.06 and later.

<sup>(2)</sup> Maximum number of parameter in a non-synchronous link between two MCi210 modules (V01.08.04.06 and later) is 20.

<sup>(3)</sup> Currently the Ethernet interface only supports cyclic links using Easy Mode (Menu 10), cyclic links using Machine Control Studio will be available in a future release of the Ethernet interface firmware.

### NOTE

The number of cyclic links is limited to a maximum of 2 when accessing the option module internal parameters (e.g. the PLC register menus 7x).

\* Value dependent on data read

# 9.2.10 Modbus Exception Response Message

If the master request is rejected then an exception response message will be returned.

# Table 9-6 Exception Response Message

| Byte | Hex value | Description                                                                         |
|------|-----------|-------------------------------------------------------------------------------------|
| 0-1  | ?? ??*    | Transaction ID (defined by Modbus Master)                                           |
| 2-3  | 00 00     | Protocol ID                                                                         |
| 4-5  | 00 03     | Number of data bytes to follow                                                      |
| 6    | ??*       | Unit identifier                                                                     |
| 7    | ??*       | Function code (request FC with bit b7 set to 1)                                     |
| 8    | ??*       | Exception code<br>01 = Function code not supported<br>02 = Invalid register address |

\* Value dependent on data read

The master request function code will be returned but with bit b7 set (e.g. function code 0x03 will be returned as 0x83).

| Safety      | Product     | Mechanical   | Electrical   | Getting | Basic      | Runnina   | <b>•</b> • • • | Drive         | SD Card   | Onboard | Advanced   | <b>D</b> : () | UL listing  |
|-------------|-------------|--------------|--------------|---------|------------|-----------|----------------|---------------|-----------|---------|------------|---------------|-------------|
| information | information | installation | installation | started | parameters | the motor | Optimization   | communication | Operation | PLC.    | parameters | Diagnostics   | information |
| mormation   | information | matanation   | installation | Starteu | parameters |           |                | communication | operation | FLC     | parameters |               | monnation   |

# 9.3.1 RTMoE Message rate capability

When designing a network, the message loading for each device should be checked to ensure the number of messages do not exceed the maximum recommended value.

Consider the following example where a Digitax HD M750 is communicating with three other devices over Ethernet using Modbus TCP/IP (10 parameters read every 100 ms), EtherNet/IP (5 parameters read every 10 ms and 5 parameters written every 10 ms) and RTMoE (2 parameters written every 500  $\mu$ s).

| Protocol         | Number of<br>Parameters | Rate   | Parameters accessed / second | Message rate<br>/ second |
|------------------|-------------------------|--------|------------------------------|--------------------------|
| Modbus<br>TCP/IP | 10 x read               | 100 ms | 100                          | 10                       |
| EtherNet/IP      | 5 x read                | 10 ms  | 500                          | 100                      |
| Luienveun        | 5 x write               | 10 ms  | 500                          | 100                      |
| RTMoE            | 2 x write               | 500 µs | 4000                         | 2000                     |
|                  | Total                   |        | 5100                         | 2210                     |
| Maxi             | mum supported           |        | 6000                         | 8000                     |
| Wit              | hin capability?         |        | ✓                            | ✓                        |

# 9.3.2 RTMoE Message type

From the system design, it should be known how many drives will be used and what data needs to be sent where. There are two fundamental ways of sharing data:

- Cyclic data use cyclic links for important information relating to the dynamic behavior of the machine (e.g. control word, speed reference, etc.)
- Non-cyclic data used for non time-critical information (e.g. drive setup data) A user program must be used to control the transfer of non-cyclic messages. (see Non cyclic enable (S.02.035) and Non cyclic base parameter (S.02.036))

Each cyclic message can be one of three types:

1 Unicast – used if data needs to go from one device to another

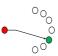

2 Broadcast – used if data needs to go from one device to all other devices

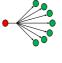

Multicast – used if data needs to go from one device to a subset of the other devices

By choosing the most appropriate transmission type an efficient and reliable network can be designed.

For example:

3

- Three drives must use an ELS (Electronic Line Shaft) to follow a Smart Drive. In this case a **multicast** message should be used to transmit the reference position from the Smart Drive.
- Three drives need to return general status information to the Smart Drive. In this case, each drive should send a **unicast** message to the Smart Drive.
- The Smart Drive needs to command all other drives to stop/ start. The Smart Drive should use a broadcast message to transmit the command to all the other drives.

## NOTE

Broadcast messages should be used with care, bottlenecks in the network can be easily created by using broadcast messages, this will reduce the performance of the network and, in extreme situations, seriously impair the system operation.

# 9.3.3 Checking for bottlenecks

There are three main reasons why a bottleneck occurs:

- 1. A drive is receiving more Ethernet messages than it can handle (8000 frames per second).
- 2. A drive is being asked to access more parameters than it can handle (6000 parameters per second).
- 3. A segment of the network has reached it's bandwidth limit.

For a full duplex 100Mbit/sec Ethernet network, assuming all Ethernet messages are the maximum 1500 bytes in length, the bandwidth is 8000 frames/sec in each direction.

### NOTE

- It is unrealistic to assume that all messages will be full frames.
- In reality the maximum number of frames/sec will be higher.
- A more detailed frame analysis may be performed if necessary but the values stated can be used to quickly determine whether bottlenecks could be a problem.

# 9.3.4 RTMoE Message synchronization

Cyclic messages can be synchronized or non-synchronized.

Only one synchronized cyclic link in each direction (one transmit and one receive) is possible so these should only be used for high precision applications where the motion of multiple drives must be closely coupled (e.g. printing applications). All other messages should be sent using a non-synchronized cyclic link.

Synchronized cyclic data links utilise the IEEE1588 clock time distributed across the network. The IEEE1588 clock can synchronize the drive's control loops to within a 1 µs accuracy, Pr **0.11.002** *Option Synchronisation Active* displays the active option slot providing synchronization. With synchronized control loops the Ethernet interface can be used to transfer drive parameters containing motion information, including those from the AMC.

With normal Ethernet there are a number of variables that can impact upon the performance of the network. These include:

- Delays through switches Ethernet is a switched network and messages are typically copied completely into a switch before being forwarded on. This is fundamental to modern Ethernet and cannot be influenced by system design.
- Message length the longer a message, the longer it will take to transmit and copy into a switch before forwarding it on. For a synchronous cyclic link frame this delay is 12 μs, for a full Ethernet frame it is 120 μs.

Message length can be controlled, but to maximise compatibility with other Ethernet traffic, it is sensible to allow for full frame Ethernet messages where possible.

 Length of daisy chain - A daisy chain with Ethernet is really a chain of three port switches.

This can be controlled through physical network design e.g. using a tree structure to limit the length of daisy chains.

The above delays (Latency) are managed in software, in conjunction with PTP, to ensure that all device use synchronous data at the same time, but the length of the daisy chain must be controlled by careful network design.

| Safety      | Product     | Mechanical   | Electrical   | Gettina | Basic           | Runnina   |              | Drive         | SD Card   | Onboard | Advanced   |             | UL listing  |
|-------------|-------------|--------------|--------------|---------|-----------------|-----------|--------------|---------------|-----------|---------|------------|-------------|-------------|
|             |             |              |              | 5       |                 |           | Optimization |               | -         |         |            | Diagnostics |             |
| information | information | installation | installation | started | parameters      | the motor |              | communication | Operation | PLC     | parameters |             | information |
|             |             |              |              |         | 1 · · · · · · · |           |              |               |           | -       | 1          |             |             |

# 9.3.5 General guidelines for synchronous cyclic data

The following guidelines provide a simple way of specifying a network supporting synchronous cyclic data that offers accurate synchronization and guaranteed determinism, whilst maintaining compatibility with standard Ethernet traffic.

- Limit daisy chains to 10 drives.
- Where more than 10 drives are used, create a tree structure using a switch.
- Any Ethernet switches used must support IEEE1588 V2.
- Segregate the network using VLANs and gateways.

Assign one device to be the synchronization master for each segregated network.  $% \label{eq:second}$ 

# 9.3.6 Segregating the network

If synchronous cyclic links are used, for best reliability it is sensible to segregate the network. This means:

- Assign one (or more) drive(s) to be a gateway, which ensures messages entering the segregated section are stripped of any existing prioritisation information. (See *Gateway Mode* (3.02.025)
- Ensure that VLAN (Virtual Local Area Network) is enabled on all devices so that synchronous data can be prioritized as it is passed between switches. (See VLAN Enable (3.02.030))
- Use multiple Master Clock Domains. (See Master Clock Domain (3.11.002))

# 9.3.7 Synchronization master

If a synchronous cyclic link is used then one device must be a synchronous master, if this is an existing 3<sup>rd</sup> party device then, to minimize the initialization time, all other devices/drives on the network should not be allowed to become the synchronous master. To disable the drive from becoming the synchronous master then set the value in *Preferred Sync Master* (3.11.001) to 0, this ensures the drive does not become the synchronous master.

If there is no existing synchronous master then a suitable drive should be chosen (see *Preferred Sync Master* (3.11.001)), in choosing which drive to be the synchronous master, the physical position of the drives and network layout should be considered so as to minimize the number of switches each message has to pass through.

A typical segregated network using VLANs and gateways consisting of three separate sections of a machine controlled by one master PLC is shown in the following diagram.

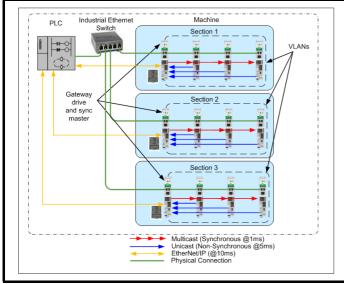

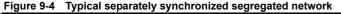

# NOTE

Configuring a single drive to act as both gateway and synchronization master will increase the message loading on that drive, in some situations this may result in a reduction of the network performance. In these situations, separate drives should be used for the gateway and synchronization master.

# NOTE

For the gateway mode to operate correctly, the standard Ethernet network must be connected to port 1 on the drive and the real-time Ethernet to port 2 as shown in Figure 9-4.

# 9.3.8 VLANs

To guarantee the timing of synchronous links VLANs must be enabled using VLAN Enable (**3.02.030**). VLANs include a priority field that is applied to all messages. This field is used to apply a higher priority to synchronous cyclic data than other non-deterministic traffic.

# 9.3.9 Parameter Update Rate

Parameters are exchanged over the network. The value exchanged over the network must be exchanged with the drive or option parameter. The rate of data exchange differs for synchronous and non-synchronous cyclic links as well as for drive and option destinations.

The diagram below depicts the update cycles used within the Ethernet interface. Cyclic link mappings being exchanged with the drive will be updated at the background task rate. This rate (*Background cycles per second* (3.09.008)) varies with the load on the Ethernet interface; EtherNet/IP data exchange also takes place in the background task.

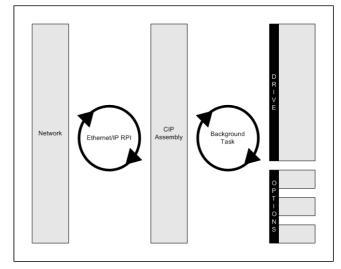

# 9.4 EtherNet/IP specification

The Ethernet interface supports the EtherNet/IP protocol and conforms to the EtherNet/IP adaptation of the Common Industrial Protocol (CIP) Specification. This is the same upper-layer protocol and object model as used in DeviceNet.

The Ethernet interface module will operate as a slave device and the following functionality is supported:

- Variable length input assembly object (instance 100) with consistency for up to 32 parameters
- Variable length output assembly object (instance 101) with consistency for up to 32 parameters
- User selectable RPI timeout action
- Identity object (class 0x01)
- Motor data object (class 0x28)
- Control supervisor object (class 0x29)
- AC/DC Drive object (class 0x2A)
- Control Techniques objects (classes 0x64 to 0x69)
- Explicit (non-cyclic) access to parameters

| Safety Product Mechanical<br>information information | Electrical Gettin<br>installation starte |  | Running the motor | Optimization | Drive<br>communication | SD Card<br>Operation | Onboard<br>PLC | Advanced parameters | Diagnostics | UL listing information |
|------------------------------------------------------|------------------------------------------|--|-------------------|--------------|------------------------|----------------------|----------------|---------------------|-------------|------------------------|
|------------------------------------------------------|------------------------------------------|--|-------------------|--------------|------------------------|----------------------|----------------|---------------------|-------------|------------------------|

# 9.4.1 Requested Packet Interval (RPI) timeout

This timeout is defined by the EtherNet/IP protocol and is configured in the PLC master. If enabled, the Ethernet interface will monitor the data traffic once the cyclic data has been established, and if data is not received within the specified time, it will perform the requested action as defined by Pr **3.20.011** *RPI timeout action*. This indicates that the interface has detected that the cyclic data communication has been interrupted.

# NOTE

The RPI timeout action will only occur on a loss of cyclic data message, i.e. after cyclic data has been established and subsequently lost. No action will be taken if no cyclic data has been detected.

# 9.4.2 Read consistency

Under normal conditions, cyclic data is sampled and transmitted at the Requested Packet Interval (RPI). However, if an option module was in the process of modifying the mapped parameters while these parameters were being sampled, then the data transmitted across the network may not be consistent across the entire assembly object. If read consistency is enabled (**3.20.026** *In Consistency Enable*) and a trigger parameter specified in *In Consistency Trigger Param* (**3.20.027**) then data will only be sampled and transmitted when the trigger parameter *In Consistency Trigger Param* (**3.20.027**) contains a non-zero value. This trigger parameter will then be set to zero after the data has been sampled.

It is therefore possible, by controlling the trigger parameters, that a user program in the drive or option module can ensure that the values in the cyclic data parameters are not sampled until all values are updated.

Whether consistency is enabled or not, data will always be consistent for an individual parameter, i.e. all 4 bytes of a 32-bit value will be consistent.

# 9.4.3 Write consistency

Under normal conditions, cyclic data is sampled and written at the Requested Packet Interval (RPI). However, if an option module was in the process of reading the mapped parameters while these parameters were being written, then the data obtained may not be consistent across the entire assembly object. If write consistency is enabled (*Out Consistency Enable* (**3.20.028**)) and a trigger parameter specified in *Out Consistency Trigger Param* (**3.20.029**) then new data will only be written to the drive (or option module) when the trigger parameter *Out Consistency Trigger Param* (**3.20.029**) contains a value of zero. This trigger parameter will then be set to one after the data has been written.

It is therefore possible, by controlling the trigger parameters, that a user program in the drive or option module can ensure that the values in the cyclic data parameters are not sampled until all values are updated.

Whether consistency is enabled or not, data will always be consistent for an individual parameter, i.e. all 4 bytes of a 32-bit value will be consistent.

### Example

In this example, Pr 0.18.031 is set as the input trigger and Pr 0.18.032 is set as the output trigger. The EtherNet/IP master is configured to check the values of Pr 0.20.011 and Pr 0.20.012 are equal and write the same value to Pr 0.20.021. The SI-Applications Compact module is configured to generate a ramp value between -32768 and 32767 to write to Pr 0.20.011 and Pr 0.20.012 when the value of Pr 0.20.021 is equal to the ramp value.

With the input and output consistency enabled, parameters Pr **0.20.011** and Pr **0.20.012** will be sampled and transmitted to the EtherNet/IP master when the input trigger parameter Pr **0.18.031** is a non-zero value, Pr **0.20.021** will be written to when the output trigger parameter Pr **0.18.032** is a value of zero.

= 8 (bytes)

= 4 (bytes)

= On

The parameter changes required are:

3.20.020 Input assembly object size

| 3.20.021 Output assembly object size |  |
|--------------------------------------|--|
| 3.20.026 In Consistency Enable       |  |

| 3.20.027 In Consistency Trigger Param  | = 0.18.031 |
|----------------------------------------|------------|
| 3.20.028 Out Consistency Enable        | = On       |
| 3.20.029 Out Consistency Trigger Param | = 0.18.032 |
| 3.21.001 Input mapping parameter 1     | = 0.20.011 |
| 3.21.002 Input mapping parameter 2     | = 0.20.012 |
| 3.22.001 Output mapping parameter 1    | = 0.20.021 |
|                                        |            |

The user program in the SI-Applications Compact module may be written as follows (some changes may be necessary to account for bus cycle times and parameter update rates):

Initial{

```
// Initialise variables
```

NewValue% = 0 #86.03 = 0 // Set digital output0 off #86.04 = 0 // Set digital output1 off #20.011 = 0 // Set input parameter 1 to 0 #20.021 = 0 // Set output parameter 2 to 0 #20.021 = 0 // Set output parameter 1 to 0 REINIT // Initialise configuration

} //Initial

# Background{

top:

```
IF #18.32 = 1 THEN
```

### // Output trigger set

// Check first sum value against NewValue
IF #20.021 = NewValue% THEN

# // OK increment values by 1

NewValue% = NewValue% + 1 IF NewValue% > 32767 THEN NewValue = -32768 #20.011 = NewValue% #20.012 = NewValue%

// Set input trigger – Read input parameters and transmit to master #18.031 = 1

LOOP

```
// Reset output trigger
#18.032 = 0
```

NewValue% = NewValue%

LOOP

ELSE

# // ERROR - set DOP0 ON

#86.03 = 1

ENDIF

# ENDIF

goto top: // main background loop
} //Background

|  | ľ | Safety<br>information | Product<br>information | Mechanical<br>installation | Electrical<br>installation | Getting<br>started | Basic<br>parameters | Running the motor | Optimization | Drive communication | SD Card<br>Operation | Onboard<br>PLC | Advanced parameters | Diagnostics | UL listing information |
|--|---|-----------------------|------------------------|----------------------------|----------------------------|--------------------|---------------------|-------------------|--------------|---------------------|----------------------|----------------|---------------------|-------------|------------------------|
|--|---|-----------------------|------------------------|----------------------------|----------------------------|--------------------|---------------------|-------------------|--------------|---------------------|----------------------|----------------|---------------------|-------------|------------------------|

# 9.4.4 Non-cyclic (explicit) data transfer

Non-cyclic or explicit messaging is used to read and write parameters non-cyclically by means of assembly objects. All of the AC Drives profile attributes can be accessed using explicit messaging.

The *Control Techniques* objects provide access to all drive and slot parameters using the following format.

| Object     | CT Group                       | CT This<br>Slot                | CT Slot 1 | CT Slot 2 | CT Slot 3 | CT Slot 4 |  |  |  |
|------------|--------------------------------|--------------------------------|-----------|-----------|-----------|-----------|--|--|--|
| Class code | 100<br>(0x64)                  | 105<br>(0x69)                  |           |           |           |           |  |  |  |
| Instance   |                                | Menu                           |           |           |           |           |  |  |  |
| Attribute  |                                | Parameter                      |           |           |           |           |  |  |  |
| Read code  | 14 (0x0E) Get_Attribute_Single |                                |           |           |           |           |  |  |  |
| Write code |                                | 16 (0x10) Set_Attribute_Single |           |           |           |           |  |  |  |

### NOTE

An instance value of 0 is not a valid value in this context, therefore an instance value of 200 (0xC8) should be used to access menu 0 parameters. For more information on the *Control Techniques* object see section 9.4.21 Control Techniques objects on page 112.

# 9.4.5 Cyclic (implicit or polled) data transfer

Cyclic data is a method of data transfer that must be setup during network configuration, but is transmitted automatically at the determined rate once configuration is complete.

EtherNet/IP transfers cyclic data using assembly objects, "cyclic data" is sometimes referred to as "Polled data" or "implicit data".

The terms "input" and "output" refer to data from the perspective of the PLC, an "output" assembly object transfers data from the PLC to the drive, an "input" assembly object transfers data from the drive to the PLC.

### NOTE

Some PLCs provide the option of transmitting a configuration assembly object. The Ethernet interface does not use a configuration object; if one is required by the PLC then instance 1 should be specified with a length of 0 bytes.

# 9.4.6 Configuring EtherNet/IP cyclic parameters

In order to use cyclic data over EtherNet/IP, the EtherNet/IP interface must be configured to map the required parameter data to the assembly object.

For drive parameter access, object 100 (0x64) is used for reading parameters and object 101 (0x65) is used for writing parameters. The pre-defined assembly objects as listed in Table 9-8 *Supported drive assembly objects* can also be configured as cyclic data.

# 9.4.7 Assembly objects

An assembly object is an object which contains a group of attributes to control or monitor the drive operation. These attributes can be members of EtherNet/IP objects or drive parameters. The Ethernet interface supports a series of standard assembly objects and two *Control Techniques* objects (100 and 101) to access the drive parameters (see *Table 9-8 Supported drive assembly objects* on page 102).

# NOTE

Conformance with the pre-defined assembly objects specification can only be guaranteed if the speed reference configuration of the drive has not been changed from the default settings. For information on setting default values, refer to the appropriate *Control User Guide*.

| Assembly       | Clas    | S           | Length  |        | Default Mappings |                 |  |
|----------------|---------|-------------|---------|--------|------------------|-----------------|--|
| object name    | Decimal | Hex<br>(0x) | (Bytes) | Туре   | Bytes 0<br>to 3  | Bytes 4<br>to 7 |  |
| Primaryl       | 100     | 64          | 4 to 80 | Input  | 0.10.040         | 0.02.001        |  |
| BscSpdCtrll    | 70      | 46          | 4       | Input  |                  |                 |  |
| ExtSpdCtrll    | 71      | 47          | 4       | Input  |                  |                 |  |
| SpdTrqCtrll    | 72      | 48          | 6       | Input  |                  |                 |  |
| ExtSpdTrqCtrll | 73      | 49          | 6       | Input  |                  |                 |  |
| PrimaryO       | 101     | 65          | 4 to 80 | Output | 0.06.042         | 0.01.021        |  |
| BscSpdCtrIO    | 20      | 14          | 4       | Output |                  |                 |  |
| ExtSpdCtrlO    | 21      | 15          | 4       | Output |                  |                 |  |
| SpdTrqCtrIO    | 22      | 16          | 6       | Output |                  |                 |  |
| ExtSpdTrqCtrlO | 23      | 17          | 6       | Output |                  |                 |  |

# 9.4.8 Basic speed control

**Output assembly object 0x14 (20<sub>10</sub>)** The PLC or scanner must be configured for 4 output by

Table 9-8 Supported drive assembly objects

The PLC or scanner must be configured for 4 output bytes (or 2 output words) if this assembly object is to be used.

### Table 9-9 Basic speed control

| Data word | Function                    |
|-----------|-----------------------------|
| Word 0    | Basic control word.         |
| Word 1    | Speed reference (SpeedRef). |

### Basic control word

The basic control word consists of 2 bytes (16 bits), with only 2 bits of the low byte being used as shown below.

| b15 | b14 | b13 | b12 | b11 | b10      | b9 | b8     |
|-----|-----|-----|-----|-----|----------|----|--------|
|     |     |     |     |     |          |    |        |
| b7  | b6  | b5  | b4  | b3  | b2       | b1 | b0     |
|     |     |     |     |     | FaultRst |    | RunFwd |

### The individual bit functions are described as follows:

| Name     | Control Word | Description                                                                |
|----------|--------------|----------------------------------------------------------------------------|
| RunFwd   | b0           | Set this bit to command the drive to run in the forward direction.         |
| FaultRst | b2           | A 0 to 1 transition will reset the drive if the drive was in a trip state. |

### NOTE

For the drive to run at the speed specified in Word 1, Pr **0.06.043** must be *ON* and bit 0, bit 7 and bit 8 of the drive control word (Pr **0.06.042**) must all be set to 1 and the external hardware enable signal must be present.

| 3 Optimization | Drive SD Card Operation PLC Advanced Diagnostics UL listing information |
|----------------|-------------------------------------------------------------------------|
|----------------|-------------------------------------------------------------------------|

The individual bit functions for the drive control word are shown in Table 9-10 below.

### Table 9-10 Drive control word bit functions

| Bit | Function                | Equivalent parameter |
|-----|-------------------------|----------------------|
| 0   | Drive enable            | Pr 0.06.015          |
| 1   | Run forward             | Pr 0.06.030          |
| 2   | Jog forward             | Pr 0.06.031          |
| 3   | Run reverse             | Pr 0.06.032          |
| 4   | Forward/reverse         | Pr 0.06.033          |
| 5   | Run                     | Pr 0.06.034          |
| 6   | Not stop                | Pr 0.06.039          |
| 7   | Auto/manual             | N/A                  |
| 8   | Analog/preset reference | Pr 0.01.042          |
| 9   | Jog reverse             | Pr 0.06.037          |
| 10  | Reserved                | N/A                  |
| 11  | Reserved                | N/A                  |
| 12  | Trip drive              | N/A                  |
| 13  | Reset drive             | Pr 0.10.033          |
| 14  | Keypad watchdog         | N/A                  |

### Speed reference (SpeedRef)

The speed reference word utilises 2 bytes (16 bits) as shown below.

| b15                     | b14 | b13 | b12 | b11 | b10 | b9 | b8 |  |  |
|-------------------------|-----|-----|-----|-----|-----|----|----|--|--|
| SpeedRef (high byte)    |     |     |     |     |     |    |    |  |  |
| b7 b6 b5 b4 b3 b2 b1 b0 |     |     |     |     |     |    |    |  |  |
| SpeedRef (low byte)     |     |     |     |     |     |    |    |  |  |

For more information on the setting of the speed reference see *Table 9-32 AC/DC Drive object attributes* on page 111.

### 9.4.9 Extended speed control Output assembly object 0x15 (21<sub>10</sub>)

The PLC or scanner must be configured for 4 output bytes (or 2 output words) if this assembly object is to be used.

#### Table 9-11 Extended speed control

| Data word | Function                    |
|-----------|-----------------------------|
| Word 0    | Extended control word.      |
| Word 1    | Speed reference (SpeedRef). |

### Extended control word

The extended control word consists of 2 bytes (16 bits), with only the low byte used as shown.

| b15 | b14    | b13     | b12 | b11 | b10      | b9     | b8     |
|-----|--------|---------|-----|-----|----------|--------|--------|
|     |        |         |     |     |          |        |        |
| b7  | b6     | b5      | b4  | b3  | b2       | b1     | b0     |
|     | NetRef | NetCtrl |     |     | FaultRst | RunRev | RunFwd |

The individual bit functions are described as follows:

| Name     | Control<br>Word | Description                                                                                                    |
|----------|-----------------|----------------------------------------------------------------------------------------------------|
| RunFwd   | b0              | Set this bit to command the drive to run in the forward direction.                                                       |
| RunRev   | b1              | Set this bit to command the drive to run in the reverse direction.                                                       |
| FaultRst | b2              | A 0 to 1 transition will reset the drive if the drive was in a trip state.                                               |
| NetCtrl  | b5              | Used in conjunction with Pr <b>0.06.043</b> to enable the drive control word bits b0-b6 and bit 9 (Pr <b>0.06.042</b> ). |
| NetRef   | b6              | Set this bit to command the drive to use the remote speed reference value specified in Word 1.                           |

# NOTE

For the drive to run at the speed specified in Word 1, Pr **0.06.043** must be *ON* and bit 0, bit 7 and bit 8 of the drive control word (Pr **0.06.042**) must all be set to 1 and the external hardware enable signal must be present.

### NOTE

For information on the drive control word see *Table 9-10 Drive control* word bit functions on page 103.

### NOTE

Conformance with the pre-defined assembly objects specification can only be guaranteed if the speed reference configuration of the drive has not been changed from the default settings. For information on setting default values, refer to the appropriate *Control User Guide*.

### Speed reference (SpeedRef)

The speed reference word utilises 2 bytes (16 bits) as shown below.

| b15                  | b14 | b13 | b12 | b11 | b10 | b9 | b8 |  |
|----------------------|-----|-----|-----|-----|-----|----|----|--|
| SpeedRef (high byte) |     |     |     |     |     |    |    |  |
| SpeedRef (high byte) |     |     |     |     |     |    |    |  |
| b7                   | b6  | b5  | b4  | b3  | b2  | b1 | b0 |  |

For more information on the setting of the speed reference see *Table 9-32 AC/DC Drive object attributes* on page 111.

# **9.4.10** Basic speed and torque control Output assembly object 0x16 (22<sub>10</sub>)

The PLC or scanner must be configured for 6 output bytes (or 3 output words) if this assembly object is to be used.

### Table 9-12 Basic speed and torque control

| Data Word | Function                      |
|-----------|-------------------------------|
| Word 0    | Basic control word.           |
| Word 1    | Speed reference (SpeedRef).   |
| Word 2    | Torque reference (TorqueRef). |

### **Basic control word**

The basic control word consists of 2 bytes (16 bits), with only 2 bits of the low byte being used as shown below.

| b15 | b14 | b13 | b12 | b11 | b10      | b9 | b8     |
|-----|-----|-----|-----|-----|----------|----|--------|
|     |     |     |     |     |          |    |        |
| b7  | b6  | b5  | b4  | b3  | b2       | b1 | b0     |
|     |     |     |     |     | FaultRst |    | RunFwd |

| Safety<br>information | Product<br>information | Mechanical<br>installation | Electrical<br>installation | Getting<br>started | Basic<br>parameters | Running the motor | Optimization | Drive communication | SD Card<br>Operation | Onboard<br>PLC | Advanced<br>parameters | Diagnostics | UL listing information |
|-----------------------|------------------------|----------------------------|----------------------------|--------------------|---------------------|-------------------|--------------|---------------------|----------------------|----------------|------------------------|-------------|------------------------|
| internation           | internation            | motanation                 | motandition                | otartoa            | paramotoro          |                   |              | oominanoation       | operation            | 1 20           | parametere             |             | internation            |

The individual bit functions are described as follows:

| Name     | Control<br>Word | Description                                                                |
|----------|-----------------|----------------------------------------------------------------------------|
| RunFwd   | b0              | Set this bit to command the drive to run in the forward direction.         |
| FaultRst | b2              | A 0 to 1 transition will reset the drive if the drive was in a trip state. |

### NOTE

For the drive to run at the speed specified in Word 1, Pr **0.06.043** must be *ON* and bit 0, bit 7 and bit 8 of the drive control word (Pr **0.06.043**) must all be set to 1.

### NOTE

For information on the drive control word see *Table 9-10 Drive control* word bit functions on page 103.

### Speed reference (SpeedRef)

The speed reference word utilises 2 bytes (16 bits) as shown below.

| b15 | b14 | b13 | b12      | b11         | b10 | b9 | b8 |
|-----|-----|-----|----------|-------------|-----|----|----|
|     |     |     | SpeedRef | (high byte) |     |    |    |
|     |     |     |          |             |     |    |    |
| b7  | b6  | b5  | b4       | b3          | b2  | b1 | b0 |

For more information on the setting of the speed reference see *Table 9-32 AC/DC Drive object attributes* on page 111.

### Torque reference (TorqueRef)

The torque reference word utilises 2 bytes (16 bits) as shown below.

| b15 | b14 | b13 | b12       | b11        | b10 | b9 | b8 |
|-----|-----|-----|-----------|------------|-----|----|----|
|     |     | -   | TorqueRef | (high byte | )   |    |    |
|     |     |     |           |            |     |    |    |
| b7  | b6  | b5  | b4        | b3         | b2  | b1 | b0 |

For more information on the setting of the torque reference see Table 9-32 AC/DC Drive object attributes on page 111.

# 9.4.11 Extended speed and torque control Output assembly object 0x17 (23<sub>10</sub>)

The PLC or scanner must be configured for 6 output bytes (or 3 output words) if this assembly object is to be used.

#### Table 9-13 Extended speed and torque control

| Data word | Function                      |
|-----------|-------------------------------|
| Word 0    | Extended control word.        |
| Word 1    | Speed reference (SpeedRef).   |
| Word 2    | Torque reference (TorqueRef). |

### Extended control word

The extended control word consists of 2 bytes (16 bits), with only 5 bits of the low byte used as shown below.

| b15 | b14 | b13 | b12 | b11 | b10 | b9 | b8 |
|-----|-----|-----|-----|-----|-----|----|----|
|     |     |     |     |     |     |    |    |
|     |     |     |     |     |     |    |    |
| b7  | b6  | b5  | b4  | b3  | b2  | b1 | b0 |

| Name     | Control<br>Word | Description                                                                                                    |
|----------|-----------------|----------------------------------------------------------------------------------------------------|
| RunFwd   | b0              | Set this bit to command the drive to run in the forward direction.                                                   |
| RunRev   | b1              | Set this bit to command the drive to run in the reverse direction.                                                   |
| FaultRst | b2              | A 0 to 1 transition will reset the drive if the drive was in a trip state.                                           |
| NetCtrl  | b5              | Used in conjunction with Pr <b>06.043</b> to enable the drive control word bits b0-b6 and bit 9 (Pr <b>06.042</b> ). |
| NetRef   | b6              | Set this bit to command the drive to use the remote speed reference value specified in Word 1.                       |

a individual bit for attance and dependence as faller.

### NOTE

For the drive to run at the speed specified in Word 1, Pr **06.043** must be *ON* and bit 0, bit 7 and bit 8 of the drive control word (Pr **06.042**) must all be set to 1 and the external hardware enable signal must be present.

### NOTE

For information on the drive control word see *Table 9-10 Drive control* word bit functions on page 103.

#### Speed reference (SpeedRef)

The speed reference word utilises 2 bytes (16 bits) as shown below.

| b15                  | b14 | b13 | b12      | b11        | b10 | b9 | b8 |  |  |
|----------------------|-----|-----|----------|------------|-----|----|----|--|--|
| SpeedRef (high byte) |     |     |          |            |     |    |    |  |  |
| b7                   | b6  | b5  | b4       | b3         | b2  | b1 | b0 |  |  |
|                      |     |     | SpeedRef | (low byte) |     |    |    |  |  |

For more information on the setting of the speed reference see *Table 9-32 AC/DC Drive object attributes* on page 111.

### Torque reference (TorqueRef)

The torque reference word utilises 2 bytes (16 bits) as shown below.

| b15                     | b14                   | b13 | b12 | b11 | b10 | b9 | b8 |
|-------------------------|-----------------------|-----|-----|-----|-----|----|----|
|                         | TorqueRef (high byte) |     |     |     |     |    |    |
| b7 b6 b5 b4 b3 b2 b1 b0 |                       |     |     |     |     |    |    |
| b7                      | b6                    | b5  | b4  | b3  | b2  | b1 | b0 |

For more information on the setting of the torque reference see *Table 9-32 AC/DC Drive object attributes* on page 111.

# 9.4.12 Basic speed feedback

# Input assembly object 0x46 (70<sub>10</sub>)

The PLC or scanner must be configured for 4 input bytes (or 2 input words) if this assembly object is to be used.

### Table 9-14 Basic speed feedback

| Data word | Function                      |
|-----------|-------------------------------|
| Word 0    | Basic status word.            |
| Word 1    | Speed feedback (SpeedActual). |

#### Basic status word

The basic status word consists of 2 bytes (16 bits), with only 2 bits of the low byte used as shown below.

| b15 | b14 | b13 | b12 | b11 | b10                   | b9 | b8      |
|-----|-----|-----|-----|-----|-----------------------|----|---------|
|     |     |     |     |     |                       |    |         |
| b7  | b6  | b5  | b4  | b3  | b2                    | b1 | b0      |
|     |     |     |     |     | Running<br>1<br>(Fwd) |    | Faulted |

| Safety Product Mechanical Electrical Getting Basic Runr<br>information information installation istallation started parameters the m | ()ntimization |
|----------------------------------------------------------------------------------------------------|---------------|
|----------------------------------------------------------------------------------------------------|---------------|

The individual bit functions are described as follows:

| Bit | Name              | Description                                                                      |
|-----|-------------------|----------------------------------------------------------------------------------|
| b0  | Faulted           | Indicates whether the drive is OK or tripped (0=OK, 1=Tripped).                  |
| b2  | Running1<br>(Fwd) | Indicates if the drive is running in the forward direction<br>(0=False, 1=True). |

### Speed feedback (SpeedActual)

The speed feedback word utilises 2 bytes (16 bits) as shown below.

| b15 | b14                     | b13 | b12 | b11 | b10 | b9 | b8 |
|-----|-------------------------|-----|-----|-----|-----|----|----|
|     | SpeedActual (high byte) |     |     |     |     |    |    |
| -   |                         |     |     |     |     |    |    |
| b7  | b6                      | b5  | b4  | b3  | b2  | b1 | b0 |

For more information on the speed feedback see *Table 9-32 AC/DC Drive object attributes* on page 111.

# 9.4.13 Extended speed feedback

Input assembly object 0x47 (7110)

The PLC or scanner must be configured for 4 input bytes (or 2 input words) if this assembly object is to be used.

## Table 9-15 Extended speed feedback

| Data word | Function                      |
|-----------|-------------------------------|
| Word 0    | Extended status word.         |
| Word 1    | Speed feedback (SpeedActual). |

### Extended status word

The extended status word consists of 2 bytes (16 bits), with the bits having functions as shown below.

| b15 | b14 | b13 | b12    | b11   | b10 | b9 | b8 |
|-----|-----|-----|--------|-------|-----|----|----|
|     |     |     | Drives | State |     |    |    |
|     |     |     |        |       |     |    |    |
| b7  | b6  | b5  | b4     | b3    | b2  | b1 | b0 |

The DriveState byte returns a code to indicate the operating state of the drive as shown in Table 9-16 following.

### Table 9-16 Drive State codes

| Code | b15 - b8 | State              | Description                                                                |
|------|----------|--------------------|----------------------------------------------------------------------------|
| 1    | 00000001 | Startup            | This state is skipped over on CT drives.                                   |
| 2    | 00000010 | Not_Ready          | Inhibit.                                                                   |
| 3    | 00000011 | Ready              | Ready.                                                                     |
| 4    | 00000100 | Enabled            | Run or Stop.                                                               |
| 5    | 00000101 | Stopping           | Deceleration or Injection.                                                 |
| 6    | 00000110 | Fault_Stop         | AC_UU (this will only occur if<br>Mains Loss is enabled).                  |
| 7    | 00000111 | Faulted            | Tripped.                                                                   |
| 0    | 00000000 | Vendor<br>Specific | All other DriveType states, e.g.<br>Scan, Orienting, Regen Active,<br>etc. |

The individual bits of the low byte of the extended status word are described below.

#### Table 9-17 Extended status word (low byte)

| Name              | Bit | Description                                                                                                    |
|-------------------|-----|----------------------------------------------------------------------------------------------------|
| Faulted           | b0  | Indicates whether the drive is OK or tripped.<br>0=OK (Pr <b>0.10.001</b> =1).<br>1=Tripped (Pr <b>0.10.001</b> =0).                                                                                |
| Warning           | b1  | Indicates if one of the drive alarms is active.                                                                                                    |
| Running1<br>(Fwd) | b2  | Indicates if the drive is running in the forward direction.<br>0=False, 1=True.                                                                                                    |
| Running2<br>(Rev) | b3  | Indicates if the drive is running in the reverse direction.<br>0=False, 1=True.                                                                                                    |
| Ready             | b4  | The 'Ready' bit is set depending on which state<br>the drive is in.<br>Ready = True.<br>Enabled = True.<br>Stopping = True.<br>All others = False.                                                  |
| CtrlFromNet       | b5  | Indicates if the drive is being controlled from the<br>'Drive Control Word'.<br>0=False, 1=True.                                                                                                    |
| RefFromNet        | b6  | Indicates if the speed reference is derived from<br>Pr <b>0.01.021.</b><br>0=False (Pr <b>0.01.050</b> <>1 OR Pr <b>0.01.049</b> <>3).<br>1=True (Pr <b>0.01.050</b> =1 AND Pr <b>0.01.049</b> =3). |
| AtReference       | b7  | Indicates if the drive speed has reached the set<br>reference.<br>0=False (Pr <b>0.10.006</b> =0).<br>1=True (Pr <b>0.10.006</b> =1).                                                               |

### Speed feedback (SpeedActual)

The speed feedback word utilises 2 bytes (16 bits) as shown below.

| b15 | b14                    | b13 | b12       | b11          | b10 | b9 | b8 |
|-----|------------------------|-----|-----------|--------------|-----|----|----|
|     |                        | S   | peedActua | al (high byt | e)  |    |    |
| b7  | b6                     | b5  | b4        | b3           | b2  | b1 | b0 |
| -   | SpeedActual (low byte) |     |           |              |     |    |    |

For more information on the speed feedback see *Table 9-32 AC/DC Drive object attributes* on page 111.

# 9.4.14 Basic speed and torque feedback Input assembly object 0x48 (72<sub>10</sub>)

The PLC or scanner must be configured for 6 input bytes (or 3 input words) if this assembly object is to be used.

### Table 9-18 Basic speed and torque feedback

| Data word | Function                                 |
|-----------|------------------------------------------|
| Word 0    | Basic status word.                       |
| Word 1    | Speed feedback (SpeedActual).            |
| Word 2    | Torque feedback ( <i>TorqueActual</i> ). |

### **Basic status word**

The basic status word consists of 2 bytes (16 bits), with only the low byte used as shown below.

| b15 | b14 | b13 | b12 | b11 | b10 | b9 | b8 |
|-----|-----|-----|-----|-----|-----|----|----|
|     |     |     |     |     |     |    |    |
|     |     |     |     |     |     |    |    |
| b7  | b6  | b5  | b4  | b3  | b2  | b1 | b0 |

| Safety<br>information | Product<br>information | Mechanical<br>installation | Electrical<br>installation | Getting<br>started | Basic<br>parameters | Running the motor | Optimization | Drive communication | SD Card<br>Operation | Onboard<br>PLC | Advanced<br>parameters | Diagnostics | UL listing information |
|-----------------------|------------------------|----------------------------|----------------------------|--------------------|---------------------|-------------------|--------------|---------------------|----------------------|----------------|------------------------|-------------|------------------------|
|                       |                        |                            |                            |                    | -                   |                   |              |                     | -                    |                | -                      |             |                        |

The individual bit functions are described as follows:

| ] | Bit | Name              | Description                                                                   |
|---|-----|-------------------|-------------------------------------------------------------------------------|
|   | b0  | Faulted           | Indicates whether the drive is OK or tripped (0=OK, 1=Tripped).               |
|   | b2  | Running1<br>(Fwd) | Indicates if the drive is running in the forward direction (0=False, 1=True). |

## Speed feedback (SpeedActual)

The speed feedback word utilises 2 bytes (16 bits) as shown below.

| b15 | b14 | b13 | b12       | b11          | b10 | b9 | b8 |
|-----|-----|-----|-----------|--------------|-----|----|----|
|     |     | S   | peedActua | l (high byte | e)  |    |    |
|     |     |     |           |              |     |    |    |
| b7  | b6  | b5  | b4        | b3           | b2  | b1 | b0 |

For more information on the speed feedback see *Table 9-32 AC/DC Drive object attributes* on page 111.

# Torque feedback (TorqueActual)

The torque feedback word utilises 2 bytes (16 bits) as shown below.

| b15 | b14 | b13 | b12        | b11          | b10 | b9 | b8 |
|-----|-----|-----|------------|--------------|-----|----|----|
|     |     | To  | orqueActua | al (high byt | e)  |    |    |
|     |     |     |            |              |     |    |    |
| b7  | b6  | b5  | b4         | b3           | b2  | b1 | b0 |

For more information on the torque feedback see *Table 9-32 AC/DC Drive object attributes* on page 111.

# 9.4.15 Extended speed and torque feedback Input assembly object 0x49 (73<sub>10</sub>)

The PLC or scanner must be configured for 6 input bytes (or 3 input words) if this assembly object is to be used.

### Table 9-19 Basic speed and torque feedback

| Data word | Function                        |
|-----------|---------------------------------|
| Word 0    | Extended status word.           |
| Word 1    | Speed feedback (SpeedActual).   |
| Word 2    | Torque feedback (TorqueActual). |

### Extended status word

The extended status word consists of 2 bytes (16 bits), with the bits having functions as shown below.

| b15             | b14            | b13             | b12    | b11               | b10               | b9      | b8      |
|-----------------|----------------|-----------------|--------|-------------------|-------------------|---------|---------|
|                 |                |                 | Drives | State             |                   |         |         |
| b7              | b6             | b5              | b4     | b3                | b2                | b1      | b0      |
| At<br>Reference | RefFrom<br>Net | CtrlFrom<br>Net | Ready  | Running2<br>(Rev) | Running1<br>(Fwd) | Warning | Faulted |

The DriveState byte returns a code to indicate the operating state of the drive as shown in Table 9-20.

# Table 9-20 Drive State codes

| Code | b15 - b8 | State              | Description                                                                |
|------|----------|--------------------|----------------------------------------------------------------------------|
| 1    | 00000001 | Startup            | This state is skipped over on CT drives.                                   |
| 2    | 00000010 | Not_Ready          | Inhibit.                                                                   |
| 3    | 00000011 | Ready              | Ready.                                                                     |
| 4    | 00000100 | Enabled            | Run or Stop.                                                               |
| 5    | 00000101 | Stopping           | Deceleration or Injection.                                                 |
| 6    | 00000110 | Fault_Stop         | AC_UU (this will only occur if<br>Mains Loss is enabled).                  |
| 7    | 00000111 | Faulted            | Tripped.                                                                   |
| 0    | 00000000 | Vendor<br>Specific | All other DriveType states, e.g.<br>Scan, Orienting, Regen Active,<br>etc. |

The individual bits of the low byte of the extended status word are described in Table 9-21 *Extended status word (low byte)* on page 106.

### Table 9-21 Extended status word (low byte)

| Name              | Bit | Description                                                                                                    |
|-------------------|-----|----------------------------------------------------------------------------------------------------|
| Faulted           | b0  | Indicates whether the drive is OK or tripped.<br>0=OK (Pr <b>0.10.001</b> =1).<br>1=Tripped (Pr <b>0.10.001</b> =0).                                                                                |
| Warning           | b1  | Indicates if one of the drive alarms is active.                                                                                                    |
| Running1<br>(Fwd) | b2  | Indicates if the drive is running in the forward direction.<br>0=False, 1=True.                                                                                                    |
| Running2<br>(Rev) | b3  | Indicates if the drive is running in the reverse direction.<br>0=False, 1=True.                                                                                                    |
| Ready             | b4  | The 'Ready' bit is set depending on which state<br>the drive is in.<br>Ready = True.<br>Enabled = True.<br>Stopping = True.<br>All others = False.                                                  |
| CtrlFromNet       | b5  | Indicates if the drive is being controlled from the<br>'Drive Control Word'.<br>0=False, 1=True.                                                                                                    |
| RefFromNet        | b6  | Indicates if the speed reference is derived from<br>Pr <b>0.01.021.</b><br>0=False (Pr <b>0.01.050</b> <>1 OR Pr <b>0.01.049</b> <>3).<br>1=True (Pr <b>0.01.050</b> =1 AND Pr <b>0.01.049</b> =3). |
| AtReference       | b7  | Indicates if the drive speed has reached the set<br>reference.<br>0=False (Pr <b>0.10.006</b> =0).<br>1=True (Pr <b>0.10.006</b> =1).                                                               |

### Speed feedback (SpeedActual)

The speed feedback word utilises 2 bytes (16 bits) as shown below.

| b15 | b14 | b13 | b12       | b11          | b10 | b9 | b8 |
|-----|-----|-----|-----------|--------------|-----|----|----|
|     |     | S   | peedActua | ll(high byte | e)  |    |    |
|     |     |     |           |              |     |    |    |
| b7  | b6  | b5  | b4        | b3           | b2  | b1 | b0 |

For more information on the speed feedback see *Table 9-32 AC/DC Drive object attributes* on page 111.

| Safety Product Mechanical Electrical Getting Basic Running Optimization Drive installation installation started parameters the motor Optimization Optimization |  | Onboard Advanced<br>PLC parameter | Diagnostics |
|----------------------------------------------------------------------------------------------------|--|-----------------------------------|-------------|
|----------------------------------------------------------------------------------------------------|--|-----------------------------------|-------------|

### Torque feedback (TorqueActual)

The torque feedback word utilises 2 bytes (16 bits) as shown below.

| b15 | b14 | b13 | b12        | b11          | b10 | b9 | b8 |
|-----|-----|-----|------------|--------------|-----|----|----|
|     |     | To  | orqueActua | al (high byt | e)  |    |    |
|     |     |     |            |              |     |    |    |
| b7  | b6  | b5  | b4         | b3           | b2  | b1 | b0 |

For more information on the torque feedback see *Table 9-32 AC/DC Drive object attributes* on page 111.

# 9.4.16 Object Model

The Object Model has the following object classes present.

### Table 9-22 Supported Objects

|                       | Class C | Code          | Number of                                                                                       |                                                                  |  |  |
|-----------------------|---------|---------------|-------------------------------------------------------------------------------------------------|------------------------------------------------------------------|--|--|
| Object Class          | Decimal | Hex Instances |                                                                                                 | Effect                                                           |  |  |
| Identity              | 1       | 01            | 1                                                                                               | Provides device specific<br>information.                         |  |  |
| Assembly              | 4       | 04            | 16                                                                                              | Defines the I/O data format (parameter mapping).                 |  |  |
| Motor Data            | 40      | 28            | 2                                                                                               | Defines the motor data.                                          |  |  |
| Control<br>Supervisor | 41      | 29            | 1                                                                                               | Provides drive control and monitoring information.               |  |  |
| AC/DC Drive           | 42      | 2A            |                                                                                                 | Provides drive configuration and running state information.      |  |  |
| CT Group              | 100     | 64            | <no monues<="" of="" td=""><td>Provides access to drive<br/>parameters.</td></no>               | Provides access to drive<br>parameters.                          |  |  |
| CT This Slot          | 101     | 65            | <no manues<="" of="" td=""><td>Provides access to the local option module parameters.</td></no> | Provides access to the local option module parameters.           |  |  |
| CT Slot 1             | 102     | 66            |                                                                                                 | Provides access to the option module parameters in slot 1.       |  |  |
| CT Slot 2             | 103     | 67            |                                                                                                 | Provides access to the option module parameters in slot 2.       |  |  |
| CT Slot 3             | 104     | 69            | <no. menus="" of=""></no.>                                                                      | Provides access to the onboard<br>Ethernet interface parameters. |  |  |

# 9.4.17 Identity object

Class: 0x01 (1<sub>10</sub>)

The identity object provides identification of and general information about the device.

# Table 9-23 Identity object

| Attribute | Access | Name         | Data Type    |
|-----------|--------|--------------|--------------|
| 1         | Get    | VendorID     | UINT         |
| 2         | Get    | DeviceType   | UINT         |
| 3         | Get    | ProductCode  | UINT         |
| 4         | Get    | Revision     | USINT        |
| 6         | Get    | SerialNumber | UDINT        |
| 7         | Get    | ProductName  | SHORT_STRING |

# Vendor ID

| Name:     | VendorID |           |                            |
|-----------|----------|-----------|----------------------------|
| Class     | 0x01     | Default   | 0x101 (257 <sub>10</sub> ) |
| Instance  | 0x01     | Data Type | UINT                       |
| Attribute | 0x01     | Access    | Get                        |

Returns the vendor ID code 0x101 (257<sub>10</sub>) for *Control Techniques*.

# Device type

| Name:     | DeviceType |           |      |
|-----------|------------|-----------|------|
| Class     | 0x01       | Default   | 0x02 |
| Instance  | 0x01       | Data Type | UINT |
| Attribute | 0x02       | Access    | Get  |

Returns the device type code. The following codes are used:

| Device Type code | Drive type |
|------------------|------------|
| 0x02             | AC Drive   |

# Product code

| Name:     | Product C | ode       |           |
|-----------|-----------|-----------|-----------|
| Class     | 0x01      | Default   | See below |
| Instance  | 0x01      | Data Type | UINT      |
| Attribute | 0x03      | Access    | Get       |

Returns a 16 bit value to identify the drive type and drive mode and also links a node to the installed EDS files. The product code is calculated as shown in Table 9-24 *Product code bit allocation* below.

### Table 9-24 Product code bit allocation

| b15 b14 b13 b12 b11 | b10 b9 b8 b7 b6  | b5 b4 b3   | b2 b1 b0 |
|---------------------|------------------|------------|----------|
| Drive Type          | Drive Derivative | Drive Mode | CIP code |

# Drive Type (b15 to b11)

The drive type is defined as follows:

| Value | Drive Type |
|-------|------------|
| 2     | Digitax HD |

# Drive Derivative (b10 to b6)

The drive derivative as shown in Pr 0.11.028.

For more information on the drive derivative codes please refer to the relevant drive documentation.

### Drive Mode (b5 to b3)

The drive operating mode is defined as follows:

| Value | Operating Mode |
|-------|----------------|
| 0     | Open-loop      |
| 1     | RFC-A          |
| 2     | RFC-S          |
| 3     | Regen          |

### CIP code (b2 to b0)

The CIP (Common Industrial Protocol) interface code is defined as follows:

| Value | Interface ID | Description                        |
|-------|--------------|------------------------------------|
| 0     | 437          | Unidrive M750 Factory Fit Ethernet |
| 1     | 447          | SI-DeviceNet                       |
| 2     | 310          | MCi210                             |
| 3     | 433          | SI-Ethernet                        |

# Revision

| Name:     | Revision |           |                |
|-----------|----------|-----------|----------------|
| Class     | 0x01     | Default   | N/A            |
| Instance  | 0x01     | Data Type | ARRAY of USINT |
| Attribute | 0x04     | Access    | Get            |

Returns 2 bytes to indicate the major and minor revision numbers of the Ethernet interface firmware version.

The Ethernet interface firmware version (Pr **17.002**) consists of four 2-digit decimal numbers with the following significance:

| Safety<br>information | Product<br>information | Mechanical<br>installation | Electrical<br>installation | Getting started | Basic<br>parameters | Running<br>the motor | Optimization | Drive<br>communication | SD Card<br>Operation | Onboard<br>PLC | Advanced<br>parameters | Diagnostics | UL listing information |
|-----------------------|------------------------|----------------------------|----------------------------|-----------------|---------------------|----------------------|--------------|------------------------|----------------------|----------------|------------------------|-------------|------------------------|
|                       |                        |                            |                            |                 |                     |                      |              |                        |                      |                | •                      |             |                        |

### [Major].[Minor].[Bugfix].[Build].

The revision code returns the major and minor revisions of the Ethernet interface firmware version in two unsigned bytes, the major revision being returned first followed by the minor revision.

### Table 9-25 Revision specification

| b7 | b6                                          | b5    | b4          | b3                 | b2        | b1     | b0 |
|----|---------------------------------------------|-------|-------------|--------------------|-----------|--------|----|
|    | Major revision (Pr <b>17.002</b> / 1000000) |       |             |                    |           |        |    |
| R  |                                             | Minor | revision (F | Pr <b>17.002</b> / | 10000) Mo | od 100 |    |

Where "Mod 100" refers to the fractional value of the result from Pr **17.002**/10000, (the value after the decimal point).

e.g. For a value of 12345678 in Pr **17.002** (12.34.56.78 on the keypad display), the major revision is 12 and the minor revision is 34.

The returned data will consist of 2 unsigned bytes, the first byte will be the major revision value 12 (0x0C) and the second byte will be the minor revision value 34 (0x22).

#### **Major revision**

| b7 | b6                         | b5 | b4 | b3 | b2 | b1 | b0 |
|----|----------------------------|----|----|----|----|----|----|
| 0  | 0                          | 0  | 0  | 1  | 1  | 0  | 0  |
|    | Major revision = 12 (0x0C) |    |    |    |    |    |    |

#### **Minor revision**

| b6                         | b5 | b4 | b3 | b2 | b1 | b0 |
|----------------------------|----|----|----|----|----|----|
| 0                          | 1  | 0  | 0  | 0  | 1  | 0  |
| Minor revision = 34 (0x22) |    |    |    |    |    |    |

# **Serial Number**

| Name:     | SerialNumber |           |       |
|-----------|--------------|-----------|-------|
| Class     | 0x01         | Default   | N/A   |
| Instance  | 0x01         | Data Type | UDINT |
| Attribute | 0x06         | Access    | Get   |

Returns the lower 4 bytes (32 bits) of the Ethernet interface serial number.

The Ethernet interface serial number is contained within two adjacent parameters, Pr **17.004** *Serial Number LS* displays the least 8 significant decimal digits and Pr **17.005** *Serial Number MS* displays the most 8 significant decimal digits.

For example, if the serial number of the onboard Ethernet interface is 123456789 then Pr **17.005** *Serial Number MS* will display 1 and Pr **17.004** *Serial Number LS* will display 23456789.

The Ethernet interface serial number is set during manufacture and cannot be changed.

### Product Name

| Name:     | Produ | ctName    |                     |                      |
|-----------|-------|-----------|---------------------|----------------------|
| Class     | 0x01  | Default   | Onboard<br>Ethernet | Factory Fit Ethernet |
|           |       |           | SI-Ethernet         | SI-Ethernet          |
| Instance  | 0x01  | Data Type | SHORT               | _STRING              |
| Attribute | 0x07  | Access    | Get                 |                      |

Returns the product name as a short string of ASCII Bytes. The first byte specifies the number of following bytes that constitute the product name.

# 9.4.18 Motor data object

# Class: 0x28 (40<sub>10</sub>)

There are 2 instances of the Motor data object. Instance 1 will represent menu 5 motor information (motor 1) and instance 2 will represent menu 21 motor information (motor 2). The instance being used by the other dependant objects will be determined by Pr **0.11.045**, to use the second motor map objects (instance 2), Pr **0.11.045** should be set to *Motor 2*. Pr **0.11.045** is polled in the background task, so the user should be aware that during motor map changeover, the RPM speed reference

may not be accurate. The available attributes and associated functions for the AC motor data object are shown in Table 9-26 AC Motor data object attributes below.

# Table 9-26 AC Motor data object attributes

| AC Moto                   | or Instance Attri | Drive Parameter |                                                   |                                            |
|---------------------------|-------------------|-----------------|---------------------------------------------------|--------------------------------------------|
| Attribute ID              | Name              | Access          | Instance 1                                        | Instance 2                                 |
| 0x03 (3 <sub>10</sub> )   | MotorType (*)     | Get/Set         | None                                              | None                                       |
| 0x06 (6 <sub>10</sub> )   | RatedCurrent      | Get/Set         | <b>Pr 0.05.007</b><br>(scaled to 100<br>mA units) | Pr 0.21.007<br>(scaled to 100 mA<br>units) |
| 0x07 (7 <sub>10</sub> )   | RatedVoltage      | Get/Set         | Pr 0.05.009                                       | Pr 0.21.009                                |
| 0x09 (9 <sub>10</sub> )   | RatedFreq         | Get/Set         | Pr 0.05.006<br>(scaled to Hz)                     | Pr 0.21.006<br>(scaled to Hz)              |
| 0x0F (15 <sub>10</sub> )  | BaseSpeed         | Get/Set         | Pr 0.05.008<br>(scaled to rpm<br>units)           | Pr 0.21.008<br>(scaled to rpm<br>units)    |
| 0x64 (100 <sub>10</sub> ) | Motor2Select      | Get             | Pr 0.21.015                                       | Pr 0.21.015                                |
| 0.00.00010)               | 101012061601      | Set             | Pr 0.11.045                                       | Pr 0.11.045                                |

(\* The MotorType attribute has no effect on drive operation, it is only used to provide information to the user as shown in Table 9-27 *Supported motor types* below).

### Table 9-27 Supported motor types

| Value | Motor Type                              |
|-------|-----------------------------------------|
| 6     | Wound rotor induction motor             |
| 7     | Squirrel cage induction motor (default) |
| 9     | Sinusoidal PM BL motor                  |
| 10    | Trapezoidal PM BL motor                 |

# NOTE

In Open loop mode, only values 6 and 7 will be supported.

### Motor type

| Name:     | MotorType1 |           |         |
|-----------|------------|-----------|---------|
| Class     | 0x28       | Default   | 7       |
| Instance  | 0x01       | Data Type | USINT   |
| Attribute | 0x03       | Access    | Get/Set |

Returns or sets the motor type to be used by the drive for instance 1.

| Name:     | MotorType | 2         |         |  |
|-----------|-----------|-----------|---------|--|
| Class     | 0x28      | Default   | 7       |  |
| Instance  | 0x02      | Data Type | USINT   |  |
| Attribute | 0x03      | Access    | Get/Set |  |

Returns or sets the motor type to be used by the drive for instance 2.

# Rated current

| Name:     | RatedCurrent1 |           |                         |  |
|-----------|---------------|-----------|-------------------------|--|
| Class     | 0x28          | Default   | Pr <b>0.05.007</b> / 10 |  |
| Instance  | 0x01          | Data Type | USINT                   |  |
| Attribute | 0x06          | Access    | Get/Set                 |  |

Returns or sets the rated motor current in Amps for instance 1. This attribute is linked to Pr 0.05.007.

- Set Pr 0.05.007 = RatedCurrent1 \* 10.
- Get RatedCurrent1 = Pr 0.05.007 / 10.

| 0.61        |             | M 1 1 1      |              | 0       | <b>D</b> . |           |              |               |           |         |            |             | 111 12 12   |
|-------------|-------------|--------------|--------------|---------|------------|-----------|--------------|---------------|-----------|---------|------------|-------------|-------------|
| Safety      | Product     | Mechanical   | Electrical   | Getting | Basic      | Running   | Optimization | Drive         | SD Card   | Onboard | Advanced   | Diagnostics | UL listing  |
| information | information | installation | installation | started | parameters | the motor | Optimization | communication | Operation | PLC     | parameters | Diagnostics | information |
|             |             |              |              |         | •          |           |              |               |           |         | •          |             |             |

| Name:     | RatedCurr | ent2      |                         |
|-----------|-----------|-----------|-------------------------|
| Class     | 0x28      | Default   | Pr <b>0.21.007</b> / 10 |
| Instance  | 0x02      | Data Type | USINT                   |
| Attribute | 0x06      | Access    | Get/Set                 |

Returns or sets the rated motor current in Amps for instance 2. This attribute is linked to Pr **0.21.007**.

Get RatedCurrent2 = Pr 0.21.007 / 10.

#### **Rated voltage**

| Name:     | RatedVolta | age1      |                    |
|-----------|------------|-----------|--------------------|
| Class     | 0x28       | Default   | Pr <b>0.05.009</b> |
| Instance  | 0x01       | Data Type | USINT              |
| Attribute | 0x07       | Access    | Get/Set            |

Returns or sets the rated motor voltage in Volts for instance 1. This attribute is linked to Pr **0.05.009**.

| Name:     | RatedVolta | age2      |                    |
|-----------|------------|-----------|--------------------|
| Class     | 0x28       | Default   | Pr <b>0.21.009</b> |
| Instance  | 0x02       | Data Type | USINT              |
| Attribute | 0x07       | Access    | Get/Set            |

Returns or sets the rated motor voltage in Volts for instance 2. This attribute is linked to Pr **0.21.009**.

#### **Rated frequency**

| Name:     | RatedFreq1 |           |                         |
|-----------|------------|-----------|-------------------------|
| Class     | 0x28       | Default   | Pr <b>0.05.006</b> / 10 |
| Instance  | 0x01       | Data Type | USINT                   |
| Attribute | 0x09       | Access    | Get/Set                 |

Returns or sets the rated motor frequency in Hertz for instance 1. This attribute is linked to Pr 0.05.006.

Set Pr 0.05.006 = RatedFreq1 \* 10.

Get RatedFreq1 = Pr 0.05.006 / 10.

| Name:     | RatedFreq2 | 2         |                         |
|-----------|------------|-----------|-------------------------|
| Class     | 0x28       | Default   | Pr <b>0.21.006</b> / 10 |
| Instance  | 0x02       | Data Type | USINT                   |
| Attribute | 0x09       | Access    | Get/Set                 |

Returns or sets the rated motor frequency in Hertz for instance 2. This attribute is linked to Pr **21.006**.

Set Pr 0.21.006 =RatedFreq2 \* 10.

Get RatedFreq2 = Pr 0.21.006 / 10.

#### Base speed

| Name:     | BaseSpeed1 |           |             |
|-----------|------------|-----------|-------------|
| Class     | 0x28       | Default   | Pr 0.05.008 |
| Instance  | 0x01       | Data Type | USINT       |
| Attribute | 0x0F       | Access    | Get/Set     |

Returns or sets the base speed of the motor in RPM for instance 1. This attribute is linked to Pr **0.05.008**.

| Name:     | BaseSpeed2 |           |             |
|-----------|------------|-----------|-------------|
| Class     | 0x28       | Default   | Pr 0.21.008 |
| Instance  | 0x02       | Data Type | USINT       |
| Attribute | 0x0F       | Access    | Get/Set     |

Returns or sets the base speed of the motor in RPM for instance 2. This attribute is linked to Pr **0.21.008**.

Motor2Select

| Name:     | Motor2Sele | ect       |         |
|-----------|------------|-----------|---------|
| Class     | 0x28       | Default   |         |
| Instance  | 0x01       | Data Type | USINT   |
| Attribute | 0x64       | Access    | Get/Set |

Selects between Motor 1 and Motor 2. This attribute is linked to Pr **0.11.045**. When this bit is set to 1, Motor 2 will be active.

#### NOTE

Any change in this attribute will be implemented when the drive is disabled.

#### 9.4.19 Control Supervisor object Class: 0x29 (41<sub>10</sub>)

The Control Supervisor object provides access to various attributes which control or monitor the drive running state. The available attributes and their associated functions are shown in Table 9-28 following.

#### Table 9-28 Control Supervisor object attribute

| Attribut | Attribute ID |         |             |   |                                                                      |
|----------|--------------|---------|-------------|---|----------------------------------------------------------------------|
| Decimal  | Hex<br>(0x)  | Access  | Name        |   | Parameter dependence                                                 |
| 3        | 03           | Get/Set | RunFwd      |   | 0.06.042 bit1                                                        |
| 4        | 04           | Get/Set | RunRev      |   | 0.06.042 bit3                                                        |
| 5        | 05           | Get/Set | NetCtrl     |   | 0.06.042 bit7                                                        |
| 6        | 06           | Get     | State       |   | See Table 9-29 Control<br>Supervisor state attributes on<br>page 110 |
| 7        | 07           | Get     | RunningFwd  | 1 | ( <b>0.10.040</b> AND 0x2002) =<br>0x0002                            |
| 1        | 07           | Gei     | Kunningi wu | 0 | ( <b>0.10.040</b> AND 0x2002) <> 0x0002                              |
| 8        | 08           | Get     | RunningRev  | 1 | ( <b>0.10.040</b> AND 0x2002) = 0x2002                               |
| 0        | 00           | Gel     | RunningRev  | 0 | ( <b>0.10.040</b> AND 0x2002) <> 0x2002                              |
| 9        | 09           | Get     | Ready       |   | See Table 9-29 Control<br>Supervisor state attributes on<br>page 110 |
| 10       | 0A           | Get     | Faulted     |   | Inverse of 0.10.001                                                  |
| 11       | 0B           | Get     | Warning     |   | 0.10.019                                                             |
| 12       | 0C           | Get/Set | FaultRst    |   | Sets <b>0.10.038</b> to 100 on a 0 to 1 transition                   |
| 13       | 0D           | Get     | FaultCode   |   | See Table 9-29 Control<br>Supervisor state attributes on<br>page 110 |
| 15       | 0F           | Get     | CtrlFromNet |   | 0.06.042 bit7 AND 0.06.043                                           |
| 102      | 66           | Get/Set | DriveEnable |   | 0.06.042 bit0                                                        |

#### RunFwd

| Name:     | RunFwd |           |         |
|-----------|--------|-----------|---------|
| Class     | 0x29   | Default   | N/A     |
| Instance  | 0x01   | Data Type | USINT   |
| Attribute | 0x03   | Access    | Get/Set |

Set to 1 to run the drive in the forward direction.

Get/Set Pr 0.06.042 (bit 1).

#### RunRev

| Name:     | RunRev |           |         |
|-----------|--------|-----------|---------|
| Class     | 0x29   | Default   | N/A     |
| Instance  | 0x01   | Data Type | USINT   |
| Attribute | 0x04   | Access    | Get/Set |

Set to 1 to run the drive in the reverse direction.

Set Pr 0.21.007 = RatedCurrent2 \* 10.

| Safety      | Product     | Mechanical   | Electrical   | Getting | Basic      | Running   | Optimization | Drive         | SD Card   | Onboard | Advanced   | Diagnostics | UL listing  |
|-------------|-------------|--------------|--------------|---------|------------|-----------|--------------|---------------|-----------|---------|------------|-------------|-------------|
| information | information | installation | installation | started | parameters | the motor | Optimization | communication | Operation | PLC     | parameters | Diagnostics | information |

Get/Set Pr 0.06.042 (bit 3).

## NetCtrl

| Name:     | NetCtrl |           |         |
|-----------|---------|-----------|---------|
| Class     | 0x29    | Default   | N/A     |
| Instance  | 0x01    | Data Type | USINT   |
| Attribute | 0x05    | Access    | Get/Set |

Switches between terminal and fieldbus control.

Get/Set Pr 0.06.042 (bit 7)

0 = Terminal control.

1 = Fieldbus control.

#### State

| Name:     | State |           |       |
|-----------|-------|-----------|-------|
| Class     | 0x29  | Default   | N/A   |
| Instance  | 0x01  | Data Type | USINT |
| Attribute | 0x06  | Access    | Get   |

This returns a code to indicate the current running state of the drive as shown in Table 9-29 following.

#### Table 9-29 Control Supervisor state attributes

| Code | State              | Parameter Dependence              | Description                             |
|------|--------------------|-----------------------------------|-----------------------------------------|
| 1    | Startup            | N/A                               | This state is skipped<br>over           |
| 2    | Not_Ready          | <b>0.10.101 =</b> 0               | Inhibit                                 |
| 3    | Ready              | <b>0.10.101</b> = 1               | Ready                                   |
| 4    | Enabled            | 0.10.101 = 2 OR 0.10.101 = 4      | Stop or Run                             |
| 5    | Stopping           | 0.10.101 = 6 OR 0.10.101 = 7      | Decelerating or DC<br>injection braking |
| 6    | Fault_Stop         | <b>0.10.101 =</b> 5               | AC supply loss                          |
| 7    | Faulted            | <b>0.10.101 =</b> 9               | Tripped                                 |
| 0    | Vendor<br>Specific | 0.10.101 = All other drive states | See parameter<br>reference guide        |

## RunningFwd

| Name:     | RunningF | wd        |       |  |
|-----------|----------|-----------|-------|--|
| Class     | 0x29     | Default   | N/A   |  |
| Instance  | 0x01     | Data Type | USINT |  |
| Attribute | 0x07     | Access    | Get   |  |

Indicates that the drive is running in the forward direction.

This attribute will be set to 1 when Pr 0.10.014 = 0 and Pr 0.10.002 = 1.

#### RunningRev

| Name:     | RunningR | ev        |       |  |
|-----------|----------|-----------|-------|--|
| Class     | 0x29     | Default   | N/A   |  |
| Instance  | 0x01     | Data Type | USINT |  |
| Attribute | 0x08     | Access    | Get   |  |

Indicates that the drive is running in the reverse direction.

This attribute will be set to 1 when Pr 0.10.014 = 0 and Pr 0.10.002 = 1.

#### Ready

| Name:     | Ready |           |       |
|-----------|-------|-----------|-------|
| Class     | 0x29  | Default   | N/A   |
| Instance  | 0x01  | Data Type | USINT |
| Attribute | 0x09  | Access    | Get   |

The Ready attribute will be set in accordance with the state as shown in Table 9-30.

#### Table 9-30 Control Supervisor Ready attributes

| Code | State      | Ready state |
|------|------------|-------------|
| 3    | Ready      | True        |
| 4    | Enabled    | True        |
| 5    | Stopping   | True        |
|      | All others | False       |

#### Faulted

| Name:     | Faulted |           |       |  |
|-----------|---------|-----------|-------|--|
| Class     | 0x29    | Default   | N/A   |  |
| Instance  | 0x01    | Data Type | USINT |  |
| Attribute | 0x0A    | Access    | Get   |  |

Indicates that the drive is tripped, i.e. not OK (inverse of Pr 0.10.001).

Get 1 = Pr 0.10.001 = 0.

Get 0 = Pr 0.10.001 = 1.

#### Warning

| Name:     | Warning |           |       |
|-----------|---------|-----------|-------|
| Class     | 0x29    | Default   | N/A   |
| Instance  | 0x01    | Data Type | USINT |
| Attribute | 0x0B    | Access    | Get   |

Indicates that one of the drive alarms is active.

Get Pr 0.10.019.

#### FaultRst

| Name:     | FaultRst |           |         |
|-----------|----------|-----------|---------|
| Class     | 0x29     | Default   | N/A     |
| Instance  | 0x01     | Data Type | USINT   |
| Attribute | 0x0C     | Access    | Get/Set |

Resets the drive from a tripped condition.

Sets Pr 0.10.038 to 100 on a 0 to 1 transition.

## FaultCode

| Name:     | FaultCode |           |       |  |
|-----------|-----------|-----------|-------|--|
| Class     | 0x29      | Default   | N/A   |  |
| Instance  | 0x01      | Data Type | USINT |  |
| Attribute | 0x0D      | Access    | Get   |  |

The fault code attribute will return the ODVA fault code as follows:

If the drive is not OK, the drive fault code is obtained from Pr **0.10.020**, if the drive fault code is listed in Table 9-31, then the ODVA fault code as shown in Table 9-31 below will be returned.

If the drive fault code is not listed in Table 9-31 then the Ethernet interface will return the ODVA code as follows:

ODVA Fault Code = 0x1000 + drive fault code.

#### Table 9-31 Control Supervisor fault code attributes

| Drive Fault<br>Code | ODVA Fault<br>Code | Drive Fault<br>Code | ODVA Fault<br>Code |
|---------------------|--------------------|---------------------|--------------------|
| 1                   | 0x3220             | 20                  | 0x2310             |
| 2                   | 0x3210             | 21                  | 0x4300             |
| 3                   | 0x2300             | 26                  | 0x5112             |
| 4                   | 0x7112             | 32                  | 0x3130             |
| 6                   | 0x9000             |                     |                    |

| Safety<br>information         Product<br>information         Mechanical<br>installation         Electrical<br>installation         Getting<br>started         Basic<br>parameters         Running<br>the motor         Op | Deptimization Drive SD Card Onboard PLC Planameters Diagnostics UL listing information |
|----------------------------------------------------------------------------------------------------|----------------------------------------------------------------------------------------|
|----------------------------------------------------------------------------------------------------|----------------------------------------------------------------------------------------|

## CtrlFromNet

| Name:     | CtrlFrom | let       |       |  |
|-----------|----------|-----------|-------|--|
| Class     | 0x29     | Default   | N/A   |  |
| Instance  | 0x01     | Data Type | USINT |  |
| Attribute | 0x0F     | Access    | Get   |  |

Indicates whether the drive is operating under fieldbus or terminal control.

This attribute will be set to 1 if Pr **0.06.042** (bit 7) = 1 and Pr **0.06.043** = 1 (fieldbus).

#### DriveEnable

| Name:     | DriveEnabl | e         |         |  |
|-----------|------------|-----------|---------|--|
| Class     | 0x29       | Default   | N/A     |  |
| Instance  | 0x01       | Data Type | USINT   |  |
| Attribute | 0x66       | Access    | Get/Set |  |

Enables the drive. This puts the drive into the "Ready" state, allowing the **RunFwd** and **RunRev** attributes to control the drive. **RunFwd** and **RunRev** will have no effect if **DriveEnable** is not set to 1.

Get/Set Pr 0.06.042 bit 0.

#### NOTE

The external hardware enable signal must also be present before the drive will enter the Ready state.

### 9.4.20 AC/DC Drive object

### Class: 0x2A (4210)

The AC/DC Drive object provides information on the drive running state and supports the following attributes:

#### Table 9-32 AC/DC Drive object attributes

| Attribute ID             | Name         | Access   | Par               | ameter dependence                                     |                                                                                         |              |                                                                           |  |
|--------------------------|--------------|----------|-------------------|-------------------------------------------------------|-----------------------------------------------------------------------------------------|--------------|---------------------------------------------------------------------------|--|
| 0x03 (3 <sub>10</sub> )  | AtReference  | Get      |                   | Pr <b>0.10.006</b>                                    |                                                                                         |              |                                                                           |  |
| 0x04 (4 <sub>10</sub> )  | NetRef       | Get/Set  |                   | Pr 0.06.042 (bit 8)                                   |                                                                                         |              |                                                                           |  |
| 0x06 (6 <sub>10</sub> )  | DriveMode    | Get/Set  |                   | (See Table 9-33 on page 111)                          |                                                                                         |              |                                                                           |  |
| 0x07 (7 <sub>10</sub> )  | SpeedActual  | Get      | RFC-A or<br>RFC-S | Pr <b>0.03.002</b>                                    |                                                                                         |              |                                                                           |  |
| GXG1 (110)               | opecurioladi | 001      | Open<br>Loop      | Pr <b>0.05.004</b>                                    |                                                                                         |              |                                                                           |  |
|                          |              | Get/Set  | RFC-A or<br>RFC-S | Pr <b>0.01.021</b><br>(scaled to 0 decimal<br>places) |                                                                                         |              |                                                                           |  |
| 0x08 (8 <sub>10</sub> )  | SpeedRef     | SpeedRef | SpeedRef          | SpeedRef                                              | Get                                                                                     | Open<br>Loop | Pr <b>0.01.021</b> * 60 / <i>NofPP</i><br>(scaled to 0 decimal<br>places) |  |
|                          |              |          | Set               | Open<br>Loop                                          | Pr <b>0.01.021</b> = SpeedRef *<br><i>NofPP /</i> 60<br>(scaled to 0 decimal<br>places) |              |                                                                           |  |
| 0x0B (11 <sub>10</sub> ) | TorqueActual | Get      |                   | Pr <b>0.04.020</b><br>(scaled to 1 decimal place)     |                                                                                         |              |                                                                           |  |
| 0x0C (12 <sub>10</sub> ) | TorqueRef    | Get/Set  |                   | Pr <b>0.04.008</b><br>(scaled to 1 decimal place)     |                                                                                         |              |                                                                           |  |
| 0x1D (29 <sub>10</sub> ) | RefFromNet   | Get      | 1                 | Pr <b>0.01.049=</b> 3 AND<br>Pr <b>0.01.050=</b> 1    |                                                                                         |              |                                                                           |  |
| (2010)                   |              | 061      | 0                 | Pr <b>0.01.049</b> <>3 OR<br>Pr <b>0.01.050</b> <>1   |                                                                                         |              |                                                                           |  |

#### NOTE

*NofPP* = Number of Pole Pairs.

### AtReference

| Name:     | AtReferen | се        |       |
|-----------|-----------|-----------|-------|
| Class     | 0x2A      | Default   | N/A   |
| Instance  | 0x01      | Data Type | USINT |
| Attribute | 0x03      | Access    | Get   |

Indicates that the drive is running at the requested speed.

#### Get Pr 0.10.006

- 0 = Drive not running at requested speed.
- 1 = Drive running at requested speed.

## NetRef

| Name:     | NetRef |           |         |
|-----------|--------|-----------|---------|
| Class     | 0x2A   | Default   | N/A     |
| Instance  | 0x01   | Data Type | USINT   |
| Attribute | 0x04   | Access    | Get/Set |

Selects the source of the speed reference.

- Get/Set Pr 0.06.042 bit 8
  - 0 = analog speed reference.
  - 1 = digital speed reference.

#### NOTE

The NetRef can only be changed between local and remote when the drive is configured in speed control mode. If a change is requested when in torque mode then a 'Device State Conflict' error code 0x10 will be returned.

#### DriveMode

| Name:     | DriveMode |           |         |
|-----------|-----------|-----------|---------|
| Class     | 0x2A      | Default   | N/A     |
| Instance  | 0x01      | Data Type | USINT   |
| Attribute | 0x06      | Access    | Get/Set |

DriveMode does not allow the operating mode of the drive to be changed. Pr **0.04.011** will be written to as shown in Table 9-33 below, provided that the drive is already in the correct operating mode.

#### Table 9-33 AC/DC Drive object DriveMode attribute (Get)

| Access | Driv           | eMode              | Actual                                                                                                    | Torque Mode (0.4.011)  |
|--------|----------------|--------------------|----------------------------------------------------------------------------------------------------|------------------------|
| A00035 | value Mode     |                    | Drive Mode                                                                                                    |                        |
|        | 1              | Open Loop<br>Speed | Open-loop                                                                                                    |                        |
|        | 2              | Closed Loop        | RFC-A                                                                                                    | Speed control mode (0) |
| _      | 2              | Speed              | RFC-S                                                                                                    |                        |
|        | 3              | Torque<br>Control  | Open-loop                                                                                                    |                        |
| 0-1    |                |                    | RFC-A                                                                                                    | Torque control (3)     |
| Get    |                |                    | RFC-S                                                                                                    |                        |
|        | 0 User Defined |                    | Regen                                                                                                    | Don't care             |
|        |                | Don't care         | Torque control with speed<br>override (2) or<br>Coiler / uncoiler mode (3)<br>or<br>Speed control with torque feed-<br>forward (4) |                        |

| Safety      | Product     | Mechanical   | Electrical   | Getting | Basic      | Running   | Optimization | Drive         | SD Card   | Onboard | Advanced   | Diagnostics | UL listing  |
|-------------|-------------|--------------|--------------|---------|------------|-----------|--------------|---------------|-----------|---------|------------|-------------|-------------|
| information | information | installation | installation | started | parameters | the motor | optimization | communication | Operation | PLC     | parameters | Diagnootice | information |

#### Table 9-34 AC/DC Drive object DriveMode attribute (Set)

| Access | Driv  | veMode                                        | Actual Drive                            | Action                                          |       |       |       |       |       |       |                         |     |
|--------|-------|-----------------------------------------------|-----------------------------------------|-------------------------------------------------|-------|-------|-------|-------|-------|-------|-------------------------|-----|
| ALLESS | Value | Mode                                          | Mode                                    | Action                                          |       |       |       |       |       |       |                         |     |
|        | 0     | User Defined                                  | Don't care                              | Return Invalid Attribute Value'<br>(0x09)       |       |       |       |       |       |       |                         |     |
|        |       |                                               | Open-loop                               | Pr <b>0.04.011 =</b> Speed control<br>mode (0)  |       |       |       |       |       |       |                         |     |
|        | 1     | 1 Speed R                                     | RFC-A<br>or<br>RFC-S<br>or<br>Regen     | Return 'Drive state conflict'<br>error (0x10)   |       |       |       |       |       |       |                         |     |
| Set    | 2     | 2 Closed Loop<br>Speed<br>3 Torque<br>Control | RFC-A<br>or<br>RFC-S                    | Pr <b>0.04.011 =</b> Speed control<br>mode (0)  |       |       |       |       |       |       |                         |     |
|        |       |                                               | Speed                                   | opeeu                                           | Opeeu | opeeu | Opeeu | opeeu | opeeu | opceu | Open-loo<br>or<br>Regen | ••• |
|        | 3     |                                               | Open-loop<br>or<br>RFC-A<br>or<br>RFC-S | Pr <b>0.04.011 =</b> Torque control<br>mode (1) |       |       |       |       |       |       |                         |     |
|        |       |                                               | Regen                                   | Return 'Drive state conflict'<br>error (0x10)   |       |       |       |       |       |       |                         |     |

#### NOTE

Pr **0.11.031** will never be changed by setting the DriveMode attribute. An error (0x10) will be generated if the requested DriveMode value does not correspond to the current DriveType operating mode.

#### SpeedActual

| Name:     | SpeedActua | I         |       |
|-----------|------------|-----------|-------|
| Class     | 0x2A       | Default   | N/A   |
| Instance  | 0x01       | Data Type | USINT |
| Attribute | 0x07       | Access    | Get   |

Returns the actual speed of the motor in RPM. The source of the motor speed depends on the operating mode of the drive.

Get Pr 0.05.004 (Open Loop).

Get Pr 0.03.002 (RFC-A or RFC-S).

#### SpeedRef

| Name:     | SpeedRef |           |         |
|-----------|----------|-----------|---------|
| Class     | 0x2A     | Default   | N/A     |
| Instance  | 0x01     | Data Type | USINT   |
| Attribute | 0x08     | Access    | Get/Set |

Sets or returns the speed reference in RPM.

#### **RFC-A or RFC-S**

Get/Set SpeedRef = Pr 0.01.021 (Scaled to 0 decimal places).

#### **Open loop**

Get SpeedRef = (Pr 0.01.021 \* 60) / Pole Pairs (Scaled to 0 decimal places).

Set Pr 0.01.021 = (SpeedRef \* Pole Pairs) / 60 (Scaled to 0 decimal places).

### TorqueActual

| Name:     | TorqueAct | ual       |       |  |
|-----------|-----------|-----------|-------|--|
| Class     | 0x2A      | Default   | N/A   |  |
| Instance  | 0x01      | Data Type | USINT |  |
| Attribute | 0x0B      | Access    | Get   |  |

Returns the actual load on the motor as a percentage of the rated motor load. This attribute has 1 decimal place precision, a value of 1000 represents 100.0 % load.

Get Pr 0.04.020 (Scaled to 1 decimal place).

#### TorqueRef

| Name:     |      |           |         |
|-----------|------|-----------|---------|
| Class     | 0x2A | Default   | N/A     |
| Instance  | 0x01 | Data Type | USINT   |
| Attribute | 0x0C | Access    | Get/Set |

Sets the load (torque) reference as % of rated motor load (torque). This attribute has 1 decimal place precision, so a value of 1000 represents 100.0 % load.

Set Pr 0.04.008 = TorqueRef / 10 (Scaled to 1 decimal place).

Get TorqueRef = Pr 0.04.008 \* 10 (Scaled to 1 decimal place).

#### RefFromNet

| Name:     | RefFromN | et        |       |  |
|-----------|----------|-----------|-------|--|
| Class     | 0x2A     | Default   |       |  |
| Instance  | 0x01     | Data Type | USINT |  |
| Attribute | 0x1D     | Access    | Get   |  |

Indicates the source of the speed reference.

TRUE if Pr 0.01.049 = 3 and Pr 0.01.050 = 1.

FALSE otherwise.

#### 9.4.21 Control Techniques objects

The Control Techniques objects (classes 0x64 to 0x69) allow access to all drive and option module parameters. The class instance number is used to reference the drive or option module menu number (except menu 0) and the class attribute number references the parameter within that menu.

For example, the drive parameter *Percentage Load* (**0.04.020**) would be accessed as class 0x64, instance 0x04 and attribute 0x14.

An instance value of 0 is invalid therefore to allow access to menu 0 parameters, the instance value 200 (0xC8) must be used.

The number of instances and therefore the number of menus for each class depends on the destination device. If the drive is the destination then the number of menus will depend on the drive operating mode. If the destination is one of the option slots (or onboard Ethernet interface) then the number of menus depends on the type of option module fitted (or the onboard Ethernet interface).

Six individual classes are provided, the following table shows the classes used when accessing the drive or option module parameters.

| Safety<br>information | Product<br>information | Mechanical<br>installation | Electrical<br>installation | Getting started | Basic<br>parameters | Running<br>the motor | Optimization | Drive<br>communication | SD Card<br>Operation | Onboard<br>PLC | Advanced<br>parameters | Diagnostics | UL listing information |
|-----------------------|------------------------|----------------------------|----------------------------|-----------------|---------------------|----------------------|--------------|------------------------|----------------------|----------------|------------------------|-------------|------------------------|
| inionnauon            | intornation            | installation               | Installation               | Starteu         | parameters          |                      |              | communication          | Operation            | FLO            | parameters             |             | monnation              |

#### Table 9-35 Control Techniques object classes

| Class | Code        |                 |                                                                                     |
|-------|-------------|-----------------|-------------------------------------------------------------------------------------|
| Dec   | Hex<br>(0x) | Name            | Description                                                                         |
| 100   | 64          | CT Group        | Provides access to all drive parameters                                             |
| 101   | 65          | CT This<br>Slot | Provides access to the connected Ethernet interface parameters                      |
| 102   | 66          | CT Slot 1       | Provides access to the option module in<br>slot 1 parameters                        |
| 103   | 67          | CT Slot 2       | Provides access to the option module in<br>slot 2 parameters                        |
| 104   | 68          | CT Slot 3       | Provides access to the option module in<br>slot 3 parameters (Factory fit Ethernet) |

# 9.5 Profinet IO specification

### 9.5.1 What is PROFINET?

PROFINET is an Ethernet based industrial network protocol adapting Ethernet hardware and protocols to the real time needs of industrial automation. Profinet enables distributed IO control from a PLC.

### 9.5.2 Features / Specification

- Dual 100 BASE-TX RJ45 connectors with support for shielded twisted pair, full-duplex 100 M bps connectivity with auto crossover correction
- Both RJ45 ports operate in full duplex mode as a network switch
- PROFINET Real Time class RT\_Class\_1 and conformance class A
- Cycle times from 1 ms to 512 ms specified during configuration
- Automatic device replacement using the LLDP protocols
- · LED indication of network port activity
- Up to 64 cyclic IO module slots (maximum 32 inputs and 32 outputs configured by network configuration tool and GSDML file)
- Identification and Maintenance functions I&M0 to I&M4 supported

#### NOTE

When referring to the cyclic data, the terms input and output are with respect to the PROFINET IO controller (PLC).

#### NOTE

The terms 'network controller' and 'PLC' are mutually used in this manual to refer to the PROFINET network controller. This is generally a PLC with a PROFINET interface and possibly a programming interface to connect to the programming device or PC. However this interface is not necessary, as the PROFINET interface can be used to program the PLC.

#### 9.5.3 GSDML Files

A GSDML (General Station Description Markup Language) file is required to describe the drive interface to a PROFINET controller or PLC. This is an XML file, the structure of which is specified by the PROFIBUS INTERNATIONAL organization (www.profibus.org).

The GSDML file is used in conjunction with the network configuration software to configure the Profinet interface for cyclic data exchange. Many commonly used drive parameters are available as direct mapping 'modules' to be added to the cyclic data 'slots'.

Non-specific 'Flexible modules' are also provided so that the user can allocate a parameter within the drive (or option module), that is not directly available as a specific 'module'. These options will be available from a drop-down selection list within the 'Parameters' tab of the 'module' properties.

#### NOTE

For further information regarding the use of the GSDML file please refer to the PLC documentation.

### 9.5.4 Network topology

The Ethernet interface has two Ethernet ports with integrated switches to allow the use of line networks. However, when using line networks, a break in the connection (for example when replacing a device) will cause all devices downstream from the failure to also stop communicating with the controller.

Other Ethernet network topologies can be used but care must be taken to ensure that the system still operates within the constraints specified by the designer.

Generally a star or tree network structure using switches gives improved availability in the event of a device failure or replacement.

Although the Profinet protocol does support all major topologies, line networks are normally used for practical or financial reasons, other topologies (e.g. star) may not be suitable for real time communications due to their inherent use of switches or other network equipment.

Any network devices used, such as switches, must be capable of real time communication. Standard office grade equipment is not normally suitable and should not be used in an industrial environment.

#### NOTE

For the device replacement feature to work, the physical network topology must be configured in the controller. For further information please refer to the controller or network configuration software documentation.

# 9.5.5 Configuring the PROFINET IO communications

No module parameters need to be configured by the user in order to achieve PROFINET cyclic communications. All the necessary configuration is undertaken by the network controller or PLC during the start-up sequence, and after the network configuration is programmed into the network controller or PLC.

It must be noted that when configuring the cyclic data modules, if a module is configured but the associated drive parameter does not actually exist in the drive, then the PLC will not start up correctly and will indicate a configuration fault.

Parameters of slot option module menus can also be configured for cyclic data communication via correctly configured 'Flexible Modules'. The source of the associated parameter can be set to drive or any possible slot within the 'Flexible Module' parameter properties.

#### 9.5.6 Setting the Profinet device name

Each Profinet device must have it's own unique device name assigned during network configuration. Device names are used by the controller to communicate with the device for real time messages and alarms. Without a device name the device will not enter data exchange with the controller.

The actual device name is not important to the Profinet system itself, however, a suitable name should be chosen so that it is easily recognised on the network and identifies the location and function of the device.

A typical device name may contain up to four labels, each label is separated by a dot (.) and may be up to 63 characters in length.

The following rules must be observed when choosing the device name:

- · Maximum length of 127 characters
- Characters must be lower case letters, numbers, dashes (-) or dots (.)
- The device name must start with a letter and end with either a letter or number
- The device name must not be in the format n.n.n.n (where n is a number from 0 to 999)
- The device name must not begin with the character sequence 'portxyz (where x, y and z are numbers from 0 to 9).

#### A typical example of a device name may be:

#### motor-1.conveyor-2.line-3.ct-4

The default device name is specified in the GSDML file under the section 'DNS\_CompatibleName'.

| Safety      | Product     | Mechanical   | Electrical   | Getting | Basic      | Running   | Optimization | Drive         | SD Card   | Onboard | Advanced   | Diagnostics | UL listing  |
|-------------|-------------|--------------|--------------|---------|------------|-----------|--------------|---------------|-----------|---------|------------|-------------|-------------|
| information | information | installation | installation | started | parameters | the motor | Optimization | communication | Operation | PLC     | parameters | Diagnostics | information |

## 9.5.7 Profinet transmission cycle (send cycle)

The Profinet transmission cycle is the time required to update all the devices on the Profinet network, the duration of the transmission cycle is determined by the Profinet device with the slowest update rate.

The transmission cycle can be split into a number of phases, where each phase contains one or more devices with similar update rates, the duration of each phase will be equal to the fastest update rate.

#### **Base clock**

The base clock is the minimum time unit used and is equal to 31.25  $\ensuremath{\mu s}$  .

Send clock factor

The send clock factor determines the duration of each phase and is the number of base clock periods within each phase.

The following table illustrates the relationship between the supported send clock values and the phase duration.

| Send Clock Factor | Phase Duration (ms) |
|-------------------|---------------------|
| 32                | 1                   |
| 64                | 2                   |
| 128               | 4                   |

#### Phase duration

The duration (or length) of each phase is determined by the formula:

Phase duration = Send clock factor x Base clock.

#### **Reduction ratio**

The reduction ratio acts as a multiplier of the minimum update time (or phase duration) and is determined for each device by the formula:

Reduction ratio = Device update time / Phase duration

#### Number of phases

The number of phases is determined by the formula:

Number of phases = Send cycle / fastest update rate.

#### Example:

In the following example, a system uses four devices, device 1 has an update rate of 8 ms, device 2 has an update rate of 4 ms, device 3 has an update rate of 2 ms and device 4 has an update rate of 1 ms.

#### Figure 9-5 Profinet transmission cycle

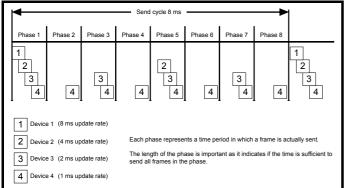

The Profinet transmission cycle is effectively the slowest update rate (8 ms in this example), and the phase duration is effectively the quickest update rate (1 ms in this example).

|                        |      | nd clock factor x Base clock<br>x 31.25 µs = 1 ms |
|------------------------|------|---------------------------------------------------|
| Reduction ratio = De   | vice | update time / Phase duration                      |
| Reduction ratio (devic | e1)  | = 8 ms / 1 ms = 8                                 |
| Reduction ratio (devic | e2)  | = 4 ms / 1 ms = 4                                 |
| Reduction ratio (devic | e3)  | = 2 ms / 1 ms = 2                                 |
| Reduction ratio (devic | e4)  | = 1 ms / 1 ms = 1                                 |
| •                      |      | nd cycle / fastest update rate<br>ns / 1 ms = 8   |

#### 9.5.8 Update rates

In contrast to some other fieldbus networks, Profinet devices can be configured with different update rates, these rates are specified in the device GSDML file. The Profinet interface on the Digitax HD M750 supports update rates of 1, 2, 4, 8, 16, 32, 64, 128, 256 and 512 ms.

It is recommended that to avoid the possibility of overloading any sections of the Profinet network, the slowest update rate necessary is used.

The update rate can be configured in one of three ways:

- Automatic the update rate selected is the time calculated by the I/ O system that can be reliably achieved, based on the configuration.
- Fixed update time the update rate is selected by the user from a list of supported rates specified in the GSDML file
- Fixed factor the update rate is selected by the user from a list of supported rates specified in the GSDML file

#### NOTE

This information only applies to the Siemens I/O configuration system (TIA Portal/SIMATIC STEP7), other I/O configuration systems may provide different configuration options.

### 9.5.9 Link Layer Discovery Protocol (LLDP)

LLDP is a manufacturer independent layer 2 protocol defined in accordance with the IEEE802.1AB standard.

During start-up and at regular intervals, LLDP messages are used to transfer device information between neighbouring devices. This information includes the device name and connection port numbers. LLDP messages use a special multicast destination MAC address that the IEEE802.1D compliant bridges and switches should not forward.

If all devices in a network support LLDP messages then an accurate network topology view can be presented in the I/O system configuration / diagnostic tool.

## 9.5.10 Discovery and Configuration Protocol (DCP)

The Discovery and Configuration Protocol is used in the event of a device replacement to automatically configure the new device. All the necessary configuration is done by an appropriate neighbouring device when the new device is detected.

In order to use the network discovery and configuration protocol, the PLC must be correctly configured and programmed with the physical network topology, the following information is intended as a guide only, for more specific information (in particular for other types of PLC's), then please consult the PLC documentation.

#### NOTE

Although the Siemens PLC is mentioned in this manual, Control Techniques does not recommend or endorse any particular PLC or controller manufacturer.

The following information relates to the Siemens S7-1215C PLC. The PLC must be configured to support device replacement, this is an option in the properties of the PROFINET port. In the device configuration screen of the TIA PORTAL application, open the properties of the PLC PROFINET port, click 'Interface options' under 'Advanced options' as shown in Figure 9-6. Ensure the option 'Support device replacement without exchangeable medium' is selected.

|                | Product     | Mechanical   | Electrical   | Getting | Basic      | Running<br>the motor | Optimization |               | SD Card   | Onboard | Advanced   | Diagnostics | UL listing  |
|----------------|-------------|--------------|--------------|---------|------------|----------------------|--------------|---------------|-----------|---------|------------|-------------|-------------|
| information in | information | installation | installation | started | parameters | the motor            |              | communication | Operation | PLC     | parameters | Ţ.          | information |

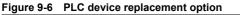

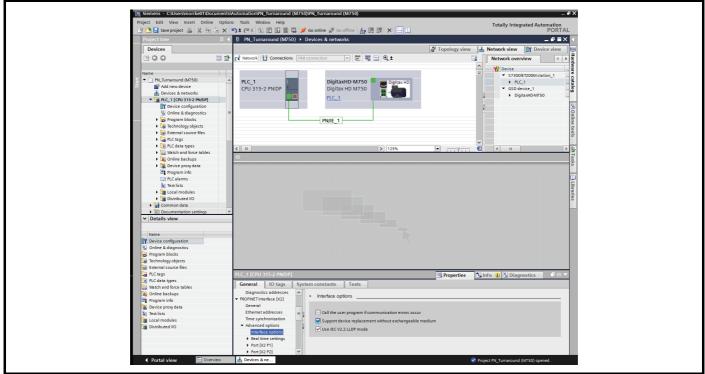

The network topology must now be configured. From the hardware configuration screen, select the port, right click it and select 'PROFINET IO Topology...', the topology editor will be displayed, select the 'Graphic view' tab and using 'drag and drop', connect the relevant device ports together to match the physical network wiring. The program must then be compiled and downloaded to the PLC in the normal manner. Once the PLC has been configured, if a device is replaced then the new device will be automatically configured with the original device's properties, including the device name and IP address.

#### NOTE

For the discovery protocol to work, the replacement device must not have a device name programmed, i.e. it must be blank or unused. If a device name exists in the module and that name is different to the device name set in the network configuration then the PLC will indicate a configuration error and will not enter data exchange with it.

#### 9.5.11 Identification and Maintenance (I&M)

Identification and Maintenance (I&M) functions can be used to read and change various information about devices, such as manufacturer, ordering information, serial number, etc. This information can be used to assist the user in tracking the drive's life cycle through commissioning/ start-up, parameterization, diagnosis, repair, etc. The Ethernet interface supports I&M0 to I&M4 inclusively; I&M0 is mandatory for all PROFINET devices, I&M1 to I&M4 are optional. Each I&M function returns specific information about the device and is explained in the following tables.

#### Table 9-36 I&M0 Description

| Attribute             | Value (Read only)                             |
|-----------------------|-----------------------------------------------|
| Manufacturer ID       | 0x0160                                        |
| Order ID              | DigitaxHD M750                                |
| Serial number         | (Pr 17.00.005 x 1,000,000,000 + Pr 17.00.004) |
| Hardware revision     | (Pr <b>17.00.003</b> )                        |
| Software revision     | (Pr <b>17.00.002</b> )                        |
| Revision counter      | (Pr <b>17.24.006</b> )                        |
| Profile ID            | (as read)                                     |
| Profile specific type | (as read)                                     |
| I&M version           | (as read)                                     |
| I&M supported         | (as read)                                     |

**Manufacturer ID**: 2-byte unsigned hexadecimal number assigned by the PROFIBUS business office and specified in the GSDML file. For Control Techniques this value is 0x0160.

**Order ID**: 20-byte string to identify the device. This value is specified in the GSDML file. For the Ethernet interface this value is 'DigitaxHD M750'.

**Serial number**: 16 character string indicating the module serial number. This value is read from Pr **3.00.004** and Pr **3.00.005** of the Ethernet interface.

Hardware revision: 2-byte unsigned hexadecimal number indicating the hardware revision of the Ethernet interface.

This value is read from Pr 3.00.003 of the Ethernet interface.

**Software revision**: 4-byte value consisting of a single character 'V' and 3 unsigned 8-bit decimal numbers indicating the software revision of the Ethernet interface.

This value is taken from Pr 3.00.002 of the Ethernet interface.

Revision counter: 2-byte unsigned decimal number.

This value will increment by one for each of the following conditions:

- > Drive parameter save
- > Drive parameter default
- > Drive mode change

Will wrap back to 1 after a value of 65535.

**Profile ID**: 2-byte unsigned hexadecimal number indicating the application profile.

Devices not following any particular profile use the generic profile value 0xF600.

**Profile specific type**: 2-byte unsigned hexadecimal number indicating the application profile specific type. This value is not applicable to devices using the generic profile and in these instances this value will be zero.

**I&M version**: 2 unsigned 8-bit numbers indicating the version of the implemented I&M functions.

| Safety<br>information         Product<br>information         Mechanical<br>installation         Electrical<br>installation         Getting<br>started         Basic<br>parameters         Running<br>the motor         Optimization         Drive<br>communication         SD Card | Onboard<br>PLC | PLC |  |  | Advanced<br>parameters |  |  |  | PLC | ard | SD Car |  | n i i | Optimization | 5 |  |  |  |  |  |  |  |  | ſ |
|----------------------------------------------------------------------------------------------------|----------------|-----|--|--|------------------------|--|--|--|-----|-----|--------|--|-------|--------------|---|--|--|--|--|--|--|--|--|---|
|----------------------------------------------------------------------------------------------------|----------------|-----|--|--|------------------------|--|--|--|-----|-----|--------|--|-------|--------------|---|--|--|--|--|--|--|--|--|---|

**I&M supported**: 2-byte unsigned number indicating the availability of the implemented I&M functions as shown in Table 9-37.

#### Table 9-37 Supported I&M bit descriptions

| Bit     | Value | Description          |
|---------|-------|----------------------|
| 0       |       | Profile specific I&M |
| 1       | 0     | I&M1 Not supported   |
| 1       | 1     | I&M1 Supported       |
| 2       | 0     | I&M2 Not supported   |
| 2       | 1     | I&M2 Supported       |
| 3       | 0     | I&M3 Not supported   |
| 5       | 1     | I&M3 Supported       |
| 4       | 0     | I&M4 Not supported   |
| -       | 1     | I&M4 Supported       |
| 5 to 15 |       | Reserved             |

I&M1

#### Table 9-38 I&M1 Description

| Attribute                 | Value (Read/Write) |
|---------------------------|--------------------|
| Drive function (32 bytes) | (User defined)     |
| Drive location (22 bytes) | (User defined)     |

**Drive function**: 32-byte string indicating the drive function. **Drive location**: 22-byte string indicating the drive location.

#### I&M2

#### Table 9-39 I&M2 Description

| Attribute         | Value (Read/Write) |
|-------------------|--------------------|
| Installation date | (User defined)     |

**Installation date**: 16-byte string indicating the installation or commissioning date of the device. The installation date is in the format DD/MM/YYYY.

#### I&M3

#### Table 9-40 I&M3 Description

| Attribute             | Value (Read/Write) |
|-----------------------|--------------------|
| Descriptor (54 bytes) | (User defined)     |

**Descriptor**: 54-byte string used to store additional information on the location, function or maintenance status of the device.

#### I&M4

#### Table 9-41 I&M4 Description

| Attribute            | Value (Read/Write) |
|----------------------|--------------------|
| Signature (54 bytes) | (User defined)     |

**Signature**: 54-byte octet string used to allow parameterization tools to store a security code as a reference for a particular parameterization session and audit trail tools to retrieve the code for integrity checks.

#### NOTE

All unused bytes of the I&M functions will be set to 0x20 (space).

## 9.5.12 IP Address configuration

When a Digitax HD M750 is fitted with a KI-Compact Display the two rotary dials on the display allow the final octet (host component) of the IP address to be configured when set to a non zero value and a 24 bit subnet (255.255.255.0), see Table 9-42.

#### Table 9-42 Address components

| Address<br>class | IP Address | Subnet<br>component | Host |  |
|------------------|------------|---------------------|------|--|
| С                | w.x.y.z    | w.x.y               | Z    |  |

The final octet of the IP address configured using the KI-Compact Display is an 8 bit value (decimal 1 to 255). The most significant nibble is set by adjusting the top dial and the least significant nibble is set by the bottom dial (see Figure 5-1 *KI-Compact Display* on page 31).

Dial settings and equivalent decimal values are shown in Table 9-43.

Table 9-43 Dial settings and equivalent decimal value

| Most signif  | icant nibble  | Least signif | icant nibble  |  |  |
|--------------|---------------|--------------|---------------|--|--|
| Dial setting | Decimal value | Dial setting | Decimal value |  |  |
| 1            | 16            | 1            | 1             |  |  |
| 2            | 32            | 2            | 2             |  |  |
| 3            | 48            | 3            | 3             |  |  |
| 4            | 64            | 4            | 4             |  |  |
| 5            | 80            | 5            | 5             |  |  |
| 6            | 96            | 6            | 6             |  |  |
| 7            | 112           | 7 7          |               |  |  |
| 8            | 128           | 8            | 8             |  |  |
| 9            | 144           | 9            | 9             |  |  |
| A            | 160           | А            | 10            |  |  |
| В            | 176           | В            | 11            |  |  |
| С            | 192           | С            | 12            |  |  |
| D            | 208           | D            | 13            |  |  |
| E            | 224           | E            | 14            |  |  |
| F            | 240           | F            | 15            |  |  |

The final octet of the IP address will be set to the sum of the most significant nibble and the least significant nibble (in decimal).

As the dials are adjusted each setting is shown on the display. Once the dials are set to the desired configurations the display will confirm the dial settings in hexadecimal followed by the final octet of the IP address in decimal, dial settings and IP address settings are separated with a hyphen (-).

Once the desired dial configurations have been set, the KI-Compact Display will transfer the value to Pr **11.017** *Keypad defined node address* and if the value is not zero Pr **3.00.010** *Active IP Address* is updated with the chosen address.

The drive will use Pr **3.00.006** *IP* Address as the source for the IP address when the dial setting is a zero value. Any non zero rotary dial setting will result in Pr **3.00.006** *IP* Address being ignored and Pr **3.00.010** Active IP Address becoming the chosen address.

#### Example:

To set a node address of 55 via the display, with reference to Table 9-43, set the most significant dial to 3 (decimal 48) and the least significant dial to 7 (decimal 7).

#### NOTE

The IP address setting can be configured from the rotary dials of the KI-Compact Display with no power applied to the drive (with the exception of a zero value setting). Non zero configured settings will be transferred to the drive on the next power up.

#### NOTE

The KI-Compact Display can be installed/removed while the drive is powered. A delay of 10 seconds should be maintained following power up or following a node address dial adjustment before the KI-Compact Display can be removed from the drive, to ensure correct transfer of IP address configuration data.

## NOTE

The rotary dials have no effect when the Profinet interface is enabled (Pr **3.02.018** = ProfiNet).

| Safety information | Product<br>information | Mechanical<br>installation | Electrical<br>installation | Getting<br>started | Basic<br>parameters | Running the motor | Optimization | Drive communication | SD Card<br>Operation | Onboard<br>PLC | Advanced parameters | Diagnostics | UL listing<br>information |
|--------------------|------------------------|----------------------------|----------------------------|--------------------|---------------------|-------------------|--------------|---------------------|----------------------|----------------|---------------------|-------------|---------------------------|
|--------------------|------------------------|----------------------------|----------------------------|--------------------|---------------------|-------------------|--------------|---------------------|----------------------|----------------|---------------------|-------------|---------------------------|

# 10 SD Card Operation

# 10.1 Introduction

The Non-Volatile Media Card feature enables simple configuration of parameters, parameter back-up, storing / reading PLC programs and drive copying using an SD card storing / reading PLC programs.

The SD Card can be used for:

- Parameter copying between drives
- Saving drive parameter sets
- Saving an onboard user program

The SC Card slot is located at the middle of the module, adjacent to the drive compact display (if installed) on the right-hand side.

Ensure the SD Card is inserted with the contacts facing the left-hand side of the drive.

The drive only communicates with the SD Card when commanded to read or write, meaning the card may be "hot swapped".

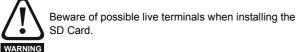

### Figure 10-1 Installation of the SD Card

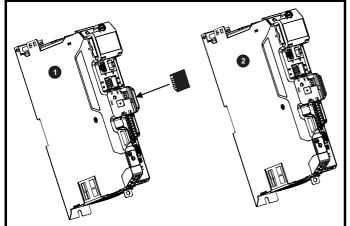

1. Installing the SD Card

2. SD Card installed

# 10.2 SD Card support

The SD Card can be used to store drive parameter sets and / or PLC programs set from the Digitax HD in data blocks 001 to 499 on the card.

## NOTE

If the read only flag is set then only codes 6yyy or 9777 are effective.

## Figure 10-2 Basic SD Card operation

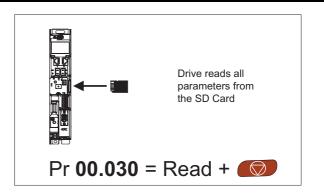

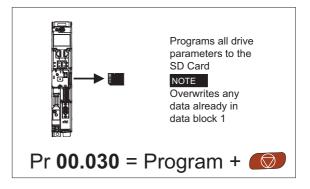

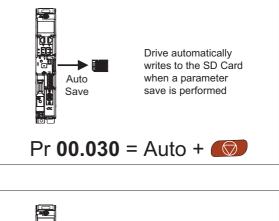

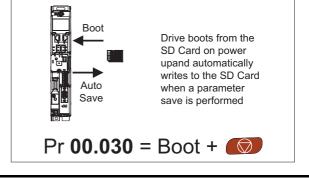

The whole card may be protected from writing or erasing by setting the read-only flag as detailed section 10.3.9 *9888 / 9777 - Setting and clearing the SD Card read only flag* on page 119.

The card should not be removed during data transfer, as the drive will produce a trip. If this occurs then either the transfer should be reattempted or in the case of a card to drive transfer, default parameters should be loaded.

| Sa<br>inforr | fety<br>nation | Product information | Mechanical installation | Electrical installation | Getting started | Basic<br>parameters | Running the motor | Optimization | Drive communication | SD Card<br>Operation | Onboard<br>PLC | Advanced parameters | Diagnostics | UL listing<br>information |
|--------------|----------------|---------------------|-------------------------|-------------------------|-----------------|---------------------|-------------------|--------------|---------------------|----------------------|----------------|---------------------|-------------|---------------------------|
|              |                |                     |                         |                         |                 |                     |                   |              |                     |                      |                | •                   |             |                           |

# 10.3 Transferring data

Data transfer, erasing and protecting the information is performed by entering a code in Pr **mm.000** and then resetting the drive as shown in Table 10-1.

#### Table 10-1 SD card codes

| Code | Operation                                                                                                    | SD card      |
|------|----------------------------------------------------------------------------------------------------|--------------|
| 2001 | Transfer the drive parameters to parameter file 001 and sets the block as bootable. This will include the parameters from attached option modules.                                                                                                    | $\checkmark$ |
| 4ууу | Transfer the drive parameters to parameter file yyy. This will include the parameters from attached option modules.                                                                                                    | $\checkmark$ |
| 5ууу | Transfer the onboard user program to onboard user program file yyy.                                                                                                    | √            |
| бууу | Load the drive parameters from parameter file yyy or the onboard user program from onboard user program file yyy.                                                                                                    | ✓            |
| 7ууу | Erase file yyy.                                                                                                    | ✓            |
| 8ууу | Compare the data in the drive with file yyy. If the files are the same then <i>Pr mm.000</i> (mm.000) is simply reset to 0 when the compare is complete. If the files are different a 'Card Compare' trip is initiated. All other SD card trips also apply. | $\checkmark$ |
| 9555 | Clear the warning suppression flag                                                                                                    | $\checkmark$ |
| 9666 | Set the warning suppression flag                                                                                                    | ✓            |
| 9777 | Clear the read-only flag                                                                                                    | ✓            |
| 9888 | Set the read-only flag                                                                                                    | $\checkmark$ |
| 9999 | Erase and format the SD card                                                                                                    |              |

Where yyy indicates the block number 001 to 999.

#### NOTE

If the read only flag is set then only codes 6yyy or 9777 are effective.

#### 10.3.1 Writing to the SD Card 4yyy - Writes defaults differences to the SD Card

The data block only contains the parameter differences from the last time default settings were loaded.

All parameters except those with the NC (Not copied) coding bit set are transferred to the SD Card. In addition to these parameters all menu 20 parameters (except Pr **20.000**), can be transferred to the SD Card.

# Writing a parameter set to the SD Card (Pr 00.030 = Program (2))

Setting Pr **00.030** to Program (2) and resetting the drive will save the parameters to the SD Card, i.e. this is equivalent to writing 4001 to Pr **mm.000**. All SD Card trips apply except 'Card Change'. If the data block already exists it is automatically overwritten. When the action is complete this parameter is automatically reset to None (0).

# 10.3.2 Reading from the SD Card 6yyy - Reading from SD Card

When the data is transferred back to the drive, using 6yyy in Pr **mm.000**, it is transferred to the drive RAM and the EEPROM. A parameter save is not required to retain the data after-power down. Set up data for any option modules installed stored on the card are transferred to the drive. If the option modules installed are different between source and destination drives, the menus for the option module slots where the option module categories are different are not updated from the card and will contain their default values after the copying action. The drive will produce a 'Card Option' trip if the option module installed to the source and the destination drives are different or are in different slots. If the data is being transferred to the drive with different voltage or current rating a 'Card Rating' trip will occur.

The following drive rating dependant parameters (RA coding bit set) will not be transferred to the destination drive by a SD Card when the voltage rating of the destination drive is different from the source drive and the file is a parameter file.

However, drive rating dependent parameters will be transferred if only the current rating is different. If drive rating dependant parameters are not transferred to the destination drive they will contain their default values. Pr 02.008 Standard Ramp Voltage

Pr 04.005 to Pr 04.007 and Pr 21.027 to Pr 21.029 Motoring Current Limits

Pr 04.024, User Current Maximum Scaling

- Pr 05.007, Pr 21.007 Rated Current
- Pr 05.009, Pr 21.009 Rated Voltage
- Pr 05.010, Pr 21.010 Rated Power Factor
- Pr 05.017, Pr 21.012 Stator Resistance
- Pr 05.018 Maximum Switching Frequency
- Pr 05.024, Pr 21.014 Transient Inductance
- Pr 05.025, Pr 21.024 Stator Inductance
- Pr 06.006 Injection Braking Level
- Pr 06.048 Supply Loss Detection Level
- Pr 06.065 Standard Under Voltage Threshold
- Pr 06.066 Low Under Voltage Threshold
- Pr 06.073 Braking IGBT Lower Threshold

Pr 06.074 Braking IGBT Upper Threshold

Pr 06.075 Low Voltage Braking IGBT Threshold

# Reading a parameter set from the SD Card (Pr 00.030 = Read (1))

Setting Pr **00.030** to Read (1) and resetting the drive will transfer the parameters from the card into the drive parameter set and the drive EEPROM, i.e. this is equivalent to writing 6001 to Pr **mm.000**.

All SD Card trips apply. Once the parameters are successfully copied this parameter is automatically reset to None (0). Parameters are saved to the drive EEPROM after this action is complete.

## 10.3.3 Auto saving parameter changes (Pr 00.030 = Auto (3))

This setting causes the drive to automatically save any changes made to menu 0 parameters on the drive to the SD Card. The latest menu 0 parameter set in the drive is therefore always backed up on the SD Card. Changing Pr **00.030** to Auto (3) and resetting the drive will immediately save the complete parameter set from the drive to the card, i.e. all parameters except parameters with the NC coding bit set. Once the whole parameter set is stored only the individual modified menu 0 parameter setting is updated.

Advanced parameter changes are only saved to the SD Card when Pr **mm.000** is set to 'Save Parameters' or a 1001 and the drive reset.

All SD Card trips apply, except 'Card Change'. If the data block already contains information it is automatically overwritten.

| Safety<br>information | Product information | Mechanical installation | Electrical<br>installation | Getting<br>started | Basic<br>parameters | Running the motor | Optimization | Drive<br>communication | SD Card<br>Operation | Onboard<br>PLC | Advanced<br>parameters | Diagnostics | UL listing<br>information |
|-----------------------|---------------------|-------------------------|----------------------------|--------------------|---------------------|-------------------|--------------|------------------------|----------------------|----------------|------------------------|-------------|---------------------------|
|-----------------------|---------------------|-------------------------|----------------------------|--------------------|---------------------|-------------------|--------------|------------------------|----------------------|----------------|------------------------|-------------|---------------------------|

If the card is removed when  $Pr \ 00.030$  is set to 3  $Pr \ 00.030$  is then automatically set to None (0).

When a new SD Card is installed Pr **00.030** must be set back to Auto (3) by the user and the drive reset so the complete parameter set is rewritten to the new SD Card if auto mode is still required.

When Pr **00.030** is set to Auto (3) and the parameters in the drive are saved, the SD Card is also updated, and therefore the SD Card becomes a copy of the drives stored configuration.

At power up, if Pr **00.030** is set to Auto (3), the drive will save the complete parameter set to the SD Card. The drive will display 'Card Write' during this operation. This is done to ensure that if a user puts a new SD Card in during power down the new SD Card will have the correct data.

#### NOTE

When Pr **00.030** is set to Auto (3) the setting of Pr **00.030** itself is saved to the drive EEPROM but not the SD Card.

# 10.3.4 Booting up from the SD Card on every power up (Pr 00.030 = Boot (4))

When Pr **00.030** is set to Boot (4) the drive operates the same as Auto mode except when the drive is powered-up. The parameters on the SD Card will be automatically transferred to the drive at power up if the following are true:

- A card is inserted in the drive
- Parameter data block 1 exists on the card
- The data in block 1 is type 1 to 4 (as defined in Pr 11.038)
- Pr **00.030** on the card set to Boot (4)

The drive will display 'Booting Parameters during this operation. If the drive mode is different from that on the card, the drive gives a 'Card Drive Mode' trip and the data is not transferred.

If 'Boot' mode is stored on the copying SD Card this makes the copying SD Card the master device. This provides a very fast and efficient way of re-programming a number of drives.

#### NOTE

'Boot' mode is saved to the card, but when the card is read, the value of Pr **00.030** is not transferred to the drive.

#### 10.3.5 Booting up from the SD Card on every power up (Pr mm.000 = 2001)

It is possible to create a bootable parameter data block by setting Pr **mm.000** to 2001 and initiating a drive reset. This data block is created in one operation and is not updated when further parameter changes are made.

Setting Pr **mm.000** to 2001 will overwrite the data block 1 on the card if it already exists.

# 10.3.6 8yyy - Comparing the drive full parameter set with the SD Card values

Setting 8yyy in Pr **mm.000**, will compare the SD Card file with the data in the drive. If the compare is successful Pr **mm.000** is simply set to 0. If the compare fails a 'Card Compare' trip is initiated.

# **10.3.7 7yyy - Erasing data from the SD Card values** Data can be erased from the SD Card one block at a time.

• Setting 7yyy in Pr mm.000 will erase SD Card data block yyy.

## 10.3.8 9666 / 9555 - Setting and clearing the SD Card warning suppression flag

If the option modules installed to the source and destination drive are different or are in different slots the drive will produce a 'Card Option' trip.

If the data is being transferred to a drive of a different voltage or current rating a 'Card Rating' trip will occur. It is possible to suppress these trips by setting the warning suppression flag. If this flag is set the drive will not trip if the option module(s) or drive ratings are different between the source and destination drives. The options module or rating dependent parameters will not be transferred.

- Setting 9666 in Pr mm.000 will set the warning suppression flag
- Setting 9555 in Pr mm.000 will clear the warning suppression flag

## 10.3.9 9888 / 9777 - Setting and clearing the SD Card read only flag

The SD Card may be protected from writing or erasing by setting the read only flag. If an attempt is made to write or erase a data block when the read only flag is set, a 'Card Read Only' trip is initiated. When the read only flag is set only codes 6yyy or 9777 are eff.

- Setting 9888 in Pr mm.000 will set the read only flag
- Setting 9777 in Pr mm.000 will clear the read only flag

# 10.4 Data block header information

Each data block stored on an SD Card has header information detailing the following:

- NV Media Card File Number (11.037)
- NV Media Card File Type (11.038)
- NV Media Card File Version (11.039)
- NV Media Card File Checksum (11.040)

The header information for each data block which has been used can be viewed in Pr **11.038** to Pr **11.040** by increasing or decreasing the data block number set in Pr **11.037**. If there is no data on the card Pr **11.037** can only have a value of 0.

# 10.5 NV Media / SD Card parameters

#### Table 10-2 Key to parameter table coding

| RW  | Read / Write     | ND | No default value    |
|-----|------------------|----|---------------------|
| RO  | Read only        | NC | Not copied          |
| Num | Number parameter | PT | Protected parameter |
| Bit | Bit parameter    | RA | Rating dependant    |
| Txt | Text string      | US | User save           |
| Bin | Binary parameter | PS | Power-down save     |
| FI  | Filtered         | DE | Destination         |

| 11.036 | {00       | .029} | NV Me    | NV Media Card File Previously Loaded |  |  |  |    |    |  |  |  |  |
|--------|-----------|-------|----------|--------------------------------------|--|--|--|----|----|--|--|--|--|
| RO     |           | Num   |          |                                      |  |  |  | NC | PT |  |  |  |  |
| OL     |           |       |          |                                      |  |  |  |    |    |  |  |  |  |
| RFC-A  | $\hat{v}$ |       | 0 to 999 |                                      |  |  |  |    | 0  |  |  |  |  |
| RFC-S  |           |       |          |                                      |  |  |  |    |    |  |  |  |  |

This parameter shows the number of the data block last transferred from an SD Card to the drive. If defaults are subsequently reloaded this parameter is set to 0.

| 11    | .03       | 7   | NV Me    | NV Media Card File Number |  |   |  |  |   |  |  |  |  |
|-------|-----------|-----|----------|---------------------------|--|---|--|--|---|--|--|--|--|
| RW    |           | Num |          |                           |  |   |  |  |   |  |  |  |  |
| OL    |           |     |          |                           |  |   |  |  |   |  |  |  |  |
| RFC-A | $\hat{v}$ |     | 0 to 999 |                           |  | ⊳ |  |  | 0 |  |  |  |  |
| RFC-S |           |     |          |                           |  |   |  |  |   |  |  |  |  |

This parameter is used to select a data block file by its file identification number and can only be changed to values that correspond to files that are recognised by the drive on the SD card or a value of 0. When *NV Media Card File Number* (Pr **11.037**) corresponds to the number of a data block file, Pr **11.038**, Pr **11.039** and Pr **11.040** are populated with data relating to that specific file number.

| 11    | .03                        | 8 | NV Me                | edia Ca | ard File | е Ту | ре |    |    |  |
|-------|----------------------------|---|----------------------|---------|----------|------|----|----|----|--|
| RO    | RO Txt                     |   |                      |         |          | ND   |    | NC | PT |  |
| OL    |                            |   | (0), O               |         | • • • •  |      |    |    |    |  |
| RFC-A | ţ                          |   | C-A (2),<br>n (4), U |         |          | ♪    |    |    |    |  |
| RFC-S | Regell (4), User Flog (5), |   |                      |         | )        |      |    |    |    |  |

| Safety         Product         Mechanical         Electrical         Getting         Basic         Running           information         installation         installation         started         parameters         the motor | Optimization Drive communication Operation Operation PLC Diagnostics Diagnostics Diagnosti |
|----------------------------------------------------------------------------------------------------|----------------------------------------------------------------------------------------------------|
|----------------------------------------------------------------------------------------------------|----------------------------------------------------------------------------------------------------|

Displays the type/mode of the data block selected with Pr 11.037.

| Pr 11.038 | String     | Type / mode                    |
|-----------|------------|--------------------------------|
| 0         | None       | No file selected               |
| 1         | Open-loop  | Open-loop mode parameter file  |
| 2         | RFC-A      | RFC-A mode parameter file      |
| 3         | RFC-S      | RFC-S mode parameter file      |
| 4         | Regen      | Regen mode parameter file      |
| 5         | User Prog  | Onboard user program file      |
| 6         | Option App | Option module application file |

| 11    | .03       | 9   | NV Media Card File Version |  |  |   |   |    |    |  |  |  |
|-------|-----------|-----|----------------------------|--|--|---|---|----|----|--|--|--|
| RO    |           | Num |                            |  |  | Ν | D | NC | PT |  |  |  |
| OL    |           |     |                            |  |  |   |   |    |    |  |  |  |
| RFC-A | $\hat{v}$ |     | 0 to 9999                  |  |  |   |   |    |    |  |  |  |
| RFC-S |           |     | 0 10 9999                  |  |  |   |   |    |    |  |  |  |

Displays the version number of the file selected in Pr 11.037.

| 11    | .04       | D   | NV Media Card File Checksum |  |   |   |   |    |    |  |  |  |  |
|-------|-----------|-----|-----------------------------|--|---|---|---|----|----|--|--|--|--|
| RO    |           | Num |                             |  |   | N | D | NC | PT |  |  |  |  |
| OL    |           |     |                             |  |   |   |   |    |    |  |  |  |  |
| RFC-A | $\hat{v}$ | -   | 214748<br>21474             |  | 0 | ⇒ |   |    |    |  |  |  |  |
| RFC-S |           |     |                             |  |   |   |   |    |    |  |  |  |  |

Displays the checksum of the data block selected in Pr 11.037.

| 11.042               | {00 | .030} | Param                      | neter C  | loning |    |  |      |     |  |
|----------------------|-----|-------|----------------------------|----------|--------|----|--|------|-----|--|
| RW                   |     | Txt   |                            |          |        | NC |  | US*  |     |  |
| OL<br>RFC-A<br>RFC-S | €   |       | one (0),<br>gram (2<br>Boo | 2), Auto |        | 仓  |  | None | (0) |  |

\* Only a value of 3 or 4 in this parameter is saved.

#### NOTE

If Pr **11.042** is equal to 1 or 2, this value is not transferred to the drive or saved to the EEPROM. If Pr **11.042** is set to 3 or 4 the value is saved to the EEPROM

None (0) = Inactive

Read (1) = Read parameter set from the SD Card

Program (2) = Program a parameter set to the SD Card

Auto (3) = Auto save

Boot (4) = Boot mode

| 11    | .07       | 2   | NV Media Card Create Special File |  |  |  |  |    |   |  |  |
|-------|-----------|-----|-----------------------------------|--|--|--|--|----|---|--|--|
| RW    |           | Num |                                   |  |  |  |  | NC |   |  |  |
| OL    |           |     |                                   |  |  |  |  |    |   |  |  |
| RFC-A | $\hat{v}$ |     | 0 to 1                            |  |  |  |  |    | 0 |  |  |
| RFC-S |           |     |                                   |  |  |  |  |    |   |  |  |

If *NV Media Card Create Special File* (11.072) = 1 when a parameter file is transferred to an SD card the file is created as a macro file. *NV Media Card Create Special File* (11.072) is reset to 0 after the file is created or the transfer fails.

| 11    | .073      | 3   | NV Media Card Type |          |       |   |  |  |  |  |  |  |
|-------|-----------|-----|--------------------|----------|-------|---|--|--|--|--|--|--|
| RO    |           | Txt |                    | ND NC PT |       |   |  |  |  |  |  |  |
| OL    |           |     |                    |          |       |   |  |  |  |  |  |  |
| RFC-A | $\hat{v}$ | Non | e (0), S           | SD Car   | d (1) | ⇔ |  |  |  |  |  |  |
| RFC-S |           |     |                    |          |       |   |  |  |  |  |  |  |

This will display the type of media card inserted; it will contain one of the following values:

"None" (0) - No SD Card has been inserted.

"SD Card" (1) - A FAT formatted SD card has been inserted.

| 11    | .07 | 5   | NV Me     | NV Media Card Read-only Flag |    |    |    |    |  |  |  |  |  |
|-------|-----|-----|-----------|------------------------------|----|----|----|----|--|--|--|--|--|
| RO    |     | Bit |           |                              |    | ND | NC | PT |  |  |  |  |  |
| OL    |     |     |           |                              |    |    |    |    |  |  |  |  |  |
| RFC-A | ţ   | C   | Off (0) c | or On (1                     | 1) | ⇔  |    |    |  |  |  |  |  |
| RFC-S |     |     |           |                              |    |    |    |    |  |  |  |  |  |

*NV Media Card Read-only Flag* (11.075) shows the state of the readonly flag for the currently installed card.

| 11    | .076      | 6   | NV Media Card Warning Suppression Flag |          |    |   |   |    |    |  |  |  |  |
|-------|-----------|-----|----------------------------------------|----------|----|---|---|----|----|--|--|--|--|
| RO    |           | Bit |                                        |          |    | Ν | D | NC | PT |  |  |  |  |
| OL    |           |     |                                        |          |    |   |   |    |    |  |  |  |  |
| RFC-A | $\hat{v}$ | C   | Off (0) c                              | or On (1 | 1) | ⊳ |   |    |    |  |  |  |  |
| RFC-S |           |     |                                        |          |    |   |   |    |    |  |  |  |  |

*NV Media Card Warning Suppression Flag* (11.076) shows the state of the warning flag for the currently installed card.

| 11    | .07       | 7   | NV Me  | edia Ca | ard File | Re | qui | red Ve | rsion |  |
|-------|-----------|-----|--------|---------|----------|----|-----|--------|-------|--|
| RW    |           | Num |        |         |          | Ν  | D   | NC     | PT    |  |
| OL    |           |     |        |         |          |    |     |        |       |  |
| RFC-A | $\hat{v}$ |     | 0 to 9 | 9999    |          | ₽  |     |        |       |  |
| RFC-S |           |     |        |         |          |    |     |        |       |  |

The value of *NV Media Card File Required Version* (11.077) is used as the version number for a file when it is created on an SD Card. *NV Media Card File Required Version* (11.077) is reset to 0 when the file is created or the transfer fails.

# 10.6 SD Card trips

After an attempt to read, write or erase data from an SD ard, a trip is initiated if there has been a problem with the command.

See Chapter 13 *Diagnostics* on page 217 for more information on SD Card trips.

| Safety      | Product     | Mechanical   | Electrical   | Getting | Basic      | Running   | Ontimization | Drive         | SD Card   | Onboard | Advanced   | Diagnostics | UL listing  |
|-------------|-------------|--------------|--------------|---------|------------|-----------|--------------|---------------|-----------|---------|------------|-------------|-------------|
| information | information | installation | installation | started | parameters | the motor | Optimization | communication | Operation | PLC     | parameters | Diagnostics | information |

# 11 Onboard PLC

# 11.1 Onboard PLC and Machine Control Studio

The drive has the ability to store and execute a 16 kB Onboard PLC user program without the need for additional hardware in the form of an option module.

Machine Control Studio is an IEC61131-3 development environment designed for use with Digitax HD and compatible application modules.

All of the programming languages defined in the IEC standard IEC 61131-3 are supported in the Machine Control Studio development environment.

- ST (Structured text)
- LD (Ladder diagram)
- FBD (Function block diagram)
- IL (Instruction list)
- SFC (Sequential function chart)
- CFC (Continuous Function Chart). CFC is an extension to the standard IEC programming languages

Machine Control Studio provides a complete environment for the development of user programs. Programs can be created, compiled and downloaded to a Digitax HD for execution, via the communications port on the front of the drive. The run-time operation of the compiled program on the target can also be monitored using Machine Control Studio and facilities are provided to interact with the program on the target by setting new values for target variables and parameters.

The Onboard PLC and Machine Control Studio form the first level of functionality in a range of programmable options for Digitax HD.

Machine Control Studio can be downloaded from www.drive-setup.com.

See the Machine Control Studio help file for more information regarding using Machine Control Studio, creating user programs and downloading user programs to the drive.

# 11.2 Benefits

The combination of the Onboard PLC and Machine Control Studio, means that the drive can replace nano and some micro PLCs in many applications Machine Control Studio benefits from access to function and function block libraries as well as those from third parties. Functions and function blocks available as standard in Machine Control Studio include, but not limited to, the following:

- Arithmetic blocks
- Comparison blocks
- Timers
- Counters
- Multiplexers
- Latches
- Bit manipulation

Typical applications for the Onboard PLC include:

- Ancillary pumps
- · Fans and control valves
- Interlocking logic
- Sequences routines
- Custom control words.

# 11.3 Features

The Digitax HD M Onboard PLC user program has the following features:

## 11.3.1 Tasks

The Onboard PLC allows use of two tasks.

 Clock: A high priority real time task. The clock task interval can be set from 4 ms to 262 s in multiples of 4 ms. The parameter Onboard User Program: Clock Task Time Used (11.051) shows the percentage of the available time used by clock task. A read or write of a drive parameter by the user program takes a finite period of time. It is possible to select up to 10 parameters as fast access parameter which reduced the amount of time it takes for the user program to read from or write to a drive parameter. This is useful when using a clock task with a fast update rate as selecting a parameter for fast access reduces the amount of the clock task resource required to access parameters.

• Freewheeling: A non-real time background task. The freewheeling task is scheduled for a short period once every 64 ms. The time for which the task is scheduled will vary depending on the loading of the drive's processor. When scheduled, several scans of the user program may be performed. Some scans may execute in microseconds. However, when the main drive functions are scheduled there will be a pause in the execution of the program causing some scans to take many milliseconds. The parameter *Onboard User Program: Freewheeling Tasks Per Second* (11.050) shows the number of times the freewheeling task has started per second.

# 11.3.2 Variables

The Onboard PLC supports the use of variables with the data types of Boolean, integer (8 bit, 16 bit and 32 bit, signed and unsigned), floating point (64 bit only), strings and time.

## 11.3.3 Custom menu

Machine Control Studio can construct a custom drive menu to reside in menu 30 on the drive. The following properties of each parameter can be defined using Machine Control Studio:

- Parameter name
- Number of decimal places
- The units for the parameter to be display on the keypad.
- The minimum, maximum and default values
- Memory handling (i.e. power down save, user save or volatile)
- Data type. The drive provides a limited set of 1 bit, 8 bit, 16 bit and 32 bit integer parameters to create the customer menu.

Parameters in this customer menu can be accessed by the user program and will appear on the keypad.

## 11.3.4 Limitations

The Onboard PLC user program has the following limitations:

- The flash memory allocated to the Onboard PLC is 16 kB which includes the user program and its header which results in a maximum user program size of about 12 kB
- The Onboard PLC is provided with 2 kB of RAM.
- The drive is rated for 100 program downloads. This limitation is imposed by the flash memory used to store the program within the drive.
- There is only one real-time task with a minimum period of 4 ms.
- The freewheeling background task runs at a low priority. The drive is
  prioritized to perform the clock task and its major functions first, e.g.
  motor control, and will use any remaining processing time to execute
  the freewheeling task as a background activity. As the drive's
  processor becomes more heavily loaded, less time is spent
  executing the freewheeling task.
- Breakpoints, single stepping and online program changes are not possible.
- The Graphing tool is not supported.
- The variable data types REAL (32 bit floating point), LWORD (64 bit integer) and WSTRING (Unicode string), and retained variables are not supported.

# 11.4 Onboard PLC parameters

The following parameters are associated with the Onboard PLC user program.

| 11. | 047  | Onboard User Program: Enable |       |   |     |       |  |  |  |  |
|-----|------|------------------------------|-------|---|-----|-------|--|--|--|--|
| RW  | Txt  |                              |       |   | US  |       |  |  |  |  |
| ţ   | Stop | (0) or Ru                    | n (1) | ₽ | Rur | า (1) |  |  |  |  |

This parameter stops and starts the user program.

| Safety<br>information | Product<br>information | Mechanical<br>installation | Electrical<br>installation | Getting<br>started | Basic<br>parameters | Running<br>the motor | Optimization | Drive<br>communication | SD Card<br>Operation | Onboard<br>PLC | Advanced<br>parameters | Diagnostics | UL listing information |
|-----------------------|------------------------|----------------------------|----------------------------|--------------------|---------------------|----------------------|--------------|------------------------|----------------------|----------------|------------------------|-------------|------------------------|
|                       |                        |                            |                            |                    | P                   |                      |              |                        |                      |                | •                      |             |                        |

#### 0 - Stop the User Program

The onboard user program is stopped. If it is restarted by setting *Onboard User Program: Enable* (11.047) to a non-zero value the background task starts from the beginning.

#### 1 - Run the User Program

The user program will execute.

| 11. | 048 | Onboard User Program: Status |    |    |  |  |  |  |  |  |
|-----|-----|------------------------------|----|----|--|--|--|--|--|--|
| RO  | Txt |                              | NC | PT |  |  |  |  |  |  |
| ţ   |     | 47483648<br>14748364         |    | ⇔  |  |  |  |  |  |  |

This parameter is read-only and indicates the status of the user program in the drive. The user program writes the value to this parameter.

- 0: Stopped
- 1: Running
- 2: Exception
- 3: No user program present

| 11.                | 049 | Onboard    | User Pro | ogram: Pr | ogramming | g Events |
|--------------------|-----|------------|----------|-----------|-----------|----------|
| RO                 | Uni |            | NC       | PT        | PS        |          |
| $\hat{\mathbf{x}}$ |     | 0 to 65535 | 5        | ⇒         |           |          |

This parameter holds the number of times an Onboard PLC user program download has taken place and is 0 on dispatch from the factory. The drive is rated for one hundred program downloads. This parameter is not altered when defaults are loaded.

| 11.0 | 050 | Onboard User Program: Freewheeling Tasks Per<br>Second |    |    |  |  |  |  |  |  |  |
|------|-----|--------------------------------------------------------|----|----|--|--|--|--|--|--|--|
| RO   | Uni |                                                        | NC | PT |  |  |  |  |  |  |  |
| ţ    |     | 0 to 65535                                             | 5  | ₽  |  |  |  |  |  |  |  |

This parameter shows the number of times the freewheeling task has started per second.

| 11. | 051 | Onboard User Program: Clock Task Time Used |    |    |  |  |  |  |  |  |  |
|-----|-----|--------------------------------------------|----|----|--|--|--|--|--|--|--|
| RO  |     |                                            | NC | PT |  |  |  |  |  |  |  |
| ţ   | 0.0 | 0 to 100.0                                 | %  | ⇒  |  |  |  |  |  |  |  |

This parameter shows the percentage of the available time used by the user program clock task.

| 11.                | 055 | Onboard User Program: Clock Task Scheduled<br>Interval |    |    |  |  |  |  |  |  |  |
|--------------------|-----|--------------------------------------------------------|----|----|--|--|--|--|--|--|--|
| RO                 |     |                                                        | NC | PT |  |  |  |  |  |  |  |
| $\hat{\mathbf{v}}$ | 0 t | o 262128                                               | ms | ₽  |  |  |  |  |  |  |  |

This parameter shows the interval at which the clock task is scheduled to run at in ms.

# 11.5 Onboard PLC trips

If the drive detects an error in the user program it will initiate a User Program trip. The sub-trip number for the User Program trip details the reason for the error. See Chapter 13 *Diagnostics* on page 217 for more information on the User Program trip.

|     | Safety   | Product     | Mechanical   | Electrical   | Getting | Basic      | Running   | Optimization | Drive         | SD Card   | Onboard | Advanced   | Diagnostics | UL listing  |
|-----|----------|-------------|--------------|--------------|---------|------------|-----------|--------------|---------------|-----------|---------|------------|-------------|-------------|
| inf | ormation | information | installation | installation | started | parameters | the motor | Optimization | communication | Operation | PLC     | parameters | Diagnostics | information |

# 12 Advanced parameters

This is a quick reference to all parameters in the drive showing units, ranges limits etc, with block diagrams to illustrate their function. Full descriptions of the parameters can be found in the *Parameter Reference Guide*.

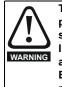

These advanced parameters are listed for reference purposes only. The lists in this chapter do not include sufficient information for adjusting these parameters. Incorrect adjustment can affect the safety of the system, and damage the drive and or external equipment. Before attempting to adjust any of these parameters, refer to the *Parameter Reference Guide*.

#### Table 12-1 Menu descriptions

| Menu   | Description                                                     |
|--------|-----------------------------------------------------------------|
| 0      | Commonly used basic set up parameters for quick / easy          |
| U      | programming                                                     |
| 1      | Frequency / Speed reference                                     |
| 2      | Ramps                                                           |
| 3      | Frequency slaving, speed feedback and speed control             |
| 4      | Torque and current control                                      |
| 5      | Motor control                                                   |
| 6      | Sequencer and clock                                             |
| 7      | Analog I/O / Temperature monitoring                             |
| 8      | Digital I/O                                                     |
| 9      | Programmable logic, motorized pot, binary sum, timers and scope |
| 10     | Status and trips                                                |
| 11     | Drive set-up and identification, serial communications          |
| 12     | Threshold detectors and variable selectors                      |
| 13     | Standard motion control                                         |
| 14     | User PID controller                                             |
| 15     | Option module slot 1 set-up menu                                |
| 16     | Option module slot 2 set-up menu                                |
| 17     | Option module slot 3 set-up menu                                |
| 18     | General option module application menu 1                        |
| 19     | General option module application menu 2                        |
| 20     | General option module application menu 3                        |
| 21     | Second motor parameters                                         |
| 22     | Menu 0 set-up                                                   |
| 23     | Not allocated                                                   |
| 25     | Option module slot 1 application parameters                     |
| 26     | Option module slot 2 application parameters                     |
| 27     | Option module slot 3 application parameters                     |
| 29     | Reserved menu                                                   |
| 30     | Onboard user programming application menu                       |
| 31-41  | Advanced motion controller setup parameters                     |
| Slot 1 | Slot 1 option menus*                                            |
| Slot 2 | Slot 2 option menus*                                            |
| Slot 3 | Slot 3 option menus*                                            |

\* Only displayed when the option modules are installed.

#### Operation mode abbreviations:

Open-loop: Sensorless control for induction motors

**RFC-A**: Asynchronous Rotor Flux Control for induction motors

**RFC-S**: Synchronous Rotor Flux Control for synchronous motors including permanent magnet motors.

#### Default abbreviations:

Standard default value (50 Hz AC supply frequency)

USA default value (60 Hz AC supply frequency)

#### NOTE

Parameter numbers shown in brackets {...} are the equivalent Menu 0 parameters. Some Menu 0 parameters appear twice since their function depends on the operating mode.

The Range - RFC-A / S column applies to both RFC-A and RFC-S. For some parameters, this column applies to only one of these modes, this is indicated accordingly in the Default columns.

In some cases, the function or range of a parameter is affected by the setting of another parameter. The information in the lists relates to the default condition of any parameters affected in this way.

#### Table 12-2 Key to parameter table coding

|        | Rey to parameter table county                                                                                                    |
|--------|----------------------------------------------------------------------------------------------------|
| Coding | Attribute                                                                                                    |
| RW     | Read/Write: can be written by the user                                                                                                    |
| RO     | Read only: can only be read by the user                                                                                                    |
| Bit    | 1 bit parameter. 'On' or 'Off' on the display                                                                                                    |
| Num    | Number: can be uni-polar or bi-polar                                                                                                    |
| Txt    | Text: the parameter uses text strings instead of numbers.                                                                                                    |
| Bin    | Binary parameter                                                                                                    |
| IP     | IP Address parameter                                                                                                    |
| Мас    | Mac Address parameter                                                                                                    |
| Date   | Date parameter                                                                                                    |
| Time   | Time parameter                                                                                                    |
| Chr    | Character parameter                                                                                                    |
| FI     | Filtered: some parameters which can have rapidly changing values are filtered when displayed on the drive keypad for easy viewing.                                                                                                    |
| DE     | Destination: This parameter selects the destination of an input or logic function.                                                                                                    |
| RA     | Rating dependent: this parameter is likely to have different<br>values and ranges with drives of different voltage and<br>current ratings. Parameters with this attribute will be<br>transferred to the destination drive by non-volatile storage<br>media when the rating of the destination drive is different<br>from the source drive and the file is a parameter file.<br>However, the values will be transferred if only the current<br>rating is different and the file is a difference from default<br>type file. |
| ND     | No default: The parameter is not modified when defaults are loaded                                                                                                    |
| NC     | Not copied: not transferred to or from non-volatile media during copying.                                                                                                    |
| PT     | Protected: cannot be used as a destination.                                                                                                    |
| US     | User save: parameter saved in drive EEPROM when the<br>user initiates a parameter save.                                                                                                    |
| PS     | Power-down save: parameter automatically saved in drive EEPROM when the under volts (UV) state occurs.                                                                                                    |

|            |               |              | -            |         |            |           |              |               |           |         |            |             |             |
|------------|---------------|--------------|--------------|---------|------------|-----------|--------------|---------------|-----------|---------|------------|-------------|-------------|
| Safety     | Product       | Mechanical   | Electrical   | Getting | Basic      | Running   | Ontimization | Drive         | SD Card   | Onboard | Advanced   | Diagnostics | UL listing  |
| informatio | n information | installation | installation | started | parameters | the motor | Optimization | communication | Operation | PLC     | parameters | Diagnostics | information |

 Table 12-3
 Feature look-up table

| Feature                           |        |                    |               |        |          | Related         | parame | ters (Pr) |        |        |          |        |          |
|-----------------------------------|--------|--------------------|---------------|--------|----------|-----------------|--------|-----------|--------|--------|----------|--------|----------|
| Acceleration rates                | 02.010 |                    | 11 to         | 02.032 | 02.033   | 02.034          | 02 002 |           |        |        |          |        |          |
|                                   |        | -                  | 019           |        |          |                 |        |           |        |        |          |        |          |
| Analog speed reference 1          | 01.036 | 07.010             | 07.001        | 07.007 | 07.008   | 07.009          | 07.025 | 07.026    | 07.030 |        |          |        |          |
| Analog I/O<br>Analog input 1      | Menu 7 | 07.007             | 07.000        | 07.000 | 07.010   | 07.025          | 07.006 | 07.030    |        |        |          |        |          |
| Application menu                  | Men    |                    | 07.008<br>Men |        |          | 07.025<br>iu 20 | 07.020 | 07.030    |        |        |          |        |          |
| At speed indicator bit            | -      | 03.007             | 03.009        |        | -        |                 |        |           |        |        |          |        |          |
| Auto reset                        |        | 10.035             |               |        | 10.005   | 10.007          |        |           |        |        |          |        |          |
| Autotune                          |        | 05.012             |               |        | 05.025   | 05.029          | 05.030 | 05.059    | 05.060 | 05.062 |          |        |          |
| Binary sum                        |        |                    | 09.031        |        |          | 09.034          | 00.000 | 00.000    | 00.000 | 00.002 |          |        |          |
| Bipolar speed                     | 01.010 | 00.000             | 00.001        | 00.002 | 00.000   | 00.001          |        |           |        |        |          |        |          |
| Brake control                     |        | 40 to 12           | 055           |        |          |                 |        |           |        |        |          |        |          |
| Braking                           | 10.011 |                    |               | 10.031 | 06.001   | 02.004          | 02.002 | 10.012    | 10.039 | 10.040 | 10.061   |        |          |
| Catch a spinning motor            | 06.009 | 05.040             |               |        |          |                 |        |           |        |        |          |        |          |
| Coast to stop                     | 06.001 |                    |               |        |          |                 |        |           |        |        |          |        |          |
| Comms                             | 11.0   | 23 to 11           | .027          |        |          |                 |        |           |        |        |          |        |          |
| Copying                           | 11.042 | 11.0               | 36 to 11      | .040   |          |                 |        |           |        |        |          |        |          |
| Cost - per kWh electricity        | 06.016 | 06.017             |               | 06.025 | 06.026   | 06.027          | 06.028 |           |        |        |          |        |          |
| Current controller                | 04.013 | 04.014             |               |        |          |                 |        |           |        |        |          |        |          |
| Current feedback                  |        | 04.002             | 04.017        | 04.004 | 04.012   | 04.020          | 04.023 | 04.024    | 04.026 | 10.008 | 10.009   | 10.017 |          |
| Current limits                    |        | 04.006             | 04.007        | 04.018 |          |                 | 04.016 |           | 05.010 | 10.008 | 10.009   |        |          |
| DC bus voltage                    | 05.005 | 02.008             |               |        |          |                 |        |           |        |        |          |        |          |
| DC injection braking              | 06.006 | 06.007             | 06.001        |        |          |                 |        |           |        |        |          |        |          |
| Deceleration rates                | 02.020 |                    | 21 to<br>029  | 02.004 |          | 35 to<br>037    | 02.002 | 02.008    | 06.001 | 10.030 | 10.031   | 10.039 | 02.009   |
| Defaults                          | 11.043 | 11.046             |               |        |          |                 |        |           |        |        |          |        |          |
| Digital I/O                       | Menu 8 |                    |               |        |          |                 |        |           |        |        |          |        |          |
| Digital I/O read word             | 08.020 |                    |               |        |          |                 |        |           |        |        |          |        |          |
| Digital Output 1 T14              | 08.001 | 08.011             | 08.021        | 08.031 |          |                 |        |           |        |        |          |        |          |
| Digital Output 2 T16              | 08.002 | 08.012             | 08.022        | 08.032 |          |                 |        |           |        |        |          |        |          |
| Digital input 4 T11               | 08.004 | 08.014             | 08.024        |        |          |                 |        |           |        |        |          |        |          |
| Digital input 5 T13               | 08.005 | 08.015             | 08.025        |        |          |                 |        |           |        |        |          |        |          |
| Digital lock                      | 13.010 | 13.0               | 01 to 13      | .009   | 13.011   | 13.012          | 13.016 | 03.022    | 03.023 | 13.0   | 19 to 13 | .023   |          |
| Digital output T12                | 08.008 | 08.018             | 08.028        |        |          |                 |        |           |        |        |          |        |          |
| Direction                         | 10.013 | 06.030             | 06.031        | 01.003 | 10.014   | 02.001          | 03.002 |           | 08.004 | 10.040 |          |        |          |
| Drive active                      | 10.002 | 10.040             |               |        |          |                 |        |           |        |        |          |        |          |
| Drive derivative                  | 11.028 |                    |               |        |          |                 |        |           |        |        |          |        |          |
| Drive OK                          | 10.001 | 08.027             |               |        | 10.036   | 10.040          |        |           |        |        |          |        |          |
| Dynamic performance               | 05.026 |                    |               |        |          |                 |        |           |        |        |          |        |          |
| Dynamic V/F                       | 05.013 |                    |               |        |          |                 |        |           |        |        |          |        |          |
| Enable                            |        | 08.009             |               |        |          |                 |        |           |        |        |          |        |          |
| Encoder reference                 |        |                    | 03.045        |        |          |                 |        |           |        |        |          |        |          |
| Encoder set-up                    | 03.033 |                    | 034 to 03     | .042   | 03.047   | 03.048          |        |           |        |        |          |        |          |
| External trip                     |        | 08.010             |               |        |          |                 |        |           |        |        |          |        |          |
| Fan speed                         | 06.045 |                    |               |        |          |                 |        |           |        |        |          |        |          |
| Fast disable                      | 06.029 |                    |               |        |          |                 |        |           |        |        |          |        |          |
| Field weakening - induction motor |        |                    |               |        | 05.062   | 05.063          |        |           |        |        |          |        |          |
| Field weakening - servo           |        |                    | 05.009        |        |          |                 |        |           |        |        |          |        |          |
| Filter change                     |        |                    | 06.021        | 06.022 | 06.023   |                 |        |           |        |        |          |        |          |
| Frequency reference selection     |        | 01.015             | 00.01         | 00.0   | 00.015   | 00.0.1-         |        |           |        |        |          |        |          |
| Frequency slaving                 |        |                    | 03.014        | 03.015 | 03.016   | 03.017          |        |           |        |        |          |        | ļļ       |
| Hard speed reference              |        | 03.023             |               |        |          |                 |        |           |        |        |          |        | ļļ       |
| Heavy duty rating                 | 05.007 | 11.032             |               |        |          |                 |        |           |        |        |          |        | ļļ       |
| High stability space vector       | 05.019 |                    |               |        |          |                 |        |           |        |        |          |        |          |
| modulation<br>I/O sequencer       | 06.020 | 06.021             | 06.022        | 06.022 | 06.034   | 06.042          | 06.042 | 06.041    |        |        |          |        | ┟────┦   |
| Inertia compensation              |        |                    | 06.032        |        | 00.034   | 00.042          | 00.043 | 00.041    |        |        |          |        | ┟────┦   |
| Jog reference                     |        |                    | 04.022        |        | <b> </b> |                 |        |           |        |        |          |        | ┟────┦   |
| Keypad reference                  |        |                    |               |        | 06.012   | 06.012          |        |           |        |        |          |        | ┟────┦   |
| Keypad reference                  | 05.032 | 01.014             | 01.043        | 01.001 | 00.012   | 00.013          |        |           |        |        |          |        |          |
| Limit switches                    |        | 06.036             |               |        |          |                 |        |           |        |        |          |        | ┝───┦    |
| Line power supply loss            |        |                    | 10.016        | 05 005 | 06.048   |                 |        |           |        |        |          |        | <b> </b> |
| Local position reference          |        | 10.015<br>20 to 13 |               | 00.000 | 00.040   |                 |        |           |        |        |          |        | ├────┦   |
| Logic function 1                  |        |                    |               | 09 006 | 09.007   | 09 008          | 09 000 | 09.010    |        |        |          |        | ├────┦   |
|                                   | 00.001 | 00.004             | 00.000        | 00.000 | 00.007   | 00.000          | 00.009 | 00.010    | 1      |        | 1        | 1      |          |

| Safety information | Product information        | Mechanical installation | Electrical installation | Getting started | Basic<br>parameter | Runnin<br>s the mot |           | ization c | Drive<br>ommunication | SD Car<br>Operation |           |        | neters | Diagnostics | UL listing information |
|--------------------|----------------------------|-------------------------|-------------------------|-----------------|--------------------|---------------------|-----------|-----------|-----------------------|---------------------|-----------|--------|--------|-------------|------------------------|
|                    | Feature                    | )                       |                         |                 |                    |                     |           | Relate    | d parame              | ters (Pr)           |           |        |        |             |                        |
| Logic func         | ction 2                    |                         | 09.002                  | 09.014          | 09.015             | 09.016              | 09.017    |           | 09.019                |                     |           |        |        |             |                        |
| Low voltag         |                            |                         | 06.044                  |                 |                    |                     |           |           |                       |                     |           |        |        |             |                        |
| Marker pu          |                            |                         | 03.032                  | 03.031          |                    |                     |           |           |                       |                     |           |        |        |             |                        |
| Maximum            | speed                      |                         | 01.006                  |                 |                    |                     |           |           |                       |                     |           |        |        |             |                        |
| Menu 0 se          |                            |                         | 11.(                    | 018 to 11       | .022               | Men                 | u 22      |           |                       |                     |           |        |        |             |                        |
| Minimum s          | speed                      |                         | 01.007                  | 10.004          |                    |                     |           |           |                       |                     |           |        |        |             |                        |
| Motor map          |                            |                         | 05.006                  |                 |                    | 05.009              | 05.010    | 05.011    |                       |                     |           |        |        |             |                        |
| Motor map          |                            |                         |                         | nu 21           | 11.45              |                     |           |           |                       |                     |           |        |        |             |                        |
|                    | potentiom                  |                         | 09.021                  |                 |                    | 09.024              | 09.025    | 09.026    | 09.027                | 09.028              |           |        |        |             |                        |
|                    | ed referen                 | ce                      | 01.004                  |                 |                    |                     |           |           |                       |                     |           |        |        |             |                        |
| Onboard F          |                            |                         |                         | 047 to 11       | .051               |                     |           |           |                       |                     |           |        |        |             |                        |
|                    | o vector mo                | ode                     | 05.014                  |                 |                    |                     |           |           |                       |                     |           |        |        |             |                        |
| Operating          |                            |                         | 00.048                  |                 | 03.024             |                     |           |           |                       |                     |           |        |        |             | _                      |
| Orientation        | n                          |                         | 13.010                  |                 | 013 to 13          |                     |           |           |                       |                     |           |        |        |             | _                      |
| Output             |                            |                         | 05.001                  | 05.002          | 05.003             | 05.004              |           |           |                       |                     |           |        |        |             | _                      |
|                    | d threshold                |                         | 03.008                  |                 |                    |                     |           |           |                       |                     |           |        |        |             |                        |
| Phase and          |                            |                         |                         | 05.012          |                    |                     |           |           |                       |                     |           |        |        |             | <u> </u>               |
| PID control        |                            | drivo                   | -                       | 14              | 02.000             | 02.050              |           |           |                       |                     |           |        |        | _           |                        |
|                    | edback - o                 |                         | 03.028                  |                 | 03.030             | 03.050              |           |           |                       |                     |           |        |        | _           |                        |
|                    | parameter                  |                         | 11.022                  | 11.021          | 01.000             | 01.044              |           |           |                       |                     |           |        |        | _           | +                      |
| Precision          |                            |                         | 01.018                  |                 | 01.020             |                     | 01.040    | 01 04 4   | 01.040                | 04.0                | 15 to 01  | 049    | 04 054 |             |                        |
| Preset spe         |                            |                         | 01.015<br>Monu 0        | 01.0            | 021 to 01          | .uzŏ                | 01.016    | 01.014    | 01.042                | 01.0                | )45 to 01 | .04ŏ   | 01.050 | ,           |                        |
|                    | nable logic<br>iare operat | ion                     | Menu 9<br>05.020        |                 |                    |                     |           |           |                       |                     |           |        |        |             | +                      |
|                    | cel / decel)               |                         | 05.020                  | 02.000          | 06.001             | 02.002              | 02.002    | 10.020    | 10.031                | 10.039              |           |        |        |             | '                      |
|                    | ed autotur                 |                         | 02.004                  | 02.008          | 06.001             | 02.002              | 02.003    | 10.030    | 10.031                | 10.039              |           |        |        | -           |                        |
| Regenera           |                            | IE                      | 10.010                  |                 | 10.030             | 10.031              | 06.001    | 02.004    | 02.002                | 10.012              | 10.039    | 10.040 |        | -           | _                      |
| Relative jo        |                            |                         |                         | 017 to 13       |                    | 10.031              | 00.001    | 02.004    | 02.002                | 10.012              | 10.039    | 10.040 |        | -           | _                      |
| Relay out          |                            |                         | 08.007                  | 08.017          |                    |                     |           |           |                       |                     |           |        |        |             |                        |
| Reset              | ραι                        |                         | 10.033                  | 00.017          | 00.027             | 10.034              | 10.035    | 10.036    | 10.001                | 10.038              |           |        |        |             |                        |
|                    | e (encoder                 |                         |                         |                 |                    | 10.034              | 10.055    | 10.050    | 10.001                | 10.050              |           |        |        | -           |                        |
| mode)              |                            |                         | 03.024                  | 03.042          | 04.012             |                     |           |           |                       |                     |           |        |        |             |                        |
| S ramp             |                            |                         | 02.006                  | 02.007          |                    |                     |           |           |                       |                     |           |        |        |             |                        |
| Sample ra          | ates                       |                         | 05.018                  |                 | 1                  |                     |           |           |                       |                     |           |        |        |             |                        |
|                    | ue Off inpu                | ıt                      | 08.009                  | 08.040          |                    |                     |           |           |                       |                     |           |        |        |             | -                      |
| Security c         |                            |                         | 11.030                  | 11.044          |                    |                     |           |           |                       |                     |           |        |        |             |                        |
| Serial corr        |                            |                         | 11.0                    | 023 to 11       | .027               | 11.020              |           |           |                       |                     |           |        |        |             |                        |
| Skip spee          |                            |                         | 01.029                  | 01.030          | 01.031             | 01.032              | 01.033    | 01.034    | 01.035                |                     |           |        |        |             |                        |
| Slip comp          | ensation                   |                         | 05.027                  | 05.008          |                    |                     |           |           |                       |                     |           |        |        |             |                        |
| NV media           | card                       |                         | 11.0                    | 036 to 11       | .040               | 11.042              |           |           |                       |                     |           |        |        |             |                        |
| Firmware           | version                    |                         |                         | 11.034          |                    |                     |           |           |                       |                     |           |        |        |             |                        |
| Speed cor          | ntroller                   |                         | 03.0                    | 010 to 03       | .017               | 03.019              | 03.020    | 03.021    | 1                     |                     | 1         | 1      |        | 1           | 1                      |
| Speed fee          | edback                     |                         | 03.002                  | 03.003          | 03.004             | 1                   |           |           | 1                     |                     |           |        |        |             | 1                      |
| Speed fee          | edback - dr                | ive                     | 03.026                  | 03.027          | 03.028             | 03.029              | 03.030    | 03.031    | 03.042                |                     |           |        |        |             |                        |
| Speed fee          |                            |                         |                         | 01.040          |                    |                     |           |           |                       |                     |           |        |        |             |                        |
| Speed refe         | erence sel                 | ection                  | 01.014                  | 01.015          | 01.049             | 01.050              | 01.001    |           |                       |                     |           |        |        |             |                        |
| Status wor         | rd                         |                         | 10.040                  |                 |                    |                     |           |           |                       |                     |           |        |        |             |                        |
| Supply             |                            |                         |                         | 05.005          |                    |                     |           |           |                       |                     |           |        |        |             |                        |
|                    | frequency                  |                         |                         |                 | 07.034             |                     |           |           |                       |                     |           |        |        |             |                        |
|                    | rotection -                |                         |                         |                 |                    |                     |           |           | 07.035                | 07.036              | 10.018    |        |        |             |                        |
| Thermal p          | rotection -                | motor                   |                         |                 | 04.019             | 04.016              | 04.025    | 07.015    |                       |                     |           |        |        |             |                        |
| Thermisto          | or input                   |                         |                         | 18 to<br>123    |                    |                     |           |           |                       |                     |           |        |        |             |                        |
| Threshold          | detector 1                 |                         | 12.001                  |                 | 003 to 12          | .007                |           |           |                       |                     |           |        |        |             | 1                      |
|                    | detector 2                 |                         | 12.002                  |                 | 023 to 12          |                     |           |           |                       |                     |           |        |        |             |                        |
| Time - filte       |                            |                         |                         |                 | 06.021             |                     | 06.023    |           |                       |                     |           |        |        |             | 1                      |
|                    | wered up lo                | og                      |                         | 06.020          |                    |                     |           |           | 1                     |                     |           |        |        |             | 1                      |
| Time - run         |                            |                         | 06.019                  |                 |                    | 1                   | 1         |           | 1                     |                     | 1         | 1      |        |             | 1                      |
| Torque             | -                          |                         | 04.003                  | 04.026          | 05.032             | 1                   | 1         |           | 1                     |                     | 1         | 1      |        |             | 1                      |
| Torque mo          | ode                        |                         | 04.008                  | 04.011          | 04.009             | 04.010              |           |           | 1                     |                     |           |        |        |             | 1                      |
| Trip detect        | tion                       |                         |                         | 10.038          |                    | 20 to 10            | .029      |           |                       |                     |           |        |        |             |                        |
| Trip log           |                            |                         | 10.0                    | 020 to 10       | .029               | 10.0                | 041 to 10 | .060      |                       | 10.0                | 70 to 10  | .079   |        |             |                        |
| Under volt         | tage                       |                         |                         | 10.016          |                    |                     |           |           |                       |                     |           |        |        |             |                        |
| V/F mode           |                            |                         |                         | 05.014          |                    |                     |           |           |                       |                     |           |        |        |             |                        |
| Variable s         | elector 1                  |                         | 12.0                    | 008 to 12       | .016               |                     |           |           |                       |                     |           |        |        |             |                        |

| Safety<br>information | Product<br>information | Mechanical<br>installation | Electrical<br>installation | Getting started | Basic<br>parameters | Running<br>the moto |        | nization | Drive<br>communication | SD Card<br>Operation | Advanced<br>parameters | UL listing information |
|-----------------------|------------------------|----------------------------|----------------------------|-----------------|---------------------|---------------------|--------|----------|------------------------|----------------------|------------------------|------------------------|
|                       | Feature                | )                          |                            |                 |                     |                     |        | Relat    | ed paramet             | ers (Pr)             |                        |                        |
| Variable s            | elector 2              |                            | 12.0                       | )28 to 12       | .036                |                     |        |          |                        |                      |                        |                        |
| Voltage co            | ontroller              |                            | 05.031                     |                 |                     |                     |        |          |                        |                      |                        |                        |
| Voltage m             | ode                    |                            | 05.014                     | 05.017          |                     | 05.015              |        |          |                        |                      |                        |                        |
| Voltage ra            | iting                  |                            | 11.033                     | 05.009          | 05.005              |                     |        |          |                        |                      |                        |                        |
| Voltage su            | upply                  |                            | 06.044                     |                 | 05.005              |                     |        |          |                        |                      |                        |                        |
| Warning               |                        |                            | 10.019                     | 10.012          | 10.017              | 10.018              | 10.040 |          |                        |                      |                        |                        |
| Zero spee             | ed indicator           | <sup>·</sup> bit           | 03.005                     | 10.003          |                     |                     |        |          |                        |                      |                        |                        |

# 12.1 Parameter ranges and Variable minimum/maximums

Some parameters in the drive have a variable range with a variable minimum and a variable maximum value which is dependent on one of the following:

- The settings of other parameters
- The drive rating
- The drive mode
- Combination of any of the above

The tables below give the definition of variable minimum/maximum and the maximum range of these.

| VM_AC_\        | VOLTAGE Range applied to parameters showing AC voltage                                          |
|----------------|-------------------------------------------------------------------------------------------------|
| Units          | V                                                                                               |
| Range of [MIN] | 0                                                                                               |
| Range of [MAX] | 0 to 930                                                                                        |
| Definition     | VM_AC_VOLTAGE[MAX] is drive voltage rating dependent. See Table 12-4.<br>VM_AC_VOLTAGE[MIN] = 0 |

| VM_AC_VO       | TAGE SET Range applied to the AC voltage set-up parameters            |
|----------------|-----------------------------------------------------------------------|
| Units          | V                                                                     |
| Range of [MIN] | 0                                                                     |
| Range of [MAX] | 0 to 690                                                              |
| Definition     | VM_AC_VOLTAGE[MAX] is drive voltage rating dependent. See Table 12-4. |
| Deminion       | VM_AC_VOLTAGE[MIN] = 0                                                |

| VM_            | CEL_RATE Maximum applied to the ramp rate parameters                                                                                                    |
|----------------|----------------------------------------------------------------------------------------------------|
| Units          | s / 100 Hz, s / 1000 rpm, s / 1000 mm/s                                                                                                    |
| Range of [MIN] | Open-loop: 0.0<br>RFC-A, RFC-S: 0.000                                                                                                    |
| Range of [MAX] | Open-loop: 0.0 to 3200.0<br>RFC-A, RFC-S: 0.000 to 3200.000                                                                                                    |
|                | Open-loop mode<br>If Ramp Rate Units (02.039) = 0:<br>VM_ACCEL_RATE[MAX] = 3200.0<br>If Ramp Rate Units (02.039) = 1:<br>VM_ACCEL_RATE[MAX] = 3200.0 x Pr <b>01.006</b> / 100.0<br>VM_ACCEL_RATE[MIN] = 0.0<br>DED A DED 0 modes |
| Definition     | RFC-A, RFC-S modes<br>If Ramp Rate Units (02.039) = 0:<br>VM_ACCEL_RATE[MAX] = 3200.000<br>If Ramp Rate Units (02.039) = 1:<br>VM_ACCEL_RATE[MAX] = 3200.000 x Pr <b>01.006</b> / 1000.0<br>VM_ACCEL_RATE[MIN] = 0.000           |
|                | If the second motor map is selected (Pr 11.045 = 1) Pr 21.001 is used instead of Pr 01.006.                                                                                                    |

| VM_AMC_JER     | K_UNIPOLAR Range applied to the parameters showing the AMC jerk                                                 |
|----------------|----------------------------------------------------------------------------------------------------|
| Units          | User units / ms / ms                                                                                            |
| Range of [MIN] | 0                                                                                                    |
| Range of [MAX] | 107374.1823                                                                                                    |
| Definition     | VM_AMC_JERK_UNIPOLAR[MAX] = 107374.1823 / AMC Auto Resolution Scaling (31.016)<br>VM_AMC_JERK_UNIPOLAR[MIN] = 0 |

| Safety<br>informationProduct<br>installationMechanical<br>installationElectrical<br>installationGetting<br>startedBasic<br>parametersRunning<br>the motorOptimizationDrive<br>communicationSD Card<br>OperationOnbo<br>Operation |  |
|----------------------------------------------------------------------------------------------------|--|
|----------------------------------------------------------------------------------------------------|--|

| VM_A           | MC_POSITION          | Range applie      | Range applied to the parameters showing the AMC position |                                  |  |  |  |  |  |  |
|----------------|----------------------|-------------------|----------------------------------------------------------|----------------------------------|--|--|--|--|--|--|
| Unit           | User units           |                   |                                                          |                                  |  |  |  |  |  |  |
| Range of [MIN] | -2147483648          |                   |                                                          |                                  |  |  |  |  |  |  |
| Range of [MAX] | 2147483647           | 2147483647        |                                                          |                                  |  |  |  |  |  |  |
|                | table below.         | er Limit (31.010) | C Auto Resolution Scaling (31.016) and a                 | > 0                              |  |  |  |  |  |  |
| Definition     | VM_AMC_PO            | OSITION[MAX]      | 2147483647 / AMC Auto Resolution<br>Scaling (31.016)     | AMC Roll Over Limit (31.010) - 1 |  |  |  |  |  |  |
|                | VM_AMC_POSITION[MIN] |                   | -2147483648 / AMC Auto Resolution<br>Scaling (31.016)    | 0                                |  |  |  |  |  |  |
|                |                      |                   | 1                                                        |                                  |  |  |  |  |  |  |

| VM_AMC_POSITION_CAM |                      | Range applied                                                                                                    | Range applied to the parameters showing the AMC cam position |                                   |  |  |  |  |  |  |  |
|---------------------|----------------------|----------------------------------------------------------------------------------------------------|--------------------------------------------------------------|-----------------------------------|--|--|--|--|--|--|--|
| Unit                | User units           | User units                                                                                                    |                                                              |                                   |  |  |  |  |  |  |  |
| Range of [MIN]      | -1073741824          | -1073741824                                                                                                    |                                                              |                                   |  |  |  |  |  |  |  |
| Range of [MAX]      | 1073741823           | 1073741823                                                                                                    |                                                              |                                   |  |  |  |  |  |  |  |
|                     | See the table below. | VM_AMC_POSITION_CAM is modified by AMC Auto Resolution Scaling (31.016) and AMC Roll Over Limit (31.010).         See the table below.         AMC Roll Over Limit (31.010)         = 0         > 0 |                                                              |                                   |  |  |  |  |  |  |  |
| Definition          | VM_AMC_POSITION      | _CAM[MAX]                                                                                                    | 1073741823 / AMC Auto Resolution<br>Scaling (31.016)         | AMC Roll Over Limit (31.010) - 1  |  |  |  |  |  |  |  |
|                     | VM_AMC_POSITION      | I_CAM[MIN]                                                                                                    | -1073741824 / AMC Auto Resolution<br>Scaling (31.016)        | -AMC Roll Over Limit (31.010) + 1 |  |  |  |  |  |  |  |
|                     |                      |                                                                                                    |                                                              |                                   |  |  |  |  |  |  |  |

| VM_AMC_POSI    | TION_CAM_UNIPOLAR Unipolar version of VM                                         | _AMC_POSITION_CAM                                    |                                  |  |  |  |  |  |  |  |
|----------------|----------------------------------------------------------------------------------|------------------------------------------------------|----------------------------------|--|--|--|--|--|--|--|
| Unit           | User units                                                                       | User units                                           |                                  |  |  |  |  |  |  |  |
| Range of [MIN] | 0                                                                                | 0                                                    |                                  |  |  |  |  |  |  |  |
| Range of [MAX] | 1073741823                                                                       | 1073741823                                           |                                  |  |  |  |  |  |  |  |
|                | VM_AMC_POSITION_CAM_UNIPOLAR is modified<br>Limit (31.010). See the table below. | = 0                                                  | >0                               |  |  |  |  |  |  |  |
| Definition     | VM_AMC_POSITION_CAM_UNIPOLAR[MAX]                                                | 1073741823 / AMC Auto<br>Resolution Scaling (31.016) | AMC Roll Over Limit (31.010) - 1 |  |  |  |  |  |  |  |
|                | VM_AMC_POSITION_CAM_UNIPOLAR[MIN]                                                | 0                                                    | 0                                |  |  |  |  |  |  |  |
|                |                                                                                  |                                                      | ·                                |  |  |  |  |  |  |  |

| POSITION_REF Range a             | pplied to the AMC position re                                                                                                    | ference                                                                                                    |                                                                                                    |
|----------------------------------|----------------------------------------------------------------------------------------------------|----------------------------------------------------------------------------------------------------|----------------------------------------------------------------------------------------------------|
| User units                       |                                                                                                    |                                                                                                    |                                                                                                    |
| -2147483648                      |                                                                                                    |                                                                                                    |                                                                                                    |
| 2147483647                       |                                                                                                    |                                                                                                    |                                                                                                    |
| AMC Rotary Mode (34.005). See th | e table below.                                                                                                    | > 0                                                                                                    | > 0                                                                                                    |
| AMC Rotary Mode (34.005)         | Not active                                                                                                    | < 4                                                                                                    | = 4                                                                                                    |
| VM_AMC_POSITION_REF[MA           | X] 2147483647 / AMC<br>Auto Resolution<br>Scaling (31.016)                                                                                                   | AMC Roll Over Limit<br>(31.010) - 1                                                                                                    | 1073741823 / AMC<br>Auto Resolution<br>Scaling (31.016)                                                                                                    |
| VM_AMC_POSITION_REF[MI           | -2147483648 / AMC<br>N] Auto Resolution<br>Scaling (31.016)                                                                                                  | 0                                                                                                    | -1073741824 / AMC<br>Auto Resolution<br>Scaling (31.016)                                                                                                    |
|                                  | User units<br>-2147483648<br>2147483647<br>VM_AMC_POSITION_REF is modif<br>AMC Roll Over Limit (31.010<br>AMC Rotary Mode (34.005)<br>VM_AMC_POSITION_REF[MA | User units -2147483648 2147483647 VM_AMC_POSITION_REF is modified by AMC Auto Resolution AMC Rotary Mode (34.005). See the table below. AMC Roll Over Limit (31.010) = 0 AMC Rotary Mode (34.005) Not active UM_AMC_POSITION_REF[MAX] VM_AMC_POSITION_REF[MAX] -2147483648 / AMC VM_AMC_POSITION_REF[MIN] -2147483648 / AMC Auto Resolution | User units           -2147483648           2147483647           VM_AMC_POSITION_REF is modified by AMC Auto Resolution Scaling (31.016), AMC R           AMC Rotary Mode (34.005). See the table below.           AMC Roll Over Limit (31.010)         = 0         > 0           AMC Rotary Mode (34.005)         Not active         < 4 |

| information Linstallation Linstallation Linstallation Listarted Liparameters Lithe motor Liphanness Communication Coperation Lipperation | ety<br>ati | Product<br>on informatio | Mechanical<br>installation | Electrical<br>installation | Getting<br>started | Basic<br>parameters | Running the motor | Optimization | Drive<br>communication | SD Card<br>Operation | Onboard<br>PLC | Advanced<br>parameters | Diagnostics | UL listing<br>information |
|----------------------------------------------------------------------------------------------------|------------|--------------------------|----------------------------|----------------------------|--------------------|---------------------|-------------------|--------------|------------------------|----------------------|----------------|------------------------|-------------|---------------------------|
| information installation installation started parameters the motor is communication operation PEC parameters                             | au         |                          | Installation               | Installation               | Starteu            | parameters          | the motor         |              | communication          | Operation            | FLC            | parameters             |             | mormation                 |

| VM_AMC_PC      | OSITION_UNIPOLAR Unipolar version                                                                      | of VM_AMC_POSITION                                   |                                  |  |  |  |  |
|----------------|----------------------------------------------------------------------------------------------------|------------------------------------------------------|----------------------------------|--|--|--|--|
| Unit           | User units                                                                                             |                                                      |                                  |  |  |  |  |
| Range of [MIN] | 0                                                                                                    | 0                                                    |                                  |  |  |  |  |
| Range of [MAX] | 2147483647                                                                                             |                                                      |                                  |  |  |  |  |
|                | VM_AMC_POSITION_UNIPOLAR is modified<br>(31.010). See the table below.<br>AMC Roll Over Limit (31.010) | = 0                                                  | > 0                              |  |  |  |  |
| Definition     | VM_AMC_POSITION_UNIPOLAR[MAX]                                                                          | 2147483647 / AMC Auto Resolution<br>Scaling (31.016) | AMC Roll Over Limit (31.010) - 1 |  |  |  |  |
|                | VM_AMC_POSITION_UNIPOLAR[MIN]                                                                          | 0                                                    | 0                                |  |  |  |  |
|                |                                                                                                    | •                                                    |                                  |  |  |  |  |

| VM_AMC_RATE    |                      | Range applied to the parameters showing the AMC acceleration      |
|----------------|----------------------|-------------------------------------------------------------------|
| Unit           | User units / ms / ms | 3                                                                 |
| Range of [MIN] | 1073742.824          |                                                                   |
| Range of [MAX] | 1073741.823          |                                                                   |
| Definition     | VM_AMC_RATE_U        | NIPOLAR[MAX] = 1073741.823 / AMC Auto Resolution Scaling (31.016) |
|                | VM_AMC_RATE_U        | NIPOLAR[MIN] = 1073741.824 / AMC Auto Resolution Scaling (31.016) |

| VM_AMC_RA      | ATE_UNIPOLAR Unipolar version of VM_AMC_RATE                                                                         |
|----------------|----------------------------------------------------------------------------------------------------|
| Unit           | User units / ms / ms                                                                                                 |
| Range of [MIN] | 0                                                                                                    |
| Range of [MAX] | 1073741.823                                                                                                    |
| Definition     | VM_AMC_RATE_UNIPOLAR[MAX] = 1073741.823 / AMC Auto Resolution Scaling (31.016)         VM_AMC_RATE_UNIPOLAR[MIN] = 0 |

| VM_AMC_        | ROLLOVER Maximum applied to the AMC Rollover parameter                                                    |
|----------------|----------------------------------------------------------------------------------------------------|
| Unit           | User units / ms / ms                                                                                      |
| Range of [MIN] | 0                                                                                                    |
| Range of [MAX] | 1073741823                                                                                                |
| Definition     | VM_AMC_ROLLOVER[MAX] = 1073741823 / AMC Auto Resolution Scaling (31.016)         VM_AMC_ROLLOVER[MIN] = 0 |

| VM_AMC_SPEED   |                                                                                                    | Range applied to the parameters showing the AMC speed |  |
|----------------|----------------------------------------------------------------------------------------------------|-------------------------------------------------------|--|
| Unit           | User units / ms / ms                                                                                                    |                                                       |  |
| Range of [MIN] | -21474836.48                                                                                                    |                                                       |  |
| Range of [MAX] | 21474836.47                                                                                                    |                                                       |  |
| Definition     | nition<br>VM_AMC_SPEED[MAX] = 21474836.47 / AMC Auto Resolution Scaling (31.016)<br>VM_AMC_SPEED[MIN] = -21474836.48 / AMC Auto Resolution Scaling (31.016) |                                                       |  |

| VM_AMC_S       | SPEED_UNIPOLAR Unipolar version of VM_AMC_SPEED                                                                |
|----------------|----------------------------------------------------------------------------------------------------|
| Unit           | User units / ms                                                                                                |
| Range of [MIN] | 0                                                                                                    |
| Range of [MAX] | 21474836.47                                                                                                    |
| Definition     | VM_SPEED_UNIPOLAR[MAX] = 21474836.47 / AMC Auto Resolution Scaling (31.016)         VM_SPEED_UNIPOLAR[MIN] = 0 |

| V              | M_DC_VOLTAGE | Range applied to parameters showing DC voltage                                                                                                    |
|----------------|--------------|----------------------------------------------------------------------------------------------------|
| Units          | V            |                                                                                                    |
| Range of [MIN] | 0            |                                                                                                    |
| Range of [MAX] | 0 to 1190    |                                                                                                    |
| Definition     |              | E[MAX] is the full scale d.c. link voltage feedback (over voltage trip level) for the drive. This level is<br>g dependent. See Table 12-4.<br>E[MIN] = 0 |

| Safety<br>information         Product<br>information         Mechanical<br>installation         Electrical<br>installation         Getting<br>started         Basic<br>parameters         Running<br>the motor         Optimize | ration Drive SD Card Onboard PLC Advanced parameters Diagnostics UL listing information |
|----------------------------------------------------------------------------------------------------|-----------------------------------------------------------------------------------------|
|----------------------------------------------------------------------------------------------------|-----------------------------------------------------------------------------------------|

| VM_DC_VO       | TAGE_SET Range applied to DC voltage reference parameters                 |
|----------------|---------------------------------------------------------------------------|
| Units          | V                                                                         |
| Range of [MIN] | 0                                                                         |
| Range of [MAX] | 0 to 1150                                                                 |
| Definition     | VM_DC_VOLTAGE_SET[MAX] is drive voltage rating dependent. See Table 12-4. |
| Definition     | VM_DC_VOLTAGE_SET[MIN] = 0                                                |

| VM_DI          | RIVE_CURRENT        | Range applied to parameters showing current in A                                                                                                    |
|----------------|---------------------|----------------------------------------------------------------------------------------------------|
| Units          | A                   |                                                                                                    |
| Range of [MIN] | -99999.999 to 0.000 | 0                                                                                                    |
| Range of [MAX] | 0.000 to 99999.999  |                                                                                                    |
| Definition     | Scale Current Kc (1 | ENT[MAX] is equivalent to the full scale (over current trip level) for the drive and is given by <i>Full</i><br>I1.061).<br>ENT[MIN] = - VM_DRIVE_CURRENT[MAX] |

| VM_DRIVE_CU    | URRENT_UNIPOLAR Unipolar version of VM_DRIVE_CURRENT                                             |
|----------------|--------------------------------------------------------------------------------------------------|
| Units          | A                                                                                                |
| Range of [MIN] | 0.000                                                                                            |
| Range of [MAX] | 0.000 to 99999.999                                                                               |
| Definition     | VM_DRIVE_CURRENT_UNIPOLAR[MAX] = VM_DRIVE_CURRENT[MAX]<br>VM_DRIVE_CURRENT_UNIPOLAR[MIN] = 0.000 |

| VM_HIGH_D      | C_VOLTAGE Range applied to parameters                                                                                                    | showing high DC voltage                                                                          |
|----------------|----------------------------------------------------------------------------------------------------|--------------------------------------------------------------------------------------------------|
| Units          | V                                                                                                    |                                                                                                  |
| Range of [MIN] | 0                                                                                                    |                                                                                                  |
| Range of [MAX] | 0 to 1500                                                                                                    |                                                                                                  |
| Definition     | VM_HIGH_DC_VOLTAGE[MAX] is the full scale d.c. link<br>which can measure the voltage if it goes above the norm<br>VM_HIGH_DC_VOLTAGE[MIN] = 0 | voltage feedback for the high d.c. link voltage measurement al full scale value. See Table 12-4. |

| VM_LOV         | UNDER_VOLTS        | Range applied to the low under-voltage threshold                                                             |
|----------------|--------------------|----------------------------------------------------------------------------------------------------|
| Units          | V                  |                                                                                                    |
| Range of [MIN] | 24                 |                                                                                                    |
| Range of [MAX] | 24 to 1150         |                                                                                                    |
| Definition     | If Back-up Mode Er | _VOLTS[MAX] = VM_STD_UNDER_VOLTS[MIN]<br>hable (06.068) = 1:<br>_VOLTS[MAX] = VM_STD_UNDER_VOLTS[MIN] / 1.1. |

| VM_MIN_SWITCH  | ING_FREQUENCY | Range applied to the minimum switching frequency parameter                                                                                    |
|----------------|---------------|----------------------------------------------------------------------------------------------------|
| Units          | User units    |                                                                                                    |
| Range of [MIN] | 0             |                                                                                                    |
| Range of [MAX] | 0 to 6        |                                                                                                    |
| Definition     |               | REQUENCY[MAX] = <i>Maximum Switching Frequency</i> (05.018)<br>REQUENCY[MIN] = 0 for motor control modes, or 1 for Regen mode (subject to the |

| Safety      | Product     | Mechanical   | Electrical   | Getting | Basic      | Running   | Optimization | Drive         | SD Card   | Onboard | Advanced   | Diagnostics | UL listing  |
|-------------|-------------|--------------|--------------|---------|------------|-----------|--------------|---------------|-----------|---------|------------|-------------|-------------|
| information | information | installation | installation | started | parameters | the motor | Optimization | communication | Operation | PLC     | parameters | Diagnostics | information |

|                | R1_CURRENT_LIMIT Range applied to current limit parameters                                                                                                    |
|----------------|----------------------------------------------------------------------------------------------------|
| Units          | %                                                                                                    |
| Range of [MIN] | 0.0                                                                                                    |
| Range of [MAX] | 0.0 to 1000.0                                                                                                    |
|                | VM_MOTOR1_CURRENT_LIMIT[MIN] = 0.0                                                                                                    |
|                | <b>Open-loop</b><br>VM_MOTOR1_CURRENT_LIMIT[MAX] = (I <sub>Tlimit</sub> / I <sub>Trated</sub> ) x 100 %<br>Where:                                                                                                    |
|                | $I_{\text{Tlimit}} = I_{\text{MaxRef}} \times \cos(\sin^{-1}(I_{\text{Mrated}} / I_{\text{MaxRef}}))$ $I_{\text{Mrated}} = \Pr 05.007 \sin \phi$                                                                                  |
|                | I <sub>Trated</sub> = Pr <b>05.007</b> x cos φ<br>cos φ = Pr <b>05.010</b>                                                                                                    |
|                | I <sub>MaxRef</sub> is 0.7 x Pr <b>11.061</b> when the motor rated current set in Pr <b>05.007</b> is less than or equal to Pr <b>11.032</b> (i.e. Heavy duty).                                                                   |
|                | RFC-A<br>VM_MOTOR1_CURRENT_LIMIT[MAX] = (I <sub>Tlimit</sub> / I <sub>Trated</sub> ) x 100 %                                                                                                    |
| Definition     | Where:                                                                                                    |
| Demnition      | I <sub>Tlimit</sub> = I <sub>MaxRef</sub> x cos(sin <sup>-1</sup> (I <sub>Mrated</sub> / I <sub>MaxRef</sub> ))                                                                                                    |
|                | $I_{Mrated} = Pr 05.007 \times \sin \phi_1$                                                                                                    |
|                | ITrated = Pr <b>05.007</b> x cos $\phi_1$                                                                                                    |
|                | $\phi_1 = \cos - 1$ (Pr <b>05.010</b> ) + $\phi_2$ . $\phi_1$ is calculated during an autotune. See the variable minimum / maximum calculations in the <i>Parameter Reference Guide</i> for more information regarding $\phi_2$ . |
|                | I <sub>MaxRef</sub> is 0.9 x Pr <b>11.061</b> when the motor rated current set in Pr <b>05.007</b> is less than or equal to Pr <b>11.032</b> (i.e. Heavy duty).                                                                   |
|                | RFC-S and Regen<br>VM_MOTOR1_CURRENT_LIMIT[MAX] = (I <sub>MaxRef</sub> / Pr 05.007) x 100 %<br>Where:<br>I <sub>MaxRef</sub> is 0.9 x Pr 11.061 when the motor rated current set in Pr 05.007 is less than or equal to Pr 11.032  |
|                | (i.e. Heavy duty).                                                                                                    |
|                | For VM_MOTOR2_CURRENT_LIMIT[MAX] use Pr 21.007 instead of Pr 05.007 and Pr 21.010 instead of Pr 05.010.                                                                                                    |

| VM_NEGATIVE    |                                                      | Limits applied to the                | negative frequency or speed clamp               |                                 |  |  |  |  |  |
|----------------|------------------------------------------------------|--------------------------------------|-------------------------------------------------|---------------------------------|--|--|--|--|--|
| Units          | Open-loop: Hz<br>RFC-A, RFC-S: rpm or mm             | n/s                                  |                                                 |                                 |  |  |  |  |  |
| Range of [MIN] | Open-loop: -550.0 to 0.0<br>RFC-A, RFC-S: -50000.0 t | FC-A, RFC-S: -50000.0 to 0.0         |                                                 |                                 |  |  |  |  |  |
| Range of [MAX] | Open-loop: 0.0 to 550.0<br>RFC-A, RFC-S: 0.0 to 500  | 00.0                                 |                                                 |                                 |  |  |  |  |  |
|                | Negative Reference<br>Clamp Enable (01.008)          | Bipolar Reference<br>Enable (01.010) | VM_NEGATIVE_REF_<br>CLAMP1[MIN]                 | VM_NEGATIVE_REF_<br>CLAMP1[MAX] |  |  |  |  |  |
| Definition     | 0                                                    | 0                                    | 0.0                                             | Pr <b>01.006</b>                |  |  |  |  |  |
| Definition     | 0                                                    | 1                                    | 0.0                                             | 0.0                             |  |  |  |  |  |
|                | 1                                                    | Х                                    | -VM_POSITIVE_REF_CLAMP1[MAX]                    | 0.0                             |  |  |  |  |  |
|                | VM_NEGATIVE_REF_CL4                                  | AMP2 is defined in the               | same way except that Pr <b>21.001</b> is used i | nstead of Pr <b>01.006</b> .    |  |  |  |  |  |

|                | Mechanical Electrical Getting Basinstallation installation started param                                                        |                                                                                                    | Optimization                                                                                                    | Drive communication | SD Card<br>Operation | Onboard<br>PLC | Advanced parameters | Diagnostics  | UL listing information                                     |  |
|----------------|----------------------------------------------------------------------------------------------------|----------------------------------------------------------------------------------------------------|----------------------------------------------------------------------------------------------------|---------------------|----------------------|----------------|---------------------|--------------|------------------------------------------------------------|--|
|                | TIVE_REF_CLAMP1<br>TIVE_REF_CLAMP2                                                                                              | imits applied to                                                                                       | the positive                                                                                                    | frequency c         | or speed re          | eference o     | lamp                |              |                                                            |  |
| Units          | Open-loop: Hz<br>RFC-A, RFC-S: rpm or mm/s                                                                                      | 3                                                                                                    |                                                                                                    |                     |                      |                |                     |              |                                                            |  |
| Range of [MIN] | Open-loop: 0.0<br>RFC-A, RFC-S: 0.0                                                                                             |                                                                                                    |                                                                                                    |                     |                      |                |                     |              |                                                            |  |
| Range of [MAX] | Open-loop: 550.0<br>RFC-A, RFC-S: 0.0 to 50000                                                                                  | 0.0                                                                                                    |                                                                                                    |                     |                      |                |                     |              |                                                            |  |
|                | below. The limit is based on<br>possible to disable this limit<br>so that the motor can be ope<br>mode. It should be noted that | where the drive<br>the position fee<br>f the <i>RFC Feed</i><br>erated at a spee<br>it the position fe | the drive can no longer interpret the feedback signal correctly as given in the table<br>osition feedback device selected with <i>Motor Control Feedback Select</i> (03.026). It is<br><i>RFC Feedback Mode</i> (03.024) $\geq$ 1 (i.e. VM_POSITIVE_REF_CLAMP1 = 50000.0)<br>at a speed above the level where the drive can interpret the feedback in sensorle<br>position feedback device itself may have a maximum speed limit that is lower than<br>all be taken not to exceed a speed that would cause damage to the position feedback |                     |                      |                |                     |              | he table<br>26). It is<br>0000.0),<br>ensorless<br>er than |  |
|                | Feedback device                                                                                                    |                                                                                                    | VM_POSITIVE_REF_CLAMP1[MAX]                                                                                                    |                     |                      |                |                     |              |                                                            |  |
|                | AB,<br>AB Servo                                                                                                    |                                                                                                    | (500 kHz x 60 / rotary lines per revolution) rpm<br>(500 kHz x linear line pitch in mm) mm/s                                                                                                    |                     |                      |                |                     |              |                                                            |  |
| Definition     | FD, FR,<br>FD Servo, FR Servo                                                                                                   |                                                                                                    | (500 kHz x 60 / rotary lines per revolution)/2 rpm<br>(500 kHz x linear line pitch in mm)/2 mm/s                                                                                                    |                     |                      |                |                     |              |                                                            |  |
| Dominion       | SC,<br>SC Hiper, SC EnDat,<br>SC SSI, SC Servo                                                                                  | •                                                                                                    | (500 kHz x 60 / sine waves per revolution) rpm<br>(500 kHz x linear line pitch in mm) mm/s                                                                                                    |                     |                      |                |                     |              |                                                            |  |
|                | Resolver                                                                                                    | •                                                                                                    | (250 Hz x 60) rpm<br>(250 Hz x pole pitch in mm) mm/s                                                                                                    |                     |                      |                |                     |              |                                                            |  |
|                | Any other device                                                                                                    | Any other device 50000.0 rpm or mm/s                                                                   |                                                                                                    |                     |                      |                |                     |              |                                                            |  |
|                | In open-loop mode VM_POS                                                                                                    | ITIVE_REF_C                                                                                            | LAMP1[MA>                                                                                                    | (] is fixed at      | 550.0 Hz             |                |                     |              |                                                            |  |
|                | In RFC mode a limit is applie<br>limit for VM_POSITIVE_REF                                                                      |                                                                                                    |                                                                                                    |                     | lotor pole           | pairs. The     | erefore, with       | n a 4 pole i | motor the                                                  |  |
|                | VM_POSITIVE_REF_CLAM                                                                                                    | P1[MIN] = 0.0                                                                                          |                                                                                                    |                     |                      |                |                     |              |                                                            |  |
|                | VM_POSITIVE_REF_CLAM<br>VM_POSITIVE_REF_CLAM<br><i>Clamp</i> (21.001), which in tur                                             | P2[MAX] define                                                                                         | es the range                                                                                                    | · —                 | _                    |                |                     | •            | ence                                                       |  |

|                | VM_POWER             | Range applied to parameters that either set or display power                                                                                                    |
|----------------|----------------------|----------------------------------------------------------------------------------------------------|
| Units          | kW                   |                                                                                                    |
| Range of [MIN] | -99999.999 to 0.000  |                                                                                                    |
| Range of [MAX] | 0.000 to 99999.999   |                                                                                                    |
| Definition     | with maximum a.c. or | s rating dependent and is chosen to allow for the maximum power that can be output by the drive<br>utput voltage, at maximum controlled current and unity power factor. |
| Dennition      | VM_POWER[MAX] =      | √3 x VM_AC_VOLTAGE[MAX] x VM_DRIVE_CURRENT[MAX] / 1000                                                                                                    |
|                | VM_POWER[MIN] =      | -VM_POWER[MAX]                                                                                                    |

| VM_RATED       | CURRENT                                                                   | Range applied to rated current parameters |
|----------------|---------------------------------------------------------------------------|-------------------------------------------|
| Units          | A                                                                         |                                           |
| Range of [MIN] | 0.000                                                                     |                                           |
| Range of [MAX] | 0.000 to 99999.999                                                        |                                           |
| Definition     | VM_RATED_CURRENT [N<br>Heavy Duty rating of the du<br>VM_RATED_CURRENT [N |                                           |

| information Linstallation Linstallation Linstallation Listarted Liparameters Lithe motor Liphanness Communication Coperation Lipperation | ety<br>ati | Product<br>on informatio | Mechanical<br>installation | Electrical<br>installation | Getting<br>started | Basic<br>parameters | Running the motor | Optimization | Drive<br>communication | SD Card<br>Operation | Onboard<br>PLC | Advanced<br>parameters | Diagnostics | UL listing<br>information |
|----------------------------------------------------------------------------------------------------|------------|--------------------------|----------------------------|----------------------------|--------------------|---------------------|-------------------|--------------|------------------------|----------------------|----------------|------------------------|-------------|---------------------------|
| information installation installation started parameters the motor is communication operation PEC parameters                             | au         |                          | Installation               | Installation               | Starteu            | parameters          | the motor         |              | communication          | Operation            | FLC            | parameters             |             | mormation                 |

| VM_REGE        | REACTIVE Range applied to the reactive current reference in Regen mode                                                                                                    |
|----------------|----------------------------------------------------------------------------------------------------|
| Units          | %                                                                                                    |
| Range of [MIN] | -1000.0 to 0.0                                                                                                    |
| Range of [MAX] | 0.0 to 1000.0                                                                                                    |
| Definition     | VM_REGEN_REACTIVE[MAX] Applies a limit to the reactive current reference in Regen mode so that the total curren<br>reference does not exceed its maximum allowed level.<br>VM_REGEN_REACTIVE[MIN] = - VM_REGEN_REACTIVE[MAX] |

|                | VM_SPEED       | Range applied to parameters showing speed                                                                                                   |
|----------------|----------------|----------------------------------------------------------------------------------------------------|
| Units          | Open-loop, RFC | C-A, RFC-S: rpm or mm/s                                                                                                    |
| Range of [MIN] | Open-loop, RFC | C-A, RFC-S: -50000.0 to 0.0                                                                                                    |
| Range of [MAX] | Open-loop, RFC | C-A, RFC-S: 0.0 to 50000.0                                                                                                    |
|                |                | nimum/maximum defines the range of speed monitoring parameters. To allow headroom for overshoot to twice the range of the speed references. |
| Definition     | VM_SPEED[MA    | X] = 2 x VM_SPEED_FREQ_REF[MAX]                                                                                                    |
|                | VM_SPEED[MII   | N] = 2 x VM_SPEED_FREQ_REF[MIN]                                                                                                    |

| VM_SPEED_      | FREQ_KEYPAD_REF                                         | Range applied to the keyp                         | bad reference                                                                                                    |
|----------------|---------------------------------------------------------|---------------------------------------------------|----------------------------------------------------------------------------------------------------|
| Units          | Open-loop: Hz<br>RFC-A, RFC-S: rpm or mm/               | s                                                 |                                                                                                    |
| Range of [MIN] | Open-loop: -550.0 to 550.0<br>RFC-A, RFC-S: -50000.0 to | 50000.0                                           |                                                                                                    |
| Range of [MAX] | Open-loop: 0.0 to 550.0<br>RFC-A, RFC-S: 0.0 to 5000    | 0.0                                               |                                                                                                    |
|                | parameters is the same as o<br>VM_SPEED_FREQ_USER       | other frequency reference<br>_REFS [MAX] = VM_SPE | •                                                                                                    |
| Definition     |                                                         |                                                   |                                                                                                    |
|                | 0                                                       | 0                                                 | If Select Motor 2 Parameters (11.045) = 0<br>Minimum Reference Clamp (01.007), otherwise<br>M2 Minimum Reference Clamp (21.002) |
|                | 0                                                       | 0                                                 | Minimum Reference Clamp (01.007), otherwise                                                                                     |
|                |                                                         | 0<br>1<br>0                                       | Minimum Reference Clamp (01.007), otherwise<br>M2 Minimum Reference Clamp (21.002)                                              |
|                |                                                         | 1                                                 | Minimum Reference Clamp (01.007), otherwise<br>M2 Minimum Reference Clamp (21.002)<br>-VM_SPEED_FREQ_REF[MAX]                   |

| VM_SPE         | ED_FREQ_REF                                                                      | Range applied to the frequency or speed reference parameters                                                                                                    |
|----------------|----------------------------------------------------------------------------------|----------------------------------------------------------------------------------------------------|
| Units          | Open-loop: Hz<br>RFC-A, RFC-S: rpm or m                                          | nm/s                                                                                                    |
| Range of [MIN] | Open-loop: -550.0 to 0.0<br>RFC-A, RFC-S: -50000.0                               |                                                                                                    |
| Range of [MAX] | Open-loop: 0.0 to 550.0<br>RFC-A, RFC-S: 0.0 to 50                               | 000.0                                                                                                    |
| Definition     | If Pr <b>01.008</b> = 1: VM_SPI<br>If the second motor map<br>Pr <b>01.007</b> . | EED_FREQ_REF[MAX] = Pr <b>01.006</b><br>EED_FREQ_REF[MAX] = Pr <b>01.006</b> or  Pr <b>01.007</b>  , whichever is larger.<br>is selected (Pr <b>11.045</b> = 1) Pr <b>21.001</b> is used instead of Pr <b>01.006</b> and Pr <b>21.002</b> instead of<br><sup>F</sup> [MIN] = -VM_SPEED_FREQ_REF[MAX]. |

|  | ſ | Safety<br>information | Product information | Mechanical installation | Electrical<br>installation | Getting started | Basic<br>parameters | Running the motor | Optimization | Drive<br>communication | SD Card<br>Operation | Onboard<br>PLC | Advanced parameters | Diagnostics | UL listing information |
|--|---|-----------------------|---------------------|-------------------------|----------------------------|-----------------|---------------------|-------------------|--------------|------------------------|----------------------|----------------|---------------------|-------------|------------------------|
|--|---|-----------------------|---------------------|-------------------------|----------------------------|-----------------|---------------------|-------------------|--------------|------------------------|----------------------|----------------|---------------------|-------------|------------------------|

| VM_SPEED_FREQ  | <b></b>                                                                                           |
|----------------|---------------------------------------------------------------------------------------------------|
| Units          | Open-loop: Hz<br>RFC-A, RFC-S: rpm or mm/s                                                        |
| Range of [MIN] | Open-loop: 0.0<br>RFC-A, RFC-S: 0.0                                                               |
| Range of [MAX] | Open-loop: 0.0 to 550.0<br>RFC-A, RFC-S: 0.0 to 50000.0                                           |
| Definition     | VM_SPEED_FREQ_REF_UNIPOLAR[MAX] = VM_SPEED_FREQ_REF[MAX]<br>VM_SPEED_FREQ_REF_UNIPOLAR[MIN] = 0.0 |

| VM_SPEED          | _FREQ_USER_REFS                                                    | Range applied to Anal                                    | og reference parameters |  |  |
|-------------------|--------------------------------------------------------------------|----------------------------------------------------------|-------------------------|--|--|
| Units             | Open-loop: Hz<br>RFC-A, RFC-S: rpm or mm/                          | S                                                        |                         |  |  |
| Range of [MIN]    | Open-loop: -550.00 to 550.0<br>RFC-A, RFC-S: -50000.0 to           |                                                          |                         |  |  |
| Range of [MAX]    | Open-loop: 0.00 to 550.00<br>RFC-A, RFC-S: 0.0 to 5000             | 0.0                                                      |                         |  |  |
|                   | VM_SPEED_FREQ_USER_<br>Negative Reference<br>Clamp Enable (01.008) | _REFS= VM_SPEED_<br>Bipolar Reference<br>Enable (01.010) |                         |  |  |
| D - film itil - m | 0                                                                  | 0                                                        | Pr 01.007               |  |  |
| Definition        | 0                                                                  | 1                                                        | -VM_SPEED_FREQ_REF[MAX] |  |  |
|                   | 1                                                                  | 0                                                        | 0.0                     |  |  |
|                   |                                                                    | 4                                                        | -VM_SPEED_FREQ_REF[MAX] |  |  |

| VM_STD_        | UNDER_VOLTS | Range applied to the standard under-voltage threshold                                        |
|----------------|-------------|----------------------------------------------------------------------------------------------|
| Units          | V           |                                                                                              |
| Range of [MIN] | 0 to 1150   |                                                                                              |
| Range of [MAX] | 0 to 1150   |                                                                                              |
| Definition     |             | OLTS[MAX] = VM_DC_VOLTAGE_SET / 1.1<br>OLTS[MIN] is voltage rating dependent. See Table 12-4 |

| VM_SUPPLY_     | LOSS_LEVEL Range applied to the supply loss threshold                       |
|----------------|-----------------------------------------------------------------------------|
| Units          | V                                                                           |
| Range of [MIN] | 0 to 1150                                                                   |
| Range of [MAX] | 0 to 1150                                                                   |
| Definition     | VM_SUPPLY_LOSS_LEVEL[MAX] = VM_DC_VOLTAGE_SET[MAX]                          |
|                | VM_SUPPLY_LOSS_LEVEL[MIN] is drive voltage rating dependent. See Table 12-4 |

| VM_SWITCHING   | <b>FREQUENCY</b> Range applied to the maximum switching frequency parameters                                                                                 |
|----------------|----------------------------------------------------------------------------------------------------|
| Units          | User units                                                                                                    |
| Range of [MIN] | 0                                                                                                    |
| Range of [MAX] | 0 to 6                                                                                                    |
| Definition     | VM_SWITCHING_FREQUENCY[MAX] = Power stage dependent<br>VM_SWITCHING_FREQUENCY[MIN] = 0 for motor control modes, or 1 for Regen mode (subject to the maximum) |

| Diagnostics | Safety<br>information | Product information | Mechanical installation | Electrical<br>installation | Getting started | Basic<br>parameters | Running the motor | Optimization | Drive communication | SD Card<br>Operation | Onboard<br>PLC | Advanced parameters | Diagnostics | UL listir<br>informat |
|-------------|-----------------------|---------------------|-------------------------|----------------------------|-----------------|---------------------|-------------------|--------------|---------------------|----------------------|----------------|---------------------|-------------|-----------------------|
|-------------|-----------------------|---------------------|-------------------------|----------------------------|-----------------|---------------------|-------------------|--------------|---------------------|----------------------|----------------|---------------------|-------------|-----------------------|

| VM_TORQUE      | E_CURRENT         | Range applied to torque and Regen mode it refers to the a | torque producing current parameters (where this is used in active current) |  |  |  |
|----------------|-------------------|-----------------------------------------------------------|----------------------------------------------------------------------------|--|--|--|
| Units          | %                 |                                                           |                                                                            |  |  |  |
| Range of [MIN] | -1000.0 to 0.0    |                                                           |                                                                            |  |  |  |
| Range of [MAX] | 0.0 to 1000.0     |                                                           |                                                                            |  |  |  |
|                | Select Motor 2    | Parameters (11.045)                                       | VM_TORQUE_CURRENT [MAX]                                                    |  |  |  |
| Definition     |                   | 0                                                         | VM_MOTOR1_CURRENT_LIMIT[MAX]                                               |  |  |  |
| Demition       |                   | 1                                                         | VM_MOTOR2_CURRENT_LIMIT[MAX]                                               |  |  |  |
|                | VM_TORQUE_CURRENT | [MIN] = -VM_TORQUE_CUR                                    | RENT[MAX]                                                                  |  |  |  |

| VM_TORQUE_CUR  | RENT_UNIPOLAR Unipolar version of VM_TORQUE_CURRENT                                              |  |
|----------------|--------------------------------------------------------------------------------------------------|--|
| Units          | %                                                                                                |  |
| Range of [MIN] | 0.0                                                                                              |  |
| Range of [MAX] | 0.0 to 1000.0                                                                                    |  |
| Definition     | VM_TORQUE_CURRENT_UNIPOLAR[MAX] = VM_TORQUE_CURRENT[MAX]<br>VM_TORQUE_CURRENT_UNIPOLAR[MIN] =0.0 |  |

| VM_USER_       | CURRENT                                                                                                    | Range applied to torque reference and percentage load parameters with one decimal place                                                                                                    |
|----------------|----------------------------------------------------------------------------------------------------|----------------------------------------------------------------------------------------------------|
| Units          | %                                                                                                    |                                                                                                    |
| Range of [MIN] | -1000.0 to 0.0                                                                                                    |                                                                                                    |
| Range of [MAX] | 0.0 to 1000.0                                                                                                    |                                                                                                    |
| Definition     | VM_USER_CURRENT[MI<br>User Current Maximum Sc<br>VM_USER_CURRENT_HI<br>Torque Offset (04.009). Th<br>output value to be defined<br>The maximum value (VM_ | AX] = User Current Maximum Scaling (04.024)<br>N] = -VM_USER_CURRENT[MAX]<br>caling (04.024) defines the variable maximum/minimums VM_USER_CURRENT and<br>IGH_RES which are applied to <i>Percentage Load</i> (04.020), <i>Torque Reference</i> (04.008) and<br>is is useful when routing these parameters to an analog output as it allows the full scale<br>by the user.<br>TORQUE_CURRENT_UNIPOLAR [MAX]) varies between drive sizes with default<br>me drive sizes the default value may be reduced below the value given by the parameter |

| VM_USER_C      | URRENT_HIGH_RES Range applied to torque reference and percentage load parameters with two decimal places                                                                                                    |
|----------------|----------------------------------------------------------------------------------------------------|
| Units          | %                                                                                                    |
| Range of [MIN] | -1000.00 to 0.00                                                                                                    |
| Range of [MAX] | 0.00 to 1000.00                                                                                                    |
| Definition     | <ul> <li>VM_USER_CURRENT_HIGH_RES[MAX] = User Current Maximum Scaling (04.024) with an additional decimal place</li> <li>VM_USER_CURRENT_HIGH_RES[MIN] = -VM_USER_CURRENT_HIGH_RES[MAX]</li> <li>User Current Maximum Scaling (04.024) defines the variable maximum/minimums VM_USER_CURRENT and</li> <li>VM_USER_CURRENT_HIGH_RES which are applied to Percentage Load (04.020), Torque Reference (04.008) and</li> <li>Torque Offset (04.009). This is useful when routing these parameters to an analog output as it allows the full scale output value to be defined by the user.</li> <li>The maximum value (VM_TORQUE_CURRENT_UNIPOLAR [MAX]) varies between drive sizes with default parameters loaded. For some drive sizes the default value may be reduced below the value given by the parameter range limiting.</li> </ul> |

# Table 12-4 Voltage ratings dependant values

| Variable min/max          | Voltage | level (V) |
|---------------------------|---------|-----------|
| Valiable min/max          | 200 V   | 400 V     |
| VM_DC_VOLTAGE_SET[MAX]    | 400     | 800       |
| VM_DC_VOLTAGE[MAX]        | 415     | 830       |
| VM_AC_VOLTAGE_SET[MAX]    | 265     | 530       |
| VM_AC_VOLTAGE[MAX]        | 325     | 650       |
| VM_STD_UNDER_VOLTS[MIN]   | 175     | 330       |
| VM_SUPPLY_LOSS_LEVEL[MIN] | 205     | 410       |
| VM_HIGH_DC_VOLTAGE[MAX]   | 1500    | 1500      |

| Cafatu      | Decalvet    | Mashaniaal   | Electrical   | Catting | Pacia      | Dummina   |              | Data          | CD Cand   | Orchesend | Adversed   |             | LH. Bathan  |
|-------------|-------------|--------------|--------------|---------|------------|-----------|--------------|---------------|-----------|-----------|------------|-------------|-------------|
| Safety      | Product     | Mechanical   | Electrical   | Getting | Basic      | Running   | Optimization | Drive         | SD Card   | Unboard   | Advanced   | Diagnostics | UL listing  |
| information | information | installation | installation | started | parameters | the motor | Optimization | communication | Operation | PLC       | parameters | Diagnostics | information |

| Safety      | Product     | Mechanical   | Electrical   | Getting | Basic      | Running   | Optimization | Drive         | SD Card   | Onboard | Advanced   | Diagnostics | UL listing  |
|-------------|-------------|--------------|--------------|---------|------------|-----------|--------------|---------------|-----------|---------|------------|-------------|-------------|
| information | information | installation | installation | started | parameters | the motor | Optimization | communication | Operation | PLC     | parameters | Diagnostics | information |

# 12.2 Menu 1: Frequency / speed reference

Figure 12-1 Menu 1 logic diagram

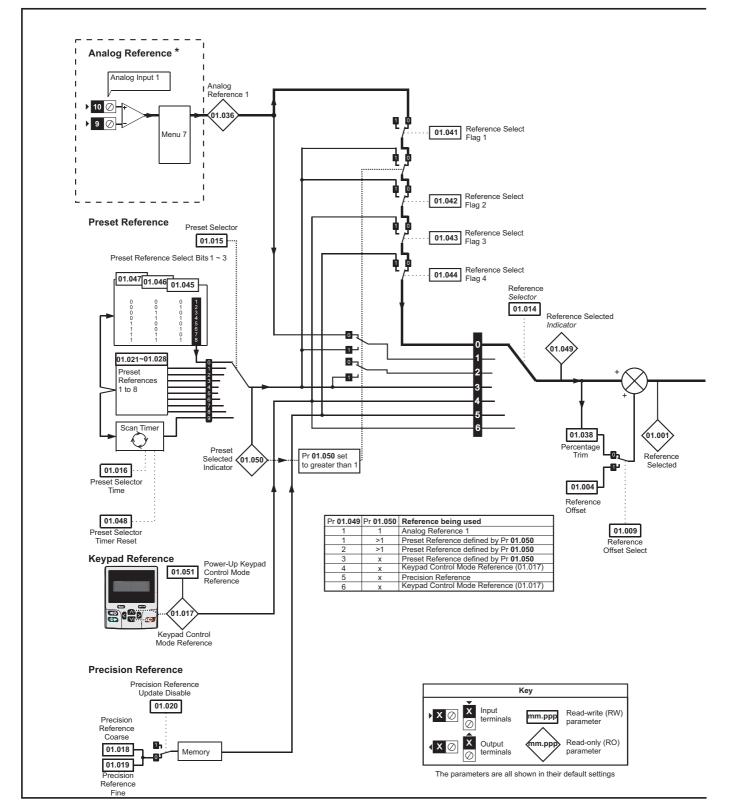

| Safety<br>information | Product<br>information | Mechanical<br>installation | Electrical<br>installation | Getting started | Basic<br>parameters | Running<br>the motor | Optimization | Drive<br>communication | SD Card<br>Operation | Onboard<br>PLC | Advanced parameters | Diagnostics | UL listing information |
|-----------------------|------------------------|----------------------------|----------------------------|-----------------|---------------------|----------------------|--------------|------------------------|----------------------|----------------|---------------------|-------------|------------------------|
| intornation           | information            | installation               | Installation               | Starteu         | parameters          |                      |              | communication          | Operation            | FLC            | parameters          |             | monnation              |

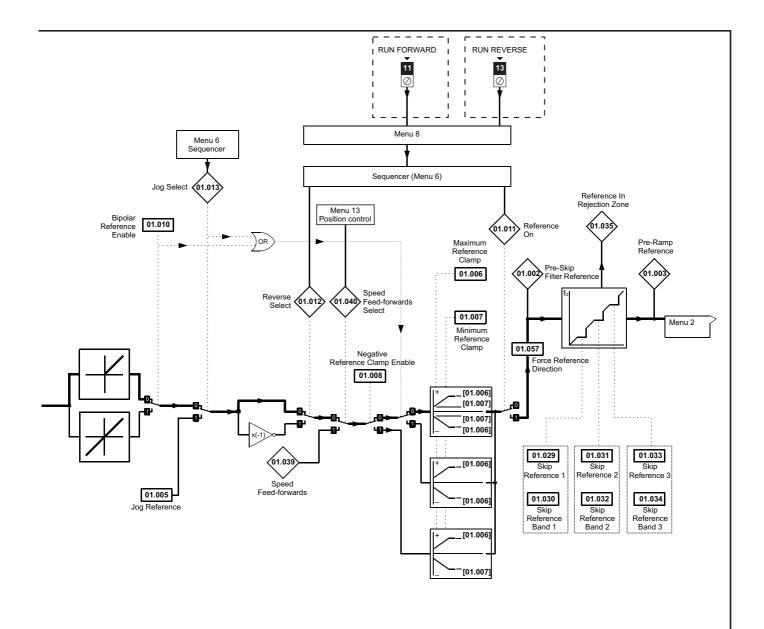

| Ĩ | Safety      | Product     | Mechanical   | Electrical   | Getting | Basic      | Running   | Ontimination | Drive         | SD Card   | Onboard | Advanced   | Discussofies | UL listing  |
|---|-------------|-------------|--------------|--------------|---------|------------|-----------|--------------|---------------|-----------|---------|------------|--------------|-------------|
|   | information | information | installation | installation | started | parameters | the motor | Optimization | communication | Operation | PLC     | parameters | Diagnostics  | information |

|                  |                                    | Rano                                                | ge(\$)                                 |                            | Default(⇔)                   |        | 1        |            |     |     |    |            |
|------------------|------------------------------------|-----------------------------------------------------|----------------------------------------|----------------------------|------------------------------|--------|----------|------------|-----|-----|----|------------|
|                  | Parameter                          | OL                                                  | RFC-A/S                                | OL                         | RFC-A                        | RFC-S  | -        |            | Тур | be  |    |            |
| 01.001           | Reference Selected                 | VM SPEED FREQ REF Hz                                | VM SPEED FREQ REF rpm                  |                            | ILL OF A                     |        | RO       | Num        | ND  | NC  | PT | _          |
| 01.002           | Pre-Skip Filter Reference          | VM_OFEED_FREQ_REF Hz                                | VM_SPEED_FREQ_REF rpm                  |                            |                              |        | RO       | Num        | ND  | NC  | PT |            |
| 01.003           | Pre-Ramp Reference                 | VM SPEED FREQ REF Hz                                | VM SPEED FREQ REF rpm                  |                            |                              |        | RO       | Num        | ND  | NC  | PT |            |
| 01.004           | Reference Offset                   | VM SPEED FREQ REF Hz                                | VM SPEED FREQ REF rpm                  |                            | 0.0                          |        | RW       | Num        |     |     |    | US         |
| 01.005           | Jog Reference                      | 0.0 to 400.0 Hz                                     | 0.0 to 4000.0 rpm                      |                            | 0.0                          |        | RW       | Num        |     |     |    | US         |
| 01.006           | Maximum Reference Clamp            | VM_POSITIVE_REF_<br>CLAMP1 Hz                       | VM_POSITIVE_REF_<br>CLAMP1 rpm         | 50 Hz: 50.0<br>60 Hz: 60.0 | 50Hz: 1500.0<br>60Hz: 1800.0 | 3000.0 | RW       | Num        |     |     |    | US         |
| 01.007           | Minimum Reference Clamp            | VM_NEGATIVE_REF_<br>CLAMP1 Hz                       | VM_NEGATIVE_REF_<br>CLAMP1 rpm         |                            | 0.0                          |        | RW       | Num        |     |     | _  | US         |
| 01.008           | Negative Reference Clamp Enable    | Off (0) o                                           | or On (1)                              |                            | Off (0)                      |        | RW       | Bit        |     |     |    | US         |
| 01.009           | Reference Offset Select            | Off (0) o                                           | or On (1)                              |                            | Off (0)                      |        | RW       | Bit        |     |     |    | US         |
| 01.010           | Bipolar Reference Enable           | Off (0) o                                           | or On (1)                              |                            | On (1)                       |        | RW       | Bit        |     |     |    | US         |
| 01.011           | Reference On                       |                                                     | or On (1)                              |                            |                              |        | RO       | Bit        | ND  | NC  | PT |            |
| 01.012           | Reverse Select                     | ,                                                   | or On (1)                              |                            |                              |        | RO       | Bit        | ND  | NC  | PT | -          |
| 01.013           | Jog Select                         |                                                     | or On (1)                              |                            |                              |        | RO       | Bit        | ND  | NC  | PT |            |
| 01.014           | Reference Selector                 | A1 A2 (0), A1 Preset (1), A2 Pr<br>Precision (5), I | eset (2), Preset (3), Keypad (4),      |                            | A1 Preset (1)                |        | RW       | Txt        |     |     |    | US         |
| 01.015           | Preset Selector                    |                                                     | 0 9                                    |                            | 0                            |        | RW       | Num        |     |     |    | US         |
| 01.016           | Preset Selector Time               |                                                     | 400.0 s                                |                            | 10.0 s                       |        | RW       | Num        |     |     |    | US         |
| 01.017           | Keypad Control Mode Reference      |                                                     | Q_KEYPAD_REF                           |                            | 0.0                          |        | RO       | Num        |     | NC  | PT | PS         |
| 01.018           | Precision Reference Coarse         |                                                     | FREQ REF                               |                            | 0.0                          |        | RW       | Num        |     |     |    | US         |
| 01.019           | Precision Reference Fine           | 0.000 to 0.099 Hz                                   | 0.000 to 0.099 rpm                     |                            | 0.000                        |        | RW       | Num        |     |     |    | US         |
| 01.020           | Precision Reference Update Disable |                                                     | or On (1)                              |                            | Off (0)                      |        | RW       | Bit        |     | NC  |    | 00         |
| 01.020           | Preset Reference 1                 |                                                     | FREQ REF                               |                            | 0.0                          |        | RW       | Num        |     | NO  |    | US         |
| 01.021           | Preset Reference 2                 |                                                     | FREQ_REF                               |                            | 0.0                          |        | RW       |            |     |     |    | US         |
|                  |                                    |                                                     | FREQ_REF                               | -                          |                              | Num    |          |            |     |     |    |            |
| 01.023           | Preset Reference 3                 |                                                     |                                        |                            | RW                           | Num    |          |            |     | US  |    |            |
| 01.024           | Preset Reference 4                 |                                                     | _FREQ_REF                              |                            | 0.0                          |        | RW       | Num        |     |     |    | US         |
| 01.025           | Preset Reference 5                 |                                                     | _FREQ_REF                              |                            | 0.0                          |        | RW       | Num        |     |     |    | US         |
| 01.026           | Preset Reference 6                 |                                                     | _FREQ_REF                              |                            |                              | RW     | Num      |            |     |     | US |            |
| 01.027           | Preset Reference 7                 |                                                     | _FREQ_REF                              | 0.0                        |                              |        | RW       | Num        |     |     |    | US         |
| 01.028           | Preset Reference 8                 | VM_SPEED                                            |                                        | 0.0                        |                              |        | RW       | Num        |     |     |    | US         |
| 01.029           | Skip Reference 1                   | 0.0 to 550.0 Hz                                     | 0 to 33, 000 rpm                       | 0.0                        | 0                            |        | RW       | Num        |     |     |    | US         |
| 01.030           | Skip Reference Band 1              | 0.0 to 25.0 Hz                                      | 0 to 250 rpm                           | 0.0                        | 0                            |        | RW       | Num        |     |     |    | US         |
| 01.031           | Skip Reference 2                   | 0.0 to 550.0 Hz                                     | 0 to 33, 000 rpm                       | 0.0                        | 0                            |        | RW       | Num        |     |     |    | US         |
| 01.032           | Skip Reference Band 2              | 0.0 to 25.0 Hz                                      | 0 to 250 rpm                           | 0.0                        | 0                            |        | RW       | Num        |     |     |    | US         |
| 01.033           | Skip Reference 3                   | 0.0 to 550.0 Hz                                     | 0 to 33, 000 rpm                       | 0.0                        | 0                            |        | RW       | Num        |     |     |    | US         |
| 01.034           | Skip Reference Band 3              | 0.0 to 25.0 Hz                                      | 0 to 250 rpm                           | 0.0                        | 0                            |        | RW       | Num        |     |     |    | US         |
| 01.035           | Reference In Rejection Zone        | Off (0) c                                           | or On (1)                              |                            |                              |        | RO       | Bit        | ND  | NC  | PT |            |
| 01.036           | Analog Reference 1                 | VM_SPEED_FREQ_USER_                                 | VM_SPEED_FREQ_USER_                    |                            | 0.0                          |        | RO       | Num        |     | NC  |    |            |
| 01.037           | Analog Reference 2                 | REFS Hz                                             | REFS rpm                               |                            | 0.0                          |        | RO       | Num        |     | NC  |    |            |
| 01.038           | Percentage Trim                    | ±100                                                | .00 %                                  |                            | 0.00 %                       |        | RW       | Num        |     | NC  |    |            |
| 01.039           | Speed Feed-forwards                | VM_SPEED                                            | _FREQ_REF                              |                            |                              |        | RO       | Num        | ND  | NC  | PT |            |
| 01.040           | Speed Feed-forwards Select         | Off (0) o                                           | or On (1)                              |                            |                              |        | RO       | Bit        | ND  | NC  | PT |            |
| 01.041           | Reference Select Flag 1            | Off (0) c                                           | or On (1)                              |                            | Off (0)                      |        | RW       | Bit        |     | NC  |    |            |
| 01.042           | Reference Select Flag 2            | Off (0) c                                           | or On (1)                              |                            | Off (0)                      |        | RW       | Bit        |     | NC  |    |            |
|                  | Reference Select Flag 3            |                                                     | or On (1)                              |                            | Off (0)                      |        | RW       | Bit        |     | NC  |    |            |
| 01.044           | Reference Select Flag 4            |                                                     | or On (1)                              |                            | Off (0)                      |        | RW       | Bit        |     | NC  |    |            |
|                  | Preset Select Flag 1               | ,                                                   | or On (1)                              |                            | Off (0)                      |        | RW       | Bit        |     | NC  |    |            |
| 01.046           | Preset Select Flag 2               | .,                                                  | or On (1)                              |                            | Off (0)                      |        | RW       | Bit        |     | NC  |    |            |
| 01.047           | Preset Select Flag 3               | ,                                                   | or On (1)                              |                            | Off (0)                      |        | RW       | Bit        |     | NC  |    |            |
| 01.048           | Preset Selector Timer Reset        |                                                     | or On (1)                              |                            | Off (0)                      |        | RW       | Bit        |     | NC  |    | <u>   </u> |
| 01.049           | Reference Selected Indicator       |                                                     | 0 6                                    |                            | (0)                          | _      | RO       | Num        | ND  | NC  | PT |            |
| 01.049           | Preset Selected Indicator          |                                                     | 0 8                                    |                            |                              |        | RO       | Num        | ND  | NC  | PT | _          |
|                  | Power-up Keypad Control Mode       |                                                     |                                        |                            |                              |        |          |            |     | 140 |    | $\vdash$   |
| 01.051<br>01.055 | Reference Linear Speed Select      | Reset (0), Las                                      | t (1), Preset (2)<br>Off (0) or On (1) |                            | Reset (0)                    | 0)     | RW<br>RW | Txt<br>Bit |     |     |    | US<br>US   |
|                  | •                                  |                                                     | ., .,                                  |                            |                              | 0)     |          |            | ND  | NO  | DT | 05         |
| 01.056           | Linear Speed Selected              |                                                     | Off (0) or On (1)                      |                            | No. (0)                      |        | RO       | Bit        | ND  | NC  | PT |            |
| 01.057           | Force Reference Direction          | None (0), Forwar                                    | d (1), Reverse (2)                     |                            | None (0)                     |        | RW       | Txt        |     |     |    | 1          |

| RW | Read / Write     | RO | Read only  | Num | Number parameter    | Bit | Bit parameter    | Txt | Text string | Bin | Binary parameter | FI | Filtered    |
|----|------------------|----|------------|-----|---------------------|-----|------------------|-----|-------------|-----|------------------|----|-------------|
| ND | No default value | NC | Not copied | PT  | Protected parameter | RA  | Rating dependent | US  | User save   | PS  | Power-down save  | DE | Destination |

| Cafatu      | Decalvet    | Mashaniaal   | Electrical   | Catting | Pacia      | Dummina   |              | Data          | CD Cand   | Orchesend | Adversed   |             | LH. Bathan  |
|-------------|-------------|--------------|--------------|---------|------------|-----------|--------------|---------------|-----------|-----------|------------|-------------|-------------|
| Safety      | Product     | Mechanical   | Electrical   | Getting | Basic      | Running   | Optimization | Drive         | SD Card   | Unboard   | Advanced   | Diagnostics | UL listing  |
| information | information | installation | installation | started | parameters | the motor | Optimization | communication | Operation | PLC       | parameters | Diagnostics | information |

| Safety information | Product information | Mechanical installation | Electrical<br>installation | Getting started | Basic<br>parameters | Running the motor | Optimization | Drive communication | SD Card<br>Operation | Onboard<br>PLC | Advanced parameters | Diagnostics | UL listing information |
|--------------------|---------------------|-------------------------|----------------------------|-----------------|---------------------|-------------------|--------------|---------------------|----------------------|----------------|---------------------|-------------|------------------------|
|--------------------|---------------------|-------------------------|----------------------------|-----------------|---------------------|-------------------|--------------|---------------------|----------------------|----------------|---------------------|-------------|------------------------|

# 12.3 Menu 2: Ramps

Figure 12-2 Menu 2 logic diagram

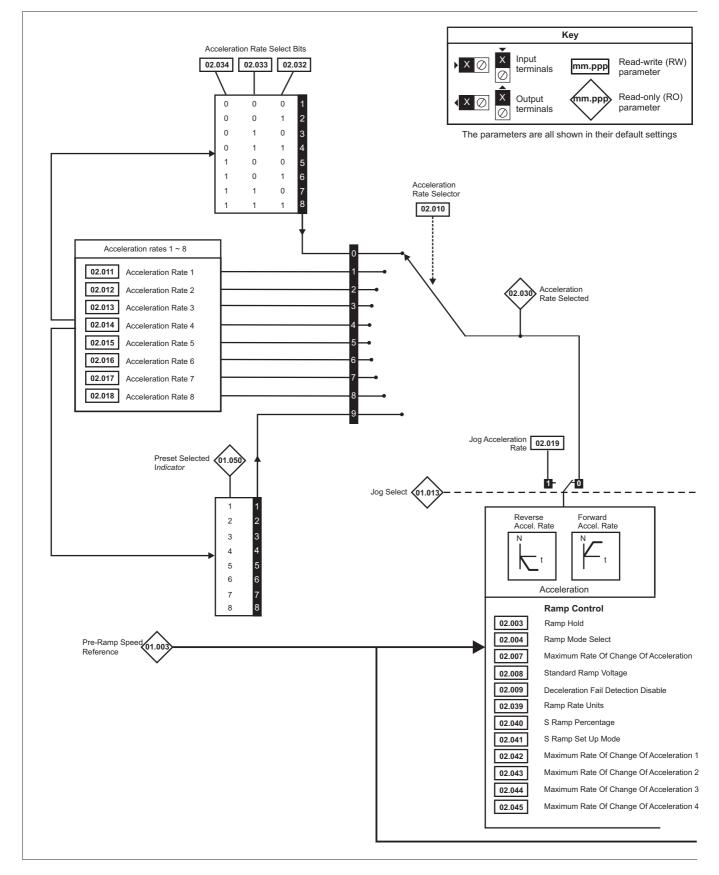

| <u></u>     |             | -            |              |         |            |           |              |               |           |         |            |             |             |
|-------------|-------------|--------------|--------------|---------|------------|-----------|--------------|---------------|-----------|---------|------------|-------------|-------------|
| Safety      | Product     | Mechanical   | Electrical   | Getting | Basic      | Running   | Ontimization | Drive         | SD Card   | Onboard | Advanced   | Diagnostics | UL listing  |
| information | information | installation | installation | started | parameters | the motor | Optimization | communication | Operation | PLC     | parameters | Diagnostics | information |

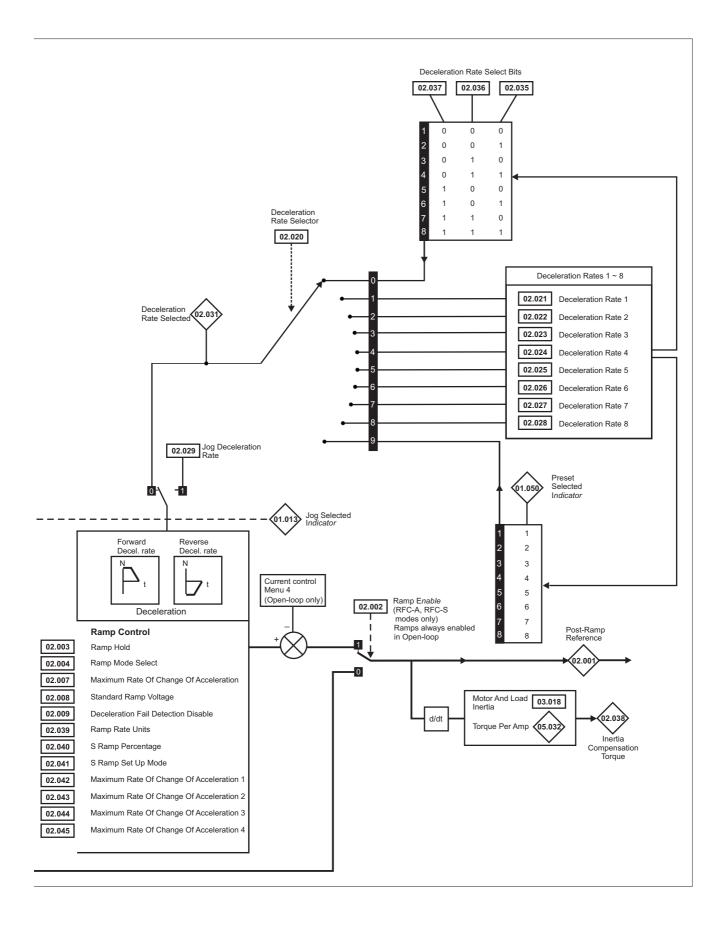

| Safety<br>informat                 |                                          | Product<br>formation       | Mechani<br>installati |                                             | Electrical<br>installation                     | Getting<br>started                                 | Basic<br>parameters           | Running the moto                     |                               |                       | )rive<br>unicatior | SD C<br>Opera |                                         | nboa<br>PLC |          | vance<br>amete |          | gnosti   |       | JL list<br>forma |    |
|------------------------------------|------------------------------------------|----------------------------|-----------------------|---------------------------------------------|------------------------------------------------|----------------------------------------------------|-------------------------------|--------------------------------------|-------------------------------|-----------------------|--------------------|---------------|-----------------------------------------|-------------|----------|----------------|----------|----------|-------|------------------|----|
|                                    |                                          |                            |                       |                                             |                                                | Range(û)                                           |                               |                                      |                               |                       | Default(⇔)         |               |                                         |             |          | _              |          |          |       |                  |    |
| Parameter                          |                                          |                            |                       |                                             |                                                | OL RFC-A / S                                       |                               |                                      |                               | OL RFC-A RFC-S        |                    |               |                                         |             | Туре     |                |          |          |       |                  |    |
| 02.001                             | Post R                                   | amp Refere                 | ence                  |                                             |                                                |                                                    | PEED_FREQ_<br>REF Hz          | V                                    | M_SPEED_FREG                  | )_                    |                    |               |                                         |             |          | RO             | Num      | ND       | NC    | PT               |    |
| 02.002                             | Ramp Enable                              |                            |                       |                                             |                                                | REF Hz REF rpm Off (0) or On (1)                   |                               |                                      |                               |                       | On (1)             |               |                                         |             | RW       | Bit            |          |          |       | US               |    |
| 02.003                             | Ramp Hold                                |                            |                       |                                             |                                                | Off (0) or On (1)                                  |                               |                                      |                               |                       | Off (0)            |               |                                         |             | RW       | Bit            |          |          |       | US               |    |
| 02.004                             | Ramp Mode                                |                            |                       |                                             | Fast (0), Standard (1), East (0), Standard (1) |                                                    |                               |                                      |                               | Standard (1) Fast (0) |                    |               |                                         | RW          | Txt      |                |          |          | US    |                  |    |
| 02.005                             |                                          |                            |                       |                                             |                                                | Sto                                                | l boost (2)                   |                                      | Off (0) or On (1)             | ,                     |                    | . ,           |                                         | Off (0      |          | RW             | Bit      |          |       |                  | US |
| 02.006                             |                                          | p Enable                   | iiput                 |                                             |                                                | Off (0) or On (1) Off (0) or On (1)                |                               |                                      |                               |                       |                    |               | Off (0)                                 | 011 (0      | ·)       | RW             | Bit      |          |       |                  | US |
| 02.007                             | Maxim                                    | um Rate O                  | f Change              | Of Acc                                      | celeration                                     | 0.0 to 3                                           | 00.0 s²/100 Hz                | 0.000                                | to 100.000 s²/100             | 0 rpm                 | 3                  | .1            | 1.500                                   | )           | 0.030    | RW             | Num      |          |       |                  | US |
| 02.008                             | Standa                                   | ard Ramp V                 | /oltage               |                                             |                                                |                                                    | 0 to VM_D                     | C_VOLTAG                             | E_SET V                       |                       |                    | 0 Hz - 40     | ′ drive: 37<br>00 V drive<br>00 V drive | e: 750      |          | RW             | Num      |          | RA    |                  | US |
| 02.009                             | Decele                                   | eration Fail               | Detection             | Disabl                                      | le                                             |                                                    | Off                           | (0) or On (                          | 1)                            |                       |                    |               | Off (0)                                 |             | •        | RW             | Bit      |          |       |                  | US |
| 02.010                             | Accele                                   | ration Rate                | Selector              |                                             |                                                |                                                    |                               | 0 to 9                               |                               |                       |                    |               | 0                                       |             |          | RW             | Num      |          |       |                  | US |
| 02.011                             | Accele                                   | ration Rate                | e 1                   |                                             |                                                |                                                    | LACCEL_RAT                    | E 0.00                               | to VM_ACCEL_F                 | RATE                  | 5.                 | )s            | 2.000                                   | s           | 0.200 s  | RW             | Num      |          |       |                  | US |
| 00.040                             | A l .                                    | nation Data                | 0                     |                                             |                                                |                                                    | ACCEL RAT                     | E 0.00                               | s/1000 rpm<br>to VM ACCEL F   | RATE                  | -                  |               | 0.000                                   | _           | 0.000 -  | DW             | News     |          |       |                  |    |
| 02.012                             | Accele                                   | ration Rate                | 2                     |                                             |                                                | -                                                  | /100 Hz                       |                                      | s/1000 rpm                    |                       | 5.                 | ) s           | 2.000                                   | s           | 0.200 s  | RW             | Num      |          |       |                  | US |
| 02.013                             | Accele                                   | ration Rate                | 93                    |                                             |                                                | s                                                  | I_ACCEL_RAT                   |                                      | to VM_ACCEL_F<br>s/1000 rpm   |                       | 5.                 | ) s           | 2.000                                   | s           | 0.200 s  | RW             | Num      |          |       |                  | US |
| 02.014                             | Accele                                   | ration Rate                | e 4                   |                                             |                                                | s                                                  | I_ACCEL_RAT<br>/100 Hz        |                                      | to VM_ACCEL_F<br>s/1000 rpm   |                       | 5.                 | ) s           | 2.000                                   | s           | 0.200 s  | RW             | Num      |          |       |                  | US |
| 02.015                             | Accele                                   | ration Rate                | 95                    |                                             |                                                | s                                                  | I_ACCEL_RAT<br>/100 Hz        |                                      | to VM_ACCEL_F<br>s/1000 rpm   |                       | 5.                 | ) s           | 2.000                                   | s           | 0.200 s  | RW             | Num      |          |       |                  | US |
| 02.016                             | Accele                                   | Acceleration Rate 6        |                       |                                             |                                                | s                                                  | I_ACCEL_RAT<br>/100 Hz        |                                      | to VM_ACCEL_F<br>s/1000 rpm   |                       | 5.                 | ) s           | 2.000                                   | s           | 0.200 s  | RW             | Num      |          |       |                  | US |
| 02.017                             | Accele                                   | Acceleration Rate 7        |                       |                                             |                                                | s                                                  | I_ACCEL_RAT<br>#/100 Hz       |                                      | ) to VM_ACCEL_F<br>s/1000 rpm |                       | 5.                 | ) s           | 2.000                                   | s           | 0.200 s  | RW             | Num      |          |       |                  | US |
| 02.018                             | Accele                                   | ration Rate                | 8                     |                                             |                                                | s                                                  | LACCEL_RAT                    |                                      | to VM_ACCEL_F<br>s/1000 rpm   |                       | 5.                 | ) s           | 2.000                                   | s           | 0.200 s  | RW             | Num      |          |       |                  | US |
| 02.019                             | Jog Ac                                   | Jog Acceleration Rate      |                       |                                             |                                                |                                                    | I_ACCEL_RAT<br>/100 Hz        | E 0.00                               | to VM_ACCEL_F<br>s/1000 rpm   | RATE                  | 0.:                | 2 s           |                                         | 0.000       | S        | RW             | Num      |          |       |                  | US |
| 02.020                             | Decele                                   | Deceleration Rate Selector |                       |                                             |                                                | 0 to 9 0.0 to VM ACCEL RATE 0.000 to VM ACCEL RATE |                               |                                      |                               |                       | 0                  |               |                                         |             | RW       | Num            |          |          |       | US               |    |
| 02.021                             | Decele                                   | Deceleration Rate 1        |                       | s                                           | /100 Hz                                        |                                                    | ) to VM_ACCEL_F<br>s/1000 rpm |                                      | 10                            | 0 s                   | 2.000              | s             | 0.200 s                                 | RW          | Num      |                |          |          | US    |                  |    |
| 02.022                             | Decele                                   | eration Rate               | e 2                   |                                             |                                                | s                                                  | LACCEL_RAT                    |                                      | to VM_ACCEL_F<br>s/1000 rpm   |                       | 10                 | 0 s           | 2.000                                   | s           | 0.200 s  | RW             | Num      |          |       |                  | US |
| 02.023                             | Decele                                   | eration Rate               | e 3                   |                                             |                                                | s                                                  | I_ACCEL_RAT<br>/100 Hz        |                                      | to VM_ACCEL_F<br>s/1000 rpm   |                       | 10                 | 0 s           | 2.000                                   | s           | 0.200 s  | RW             | Num      |          |       |                  | US |
| 02.024                             | Decele                                   | eration Rate               | e 4                   |                                             |                                                | s                                                  | I_ACCEL_RAT<br>/100 Hz        |                                      | to VM_ACCEL_F<br>s/1000 rpm   |                       | 10                 | 0 s           | 2.000                                   | s           | 0.200 s  | RW             | Num      |          |       |                  | US |
| 02.025                             | Decele                                   | Deceleration Rate 5        |                       | s                                           | I_ACCEL_RAT<br>/100 Hz                         |                                                    | to VM_ACCEL_F<br>s/1000 rpm   |                                      | 10                            | 0 s                   | 2.000              | s             | 0.200 s                                 | RW          | Num      |                |          |          | US    |                  |    |
| 02.026                             | Decele                                   | Deceleration Rate 6        |                       |                                             | s                                              | I_ACCEL_RAT<br>/100 Hz                             |                               | to VM_ACCEL_F<br>s/1000 rpm          |                               | 10                    | 0 s                | 2.000         | s                                       | 0.200 s     | RW       | Num            |          |          |       | US               |    |
| 02.027                             | Decele                                   | eration Rate               | e 7                   |                                             |                                                | s                                                  | I_ACCEL_RAT<br>/100 Hz        |                                      | 0 to VM_ACCEL_F<br>s/1000 rpm |                       | 10                 | 0 s           | 2.000                                   | s           | 0.200 s  | RW             | Num      |          |       |                  | US |
| 02.028                             | Decele                                   | Deceleration Rate 8        |                       |                                             | s                                              | LACCEL_RAT                                         |                               | to VM_ACCEL_F<br>s/1000 rpm          |                               | 10                    | 0 s                | 2.000         | s                                       | 0.200 s     | RW       | Num            |          |          |       | US               |    |
| 02.029                             | Jog De                                   | eceleration                | Rate                  |                                             |                                                |                                                    | I_ACCEL_RAT<br>/100 Hz        | E 0.00                               | 0 to VM_ACCEL_F<br>s/1000 rpm | RATE                  | 0.:                | 2 s           |                                         | 0.000       | s        | RW             | Num      |          |       |                  | US |
| 02.030                             | Accele                                   | ration Rate                | Selected              |                                             |                                                |                                                    |                               | 0 to 8                               |                               |                       |                    |               |                                         |             |          | RO             | Num      | ND       | NC    | PT               |    |
| 02.031                             | <b>02.031</b> Deceleration Rate Selected |                            |                       |                                             | 0 to 8                                         |                                                    |                               |                                      |                               |                       |                    |               |                                         | RO          | Num      | ND             | NC       | PT       |       |                  |    |
| 02.032                             |                                          |                            |                       |                                             |                                                |                                                    | (0) or On (                   | ,                                    |                               | Off (0)               |                    |               |                                         | RW          | Bit      |                | NC       |          |       |                  |    |
| 02.033<br>02.034                   |                                          |                            |                       |                                             |                                                |                                                    |                               | (0) or On (                          |                               |                       | Off (0)            |               |                                         |             | RW<br>RW | Bit<br>Bit     |          | NC<br>NC |       |                  |    |
| 02.034                             |                                          |                            |                       |                                             |                                                | Off (0) or On (1)<br>Off (0) or On (1)             |                               |                                      |                               |                       | Off (0)<br>Off (0) |               |                                         |             | RW       | Bit            |          | NC       |       | -                |    |
| 02.036                             |                                          |                            | Off (0) of On (1)     |                                             |                                                |                                                    |                               | Off (0)                              |                               |                       |                    | RW            | Bit                                     | -           | NC       |                |          |          |       |                  |    |
| 02.037                             | 02.037 Deceleration Rate Select Bit 2    |                            | Off (0) or On (1)     |                                             |                                                |                                                    |                               | Off (0)                              |                               |                       |                    | RW            | Bit                                     |             | NC       |                |          |          |       |                  |    |
| 02.038 Inertia Compensation Torque |                                          | ±1000.0 %                  |                       |                                             |                                                |                                                    |                               |                                      |                               |                       | RO                 | Num           | ND                                      | NC          | PT       |                |          |          |       |                  |    |
| 02.039 Ramp Rate Units             |                                          |                            |                       | Off (0) or On (1)                           |                                                |                                                    |                               |                                      | Off (0)                       |                       |                    |               | RW                                      | Blt         |          |                |          | US       |       |                  |    |
| 02.040 S Ramp Percentage           |                                          |                            | 0.0 to 50.0 %         |                                             |                                                |                                                    |                               | 0.0 %                                |                               |                       |                    | RW            | <b>.</b> .                              |             |          |                | US       |          |       |                  |    |
| 02.041<br>02.042                   |                                          |                            |                       | Single (0), Percentage (1), Independent (2) |                                                |                                                    |                               | Single (0)<br>0.0 0.000              |                               |                       |                    | RW<br>RW      | Txt<br>Num                              |             |          |                | US<br>US |          |       |                  |    |
| 02.042                             | ů – – – – – – – – – – – – – – – – – – –  |                            |                       |                                             | 0.0 to 300.0<br>0.0 to 300.0                   |                                                    |                               | 0.000 to 100.000<br>0.000 to 100.000 |                               | 0.0                   |                    |               | 0.000                                   |             | RW       | Num            | <u> </u> |          |       | US               |    |
| 02.044                             | -                                        |                            |                       |                                             |                                                |                                                    | 0.000 to 100.000              |                                      |                               | 0.0                   |                    | 0.000         |                                         | RW          | Num      | -              |          |          | US    |                  |    |
| 02.045                             |                                          |                            | -                     |                                             | celeration 4                                   | 0.0 to 300.0 0.000 to 100.000                      |                               |                                      |                               | 0.0 0.000             |                    |               | RW                                      | Num         |          |                |          | US       |       |                  |    |
| RW R                               | lead / W                                 | /rite                      | RO F                  | Read c                                      | only Nu                                        | m Numbe                                            | r parameter                   | Bit                                  | Bit parameter                 |                       | Txt                | ext string    | g Bi                                    | in   E      | Binary p | aramet         | er       | FI       | Filte | ered             |    |
| ND N                               | lo defau                                 | ilt value                  | NC 1                  | Not co                                      | pied P                                         |                                                    | ed parameter                  | RA                                   | Rating depender               | nt                    |                    | Jser save     | -                                       |             | Power-d  |                |          | DE       | Des   | tinatio          | วท |

| Safety      | Product     | Mechanical   | Electrical   | Getting | Basic      | Running   | Optimization | Drive         | SD Card   | Onboard | Advanced   | Diagnostics | UL listing  |
|-------------|-------------|--------------|--------------|---------|------------|-----------|--------------|---------------|-----------|---------|------------|-------------|-------------|
| information | information | installation | installation | started | parameters | the motor | Optimization | communication | Operation | PLC     | parameters | Diagnostics | information |

# 12.4 Menu 3: Frequency slaving, speed feedback and speed control

Figure 12-3 Menu 3 Open-loop logic diagram

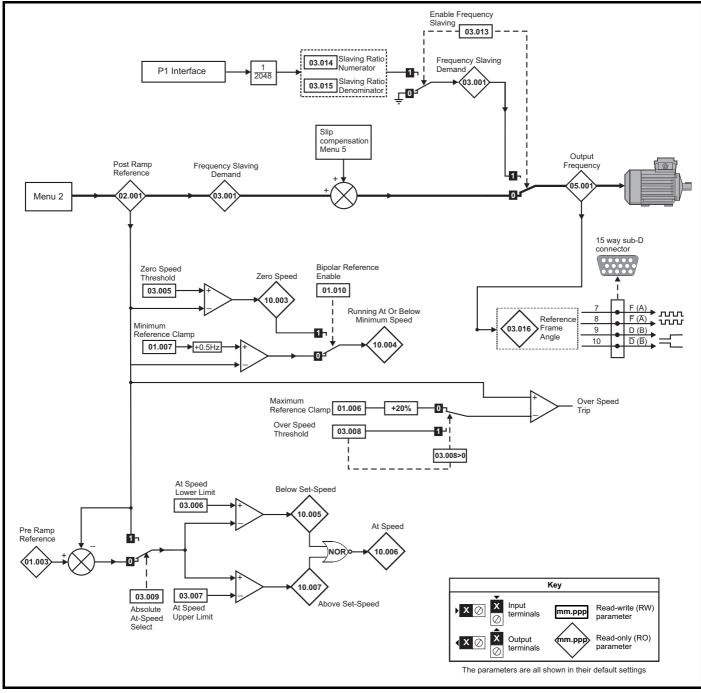

|             |             |              |              | _       |            |           |              |                                   |           |            |            |             |             |
|-------------|-------------|--------------|--------------|---------|------------|-----------|--------------|-----------------------------------|-----------|------------|------------|-------------|-------------|
| Safety      | Product     | Mechanical   | Electrical   | Getting | Basic      | Running   | Optimization | mization Drive SD Card Onboard Ad | Advanced  | Discretion | UL listing |             |             |
| information | information | installation | installation | started | parameters | the motor |              | communication                     | Operation | PLC        | parameters | Diagnostics | information |

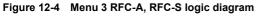

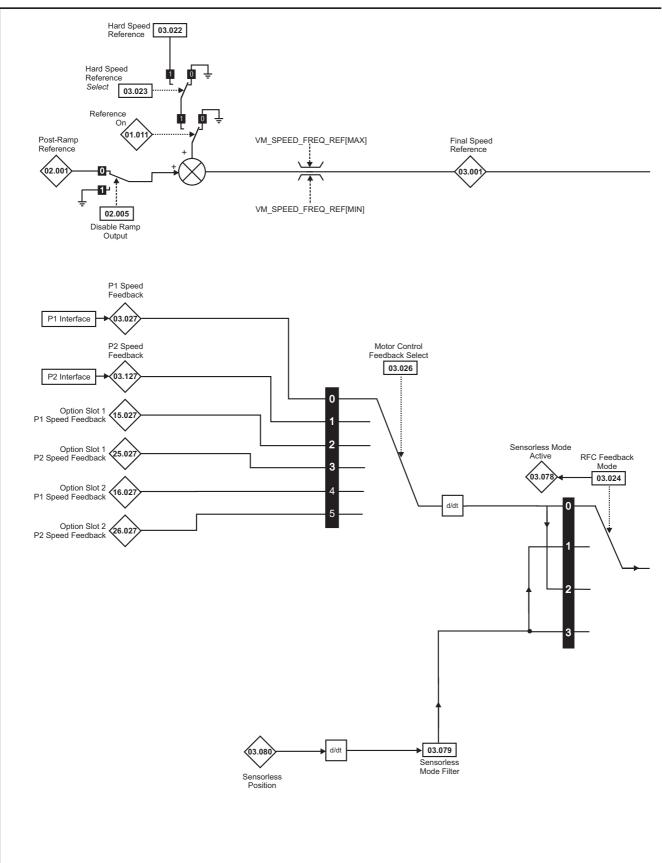

#### NOTE

\* Automatic change over if the relevant 'bit' of Position Feedback Initialized (03.076) is 0.

| Safety      | Product     | Mechanical   | Electrical   | Getting | Basic      | Running   | Optimization | Drive         | SD Card   | Onboard | Advanced   | Diagnostics | UL listing  |
|-------------|-------------|--------------|--------------|---------|------------|-----------|--------------|---------------|-----------|---------|------------|-------------|-------------|
| information | information | installation | installation | started | parameters | the motor | opamization  | communication | Operation | PLC     | parameters | Diagnostics | information |

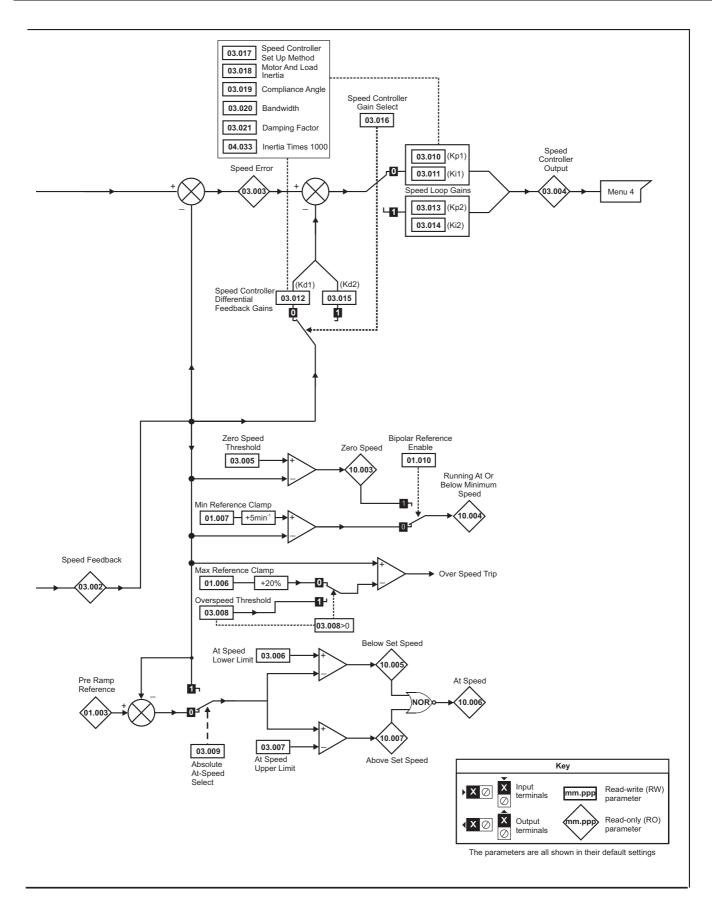

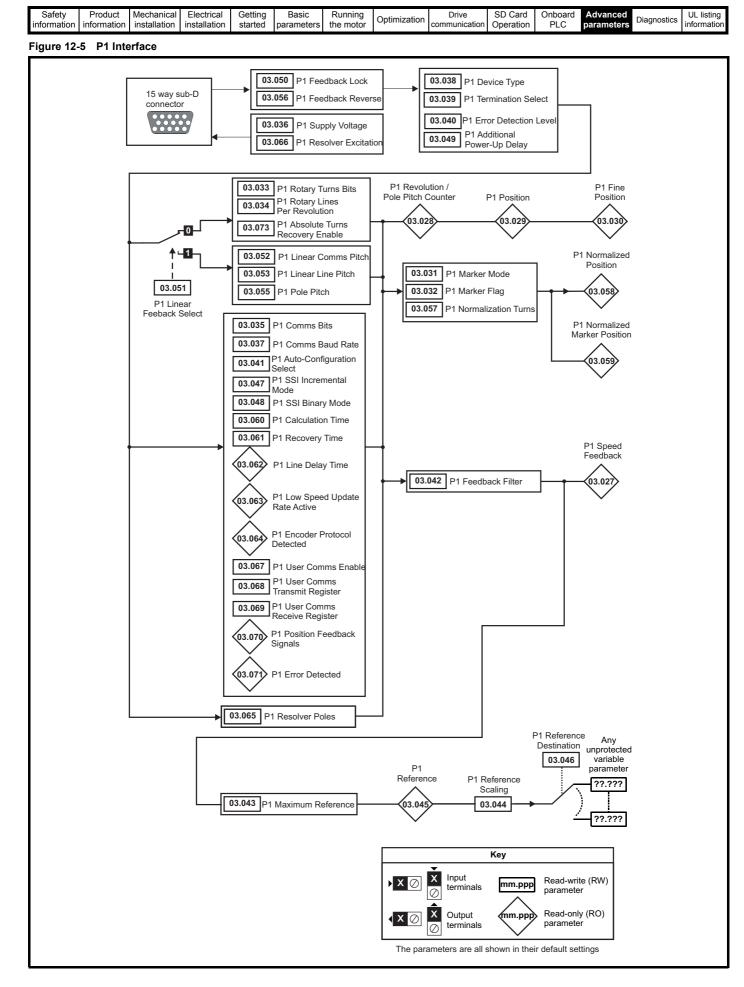

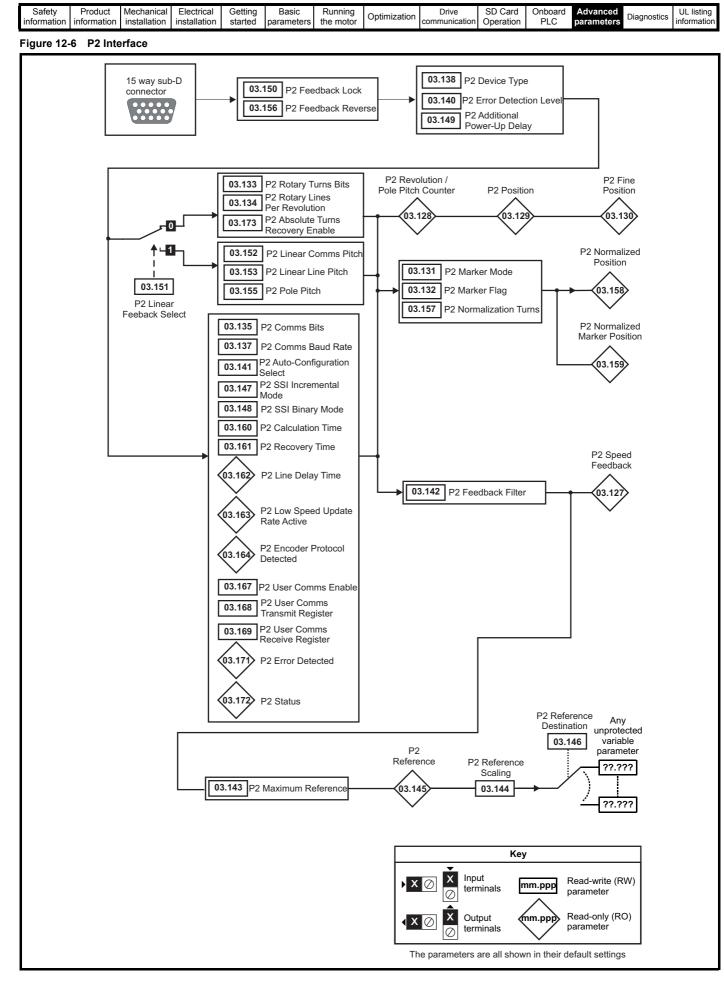

| momation momation installation installation started parameters the motor | Safety      | Product information | Mechanical installation | Electrical   | Getting | Basic<br>parameters | Running<br>the motor | Optimization | Drive<br>communication | SD Card   |     | Advanced   | Diagnostics | UL listing information |
|--------------------------------------------------------------------------|-------------|---------------------|-------------------------|--------------|---------|---------------------|----------------------|--------------|------------------------|-----------|-----|------------|-------------|------------------------|
|                                                                          | information | Information         | Installation            | installation | started | parameters          | the motor            |              | communication          | Operation | PLC | parameters | -           | iniomation             |

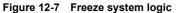

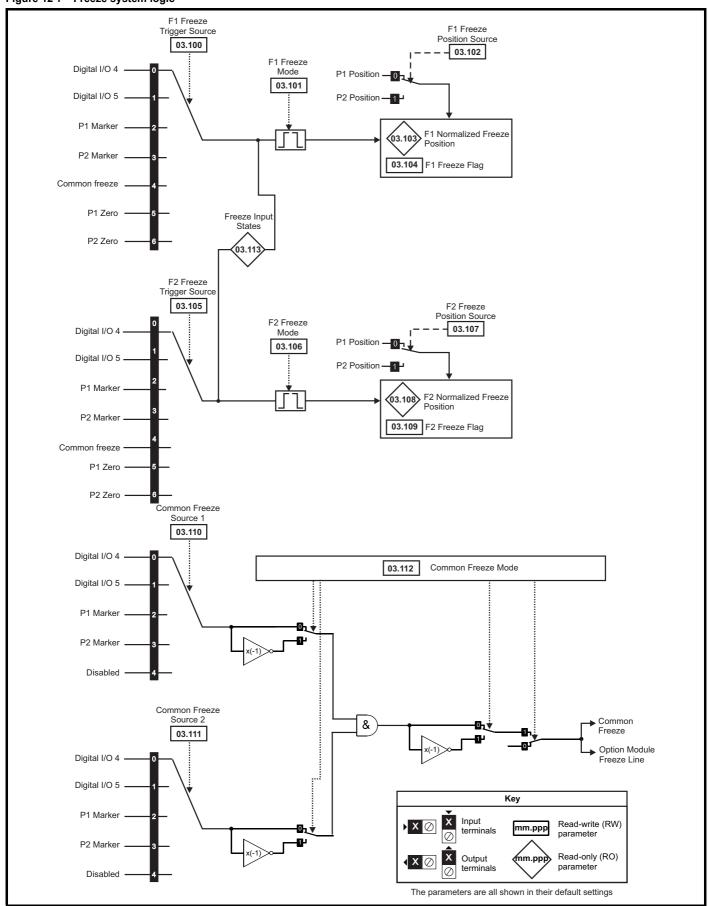

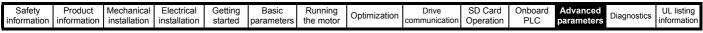

Figure 12-8 P1 Position feedback interface thermistor input

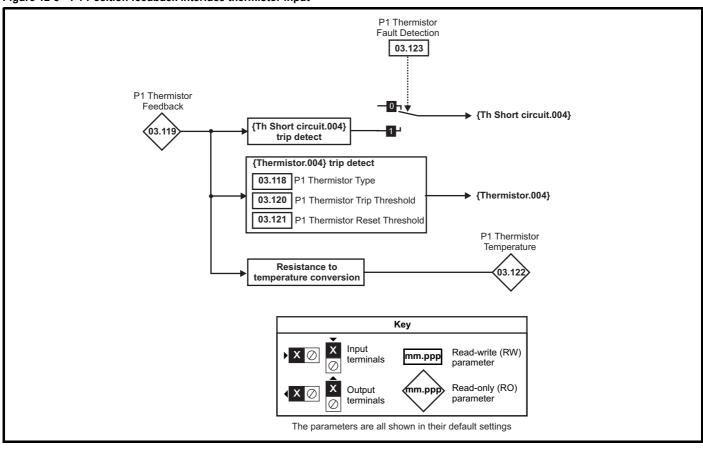

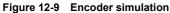

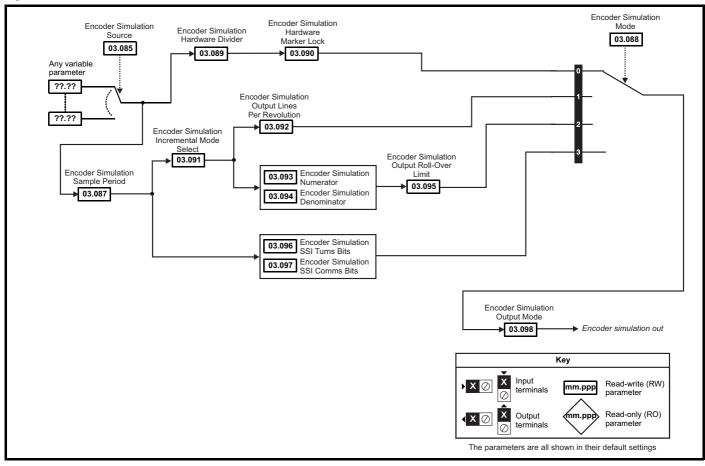

| Safety information | Product<br>information | Mechanical installation | Electrical<br>installation | Getting started | Basic<br>parameters | Running the motor | Optimization | Drive communication | SD Card<br>Operation | Onboard<br>PLC | Advanced parameters | Diagnostics | UL listing information |
|--------------------|------------------------|-------------------------|----------------------------|-----------------|---------------------|-------------------|--------------|---------------------|----------------------|----------------|---------------------|-------------|------------------------|
|                    |                        |                         |                            |                 | -                   |                   |              |                     | -                    |                |                     |             |                        |

|                  |                                                                                   |                                                                                                    | Range                                                  |                                                   |           | Default                 |                          |          |     |          |    |    |          |
|------------------|-----------------------------------------------------------------------------------|----------------------------------------------------------------------------------------------------|--------------------------------------------------------|---------------------------------------------------|-----------|-------------------------|--------------------------|----------|-----|----------|----|----|----------|
|                  | Parameter                                                                         | OL                                                                                                    | RFC-A                                                  | RFC-S                                             | OL        | RFC-A                   | RFC-S                    |          |     | Тур      | e  |    |          |
| 03.001           | Open-loop> Frequency Slaving Demand                                               | ±1000.0 Hz                                                                                                    |                                                        |                                                   |           |                         |                          | RO       | Num | ND       | NC | PT | FI       |
| 03.001           | RFC> Final Speed Reference                                                        |                                                                                                    | VM_S                                                   | PEED                                              |           |                         |                          | RO       | Num | ND       | NC | PT | FI       |
| 03.002           | Speed Feedback                                                                    |                                                                                                    | VM_S                                                   | PEED                                              |           |                         |                          | RO       | Num | ND       | NC | PT | FI       |
| 03.003           | Speed Error                                                                       |                                                                                                    | VM_S                                                   | PEED                                              |           |                         |                          | RO       | Num | ND       | NC | PT | FI       |
| 03.004           | Speed Controller Output                                                           |                                                                                                    | VM_TORQUE                                              | CURRENT %                                         |           | T                       |                          | RO       | Num | ND       | NC | PT | FI       |
| 03.005           | Zero Speed Threshold                                                              | 0.0 to 20.0 Hz                                                                                                    | 0 to 20                                                | 00 rpm                                            | 1.0 Hz    |                         | pm                       | RW       | Num |          |    |    | US       |
| 03.006           | At Speed Lower Limit                                                              | 0.0 to 550.0 Hz                                                                                                    |                                                        | 000 rpm                                           | 1.0 Hz    |                         | pm                       | RW       | Num |          |    |    | US       |
| 03.007           | At Speed Upper Limit                                                              | 0.0 to 550.0 Hz                                                                                                    |                                                        | 000 rpm                                           | 1.0 Hz    |                         | pm                       | RW       | Num |          |    |    | US       |
| 03.008           | Over Speed Threshold                                                              | 0.0 to 550.0 Hz                                                                                                    |                                                        | 000 rpm                                           | 0.0 Hz    |                         | pm                       | RW       | Num |          |    |    | US       |
| 03.009           | Absolute At Speed Select                                                          |                                                                                                    | Off (0) or On (1)                                      | 0.0000 / 1                                        |           | Off (0)<br>0.0300 s/rad | 0.0100 s/rad             | RW<br>RW | Bit |          |    |    | US       |
| 03.010<br>03.011 | Speed Controller Proportional Gain Kp1                                            |                                                                                                    | 0.0000 to 20                                           |                                                   |           | 0.0300 s/rad            | 1.00 s <sup>2</sup> /rad | RW       | Num |          |    |    | US       |
|                  | Speed Controller Integral Gain Ki1<br>Speed Controller Differential Feedback Gain |                                                                                                    | 0.00 to 65                                             | 5.35 s²/rad                                       |           |                         |                          |          | Num |          |    |    | US       |
| 03.012           | Kd1                                                                               |                                                                                                    | 0.00000 to 0                                           | .65535 1/rad                                      |           | 0.0000                  | 0 1/rad                  | RW       | Num |          |    |    | US       |
| 03.013           | Open-loop> Enable Frequency Slaving                                               | Off (0) or On (1)                                                                                                    |                                                        |                                                   | Off (0)   |                         |                          | RW       | Bit |          |    |    | US       |
| 00.010           | RFC> Speed Controller Proportional Gain Kp2                                       |                                                                                                    | 0.0000 to 20                                           | 0.0000 s/rad                                      |           | 0.0300 s/rad            | 0.0100 s/rad             | RW       | Num |          |    |    | US       |
| 03.014           | Open-loop> Slaving Ratio Numerator                                                | 0.000 to 1.000                                                                                                    |                                                        |                                                   | 1.000     |                         |                          | RW       | Num |          |    |    | US       |
|                  | RFC> Speed Controller Integral Gain Ki2                                           |                                                                                                    | 0.00 to 65                                             | 5.35 s²/rad                                       |           | 0.10 s²/rad             | 1.00 s²/rad              | RW       | Num |          |    |    | US       |
| 02 045           | Open-loop> Slaving Ratio Denominator                                              | 0.001 to 1.000                                                                                                    |                                                        |                                                   | 1.000     |                         |                          | RW       | Num |          |    |    | US       |
| 03.015           | RFC> Speed Controller Differential Feedback<br>Gain Kd2                           |                                                                                                    | 0.00000 to 0                                           | .65535 1/rad                                      |           | 0.0000                  | 0 1/rad                  | RW       | Num |          |    |    | US       |
|                  | Open-loop> Reference Frame Angle                                                  | 0 to 65535                                                                                                    |                                                        |                                                   |           |                         |                          | RO       | Num | ND       | NC | PT | $\vdash$ |
| 03.016           | RFC> Speed Controller Gain Select                                                 |                                                                                                    | Off (0) c                                              | or On (1)                                         |           | Off                     | <sup>-</sup> (0)         | RW       | Bit |          |    |    | US       |
|                  |                                                                                   |                                                                                                    | . ,                                                    | Bandwidth (1),                                    |           |                         | .,                       |          |     |          |    |    |          |
| 03.017           | Speed Controller Set-up Method                                                    |                                                                                                    | Kp Gain Tir<br>Low Perfor<br>Std Perfor<br>High Perfor | mance (5),                                        |           | Disab                   | led (0)                  | RW       | Txt |          |    |    | US       |
| 03.018           | Motor And Load Inertia                                                            |                                                                                                    | 0.00000 to 100                                         | .,                                                |           | 0.0000                  | 10 kgm <sup>2</sup>      | RW       | Num |          |    |    | US       |
| 03.019           | Compliance Angle                                                                  |                                                                                                    | 0.0 to                                                 | •                                                 |           | 4.                      | 0°                       | RW       | Num |          |    |    | US       |
| 03.020           | Bandwidth                                                                         |                                                                                                    | 5 to 10                                                | 000 Hz                                            |           | 10                      | Hz                       | RW       | Num |          |    |    | US       |
| 03.021           | Damping Factor                                                                    |                                                                                                    | 0.0 to                                                 | 0 10.0                                            |           | 1                       | .0                       | RW       | Num |          |    |    | US       |
| 03.022           | Hard Speed Reference                                                              |                                                                                                    | VM_SPEED                                               | _FREQ_REF                                         |           | 0                       | .0                       | RW       | Num |          |    |    | US       |
| 03.023           | Hard Speed Reference Select                                                       |                                                                                                    | Off (0) c                                              | or On (1)                                         |           | Off                     | (0)                      | RW       | Bit |          |    |    | US       |
| 03.024           | RFC Feedback Mode                                                                 |                                                                                                    | Feedback (0),<br>Feedback<br>Sensorless                | NoMax (2),                                        |           | Feedb                   | ack (0)                  | RW       | Txt |          |    |    | US       |
| 03.025           | Position Feedback Phase Angle                                                     |                                                                                                    |                                                        | 0.0 to 359.9°                                     |           |                         | 0.0°                     | RW       | Num | ND       |    |    | US       |
| 03.026           | Motor Control Feedback Select                                                     |                                                                                                    | P1 Slot 1 (2),                                         | P2 Drive (1),<br>P2 Slot 1 (3),<br>P2 Slot 2 (5), |           | P1 Dr                   | ive (0)                  | RW       | Txt |          |    |    | US       |
| 03.027           | P1 Speed Feedback                                                                 |                                                                                                    | VM_SPEED                                               |                                                   |           |                         |                          | RO       | Num | ND       | NC | PT | FI       |
| 03.028           | P1 Revolution/Pole Pitch Counter                                                  |                                                                                                    | 0 to 65535                                             |                                                   |           |                         |                          | RO       | Num | ND       | NC | PT | PS       |
| 03.029           | P1 Position                                                                       |                                                                                                    | 0 to 65535                                             |                                                   |           |                         |                          | RO       | Num | ND       | NC | PT | PS       |
| 03.030           | P1 Fine Position                                                                  |                                                                                                    | 0 to 65535                                             |                                                   |           |                         |                          | RO       | Num | ND       | NC | PT |          |
| 03.031           | P1 Marker Mode                                                                    |                                                                                                    | 0000 to 1111                                           |                                                   |           | 0100                    |                          | RW       | Bin |          |    |    | US       |
| 03.032           | P1 Marker Flag                                                                    |                                                                                                    | Off (0) or On (1)                                      |                                                   |           | Off (0)                 |                          | RW       | Bit |          | NC |    |          |
| 03.033           | P1 Rotary Turns Bits                                                              |                                                                                                    | 0 to 16                                                |                                                   |           | 16                      | 1000                     | RW       | Num |          |    |    | US       |
| 03.034           | P1 Rotary Lines Per Revolution                                                    |                                                                                                    | 1 to 100000                                            |                                                   | 10        | 024                     | 4096                     | RW       | Num |          |    |    | US       |
| 03.035<br>03.036 | P1 Comms Bits                                                                     | -                                                                                                    | 0 to 48                                                | 2)                                                |           | 0<br>5V (0)             |                          | RW<br>RW | Num |          |    |    | US       |
|                  | P1 Supply Voltage                                                                 |                                                                                                    | / (0), 8V (1), 15V (                                   |                                                   |           |                         |                          |          | Txt | <u> </u> |    |    | US       |
| 03.037           | P1 Comms Baud Rate                                                                |                                                                                                    |                                                        |                                                   |           | 300k (2)                |                          | RW       | Txt |          |    |    | US       |
| 03.038           | P1 Device Type                                                                    | 100k (0), 200k (1), 300k (2), 400k (3), 500k (4),<br>1M (5), 1.5M (6), 2M (7), 4M (8)           AB (0), FD (1), FR (2), AB Servo (3), FD Servo (4),<br>FR Servo (5), SC (6), SC Hiperface (7), EnDat (8),<br>SC EnDat (9), SSI (10), SC SSI (11), SC Servo (12),<br>BiSS (13), Resolver (14), SC SC (15),<br>Commutation Only (16), SC BiSS (17) |                                                        |                                                   |           | 6 (0)                   | AB Servo (3)             | RW       | Txt |          |    |    | US       |
| 03.039           | P1 Termination Select                                                             |                                                                                                    | 0 to 2                                                 |                                                   |           | 1                       |                          | RW       | Num |          |    |    | US       |
| 03.040           | P1 Error Detection Level                                                          |                                                                                                    | 0000 to 1111                                           |                                                   | 0000 0000 | 0000                    | 0001                     | RW       | Bin |          |    |    | US       |
| 03.041           | P1 Auto-configuration Select                                                      | Disa                                                                                                    | bled (0) or Enable                                     | d (1)                                             |           | Enabled (1)             |                          | RW       | Txt |          |    |    | US       |
| 03.042           | P1 Feedback Filter                                                                | Disabled (0), 1                                                                                                    | 1 (1), 2 (2), 4 (3), 8                                 | (4), 16 (5) ms                                    |           | Disabled (0)            |                          | RW       | Txt |          |    |    | US       |
| 03.043           | P1 Maximum Reference                                                              |                                                                                                    | 0 to 33,000 rpm                                        |                                                   | 1500      | ) rpm                   | 3000 rpm                 | RW       | Num |          |    |    | US       |

| Safety information | Product information | Mechanical installation | Electrical installation | Getting started | Basic<br>parameters | Running the motor | Optimization | Drive communication | SD Card<br>Operation | Onboard<br>PLC | Advanced parameters | Diagnostics | UL listing information |
|--------------------|---------------------|-------------------------|-------------------------|-----------------|---------------------|-------------------|--------------|---------------------|----------------------|----------------|---------------------|-------------|------------------------|
|--------------------|---------------------|-------------------------|-------------------------|-----------------|---------------------|-------------------|--------------|---------------------|----------------------|----------------|---------------------|-------------|------------------------|

|                  | Parameter                                                                         |                 | Range                                                                    |                   |               | Default                           |                     |          |            | т   |    |     |        |
|------------------|-----------------------------------------------------------------------------------|-----------------|--------------------------------------------------------------------------|-------------------|---------------|-----------------------------------|---------------------|----------|------------|-----|----|-----|--------|
|                  | Parameter                                                                         | OL              | RFC-A                                                                    | RFC-S             | OL            | RFC-A                             | RFC-S               | -        |            | Тур | e  |     |        |
| 03.044           | P1 Reference Scaling                                                              |                 | 0.000 to 4.000                                                           |                   |               | 1.000                             |                     | RW       | Num        |     |    |     | U      |
| 03.045           | P1 Reference                                                                      |                 | ±100.0 %                                                                 |                   |               |                                   |                     | RO       | Num        | ND  | NC | PT  | F      |
| 03.046           | P1 Reference destination                                                          |                 | 0.000 to 59.999                                                          |                   |               | 0.000                             |                     | RW       | Num        | DE  |    | PT  | U      |
| 03.047           | P1 SSI Incremental Mode                                                           |                 | Off (0) or On (1)                                                        |                   |               | Off (0)                           |                     | RW       | Bit        |     |    |     | U      |
| 03.048           | P1 SSI Binary Mode                                                                |                 | Off (0) or On (1)                                                        |                   |               | Off (0)                           |                     | RW       | Bit        |     |    |     | U      |
| 03.049           | P1 Additional Power-up Delay                                                      |                 | 0.0 to 25.0 s                                                            |                   |               | 0.0 s                             |                     | RW       | Num        |     |    |     | U      |
| 03.050           | P1 Feedback Lock                                                                  |                 | Off (0) or On (1)                                                        |                   |               | Off (0)                           |                     | RW       | Bit        |     |    |     | ι      |
| 03.051           | P1 Linear Feedback Select                                                         |                 | Off (0) or On (1)                                                        |                   |               | Off (0)                           |                     | RW       | Bit        |     |    |     | U      |
| 03.052           | P1 Linear Comms Pitch                                                             |                 | 0.001 to 100.000                                                         |                   |               | 0.001                             |                     | RW       | Num        |     |    |     | ι      |
| 03.053           | P1 Linear Line Pitch                                                              |                 | 0.001 to 100.000                                                         |                   |               | 0.001                             |                     | RW       | Num        |     |    |     | ι      |
| 03.054           | P1 Linear Comms And Line Pitch Units                                              | millim          | etres (0) or micromet                                                    | tres (1)          |               | millimetres (0)                   |                     | RW       | Txt        |     |    |     | ι      |
| 03.055           | P1 Pole Pitch                                                                     |                 | 0.01 to 1000.00 mm                                                       | 1                 |               | 10.00 mm                          |                     | RW       | Num        |     |    |     | ι      |
| 03.056           | P1 Feedback Reverse                                                               |                 | Off (0) or On (1)                                                        |                   |               | Off (0)                           |                     | RW       | Bit        |     |    |     | ι      |
| 03.057           | P1 Normalization Turns                                                            |                 | 0 to 16                                                                  |                   |               | 16                                |                     | RW       | Num        |     |    |     | ι      |
| 03.058           | P1 Normalized Position                                                            | -214            | 47483648 to 2147483                                                      | 3647              |               |                                   |                     | RO       | Num        | ND  | NC | PT  | t      |
| 03.059           | P1 Normalized Marker Position                                                     |                 | 47483648 to 2147483                                                      |                   |               |                                   |                     | RO       | Num        | ND  | NC | PT  | ┝      |
| 03.060           | P1 Calculation Time                                                               |                 | 0 to 20 µs                                                               |                   |               | 5 µs                              |                     | RW       | Num        |     |    | • • | ι      |
| 03.061           | P1 Recovery Time                                                                  |                 | 5 to 100 µs                                                              |                   |               | 30 µs                             |                     | RW       | Num        |     |    |     | l      |
| 03.062           | P1 Line Delay Time                                                                |                 | 0 to 5000 ns                                                             |                   |               |                                   |                     | RO       | Num        | ND  | NC | PT  | ι      |
| 03.063           | P1 Low Speed Update Rate Active                                                   |                 | Off (0) or On (1)                                                        |                   |               |                                   |                     | RO       | Bit        | ND  | NC | PT  | -      |
|                  |                                                                                   | None (0)        | ), Hiperface (1), EnDa                                                   | at 2 1 (2)        |               |                                   |                     |          |            |     | NC |     | +      |
| 03.064           | P1 Encoder Protocol Detected                                                      | None (0         | EnDat 2.2 (3)                                                            | at 2.1 (2),       |               |                                   |                     | RO       | Txt        | ND  | NC | PT  |        |
| 03.065           | P1 Resolver Poles                                                                 | 2 F             | Poles (1) to 20 Poles                                                    | (10)              |               | 2 Poles (1)                       |                     | RW       |            |     |    |     | ι      |
| 03.066           | P1 Resolver Excitation                                                            |                 | kHz 3V (1), 6kHz 2V (<br>), 8kHz Fast (5), 6kH<br>8kHz 2V Fast (7)       |                   | 6kHz :        | 3V (0)                            | 6kHz 3V<br>Fast (4) | RW       | Txt        |     |    |     | ι      |
| 03.067           | P1 User Comms Enable                                                              |                 | 0 to 1                                                                   |                   |               | 0                                 |                     | RW       | Num        |     | NC | PT  |        |
| 03.068           | P1 User Comms Transmit Register                                                   |                 | 0 to 65535                                                               |                   |               | 0                                 |                     | RW       | Num        |     | NC | PT  |        |
| 03.069           | P1 User Comms Receive Register                                                    |                 | 0 to 65535                                                               |                   |               | 0                                 |                     | RW       | Num        |     | NC | PT  |        |
| 03.070           | P1 Position Feedback Signals                                                      |                 | 000000 to 111111                                                         |                   |               |                                   |                     | RO       | Bin        | ND  | NC | PT  |        |
| 03.071           | P1 Error Detected                                                                 |                 | Off (0) or On (1)                                                        |                   |               |                                   |                     | RO       | Bit        | ND  | NC | PT  |        |
| 03.073           | P1 Absolute Turns Recovery Enable                                                 |                 | Off (0) or On (1)                                                        |                   |               | Off (0)                           |                     | RW       | Bit        |     |    |     | ι      |
| 03.074           | P1 Additional Configuration                                                       |                 | 0 to 511116116                                                           |                   |               | 0                                 |                     | RW       |            |     |    |     |        |
| 03.075           | Initialise Position Feedback                                                      |                 | Off (0) or On (1)                                                        |                   |               | Off (0)                           |                     | RW       | Bit        |     | NC |     |        |
| 03.076           | Position Feedback Initialized                                                     | 000             | 00000000 to 1111111                                                      | 1111              |               | 000000000                         |                     | RO       | Bin        |     | NC | PT  |        |
| 03.078           | Sensorless Mode Active                                                            |                 | Off (0) or                                                               | r On (1)          |               |                                   |                     | RO       | Bit        | ND  | NC | PT  |        |
| 03.079           | Sensorless Mode Filter                                                            |                 | 4 (0), 8 (1), 16 (2),                                                    | 32 (3), 64 (4) ms | -             | 4 (0) ms                          | 64 (4) ms           | RW       | Txt        |     |    |     | ι      |
| 03.080           | Sensorless Position                                                               |                 | -2147483648 to                                                           | 0 2147483647      | -             |                                   | 1                   | RO       | Num        | ND  | NC | PT  |        |
| 03.085           | Encoder Simulation Source                                                         |                 | 0.000 to 59.999                                                          |                   | 3.016         | 0.0                               | 000                 | RW       | Num        |     |    | PT  | ι      |
| 03.086           | Encoder Simulation Status                                                         | None (0)        | ), Full (1), No Marker                                                   | Pulse (2)         |               |                                   |                     | RO       | Txt        | ND  | NC | PT  |        |
| 03.087           | Encoder Simulation Sample Period                                                  |                 | (0), 1 (1), 4, (2), 16 (                                                 | . ,               | 4 (2) ms      | 0.25                              | (0) ms              | RW       | Txt        |     | -  |     | ι      |
| 03.088           | Encoder Simulation Mode                                                           |                 |                                                                          | ,                 | Lines Per Rev | Hardw                             | /are (0)            | RW       | Txt        |     |    |     | ι      |
|                  |                                                                                   | Haluwale (0),   | Lines Per Rev (1), R                                                     | alio (2), 331 (3) | (1)           |                                   |                     |          |            |     |    |     |        |
| 03.089           | Encoder Simulation Hardware Divider                                               |                 | 0 to 7                                                                   |                   |               | 0                                 |                     | RW       | Num        |     |    |     | ι      |
| 03.090           | Encoder Simulation Hardware Marker Lock                                           |                 | Off (0) or On (1)                                                        |                   |               | Off (0)                           |                     | RW       | Bit        |     |    |     | ι      |
| 03.091           | Encoder Simulation Incremental Mode Select                                        |                 | Off (0) or On (1)                                                        |                   | On (1)        | Off                               | f (0)               | RW       | Bit        |     |    |     | ι      |
| 03.092           | Encoder Simulation Output Lines Per<br>Revolution<br>Encoder Simulation Numerator |                 | 1 to 16384                                                               |                   | 1024          | 65536                             | 996                 | RW<br>RW | Num        |     |    |     | ı<br>ı |
| 03.093           |                                                                                   |                 | 1 to 65536                                                               |                   |               | 65536                             |                     | RW       | Num        |     |    |     | -      |
|                  | Encoder Simulation Denominator                                                    |                 | 1 to 65536                                                               |                   |               | 65535                             |                     | RW       | Num<br>Num |     |    |     | l      |
| 03.095           | Encoder Simulation Output Roll-over Limit                                         |                 | 1 to 65535                                                               |                   |               | 16                                |                     | RW       | Num        |     |    |     | ι.     |
| 03.096           | Encoder Simulation SSI Turns Bits                                                 |                 | 0 to 16                                                                  |                   |               | 33                                |                     | RW       |            |     |    |     | l      |
| 3.097            | Encoder Simulation SSI Comms Bits                                                 | 17/2            | 2 to 48                                                                  |                   |               |                                   |                     |          | Num        |     |    |     | l      |
| )3.098<br>)3.100 | Encoder Simulation Output Mode F1 Freeze Trigger Source                           | Digital Input 4 | 0), FD/Binary (1), FR<br>(0), Digital Input 5 (1)<br>Common (4), P1 Zerc | , P1 Marker (2),  | [             | AB/Gray (0)<br>Digital Input 4 (0 | ))                  | RW<br>RW | Txt<br>Txt |     |    |     | l      |
| )3.101           | F1 Freeze Mode                                                                    |                 | (0), Falling 1st (1), Ri<br>Falling all (3)                              |                   |               | Rising 1st (0)                    |                     | RW       | Txt        |     |    |     |        |
| 03.102           | F1 Freeze Position Source                                                         | F               | P1 (0), P2 (1), Time (2                                                  | 2)                |               | P1 (0)                            |                     | RW       | Txt        |     |    |     | 1      |
| 03.103           | F1 Normalized Freeze Position                                                     | -214            | 47483648 to 2147483                                                      | 3647              |               |                                   |                     | RO       | Num        | ND  | NC | PT  | t      |
|                  |                                                                                   |                 |                                                                          |                   |               |                                   |                     | RW       | Bit        |     | NC | PT  | t      |

| Safety<br>informati |                                       | Mechanical installation | Electrical installation | Getting started | Basic<br>parameters                | Running the motor                   | Optimization                            | Drive communication | SD Card<br>Operation   |            | dvance<br>ramete | 1)12       | gnost |    | UL lis |                    |
|---------------------|---------------------------------------|-------------------------|-------------------------|-----------------|------------------------------------|-------------------------------------|-----------------------------------------|---------------------|------------------------|------------|------------------|------------|-------|----|--------|--------------------|
|                     | _                                     |                         |                         |                 |                                    | Range                               |                                         |                     | Default                |            | 1                |            | _     |    |        |                    |
|                     | Para                                  | meter                   |                         | 0               | L                                  | RFC-A                               | RFC-S                                   | OL                  | RFC-A                  | RFC-S      |                  |            | Тур   | e  |        |                    |
| 03.105              | F2 Freeze Trigge                      | r Source                |                         |                 |                                    |                                     | ), P1 Marker (2),<br>o (5), P2 Zero (6) |                     | Digital Input 4        | (0)        | RW               | Txt        |       |    |        | US                 |
| 03.106              | F2 Freeze Mode                        |                         |                         | Risi            | ing 1st (0), Fa<br>Fa              | lling 1st (1), R<br>lling all (3)   | ising all (2),                          |                     | Rising 1st (           | 0)         | RW               | Txt        |       |    |        | US                 |
| 03.107              | F2 Freeze Positio                     | on Source               |                         |                 | P1 (0),                            | P2 (1), Time (                      | 2)                                      |                     | P1 (0)                 |            | RW               | Txt        |       |    |        | US                 |
| 03.108              | F2 Normalized Fr                      | eeze Position           |                         |                 | -21474836                          | 48 to 214748                        | 3647                                    |                     |                        |            | RO               | Num        | ND    |    | PT     |                    |
| 03.109              | F2 Freeze Flag                        |                         |                         |                 |                                    | 0) or On (1)                        |                                         |                     | Off (0)                |            | RW               | Bit        | ND    | NC | PT     |                    |
| 03.110              | Common Freeze                         | Source 1                |                         | -               | P2 Marke                           | r (3), Disabled                     |                                         |                     | Digital Input 4        | (0)        | RW               | Txt        |       |    |        | US                 |
| 03.111              | Common Freeze                         | Source 2                |                         | Digital I       |                                    | ital Input 5 (1)<br>r (3), Disablec | ), P1 Marker (2),<br>1 (4)              |                     | Digital Input 4        | (0)        | RW               | Txt        |       |    |        | US                 |
| 03.112              | Common Freeze                         | Mode                    |                         |                 | 00                                 | 00 to 1111                          |                                         |                     | 0000                   |            | RW               | Bin        |       |    |        | US                 |
| 03.113              | Freeze Input Stat                     | es                      |                         |                 |                                    | 00 to 11                            |                                         |                     |                        |            | RO               | Bin        | ND    | NC | PT     |                    |
| 03.118              | P1 Thermistor Ty                      | •                       |                         | DIN44           |                                    |                                     | 2), Encoder (3)                         |                     | DIN44082 (             | 0)         | RW               | Txt        |       |    | DT     | US                 |
|                     | P1 Thermistor Fe                      |                         |                         |                 |                                    | to 5000 Ω                           |                                         |                     | 2200.0                 |            | RO               | Num        | ND    | NC | PT     |                    |
| 03.120<br>03.121    | P1 Thermistor Tri<br>P1 Thermistor Re | •                       |                         |                 |                                    | to 5000 Ω                           |                                         |                     | 3300 Ω<br>1800 Ω       |            | RW<br>RW         | Num<br>Num |       |    |        | US<br>US           |
| 03.121              |                                       |                         |                         |                 |                                    | to 5000 Ω<br>) to 300 °C            |                                         |                     | 1800 12                |            | RV               | Num        | ND    | NC | PT     | 05                 |
|                     | P1 Thermistor Te                      | •                       |                         | None            |                                    |                                     | n ar Chart (2)                          | Nor                 | ne (0)                 | Temperatur |                  | Txt        | ND    | NC | FI     | US                 |
| 03.123              | P1 Thermistor Fa                      |                         |                         | NONE            | e (0), Tempera                     | M SPEED                             | p or Short (2)                          |                     |                        | Temperatur | RO               | Num        | ND    | NC | PT     | FI                 |
| 03.127              | P2 Revolution/Po                      |                         | ar                      |                 |                                    | to 65535                            |                                         |                     |                        |            | RO               | Num        | ND    | NC | PT     | PS                 |
|                     | P2 Position                           |                         | 51                      |                 |                                    | to 65535                            |                                         |                     |                        |            | RO               | Num        | ND    | NC | PT     | PS                 |
| 03.130              | P2 Fine Position                      |                         |                         |                 |                                    | to 65535                            |                                         |                     |                        |            | RO               | Num        | ND    | NC | PT     |                    |
| 03.131              | P2 Marker Mode                        |                         |                         |                 |                                    | 00 to 1111                          |                                         |                     | 0100                   |            | RW               | Bin        |       |    |        | US                 |
|                     | P2 Marker Flag                        |                         |                         |                 |                                    | 0) or On (1)                        |                                         |                     | Off (0)                |            | RW               | Bit        |       | NC |        |                    |
| 03.133              | P2 Rotary Turns                       | Bits                    |                         |                 |                                    | 0 to 16                             |                                         |                     | 16                     |            | RW               | Num        |       | -  |        | US                 |
| 03.134              | P2 Rotary Lines F                     |                         |                         |                 | 0                                  | to 100000                           |                                         | 1                   | 024                    | 4096       | RW               | Num        |       |    |        | US                 |
| 03.135              | P2 Comms Bits                         |                         |                         |                 |                                    | 0 to 48                             |                                         |                     | 0                      |            | RW               | Num        |       |    |        | US                 |
| 03.137              | P2 Comms Baud                         | Rate                    |                         |                 | (0), 200k (1), 3<br>M (5), 1.5M (6 | , ,.                                | (3), 500k (4),<br>(8) Baud              |                     | 300k (2) Ba            | ud         | RW               | Txt        |       |    |        | US                 |
| 03.138              | P2 Device type                        |                         |                         |                 | ), AB (1), FD (                    |                                     | Dat (4), SSI (5),                       |                     | None (0)               |            | RW               | Txt        |       |    |        | US                 |
| 03.140              | P2 Error Detectio                     | n Level                 |                         |                 | 00                                 | 00 to 1111                          |                                         |                     | 00001                  |            | RW               | Bin        |       |    |        | US                 |
| 03.141              | P2 Auto-configura                     | ation Select            |                         |                 | Disabled                           | (0), Enabled                        | (1)                                     |                     | Enabled (1             | )          | RW               | Txt        |       |    |        | US                 |
| 03.142              | P2 Feedback Filte                     | er                      |                         | Disab           | oled (0), 1 (1),                   | 2 (2), 4 (3), 8                     | (4), 16 (5) ms                          |                     | Disabled (0            | ))         | RW               | Txt        |       |    |        | US                 |
| 03.143              | P2 Maximum Ref                        | erence                  |                         |                 | 0 to                               | 33,000 rpm                          |                                         | 150                 | 0 rpm                  | 3000 rpm   | RW               | Num        |       |    |        | US                 |
| 03.144              | P2 Reference Sc                       | aling                   |                         |                 | 0.0                                | 00 to 4.000                         |                                         |                     | 1.000                  |            | RW               | Num        |       |    |        | US                 |
| 03.145              | P2 Reference                          |                         |                         |                 | ł                                  | :100.0 %                            |                                         |                     |                        |            | RO               | Num        | ND    | NC | PT     | FI                 |
| 03.146              | P2 Reference De                       | stination               |                         |                 | 0.00                               | 0 to 59.999                         |                                         |                     | 0.000                  |            | RW               | Num        | DE    |    | PT     | US                 |
| 03.147              | P2 SSI Increment                      |                         |                         |                 | Off                                | 0) or On (1)                        |                                         |                     | Off (0)                |            | RW               | Bit        |       |    |        | US                 |
|                     | P2 SSI Binary Mo                      |                         |                         |                 |                                    | 0) or On (1)                        |                                         |                     | Off (0)                |            | RW               | Bit        |       |    |        | US                 |
| 03.149              | P2 Additional Pov                     |                         |                         |                 |                                    | 0 to 25.0 s                         |                                         |                     | 0.0 s                  |            | RW               | Num        |       |    |        | US                 |
|                     | P2 Feedback Loc                       |                         |                         |                 |                                    | 0) or On (1)                        |                                         |                     | Off (0)                |            | RW               | Bit        |       |    |        | US                 |
| 03.151              | P2 Linear Feedba                      |                         |                         |                 |                                    | 0) or On (1)                        |                                         |                     | Off (0)                |            | RW               | Bit        |       |    |        | US                 |
| 03.152              | P2 Linear Comms                       |                         |                         |                 |                                    | 1 to 100.000                        |                                         |                     | 0.001                  |            | RW<br>RW         | Num        |       |    |        | US                 |
| 03.153<br>03.154    | P2 Linear Line Pi                     |                         | h   Inita               |                 |                                    | 1 to 100.000                        | trop (1)                                |                     | 0.001<br>Millimetres ( | 0)         | RW               | Num<br>Txt |       |    |        | US                 |
|                     | P2 Linear Comms<br>P2 Pole Pitch      | s And Line Pitc         | n Units                 |                 |                                    | )) or Microme                       | .,                                      |                     | Millimetres (          |            | RW               | Num        |       |    |        | US<br>US           |
|                     | P2 Pole Pitch<br>P2 Feedback Rev      | /erse                   |                         |                 |                                    | o 1000.00 mm<br>0) or On (1)        | 1                                       |                     | Off (0)                |            | RW               | Bit        |       |    |        | US                 |
|                     | P2 Peeuback Rev<br>P2 Normalization   |                         |                         |                 | UII                                | 0 to 16                             |                                         |                     | 16                     |            | RW               | Num        |       |    |        | US                 |
| 03.158              | P2 Normalized Pc                      |                         |                         |                 | -21474836                          | 48 to 214748                        | 3647                                    |                     |                        |            | RO               | Num        | ND    | NC | PT     |                    |
| 03.159              | P2 Normalized M                       |                         |                         |                 |                                    | 48 to 214748                        |                                         |                     |                        |            | RO               | Num        | ND    |    | PT     | $\left  - \right $ |
| 03.160              | P2 Calculation Ti                     |                         |                         |                 |                                    | to 20 µs                            |                                         |                     | 5 µs                   |            | RW               | Num        |       | -  |        | US                 |
| 03.161              | P2 Recovery Tim                       |                         |                         |                 |                                    | to 100 µs                           |                                         |                     | 30 µs                  |            | RW               | Num        |       |    |        | US                 |
| 03.162              | P2 Line Delay Tir                     |                         |                         |                 |                                    | o 5000 ns                           |                                         |                     |                        |            | RO               | Num        | ND    | NC | PT     |                    |
| 03.163              | P2 Low Speed Up                       |                         | ive                     |                 |                                    | 0) or On (1)                        |                                         |                     |                        |            | RO               | Bit        | ND    | NC | PT     | $\square$          |
| 03.164              | P2 Encoder Proto                      | ocol Detected           |                         | N               | one (0), Hiper<br>EnDat 2          | face (1), EnD<br>2.2 (3), BiSS (    |                                         |                     |                        |            | RO               | Txt        | ND    | NC | PT     |                    |
| 03.167              | P2 User Comms                         | Enable                  |                         |                 |                                    | 0 to 1                              |                                         |                     | 0                      |            | RW               | Num        |       | NC | PT     |                    |
| 03.168              | P2 User Comms                         | Transmit Regis          | ter                     |                 | 0                                  | to 65535                            |                                         |                     | 0                      |            | RW               | Num        |       | NC | PT     | <u> </u>           |
| 03.169              | P2 User Comms                         | Receive Regist          | ter                     |                 | 0                                  | to 65535                            |                                         | l                   | 0                      |            | RW               | Num        |       | NC | PT     |                    |
| 03.171              | P2 Error Detected                     | d                       |                         |                 | Off                                | 0) or On (1)                        |                                         |                     |                        |            | RO               | Bit        | ND    | NC | PT     |                    |

| Safety<br>informati | Product<br>on information | Mechanical installation | Electrical installation | Getting started | Basic<br>parameters               | Running the motor | Optimization                         | Drive<br>communication | SD Card<br>Operation |      | Advance<br>parameter |     | agnosti |    | UL listi<br>nforma |    |
|---------------------|---------------------------|-------------------------|-------------------------|-----------------|-----------------------------------|-------------------|--------------------------------------|------------------------|----------------------|------|----------------------|-----|---------|----|--------------------|----|
|                     | Borr                      | meter                   |                         | I               | 1                                 | Range             |                                      |                        | Default              |      | I                    |     | Turn    | •  |                    |    |
|                     | Fdid                      | ameter                  |                         | 0               | L                                 | RFC-A             | RFC-S                                | OL                     | RFC-A                | RFC- | S                    |     | Тур     | e  |                    |    |
| 03.172              | P2 Status                 |                         |                         |                 | ), AB (1), FD (<br>(6), EnDat Alt |                   | Dat (4), SSI (5),<br>), BiSS Alt (9) |                        |                      |      | RO                   | Txt | ND      | NC | PT                 |    |
| 03.173              | P2 Absolute Turn          | s Recovery Er           | nable                   |                 | Off (                             | 0) or On (1)      |                                      |                        | Off (0)              |      | RW                   | Bit |         |    |                    | US |
| 03.174              | P1 Additional Co          | nfiguration             |                         |                 | 0 to                              | 511116116         |                                      |                        | 0                    |      | RW                   |     |         |    |                    |    |

| RW | Read / Write     | RO | Read only  | Num | Number parameter    | Bit | Bit parameter    | Txt | Text string | Bin | Binary parameter | FI | Filtered    |
|----|------------------|----|------------|-----|---------------------|-----|------------------|-----|-------------|-----|------------------|----|-------------|
| ND | No default value | NC | Not copied | PT  | Protected parameter | RA  | Rating dependent | US  | User save   | PS  | Power-down save  | DE | Destination |

| Safety      | Product     | Mechanical   | Electrical   | Getting | Basic      | Running   | Ontimization | Drive         | SD Card   | Onboard | Advanced   | Diagnostico | UL listing  |
|-------------|-------------|--------------|--------------|---------|------------|-----------|--------------|---------------|-----------|---------|------------|-------------|-------------|
| information | information | installation | installation | started | parameters | the motor | Optimization | communication | Operation | PLC     | parameters | Diagnostics | information |

# 12.5 Menu 4: Torque and current control

### Figure 12-10 Menu 4 Open loop logic diagram

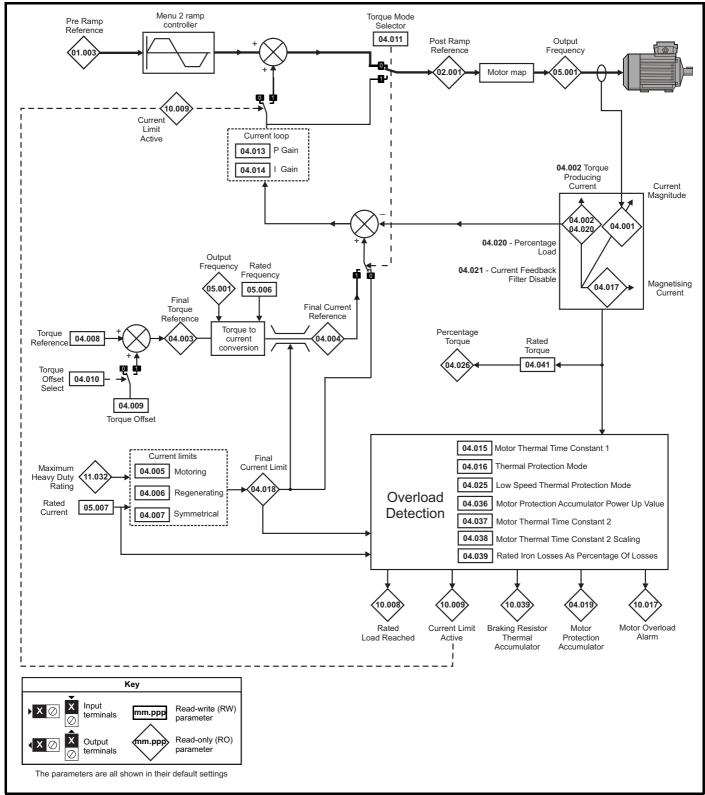

|  | Safety<br>information | Product information | Mechanical installation | Electrical<br>installation | Getting started | Basic<br>parameters | Running the motor | Optimization | Drive communication | SD Card<br>Operation | Onboard<br>PLC | Advanced parameters |  | UL listing information |
|--|-----------------------|---------------------|-------------------------|----------------------------|-----------------|---------------------|-------------------|--------------|---------------------|----------------------|----------------|---------------------|--|------------------------|
|--|-----------------------|---------------------|-------------------------|----------------------------|-----------------|---------------------|-------------------|--------------|---------------------|----------------------|----------------|---------------------|--|------------------------|

### Figure 12-11 Menu 4 RFC-A logic diagram

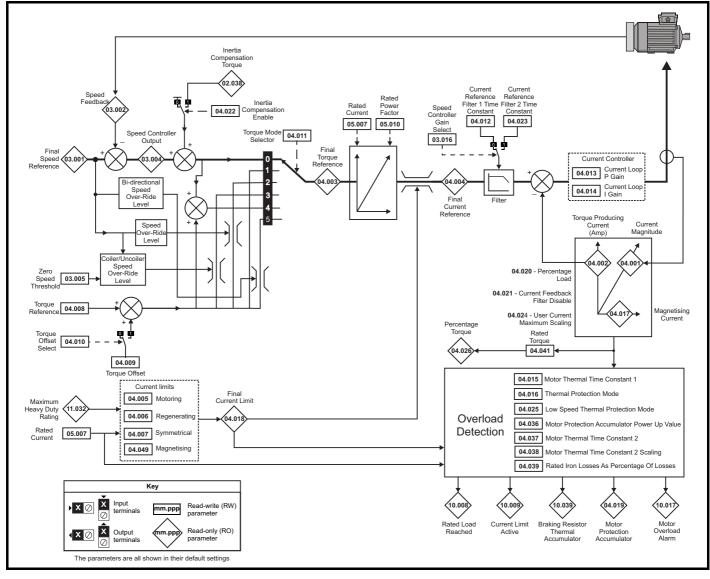

| Cofoty      | Draduat     | Mechanical   | Flootrical   | Cotting | Decio      | Dupping   |              | Drive         | SD Card   | Onboard | Advensed   |             | III listing |
|-------------|-------------|--------------|--------------|---------|------------|-----------|--------------|---------------|-----------|---------|------------|-------------|-------------|
| Safety      | Product     | Wechanica    | Electrical   | Getting | Basic      | Running   | Optimization | Drive         | SD Card   |         | Advanced   | Diagnostics | UL listing  |
| information | information | installation | installation | started | parameters | the motor | optimization | communication | Operation | PLC     | parameters | Diagnostics | information |
|             |             |              |              |         |            |           |              |               |           |         |            |             |             |

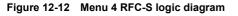

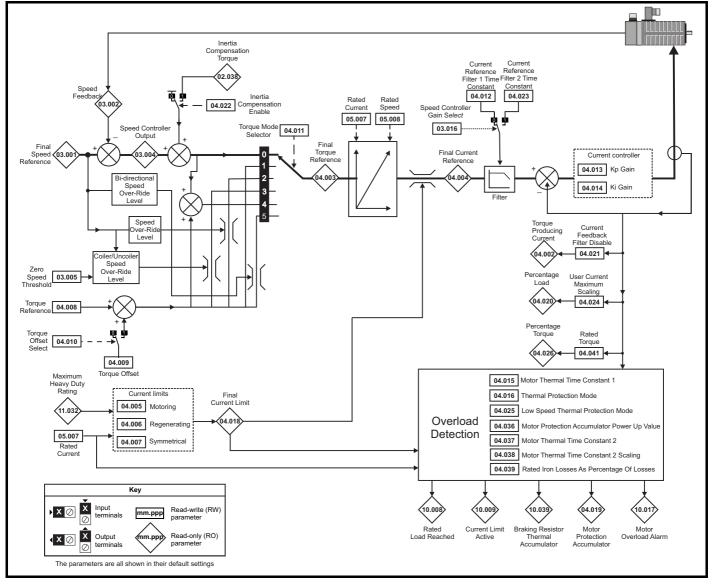

| Safety<br>information | Product information | Mechanical installation | Electrical installation | Getting started | Basic<br>parameters | Running the motor | Optimization | Drive communication | SD Card<br>Operation | Onboard<br>PLC | Advanced parameters | Diagnostics | UL listing information |
|-----------------------|---------------------|-------------------------|-------------------------|-----------------|---------------------|-------------------|--------------|---------------------|----------------------|----------------|---------------------|-------------|------------------------|
|                       |                     |                         |                         |                 | 1                   |                   |              |                     |                      | -              |                     |             |                        |

|        |                                             | Range                                                               | (\$)               |          | Default(⇔)     |       | I   |     | _   |    |    |    |
|--------|---------------------------------------------|---------------------------------------------------------------------|--------------------|----------|----------------|-------|-----|-----|-----|----|----|----|
|        | Parameter                                   | OL                                                                  | RFC-A / S          | OL       | RFC-A          | RFC-S |     |     | Тур | e  |    |    |
| 04.001 | Current Magnitude                           | 0.000 to VM_DRIVE_CUP                                               | RENT_UNIPOLAR A    |          |                |       | RO  | Num | ND  | NC | PT | FI |
| 04.002 | Torque Producing Current / Iq               | VM_DRIVE_CI                                                         | JRRENT A           |          |                |       | RO  | Num | ND  | NC | PT | FI |
| 04.003 | Final Torque Reference                      | VM_TORQUE_C                                                         | URRENT %           |          |                |       | RO  | Num | ND  | NC | PT | FI |
| 04.004 | Final Current Reference                     | VM_TORQUE_C                                                         | URRENT %           |          |                |       | RO  | Num | ND  | NC | PT | FI |
| 04.005 | Motoring Current Limit                      | 0.0 to VM_MOTOR1_C                                                  | URRENT_LIMIT %     | 165.0 %  | 250            | .0 %  | RW  | Num |     | RA |    | US |
| 04.006 | Regenerating Current Limit                  | 0.0 to VM_MOTOR1_C                                                  | URRENT_LIMIT %     | 165.0 %  | 250            | .0 %  | RW  | Num |     | RA |    | US |
| 04.007 | Symmetrical Current Limit                   | 0.0 to VM_MOTOR1_C                                                  | URRENT_LIMIT %     | 165.0 %  | 250            | .0 %  | RW  | Num |     | RA |    | US |
| 04.008 | Torque Reference                            | VM_USER_CURREN                                                      | T_HIGH_RES %       |          | 0.00 %         |       | RW  | Num |     |    |    | US |
| 04.009 | Torque Offset                               | VM_USER_CU                                                          | RRENT %            |          | 0.0 %          |       | RW  | Num |     |    |    | US |
| 04.010 | Torque Offset Select                        | Off (0) or (                                                        | On (1)             |          | Off (0)        |       | RW  | Bit |     |    |    | US |
| 04.011 | Torque Mode Selector                        | 0 to 1                                                              | 0 to 5             |          | 0              |       | RW  | Num |     |    |    | US |
| 04.012 | Current Reference Filter 1 Time Constant    |                                                                     | 0.0 to 25.0 ms     |          | 0.0            | ms    | RW  | Num |     |    |    | US |
| 04.013 | Current Controller Kp Gain                  | 0 to 300                                                            | 000                | 20       | 1              | 50    | RW  | Num |     |    |    | US |
| 04.014 | Current Controller Ki Gain                  | 0 to 300                                                            | 000                | 40       | 20             | 00    | RW  | Num |     |    |    | US |
| 04.015 | Motor Thermal Time Constant 1               | 1.0 to 300                                                          | 0.0 s              |          | 89.0 s         |       | RW  | Num |     |    |    | US |
| 04.016 | Thermal Protection Mode                     | Motor Trip (0), Motor<br>Drive Current<br>Motor and Drive Current I | Limit (2),         |          | Motor Trip (0) |       | RW  | Bin |     |    |    | US |
| 04.017 | Magnetising Current / Id                    | VM_DRIVE_CU                                                         | JRRENT A           |          |                |       | RO  | Num | ND  | NC | PT | FI |
| 04.018 | Final Current Limit                         | VM_TORQUE_C                                                         | URRENT %           | -        |                |       | RO  | Num | ND  | NC | PT |    |
| 04.019 | Motor Protection Accumulator                | 0.0 to 100                                                          | 0.0 %              |          |                |       | RO  | Num | ND  | NC | PT | PS |
| 04.020 | Percentage Load                             | VM_USER_CL                                                          | RRENT %            | -        |                |       | RO  | Num | ND  | NC | PT | FI |
| 04.021 | Current Feedback Filter Disable             | Off (0) or (                                                        | On (1)             |          | Off (0)        |       | RW  | Bit |     |    |    | US |
| 04.022 | Inertia Compensation Enable                 |                                                                     | Off (0) or On (1)  |          | Off            | (0)   | RW  | Bit |     |    |    | US |
| 04.023 | Current Reference Filter 2 Time Constant    |                                                                     | 0.0 to 25.0 ms     |          | 0.0            | ms    | RW  | Num |     |    |    | US |
| 04.024 | User Current Maximum Scaling                | 0.0 to VM_TORQUE_CUF                                                | RENT_UNIPOLAR %    | 165.0 %  | 300            | .0 %  | RW  | Num |     | RA |    | US |
| 04.025 | Low Speed Thermal Protection Mode           | 0 to -                                                              | I                  |          | 0              |       | RW  | Num |     |    |    | US |
| 04.026 | Percentage Torque                           | VM_USER_CU                                                          | RRENT %            |          |                |       | RO  | Num | ND  | NC | PT | FI |
| 04.030 | Current Controller Mode                     |                                                                     | Off (0) or On (1)  |          | Off            | (0)   | RW  | Bit |     |    |    | US |
| 04.031 | Notch Filter Centre Frequency               |                                                                     | 50 to 1000 Hz      |          | 100            | ) Hz  | RW  | Num |     |    |    | US |
| 04.032 | Notch Filter Bandwidth                      |                                                                     | 0 to 500 Hz        |          | 0              | Hz    | RW  | Num |     |    |    | US |
| 04.033 | Inertia Times 1000                          |                                                                     | Off (0) or On (1)  |          | Off            | (0)   | RW  | Bit |     |    |    | US |
| 04.036 | Motor Protection Accumulator Power-up Value | Power down (0), Zero                                                | (1), Real time (2) | I        | Power down (0  | )     | RW  | Txt |     |    |    | US |
| 04.037 | Motor Thermal Time Constant 2               | 1.0 to 300                                                          | 0.0 s              |          | 89.0 s         |       | RW  | Num |     |    |    | US |
| 04.038 | Motor Thermal Time Constant 2 Scaling       | 0 to 100                                                            | ) %                |          | 0 %            |       | RW  | Num |     |    |    | US |
| 04.039 | Rated Iron Losses As Percentage Of Losses   | 0 to 100                                                            |                    | 0 %      |                | RW    | Num |     |     |    | US |    |
| 04.041 | Rated Torque                                | 0.00 to 5000                                                        |                    | 0.00 N m |                | RW    | Num |     |     |    | US |    |
| 04.042 | Torque Estimation Minimum Frequency         | 0 to 100                                                            |                    | 5 %      |                | RW    | Num |     |     |    | US |    |
| 04.043 | Torque Correction Time Constant             |                                                                     | 0.00 to 10.00 s    |          | 0.0            | 10 s  | RW  | Num |     |    |    | US |
| 04.044 | Torque Correction Maximum                   |                                                                     | 0 to 100 %         |          | 20             | %     | RW  | Num |     |    |    | US |
| 04.045 | No-load Core Loss                           | 0.000 to 9999                                                       | 9.999 kW           |          | 0.000 kW       |       | RW  | Num |     |    |    | US |
| 04.046 | Rated Core Loss                             | 0.000 to 9999                                                       | 9.999 kW           |          | 0.000 kW       |       | RW  | Num |     |    |    | US |
| 04.049 | Magnetising Current Limit                   |                                                                     | 0.0 to 100.0 %     |          | 100            | .0 %  | RW  | Num |     |    |    | US |

| RW | Read / Write     | RO | Read only  | Num | Number parameter    | Bit | Bit parameter    | Txt | Text string | Bin | Binary parameter | FI | Filtered    |
|----|------------------|----|------------|-----|---------------------|-----|------------------|-----|-------------|-----|------------------|----|-------------|
| ND | No default value | NC | Not copied | PT  | Protected parameter | RA  | Rating dependent | US  | User save   | PS  | Power-down save  | DE | Destination |

| Safety      | Product     | Mechanical   | Electrical   | Getting | Basic      | Running   | Ontimization | Drive         | SD Card   | Onboard | Advanced   | Diagnostics | UL listing  |
|-------------|-------------|--------------|--------------|---------|------------|-----------|--------------|---------------|-----------|---------|------------|-------------|-------------|
| information | information | installation | installation | started | parameters | the motor | Optimization | communication | Operation | PLC     | parameters | Diagnostics | information |

# 12.6 Menu 5: Motor control

### Figure 12-13 Menu 5 Open-loop logic diagram

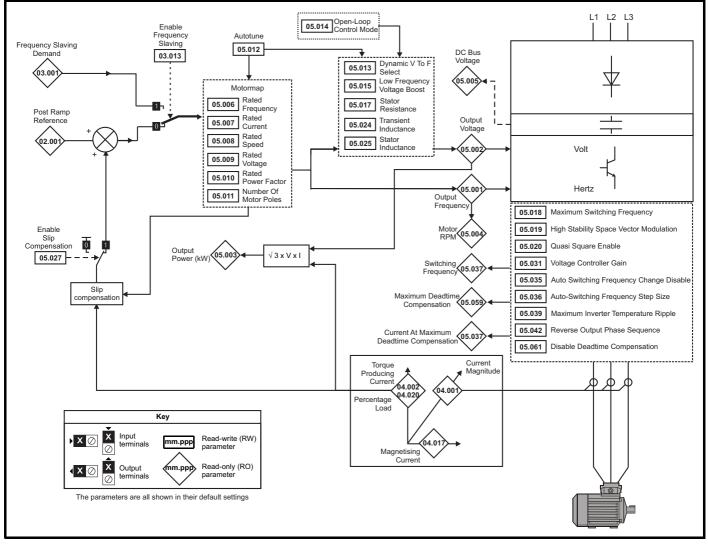

| Cafatu      | Decalvet    | Mashaniaal   | Electrical   | Catting | Pacia      | Dummina   |              | Data          | CD Card   | Orthograd | Adversed   |             | LH. Bathan  |
|-------------|-------------|--------------|--------------|---------|------------|-----------|--------------|---------------|-----------|-----------|------------|-------------|-------------|
| Safety      | Product     | Mechanical   | Electrical   | Getting | Basic      | Running   | Optimization | Drive         | SD Card   | Unboard   | Advanced   | Diagnostics | UL listing  |
| information | information | installation | installation | started | parameters | the motor | Optimization | communication | Operation | PLC       | parameters | Diagnostics | information |

| Safety      | Product     | Mechanical   |              | Getting | Basic      | Running   | Optimization | Drive         | SD Card   | Onboard | Advanced   | Diagnostics | UL listing  |
|-------------|-------------|--------------|--------------|---------|------------|-----------|--------------|---------------|-----------|---------|------------|-------------|-------------|
| information | information | installation | installation | started | parameters | the motor |              | communication | Operation | PLC     | parameters | - 3         | information |

Figure 12-14 Menu 5 RFC-A, RFC-S logic diagram

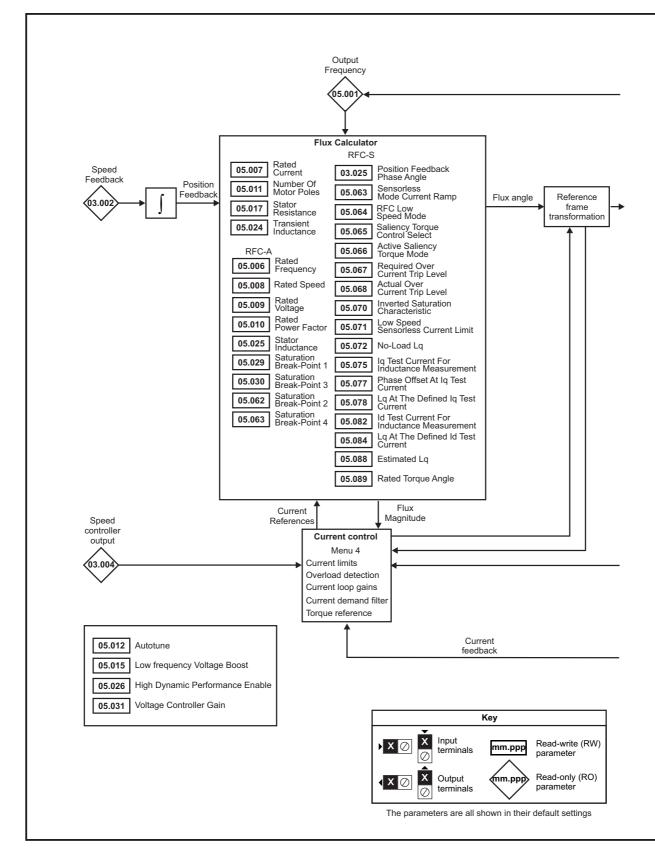

| Safety<br>information         Product<br>information         Mechanical<br>installation         Electrical<br>installation         Getting<br>started         Basic<br>parameters         Running<br>the motor         Optimization | Drive SD Card Onboard PLC Advanced parameters Diagnostics UL listing information |
|----------------------------------------------------------------------------------------------------|----------------------------------------------------------------------------------|
|----------------------------------------------------------------------------------------------------|----------------------------------------------------------------------------------|

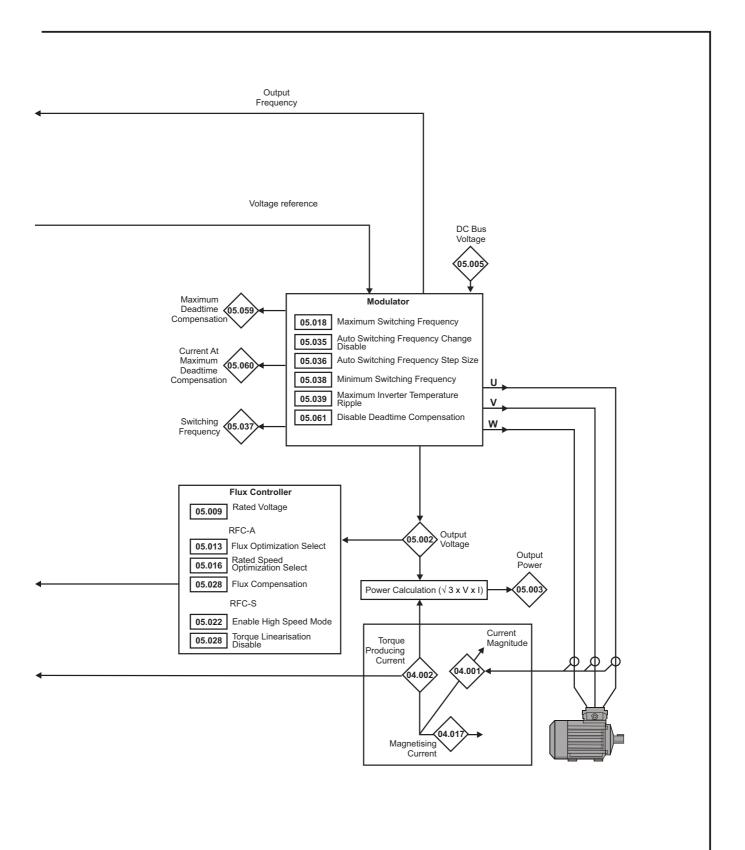

| Safety<br>information |                                                                    | Mechanical installation | Electrical installation | Getting started                                        | Basi<br>parame     |                                                                                                    | Optimization c                                                                                                    | Drive<br>communication                 | SD Card<br>Operation                                                                      |                             | dvane<br>arame |            | Diagnos | stics | UL lis |          |
|-----------------------|--------------------------------------------------------------------|-------------------------|-------------------------|--------------------------------------------------------|--------------------|----------------------------------------------------------------------------------------------------|----------------------------------------------------------------------------------------------------|----------------------------------------|-------------------------------------------------------------------------------------------|-----------------------------|----------------|------------|---------|-------|--------|----------|
|                       |                                                                    |                         |                         |                                                        |                    | Range(\$)                                                                                                    |                                                                                                    |                                        | Default(⇔                                                                                 | )                           |                |            | _       |       |        |          |
|                       | Para                                                               | neter                   |                         | OL                                                     |                    | RFC-A                                                                                                    | RFC-S                                                                                                    | OL                                     | RFC-A                                                                                     | RFC-S                       |                |            | Тур     | e     |        |          |
| 05.001                | Output Frequence                                                   | cy                      |                         | VM_SPE<br>FREQ I                                       |                    | ±2000                                                                                                    | ).0 Hz                                                                                                    |                                        |                                                                                           |                             | RO             | Num        | ND      | NC    | PT     | FI       |
| 05.002                | Output Voltage                                                     |                         |                         | INEQ_I                                                 |                    | VM_AC_VOLTAGE                                                                                                  | ΞV                                                                                                    |                                        |                                                                                           |                             | RO             | Num        | ND      | NC    | PT     | FI       |
| 05.003                | Output Power                                                       |                         |                         | -                                                      |                    | VM_POWER kW                                                                                                    |                                                                                                    |                                        |                                                                                           |                             | RO             | Num        | ND      | NC    | PT     | FI       |
| 05.004                | Motor Rpm                                                          |                         |                         | ±180000                                                | rpm                |                                                                                                    |                                                                                                    |                                        |                                                                                           |                             | RO             | Num        | ND      | NC    | PT     | FI       |
| 05.005                | D.c. Bus Voltage                                                   | •                       |                         |                                                        | 0 to '             | VM_DC_VOLTAGE                                                                                                  | V                                                                                                    |                                        |                                                                                           |                             | RO             | Num        | ND      | NC    | PT     | FI       |
| 05.006                | Rated Frequency                                                    | y                       |                         |                                                        | 0.0 to 55          | 0.0 Hz                                                                                                    |                                                                                                    |                                        | :: 50.0<br>:: 60.0                                                                        |                             | RW             | Num        |         |       |        | US       |
| 05.007                | Rated Current                                                      |                         |                         | (                                                      | 0.000 to \         | M_RATED_CUR                                                                                                    | RENT A                                                                                                    |                                        | Heavy Duty Ra                                                                             | ating (11.032)              | RW             | Num        |         | RA    |        | US       |
| 05.008                | Rated Speed                                                        |                         |                         | 0 to 3300                                              | 0 rpm              | 0.00 to 330                                                                                                    | 000.00 rpm                                                                                                    | 50Hz: 1500<br>rpm<br>60Hz: 1800<br>rpm | 50Hz:<br>1450.00 rpm<br>60Hz:<br>1750.00 rpm                                              | 3000.00 rpm                 | RW             | Num        |         |       |        | US       |
| 05.009                | Rated Voltage                                                      |                         |                         |                                                        | 0 to VI            | M_AC_VOLTAGE_                                                                                                  | SET                                                                                                    | 50 H<br>60 H<br>5                      | 200 V drive: 23<br>z - 400 V drive<br>z - 400 V drive<br>75 V drive: 57<br>90 V drive: 69 | e: 400 V<br>e: 460 V<br>5 V | RW             | Num        |         | RA    |        | US       |
| 05.010                | Rated Power Fa                                                     | ctor                    |                         |                                                        | 0.000 to           | 1.000                                                                                                    |                                                                                                    | 0.8                                    | 350                                                                                       |                             | RW             | Num        |         | RA    |        | US       |
| 05.011                | Number Of Moto                                                     | or Poles                |                         |                                                        |                    | tic (0) to 480 Poles                                                                                           | · · /                                                                                                    | Autom                                  | atic (0)                                                                                  | 6 Poles (3)                 | RW             | Num        |         |       |        | US       |
| 05.012                | Autotune                                                           |                         | alaat                   | 0 to 2                                                 |                    | 0 to 4                                                                                                    | 0 to 5                                                                                                    | 0# (0)                                 | 0                                                                                         |                             | RW<br>RW       | Num<br>Bit |         | NC    |        | US<br>US |
|                       | Open loop: Dyn<br>RFC-A: Flux Op                                   |                         |                         | Off (0) or                                             | UII (1)            | Off (0) or On (1)                                                                                              |                                                                                                    | Off (0)                                | Off (0)                                                                                   |                             | RW             | Bit        |         |       |        | US       |
| 05.013                | RFC-S: Mininal I<br>mode                                           |                         |                         |                                                        |                    |                                                                                                    | Free x4 (-3),<br>Free x3 (-2),<br>Free x2 (-1),<br>Free (0),<br>Constrained (1)                                                                                       |                                        |                                                                                           | ee (0)                      | RW             | Txt        |         |       |        | US       |
| 05.014                | Open loop: Ope                                                     | en-loop Control         | l Mode                  | Ur S (0), I<br>Fixed (<br>Ur Auto<br>Ur I (4<br>Square | 2),<br>(3),<br>4), |                                                                                                    |                                                                                                    | Ur I (4)                               |                                                                                           |                             | RW             | Txt        |         |       |        | US       |
| 00.014                | Open loop: Open-loop Control Mode<br>RFC-S: Phasing Test On Enable |                         |                         |                                                        |                    |                                                                                                    | Disabled (0),<br>Short, (1),<br>Short Once (2),<br>Long (3),<br>Long Once (4)                                                                                         |                                        |                                                                                           | Disabled (0)                | RW             | Txt        |         |       |        | US       |
|                       | Low Frequency                                                      | Voltage Boost           |                         |                                                        | 0.0 to 2           | 5.0 %                                                                                                    |                                                                                                    | 1                                      | %                                                                                         |                             | RW             | Num        |         |       |        | US       |
| 05.015                | Minimal Moveme                                                     | ent Phasing Te          | st Current              |                                                        |                    |                                                                                                    | $\begin{array}{c} 1 \ \% \ (0), \ 2 \ \% \ (1), \\ 3 \ \% \ (2), \ 6 \ \% \ (3), \\ 12 \ \% \ (4), \\ 25 \ \% \ (5), \\ 50 \ \% \ (6), \\ 100 \ \% \ (7) \end{array}$ |                                        |                                                                                           | 1 % (0)                     | RW             | Txt        |         |       |        | US       |
| 05.016                | Rated Speed Op                                                     | timization Sele         | ect                     |                                                        |                    | Disabled (0),<br>Classic Slow (1),<br>Classic Fast (2),<br>Combined (3),<br>VARs Only (4),<br>Voltage Only (5) |                                                                                                    |                                        | Disabled (0)                                                                              |                             | RW             | Txt        |         |       |        | US       |
|                       | Minimal Moveme                                                     | ent Phasing Te          | st Angle                |                                                        |                    |                                                                                                    | 0.00 to 25.00°                                                                                                    |                                        |                                                                                           | 0.00°                       | RW             | Num        |         |       |        | US       |
| 05.017                | Stator Resistanc                                                   | e                       |                         | 0.112.75                                               |                    | 000 to 1000.00000                                                                                              |                                                                                                    |                                        | 0.000000 Ω                                                                                |                             | RW             | Num        |         | RA    |        | US       |
| 05.018                | Maximum Switch                                                     | ning Frequency          | ý                       | 2 kHz (0                                               |                    | (1), 4 kHz (2), 6 kH<br>kHz (5), 16 kHz (6                                                                     |                                                                                                    |                                        | 8 kHz (4)                                                                                 |                             | RW             | Txt        |         | RA    |        | US       |
| 05.019                | High Stability Sp                                                  |                         |                         | Off (0) or                                             | On (1)             |                                                                                                    |                                                                                                    | Off (0)                                |                                                                                           |                             | RW             | Bit        |         |       |        | US       |
| 03.019                | Rated Speed Op<br>Frequency                                        | timization Mini         | imum                    |                                                        |                    | 0 to 100 %                                                                                                    |                                                                                                    |                                        | 10 %                                                                                      | -180°                       | RW             | Num        |         |       |        | US       |
| 05.020                | Quasi-square Er                                                    |                         |                         | Off (0) or                                             | On (1)             |                                                                                                    |                                                                                                    | Off (0)                                |                                                                                           |                             | RW             | Bit        |         |       |        | US       |
|                       | Rated Speed Op                                                     |                         | imum Load               |                                                        |                    | 0 to 100 %                                                                                                    | 00.0/                                                                                                    |                                        | 50 %                                                                                      |                             | RW             | Num        |         |       |        | US       |
| 05.021                | Mechanical Load                                                    |                         |                         |                                                        |                    | 0 to 1                                                                                                    | 00 %<br>Limit (-2),<br>Limit (Servo) (-1),<br>Disable (0),<br>Enable (Servo) (1),<br>Enable (2)                                                                       |                                        |                                                                                           | ) %<br>Disable (0)          | RW<br>RW       | Num<br>Txt |         |       |        | US<br>US |
|                       | Transient Induct                                                   | ance                    |                         | 0.0                                                    | 000 to 50          | 0.000 mH                                                                                                    |                                                                                                    | 0.00                                   | 0 mH                                                                                      |                             | RW             | Num        |         | RA    |        | US       |
| 05.024                | Ld                                                                 |                         |                         |                                                        |                    |                                                                                                    | 0.000 to 500.000                                                                                                    |                                        |                                                                                           | 0.000 mH                    | RW             | Num        | -       | RA    |        | US       |
| 05.025                | Stator Inductanc                                                   | e                       |                         | 0                                                      | 00 to 500          | 10.00 mH                                                                                                    | mH                                                                                                    | 0.0                                    | ) mH                                                                                      |                             | RW             | Num        |         | RA    |        | US       |
| 05.026                | High Dynamic P                                                     |                         | able                    |                                                        |                    | Off (0) o                                                                                                    | r On (1)                                                                                                    | 0.00                                   |                                                                                           | ff (0)                      | RW             | Bit        |         |       |        | US       |
| 05 007                | Enable Slip Corr                                                   | pensation               |                         | Off (0) or                                             | On (1)             |                                                                                                    |                                                                                                    | On (1)                                 |                                                                                           |                             | RW             | Bit        |         |       |        | US       |
| 05.027                | Flux Control Gai                                                   | n                       |                         |                                                        |                    | 0.1 to 10.0                                                                                                    |                                                                                                    |                                        | 1.0                                                                                       | 1.0                         | RW             | Num        |         |       |        | US       |

| Safety information information installation installation started parameters the motor optimization between the motor optimization and the motor optimization optimization opti | Diagnostics UL listing | Diad | PLC param | SD Card |  | Optimization |  |  |  |  |  |  | Safety |
|----------------------------------------------------------------------------------------------------|------------------------|------|-----------|---------|--|--------------|--|--|--|--|--|--|--------|
|----------------------------------------------------------------------------------------------------|------------------------|------|-----------|---------|--|--------------|--|--|--|--|--|--|--------|

| mornatio         | on information installation installation     | started pa  | arameters   | the motor                            | Optimization                                                                 | communicatior | Operation           | PLC pa                   | arame    | ters       | lagno |     | inform     | nation   |
|------------------|----------------------------------------------|-------------|-------------|--------------------------------------|------------------------------------------------------------------------------|---------------|---------------------|--------------------------|----------|------------|-------|-----|------------|----------|
| ſ                | Domonoton                                    |             | R           | ange(\$)                             |                                                                              |               | Default(⇔           | )                        | I        |            | τ     |     |            |          |
|                  | Parameter                                    | OL          |             | RFC-A                                | RFC-S                                                                        | OL            | RFC-A               | RFC-S                    |          |            | Тур   | be  |            |          |
| 05 000           | Flux Compensation                            |             |             | 0 to 2                               |                                                                              |               | 0                   |                          | RW       | Num        |       |     |            | US       |
| 05.028           | Torque Linearization Disable                 |             |             |                                      | Off (0) or On (1)                                                            |               |                     | On (1)                   | RW       | Bit        |       |     |            | US       |
| 05.029           | Saturation Breakpoint 1                      |             | 0.          | 0 to 100.0 %                         | -                                                                            |               | 50.0 %              |                          | RW       | Num        |       |     |            | US       |
| 05.030           | Saturation Breakpoint 3                      |             | 0.          | 0 to 100.0 %                         |                                                                              |               | 75.0 %              |                          | RW       | Num        |       |     |            | US       |
| 05.031           | Voltage Controller Gain                      |             |             | 1 to 30                              |                                                                              |               | 1                   |                          | RW       | Num        |       |     |            | US       |
|                  |                                              |             | 0.          | 00 to 500.00<br>Nm/A                 |                                                                              |               |                     |                          | RO       | Num        | ND    | NC  | PT         |          |
| 05.032           | Torque Per Amp                               |             |             |                                      | 0.00 to                                                                      |               |                     | 1.60 Nm/A                | RW       | Num        |       |     |            | US       |
|                  |                                              |             |             |                                      | 500.00 Nm/A                                                                  |               |                     |                          |          |            |       |     |            |          |
| 05.033           | Volts Per 1000 rpm                           |             |             |                                      | 0 to 10,000 V                                                                |               |                     | 98                       | RW       | Num        |       |     |            | US       |
| 05.034           | Percentage Flux                              |             |             | 0 to 150.0 %                         |                                                                              |               |                     |                          | RO       | Num        | ND    | NC  | PT         | FI       |
| 05.035           | Auto-switching Frequency Change Disable      | Enabled (   | (0), Disabi | led (1), No Rip                      | ple Detect (2)                                                               |               | Enabled (0)         |                          | RW       | Txt        |       |     |            | US       |
| 05.036           | Auto-switching Frequency Step Size           | 2 64-       | (0) 2 kU-   | 1 to 2                               | 6 kH= (2)                                                                    |               | 2                   |                          | RW       | Num        |       |     |            | US       |
| 05.037           | Switching Frequency                          |             |             | 2 kHz (5), 16 k                      |                                                                              |               |                     |                          | RO       | Txt        | ND    | NC  | PT         |          |
| 05.038           | Minimum Switching Frequency                  | 0 to VM_N   | MIN_SWI     | TCHING_FRE                           | QUENCY kHz                                                                   |               | 4 (2) kHz           |                          | RW       | Txt        |       |     |            | US       |
| 05.039           | Maximum Inverter Temperature Ripple          |             | 2           | 0 to 60 °C                           |                                                                              |               | 60 °C               |                          | RW       | Num        |       |     |            | US       |
| 05.040           | Spin Start Boost                             | C           | 0.0 to 10.0 | )                                    |                                                                              |               | 1.0                 |                          | RW       | Num        |       |     |            | US       |
| 05.041           | Voltage Headroom                             |             |             | 0 to :                               | 20 %                                                                         |               | (                   | 0 %                      | RW       | Num        |       |     |            | US       |
| 05.042           | Reverse Output Phase Sequence                |             |             | (0) or On (1)                        |                                                                              |               | Off (0)             |                          | RW       | Bit        |       |     |            | US       |
| 05.044           | Stator Temperature Source                    | User (0), P |             | ), P1 Slot 1 (2)<br>3 (4), P1 Slot 4 | ), P1 Slot 2 (3),<br>(5)                                                     |               | User (0)            |                          | RW       | Txt        |       |     |            | US       |
| 05.045           | User Stator Temperature                      |             |             | 0 to 300 °C                          | (-)                                                                          |               | 0 °C                |                          | RW       | Num        |       |     |            |          |
| 05.046           | Stator Temperature                           |             |             | 0 to 300 °C                          |                                                                              |               |                     |                          | RO       | Num        | ND    | NC  | PT         | +        |
| 05.047           | Stator Temperature Coefficient               |             | 0 0000      | ) to 0.10000 °C                      | -1<br>-1                                                                     |               | 0.00390 °C-         | 1                        | RW       | Num        |       |     |            | US       |
| 05.048           | Stator Base Temperature                      |             |             | 0 to 300 °C                          |                                                                              |               | 0 °C                |                          | RW       | Num        |       |     |            | US       |
| 05.049           | Enable Stator Compensation                   |             |             | (0) or On (1)                        |                                                                              |               | Off (0)             |                          | RW       | Bit        |       |     |            | US       |
| 05.050           | Temperature Compensated Stator               |             |             | to 1000.00000                        | 0.0                                                                          |               | ( )                 |                          | RO       | Num        | ND    | NC  | PT         |          |
| 03.030           | Resistance                                   |             |             |                                      |                                                                              |               |                     |                          | KO       | Num        | ND    | NC  | FI         |          |
| 05.051           | Rotor Temperature Source                     | User (0), P |             | ), PT Slot T (2)<br>8 (4), P1 Slot 4 | ), P1 Slot 2 (3),<br>(5)                                                     |               | User (0)            |                          | RW       | Txt        |       |     |            | US       |
| 05.052           | User Rotor Temperature                       |             | -5          | 0 to 300 °C                          |                                                                              |               | 0 °C                |                          | RW       | Num        |       |     |            | US       |
| 05.053           | Rotor Temperature                            |             | -5          | 0 to 300 °C                          |                                                                              |               |                     |                          | RO       | Num        | ND    | NC  | PT         |          |
| 05.054           | Rotor Temperature Coefficient                |             | 0.00000     | ) to 0.10000 °C                      | <b>;</b> -1                                                                  | 0.003         | 390°C <sup>-1</sup> | 0.00100 °C <sup>-1</sup> | RW       | Num        |       |     |            | US       |
| 05.055           | Rotor Base Temperature                       |             | -5          | 0 to 300 °C                          |                                                                              |               | 0 °C                |                          | RW       | Num        |       |     |            | US       |
| 05.056           | Enable Rotor Compensation                    |             | Off         | (0) or On (1)                        |                                                                              |               | Off (0)             |                          | RW       | Bit        |       |     |            | US       |
|                  | Temperature compensated rated speed          | 0.00 to     |             | 0.00 to                              |                                                                              |               |                     |                          | RO       | Num        | ND    | NC  | PT         |          |
| 05.057           | Rotor Temperature Compensation               | 18000.00 rp | 111 50      | 0000.00 rpm                          | 0.000 to 2.000                                                               |               |                     |                          | RO       | Num        | ND    | NC  | PT         | +        |
| 05.059           | Maximum Deadtime Compensation                |             | 0.00        | ) to 10.000 µs                       | 0.000 10 2.000                                                               |               |                     |                          | RO       | Num        |       | NC  | PT         | US       |
|                  | Current At Maximum Deadtime                  |             |             |                                      |                                                                              |               |                     |                          |          |            |       |     | PT         |          |
| 05.060           | Compensation                                 |             |             | to 100.00 %                          |                                                                              |               |                     |                          | RO       | Num        |       | NC  | PI         | US       |
| 05.061           | Disable Deadtime Compensation                |             |             | (0) or On (1)                        |                                                                              |               | Off (0)             |                          | RW       | Bit        |       |     |            | US       |
| 05.062           | Saturation Breakpoint 2                      |             |             | 0 to 100.0 %                         |                                                                              |               | 0.0 %               |                          | RW       | Num        |       |     |            | US       |
| 05.063           | Saturation Breakpoint 4                      |             | 0.          | 0 to 100.0 %                         |                                                                              |               | 0.0 %               |                          | RW       | Num        |       |     |            | US       |
|                  | Sensorless Mode Current Ramp                 |             |             |                                      | 0.00 to 1.00 s                                                               |               |                     | 0.20 s                   | RW       | Num        |       |     |            | US       |
| 05.064           | RFC Low Speed Mode                           |             |             |                                      | Injection (0),<br>Non-salient (1),<br>Current (2),<br>Current No<br>Test (3) |               |                     | Current (2)              | RW       | Txt        |       |     |            | US       |
| 05.065           | Saliency Torque Control Select               |             |             |                                      | Disabled (0),<br>Low (1),<br>High (2),<br>Auto (3)                           |               |                     | Disabled (0)             | RW       | Txt        |       |     |            | US       |
| 05.066           | Active Saliency Torque Mode                  |             |             |                                      | Disabled (0),<br>Low (1),<br>High (2)                                        |               |                     |                          | RO       | Txt        | ND    | NC  | PT         |          |
| 05.067           | Required Over-current Trip Level             |             |             |                                      | 0 to 100 %                                                                   |               |                     | 0 %                      | RW       | Num        |       | 110 | <b>D</b> - | US       |
| 05.068           | Actual Over-current Trip Level               |             |             |                                      | 0 to 500 %                                                                   |               |                     |                          | RO       | Num        | ND    | NC  | PT         |          |
| 05.070           | Inverted Saturation Characteristic           |             |             |                                      | Off (0) or On (1)                                                            |               |                     | Off (0)                  | RW       | Bit        |       | _   |            | US       |
| 05.071           | Low Speed Sensorless Mode Current Limit      |             |             |                                      | 0.0 to 1000.0 %                                                              |               |                     | 100.0 %                  | RW       | Num        |       | RA  |            | US       |
| 05.072<br>05.075 | No-load Lq<br>Iq Test Current For Inductance |             |             |                                      | 0.000 to<br>500.000 mH<br>0 to 200 %                                         |               |                     | 0.000 mH                 | RW<br>RW | Num<br>Num |       | RA  |            | US<br>US |
|                  | Measurement                                  |             |             |                                      |                                                                              |               |                     |                          |          |            |       |     |            |          |
| 05.077           | Phase Offset At Iq Test Current              |             |             |                                      | ±90.0°                                                                       |               |                     | 0.0°                     | RW       | Num        |       | RA  |            | US       |

| Safety<br>information | Product<br>on information   | Mechanical installation | Electrical installation | Getting started | Basic<br>parameters | Running the motor | Optimization           | Drive<br>communication | SD Card<br>Operation |          | Advano<br>parame |     | Diagnos | tics | UL lis |    |
|-----------------------|-----------------------------|-------------------------|-------------------------|-----------------|---------------------|-------------------|------------------------|------------------------|----------------------|----------|------------------|-----|---------|------|--------|----|
|                       | Para                        | neter                   |                         |                 | Ra                  | nge(\$)           |                        |                        | Default(⇔            | )        |                  |     | Tur     | •    |        |    |
|                       | Fala                        | neter                   |                         | OL              |                     | RFC-A             | RFC-S                  | OL                     | RFC-A                | RFC-S    |                  |     | Тур     | е    |        |    |
| 05.078                | Lq At The Define            | ed Iq Test Curre        | ent                     |                 | ,                   |                   | 0.000 to<br>500.000 mH |                        |                      | 0.000 mH | RW               | Num |         | RA   |        | US |
| 05.082                | Id Test Current fe          | or Inductance I         | Aeasurement             |                 |                     |                   | -100 to 0 %            |                        |                      | -100 %   | RW               | Num |         |      |        | US |
| 05.084                | Lq At The Define            | ed Id Test Curre        | ent                     |                 |                     |                   | 0.000 to<br>500.000 mH |                        |                      | 0.000 mH | RW               | Num |         | RA   |        | US |
| 05.085                | Lq Incremental I<br>Current | nductance At D          | efined Id               |                 |                     |                   | 0.000 to<br>500.000 mH |                        |                      | 0.000 mH | RW               | Num |         | RA   |        | US |
| 05.087                | User Defined Ra             | ited Torque An          | gle                     |                 |                     |                   | 0 to 90°               |                        |                      | 0°       | RW               | Num |         |      |        | US |
| 05.088                | Estimated Lq                |                         |                         |                 |                     |                   | 0.000 to 500.00<br>mH  | )                      |                      |          | RO               | Num | ND      | NC   | PT     | FI |
| 05.089                | Rated Torque Ar             | ngle                    |                         |                 |                     |                   | 0 to 90°               |                        |                      |          | RO               | Num | ND      | NC   | PT     |    |

| RW | Read / Write     | RO | Read only  | Num | Number parameter    | Bit | Bit parameter    | Txt | Text string | Bin | Binary parameter | FI | Filtered    |
|----|------------------|----|------------|-----|---------------------|-----|------------------|-----|-------------|-----|------------------|----|-------------|
| ND | No default value | NC | Not copied | PT  | Protected parameter | RA  | Rating dependent | US  | User save   | PS  | Power-down save  | DE | Destination |

| Safety      | Product     | Mechanical   | Electrical   | Getting | Basic      | Running   | Ontimization | Drive         | SD Card   | Onboard | Advanced   | Diagnostics | UL listing  |
|-------------|-------------|--------------|--------------|---------|------------|-----------|--------------|---------------|-----------|---------|------------|-------------|-------------|
| information | information | installation | installation | started | parameters | the motor | Optimization | communication | Operation | PLC     | parameters | Diagnostics | information |

### 12.7 Menu 6: Sequencer and clock

Figure 12-15 Menu 6 logic diagram

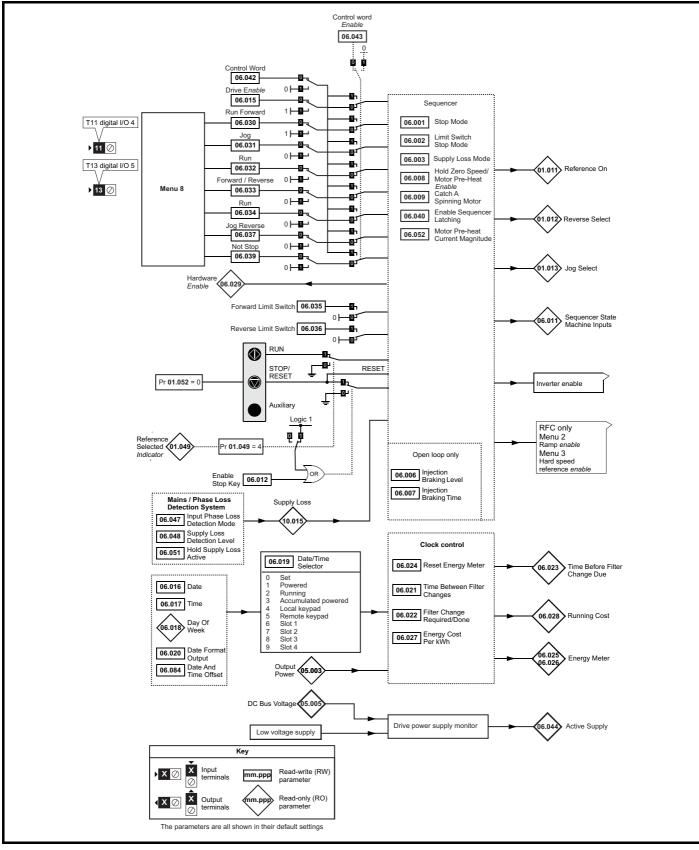

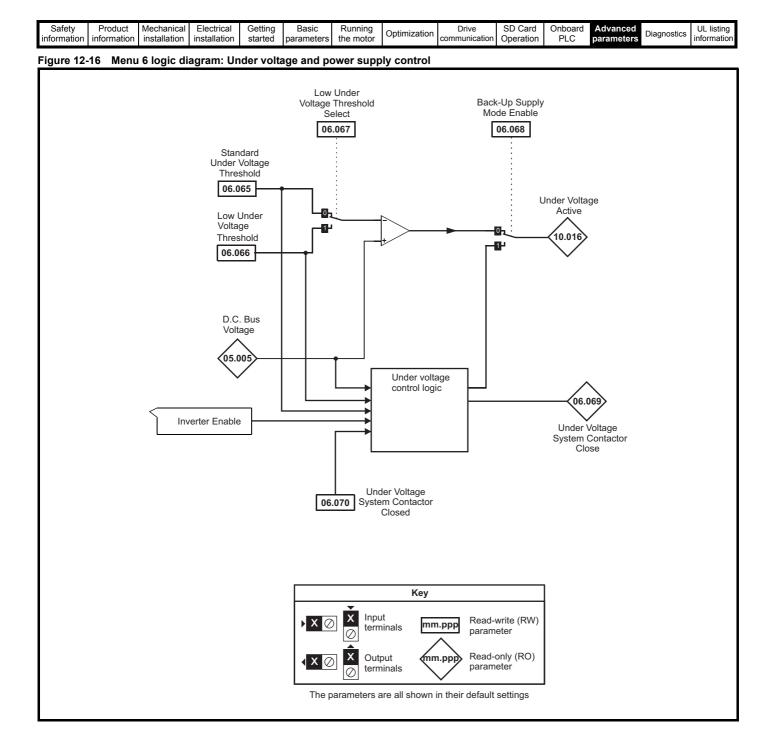

| Safety         Product         Mechanical         Electrical         Getting         Basic         Running         Drive         SD Card         Onboard         Advanced         Diagnostics         UL listing           information         installation         installation         started         parameters         the motor         Optimization         Drive         SD Card         Onboard         Advanced         Diagnostics         UL listing         information |             |             |              |              |         |            |           |              |               |           |         |            |             |             |
|----------------------------------------------------------------------------------------------------|-------------|-------------|--------------|--------------|---------|------------|-----------|--------------|---------------|-----------|---------|------------|-------------|-------------|
|                                                                                                    | Safety      | Product     | Mechanical   | Electrical   | Getting | Basic      | Running   |              | Drive         | SD Card   | Onboard | Advanced   |             | UL listing  |
| information information installation installation started parameters the motor Optimization communication Operation PLC parameters information                                                                                                    | ounory      |             | moonamoan    | 2.000.100.1  | ootting | 200.0      | a         | Ontimization | 5             | 00 00.0   |         |            | Diagnostics | or nothing  |
| information installation installation started parameters the motor communication operation recommunication                                                                                                    | information | information | installation | installation | etarted | narametere | the motor | Optimization | communication | Operation | PIC     | naramotore | Diagnostics | information |
|                                                                                                    | iniomation  | information | installation | installation | Starteu | parameters |           |              | communication | Operation | I LO    | parameters |             | information |

|                  |                                                                     | Range(                                                   | \$)                                                                |             | Default(⇔)                              |         | I        |            |     |          |    |          |
|------------------|---------------------------------------------------------------------|----------------------------------------------------------|--------------------------------------------------------------------|-------------|-----------------------------------------|---------|----------|------------|-----|----------|----|----------|
|                  | Parameter                                                           | OL                                                       | RFC-A/S                                                            | OL          | RFC-A                                   | RFC-S   |          |            | Тур | е        |    |          |
|                  |                                                                     | Coast (0), Ramp (1), Ramp d                              | Coast (0), Ramp (1),                                               |             |                                         | No Ramp |          |            |     |          |    |          |
| 06.001           | Stop Mode                                                           | c I (2), dc I (3), Timed dc I (4),<br>Disable (5)        | No Ramp (2)                                                        | Ramp (1)    | Ramp (1)                                | (2)     | RW       | Txt        |     |          |    | US       |
| 06.002           | Limit Switch Stop Mode                                              |                                                          | Stop (0) or Ramp (1)                                               |             | Stop                                    | o (0)   | RW       | Txt        |     |          |    | US       |
| 06.003           | Supply Loss Mode                                                    | Disable (0), Ramp Stop (1),<br>Ride Thru (2)             | Disable (0),<br>Ramp Stop (1),<br>Ride Thru (2),<br>Limit Stop (3) |             | Disable (0)                             |         | RW       | Txt        |     |          |    | US       |
| 06.006           | Injection Braking Level                                             | 0.0 to 150.0 %                                           |                                                                    | 100.0 %     |                                         |         | RW       | Num        |     | RA       |    | US       |
| 06.007           | Injection Braking Time                                              | 0.0 to 100.0 s                                           |                                                                    | 1.0 s       |                                         |         | RW       | Num        |     |          |    | US       |
| 06.008           | Hold Zero Speed                                                     | Off (0) or O                                             | n (1)                                                              | Off         | (0)                                     | On (1)  | RW       | Bit        |     |          |    | US       |
| 06.009           | Catch A Spinning Motor                                              | Disable (0), Enable (1), Fwd                             | Only (2), Rev Only (3)                                             | Disable (0) | Enab                                    | le (1)  | RW       | Txt        |     |          |    | US       |
| 06.010           | Enable Conditions                                                   | 000000000000000 to 1                                     | 1111111111                                                         |             |                                         |         | RO       | Bin        | ND  | NC       | PT |          |
| 06.011           | Sequencer State Machine Inputs                                      | 000000 to 1                                              | 11111                                                              |             |                                         |         | RO       | Bin        | ND  | NC       | PT |          |
| 06.012           | Enable Stop Key                                                     | Off (0) or O                                             | .,                                                                 |             | Off (0)                                 |         | RW       | Bit        |     |          |    | US       |
| 06.013           | Enable Auxiliary Key                                                | Disabled (0), Forward / Rever                            |                                                                    |             | Disabled (0)                            |         | RW       | Txt        |     |          |    | US       |
| 06.015           | Drive Enable                                                        | Off (0) or O                                             | <i>、</i> ,                                                         |             | On (1)                                  |         | RW       | Bit        |     |          |    | US       |
| 06.016           | Date                                                                | 00-00-00 to 3                                            |                                                                    |             | 00-00-00                                |         | RW       | Date       | ND  | NC       | PT |          |
| 06.017           | Time                                                                | 00:00:00 to 23                                           | 3:59:59                                                            |             |                                         |         | RW       | Time       | ND  | NC       | PT |          |
| 06.018           | Day Of Week                                                         | Sunday (0), Monday (1), Tueso<br>Thursday (4), Friday (5 |                                                                    |             |                                         |         | RO       | Txt        | ND  | NC       | PT |          |
| 06.019           | Date/Time Selector                                                  | Set (0), Powered (1), Running<br>Local Keypad (4), Ren   |                                                                    |             | Powered (1)                             |         | RW       | Txt        |     |          |    | US       |
| 06.020           | Date Format                                                         | Std (0) or U                                             | .,                                                                 |             | Std (0)                                 |         | RW       | Txt        |     |          |    | US       |
| 06.021           | Time Between Filter Changes                                         | 0 to 30000 H                                             | Hours                                                              |             | 0 Hours                                 |         | RW       | Num        |     |          |    | US       |
| 06.022           | Filter Change Required / Change Done                                | Off (0) or O                                             | .,                                                                 |             | Off (0)                                 |         | RW       | Bit        | ND  | NC       |    |          |
| 06.023           | Time Before Filter Change Due                                       | 0 to 30000 H                                             |                                                                    |             |                                         |         | RO       | Num        | ND  | NC       | PT | PS       |
| 06.024           | Reset Energy Meter                                                  | Off (0) or O                                             |                                                                    |             | Off (0)                                 |         | RW       | Bit        |     |          |    |          |
| 06.025           | Energy Meter: MWh                                                   | -999.9 to 999.                                           |                                                                    |             |                                         |         | RO       | Num        | ND  | NC       | PT | PS       |
| 06.026           | Energy Meter: kWh                                                   | ±99.99 k\                                                |                                                                    |             | 0.0                                     |         | RO       | Num        | ND  | NC       | PT | PS       |
| 06.027           | Energy Cost Per kWh                                                 | 0.0 to 600                                               |                                                                    |             | 0.0                                     |         | RW       | Num        | ND  | NO       | PT | US       |
| 06.028<br>06.029 | Running Cost<br>Hardware Enable                                     | ±32000<br>Off (0) or O                                   |                                                                    |             |                                         |         | RO<br>RO | Num<br>Bit | ND  | NC<br>NC | PT |          |
| 06.030           | Run Forward                                                         | Off (0) of O<br>Off (0) or O                             | .,                                                                 |             | Off (0)                                 |         | RW       | Bit        | ND  | NC       | FI |          |
| 06.031           | Jog                                                                 | Off (0) or O                                             | .,                                                                 |             | Off (0)                                 |         | RW       | Bit        |     | NC       |    |          |
| 06.032           | Run Reverse                                                         | Off (0) or O                                             | .,                                                                 |             | Off (0)                                 |         | RW       | Bit        |     | NC       |    |          |
| 06.033           | Forward/Reverse                                                     | Off (0) or O                                             | .,                                                                 |             | Off (0)                                 |         | RW       | Bit        |     | NC       |    |          |
| 06.034           | Run                                                                 | Off (0) or O                                             | .,                                                                 |             | Off (0)                                 |         | RW       | Bit        |     | NC       |    |          |
| 06.035           | Forward Limit Switch                                                | Off (0) or O                                             |                                                                    |             | Off (0)                                 |         | RW       | Bit        |     | NC       |    |          |
| 06.036           | Reverse Limit Switch                                                | Off (0) or O                                             | n (1)                                                              |             | Off (0)                                 |         | RW       | Bit        |     | NC       |    |          |
| 06.037           | Jog Reverse                                                         | Off (0) or O                                             | n (1)                                                              |             | Off (0)                                 |         | RW       | Bit        |     | NC       |    |          |
| 06.039           | Not Stop                                                            | Off (0) or O                                             | n (1)                                                              |             | Off (0)                                 |         | RW       | Bit        |     | NC       |    |          |
| 06.040           | Enable Sequencer Latching                                           | Off (0) or O                                             | n (1)                                                              |             | Off (0)                                 |         | RW       | Bit        |     |          |    | US       |
| 06.041           | Drive Event Flags                                                   | 00 to 1 <sup>4</sup>                                     | 1                                                                  |             | 01                                      |         | RW       | Bin        |     | NC       |    |          |
| 06.042           | Control Word                                                        | 000000000000000000000000000000 to 2                      | 11111111111111                                                     | 00          | 000000000000000000000000000000000000000 | 00      | RW       | Bin        |     | NC       |    |          |
| 06.043           | Control Word Enable                                                 | Off (0) or O                                             | n (1)                                                              |             | Off (0)                                 |         | RW       | Bit        |     |          |    | US       |
| 06.044           | Active Supply                                                       | Off (0) or O                                             | n (1)                                                              |             |                                         |         | RO       | Bit        | ND  | NC       | PT |          |
| 06.045           | Cooling Fan control                                                 | 0 to 11                                                  |                                                                    |             | -10                                     |         | RW       | Num        |     |          |    | US       |
| 06.047           | Input Phase Loss Detection Mode                                     | Full (0), Ripple Only (                                  | 1), Disabled (2)                                                   |             | Full (0)                                |         | RW       | Txt        |     |          |    | US       |
| 06.048           | Supply Loss Detection Level                                         | 0 to VM_SUPPLY_LC                                        | _                                                                  |             | 0 V drive: 205<br>0 V drive: 410        |         | RW       | Num        |     | RA       |    | US       |
| 06.051           | Hold Supply Loss Active                                             | Off (0) or O<br>0 to 100                                 |                                                                    |             | Off (0)                                 |         | RW<br>RW | Bit        |     | NC       |    | US       |
| 06.052           | Motor Pre-heat Current Magnitude                                    |                                                          |                                                                    |             |                                         |         | RW       | Num        |     |          |    |          |
| 06.058<br>06.059 | Output Phase Loss Detection Time Output Phase Loss Detection Enable | 0.5 s (0), 1.0 s (1), 2.0                                |                                                                    |             | 0.5 s (0)<br>Disabled (0)               |         | RW       | Txt<br>Txt |     |          |    | US<br>US |
| 06.059           | Standby Mode Enable                                                 | Disabled (0), Phases<br>Off (0) or O                     |                                                                    |             | Off (0)                                 |         | RW       | Bit        |     |          |    | US       |
| 06.060           | Standby Mode Enable                                                 | 0000000 to 1                                             | .,                                                                 |             | 0000000                                 |         | RW       | Bin        |     |          |    | US       |
| 06.065           | Standard Under Voltage Threshold                                    | 0 to VM_STD_UND                                          |                                                                    |             | 0 V drive: 230<br>0 V drive: 375        |         | RW       | Num        |     | RA       |    | US       |
|                  | Law Under Vieltege Threshold                                        |                                                          |                                                                    | 20          | 0 V drive: 175                          |         | RW       | Num        |     | RA       |    | US       |
| 06.066           | Low Under Voltage Threshold                                         | 24 to VM_LOW_UNE                                         |                                                                    |             | 0 V drive: 330                          | V       | 1.00     | num        |     | 101      |    |          |

| Safety<br>information | Product<br>on information | Mechanical installation | Electrical installation | Getting started | Basic<br>parameters | Running the motor | Optimization | Drive<br>communication | SD Card<br>Operation             |       | Advanc<br>paramet |     | iagnos | tics | UL lis |    |
|-----------------------|---------------------------|-------------------------|-------------------------|-----------------|---------------------|-------------------|--------------|------------------------|----------------------------------|-------|-------------------|-----|--------|------|--------|----|
|                       | Derer                     |                         |                         |                 | R                   | ange(\$)          |              |                        | Default(                         | ⇒)    |                   |     | True   |      |        |    |
|                       | Parar                     | neter                   | -                       |                 | OL                  |                   | RFC-A / S    | OL                     | RFC-A                            | RFC-S |                   |     | Тур    | e    |        |    |
| 06.068                | Back Up Supply I          | Mode Enable             |                         |                 | Off (               | (0) or On (1)     |              |                        | Off (0)                          | ·     | RW                | Bit |        |      |        | US |
| 06.069                | Under-Voltage Sy          | ystem Contacto          | or Close                |                 | Off (               | (0) or On (1)     |              |                        |                                  |       | RO                | Bit | ND     | NC   | PT     |    |
| 06.070                | Under-Voltage Sy          | ystem Contacto          | or Closed               |                 | Off (               | (0) or On (1)     |              |                        | Off (0)                          |       | RW                | Bit |        |      |        |    |
| 06.073                | Braking IGBT Lov          | wer Threshold           |                         |                 | 0 to VM_DC          | _VOLTAGE_         | SET V        |                        | 200 V drive: 3<br>400 V drive: 7 |       | RW                | Num |        | RA   |        | US |
| 06.074                | Braking IGBT Up           | per Threshold           |                         |                 | 0 to VM_DC          | _VOLTAGE_         | SET V        |                        | 200 V drive: 3<br>400 V drive: 7 |       | RW                | Num |        | RA   |        | US |
| 06.075                | Low Voltage Brak          | king IGBT Thre          | shold                   |                 | 0 to VM_DC          | _VOLTAGE_         | SET V        |                        | 0V                               |       | RW                | Num |        | RA   |        | US |
| 06.076                | Low Voltage Brak          | king IGBT Thre          | shold Select            |                 | Off (               | (0) or On (1)     |              |                        | Off (0)                          |       | RW                | Bit |        |      |        |    |
| 06.084                | Date And Time O           | Offset                  |                         |                 | ± 2                 | 4.00 Hours        |              |                        | 0.00 Hour                        | 'S    | RW                | Num |        |      |        | US |

| RW | Read / Write     | RO | Read only  | Num | Number parameter    | Bit | Bit parameter    | Txt | Text string | Bin | Binary parameter | FI | Filtered    |
|----|------------------|----|------------|-----|---------------------|-----|------------------|-----|-------------|-----|------------------|----|-------------|
| ND | No default value | NC | Not copied | PT  | Protected parameter | RA  | Rating dependent | US  | User save   | PS  | Power-down save  | DE | Destination |

| Safety      | Product     | Mechanical   | Electrical   | Getting | Basic      | Running   | Optimization | Drive         | SD Card   | Onboard | Advanced   | Diagnostics | UL listing  |
|-------------|-------------|--------------|--------------|---------|------------|-----------|--------------|---------------|-----------|---------|------------|-------------|-------------|
| information | information | installation | installation | started | parameters | the motor | Optimization | communication | Operation | PLC     | parameters | Diagnostics | information |

# 12.8 Menu 7: Analog I/O / Temperature Monitoring

### Figure 12-17 Menu 7 logic diagram

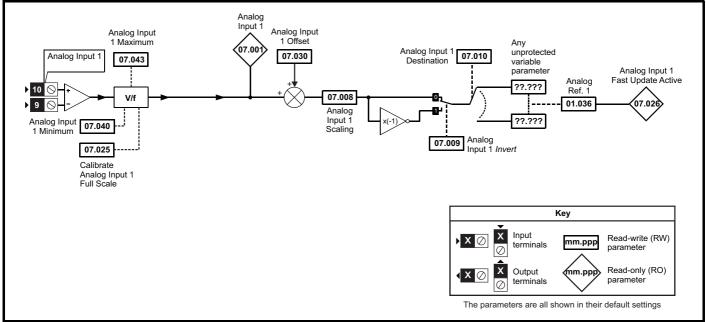

Figure 12-18 Menu 7 thermal monitoring diagram

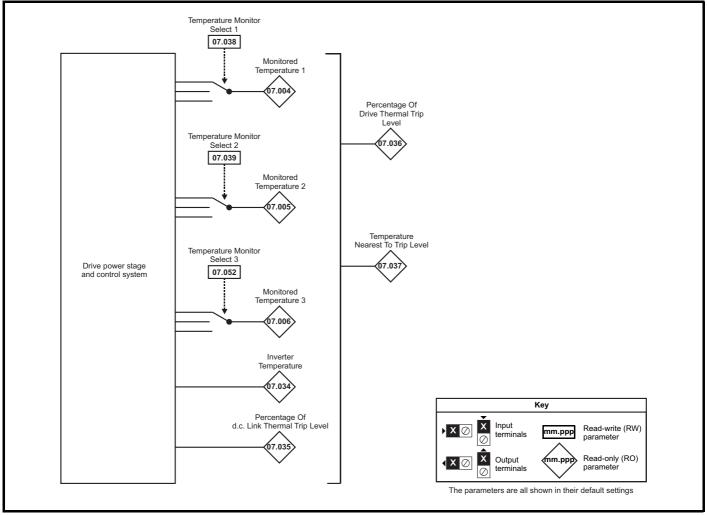

| Salety Product Mechanical Electrical Getting Basic Running Optimization Drive SD Card Onboard Advanced Diagnostics | Safety<br>nformation |  |  | Getting<br>started | Basic<br>parameters | Running the motor | Optimization | Drive communication |  | Onboard<br>PLC | Advanced parameters | Diagnostics | UL listing<br>information |
|----------------------------------------------------------------------------------------------------|----------------------|--|--|--------------------|---------------------|-------------------|--------------|---------------------|--|----------------|---------------------|-------------|---------------------------|
|----------------------------------------------------------------------------------------------------|----------------------|--|--|--------------------|---------------------|-------------------|--------------|---------------------|--|----------------|---------------------|-------------|---------------------------|

|        | Providence                                |    | Range(\$      | )         |    | Default(⇔) | )     |    |     | -   |    |    |    |
|--------|-------------------------------------------|----|---------------|-----------|----|------------|-------|----|-----|-----|----|----|----|
|        | Parameter                                 | OL |               | RFC-A / S | OL | RFC-A      | RFC-S |    |     | Тур | be |    |    |
| 07.001 | Analog Input 1                            |    | ±100.00 %     | )         |    |            |       | RO | Num | ND  | NC | PT | FI |
| 07.004 | Monitored Temperature 1                   |    | ±250 °C       |           |    |            |       | RO | Num | ND  | NC | PT |    |
| 07.005 | Monitored Temperature 2                   |    | ±250 °C       |           |    |            |       | RO | Num | ND  | NC | PT |    |
| 07.006 | Monitored Temperature 3                   |    | ±250 °C       |           |    |            |       | RO | Num | ND  | NC | PT |    |
| 07.008 | Analog Input 1 Scaling                    |    | 0.000 to 10.0 | 00        |    | 1.000      |       | RW | Num |     |    |    | US |
| 07.009 | Analog Input 1 Invert                     |    | Off (0) or On | (1)       |    | Off (0)    |       | RW | Bit |     |    |    | US |
| 07.010 | Analog Input 1 Destination                |    | 0.000 to 59.9 | 99        |    | 1.036      |       | RW | Num | DE  |    | PT | US |
| 07.025 | Calibrate Analog Input 1 Full Scale       |    | Off (0) or On | (1)       |    | Off (0)    |       | RW | Bit |     | NC |    |    |
| 07.026 | Analog Input 1 Fast Update Active         |    | Off (0) or On | (1)       |    |            |       | RO | Bit | ND  | NC | PT |    |
| 07.030 | Analog Input 1 Offset                     |    | ±100.00 %     | )         |    | 0.00 %     |       | RW | Num |     |    |    | US |
| 07.033 | Power Output                              |    | ±100.0 %      |           |    |            |       | RO | Num | ND  | NC | PT |    |
| 07.034 | Inverter Temperature                      |    | ±250 °C       |           |    |            |       | RO | Num | ND  | NC | PT |    |
| 07.035 | Percentage Of d.c. Bus Thermal Trip Level |    | 0 to 100 %    | )         |    |            |       | RO | Num | ND  | NC | PT |    |
| 07.036 | Percentage Of Drive Thermal Trip Level    |    | 0 to 100 %    | )         |    |            |       | RO | Num | ND  | NC | PT |    |
| 07.037 | Temperature Nearest To Trip Level         |    | 0 to 20999    | )         |    |            |       | RO | Num | ND  | NC | PT |    |
| 07.038 | Temperature Monitor Select 1              |    | 0 to 1999     |           |    | 1001       |       | RW | Num |     |    |    | US |
| 07.039 | Temperature Monitor Select 2              |    | 0 to 1999     |           |    | 1002       |       | RW | Num |     |    |    | US |
| 07.040 | Analog Input 1 Minimum                    |    | ±100.00 %     | )         |    | -100.00 %  |       | RW | Num |     |    |    | US |
| 07.043 | Analog Input 1 Maximum                    |    | ±100.00 %     | )         |    | 100.00 %   |       | RW | Num |     |    |    | US |
| 07.051 | Analog Input 1 Full Scale                 |    | 0 to 65535    | i         |    |            |       | RO | Num | ND  | NC | PT | PS |
| 07.052 | Temperature Monitor Select 3              |    | 0 to 1999     |           |    | 1          |       | RW | Num |     |    |    | US |

| RW | Read / Write     | RO | Read only  | Num | Number parameter    | Bit | Bit parameter    | Txt | Text string | Bin | Binary parameter | FI | Filtered    |
|----|------------------|----|------------|-----|---------------------|-----|------------------|-----|-------------|-----|------------------|----|-------------|
| ND | No default value | NC | Not copied | PT  | Protected parameter | RA  | Rating dependent | US  | User save   | PS  | Power-down save  | DE | Destination |

| Cafatu      | Decalvet    | Mashaniaal   | Electrical   | Catting | Pacia      | Dummina   |              | Data          | CD Cand   | Orthograd | Adversed   |             | LH. Bathan  |
|-------------|-------------|--------------|--------------|---------|------------|-----------|--------------|---------------|-----------|-----------|------------|-------------|-------------|
| Safety      | Product     | Mechanical   | Electrical   | Getting | Basic      | Running   | Optimization | Drive         | SD Card   | Unboard   | Advanced   | Diagnostics | UL listing  |
| information | information | installation | installation | started | parameters | the motor | Optimization | communication | Operation | PLC       | parameters | Diagnostics | information |

| Safety      | Product | Mechanical   | Electrical   | Getting | Basic      | Running   |              | Drive         | SD Card   | Onboard | Advanced   |             | UL listing  |
|-------------|---------|--------------|--------------|---------|------------|-----------|--------------|---------------|-----------|---------|------------|-------------|-------------|
| information |         | installation | installation | U U     | parameters | the motor | Optimization | communication | Operation |         | parameters | Diagnostics | information |

# 12.9 Menu 8: Digital I/O

Figure 12-19 Menu 8 Digital input and outputs logic diagram

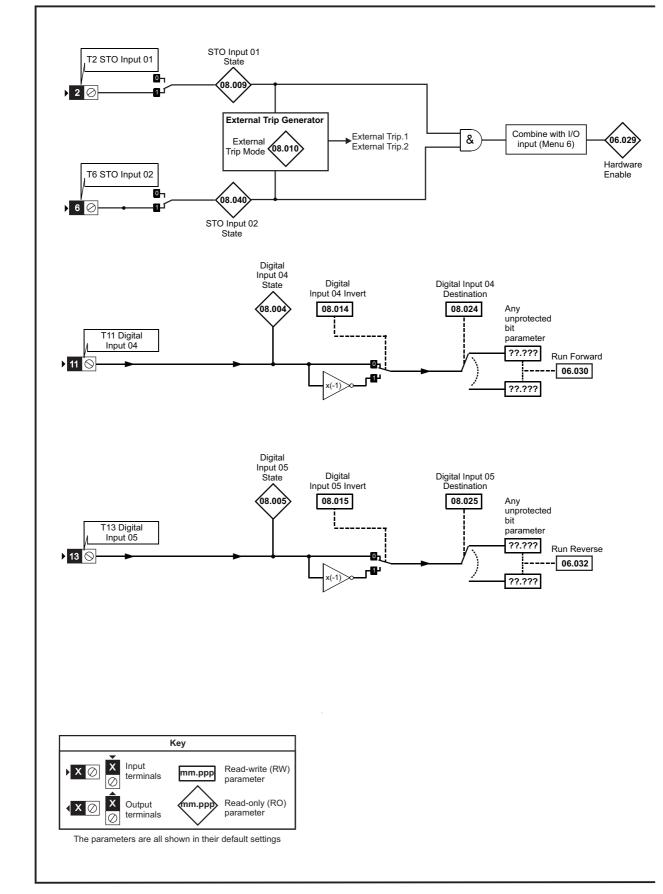

| Safety<br>information | Product     | Mechanical   | Electrical   | Getting | Basic      | Running   | Optimization | Drive         | SD Card   | Onboard<br>PLC | Advanced   | Diagnostics | UL listing  |
|-----------------------|-------------|--------------|--------------|---------|------------|-----------|--------------|---------------|-----------|----------------|------------|-------------|-------------|
| information           | information | installation | installation | started | parameters | the motor |              | communication | Operation | PLC            | parameters | 5           | information |

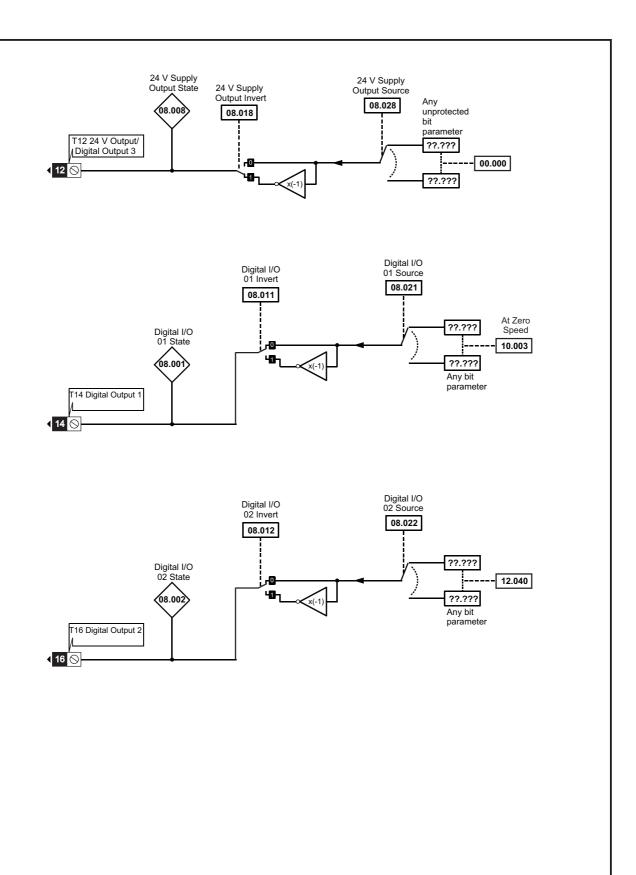

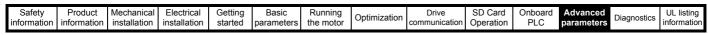

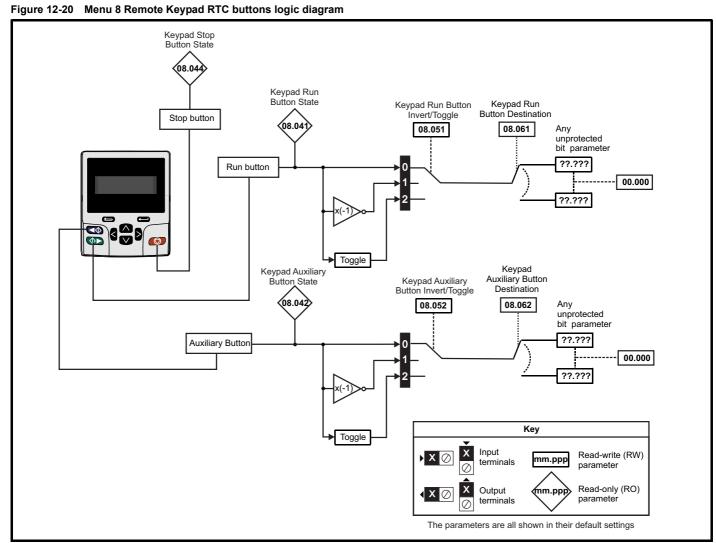

| Safety<br>information         Product<br>information         Mechanical<br>installation         Electrical<br>installation         Getting<br>started         Basic<br>parameters         Running<br>the motor         Optimization         Drive<br>communication         SD Card<br>Operation         Onboard<br>PLC         Advanced<br>parameters         Diagram | agnostics UL listin |  |
|----------------------------------------------------------------------------------------------------|---------------------|--|
|----------------------------------------------------------------------------------------------------|---------------------|--|

|        | Parameter                             | R                                       | ange(\$)                      |                | Туро                                    |     |    |      |    |    |    |    |  |  |  |
|--------|---------------------------------------|-----------------------------------------|-------------------------------|----------------|-----------------------------------------|-----|----|------|----|----|----|----|--|--|--|
|        | Parameter                             | OL                                      | OL                            | OL RFC-A RFC-S |                                         |     |    | Туре |    |    |    |    |  |  |  |
| 08.001 | Digital I/O 01 State                  | Off                                     | (0) or On (1)                 |                |                                         |     | RO | Bit  | ND | NC | PT |    |  |  |  |
| 08.002 | Digital I/O 02 State                  | Off                                     | (0) or On (1)                 |                |                                         |     | RO | Bit  | ND | NC | PT |    |  |  |  |
| 08.004 | Digital Input 04 State                | Off                                     | (0) or On (1)                 |                |                                         |     | RO | Bit  | ND | NC | PT |    |  |  |  |
| 08.005 | Digital Input 05 State                | Off                                     | (0) or On (1)                 |                |                                         |     | RO | Bit  | ND | NC | PT |    |  |  |  |
| 08.008 | 24V Supply Output State               | Off                                     | (0) or On (1)                 |                |                                         |     | RO | Bit  | ND | NC | PT |    |  |  |  |
| 08.009 | STO Input 01 State                    | Off                                     | (0) or On (1)                 |                |                                         |     | RO | Bit  | ND | NC | PT |    |  |  |  |
| 08.010 | External Trip Mode                    | Disable (0), STO 1 (1),                 | STO 2 (2), STO 1 OR STO 2 (3) |                | Disable (0)                             |     | RW | Txt  |    |    |    | US |  |  |  |
| 08.011 | Digital I/O 01 Invert                 | Not Inve                                | rt (0) or Invert (1)          |                | Not Invert (0)                          |     | RW | Txt  |    |    |    | US |  |  |  |
| 08.012 | Digital I/O 02 Invert                 | Not Inve                                | rt (0) or Invert (1)          |                | Not Invert (0)                          |     | RW | Txt  |    |    |    | US |  |  |  |
| 08.014 | Digital Input 04 Invert               | Not Inve                                | rt (0) or Invert (1)          |                | Not Invert (0)                          |     | RW | Txt  |    |    |    | US |  |  |  |
| 08.015 | Digital Input 05 Invert               | Not Inve                                | rt (0) or Invert (1)          |                | Not Invert (0)                          |     | RW | Txt  |    |    |    | US |  |  |  |
| 08.018 | 24V Supply Output Invert              | Not Inve                                | rt (0) or Invert (1)          |                | RW                                      | Txt |    |      |    | US |    |    |  |  |  |
| 08.020 | Digital I/O Read Word                 |                                         | 0 to 511                      |                |                                         |     |    | Num  | ND | NC | PT |    |  |  |  |
| 08.021 | Digital I/O 01 Source/Destination     | 0.00                                    | 00 to 59.999                  | 10.003         |                                         |     |    | Num  | DE |    | PT | US |  |  |  |
| 08.022 | Digital I/O 02 Source/Destination     | 0.00                                    | 00 to 59.999                  |                | RW                                      | Num | DE |      | PT | US |    |    |  |  |  |
| 08.024 | Digital Input 04 Destination          | 0.00                                    | 00 to 59.999                  |                | RW                                      | Num | DE |      | PT | US |    |    |  |  |  |
| 08.025 | Digital Input 05 Destination          | 0.00                                    | 00 to 59.999                  | 6.032          |                                         |     |    | Num  | DE |    | PT | US |  |  |  |
| 08.028 | 24V Supply Output Source              | 0.00                                    | 00 to 59.999                  |                | RW                                      | Num |    |      | PT | US |    |    |  |  |  |
| 08.040 | STO Input 02 State                    | Off                                     | (0) or On (1)                 |                |                                         |     | RO | Bit  | ND | NC | PT |    |  |  |  |
| 08.041 | Keypad Run Button State               | Off                                     | (0) or On (1)                 |                |                                         |     |    | Bit  | ND | NC | PT |    |  |  |  |
| 08.042 | Keypad Auxiliary Button State         | Off                                     | (0) or On (1)                 |                |                                         |     | RO | Bit  | ND | NC | PT |    |  |  |  |
| 08.044 | Keypad Stop Button State              | Off                                     | (0) or On (1)                 |                |                                         |     | RO | Bit  | ND | NC | PT |    |  |  |  |
| 08.046 | Drive Reset Button State              | Off                                     | (0) or On (1)                 |                |                                         |     | RO | Bit  | ND | NC | PT |    |  |  |  |
| 08.051 | Keypad Run Button Invert/Toggle       | Not Invert (0),                         | Invert (1) or Toggle (2)      | Not Invert (0) |                                         |     | RW | Txt  |    |    |    | US |  |  |  |
| 08.052 | Keypad Auxiliary Button Invert/Toggle | Not Invert (0),                         | Invert (1) or Toggle (2)      |                | Not Invert (0)                          |     | RW | Txt  |    |    |    | US |  |  |  |
| 08.061 | Keypad Run Button Destination         | 0.00                                    | 00 to 59.999                  |                | 0.000                                   |     | RW | Num  | DE |    | PT | US |  |  |  |
| 08.062 | Keypad Auxiliary Button Destination   | 0.00                                    | 00 to 59.999                  |                | 0.000                                   |     | RW | Num  | DE |    | PT | US |  |  |  |
| 08.071 | DI/O Output Enable Register 1         | 000000000000000000000000000000000000000 | 000 to 111111111111111        | (              | 000000000000000000000000000000000000000 | 00  | RW | Bin  |    |    | PT | US |  |  |  |
| 08.072 | DI/O Input Register 1                 | 000000000000000000000000000000000000000 | 000 to 111111111111111        |                |                                         |     | RO | Bin  | ND | NC | PT |    |  |  |  |
| 08.073 | DI/O Output Register 1                | 000000000000000000000000000000000000000 | 000 to 111111111111111        | (              | 000000000000000000000000000000000000000 | 00  | RW | Bin  |    |    | PT |    |  |  |  |

| RW | Read / Write     | RO | Read only  | Num | Number parameter    | Bit | Bit parameter    | Txt | Text string | Bin | Binary parameter | FI | Filtered    |
|----|------------------|----|------------|-----|---------------------|-----|------------------|-----|-------------|-----|------------------|----|-------------|
| ND | No default value | NC | Not copied | PT  | Protected parameter | RA  | Rating dependent | US  | User save   | PS  | Power-down save  | DE | Destination |

| Safety      | Product       | Mechanical   | Electrical   | Getting | Basic      | Running   | Optimization | Drive         | SD Card   | Onboard | Advanced   | Diagnostico | UL listing  |
|-------------|---------------|--------------|--------------|---------|------------|-----------|--------------|---------------|-----------|---------|------------|-------------|-------------|
| information | n information | installation | installation | started | parameters | the motor | Optimization | communication | Operation | PLC     | parameters | Diagnostics | information |

# 12.10 Menu 9: Programmable logic, motorized pot, binary sum and timers

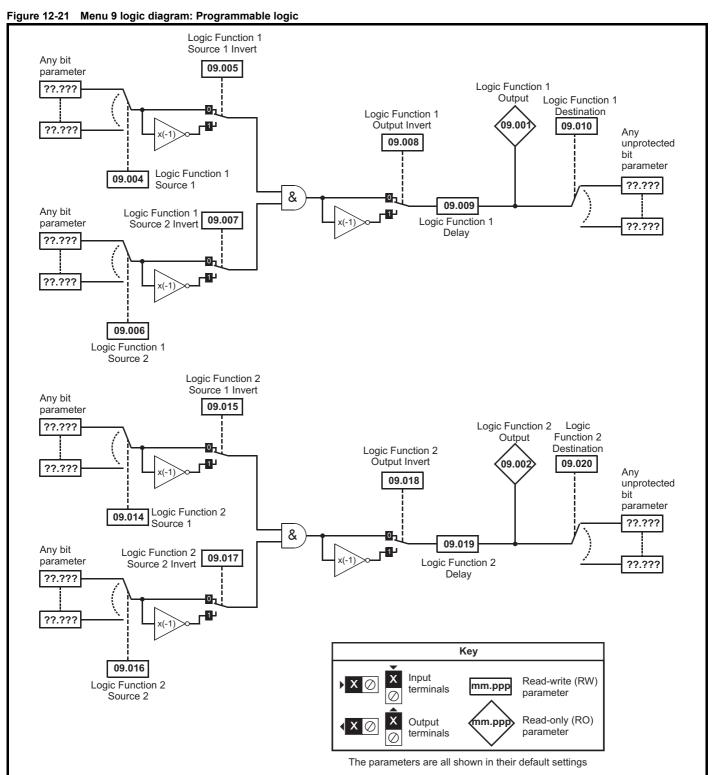

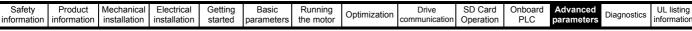

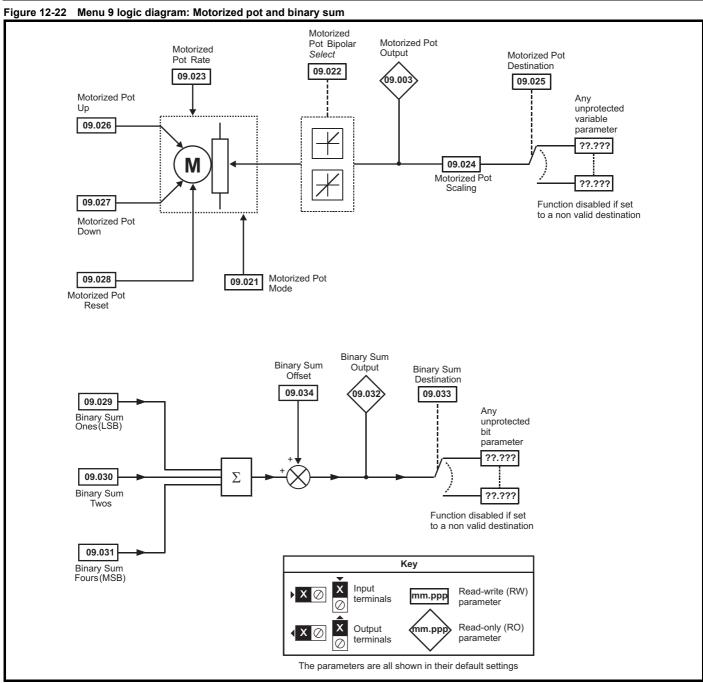

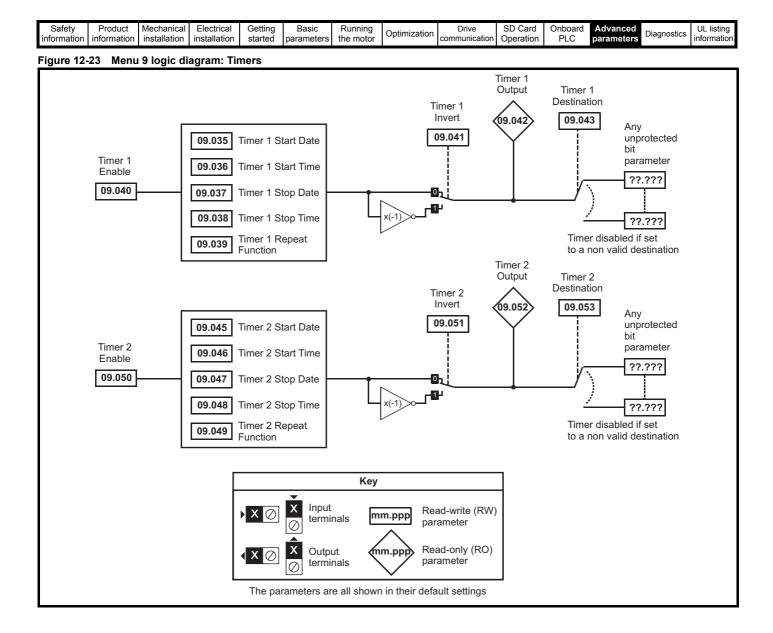

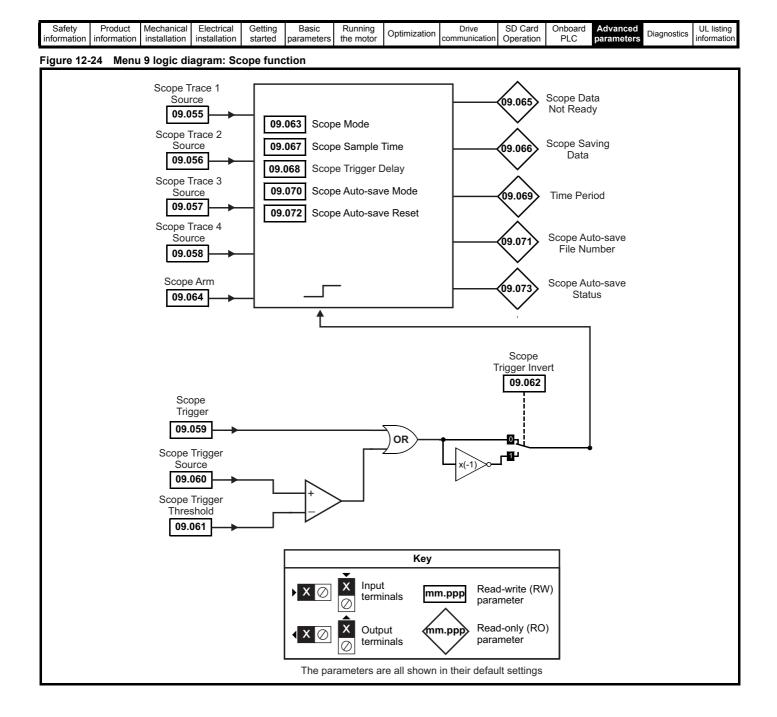

| ľ | Safety<br>information | Product information | Mechanical<br>installation | Electrical<br>installation | Getting started | Basic<br>parameters | Running<br>the motor | Optimization | Drive<br>communication | SD Card<br>Operation | Onboard<br>PLC | Advanced<br>parameters | Diagnostics | UL listing information |
|---|-----------------------|---------------------|----------------------------|----------------------------|-----------------|---------------------|----------------------|--------------|------------------------|----------------------|----------------|------------------------|-------------|------------------------|
|   | mormation             | Information         | Installation               | Installation               | Starteu         | parameters          |                      |              | communication          | Operation            | FLC            | parameters             |             | inionnation            |

|                  | <b>-</b> .                                                    | Range(\$)                                                                              | Default(⇔)       | Туре     |            |    |    |     |          |  |  |
|------------------|---------------------------------------------------------------|----------------------------------------------------------------------------------------|------------------|----------|------------|----|----|-----|----------|--|--|
|                  | Parameter                                                     | OL RFC-A/S                                                                             | OL RFC-A RFC-S   | туре     |            |    |    |     |          |  |  |
| 09.001           | Logic Function 1 Output                                       | Off (0) or On (1)                                                                      |                  | RO       | Bit        | ND | NC | PT  |          |  |  |
| 09.002           | Logic Function 2 Output                                       | Off (0) or On (1)                                                                      |                  | RO       | Bit        | ND | NC | PT  |          |  |  |
| 09.003           | Motorized Pot Output                                          | ±100.00 %                                                                              |                  | RO       | Num        | ND | NC | PT  | PS       |  |  |
| 09.004           | Logic Function 1 Source 1                                     | 0.000 to 59.999                                                                        | 0.000            | RW       | Num        |    |    | PT  | US       |  |  |
| 09.005           | Logic Function 1 Source 1 Invert                              | Off (0) or On (1)                                                                      | Off (0)          | RW       | Bit        |    |    |     | US       |  |  |
| 09.006           | Logic Function 1 Source 2                                     | 0.000 to 59.999                                                                        | 0.000            | RW       | Num        |    |    | PT  | US       |  |  |
| 09.007           | Logic Function 1 Source 2 Invert                              | Off (0) or On (1)                                                                      | Off (0)          | RW       | Bit        |    |    |     | US       |  |  |
| 09.008           | Logic Function 1 Output Invert                                | Off (0) or On (1)                                                                      | Off (0)          | RW       | Bit        |    |    |     | US       |  |  |
| 09.009           | Logic Function 1 Delay                                        | ±25.0 s                                                                                | 0.0 s            | RW       | Num        | DE |    | DT  | US       |  |  |
| 09.010           | Logic Function 1 Destination                                  | 0.000 to 59.999                                                                        | 0.000            | RW       | Num        | DE |    | PT  | US       |  |  |
| 09.014<br>09.015 | Logic Function 2 Source 1                                     | 0.000 to 59.999<br>Off (0) or On (1)                                                   | 0.000            | RW<br>RW | Num<br>Bit |    |    | PT  | US<br>US |  |  |
| 09.015           | Logic Function 2 Source 1 Invert<br>Logic Function 2 Source 2 | 0.000 to 59.999                                                                        | Off (0)<br>0.000 | RW       | Num        |    |    | PT  | US       |  |  |
| 09.018           | Logic Function 2 Source 2 Invert                              | Off (0) or On (1)                                                                      | O.000<br>Off (0) | RW       | Bit        |    |    | FI  | US       |  |  |
| 09.017           | Logic Function 2 Output Invert                                | Off (0) or On (1)                                                                      | Off (0)          | RW       | Bit        |    |    |     | US       |  |  |
| 09.018           | Logic Function 2 Delay                                        | ±25.0 s                                                                                | 0.0 s            | RW       | Num        |    |    |     | US       |  |  |
| 09.019           | Logic Function 2 Destination                                  | 0.000 to 59.999                                                                        | 0.000            | RW       | Num        | DE |    | PT  | US       |  |  |
| 09.020           | Motorized Pot Mode                                            | 0 to 4                                                                                 | 0.000            | RW       | Num        | JE |    | 11  | US       |  |  |
| 09.021           | Motorized Pot Mode                                            | Off (0) or On (1)                                                                      | Off (0)          | RW       | Bit        |    |    |     | US       |  |  |
| 09.022           | Motorized Pot Bipolar Select                                  | 0 to 250 s                                                                             | 20 s             | RW       | Num        |    |    |     | US       |  |  |
| 09.023           | Motorized Pot Scaling                                         | 0.000 to 4.000                                                                         | 1.000            | RW       | Num        |    |    |     | US       |  |  |
| 09.024           | Motorized Pot Scaling<br>Motorized Pot Destination            | 0.000 to 59.999                                                                        | 0.000            | RW       | Num        | DE |    | PT  | US       |  |  |
| 09.026           | Motorized Pot Up                                              | Off (0) or On (1)                                                                      | Off (0)          | RW       | Bit        | 52 | NC | • • |          |  |  |
| 09.027           | Motorized Pot Down                                            | Off (0) or On (1)                                                                      | Off (0)          | RW       | Bit        |    | NC |     | <u> </u> |  |  |
| 09.028           | Motorized Pot Reset                                           | Off (0) or On (1)                                                                      | Off (0)          | RW       | Bit        |    | NC |     | <u> </u> |  |  |
| 09.029           | Binary Sum Ones                                               | Off (0) or On (1)                                                                      | Off (0)          | RW       | Bit        |    | NC |     |          |  |  |
| 09.030           | Binary Sum Twos                                               | Off (0) or On (1)                                                                      | Off (0)          | RW       | Bit        |    | NC |     |          |  |  |
| 09.031           | Binary Sum Fours                                              | Off (0) or On (1)                                                                      | Off (0)          | RW       | Bit        |    | NC |     |          |  |  |
| 09.032           | Binary Sum Output                                             | 0 to 255                                                                               |                  | RO       | Num        | ND | NC | PT  |          |  |  |
| 09.033           | Binary Sum Destination                                        | 0.000 to 59.999                                                                        | 0.000            | RW       | Num        | DE |    | PT  | US       |  |  |
| 09.034           | Binary Sum Offset                                             | 0 to 248                                                                               | 0                | RW       | Num        |    |    |     | US       |  |  |
| 09.035           | Timer 1 Start Date                                            | 00-00-00 to 31-12-99                                                                   | 00-00-00         | RW       | Date       |    |    |     | US       |  |  |
| 09.036           | Timer 1 Start Time                                            | 00:00:00 to 23:59:59                                                                   | 00:00:00         | RW       | Time       |    |    |     | US       |  |  |
| 09.037           | Timer 1 Stop Date                                             | 00-00-00 to 31-12-99                                                                   | 00-00-00         | RW       | Date       |    |    |     | US       |  |  |
| 09.038           | Timer 1 Stop Time                                             | 00:00:00 to 23:59:59                                                                   | 00:00:00         | RW       | Time       |    |    |     | US       |  |  |
| 09.039           | Timer 1 Repeat Function                                       | None (0), Hour (1), Day (2), Week (3), Month (4), Year (5), One off (6),<br>Minute (7) | None (0)         | RW       | Txt        |    |    |     | US       |  |  |
| 09.040           | Timer 1 Enable                                                | Off (0) or On (1)                                                                      | Off (0)          | RW       | Bit        |    |    |     | US       |  |  |
| 09.041           | Timer 1 Invert                                                | Off (0) or On (1)                                                                      | Off (0)          | RW       | Bit        |    |    |     | US       |  |  |
| 09.042           | Timer 1 Output                                                | Off (0) or On (1)                                                                      |                  | RO       | Bit        | ND | NC | PT  |          |  |  |
| 09.043           | Timer 1 Destination                                           | 0.000 to 59.999                                                                        | 0.000            | RW       | Num        | DE |    | PT  | US       |  |  |
| 09.045           | Timer 2 Start Date                                            | 00-00-00 to 31-12-99                                                                   | 00-00-00         | RW       | Date       |    |    |     | US       |  |  |
| 09.046           | Timer 2 Start Time                                            | 00:00:00 to 23:59:59                                                                   | 00:00:00         | RW       | Time       |    |    |     | US       |  |  |
| 09.047           | Timer 2 Stop Date                                             | 00-00-00 to 31-12-99                                                                   | 00-00-00         | RW       | Date       |    |    |     | US       |  |  |
| 09.048           | Timer 2 Stop Time                                             | 00:00:00 to 23:59:59                                                                   | 00:00:00         | RW       | Time       |    |    |     | US       |  |  |
| 09.049           | Timer 2 Repeat Function                                       | None (0), Hour (1), Day (2), Week (3), Month (4), Year (5),<br>One off (6), Minute (7) | None (0)         | RW       | Txt        |    |    |     | US       |  |  |
| 09.050           | Timer 2 Enable                                                | Off (0) or On (1)                                                                      | Off (0)          | RW       | Bit        |    |    |     | US       |  |  |
| 09.051           | Timer 2 Invert                                                | Off (0) or On (1)                                                                      | Off (0)          | RW       | Bit        |    |    |     | US       |  |  |
| 09.052           | Timer 2 Output                                                | Off (0) or On (1)                                                                      |                  | RO       | Bit        | ND | NC | PT  | -        |  |  |
| 09.053           | Timer 2 Destination                                           | 0.000 to 59.999                                                                        | 0.000            | RW       | Num        | DE |    | PT  | US       |  |  |
| 09.055           | Scope Trace 1 Source                                          | 0.000 to 59.999                                                                        | 5.001 3.002      | RW       | Num        |    |    | PT  | US       |  |  |
| 09.056           | Scope Trace 2 Source                                          | 0.000 to 59.999                                                                        | 4.002            | RW       | Num        |    |    | PT  | US       |  |  |
| 09.057           | Scope Trace 3 Source                                          | 0.000 to 59.999                                                                        | 0.000            | RW       | Num        |    |    | PT  | US       |  |  |
| 09.058           | Scope Trace 4 Source                                          | 0.000 to 59.999                                                                        | 0.000            | RW       | Num        |    |    | PT  | US       |  |  |
| 09.059           | Scope Trigger                                                 | Off (0) or On (1)                                                                      | Off (0)          | RW       | Bit        |    |    |     |          |  |  |
| 09.060           | Scope Trigger Source                                          | 0.000 to 59.999                                                                        | 10.001           | RW       | Num        |    |    | PT  | US       |  |  |
| 09.061           | Scope Trigger Threshold                                       | -2147483648 to 2147483647                                                              | 0                | RW       | Num        |    |    |     | US       |  |  |
| 09.062           | Scope Trigger Invert                                          | Off (0) or On (1)                                                                      | Off (0)          | RW       | Bit        |    |    |     | US       |  |  |
| 09.063           | Scope Mode                                                    | Single (0), Normal (1), Auto (2)                                                       | Normal (1)       | RW       | Txt        |    |    |     | US       |  |  |

| Safety Product Mechanical Electrical Getting Started parameters the motor Optimization Optimization Drive Communication Operation Operation Optimization Drive SD Card Onboard PLC Parameters Diagnost | UL listing information |
|----------------------------------------------------------------------------------------------------|------------------------|
|----------------------------------------------------------------------------------------------------|------------------------|

|        | Parameter                   | Ran                     | ge(\$)                     |    | Default(⇔    | )     |    |     | та  |    |    |    |
|--------|-----------------------------|-------------------------|----------------------------|----|--------------|-------|----|-----|-----|----|----|----|
|        | Parameter                   | OL                      | RFC-A / S                  | OL | RFC-A        | RFC-S |    |     | Тур | be |    |    |
| 09.064 | Scope Arm                   | Off (0)                 | or On (1)                  |    | Off (0)      |       | RW | Bit |     | NC |    |    |
| 09.065 | Scope Data Not Ready        | Off (0)                 | or On (1)                  |    |              |       | RO | Bit | ND  | NC | PT |    |
| 09.066 | Scope Saving Data           | Off (0)                 | or On (1)                  |    |              |       | RO | Bit | ND  | NC | PT |    |
| 09.067 | Scope Sample Time           | 1 t                     | o 200                      |    | 4            |       | RW | Num |     |    |    | US |
| 09.068 | Scope Trigger Delay         | 0 to                    | 100 %                      |    | 100 %        |       | RW | Num |     |    |    | US |
| 09.069 | Scope Time Period           | 0.00 to 20              | 00000.00 ms                |    |              |       | RO | Num | ND  | NC | PT |    |
| 09.070 | Scope Auto-save Mode        | Disabled (0), Ove       | erwrite (1), Keep (2)      |    | Disabled (0) | )     | RW | Txt |     |    |    | US |
| 09.071 | Scope Auto-save File Number | 0                       | to 99                      |    |              |       | RO | Num |     |    |    | PS |
| 09.072 | Scope Auto-save Reset       | Off (0)                 | or On (1)                  |    | Off (0)      |       | RW | Bit |     |    |    | -  |
| 09.073 | Scope Auto-save Status      | Disabled (0), Active (1 | ), Stopped (2), Failed (3) |    |              |       | RO | Txt |     |    |    | PS |

| RW | Read / Write     | RO  | Read only   | Num  | Number parameter    | Bit  | Bit parameter    | Txt | Text string         | Bin | Binary parameter    | FI  | Filtered       |
|----|------------------|-----|-------------|------|---------------------|------|------------------|-----|---------------------|-----|---------------------|-----|----------------|
| ND | No default value | NC  | Not copied  | PT   | Protected parameter | RA   | Rating dependent | US  | User save           | PS  | Power-down save     | DE  | Destination    |
| IP | IP address       | Mac | Mac address | Date | Date parameter      | Time | Time parameter   | SMP | Slot,menu,parameter | Chr | Character parameter | Ver | Version number |

| Safety<br>information | Product<br>information | Mechanical<br>installation | Electrical<br>installation | Getting | Basic<br>parameters | Running<br>the motor | Optimization | Drive communication | SD Card   | Onboard<br>PLC | Advanced<br>parameters | Diagnostics | UL listing information |
|-----------------------|------------------------|----------------------------|----------------------------|---------|---------------------|----------------------|--------------|---------------------|-----------|----------------|------------------------|-------------|------------------------|
| information           | information            | Installation               | Installation               | started | parameters          | the motor            | •            | communication       | Operation | PLC            | parameters             | •           | information            |

## 12.11 Menu 10: Status and trips

|        | Deveneter                              | Ran               | ge(\$)                          |    | Default(⇔) |       |          |      | Τ   |    |    | $\neg$ |
|--------|----------------------------------------|-------------------|---------------------------------|----|------------|-------|----------|------|-----|----|----|--------|
|        | Parameter                              | OL                | RFC-A / S                       | OL | RFC-A      | RFC-S |          |      | Тур | e  |    |        |
| 10.001 | Drive OK                               | Off (0) o         | or On (1)                       |    |            |       | RO       | Bit  | ND  | NC | PT |        |
| 10.002 | Drive Active                           | Off (0) o         | or On (1)                       |    |            |       | RO       | Bit  | ND  | NC | PT |        |
| 10.003 | Zero Speed                             | Off (0) o         | or On (1)                       |    |            |       | RO       | Bit  | ND  | NC | PT |        |
| 10.004 | Running At Or Below Minimum Speed      | Off (0) o         | or On (1)                       |    |            |       | RO       | Bit  | ND  | NC | PT |        |
| 10.005 | Below Set Speed                        | Off (0) o         | or On (1)                       |    |            |       | RO       | Bit  | ND  | NC | PT |        |
| 10.006 | At Speed                               | Off (0) o         | or On (1)                       |    |            |       | RO       | Bit  | ND  | NC | PT |        |
| 10.007 | Above Set Speed                        | Off (0) o         | or On (1)                       |    |            |       | RO       | Bit  | ND  | NC | PT |        |
| 10.008 | Rated Load Reached                     | Off (0) o         | or On (1)                       |    |            |       | RO       | Bit  | ND  | NC | PT |        |
| 10.009 | Current Limit Active                   | Off (0) o         | or On (1)                       |    |            |       | RO       | Bit  | ND  | NC | PT |        |
| 10.010 | Regenerating                           | Off (0) o         | or On (1)                       |    |            |       | RO       | Bit  | ND  | NC | PT |        |
| 10.011 | Braking IGBT Active                    | Off (0) o         | or On (1)                       |    |            |       | RO       | Bit  | ND  | NC | PT |        |
| 10.012 | Braking Resistor Alarm                 | Off (0) o         | or On (1)                       |    |            |       | RO       | Bit  | ND  | NC | PT |        |
| 10.013 | Reverse Direction Commanded            | Off (0) o         | or On (1)                       |    |            |       | RO       | Bit  | ND  | NC | PT |        |
| 10.014 | Reverse Direction Running              | Off (0) o         | or On (1)                       |    |            |       | RO       | Bit  | ND  | NC | PT |        |
| 10.015 | Supply Loss                            | Off (0) o         | or On (1)                       |    |            |       | RO       | Bit  | ND  | NC | PT |        |
| 10.016 | Under Voltage Active                   | Off (0) o         | or On (1)                       |    |            |       | RO       | Bit  | ND  | NC | PT |        |
| 10.017 | Motor Overload Alarm                   | Off (0) o         | or On (1)                       |    |            |       | RO       | Bit  | ND  | NC | PT |        |
| 10.018 | Drive Over-temperature Alarm           | Off (0) o         | or On (1)                       |    |            |       | RO       | Bit  | ND  | NC | PT |        |
| 10.019 | Drive Warning                          | Off (0) o         | or On (1)                       |    |            |       | RO       | Bit  | ND  | NC | PT |        |
| 10.020 | Trip 0                                 | 0 to              | 255                             | -  |            |       | RO       | Txt  | ND  | NC | PT | PS     |
| 10.021 | Trip 1                                 | 0 to              | 255                             |    |            |       | RO       | Txt  | ND  | NC | PT | PS     |
| 10.022 | Trip 2                                 | 0 to              | 255                             |    |            |       | RO       | Txt  | ND  | NC | PT | PS     |
| 10.023 | Trip 3                                 | 0 to              | 255                             |    |            |       | RO       | Txt  | ND  | NC | PT | PS     |
| 10.024 | Trip 4                                 | 0 to              | 255                             |    |            |       | RO       | Txt  | ND  | NC | PT | PS     |
| 10.025 | Trip 5                                 | 0 to              | 255                             |    |            |       | RO       | Txt  | ND  | NC | PT | PS     |
| 10.026 | Trip 6                                 | 0 to              | 255                             |    |            |       | RO       | Txt  | ND  | NC | PT | PS     |
| 10.027 | Trip 7                                 |                   | 255                             |    |            |       | RO       | Txt  | ND  | NC | PT | PS     |
| 10.028 | Trip 8                                 |                   |                                 |    |            |       | RO       | Txt  | ND  | NC | PT | PS     |
| 10.029 | Trip 9                                 | 0 to 255 0 to 255 |                                 |    |            |       | RO       | Txt  | ND  | NC | PT | PS     |
| 10.030 | Braking Resistor Rated Power           |                   |                                 |    | 0.050 kW   |       | RW       | Num  |     |    |    | US     |
| 10.031 | Braking Resistor Thermal Time Constant |                   | 1500.000 s                      |    | 2.000 s    |       | RW       | Num  |     |    |    | US     |
| 10.032 | External Trip                          |                   | or On (1)                       |    | Off (0)    |       | RW       | Bit  |     | NC |    |        |
| 10.033 | Drive Reset                            |                   | or On (1)                       |    | Off (0)    |       | RW       | Bit  |     | NC |    |        |
| 10.034 | Number Of Auto-reset Attempts          |                   | (3), 4 (4), 5 (5), Infinite (6) |    | None (0)   |       | RW       | Txt  |     |    |    | US     |
| 10.035 | Auto-reset Delay                       |                   | 600.0 s                         |    | 1.0 s      |       | RW       | Num  |     |    |    | US     |
| 10.036 | Auto-reset Hold Drive ok               |                   | or On (1)                       |    | Off (0)    |       | RW       | Bit  |     |    |    | US     |
| 10.030 | Action On Trip Detection               |                   | to 11111                        |    | 00000      |       | RW       | Bin  |     |    |    | US     |
| 10.037 | User Trip                              |                   | 255                             |    | 00000      |       | RW       | Num  | ND  | NC |    | 03     |
|        |                                        |                   |                                 |    | 0          |       | _        |      |     |    | PT |        |
| 10.039 | Braking Resistor Thermal Accumulator   |                   | 100.0 %                         |    |            |       | RO<br>RO | Num  | ND  | NC | PT | –      |
| 10.040 | Status Word                            |                   | to 11111111111111               |    |            |       |          | Bin  | ND  | NC | PT | DC     |
| 10.041 | Trip 0 Date                            |                   | to 31-12-99                     |    |            |       | RO       | Date | ND  | NC |    | PS     |
| 10.042 | Trip 0 Time                            |                   | to 23:59:59                     |    |            |       | RO       | Time | ND  | NC | PT | PS     |
| 10.043 | Trip 1 Date                            |                   | to 31-12-99                     |    |            |       | RO       | Date | ND  | NC | PT | PS     |
| 10.044 | Trip 1 Time                            |                   | to 23:59:59                     |    |            |       | RO       | Time | ND  | NC | PT | PS     |
| 10.045 | Trip 2 Date                            |                   | to 31-12-99                     |    |            |       | RO       | Date | ND  | NC | PT | PS     |
| 10.046 | Trip 2 Time                            |                   | to 23:59:59                     |    |            |       | RO       | Time | ND  | NC | PT | PS     |
| 10.047 | Trip 3 Date                            |                   | to 31-12-99                     |    |            |       | RO       | Date | ND  | NC | PT | PS     |
| 10.048 | Trip 3 Time                            |                   | to 23:59:59                     |    |            |       | RO       | Time | ND  | NC | PT | PS     |
| 10.049 | Trip 4 Date                            |                   | to 31-12-99                     |    |            |       | RO       | Date | ND  | NC | PT | PS     |
| 10.050 | Trip 4 Time                            |                   | to 23:59:59                     |    |            |       | RO       | Time | ND  | NC | PT | PS     |
| 10.051 | Trip 5 Date                            |                   | to 31-12-99                     |    |            |       | RO       | Date | ND  | NC | PT | PS     |
| 10.052 | Trip 5 Time                            | 00:00:00          | to 23:59:59                     |    |            |       | RO       | Time | ND  | NC | PT | PS     |
| 10.053 | Trip 6 Date                            | 00-00-00          | to 31-12-99                     |    |            |       | RO       | Date | ND  | NC | PT | PS     |
| 10.054 | Trip 6 Time                            | 00:00:00          | to 23:59:59                     |    |            |       | RO       | Time | ND  | NC | PT | PS     |
| 10.055 | Trip 7 Date                            | 00-00-00          | to 31-12-99                     |    |            |       | RO       | Date | ND  | NC | PT | PS     |
| 10.056 | Trip 7 Time                            | 00:00:00          | to 23:59:59                     |    |            |       | RO       | Time | ND  | NC | PT | PS     |
| 10.057 | Trip 8 Date                            | 00-00-00 1        | to 31-12-99                     |    |            |       | RO       | Date | ND  | NC | PT | PS     |
|        | 1                                      |                   |                                 |    |            |       |          | 1    | I   | 1  | I  | 1      |

| Safety<br>information | Product information | Mechanical installation | Electrical<br>installation | Getting started | Basic<br>parameters | Running the motor | Optimization | Drive communication | SD Card<br>Operation | Onboard<br>PLC | Advanced parameters | Diagnostics | UL listing information |
|-----------------------|---------------------|-------------------------|----------------------------|-----------------|---------------------|-------------------|--------------|---------------------|----------------------|----------------|---------------------|-------------|------------------------|
|                       |                     |                         |                            |                 |                     |                   |              |                     |                      |                |                     |             |                        |

| <b></b> |                                     | Ran                                                                                                    | ge(\$)                                                                                                    |    | Default(⇔) |       |     |      |     |    |    |    |
|---------|-------------------------------------|----------------------------------------------------------------------------------------------------|----------------------------------------------------------------------------------------------------|----|------------|-------|-----|------|-----|----|----|----|
|         | Parameter                           | OL                                                                                                    | RFC-A/S                                                                                                    | OL | RFC-A      | RFC-S |     |      | Тур | be |    |    |
| 10.058  | Trip 8 Time                         | 00:00:00                                                                                                    | to 23:59:59                                                                                                    |    |            |       | RO  | Time | ND  | NC | PT | PS |
| 10.059  | Trip 9 Date                         | 00-00-00 1                                                                                                    | o 31-12-99                                                                                                    |    |            |       | RO  | Date | ND  | NC | PT | PS |
| 10.060  | Trip 9 Time                         | 00:00:00                                                                                                    | to 23:59:59                                                                                                    |    |            |       | RO  | Time | ND  | NC | PT | PS |
| 10.061  | Braking Resistor Resistance         | 0.00 to 1                                                                                                    | 0000.00 Ω                                                                                                    |    | 70.00 Ω    |       | RW  | Num  |     |    |    | US |
| 10.063  | Local Keypad Battery Low            | Off (0) o                                                                                                    | or On (1)                                                                                                    |    |            |       | RO  | Bit  | ND  | NC | PT |    |
| 10.064  | Remote Keypad Battery Low           | Off (0) o                                                                                                    | or On (1)                                                                                                    |    |            |       | RO  | Bit  | ND  | NC | PT |    |
| 10.065  | Auto-tune Active                    | Off (0) o                                                                                                    | or On (1)                                                                                                    |    |            |       | RO  | Bit  | ND  | NC | PT |    |
| 10.066  | Limit Switch Active                 | Off (0) o                                                                                                    | or On (1)                                                                                                    |    |            |       | RO  | Bit  | ND  | NC | PT |    |
| 10.068  | Hold Drive Healthy On Under Voltage | Off (0) o                                                                                                    | or On (1)                                                                                                    |    | Off (0)    |       | RW  | Bit  |     |    |    | US |
| 10.069  | Additional Status Bits              | 000000000                                                                                                    | to 111111111                                                                                                    |    |            |       | RO  | Bin  | ND  | NC | PT |    |
| 10.070  | Trip 0 Sub-trip Number              | 0 to 6                                                                                                    | 65535                                                                                                    |    |            |       | RO  | Num  | ND  | NC | PT | PS |
| 10.071  | Trip 1 Sub-trip Number              | 0 to 6                                                                                                    | 65535                                                                                                    |    |            |       | RO  | Num  | ND  | NC | PT | PS |
| 10.072  | Trip 2 Sub-trip Number              | 0 to 6                                                                                                    | 65535                                                                                                    |    |            |       | RO  | Num  | ND  | NC | PT | PS |
| 10.073  | Trip 3 Sub-trip Number              | 0 to 6                                                                                                    | 65535                                                                                                    |    |            |       | RO  | Num  | ND  | NC | PT | PS |
| 10.074  | Trip 4 Sub-trip Number              | 0 to 6                                                                                                    | 65535                                                                                                    |    |            |       | RO  | Num  | ND  | NC | PT | PS |
| 10.075  | Trip 5 Sub-trip Number              | 0 to 6                                                                                                    | 65535                                                                                                    |    |            |       | RO  | Num  | ND  | NC | PT | PS |
| 10.076  | Trip 6 Sub-trip Number              | 0 to 6                                                                                                    | 65535                                                                                                    |    |            |       | RO  | Num  | ND  | NC | PT | PS |
| 10.077  | Trip 7 Sub-trip Number              | 0 to 6                                                                                                    | 65535                                                                                                    |    |            |       | RO  | Num  | ND  | NC | PT | PS |
| 10.078  | Trip 8 Sub-trip Number              | 0 to 6                                                                                                    | 65535                                                                                                    |    |            |       | RO  | Num  | ND  | NC | PT | PS |
| 10.079  | Trip 9 Sub-trip Number              | 0 to 6                                                                                                    | 65535                                                                                                    |    |            |       | RO  | Num  | ND  | NC | PT | PS |
| 10.080  | Stop Motor                          | Off (0) o                                                                                                    | or On (1)                                                                                                    |    |            |       | RO  | Bit  | ND  | NC | PT |    |
| 10.081  | Phase Loss                          |                                                                                                    | or On (1)                                                                                                    |    |            |       | RO  | Bit  | ND  | NC | PT |    |
| 10.101  | Drive Status                        | Supply Loss (5), Deceler<br>Position (8), Trip (9)<br>Hand (12), Auto                                                       | op (2), Scan (3), Run (4),<br>ration (6), dc Injection (7),<br>, Active (10), Off (11),<br>o (13), Heat (14),<br>15), Phasing (16) |    |            |       | RO  | Txt  | ND  | NC | PT |    |
| 10.102  | Trip Reset Source                   | 0 to                                                                                                    | 1023                                                                                                    |    |            |       | RO  | Num  | ND  | NC | PT | PS |
| 10.103  | Trip Time Identifier                | -2147483648 to                                                                                                    | 2147483647 ms                                                                                                    |    |            |       | RO  | Num  | ND  | NC | PT |    |
| 10.104  | Active Alarm                        | None (0), Brake Resisto<br>Ind Overload (3),<br>Auto Tune (5), Limit Swit<br>Load (8), Option Slot 1 (9)<br>Slot 3 (11), Op |                                                                                                    |    |            | RO    | Txt | ND   | NC  | PT |    |    |
| 10.105  | Hand Off Auto State                 | Not Active (0), Off (1                                                                                                    | 1), Hand (2), Auto (3)                                                                                                    |    |            |       | RO  | Txt  | ND  | NC | PT | PS |
| 10.106  | Potential Drive Damage Conditions   | 0000                                                                                                    | to 1111                                                                                                    |    |            |       | RO  | Bin  | ND  | NC | PT | PS |
| 10.107  | Auto-tune State                     | Flux (4), Flux Repeat (5),                                                                                                  | nce (1), pLs (2), Ls (3),<br>Ld Lq No-load (6), Lq (7),<br>nertia (9)                                                              |    |            |       | RO  | Txt  | ND  | NC | PT |    |

| RW | Read / Write     | RO  | Read only   | Num  | Number parameter    | Bit  | Bit parameter    | Txt | Text string         | Bin | Binary parameter    | FI  | Filtered       |
|----|------------------|-----|-------------|------|---------------------|------|------------------|-----|---------------------|-----|---------------------|-----|----------------|
| ND | No default value | NC  | Not copied  | PT   | Protected parameter | RA   | Rating dependent | US  | User save           | PS  | Power-down save     | DE  | Destination    |
| IP | IP address       | Mac | Mac address | Date | Date parameter      | Time | Time parameter   | SMP | Slot,menu,parameter | Chr | Character parameter | Ver | Version number |

| Safety<br>information | Product information | Mechanical installation | Electrical<br>installation | Getting started | Basic<br>parameters | Running the motor | Optimization | Drive communication | SD Card<br>Operation |   | Advanced parameters | Diagnostics | UL listing information |
|-----------------------|---------------------|-------------------------|----------------------------|-----------------|---------------------|-------------------|--------------|---------------------|----------------------|---|---------------------|-------------|------------------------|
|                       |                     |                         |                            |                 | P                   |                   |              |                     |                      | - |                     |             |                        |

## 12.12 Menu 11: General drive set-up

| 11.002         Op           11.017         Ke           11.018         Sta           11.019         Sta           11.021         Pa           11.021         Pa           11.022         Pa           11.023         Dri           11.024         So           11.030         Us           11.031         Ma           11.032         Ma           11.033         Dri           11.034         So           11.035         NV           11.036         NV           11.037         NV           11.038         NV           11.040         NV           11.041         Loa           11.042         Pa           11.044         Us | Parameter         ption Synchronisation Active         eypad Defined Node Address         tatus Mode Parameter 1         tatus Mode Parameter 2         arameter 00.030 Scaling         arameter Displayed At Power-up         rive Derivative         oftware Version         ser Security Code         ser Drive Mode         aximum Heavy Duty Rating         rive Rated Voltage         oftware Sub Version         V Media Card File Number         V Media Card File Version | Range(\$)           OL         RFC-A / S           Not Active (0), Slot 1 (1), Slot 2 (2), Slot 3 (3),<br>Slot 4 (4), Automatic (5)           Not Active (0), Slot 1 (1), Slot 2 (2), Slot 3 (3),<br>Slot 4 (4)           0.000 to 255           0.000 to 59.999           0.000 to 59.999           0.000 to 10.000           0.000 to 0.080           0 to 255           00.00.00 to 99.99.99.99           0 to 2147483647           Open-loop (1), RFC-A (2), RFC-S (3), Regen (4)           0.000 to 9999.999 A           200 V (0), 400 V (1)           0 to 99           0 to 999           0 to 999           None (0), Open-loop (1), RFC-A (2), RFC-S (2), RFC-S (3),<br>Regen (4), User Prog (5), Option App (6)                                                                                                    | Default(⇔)       OL     RFC-A     RFC-S       Slot 3 (3)                                          | RW<br>RO<br>RO<br>RO<br>RW<br>RW<br>RW<br>RW<br>RO<br>RO<br>RO<br>RO<br>RO<br>RO<br>RO                                                                                                    | Txt<br>Txt<br>Num<br>Num<br>Num<br>Num<br>Num<br>Txt<br>Num<br>Txt | Typ<br>ND<br>ND<br>ND<br>ND<br>ND<br>ND<br>ND | NC<br>NC<br>NC<br>NC<br>NC<br>NC | PT<br>PT<br>PT<br>PT<br>PT<br>PT<br>PT<br>PT | US<br>US<br>US<br>US<br>US<br>US |
|----------------------------------------------------------------------------------------------------|----------------------------------------------------------------------------------------------------|----------------------------------------------------------------------------------------------------|---------------------------------------------------------------------------------------------------|----------------------------------------------------------------------------------------------------|--------------------------------------------------------------------|-----------------------------------------------|----------------------------------|----------------------------------------------|----------------------------------|
| 11.002         Op           11.017         Ke           11.018         Sta           11.019         Sta           11.021         Pa           11.021         Pa           11.021         Pa           11.021         Pa           11.023         Dri           11.030         Us           11.031         Ma           11.032         Ma           11.033         Dri           11.034         So           11.035         NV           11.036         NV           11.037         NV           11.038         NV           11.040         NV           11.041         Loa           11.042         Pa           11.044         Us | ption synchronisation Active<br>eypad Defined Node Address<br>tatus Mode Parameter 1<br>tatus Mode Parameter 2<br>arameter 00.030 Scaling<br>arameter Displayed At Power-up<br>rive Derivative<br>oftware Version<br>ser Security Code<br>ser Drive Mode<br>taximum Heavy Duty Rating<br>rive Rated Voltage<br>oftware Sub Version<br>V Media Card File Previously Loaded<br>V Media Card File Number<br>V Media Card File Version                                                 | Not Active (0), Slot 1 (1), Slot 2 (2), Slot 3 (3),<br>Slot 4 (4), Automatic (5)           Not Active (0), Slot 1 (1), Slot 2 (2), Slot 3 (3),<br>Slot 4 (4)           0.000 to 255           0.000 to 59.999           0.000 to 59.999           0.000 to 59.999           0.000 to 10.000           0.000 to 0.080           0 to 255           00.00.00 to 9.99.99.99           0 to 255           00.000 to 10.000           0.000 to 10.000           0.000 to 10.000           0.000 to 10.000           0.000 to 10.000           0.000 to 0.080           0 to 255           00.00.00 to 99.99.99.99           0 to 2147483647           Open-loop (1), RFC-A (2), RFC-S (3), Regen (4)           0.000 to 9999.999 A           200 V (0), 400 V (1)           0 to 99           0 to 999           0 to 999           0 to 999           0 to 999           None (0), Open-loop (1), RFC-A (2), RFC-S (3), | Slot 3 (3)<br>0.000<br>0.000<br>1.000<br>0.010<br>0<br>Open-loop<br>(1)<br>RFC-A (2)<br>RFC-S (3) | RO<br>RO<br>RW<br>RW<br>RW<br>RW<br>RO<br>RO<br>RO<br>RO<br>RO<br>RO                                                                                                    | Txt<br>Num<br>Num<br>Num<br>Num<br>Num<br>Num<br>Txt<br>Num<br>Txt | ND<br>ND<br>ND<br>ND                          | NC<br>NC<br>NC<br>NC             | PT<br>PT<br>PT<br>PT<br>PT<br>PT<br>PT<br>PT | US<br>US<br>US<br>US             |
| 11.017         Ke           11.018         Sta           11.019         Sta           11.021         Pa           11.022         Pa           11.023         Dri           11.024         So           11.025         So           11.030         Us           11.031         Us           11.032         Ma           11.033         Dri           11.034         So           11.035         NV           11.036         NV           11.037         NV           11.038         NV           11.039         NV           11.031         Loa           11.043         Loa           11.044         Us                            | eypad Defined Node Address eypad Defined Node Address tatus Mode Parameter 1 tatus Mode Parameter 2 arameter 00.030 Scaling arameter Displayed At Power-up rive Derivative oftware Version ser Security Code ser Drive Mode aximum Heavy Duty Rating rive Rated Voltage oftware Sub Version V Media Card File Previously Loaded V Media Card File Number V Media Card File Version                                                                                                 | Not Active (0), Slot 1 (1), Slot 2 (2), Slot 3 (3),<br>Slot 4 (4)           0.000 to 255           0.000 to 59.999           0.000 to 59.999           0.000 to 10.000           0.000 to 0.080           0 to 255           00.000 to 99.99.99.99           0 to 255           00.000 to 10.000           0.000 to 10.000           0 to 255           00.00.00.00 to 99.99.99.99           0 to 2147483647           Open-loop (1), RFC-A (2), RFC-S (3), Regen (4)           0.000 to 9999.999 A           200 V (0), 400 V (1)           0 to 999           0 to 999           0 to 999           None (0), Open-loop (1), RFC-A (2), RFC-S (3),                                                                                                    | 0.000<br>1.000<br>0.010<br>0<br>0<br>0<br>0<br>0<br>0<br>0<br>0<br>0<br>0<br>0<br>0<br>0          | RO<br>RO<br>RW<br>RW<br>RW<br>RW<br>RO<br>RO<br>RO<br>RO<br>RO<br>RO                                                                                                    | Txt<br>Num<br>Num<br>Num<br>Num<br>Num<br>Num<br>Txt<br>Num<br>Txt | ND<br>ND<br>ND<br>ND                          | NC<br>NC<br>NC<br>NC             | PT<br>PT<br>PT<br>PT<br>PT<br>PT<br>PT<br>PT | US<br>US<br>US                   |
| 11.018         State           11.019         State           11.021         Pa           11.022         Pa           11.024         Pa           11.025         So           11.026         So           11.030         Us           11.031         Us           11.032         Ma           11.033         Dri           11.034         So           11.035         NV           11.036         NV           11.037         NV           11.038         NV           11.040         NV           11.042         Pa           11.043         Loa           11.044         Us                                                      | tatus Mode Parameter 1 tatus Mode Parameter 2 arameter 00.030 Scaling arameter Displayed At Power-up rive Derivative oftware Version ser Security Code ser Drive Mode aximum Heavy Duty Rating rive Rated Voltage oftware Sub Version V Media Card File Previously Loaded V Media Card File Type V Media Card File Version                                                                                                    | 0.000 to 255<br>0.000 to 59.999<br>0.000 to 59.999<br>0.000 to 10.000<br>0.000 to 10.000<br>0.000 to 255<br>00.00.00.00 to 99.99.99<br>0 to 2147483647<br>Open-loop (1), RFC-A (2), RFC-S (3), Regen (4)<br>0.000 to 9999.999 A<br>200 V (0), 400 V (1)<br>0 to 99<br>0 to 999<br>0 to 999<br>None (0), Open-loop (1), RFC-A (2), RFC-S (3),                                                                                                    | 0.000<br>1.000<br>0.010<br>0<br>0<br>0<br>0<br>0<br>0<br>0<br>0<br>0<br>0<br>0<br>0<br>0          | RO           RW           RW           RW           RW           RW           RW           RW           RW           RO           RW           RO           RO           RO           RO           RO           RO           RO           RO           RO           RO           RO           RO           RO           RO           RO           RO           RO           RO | Num<br>Num<br>Num<br>Num<br>Num<br>Num<br>Txt<br>Num<br>Txt        | ND<br>ND<br>ND<br>ND                          | NC<br>NC<br>NC<br>NC             | PT<br>PT<br>PT<br>PT<br>PT<br>PT<br>PT       | US<br>US<br>US                   |
| 11.018         State           11.019         State           11.021         Pa           11.022         Pa           11.024         Pa           11.025         So           11.026         So           11.030         Us           11.031         Us           11.032         Ma           11.033         Dri           11.034         So           11.035         NV           11.036         NV           11.037         NV           11.038         NV           11.040         NV           11.042         Pa           11.043         Loa           11.044         Us                                                      | tatus Mode Parameter 1 tatus Mode Parameter 2 arameter 00.030 Scaling arameter Displayed At Power-up rive Derivative oftware Version ser Security Code ser Drive Mode aximum Heavy Duty Rating rive Rated Voltage oftware Sub Version V Media Card File Previously Loaded V Media Card File Type V Media Card File Version                                                                                                    | 0.000 to 59.999<br>0.000 to 10.000<br>0.000 to 0.080<br>0 to 255<br>00.00.00.00 to 99.99.99<br>0 to 2147483647<br>Open-loop (1), RFC-A (2), RFC-S (3), Regen (4)<br>0.000 to 9999.999 A<br>200 V (0), 400 V (1)<br>0 to 99<br>0 to 999<br>0 to 999<br>None (0), Open-loop (1), RFC-A (2), RFC-S (3),                                                                                                    | 0.000<br>1.000<br>0.010<br>0<br>0<br>0<br>0<br>0<br>0<br>0<br>0<br>0<br>0<br>0<br>0<br>0          | RW<br>RW<br>RW<br>RO<br>RO<br>RO<br>RO<br>RW<br>RO<br>RO<br>RO<br>RO                                                                                                    | Num<br>Num<br>Num<br>Num<br>Num<br>Num<br>Txt<br>Num<br>Txt        | ND<br>ND<br>ND<br>ND                          | NC<br>NC<br>NC<br>NC             | PT<br>PT<br>PT<br>PT<br>PT<br>PT<br>PT       | US<br>US<br>US                   |
| 11.019         State           11.021         Pa           11.022         Pa           11.023         Dri           11.024         So           11.025         So           11.030         Us           11.031         Us           11.032         Ma           11.033         Dri           11.034         So           11.035         NV           11.036         NV           11.037         NV           11.038         NV           11.039         NV           11.043         Loa           11.044         Us                                                                                                    | tatus Mode Parameter 2<br>arameter 00.030 Scaling<br>arameter Displayed At Power-up<br>rive Derivative<br>oftware Version<br>ser Security Code<br>ser Drive Mode<br>laximum Heavy Duty Rating<br>rive Rated Voltage<br>oftware Sub Version<br>V Media Card File Previously Loaded<br>V Media Card File Number<br>V Media Card File Type<br>V Media Card File Version                                                                                                    | 0.000 to 59.999<br>0.000 to 10.000<br>0.000 to 0.080<br>0 to 255<br>00.00.00.00 to 99.99.99<br>0 to 2147483647<br>Open-loop (1), RFC-A (2), RFC-S (3), Regen (4)<br>0.000 to 9999.999 A<br>200 V (0), 400 V (1)<br>0 to 99<br>0 to 999<br>0 to 999<br>None (0), Open-loop (1), RFC-A (2), RFC-S (3),                                                                                                    | 0.000<br>1.000<br>0.010<br>0<br>0<br>0<br>0<br>0<br>0<br>0<br>0<br>0<br>0<br>0<br>0<br>0          | RW<br>RW<br>RO<br>RO<br>RO<br>RW<br>RW<br>RO<br>RO<br>RO                                                                                                    | Num<br>Num<br>Num<br>Num<br>Num<br>Txt<br>Num<br>Txt               | ND<br>ND<br>ND<br>ND                          | NC<br>NC<br>NC<br>NC             | PT<br>PT<br>PT<br>PT<br>PT<br>PT<br>PT       | US<br>US<br>US                   |
| 11.021         Pa           11.022         Pa           11.023         Pa           11.024         Pa           11.025         So           11.030         Us           11.031         Us           11.032         Ma           11.033         Dri           11.034         So           11.035         NV           11.036         NV           11.037         NV           11.038         NV           11.040         NV           11.042         Pa           11.044         Loa           11.044         Us                                                                                                    | arameter 00.030 Scaling<br>arameter Displayed At Power-up<br>rive Derivative<br>oftware Version<br>ser Security Code<br>ser Drive Mode<br>laximum Heavy Duty Rating<br>rive Rated Voltage<br>oftware Sub Version<br>V Media Card File Previously Loaded<br>V Media Card File Number<br>V Media Card File Type                                                                                                    | 0.000 to 10.000<br>0.000 to 0.080<br>0 to 255<br>00.00.00.00 to 99.99.99<br>0 to 2147483647<br>Open-loop (1), RFC-A (2), RFC-S (3), Regen (4)<br>0.000 to 99999.999 A<br>200 V (0), 400 V (1)<br>0 to 99<br>0 to 999<br>0 to 999<br>None (0), Open-loop (1), RFC-A (2), RFC-S (3),                                                                                                    | 1.000<br>0.010<br>0<br>0<br>0<br>0<br>0<br>0<br>0<br>0<br>0<br>0<br>0<br>0<br>0<br>0              | RW           RW           RO           RO           RO           RW           RO           RW           RO           RW           RO           RW           RO           RW           RO           RO           RO           RO           RO           RO                                                                                                    | Num<br>Num<br>Num<br>Num<br>Txt<br>Num<br>Txt                      | ND<br>ND<br>ND<br>ND                          | NC<br>NC<br>NC<br>NC             | PT<br>PT<br>PT<br>PT<br>PT<br>PT             | US<br>US                         |
| 11.022         Pa           11.028         Dri           11.029         So           11.030         Us           11.031         Us           11.032         Ma           11.033         Dri           11.034         So           11.035         NV           11.036         NV           11.037         NV           11.038         NV           11.039         NV           11.040         NV           11.042         Pa           11.044         Us                                                                                                    | arameter Displayed At Power-up<br>rive Derivative<br>oftware Version<br>ser Security Code<br>ser Drive Mode<br>laximum Heavy Duty Rating<br>rive Rated Voltage<br>oftware Sub Version<br>V Media Card File Previously Loaded<br>V Media Card File Number<br>V Media Card File Type                                                                                                    | 0.000 to 0.080<br>0 to 255<br>00.00.00.00 to 99.99.99.99<br>0 to 2147483647<br>Open-loop (1), RFC-A (2), RFC-S (3), Regen (4)<br>0.000 to 99999.999 A<br>200 V (0), 400 V (1)<br>0 to 99<br>0 to 999<br>0 to 999<br>None (0), Open-loop (1), RFC-A (2), RFC-S (3),                                                                                                    | 0.010<br>0<br>Open-loop<br>(1) RFC-A (2) RFC-S (3)                                                | RW<br>RO<br>RO<br>RW<br>RW<br>RW<br>RO<br>RO<br>RO                                                                                                    | Num<br>Num<br>Num<br>Txt<br>Num<br>Txt                             | ND<br>ND<br>ND<br>ND                          | NC<br>NC<br>NC<br>NC             | PT<br>PT<br>PT<br>PT                         | US                               |
| 11.028         Dri           11.029         So           11.030         Us           11.031         Us           11.032         Ma           11.033         Dri           11.034         So           11.035         NV           11.036         NV           11.037         NV           11.038         NV           11.039         NV           11.040         NV           11.043         Loa           11.044         Us                                                                                                    | rive Derivative<br>oftware Version<br>ser Security Code<br>ser Drive Mode<br>laximum Heavy Duty Rating<br>rive Rated Voltage<br>oftware Sub Version<br>V Media Card File Previously Loaded<br>V Media Card File Number<br>V Media Card File Type<br>V Media Card File Version                                                                                                    | 0 to 255<br>00.00.00.00 to 99.99.99.99<br>0 to 2147483647<br>Open-loop (1), RFC-A (2), RFC-S (3), Regen (4)<br>0.000 to 99999.999 A<br>200 V (0), 400 V (1)<br>0 to 99<br>0 to 999<br>0 to 999<br>None (0), Open-loop (1), RFC-A (2), RFC-S (3),                                                                                                    | 0<br>Open-loop<br>(1) RFC-A (2) RFC-S (3)                                                         | RO<br>RO<br>RW<br>RW<br>RO<br>RO<br>RO                                                                                                    | Num<br>Num<br>Num<br>Txt<br>Num<br>Txt                             | ND<br>ND<br>ND<br>ND                          | NC<br>NC<br>NC<br>NC             | PT<br>PT<br>PT<br>PT                         |                                  |
| 11.029         So           11.030         Us           11.031         Us           11.032         Ma           11.033         Dri           11.034         So           11.035         NV           11.037         NV           11.038         NV           11.039         NV           11.040         NV           11.043         Loa           11.044         Us                                                                                                    | oftware Version ser Security Code ser Drive Mode laximum Heavy Duty Rating rive Rated Voltage oftware Sub Version V Media Card File Previously Loaded V Media Card File Number V Media Card File Type V Media Card File Version                                                                                                    | 00.00.00.00 to 99.99.99.99<br>0 to 2147483647<br>Open-loop (1), RFC-A (2), RFC-S (3), Regen (4)<br>0.000 to 99999.999 A<br>200 V (0), 400 V (1)<br>0 to 99<br>0 to 999<br>0 to 999<br>None (0), Open-loop (1), RFC-A (2), RFC-S (3),                                                                                                    | Open-loop<br>(1) RFC-A (2) RFC-S (3)                                                              | RO<br>RW<br>RW<br>RO<br>RO<br>RO                                                                                                    | Num<br>Num<br>Txt<br>Num<br>Txt                                    | ND<br>ND<br>ND<br>ND                          | NC<br>NC<br>NC<br>NC             | PT<br>PT<br>PT<br>PT                         | US                               |
| 11.031         Us           11.032         Ma           11.033         Dri           11.034         So           11.035         NV           11.038         NV           11.039         NV           11.038         NV           11.039         NV           11.042         Pa           11.042         Loa           11.044         Us                                                                                                    | ser Drive Mode<br>aximum Heavy Duty Rating<br>rive Rated Voltage<br>oftware Sub Version<br>V Media Card File Previously Loaded<br>V Media Card File Number<br>V Media Card File Type<br>V Media Card File Version                                                                                                    | Open-loop (1), RFC-A (2), RFC-S (3), Regen (4)<br>0.000 to 99999.999 A<br>200 V (0), 400 V (1)<br>0 to 99<br>0 to 999<br>0 to 999<br>None (0), Open-loop (1), RFC-A (2), RFC-S (3),                                                                                                    | Open-loop<br>(1) RFC-A (2) RFC-S (3)                                                              | RW<br>RO<br>RO<br>RO                                                                                                    | Txt<br>Num<br>Txt                                                  | ND<br>ND<br>ND                                | NC<br>NC<br>NC                   | PT<br>PT                                     | US                               |
| 11.032         Ma           11.033         Dri           11.034         So           11.035         NV           11.037         NV           11.038         NV           11.039         NV           11.040         NV           11.042         Pa           11.043         Loa                                                                                                    | aximum Heavy Duty Rating<br>rive Rated Voltage<br>oftware Sub Version<br>V Media Card File Previously Loaded<br>V Media Card File Number<br>V Media Card File Type<br>V Media Card File Version                                                                                                    | 0.000 to 99999.999 A<br>200 V (0), 400 V (1)<br>0 to 99<br>0 to 999<br>0 to 999<br>None (0), Open-loop (1), RFC-A (2), RFC-S (3),                                                                                                    | (1) RFC-A (2) RFC-S (3)                                                                           | RO<br>RO<br>RO                                                                                                    | Num<br>Txt                                                         | ND                                            | NC                               | PT                                           |                                  |
| 11.033         Dri           11.034         So           11.036         NV           11.037         NV           11.038         NV           11.039         NV           11.040         NV           11.043         Loa           11.043         Loa                                                                                                    | rive Rated Voltage<br>oftware Sub Version<br>V Media Card File Previously Loaded<br>V Media Card File Number<br>V Media Card File Type<br>V Media Card File Version                                                                                                    | 0.000 to 99999.999 A<br>200 V (0), 400 V (1)<br>0 to 99<br>0 to 999<br>0 to 999<br>None (0), Open-loop (1), RFC-A (2), RFC-S (3),                                                                                                    |                                                                                                   | RO<br>RO<br>RO                                                                                                    | Txt                                                                |                                               |                                  |                                              |                                  |
| 11.033         Dri           11.034         So           11.036         NV           11.037         NV           11.038         NV           11.039         NV           11.040         NV           11.043         Loa           11.043         Loa                                                                                                    | rive Rated Voltage<br>oftware Sub Version<br>V Media Card File Previously Loaded<br>V Media Card File Number<br>V Media Card File Type<br>V Media Card File Version                                                                                                    | 0 to 99<br>0 to 999<br>0 to 999<br>None (0), Open-loop (1), RFC-A (2), RFC-S (3),                                                                                                    | 0                                                                                                 | RO                                                                                                    | -                                                                  |                                               |                                  |                                              | , I                              |
| 11.036         NV           11.037         NV           11.038         NV           11.039         NV           11.040         NV           11.042         Pa           11.043         Loa           11.044         Us                                                                                                    | V Media Card File Previously Loaded<br>V Media Card File Number<br>V Media Card File Type<br>V Media Card File Version                                                                                                    | 0 to 999<br>0 to 999<br>None (0), Open-loop (1), RFC-A (2), RFC-S (3),                                                                                                    | 0                                                                                                 |                                                                                                    | NU                                                                 |                                               | NC                               | ΡT                                           |                                  |
| 11.037         NV           11.038         NV           11.039         NV           11.040         NV           11.042         Pa           11.043         Loa           11.044         Us                                                                                                    | V Media Card File Number<br>V Media Card File Type<br>V Media Card File Version                                                                                                    | 0 to 999<br>None (0), Open-loop (1), RFC-A (2), RFC-S (3),                                                                                                    | 0                                                                                                 | RO                                                                                                    | Num                                                                | ND                                            | NC                               | PT                                           |                                  |
| 11.038         NV           11.039         NV           11.040         NV           11.042         Pa           11.043         Loa           11.044         Us                                                                                                    | V Media Card File Type<br>V Media Card File Version                                                                                                    | None (0), Open-loop (1), RFC-A (2), RFC-S (3),                                                                                                    | 0                                                                                                 |                                                                                                    | Num                                                                |                                               | NC                               | PT                                           |                                  |
| 11.039         NV           11.040         NV           11.042         Pa           11.043         Loa           11.044         Us                                                                                                    | V Media Card File Version                                                                                                    |                                                                                                    |                                                                                                   | RW                                                                                                    | Num                                                                |                                               |                                  |                                              |                                  |
| 11.040         NV           11.042         Pa           11.043         Loa           11.044         Us                                                                                                    |                                                                                                    |                                                                                                    |                                                                                                   | RO                                                                                                    | Txt                                                                | ND                                            | NC                               | PT                                           |                                  |
| 11.042         Pa           11.043         Loa           11.044         Us                                                                                                    |                                                                                                    | 0 to 9999                                                                                                    |                                                                                                   | RO                                                                                                    | Num                                                                | ND                                            | NC                               | PT                                           |                                  |
| 11.043 Loa<br>11.044 Us                                                                                                    | V Media Card File Checksum                                                                                                    | 2147483648 to 2147483647                                                                                                    |                                                                                                   | RO                                                                                                    | Num                                                                | ND                                            | NC                               | PT                                           |                                  |
| <b>11.044</b> Us                                                                                                    | arameter Cloning                                                                                                    | None (0), Read (1), Program (2), Auto (3), Boot (4)                                                                                                    | None (0)                                                                                          | RW                                                                                                    | Txt                                                                |                                               | NC                               |                                              | US                               |
|                                                                                                    | pad Defaults                                                                                                    | None (0), Standard (1), US (2)                                                                                                    | None (0)                                                                                          | RW                                                                                                    | Txt                                                                |                                               | NC                               |                                              |                                  |
|                                                                                                    | ser Security Status                                                                                                    | Menu 0 (0), All Menus (1), Read-only Menu 0 (2),<br>Read-only (3), Status Only (4), No Access (5)                                                                                                    | All menus (1)                                                                                     | RW                                                                                                    | Txt                                                                | ND                                            |                                  | PT                                           |                                  |
| 11.045 Se                                                                                                    | elect Motor 2 Parameters                                                                                                    | Motor 1 (0) or Motor 2 (1)                                                                                                    | Motor 1 (0)                                                                                       | RW                                                                                                    | Txt                                                                |                                               |                                  |                                              | US                               |
|                                                                                                    | efaults Previously Loaded                                                                                                    | 0 to 2000                                                                                                    |                                                                                                   | RO                                                                                                    | Num                                                                | ND                                            | NC                               | PT                                           | US                               |
|                                                                                                    | nboard User Program: Enable                                                                                                    | Reset and Run (-1), Stop (0) or Run (1)                                                                                                    | Run (1)                                                                                           | RW                                                                                                    | Txt                                                                |                                               |                                  |                                              | US                               |
|                                                                                                    | nboard User Program: Status                                                                                                    | -2147483648 to 2147483647                                                                                                    |                                                                                                   | RO                                                                                                    | Num                                                                | ND                                            | NC                               | PT                                           |                                  |
|                                                                                                    | nboard User Program: Programming Events                                                                                                    | 0 to 65535                                                                                                    |                                                                                                   | RO                                                                                                    | Num                                                                | ND                                            | NC                               | PT                                           |                                  |
|                                                                                                    | nboard User Program: Freewheeling Tasks Per Second                                                                                                    | 0 to 65535                                                                                                    |                                                                                                   | RO                                                                                                    | Num                                                                | ND                                            | NC                               | PT                                           |                                  |
|                                                                                                    | nboard User Program: Clock Task Time Used<br>erial Number LS                                                                                                    | 0.0 to 100.0 %<br>000000000 to 999999999                                                                                                    |                                                                                                   | RO<br>RO                                                                                                    | Num<br>Num                                                         | ND<br>ND                                      | NC<br>NC                         | PT<br>PT                                     |                                  |
|                                                                                                    | erial Number MS                                                                                                    | 0 to 99999999                                                                                                    |                                                                                                   | RO                                                                                                    | Num                                                                | ND                                            | NC                               | PT                                           |                                  |
|                                                                                                    | rive Date Code                                                                                                    | 0 to 65535                                                                                                    |                                                                                                   | RO                                                                                                    | Num                                                                |                                               |                                  | PT                                           |                                  |
|                                                                                                    | nboard User Program: Clock Task Scheduled Interval                                                                                                    | 0 to 262140 ms                                                                                                    |                                                                                                   | RO                                                                                                    | Num                                                                | ND                                            | NC                               | PT                                           |                                  |
| <b>11.060</b> Ma                                                                                                    | aximum Rated Current                                                                                                    | 0.000 to 99999.999 A                                                                                                    |                                                                                                   | RO                                                                                                    | Num                                                                | ND                                            | NC                               | PT                                           |                                  |
| 11.061 Ful                                                                                                    | ull Scale Current Kc                                                                                                    | 0.000 to 99999.999 A                                                                                                    |                                                                                                   | RO                                                                                                    | Num                                                                | ND                                            | NC                               | PT                                           |                                  |
| 11.062 Po                                                                                                    | ower Board Software Version Number                                                                                                    | 0.00 to 99.99                                                                                                    |                                                                                                   | RO                                                                                                    | Num                                                                | ND                                            | NC                               | PT                                           |                                  |
| 11.063 Pro                                                                                                    | roduct Type                                                                                                    | 0 to 255                                                                                                    |                                                                                                   | RO                                                                                                    | Num                                                                | ND                                            | NC                               | PT                                           |                                  |
| <b>11.064</b> Pro                                                                                                    | roduct Identifier Characters                                                                                                    | M750                                                                                                    |                                                                                                   | RO                                                                                                    | Chr                                                                | ND                                            | NC                               | PT                                           | ]                                |
| 11.065 Dri                                                                                                    | rive Rating And Configuration                                                                                                    | 00000000 to 99999999                                                                                                    |                                                                                                   | RO                                                                                                    | Num                                                                | ND                                            | NC                               | PT                                           |                                  |
|                                                                                                    | ower Stage Identifier                                                                                                    | 0 to 255                                                                                                    |                                                                                                   | RO                                                                                                    | Num                                                                | ND                                            | NC                               | PT                                           | []                               |
|                                                                                                    | ontrol Board Identifier                                                                                                    | 0.000 to 65.535                                                                                                    |                                                                                                   | RO                                                                                                    | Num                                                                | ND                                            | NC                               | PT                                           |                                  |
|                                                                                                    | ternal I/O Identifier                                                                                                    | 0 to 255                                                                                                    |                                                                                                   | RO                                                                                                    | Num                                                                | ND                                            | NC                               | PT                                           |                                  |
|                                                                                                    | osition Feedback Interface Identifier ore Parameter Database Version                                                                                                    | 0 to 255<br>0.00 to 99.99                                                                                                    |                                                                                                   | R0<br>R0                                                                                                    | Num<br>Num                                                         | ND<br>ND                                      | NC<br>NC                         | PT<br>PT                                     |                                  |
|                                                                                                    | V Media Card Create Special File                                                                                                    | 0 to 1                                                                                                    | 0                                                                                                 | RW                                                                                                    | Num                                                                |                                               | NC                               | F1                                           |                                  |
|                                                                                                    | V Media Card Type                                                                                                    | None (0), SMART Card (1), SD Card (2)                                                                                                    |                                                                                                   | RO                                                                                                    | Txt                                                                | ND                                            | NC                               | PT                                           |                                  |
|                                                                                                    | V Media Card Read-only Flag                                                                                                    | Off (0) or On (1)                                                                                                    |                                                                                                   | RO                                                                                                    | Bit                                                                | ND                                            | NC                               | PT                                           |                                  |
|                                                                                                    | V Media Card Warning Suppression Flag                                                                                                    | Off (0) or On (1)                                                                                                    |                                                                                                   | RO                                                                                                    | Bit                                                                | ND                                            | NC                               | PT                                           | ł                                |
| 11.077 NV                                                                                                    |                                                                                                    | 0 to 9999                                                                                                    | 0                                                                                                 | RW                                                                                                    | Num                                                                | ND                                            | NC                               | PT                                           | · •                              |

| ĺ | Safety<br>information | Product information | Mechanical installation | Electrical<br>installation | Getting started | Basic<br>parameters | Running the motor | Optimization | Drive<br>communication | SD Card<br>Operation | Onboard<br>PLC | Advanced<br>parameters | Diagnostics | UL listing information |
|---|-----------------------|---------------------|-------------------------|----------------------------|-----------------|---------------------|-------------------|--------------|------------------------|----------------------|----------------|------------------------|-------------|------------------------|
|   |                       |                     |                         |                            |                 | 1 · · · · · ·       |                   |              |                        |                      | -              |                        |             |                        |

| r      |                                    |                                    |                      |      | D.C. HAN  |       | r   |     |     |    |    |    |
|--------|------------------------------------|------------------------------------|----------------------|------|-----------|-------|-----|-----|-----|----|----|----|
|        | Parameter                          | Range                              | ( <b>\$</b> )        |      | Default(⇔ |       |     |     | Тур | e  |    |    |
|        |                                    | OL                                 | RFC-A / S            | OL   | RFC-A     | RFC-S |     |     | .76 | •  |    |    |
| 11.079 | Drive Name Characters 1-4          | (-2147483648) to                   | (2147483647)         |      | (0)       |       | RW  | Chr |     |    | PT | US |
| 11.080 | Drive Name Characters 5-8          | (-2147483648) to                   | (2147483647)         |      | (0)       |       | RW  | Chr |     |    | PT | US |
| 11.081 | Drive Name Characters 9-12         | (-2147483648) to                   | (2147483647)         |      | (0)       |       | RW  | Chr |     |    | PT | US |
| 11.082 | Drive Name Characters 13-16        | (-2147483648) to                   | (2147483647)         |      | (0)       |       | RW  | Chr |     |    | PT | US |
| 11.084 | Drive Mode                         | Open-loop (1), RFC-A (2),          | RFC-S (3), Regen (4) |      |           |       | RO  | Txt | ND  | NC | PT | US |
| 11.085 | Security Status                    | None (0), Read-only (1<br>No Acces |                      |      |           |       | RO  | Txt | ND  | NC | PT | PS |
| 11.086 | Menu Access Status                 | Menu 0 (0) or Al                   | I Menus (1)          |      |           |       | RO  | Txt | ND  | NC | PT | PS |
| 11.090 | Keypad Port Serial Address         | 1 to 1                             | 6                    |      | 1         |       | RW  | Num |     |    |    | US |
| 11.091 | Additional Identifier Characters 1 | (-2147483648) to -                 |                      |      |           | RO    | Chr | ND  | NC  | PT |    |    |
| 11.092 | Additional Identifier Characters 2 | (-2147483648) to -                 |                      |      |           | RO    | Chr | ND  | NC  | PT |    |    |
| 11.093 | Additional Identifier Characters 3 | (-2147483648) to -                 |                      | 101- |           | RO    | Txt | ND  | NC  | PT |    |    |

| RW | Read / Write     | RO  | Read only   | Num  | Number parameter    | Bit  | Bit parameter    | Txt | Text string         | Bin | Binary parameter    | FI  | Filtered       |
|----|------------------|-----|-------------|------|---------------------|------|------------------|-----|---------------------|-----|---------------------|-----|----------------|
| ND | No default value | NC  | Not copied  | PT   | Protected parameter | RA   | Rating dependent | US  | User save           | PS  | Power-down save     | DE  | Destination    |
| IP | IP address       | Mac | Mac address | Date | Date parameter      | Time | Time parameter   | SMP | Slot,menu,parameter | Chr | Character parameter | Ver | Version number |

|     | Safety    | Product     | Mechanical   | Electrical   | Getting | Basic      | Running   | 0            | Drive         | SD Card   | Onboard | Advanced   | <b>D</b> <sup>1</sup> <i>U</i> | UL listing  |
|-----|-----------|-------------|--------------|--------------|---------|------------|-----------|--------------|---------------|-----------|---------|------------|--------------------------------|-------------|
| int | formation | information | installation | installation | started | parameters | the motor | Optimization | communication | Operation | PLC     | parameters | Diagnostics                    | information |
|     | Ionnation | Information | Installation | Installation | Starteu | parameters | the motor |              | communication | Operation | FLC     | parameters |                                | monnation   |

#### 12.13 Menu 12: Threshold detectors, variable selectors and brake control function

#### Figure 12-25 Menu 12 logic diagram

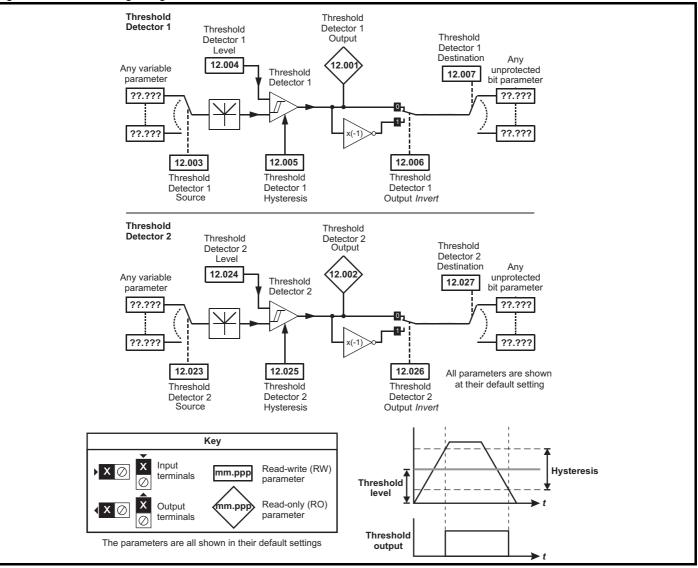

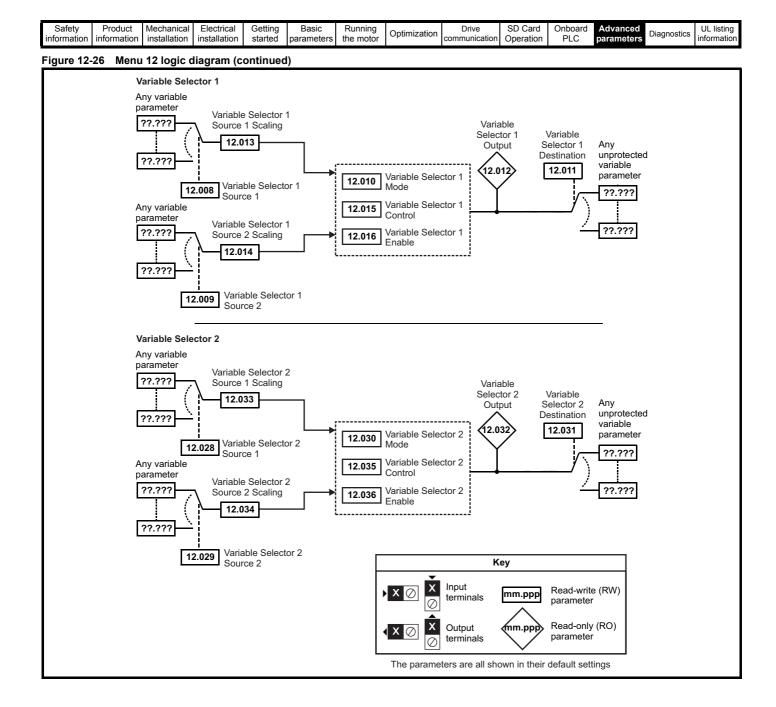

| Safety<br>information         Product<br>information         Mechanical<br>installation         Electrical<br>installation         Getting<br>started         Basic<br>parameters         Running<br>the motor         Optimination | mization Drive SD Card Opeoation PLC Advanced parameters Diagnostics UL listing information |
|----------------------------------------------------------------------------------------------------|---------------------------------------------------------------------------------------------|
|----------------------------------------------------------------------------------------------------|---------------------------------------------------------------------------------------------|

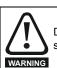

WARNING

Digital Output 2 in default configuration is selected as an output to release a brake. When drive terminals are programmed to non default settings the result of incorrect or delayed programming must be considered as this may result in the brake being released inadvertently.

#### Figure 12-27 Open-loop brake function

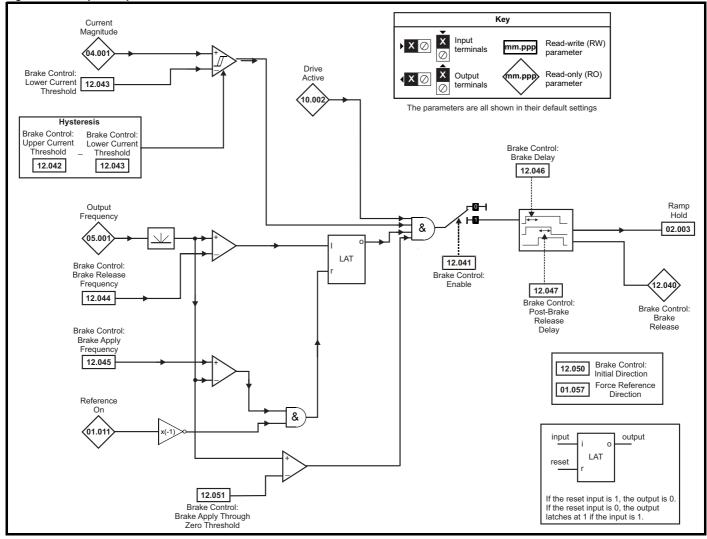

| Safety<br>information         Product<br>information         Mechanical<br>installation         Electrical<br>installation         Getting<br>started         Basic<br>parameters         Running<br>the motor         Optimiza | tation Drive SD Card Onboard Advanced parameters Diagnostics UL listing information |
|----------------------------------------------------------------------------------------------------|-------------------------------------------------------------------------------------|
|----------------------------------------------------------------------------------------------------|-------------------------------------------------------------------------------------|

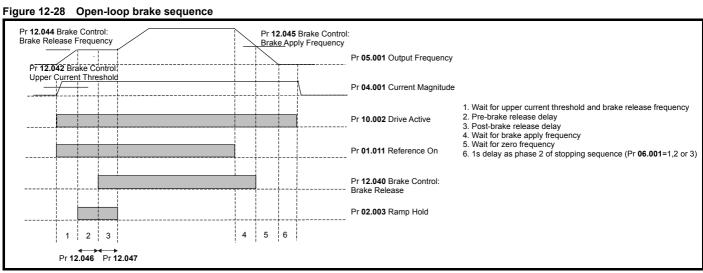

| Safety<br>information         Product<br>information         Mechanical<br>installation         Electrical<br>installation         Getting<br>started         Basic<br>parameters         Running<br>the motor         Optimination | mization Drive SD Card Opeoation PLC Advanced parameters Diagnostics UL listing information |
|----------------------------------------------------------------------------------------------------|---------------------------------------------------------------------------------------------|
|----------------------------------------------------------------------------------------------------|---------------------------------------------------------------------------------------------|

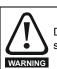

WARNING

Digital Output 2 in default configuration is selected as an output to release a brake. When drive terminals are programmed to non default settings the result of incorrect or delayed programming must be considered as this may result in the brake being released inadvertently.

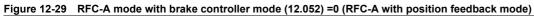

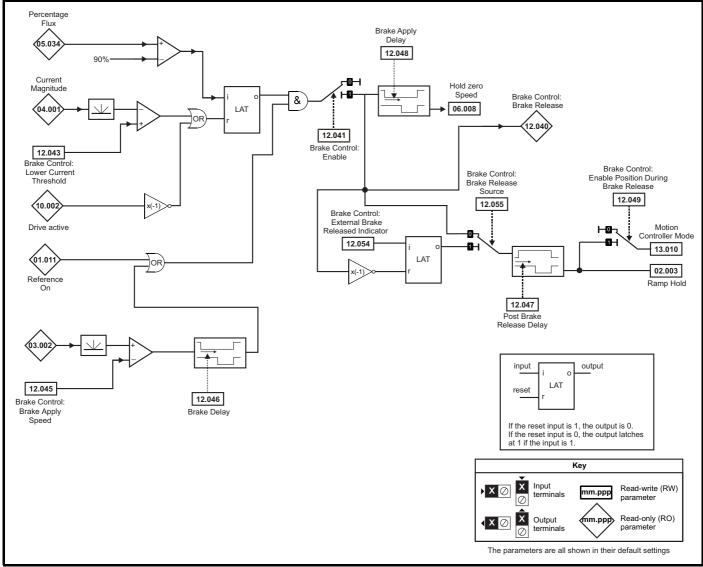

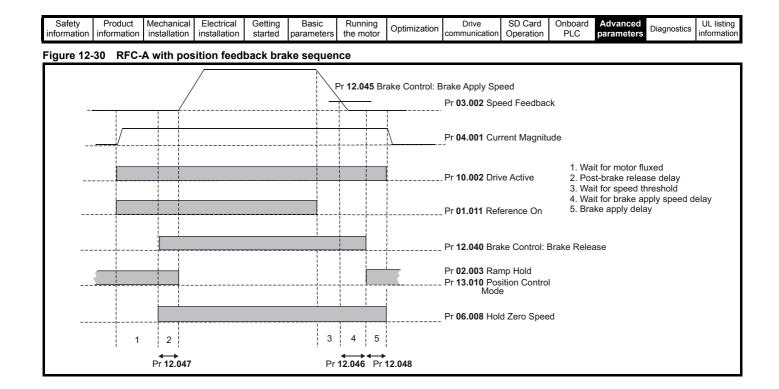

| Safety<br>information i | Product<br>information | Mechanical installation | Electrical<br>installation | Getting started | Basic<br>parameters | Running the motor | Optimization | Drive communication | SD Card<br>Operation | Onboard<br>PLC | Advanced parameters | Diagnostics | UL listing information |
|-------------------------|------------------------|-------------------------|----------------------------|-----------------|---------------------|-------------------|--------------|---------------------|----------------------|----------------|---------------------|-------------|------------------------|
|-------------------------|------------------------|-------------------------|----------------------------|-----------------|---------------------|-------------------|--------------|---------------------|----------------------|----------------|---------------------|-------------|------------------------|

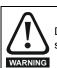

WARNING

Digital Output 2 in default configuration is selected as an output to release a brake. When drive terminals are programmed to non default settings the result of incorrect or delayed programming must be considered as this may result in the brake being released inadvertently.

#### Figure 12-31 RFC-A mode with brake controller mode (12.052) =1 (RFC-A Sensorless mode)

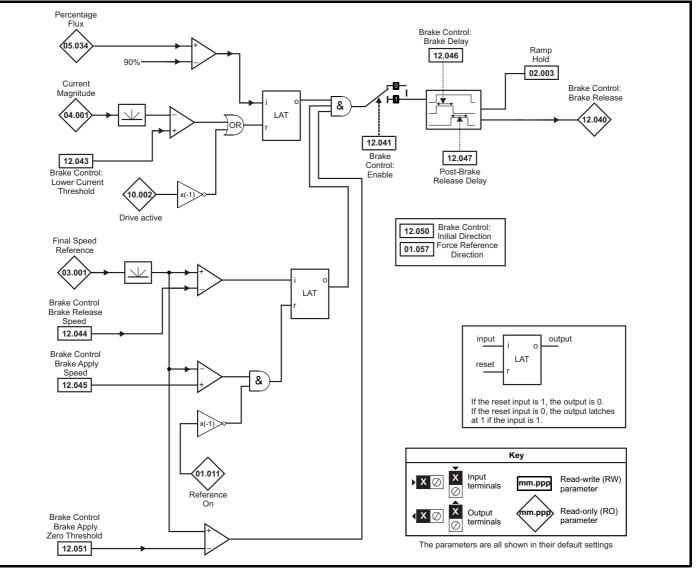

| Safety<br>information         Product<br>information         Mechanical<br>installation         Electrical<br>installation         Getting<br>started         Basic<br>parameters         Running<br>the motor         Optimization         Drive<br>communication | SD Card<br>Operation | Onboard<br>PLC | Advanced<br>parameters | Diagnostics | UL listing information |
|----------------------------------------------------------------------------------------------------|----------------------|----------------|------------------------|-------------|------------------------|
|----------------------------------------------------------------------------------------------------|----------------------|----------------|------------------------|-------------|------------------------|

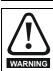

WARNING

Digital Output 2 in default configuration is selected as an output to release a brake. When drive terminals are programmed to non default settings the result of incorrect or delayed programming must be considered as this may result in the brake being released inadvertently.

#### Figure 12-32 RFC-S brake function

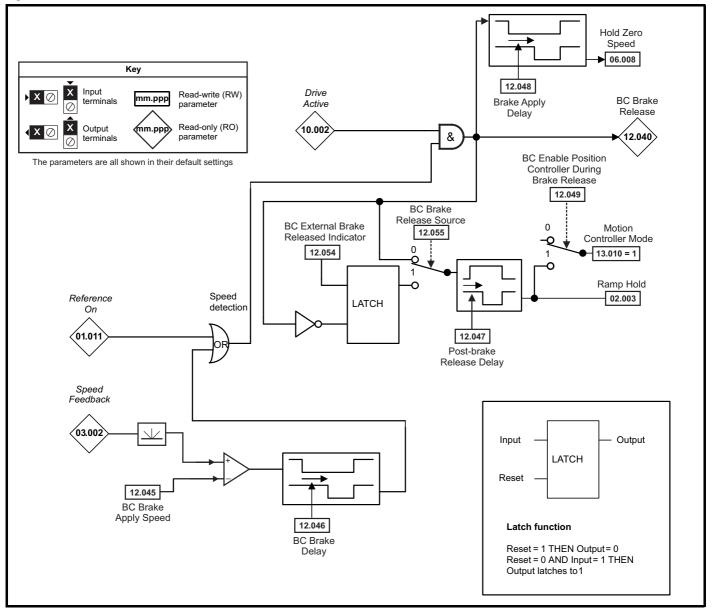

| Safety      | Product     | Mechanical   | Electrical   | Gettina | Basic      | Runnina   |              | Drive         | SD Card   | Onboard | Advanced   |             | UL listina  |
|-------------|-------------|--------------|--------------|---------|------------|-----------|--------------|---------------|-----------|---------|------------|-------------|-------------|
| ouroup      |             | moonamoan    | E.000.100.   | ootang  | 200.0      |           | Optimization | 5             | 00 00.0   |         |            | Diagnostics | or nothing  |
| information | information | installation | installation | started | narameters | the motor | Optimization | communication | Operation | PIC     | parameters | Diagnostics | information |
| Information | inionnation | Installation | Installation | Starteu | parameters | the motor |              | communication | Operation | FLC     | parameters |             | mormation   |
|             |             |              |              |         |            |           |              |               |           |         |            |             |             |

|        |                                                                |                  | Range(≎)                                                                  |                 |         | Default(⇔)  | )     | T   |     |     |    |    |    |
|--------|----------------------------------------------------------------|------------------|---------------------------------------------------------------------------|-----------------|---------|-------------|-------|-----|-----|-----|----|----|----|
|        | Parameter                                                      | OL               | RFC-A                                                                     | RFC- S          | OL      | RFC-A       | RFC-S | -   |     | Тур | e  |    |    |
| 12.001 | Threshold Detector 1 Output                                    |                  | Off (0) or On (1)                                                         | -               | -       |             |       | RO  | Bit | ND  | NC | PT |    |
| 12.002 | Threshold Detector 2 Output                                    |                  | Off (0) or On (1)                                                         |                 |         |             |       | RO  | Bit | ND  | NC | PT |    |
| 12.003 | Threshold Detector 1 Source                                    |                  | 0.000 to 59.999                                                           |                 |         | 0.000       |       | RW  | Num |     |    | PT | US |
| 12.004 | Threshold Detector 1 Level                                     |                  | 0.00 to 100.00 %                                                          |                 |         | 0.00 %      |       | RW  | Num |     |    |    | US |
| 12.005 | Threshold Detector 1 Hysteresis                                |                  | 0.00 to 25.00 %                                                           |                 |         | 0.00 %      |       | RW  | Num |     |    |    | US |
| 12.006 | Threshold Detector 1 Output Invert                             |                  | Off (0) or On (1)                                                         |                 |         | Off (0)     |       | RW  | Bit |     |    |    | US |
| 12.007 | Threshold Detector 1 Destination                               |                  | 0.000 to 59.999                                                           |                 |         | 0.000       |       | RW  | Num | DE  |    | PT | US |
| 12.008 | Variable Selector 1 Source 1                                   |                  | 0.000 to 59.999                                                           |                 |         | 0.000       |       | RW  | Num |     |    | PT | US |
| 12.009 | Variable Selector 1 Source 2                                   |                  | 0.000 to 59.999                                                           |                 | 0.000   |             |       | RW  | Num |     |    | PT | US |
| 12.010 | Variable Selector 1 Mode                                       | Divide (5), Tim  | 2 (1), Add (2), Subtrac<br>e Const (6), Ramp (7<br>wers (9), Sectional (1 | ), Modulus (8), |         | Input 1 (0) |       | RW  | Txt |     |    |    | US |
| 12.011 | Variable Selector 1 Destination                                |                  | 0.000 to 59.999                                                           |                 |         | 0.000       |       | RW  | Num | DE  |    | PT | US |
| 12.012 | Variable Selector 1 Output                                     |                  | ±100.00 %                                                                 |                 |         |             |       | RO  | Num | ND  | NC | PT |    |
| 12.013 | Variable Selector 1 Source 1 Scaling                           |                  | ±4.000                                                                    |                 |         | 1.000       |       | RW  | Num |     |    |    | US |
| 12.014 | Variable Selector 1 Source 2 Scaling                           |                  | ±4.000                                                                    |                 |         | 1.000       |       | RW  | Num |     |    |    | US |
| 12.015 | Variable Selector 1 Control                                    |                  | 0.00 to 100.00                                                            |                 |         | 0.00        |       | RW  | Num |     |    |    | US |
| 12.016 | Variable Selector 1 Enable                                     |                  | Off (0) or On (1)                                                         |                 |         | On (1)      |       | RW  | Bit |     |    |    | US |
| 12.023 | Threshold Detector 2 Source                                    |                  | 0.000 to 59.999                                                           |                 |         | 0.000       |       | RW  | Num |     |    | PT | US |
| 12.024 | Threshold Detector 2 Level                                     |                  | 0.00 to 100.00 %                                                          |                 |         | 0.00 %      |       | RW  | Num |     |    |    | US |
| 12.025 | Threshold Detector 2 Hysteresis                                |                  | 0.00 to 25.00 %                                                           |                 | 0.00 %  | RW          | Num   |     |     |     | US |    |    |
| 12.026 | Threshold Detector 2 Output Invert                             |                  | Off (0) or On (1)                                                         |                 | Off (0) |             |       | RW  | Bit |     |    |    | US |
| 12.027 | Threshold Detector 2 Destination                               |                  | 0.000 to 59.999                                                           |                 | 0.000   |             |       | RW  | Num | DE  |    | PT | US |
| 12.028 | Variable Selector 2 Source 1                                   |                  | 0.000 to 59.999                                                           |                 | 0.000   |             |       | RW  | Num |     |    | PT | US |
| 12.029 | Variable Selector 2 Source 2                                   |                  | 0.000 to 59.999                                                           |                 |         | 0.000       |       | RW  | Num |     |    | PT | US |
| 12.030 | Variable Selector 2 Mode                                       | Divide (5), Tim  | 2 (1), Add (2), Subtrac<br>e Const (6), Ramp (7<br>wers (9), Sectional (1 | ), Modulus (8), |         | Input 1 (0) |       | RW  | Txt |     |    |    | US |
| 12.031 | Variable Selector 2 Destination                                |                  | 0.000 to 59.999                                                           |                 | 0.000   |             | RW    | Num | DE  |     | PT | US |    |
| 12.032 | Variable Selector 2 Output                                     |                  | ±100.00 %                                                                 |                 |         |             |       | RO  | Num | ND  | NC | PT |    |
| 12.033 | Variable Selector 2 Source 1 Scaling                           |                  | ±4.000                                                                    |                 |         | RW          | Num   |     |     |     | US |    |    |
| 12.034 | Variable Selector 2 Source 2 Scaling                           |                  | ±4.000                                                                    |                 |         | 1.000       |       | RW  | Num |     |    |    | US |
| 12.035 | Variable Selector 2 Control                                    |                  | 0.00 to 100.00                                                            |                 |         | 0.00        |       | RW  | Num |     |    |    | US |
| 12.036 | Variable Selector 2 Enable                                     |                  | Off (0) or On (1)                                                         |                 |         | On (1)      |       | RW  | Bit |     |    |    | US |
| 12.040 | Brake Control: Brake Release                                   |                  | Off (0) or On (1)                                                         |                 |         |             |       | RO  | Bit | ND  | NC | PT |    |
| 12.041 | Brake Control: Enable                                          |                  | Off (0) or On (1)                                                         |                 |         | Off (0)     |       | RW  | Bit |     |    |    | US |
| 12.042 | Brake Control: Upper Current Threshold                         | 0 to 200 %       |                                                                           |                 | 50 %    |             |       | RW  | Num |     |    |    | US |
| 12.043 | Brake Control: Lower Current Threshold                         |                  | 0 to 200 %                                                                |                 |         | 10 %        |       | RW  | Num |     |    |    | US |
| 12.044 | Brake Control: Brake Release Frequency                         | 0.0 to 20.0 Hz   |                                                                           |                 | 1.0 Hz  |             |       | RW  | Num |     |    |    | US |
| 12.044 | Brake Control: Brake Release Speed                             |                  | 0 to 200 rpm                                                              |                 |         | 10 rpm      |       | RW  | Num |     |    |    | US |
| 12.045 | Brake Control: Brake Apply Frequency                           | 0.0 to 20.0 Hz   |                                                                           |                 | 2.0 Hz  |             |       | RW  | Num |     |    |    | US |
| 12.043 | Brake Control: Brake Apply Speed                               |                  | 0 to 200                                                                  | ) rpm           |         | 5           | rpm   | RW  | Num |     |    |    | US |
| 12.046 | Brake Control: Brake Delay                                     |                  | 0.0 to 25.0 s                                                             |                 |         | 1.0 s       |       | RW  | Num |     |    |    | US |
| 12.047 | Brake Control: Post-brake Release Delay                        |                  | 0.0 to 25.0 s                                                             |                 |         | 1.0 s       |       | RW  | Num |     |    |    | US |
| 12.048 | Brake Control: Brake Apply Delay                               |                  | 0.0 to 2                                                                  | 5.0 s           |         | 1.          | 0 s   | RW  | Num |     |    |    | US |
| 12.049 | Brake Control: Enable Position Control During<br>Brake Release |                  | Off (0) or                                                                | On (1)          |         | Of          | f (0) | RW  | Bit |     |    |    | US |
| 12.050 | Brake Control: Initial Direction                               | Ref (0), Forward | d (1), Reverse (2)                                                        |                 | R       | ef (0)      |       | RW  | Txt |     |    |    | US |
| 12.051 | Brake Control: Brake Apply Through Zero<br>Threshold           | 0.0 to 20.0 Hz   | 0 to 200 rpm                                                              |                 | 1.0 Hz  | 5 rpm       |       | RW  | Num |     |    |    | US |
| 12.052 | Brake Control: Mode                                            |                  | Off (0) or On (1)                                                         |                 |         | Off (0)     |       | RW  | Bit |     |    |    | US |
| 12.054 | External Brake Released Indicator                              |                  | Off (0) or                                                                | . ,             |         |             | f (0) | RW  | Bit |     |    |    |    |
| 12.055 | Brake Release Source                                           |                  | Off (0) or                                                                | On (1)          |         | Of          | f (0) | RW  | Bit |     |    |    | US |

| RW | Read / Write     | RO | Read only  | Num | Number parameter    | Bit | Bit parameter    | Txt | Text string | Bin | Binary parameter | FI | Filtered    |
|----|------------------|----|------------|-----|---------------------|-----|------------------|-----|-------------|-----|------------------|----|-------------|
| ND | No default value | NC | Not copied | PT  | Protected parameter | RA  | Rating dependent | US  | User save   | PS  | Power-down save  | DE | Destination |

| Cafatu      | Decalvet    | Mashaniaal   | Electrical   | Catting | Pacia      | Dummina   |              | Data          | CD Card   | Orchesend | Adversed   |             | LH. Bathan  |
|-------------|-------------|--------------|--------------|---------|------------|-----------|--------------|---------------|-----------|-----------|------------|-------------|-------------|
| Safety      | Product     | Mechanical   | Electrical   | Getting | Basic      | Running   | Optimization | Drive         | SD Card   | Unboard   | Advanced   | Diagnostics | UL listing  |
| information | information | installation | installation | started | parameters | the motor | Optimization | communication | Operation | PLC       | parameters | Diagnostics | information |

| ſ | Safety      | Product     | Mechanical   | Electrical   | Getting | Basic      | Running   | Optimization | Drive         | SD Card   | Onboard | Advanced   | Diagnostics | UL listing  |
|---|-------------|-------------|--------------|--------------|---------|------------|-----------|--------------|---------------|-----------|---------|------------|-------------|-------------|
|   | information | information | installation | installation | started | parameters | the motor | Optimization | communication | Operation | PLC     | parameters | Diagnostics | information |

#### 12.14 Menu 13: Standard motion controller

Figure 12-33 Menu 13 logic diagram

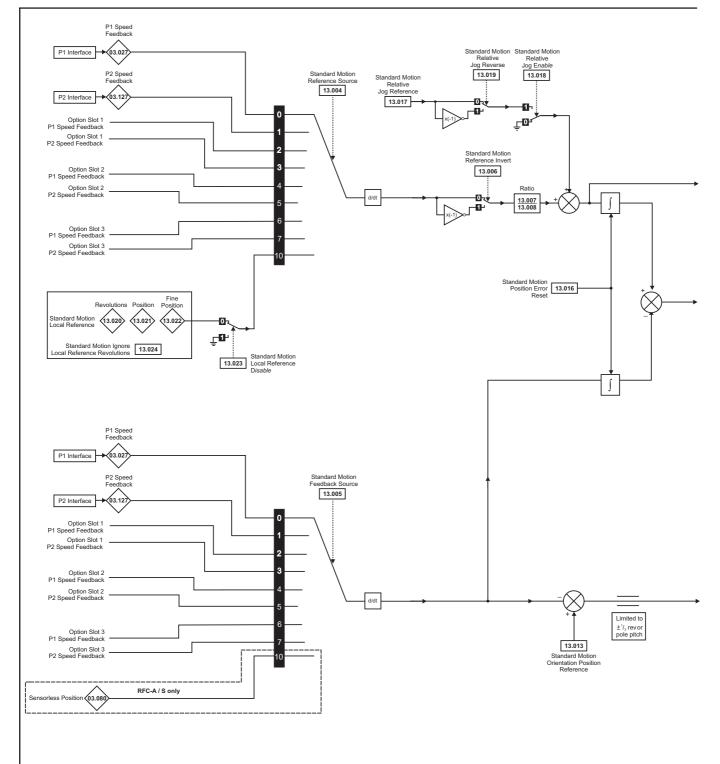

| Safety      | Product     | Mechanical   | Electrical   | Getting | Basic      | Runnina   |              | Drive         | SD Card | Onboard | Advanced   |             | UL listing  |
|-------------|-------------|--------------|--------------|---------|------------|-----------|--------------|---------------|---------|---------|------------|-------------|-------------|
| information | information | installation | installation | started | parameters | the motor | Optimization | communication |         | PLC     | parameters | Diagnostics | information |

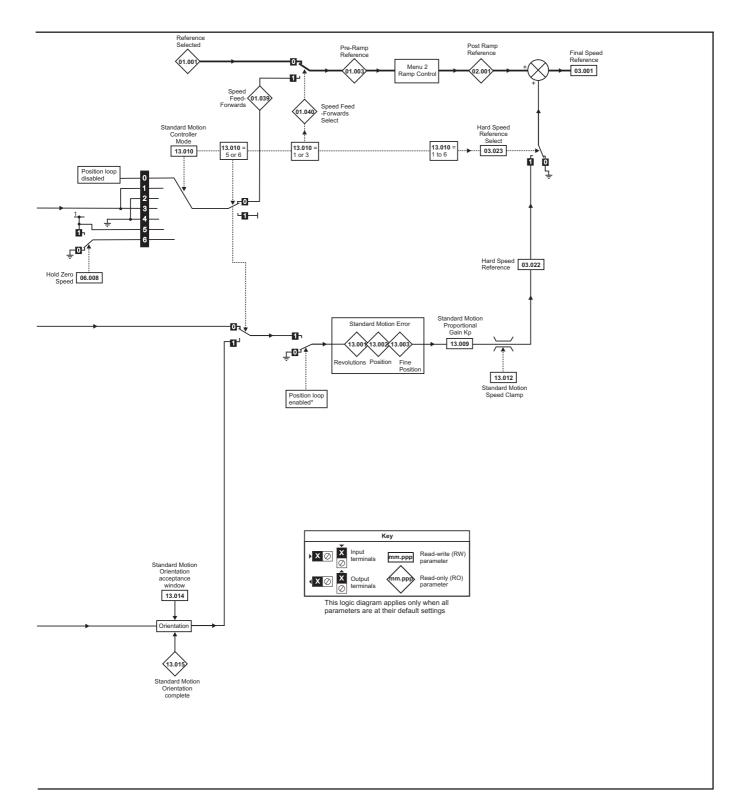

\*The position controller is disabled and the error integrator is also reset under the following conditions:

- 1. If the drive is disabled (i.e. inhibited, ready or tripped)
- 2. If the position controller mode (Pr 13.010) is changed. The position controller is disabled transiently to reset the error integrator.
- 3. The absolute mode parameter (Pr 13.011) is changed. The position controller is disabled transiently to reset the error integrator.
- 4. One of the position sources is invalid.
- 5. The position feedback initialized parameter (Pr 03.048) is zero.

| Safety information | Product information | Mechanical installation | Electrical<br>installation | Getting started | Basic<br>parameters | Running the motor | Optimization | Drive communication | SD Card<br>Operation | Onboard<br>PLC | Advanced parameters | Diagnostics | UL listing information |
|--------------------|---------------------|-------------------------|----------------------------|-----------------|---------------------|-------------------|--------------|---------------------|----------------------|----------------|---------------------|-------------|------------------------|
|                    |                     |                         |                            |                 |                     |                   |              |                     | •                    |                |                     |             |                        |

|        | Parameter                                          | Rai                                                                                          | nge(\$)                                                                                                    |    | Default(⊏   | <b>&gt;</b> ) |    |     | т  |    |    |    |
|--------|----------------------------------------------------|----------------------------------------------------------------------------------------------|----------------------------------------------------------------------------------------------------|----|-------------|---------------|----|-----|----|----|----|----|
|        | Parameter                                          | OL                                                                                           | RFC-A / S                                                                                                    | OL | RFC-A       | RFC-S         |    |     | Ту | be |    |    |
| 13.001 | Standard Motion Revolutions Error                  | -32768 te                                                                                    | o 32767 revs                                                                                                    |    |             |               | RO | Num | ND | NC | PT |    |
| 13.002 | Standard Motion Position Error                     | -3276                                                                                        | 8 to 32767                                                                                                    |    |             |               | RO | Num | ND | NC | PT |    |
| 13.003 | Standard Motion Fine Position Error                | -3276                                                                                        | 8 to 32767                                                                                                    |    |             |               | RO | Num | ND | NC | PT |    |
| 13.004 | Standard Motion Reference Source                   |                                                                                              | ), P1 Slot 1 (2), P2 Slot 1 (3),<br>Slot 2 (5), Local (10)                                                                 |    | P1 Drive (0 | ))            | RW | Txt |    |    |    | US |
| 13.005 | Standard Motion Feedback Source                    | P1 Drive (0), P2 Drive (1),<br>P1 Slot 1 (2), P2 Slot 1 (3),<br>P1 Slot 2 (4), P2 Slot 2 (5) | P1 Drive (0), P2 Drive (1),<br>P1 Slot 1 (2), P2 Slot 1 (3),<br>P1 Slot 2 (4), P2 Slot 2 (5),<br>Sensorless (10)           |    | P1 Drive (0 | ))            | RW | Txt |    |    |    | US |
| 13.006 | Standard Motion Reference Invert                   | Off (0)                                                                                      | ) or On (1)                                                                                                    |    | Off (0)     |               | RW | Bit |    |    |    | US |
| 13.007 | Standard Motion Ratio Numerator                    | 0.000                                                                                        | to 10.000                                                                                                    |    | 1.000       |               | RW | Num |    |    |    | US |
| 13.008 | Standard Motion Ratio Denominator                  | 0.000                                                                                        | ) to 4.000                                                                                                    |    | 1.000       |               | RW | Num |    |    |    | US |
| 13.009 | Standard Motion Proportional Gain Kp               | 0.00                                                                                         | to 100.00                                                                                                    |    | 25.00       |               | RW | Num |    |    |    | US |
| 13.010 | Standard Motion Controller Mode                    | Disabled (0),<br>Rigid Spd FF (1), Rigid (2),<br>Non-rigid Spd FF(3),<br>Non-Rigid (4)       | Disabled (0), Rigid Spd FF (1),<br>Rigid (2), Non-rigid Spd FF (3),<br>Non-Rigid (4),<br>Orientate Stop (5), Orientate (6) |    | Disabled (( | ))            | RW | Txt |    |    |    | US |
| 13.011 | Standard Motion Absolute Mode Enable               | Off (0)                                                                                      | ) or On (1)                                                                                                    |    | Off (0)     |               | RW | Bit |    |    |    | US |
| 13.012 | Standard Motion Speed Clamp                        | 0 to                                                                                         | 250 rpm                                                                                                    |    | 150 rpm     |               | RW | Num |    |    |    | US |
| 13.013 | Standard Motion Orientation Position Reference     | 0 to                                                                                         | 0 65535                                                                                                    |    | 0           |               | RW | Num |    |    |    | US |
| 13.014 | Standard Motion Orientation Acceptance Window      | 0 t                                                                                          | o 4096                                                                                                    |    | 256         |               | RW | Num |    |    |    | US |
| 13.015 | Standard Motion Orientation Complete               | Off (0)                                                                                      | ) or On (1)                                                                                                    |    |             |               | RO | Bit | ND | NC | PT |    |
| 13.016 | Standard Motion Position Error Reset               | Off (0)                                                                                      | ) or On (1)                                                                                                    |    | Off (0)     |               | RW | Bit |    | NC |    |    |
| 13.017 | Standard Motion Relative Jog Reference             | 0.0 to 4                                                                                     | 4000.0 rpm                                                                                                    |    | 0.0 rpm     |               | RW | Num |    |    |    | US |
| 13.018 | Standard Motion Relative Jog Enable                | Off (0)                                                                                      | ) or On (1)                                                                                                    |    | Off (0)     |               | RW | Bit |    | NC |    |    |
| 13.019 | Standard Motion Relative Jog Reverse               | Off (0)                                                                                      | ) or On (1)                                                                                                    |    | Off (0)     |               | RW | Bit |    | NC |    |    |
| 13.020 | Standard Motion Local Reference Revolutions        | 0 to 6                                                                                       | 5535 revs                                                                                                    |    | 0 revs      |               | RW | Num |    | NC |    |    |
| 13.021 | Standard Motion Local Reference Position           | 0 to                                                                                         | 0 65535                                                                                                    |    | 0           |               | RW | Num |    | NC |    |    |
| 13.022 | Standard Motion Local Reference Fine Position      | 0 to                                                                                         | 65535                                                                                                    |    | 0           |               | RW | Num |    | NC |    |    |
| 13.023 | Standard Motion Local Reference Disable            | Off (0)                                                                                      | ) or On (1)                                                                                                    |    | Off (0)     |               | RW | Bit |    | NC |    |    |
| 13.024 | Standard Motion Ignore Local Reference Revolutions | Off (0)                                                                                      | ) or On (1)                                                                                                    |    | Off (0)     |               | RW | Bit |    |    |    | US |
| 13.026 | Standard Motion Sample Rate                        | Not Activ                                                                                    | e (0), 4ms (1)                                                                                                    |    |             |               | RO | Txt |    |    |    | US |

| RW | Read / Write     | RO | Read only  | Num | Number parameter    | Bit | Bit parameter    | Txt | Text string | Bin | Binary parameter | FI | Filtered    |
|----|------------------|----|------------|-----|---------------------|-----|------------------|-----|-------------|-----|------------------|----|-------------|
| ND | No default value | NC | Not copied | PT  | Protected parameter | RA  | Rating dependent | US  | User save   | PS  | Power-down save  | DE | Destination |

| Cafatu      | Decalvet    | Mashaniaal   | Electrical   | Catting | Pacia      | Dummina   |              | Data          | CD Cand   | Orchesend | Adversed   |             | LH. Bathan  |
|-------------|-------------|--------------|--------------|---------|------------|-----------|--------------|---------------|-----------|-----------|------------|-------------|-------------|
| Safety      | Product     | Mechanical   | Electrical   | Getting | Basic      | Running   | Optimization | Drive         | SD Card   | Unboard   | Advanced   | Diagnostics | UL listing  |
| information | information | installation | installation | started | parameters | the motor | Optimization | communication | Operation | PLC       | parameters | Diagnostics | information |

| Safety     | Product       | Mechanical   | Electrical   | Getting | Basic      | Runnina   |              | Drive         | SD Card   | Onboard | Advanced   | -           | UL listing  |
|------------|---------------|--------------|--------------|---------|------------|-----------|--------------|---------------|-----------|---------|------------|-------------|-------------|
| informatio | n information | installation | installation |         | parameters | the motor | Optimization | communication | Operation | PLC     | parameters | Diagnostics | information |

#### 12.15 Menu 14: User PID controller

#### Figure 12-34 Menu 14 Logic diagram

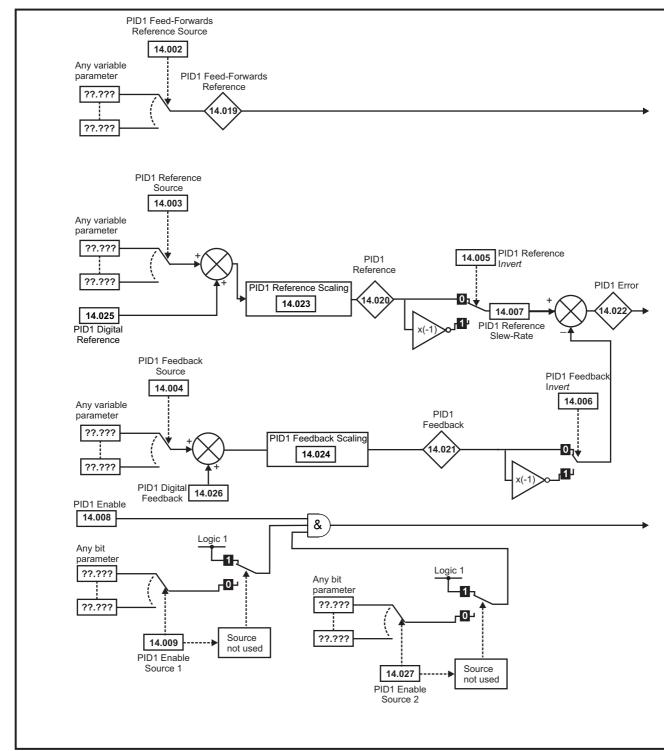

| Safety      | Product     | Mechanical   | Electrical   | Getting | Basic      | Running   | Optimization | Drive         | SD Card   | Onboard | Advanced   | Diagnostics | UL listing  |
|-------------|-------------|--------------|--------------|---------|------------|-----------|--------------|---------------|-----------|---------|------------|-------------|-------------|
| information | information | installation | installation | started | parameters | the motor | Optimization | communication | Operation | PLC     | parameters | Diagnostics | information |

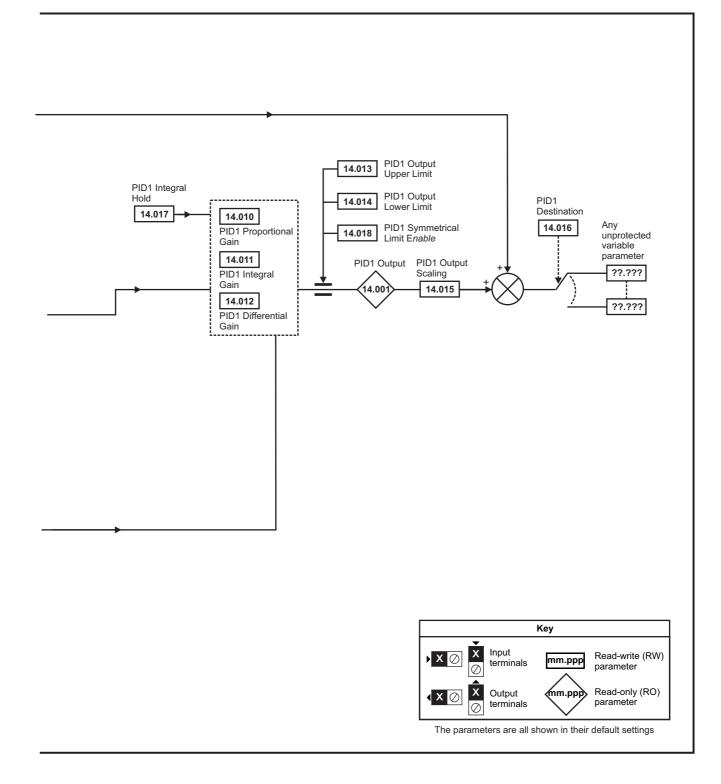

#### NOTE

The same logic diagram above (Menu 14) can also be used for PID2 as they are the same.

|            |             |              |              | -       |            |           |              |               |           |         |            |             |             |
|------------|-------------|--------------|--------------|---------|------------|-----------|--------------|---------------|-----------|---------|------------|-------------|-------------|
| Safety     | Product     | Mechanical   | Electrical   | Getting | Basic      | Runnina   | <u> </u>     | Drive         | SD Card   | Onboard | Advanced   |             | UL listina  |
|            | information | installation | installation |         | parameters | the motor | Optimization | communication | Operation | DI C    | parameters | Diagnostics | information |
| iniomation | mormation   | Installation | Installation | started | parameters | the motor |              | communication | Operation | PLC     | parameters |             | iniomation  |

|                  |                                     | Range(\$)         | Default(⇔)     |          |     |     |          |          |    |
|------------------|-------------------------------------|-------------------|----------------|----------|-----|-----|----------|----------|----|
|                  | Parameter                           | OL RFC-A/S        | OL RFC-A RFC-S |          |     | Тур | be       |          |    |
| 14.001           | PID1 Output                         | ±100.00 %         |                | RO       | Num | ND  | NC       | PT       |    |
| 14.002           | PID1 Feed-forwards Reference Source | 0.000 to 59.999   | 0.000          | RW       | Num |     |          | PT       | US |
| 14.003           | PID1 Reference Source               | 0.000 to 59.999   | 0.000          | RW       | Num |     |          | PT       | US |
| 14.004           | PID1 Feedback Source                | 0.000 to 59.999   | 0.000          | RW       | Num |     |          | PT       | US |
| 14.005           | PID1 Reference Invert               | Off (0) or On (1) | Off (0)        | RW       | Bit |     |          |          | US |
| 14.006           | PID1 Feedback Invert                | Off (0) or On (1) | Off (0)        | RW       | Bit |     |          |          | US |
| 14.007           | PID1 Reference Slew Rate            | 0.0 to 3200.0 s   | 0.0 s          | RW       | Num |     |          |          | US |
| 14.008           | PID1 Enable                         | Off (0) or On (1) | Off (0)        | RW       | Bit |     |          |          | US |
| 14.009           | PID1 Enable Source 1                | 0.000 to 59.999   | 0.000          | RW       | Num |     |          | PT       | US |
| 14.010           | PID1 Proportional Gain              | 0.000 to 4.000    | 1.000          | RW       | Num |     |          |          | US |
| 14.011           | PID1 Integral Gain                  | 0.000 to 4.000    | 0.500          | RW       | Num |     |          |          | US |
| 14.012           | PID1 Differential Gain              | 0.000 to 4.000    | 0.000          | RW       | Num |     |          |          | US |
| 14.013           | PID1 Output Upper Limit             | 0.00 to 100.00 %  | 100.00 %       | RW       | Num |     |          |          | US |
| 14.014           | PID1 Output Lower Limit             | ±100.00 %         | -100.00 %      | RW       | Num |     |          |          | US |
| 14.015           | PID1 Output Scaling                 | 0.000 to 4.000    | 1.000          | RW       | Num |     |          |          | US |
| 14.016           | PID1 Destination                    | 0.000 to 59.999   | 0.000          | RW       | Num | DE  |          | PT       | US |
| 14.017           | PID1 Integral Hold                  | Off (0) or On (1) | Off (0)        | RW       | Bit |     |          |          |    |
| 14.018           | PID1 Symmetrical Limit Enable       | Off (0) or On (1) | Off (0)        | RW       | Bit |     |          |          | US |
| 14.019           | PID1 Feed-forwards Reference        | ±100.00 %         |                | RO       | Num | ND  | NC       | PT       |    |
| 14.020           | PID1 Reference                      | ±100.00 %         |                | RO       | Num | ND  | NC       | PT       |    |
| 14.021           | PID1 Feedback                       | ±100.00 %         |                | RO       | Num | ND  | NC       | PT       |    |
| 14.022           | PID1 Error                          | ±100.00 %         |                | RO       | Num | ND  | NC       | PT       |    |
| 14.023           | PID1 Reference Scaling              | 0.000 to 4.000    | 1.000          | RW       | Num |     |          |          | US |
| 14.024           | PID1 Feedback Scaling               | 0.000 to 4.000    | 1.000          | RW       | Num |     |          |          | US |
| 14.025           | PID1 Digital Reference              | ±100.00 %         | 0.00 %         | RW       | Num |     |          |          | US |
| 14.026           | PID1 Digital Feedback               | ±100.00 %         | 0.00 %         | RW       | Num |     |          |          | US |
| 14.027           | PID1 Enable Source 2                | 0.000 to 59.999   | 0.000          | RW       | Num |     |          | PT       | US |
| 14.028           | PID1 Pre-sleep Boost Level          | 0.00 to 100.00 %  | 0.00 %         | RW       | Num |     |          |          | US |
| 14.029           | PID1 Maximum Boost Time             | 0.0 to 250.0 s    | 0.0 s          | RW       | Num |     |          |          | US |
| 14.030           | PID1 Pre-sleep Boost Level Enable   | Off (0) or On (1) |                | RO       | Bit | ND  | NC       | PT       |    |
| 14.031           | PID2 Output                         | ±100.00 %         |                | RO       | Num | ND  | NC       | PT       |    |
| 14.032           | PID2 Feed-forwards Reference Source | 0.000 to 59.999   | 0.000          | RW       | Num |     |          | PT       | US |
| 14.033           | PID2 Reference Source               | 0.000 to 59.999   | 0.000          | RW       | Num |     |          | PT       | US |
| 14.034           | PID2 Feedback Source                | 0.000 to 59.999   | 0.000          | RW       | Num |     |          | PT       | US |
| 14.035           | PID2 Reference Invert               | Off (0) or On (1) | Off (0)        | RW       | Bit |     |          |          | US |
| 14.036           | PID2 Feedback Invert                | Off (0) or On (1) | Off (0)        | RW       | Bit |     |          |          | US |
| 14.037           | PID2 Reference Slew Rate Limit      | 0.0 to 3200.0 s   | 0.0 s          | RW       | Num |     |          |          | US |
| 14.038           | PID2 Enable                         | Off (0) or On (1) | Off (0)        | RW       | Bit |     |          |          | US |
| 14.039           | PID2 Enable Source 1                | 0.000 to 59.999   | 0.000          | RW       | Num |     |          | PT       | US |
| 14.040           | PID2 Proportional Gain              | 0.000 to 4.000    | 1.000          | RW       | Num |     |          |          | US |
| 14.041           | PID2 Integral Gain                  | 0.000 to 4.000    | 0.500          | RW       | Num |     |          |          | US |
| 14.042           | PID2 Differential Gain              | 0.000 to 4.000    | 0.000          | RW       | Num |     |          |          | US |
| 14.043           | PID2 Output Upper Limit             | 0.00 to 100.00 %  | 100.00 %       | RW       | Num |     |          |          | US |
| 14.044           | PID2 Output Lower Limit             | ±100.00 %         | -100.00 %      | RW       | Num |     |          |          | US |
| 14.045           | PID2 Output Scaling                 | 0.000 to 4.000    | 1.000          | RW       | Num |     |          | DT       | US |
| 14.046           | PID2 Destination                    | 0.000 to 59.999   | 0.000          | RW       | Num | DE  |          | PT       | US |
| 14.047           | PID2 Integral Hold                  | Off (0) or On (1) | Off (0)        | RW       | Bit |     |          |          | US |
| 14.048           | PID2 Symmetrical Limit Enable       | Off (0) or On (1) | Off (0)        | RW       | Bit | ND  | NO       | рт       | 05 |
| 14.049<br>14.050 | PID2 Feed-forwards Reference        | ±100.00 %         |                | RO       | Num | ND  | NC<br>NC | PT<br>PT | +  |
|                  | PID2 Reference<br>PID2 Feedback     | ±100.00 %         |                | RO<br>RO | Num | ND  | NC       | PT       |    |
| 14.051           |                                     | ±100.00 %         |                |          | Num | ND  |          |          |    |
| 14.052           | PID2 Error                          | ±100.00 %         | 1.000          | RO       | Num | ND  | NC       | PT       | US |
| 14.053           | PID2 Reference Scaling              | 0.000 to 4.000    | 1.000          | RW       | Num |     |          |          | US |
| 14.054           | PID2 Feedback Scaling               | 0.000 to 4.000    | 1.000          | RW       | Num |     |          |          |    |
| 14.055           | PID2 Digital Reference              | ±100.00 %         | 0.00 %         | RW       | Num |     |          |          | US |
| 14.056           | PID2 Digital Feedback               | ±100.00 %         | 0.00 %         | RW       | Num |     |          | DT       | US |
| 14.057           | PID2 Enable Source 2                | 0.000 to 59.999   | 0.000          | RW       | Num |     |          | PT       | US |
| 14.058           | PID1 Feedback Output Scaling        | 0.000 to 4.000    | 1.000          | RW       | Num | I   |          |          | US |

| Safety<br>information | Product<br>information | Mechanical installation |         | Getting<br>started | Basic<br>parameters                                                                                        | Running the motor | Optimization | Drive<br>communication | SD Card<br>Operation | Onboard<br>PLC | Adva<br>paran | anced<br>neters | Diagnostics | UL listing information |
|-----------------------|------------------------|-------------------------|---------|--------------------|----------------------------------------------------------------------------------------------------|-------------------|--------------|------------------------|----------------------|----------------|---------------|-----------------|-------------|------------------------|
|                       | Par                    | ameter                  |         |                    | R                                                                                                    | lange(\$)         |              |                        | Default(⇔)           |                | J             |                 | Туре        |                        |
|                       | . u                    | uniotor                 |         |                    | OL                                                                                                    | R                 | FC-A / S     | OL RFC-A RFC-S         |                      |                |               |                 | 1990        |                        |
| 14.059                | PID1 Mode Sele         | ctor                    |         |                    | Fbk1 (0), Fbk2 (1), Fbk1 + Fbk2 (2), Min Fbk (3),<br>Max Fbk (4), Av Fbk (5), Min Error (6), Max Error (7) |                   |              |                        | Fbk1 (0)             |                | RW            | Txt             |             | US                     |
| 14.060                | PID1 Feedback S        | Square Root E           | nable 1 |                    |                                                                                                    |                   |              |                        | Off (0)              |                | RW            | Bit             |             | US                     |

Off (0) or On (1)

Off (0) or On (1)

| RW | Read / Write     | RO | Read only  | Num | Number parameter    | Bit | Bit parameter    | Txt | Text string | Bin | Binary parameter | FI | Filtered    |
|----|------------------|----|------------|-----|---------------------|-----|------------------|-----|-------------|-----|------------------|----|-------------|
| ND | No default value | NC | Not copied | PT  | Protected parameter | RA  | Rating dependent | US  | User save   | PS  | Power-down save  | DE | Destination |

14.061 PID2 Feedback Square Root Enable

14.062 PID1 Feedback Square Root Enable 2

US US

RW

RW

Bit

Bit

Off (0)

Off (0)

|  |  | Safety<br>information | Product<br>information | Mechanical<br>installation | Electrical<br>installation | Getting started | Basic<br>parameters | Running<br>the motor | Optimization | Drive<br>communication | SD Card<br>Operation | Onboard<br>PLC | Advanced<br>parameters | Diagnostics | UL listing information |
|--|--|-----------------------|------------------------|----------------------------|----------------------------|-----------------|---------------------|----------------------|--------------|------------------------|----------------------|----------------|------------------------|-------------|------------------------|
|--|--|-----------------------|------------------------|----------------------------|----------------------------|-----------------|---------------------|----------------------|--------------|------------------------|----------------------|----------------|------------------------|-------------|------------------------|

#### 12.16 Menus 15, 16 and 17: Option module set-up

Figure 12-35 Location of option module slots and their corresponding menu numbers

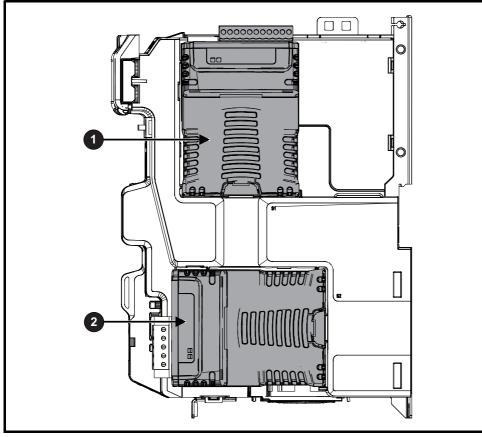

1. Solutions Module Slot 1 - Menu 15

2. Solutions Module Slot 2 - Menu 16

#### 12.16.1 Parameters common to all categories

|        | Parameter        | Range(≎)                      | Default(⇔) |    |     | Тур | е  |    |
|--------|------------------|-------------------------------|------------|----|-----|-----|----|----|
| mm.001 | Module ID        | 0 to 65535                    |            | RO | Num | ND  | NC | PT |
| mm.002 | Software Version | 00.00.00.00 to 99.99.99.99    |            | RO | Ver | ND  | NC | PT |
| mm.003 | Hardware Version | 0.00 to 99.99                 |            | RO | Num | ND  | NC | PT |
| mm.004 | Serial Number LS | 0 to 9999999                  |            | RO | Num | ND  | NC | PT |
| mm.005 | Serial Number MS | 0 10 33333333                 |            | RO | Num | ND  | NC | PT |
| mm.006 | Module Status    | Initialising (0) to Error (3) |            | RO | Txt | ND  | NC | PT |
| mm.007 | Module Reset     | Off (0) or On (1)             | Off (0)    | RW | Bit |     | NC |    |

The option module ID indicates the type of module that is installed in the corresponding slot. See the relevant option module user guide for more information regarding the module.

| Option module ID | Module                  | Category                   |
|------------------|-------------------------|----------------------------|
| 0                | No module installed     |                            |
| 105              | SI-Encoder              | Feedback                   |
| 106              | SI-Universal Encoder    | Feedback                   |
| 209              | SI-I/O                  | Automation (I/O Expansion) |
| 304              | SI-Applications Compact |                            |
| 310              | MCi210                  | Automation (Applications)  |
| 311              | MCi200                  |                            |
| 431              | SI-EtherCAT             |                            |
| 432              | SI-PROFINET RT          |                            |
| 433              | SI-Ethernet             |                            |
| 434              | SI-PROFINET V2          | Fieldbus                   |
| 443              | SI-PROFIBUS             |                            |
| 447              | SI-DeviceNet            | 1                          |
| 448              | SI-CANopen              | 1                          |

| Safety | Product     | Mechanical   | Electrical   | Gettina | Basic      | Runnina   |              | Drive         | SD Card | Onboard | Advanced   |             | UL listina  |
|--------|-------------|--------------|--------------|---------|------------|-----------|--------------|---------------|---------|---------|------------|-------------|-------------|
|        | information | installation | installation | started | parameters | the motor | Optimization | communication |         | PLC     | parameters | Diagnostics | information |

## 12.17 Menus 17: Ethernet Interface - Set-up

|        | Parameter         | Ran                                     | ge(\$)                                               |                                         | Default(⇔ | )     |     |     | Tur |    |    |  |
|--------|-------------------|-----------------------------------------|------------------------------------------------------|-----------------------------------------|-----------|-------|-----|-----|-----|----|----|--|
|        | Farameter         | OL                                      | RFC-A / S                                            | OL                                      | RFC-A     | RFC-S |     |     | Тур | Je |    |  |
| 17.001 | Module ID         | 0 to (                                  | 65535                                                |                                         |           |       | RO  | Num | ND  | NC | PT |  |
| 17.002 | Software Version  | 0 to 99                                 | 9999999                                              |                                         |           |       | RO  | Num | ND  | NC | PT |  |
| 17.003 | Hardware version  | 0.00 to                                 | 655.35                                               |                                         |           |       | RO  | Num | ND  | NC | PT |  |
| 17.004 | Serial Number LS  | 00000000                                | to 99999999                                          |                                         |           |       | RO  | Num | ND  | NC | PT |  |
| 17.005 | Serial Number MS  | 0 to 99                                 | 9999999                                              |                                         |           |       | RO  | Num | ND  | NC | PT |  |
| 17.006 | Status            |                                         | 2), Bootldr - Idle (-1),<br>), Config (2), Error (3) |                                         |           |       | RO  | Txt | ND  | NC | PT |  |
| 17.007 | Reset             | Off (0) o                               | or On (1)                                            |                                         | Off (0)   |       | RW  | Bit |     | NC |    |  |
| 17.008 | Default           | Off (0) or On (1)                       |                                                      |                                         | Off (0)   |       | RW  | Bit |     | NC |    |  |
| 17.009 | Active Alarm Bits | 000000000000000000000000000000000000000 | 000                                                  | 000000000000000000000000000000000000000 | 0000      | RO    | Bin |     | NC  |    |    |  |
| 17.010 | Active IP Address | 0 to                                    | 255                                                  |                                         | 0.0.0.0   |       | RO  | IP  |     | NC | PT |  |

## 12.18 Menu 18: Application menu 1

|                     | Parameter                                          | Range          | (\$)       |         | Default(⇔) |       |     |     | Ту  | 20 |    |
|---------------------|----------------------------------------------------|----------------|------------|---------|------------|-------|-----|-----|-----|----|----|
|                     | Falameter                                          | OL             | RFC-A / S  | OL      | RFC-A      | RFC-S |     |     | ועי | he |    |
| 18.001              | Application Menu 1 Power-down Save Integer         | -32768 to      |            | 0       |            | RW    | Num |     |     | PS |    |
| 18.002 to<br>18.010 | Application Menu 1 Read-only Integer               | -32768 to      | 32767      |         |            |       | RO  | Num | ND  | NC | US |
| 18.011 to<br>18.030 | Application Menu 1 Read-write Integer              | -32768 to      |            | 0       |            | RW    | Num |     |     | US |    |
| 18.031 to<br>18.050 | Application Menu 1 Read-write bit                  | Off (0) or     |            | Off (0) |            | RW    | Bit |     |     | US |    |
| 18.051 to<br>18.054 | Application Menu 1 Power-down Save long<br>Integer | -2147483648 to | 2147483647 |         | 0          |       | RW  | Num |     |    | PS |

#### 12.19 Menu 19: Application menu 2

|                     | Parameter                                          | Range          | (\$)       |         | Default(⇔) | )     |     |     | Ти |    |    |
|---------------------|----------------------------------------------------|----------------|------------|---------|------------|-------|-----|-----|----|----|----|
|                     | Farameter                                          | OL             | RFC-A / S  | OL      | RFC-A      | RFC-S |     |     | Ту | he |    |
| 19.001              | Application Menu 2 Power-down Save Integer         | -32768 to      | 32767      |         | 0          |       | RW  | Num |    |    | PS |
| 19.002 to<br>19.010 | Application Menu 2 Read-only Integer               | -32768 to      | 32767      |         |            |       | RO  | Num | ND | NC | US |
| 19.011 to<br>19.030 | Application Menu 2 Read-write Integer              | -32768 to      | 32767      |         | 0          |       | RW  | Num |    |    | US |
| 19.031 to<br>19.050 | Application Menu 2 Read-write bit                  | Off (0) or     |            | Off (0) |            | RW    | Bit |     |    | US |    |
| 19.051 to<br>19.054 | Application Menu 2 Power-down Save long<br>Integer | -2147483648 to | 2147483647 |         | 0          |       | RW  | Num |    |    | PS |

## 12.20 Menu 20: Application menu 3

|                  | Parameter                                  | Range          | <b>≥(</b> \$) |    | Default(⇔) | )     |     |  | Тур  | 20 |  |
|------------------|--------------------------------------------|----------------|---------------|----|------------|-------|-----|--|------|----|--|
|                  | rarameter                                  | OL             | RFC-A / S     | OL | RFC-A      | RFC-S |     |  | 1 71 |    |  |
| 20.001 to 20.020 | Application Menu 3 Read-write Integer      | -32768 to      |               | 0  |            | RW    | Num |  |      |    |  |
| 20.021 to 20.040 | Application Menu 3 Read-write Long Integer | -2147483648 to |               | 0  |            | RW    | Num |  |      |    |  |

| RV | Read / Write     | RO  | Read only   | Num  | Number parameter    | Bit  | Bit parameter    | Txt | Text string         | Bin | Binary parameter    | FI  | Filtered       |
|----|------------------|-----|-------------|------|---------------------|------|------------------|-----|---------------------|-----|---------------------|-----|----------------|
| NE | No default value | NC  | Not copied  | PT   | Protected parameter | RA   | Rating dependent | US  | User save           | PS  | Power-down save     | DE  | Destination    |
| IP | IP address       | Mac | Mac address | Date | Date parameter      | Time | Time parameter   | SMP | Slot,menu,parameter | Chr | Character parameter | Ver | Version number |

|             |             |              |              |         |            |           | -                 |               |           |         |            |                       |             |
|-------------|-------------|--------------|--------------|---------|------------|-----------|-------------------|---------------|-----------|---------|------------|-----------------------|-------------|
| Safety      | Product     | Mechanical   | Electrical   | Getting | Basic      | Running   | Outline in a time | Drive         | SD Card   | Onboard | Advanced   | <b>D</b> <sup>1</sup> | UL listing  |
| information | information | installation | installation | started | parameters | the motor | Optimization      | communication | Operation | PLC     | parameters | Diagnostics           | information |
|             |             |              |              |         | -          |           |                   |               | -         |         |            |                       |             |

## 12.21 Menu 21: Second motor parameters

|        | Baumatan                                    |                                                              | Range(\$)                                         |                                                        |                                          | Default(⇔)                                                |                          |       |       | τ  |    |        |    |
|--------|---------------------------------------------|--------------------------------------------------------------|---------------------------------------------------|--------------------------------------------------------|------------------------------------------|-----------------------------------------------------------|--------------------------|-------|-------|----|----|--------|----|
|        | Parameter                                   | OL                                                           | RFC-A                                             | RFC-S                                                  | OL                                       | RFC-A                                                     | RFC-S                    |       |       | Ту | pe |        |    |
| 21.001 | M2 Maximum Reference Clamp                  | VM_POSITIVE_R<br>EF_CLAMP2 Hz                                |                                                   | TIVE_REF_<br>IP2 rpm                                   | 50 Hz: 50.0<br>60 Hz: 60.0               | 50 Hz: 1500.0<br>60 Hz: 1800.0                            | 3000.0                   | RW    | Num   |    |    |        | US |
| 21.002 | M2 Minimum Reference Clamp                  | VM_NEGATIVE_<br>REF_CLAMP2 Hz                                |                                                   | TIVE_REF_<br>IP2 rpm                                   |                                          | 0.0                                                       |                          | RW    | Num   |    |    |        | US |
| 21.003 | M2 Reference Selector                       |                                                              | set (1), A2 Prese<br>recision (5), Key            |                                                        |                                          | A1 Preset (1)                                             | _                        | RW    | Txt   |    |    |        | US |
| 21.004 | M2 Acceleration Rate 1                      | 0.0 to<br>VM_ACCEL_<br>RATE s/100 Hz                         |                                                   | ACCEL_RATE<br>0 rpm                                    | 5.0 s                                    | 2.000 s                                                   | 0.200 s                  | RW    | Num   |    |    |        | US |
| 21.005 | M2 Deceleration Rate 1                      | 0.0 to<br>VM_ACCEL_<br>RATE s/100 Hz                         |                                                   | ACCEL_RATE<br>0 rpm                                    | 10.0 s                                   | 2.000 s                                                   | 0.200 s                  | RW    | Num   |    |    |        | US |
| 21.006 | M2 Rated Frequency                          | 0.0 to 550                                                   | 0.0 Hz                                            |                                                        |                                          | z: 50.0<br>z: 60.0                                        |                          | RW    | Num   |    |    |        | US |
| 21.007 | M2 Rated Current                            | 0.000 to V                                                   | M_RATED_CUR                                       | RENT A                                                 | Maximum                                  | Heavy Duty Rati                                           | ng (11.032)              | RW    | Num   |    | RA |        | US |
| 21.008 | M2 Rated Speed                              | 0 to 33000 rpm 0.00 to 33000.00 rpm 0 to VM_AC_VOLTAGE_SET V |                                                   |                                                        | 50 Hz: 1500<br>rpm<br>60 Hz: 1800<br>rpm | 50 Hz:<br>1450.00 rpm<br>60 Hz:<br>1750.00 rpm            | 3000.00 rpm              | RW    | Num   |    |    |        | US |
| 21.009 | M2 Rated Voltage                            | 0 to VM_AC_VOLTAGE_SET V<br>0.000 to 1.000                   |                                                   |                                                        | 400                                      | 200V drive: 230<br>)V drive 50Hz: 40<br>)V drive 60Hz: 40 | 00 V                     | RW    | Num   |    | RA |        | US |
| 21.010 | M2 Rated Power Factor                       |                                                              |                                                   |                                                        |                                          | 850                                                       |                          | RW    | Num   |    | RA |        | US |
| 21.011 | M2 Number Of Motor Poles                    | Automatic (0) to 480 Poles (240)                             |                                                   |                                                        | Auton                                    | natic (0)                                                 | 6 Poles (3)              | RW    | Txt   |    |    |        | US |
| 21.012 | M2 Stator Resistance                        | 0.000000 to 1000.000000 Ω                                    |                                                   |                                                        |                                          | 0.000000 Ω                                                |                          | RW    | Num   |    | RA |        | US |
| 21.014 | M2 Transient Inductance / Ld                | 0.000 to 500.000 mH                                          |                                                   |                                                        |                                          | 0.000 mH                                                  |                          | RW    | Num   |    | RA |        | US |
| 21.015 | Motor 2 Active                              | C                                                            | Off (0) or On (1)                                 |                                                        |                                          |                                                           |                          | RO    | Bit   | ND | NC | PT     |    |
| 21.016 | M2 Motor Thermal Time Constant 1            |                                                              | 1.0 to 3000.0 s                                   |                                                        |                                          | 89.0 s                                                    |                          | RW    | Num   |    |    |        | US |
| 21.017 | M2 Speed Controller Proportional Gain Kp1   |                                                              | 0.0000 to 20                                      | 00.0000 s/rad                                          |                                          | 0.0300 s/rad                                              | 0.0100 s/rad             | RW    | Num   |    |    |        | US |
| 21.018 | M2 Speed Controller Integral Gain Ki1       |                                                              | 0.0000 to 200.0000 s/rad<br>0.00 to 655.35 s²/rad |                                                        |                                          | 0.10 s²/rad                                               | 1.00 s <sup>2</sup> /rad | RW    | Num   |    |    |        | US |
| 21.019 | M2 Speed Controller Differential Feedback   |                                                              | 0.00000 to (                                      | 0.65535 1/rad                                          |                                          | 0.0000                                                    | 0 1/rad                  | RW    | Num   |    |    |        | US |
|        | Gain Kd1                                    |                                                              |                                                   |                                                        |                                          |                                                           |                          |       |       |    |    |        |    |
| 21.020 | M2 Position Feedback Phase Angle            |                                                              | B1 Drive (0)                                      | 0.0 to 359.9°<br>, P2 Drive (1),                       |                                          | -                                                         | 0.0°                     | RW    | Num   | ND |    |        | US |
| 21.021 | M2 Motor Control Feedback Select            |                                                              | P1 Slot 1 (2)                                     | , P2 Drive (1),<br>, P2 Slot 1 (3),<br>, P2 Slot 2 (5) |                                          | P1 Dr                                                     | ive (0)                  | RW    | Txt   |    |    |        | US |
| 21.022 | M2 Current Controller Kp Gain               |                                                              | 0 to 30000                                        |                                                        | 20                                       | 1:                                                        | 50                       | RW    | Num   |    |    |        | US |
| 21.023 | M2 Current Controller Ki Gain               |                                                              | 0 to 30000                                        |                                                        | 40                                       | 20                                                        | 000                      | RW    | Num   |    |    |        | US |
| 21.024 | M2 Stator Inductance                        | 0.00 to 5000                                                 | ).00 mH                                           |                                                        | 0.0                                      | 0 mH                                                      |                          | RW    | Num   |    | RA |        | US |
| 21.025 | M2 Saturation Breakpoint 1                  |                                                              | 0.0 to 100.0 %                                    |                                                        |                                          | 50.0 %                                                    |                          | RW    | Num   |    |    |        | US |
| 21.026 | M2 Saturation Breakpoint 3                  |                                                              | 0.0 to 100.0 %                                    |                                                        |                                          | 75.0 %                                                    |                          | RW    | Num   |    |    |        | US |
| 21.027 | M2 Motoring Current Limit                   | 0.0 to VM_MC                                                 | TOR2_CURREN                                       | NT_LIMIT %                                             | 165.0 %                                  | 250                                                       | .0 %                     | RW    | Num   |    | RA |        | US |
| 21.028 | M2 Regenerating Current Limit               | 0.0 to VM_MC                                                 | TOR2_CURREN                                       | NT_LIMIT %                                             | 165.0 %                                  | 250                                                       | .0 %                     | RW    | Num   |    | RA |        | US |
| 21.029 | M2 Symmetrical Current Limit                | 0.0 to VM_MC                                                 | TOR2_CURREN                                       | _                                                      | 165.0 %                                  | 250                                                       | .0 %                     | RW    | Num   |    | RA |        | US |
| 21.030 | M2 Volts Per 1000 rpm                       |                                                              |                                                   | 0 to 10,000 V                                          |                                          |                                                           | 98                       | RW    | Num   |    |    |        | US |
| 21.032 | M2 Current Reference Filter Time Constant 1 |                                                              | 0.0 to                                            | 25.0 ms                                                |                                          | 0.0                                                       | ms                       | RW    | Num   |    |    |        | US |
| 21.033 | M2 Low Speed Thermal Protection Mode        |                                                              | 0 to 1                                            |                                                        |                                          | 0                                                         |                          | RW    | Num   |    |    |        | US |
| 21.034 | M2 Current Controller Mode                  |                                                              | Off (0)                                           | or On (1)                                              |                                          | Off                                                       | <sup>-</sup> (0)         | RW    | Bit   |    |    |        | US |
| 21.035 | M2 Notch Filter Centre Frequency            |                                                              | 50 to 7                                           | 1000 Hz                                                |                                          | 100                                                       | ) Hz                     | RW    | Num   |    |    |        | US |
| 21.036 | M2 Notch Filter Bandwidth                   |                                                              | 0 to 5                                            | 500 Hz                                                 |                                          | 0                                                         | Hz                       | RW    | Num   |    |    |        | US |
| 21.039 | M2 Motor Thermal Time Constant 2            |                                                              | 1.0 to 3000.0 s                                   |                                                        |                                          | 89.0 s                                                    |                          | RW    | Num   |    |    |        | US |
| 21.040 | M2 Motor Thermal Time Constant 2 Scaling    |                                                              | 0 to 100 %                                        |                                                        |                                          | 0 %                                                       |                          | RW    | Num   |    |    |        | US |
| 21.041 | M2 Saturation Breakpoint 2                  |                                                              | 0.0 to 100.0 %                                    |                                                        |                                          | 0.0 %                                                     |                          | RW    | Num   |    |    |        | US |
| 21.042 | M2 Saturation Breakpoint 4                  |                                                              | 0.0 to 100.0 %                                    |                                                        |                                          | 0.0 %                                                     |                          | RW    | Num   | 1  |    |        | US |
|        | M2 Torque Per Amp                           |                                                              | 0.00 to                                           |                                                        |                                          |                                                           |                          | RO    | Num   | ND | NC | PT     |    |
| 21.043 |                                             |                                                              | 500.00 Nm/A                                       | 0.00 to                                                |                                          |                                                           | 4.00.01. (4              |       |       |    |    |        |    |
|        | M2 Torque Per Amp                           | 500.00 Nm/A                                                  |                                                   |                                                        |                                          |                                                           | 1.60 Nm/A                | RW    | Num   |    |    |        | US |
| 21.044 | M2 No-load Core Loss                        | 0.000 to 99999.999 kW                                        |                                                   |                                                        |                                          | 0.000 kW                                                  |                          | RW    | Num   |    |    |        | US |
| 21.045 | M2 Rated Core Loss                          | 0.000 to 99999.999 kW                                        |                                                   |                                                        |                                          | 0.000 kW                                                  |                          | RW    | Num   |    |    |        | US |
| 21.046 | M2 Magnetising Current Limit                | 0.0 to 100.0 %                                               |                                                   |                                                        |                                          | 100.0 %                                                   |                          | RW    | Num   |    |    |        | US |
| 21.048 | M2 No-load Lq                               | 0.000 to<br>500.000 mH                                       |                                                   |                                                        |                                          |                                                           | 0.000 mH                 | RW    | Num   |    | RA |        | US |
| RW R   | ead / Write RO Read only Num                | Number param                                                 | eter Bit                                          | Bit parameter                                          | Txt                                      | Text string                                               | Bin Binary               | paran | neter | FI | Fi | Itered | 1  |
|        | o default value NC Not copied PT            | Protected para                                               |                                                   | Rating depend                                          |                                          | Ű                                                         | PS Power-                | -     |       | DE |    | estina |    |
|        |                                             |                                                              | 101                                               |                                                        | 00                                       |                                                           |                          |       | 2010  | 25 |    |        |    |

| Safety      | Product     | Mechanical   | Electrical   | Getting | Basic      | Runnina   |              | Drive         | SD Card   | Onboard | Advanced   |             | UL listina  |
|-------------|-------------|--------------|--------------|---------|------------|-----------|--------------|---------------|-----------|---------|------------|-------------|-------------|
|             |             |              |              |         |            |           | Optimization |               |           |         |            | Diagnostics |             |
| information | information | installation | installation | started | parameters | the motor | opumzation   | communication | Operation | PLC     | parameters | Diagnootioo | information |
| monuation   | allo        | motanation   | motanation   | 0101100 | paramotoro |           |              |               | oporation | . 20    | paramotoro |             |             |

## 12.22 Menu 22: Additional Menu 0 set-up

|                  | <b>D</b>                                           |    | Range(\$)                          |       |       | Default(⇔) |       |          |            | -    |          | -        |
|------------------|----------------------------------------------------|----|------------------------------------|-------|-------|------------|-------|----------|------------|------|----------|----------|
|                  | Parameter                                          | OL | RFC-A                              | RFC-S | OL    | RFC-A      | RFC-S |          |            | Туре |          |          |
| 22.001           | Parameter 00.001 Set-up                            |    | 0.000 to 59.999                    |       |       | 1.007      |       | RW       | Num        |      | PT       | US       |
| 22.002           | Parameter 00.002 Set-up                            |    | 0.000 to 59.999                    |       |       | 1.006      |       | RW       | Num        |      | PT       | US       |
| 22.003           | Parameter 00.003 Set-up                            |    | 0.000 to 59.999                    |       |       | 2.011      |       | RW       | Num        |      | PT       | US       |
| 22.004           | Parameter 00.004 Set-up                            |    | 0.000 to 59.999                    |       |       | 2.021      |       | RW       | Num        |      | PT       | US       |
| 22.005           | Parameter 00.005 Set-up                            |    | 0.000 to 59.999                    |       |       | 1.014      |       | RW       | Num        |      | PT       | US       |
| 22.006           | Parameter 00.006 Set-up                            |    | 0.000 to 59.999                    |       |       | 4.007      |       | RW       | Num        |      | PT       | US       |
| 22.007           | Parameter 00.007 Set-up                            |    | 0.000 to 59.999                    |       | 5.014 | 3          | .010  | RW       | Num        |      | PT       | US       |
| 22.008           | Parameter 00.008 Set-up                            |    | 0.000 to 59.999                    |       | 5.015 |            | .011  | RW       | Num        |      | PT       | US       |
| 22.009           | Parameter 00.009 Set-up                            |    | 0.000 to 59.999                    |       | 5.013 |            | .012  | RW       | Num        |      | PT       | US       |
| 22.010           | Parameter 00.010 Set-up                            |    | 0.000 to 59.999                    |       | 5.004 |            | .002  | RW       | Num        |      | PT       | US       |
| 22.011           | Parameter 00.011 Set-up                            |    | 0.000 to 59.999                    |       | 5.0   | 001        | 3.029 | RW       | Num        |      | PT       | US       |
| 22.012           | Parameter 00.012 Set-up                            |    | 0.000 to 59.999                    |       |       | 4.001      |       | RW       | Num        |      | PT       | US       |
| 22.013           | Parameter 00.013 Set-up                            |    | 0.000 to 59.999                    |       |       | 4.002      |       | RW       | Num        |      | PT       | US       |
| 22.014           | Parameter 00.014 Set-up                            |    | 0.000 to 59.999                    |       |       | 4.011      |       | RW       | Num        |      | PT       | US       |
| 22.015           | Parameter 00.015 Set-up                            |    | 0.000 to 59.999                    |       |       | 2.004      |       | RW       | Num        |      | PT       | US       |
| 22.016           | Parameter 00.016 Set-up                            |    | 0.000 to 59.999                    |       | 0.000 |            | .002  | RW       | Num        |      | PT       | US       |
| 22.017           | Parameter 00.017 Set-up                            |    | 0.000 to 59.999                    |       | 8.026 |            | .012  | RW       | Num        |      | PT       | US       |
| 22.018           | Parameter 00.018 Set-up                            |    | 0.000 to 59.999                    |       |       | 3.123      |       | RW       | Num        |      | PT       | US       |
| 22.019           | Parameter 00.019 Set-up                            |    | 0.000 to 59.999                    |       |       | 0.000      |       | RW       | Num        |      | PT       | US       |
| 22.020           | Parameter 00.020 Set-up                            |    | 0.000 to 59.999                    |       |       | 0.000      |       | RW       | Num        |      | PT       | US       |
| 22.021           | Parameter 00.021 Set-up                            |    | 0.000 to 59.999                    |       |       | 0.000      |       | RW       | Num        |      | PT       | US       |
| 22.022           | Parameter 00.022 Set-up                            |    | 0.000 to 59.999                    |       |       | 1.010      |       | RW       | Num        |      | PT       | US       |
| 22.023<br>22.024 | Parameter 00.023 Set-up<br>Parameter 00.024 Set-up |    | 0.000 to 59.999                    |       |       | 1.005      |       | RW       | Num        |      | PT       | US<br>US |
| 22.024           | Parameter 00.025 Set-up                            |    | 0.000 to 59.999<br>0.000 to 59.999 |       |       | 1.021      |       | RW<br>RW | Num        |      | PT<br>PT | US       |
| 22.025           | Parameter 00.026 Set-up                            |    | 0.000 to 59.999                    |       | 1.023 |            | .008  | RW       | Num<br>Num |      | PT       | US       |
| 22.028           | Parameter 00.027 Set-up                            |    | 0.000 to 59.999                    |       | 1.023 |            | .008  | RW       | Num        |      | PT       | US       |
| 22.027           | Parameter 00.028 Set-up                            |    | 0.000 to 59.999                    |       | 1.024 | 6.013      | .004  | RW       | Num        |      | PT       | US       |
| 22.029           | Parameter 00.029 Set-up                            |    | 0.000 to 59.999                    |       |       | 11.036     |       | RW       | Num        |      | PT       | US       |
| 22.030           | Parameter 00.030 Set-up                            |    | 0.000 to 59.999                    |       |       | 11.042     |       | RW       | Num        |      | PT       | US       |
| 22.031           | Parameter 00.031 Set-up                            |    | 0.000 to 59.999                    |       |       | 11.033     |       | RW       | Num        |      | PT       | US       |
| 22.032           | Parameter 00.032 Set-up                            |    | 0.000 to 59.999                    |       |       | 11.032     |       | RW       | Num        |      | PT       | US       |
| 22.033           | Parameter 00.033 Set-up                            |    | 0.000 to 59.999                    |       | 6.009 | 5.016      | 0.000 | RW       | Num        |      | PT       | US       |
| 22.034           | Parameter 00.034 Set-up                            |    | 0.000 to 59.999                    |       |       | 11.030     |       | RW       | Num        |      | PT       | US       |
| 22.035           | Parameter 00.035 Set-up                            |    | 0.000 to 59.999                    |       |       | 0.000      |       | RW       | Num        |      | PT       | US       |
| 22.036           | Parameter 00.036 Set-up                            |    | 0.000 to 59.999                    |       |       | 0.000      |       | RW       | Num        |      | PT       | US       |
| 22.037           | Parameter 00.037 Set-up                            |    | 0.000 to 59.999                    |       |       | 0.000      |       | RW       | Num        |      | PT       | US       |
| 22.038           | Parameter 00.038 Set-up                            |    | 0.000 to 59.999                    |       |       | 4.013      |       | RW       | Num        |      | PT       | US       |
| 22.039           | Parameter 00.039 Set-up                            |    | 0.000 to 59.999                    |       |       | 4.014      |       | RW       | Num        |      | PT       | US       |
| 22.040           | Parameter 00.040 Set-up                            |    | 0.000 to 59.999                    |       |       | 5.012      |       | RW       | Num        |      | PT       | US       |
| 22.041           | Parameter 00.041 Set-up                            |    | 0.000 to 59.999                    |       |       | 5.018      |       | RW       | Num        |      | PT       | US       |
| 22.042           | Parameter 00.042 Set-up                            |    | 0.000 to 59.999                    |       |       | 5.011      |       | RW       | Num        |      | PT       | US       |
| 22.043           | Parameter 00.043 Set-up                            |    | 0.000 to 59.999                    |       | 5.0   | 010        | 3.025 | RW       | Num        |      | PT       | US       |
| 22.044           | Parameter 00.044 Set-up                            |    | 0.000 to 59.999                    |       |       | 5.009      |       | RW       | Num        |      | PT       | US       |
| 22.045           | Parameter 00.045 Set-up                            |    | 0.000 to 59.999                    |       |       | 5.008      |       | RW       | Num        |      | PT       | US       |
| 22.046           | Parameter 00.046 Set-up                            |    | 0.000 to 59.999                    |       |       | 5.007      |       | RW       | Num        |      | PT       | US       |
| 22.047           | Parameter 00.047 Set-up                            |    | 0.000 to 59.999                    |       | 5.0   | 006        | 5.033 | RW       | Num        |      | PT       | US       |
| 22.048           | Parameter 00.048 Set-up                            |    | 0.000 to 59.999                    |       |       | 11.031     |       | RW       | Num        |      | PT       | US       |
| 22.049           | Parameter 00.049 Set-up                            |    | 0.000 to 59.999                    |       |       | 11.044     |       | RW       | Num        |      | PT       | US       |
| 22.050           | Parameter 00.050 Set-up                            |    | 0.000 to 59.999                    |       |       | 11.029     |       | RW       | Num        |      | PT       | US       |
| 22.051           | Parameter 00.051 Set-up                            |    | 0.000 to 59.999                    |       |       | 10.037     |       | RW       | Num        |      | PT       | US       |
| 22.052           | Parameter 00.052 Set-up                            |    | 0.000 to 59.999                    |       |       | 0.000      |       | RW       | Num        |      | PT       | US       |
| 22.053           | Parameter 00.053 Set-up                            |    | 0.000 to 59.999                    |       |       | 4.015      |       | RW       | Num        |      | PT       | US       |
| 22.054           | Parameter 00.054 Set-up                            |    | 0.000 to 59.999                    |       |       | 0.000      |       | RW       | Num        |      | PT       | US       |
| 22.055           | Parameter 00.055 Set-up                            |    | 0.000 to 59.999                    |       |       | 0.000      |       | RW       | Num        |      | PT       | US       |
| 22.056           | Parameter 00.056 Set-up                            |    | 0.000 to 59.999                    |       |       | 0.000      |       | RW       | Num        |      | PT       | US       |
| 22.057           | Parameter 00.057 Set-up                            |    | 0.000 to 59.999                    |       |       | 0.000      |       | RW       | Num        |      | PT       | US       |

| Safety<br>information |                    |       | Electrical<br>Installation | Getting started | Basic<br>parameters | Running<br>the motor | Optimizatior | Drive<br>communicatio | SD Card<br>Operation | Onboard<br>PLC | Advan<br>parame |     | Diagnost |    | listing<br>mation |
|-----------------------|--------------------|-------|----------------------------|-----------------|---------------------|----------------------|--------------|-----------------------|----------------------|----------------|-----------------|-----|----------|----|-------------------|
|                       | Parameter          |       |                            | OL              | Range(≎)<br>RFC-A   | RFC-S                | OI           |                       | ault(⇔)<br>FC-A      | RFC-S          | _               |     | Туре     | •  |                   |
|                       |                    |       | _                          | -               |                     |                      | 0            |                       |                      | RFC-3          |                 |     |          |    |                   |
| 22.058                | Parameter 00.058 S |       |                            |                 | 0.000 to 59.999     |                      |              |                       | .000                 |                | RW              | Num |          | PT | US                |
| 22.059                | Parameter 00.059 S |       |                            |                 | 0.000 to 59.999     |                      |              |                       | .000                 |                | RW              | Num |          | PT | US                |
| 22.060                | Parameter 00.060 S | et-up |                            |                 | 0.000 to 59.999     | )                    |              | C                     | .000                 |                | RW              | Num |          | PT | US                |
| 22.061                | Parameter 00.061 S | et-up |                            |                 | 0.000 to 59.999     | )                    |              | C                     | .000                 |                | RW              | Num |          | PT | US                |
| 22.062                | Parameter 00.062 S | et-up |                            |                 | 0.000 to 59.999     | )                    |              | C                     | .000                 |                | RW              | Num |          | PT | US                |
| 22.063                | Parameter 00.063 S | et-up |                            |                 | 0.000 to 59.999     | )                    |              | C                     | .000                 |                | RW              | Num |          | PT | US                |
| 22.064                | Parameter 00.064 S | et-up |                            |                 | 0.000 to 59.999     | )                    |              | C                     | .000                 |                | RW              | Num |          | PT | US                |
| 22.065                | Parameter 00.065 S | et-up |                            |                 | 0.000 to 59.999     | )                    |              | C                     | .000                 |                | RW              | Num |          | PT | US                |
| 22.066                | Parameter 00.066 S | et-up |                            |                 | 0.000 to 59.999     | )                    |              | 0                     | .000                 |                | RW              | Num |          | PT | US                |
| 22.067                | Parameter 00.067 S | et-up |                            |                 | 0.000 to 59.999     | )                    | -            | C                     | .000                 |                | RW              | Num |          | PT | US                |
| 22.068                | Parameter 00.068 S | et-up |                            |                 | 0.000 to 59.999     | )                    | -            | C                     | .000                 |                | RW              | Num |          | PT | US                |
| 22.069                | Parameter 00.069 S | et-up |                            |                 | 0.000 to 59.999     | )                    |              | C                     | .000                 |                | RW              | Num |          | PT | US                |
| 22.070                | Parameter 00.070 S | et-up |                            |                 | 0.000 to 59.999     | )                    |              | C                     | .000                 |                | RW              | Num |          | PT | US                |
| 22.071                | Parameter 00.071 S | et-up |                            |                 | 0.000 to 59.999     | )                    |              | C                     | .000                 |                | RW              | Num |          | PT | US                |
| 22.072                | Parameter 00.072 S | et-up |                            |                 | 0.000 to 59.999     | )                    |              | C                     | .000                 |                | RW              | Num |          | PT | US                |
| 22.073                | Parameter 00.073 S | et-up |                            |                 | 0.000 to 59.999     | )                    |              | C                     | .000                 |                | RW              | Num |          | PT | US                |
| 22.074                | Parameter 00.074 S | et-up |                            |                 | 0.000 to 59.999     | )                    |              | C                     | .000                 |                | RW              | Num |          | PT | US                |
| 22.075                | Parameter 00.075 S | et-up |                            |                 | 0.000 to 59.999     | )                    |              | C                     | .000                 |                | RW              | Num |          | PT | US                |
| 22.076                | Parameter 00.076 S | et-up |                            |                 | 0.000 to 59.999     | )                    |              | C                     | .000                 |                | RW              | Num |          | PT | US                |
| 22.077                | Parameter 00.077 S | et-up |                            |                 | 0.000 to 59.999     | )                    |              | C                     | .000                 |                | RW              | Num |          | PT | US                |
| 22.078                | Parameter 00.078 S | et-up |                            |                 | 0.000 to 59.999     | )                    |              | C                     | .000                 |                | RW              | Num |          | PT | US                |
| 22.079                | Parameter 00.079 S | et-up |                            |                 | 0.000 to 59.999     | )                    |              | C                     | .000                 |                | RW              | Num |          | PT | US                |
| 22.080                | Parameter 00.080 S | et-up |                            |                 | 0.000 to 59.999     | )                    |              | C                     | .000                 |                | RW              | Num |          | PT | US                |

| RW | Read / Write     | RO | Read only  | Num | Number parameter    | Bit | Bit parameter    | Txt | Text string | Bin | Binary parameter | FI | Filtered    |
|----|------------------|----|------------|-----|---------------------|-----|------------------|-----|-------------|-----|------------------|----|-------------|
| ND | No default value | NC | Not copied | PT  | Protected parameter | RA  | Rating dependent | US  | User save   | PS  | Power-down save  | DE | Destination |

# 12.23 Slot 3 Menu 0: Ethernet set-up

|          | Parame          | tor |            |      | Range                                    | e(\$)      |           |                  | De    | fault(⇔)                                |     |        |         |      | Тур | •   |         |    |
|----------|-----------------|-----|------------|------|------------------------------------------|------------|-----------|------------------|-------|-----------------------------------------|-----|--------|---------|------|-----|-----|---------|----|
|          | Falalle         | lei |            |      | OL                                       | RFC        | C-A / S   | OL               | F     | RFC-A                                   | RFC | -S     |         |      | тур | e   |         |    |
| 3.00.001 | Module ID       |     |            |      | 0 to 65                                  | 535        |           |                  |       |                                         |     |        | RO      | Num  | ND  | NC  | PT      |    |
| 3.00.002 | Software Versio | n   |            |      | 0 to 999                                 | 99999      |           |                  |       |                                         |     |        | RO      | Num  | ND  | NC  | PT      |    |
| 3.00.003 | Hardware versi  | on  |            |      | 0.00 to                                  | 99.99      |           |                  |       |                                         |     |        | RO      | Num  | ND  | NC  | PT      |    |
| 3.00.004 | Serial Number   | LS  |            |      | 00000000 to                              | 99999999   | 9         |                  |       |                                         |     |        | RO      | Num  | ND  | NC  | PT      |    |
| 3.00.005 | Serial Number   | MS  |            |      | 0 to 999                                 | 99999      |           |                  |       |                                         |     |        | RO      | Num  | ND  | NC  | PT      |    |
| 3.00.006 | 00.006 Status   |     |            |      | tldr - Update (-2)<br>ising (0), OK (1), |            |           |                  |       |                                         |     |        | RO      | Txt  | ND  | NC  | PT      |    |
| 3.00.007 | Reset           |     |            |      | Off (0) or                               | On (1)     |           |                  |       | Off (0)                                 |     |        | RW      | Bit  |     | NC  |         |    |
| 3.00.008 | Default         |     |            |      | Off (0) or                               | On (1)     |           |                  |       | Off (0)                                 |     |        | RW      | Bit  |     | NC  |         |    |
| 3.00.009 | Active Alarm Bi | ts  |            | 0000 | 00000000000000 t                         | o 11111111 | 111111111 |                  | 00000 | 000000000000000000000000000000000000000 | )   |        | RO      | Bin  |     | NC  |         |    |
| 3.00.010 |                 |     |            |      | 0 to 2                                   | 255        |           |                  |       | 0.0.0.0                                 |     |        | RO      | IP   |     | NC  | PT      |    |
|          |                 |     |            |      |                                          |            |           |                  |       |                                         |     |        |         |      |     |     |         |    |
| RW Re    | ead / Write     | RO  | Read only  | Num  | Number param                             | eter       | Bit       | Bit parameter    | Txt   | Text string                             | Bin | Binary | param   | eter | FI  | Fil | tered   |    |
| ND No    | o default value | NC  | Not copied | PT   | Protected para                           | neter      | RA        | Rating dependent | US    | User save                               | PS  | Power  | -down : | save | DE  | De  | stinati | วท |

| _           | -           |              |              |         |            |           | -            |               |           |         |            |             |             |
|-------------|-------------|--------------|--------------|---------|------------|-----------|--------------|---------------|-----------|---------|------------|-------------|-------------|
| Safety      | Product     | Mechanical   | Electrical   | Getting | Basic      | Running   | Ontimization | Drive         | SD Card   | Onboard | Advanced   | Discretion  | UL listing  |
| information | information | installation | installation | started | parameters | the motor | Optimization | communication | Operation | PLC     | parameters | Diagnostics | information |

## 12.24 Slot 3 Menu 2: Ethernet configuration

|          | Parame          | tor       |            |     | Rang                                      | ge(\$)      |          |            |          | I   | Default(⇔)     |     |        |         |      | Turn | •    |         |     |
|----------|-----------------|-----------|------------|-----|-------------------------------------------|-------------|----------|------------|----------|-----|----------------|-----|--------|---------|------|------|------|---------|-----|
|          | Falalite        | lei       |            |     | OL                                        | R           | FC-A     | S          | OL       |     | RFC-A          | RF  | C-S    | -       |      | Тур  | e    |         |     |
| 3.02.003 | Network Status  | 6         |            |     | sing (0), Links Dow<br>), No Address (3), |             |          |            |          |     |                |     |        | RO      | Txt  | ND   | NC   | PT      |     |
| 3.02.004 | Network Mess    | age Cou   | int        |     | 0 to 65535                                | Message     | s/s      |            |          |     |                |     |        | RO      | Bit  |      |      |         | US  |
| 3.02.005 | DHCP Enable     |           |            |     | Off (0) o                                 | or On (1)   |          |            |          |     | On (1)         |     |        | RW      | Num  | ND   | NC   | PT      |     |
| 3.02.006 | IP Address      |           |            |     | 0.0.0.0 to 255                            | 5.255.255   | 5.255    |            |          | 1   | 92.168.1.100   |     |        | RO      | Num  | ND   | NC   | PT      |     |
| 3.02.007 | Subnet Mask     |           |            |     | 0.0.0.0 to 255                            | 5.255.255   | .255     |            |          | 2   | 55.255.255.0   |     |        | RO      | Num  | ND   | NC   | PT      |     |
| 3.02.008 | Default Gatew   | ay        |            |     | 0.0.0.0 to 255                            | 5.255.255   | 5.255    |            |          | 1   | 92.168.1.254   |     |        | RO      | Txt  | ND   | NC   | PT      |     |
| 3.02.009 | Primary DNS     |           |            |     | 0.0.0.0 to 255                            | 5.255.255   | 5.255    |            |          |     | 0.0.0.0        |     |        | RO      | Bin  |      | NC   |         |     |
| 3.02.010 | Secondary DN    | S         |            |     | 0.0.0.0 to 255                            | 5.255.255   | 5.255    |            |          |     | 0.0.0.0        |     |        | RO      | IP   |      | NC   | PT      |     |
| 3.02.011 | MAC Address     |           |            | 00  | :00:00:00:00:00 to                        | FF:FF:F     | F:FF:FF  | :FF        |          |     |                |     |        | RO      | Mac  | ND   | NC   | PT      |     |
| 3.02.018 | Protocol Mode   | Select    |            |     | Ethernet/IP (1),                          | , PROFIN    | IET (2)  |            |          | E   | thernet/IP (1) |     |        | RW      | Txt  |      |      |         | US  |
| 3.02.019 | Active Protoco  | I Mode    |            |     | Ethernet/IP (1)                           | , PROFIN    | IET (2)  |            |          | E   | thernet/IP (1) |     |        | RO      | Txt  |      | NC   | PT      |     |
| 3.02.020 | Priority Protoc | ol        |            | Nor | ne (0), Modbus TC                         | CP (1), Et  | herNet/I | P (2)      |          |     | None (0)       |     |        | RW      | Txt  |      |      |         | US  |
| 3.02.021 | Web Server Er   | nable     |            |     | Off (0) o                                 | or On (1)   |          |            |          |     | On (1)         |     |        | RW      | Bit  |      |      |         | US  |
| 3.02.022 | Web Server Po   | ort       |            |     | 0 to 6                                    | 65535       |          |            |          |     | 80             |     |        | RW      | Num  |      |      |         | US  |
| 3.02.024 | Ethernet MTU    |           |            |     | 158 to 15                                 | 500 Bytes   | 5        |            |          |     | 1500 Bytes     |     |        | RW      | Num  |      |      |         | US  |
| 3.02.025 | Gateway Mode    | 9         |            | Sw  | itch (0), Gateway                         | (1), Strict | Gatewa   | y (2)      |          |     | Switch (0)     |     |        | RW      | Txt  |      |      |         | US  |
| 3.02.030 | VLAN Enable     |           |            |     | Off (0) o                                 | or On (1)   |          |            |          |     | Off (0)        |     |        | RW      | Bit  |      |      |         | US  |
| 3.02.034 | Drive compatit  | ility mod | de         |     | Unidrive M (0),                           | Unidrive    | SP (1)   |            |          | ι   | Jnidrive M (0) |     |        | RW      | Txt  |      |      |         | US  |
| 3.02.035 | Non cyclic ena  | ble       |            |     | Off (0) o                                 | or On (1)   |          |            |          |     | Off (0)        |     |        | RW      | Bit  |      |      |         | US  |
| 3.02.036 | Non cyclic bas  | e param   | eter       |     | 0 to 5                                    | 59999       |          |            |          |     | 0              |     |        | RW      | Num  |      |      |         | US  |
| RW R     | ead / Write     | RO        | Read only  | Num | Number parame                             | tor         | Bit      | Bit parar  | neter    | Txt | Text string    | Bin | Binary | parame  | ator | FI   | Filt | ered    |     |
|          | o default value | NC        | Not copied | PT  | Protected parame                          |             | RA       | •          | ependent | US  | User save      | PS  |        | -down s |      | DE   |      | stinati | ion |
| 112 110  |                 |           |            |     | · · · · · · · · · · · · · · · · · · ·     |             |          | . tating a | oponaom  | 30  | 000. Juve      | . 0 | . 5000 |         |      |      | 00   | oiuu    | 0   |

#### 12.25 Slot 3 Menu 9: Resources

|          | Parameter                      | Rang    | ge(‡)     |    | Default(⇔) |       |    |     | Туре |    |    |
|----------|--------------------------------|---------|-----------|----|------------|-------|----|-----|------|----|----|
|          | Falameter                      | OL      | RFC-A / S | OL | RFC-A      | RFC-S |    |     | Type |    |    |
| 3.09.001 | Cyclic tx links free           | 0 to    | 255       |    |            |       | RO | Num | ND   | NC | PT |
| 3.09.002 | Cyclic rx links free           | 0 to    | 255       |    |            |       | RO | Num | ND   | NC | PT |
| 3.09.003 | Fieldbus Links Free            | 0 to    | 255       |    |            |       | RO | Num | ND   | NC | PT |
| 3.09.004 | Cyclic Mappings Free           | 0 to    | 255       |    |            |       | RO | Num | ND   | NC | PT |
| 3.09.008 | Background cycles per second   | 0 to 6  | 65535     |    |            |       | RO | Num | ND   | NC | PT |
| 3.09.010 | Synchronous Task % Free        | 0 to 2  | 255 %     |    |            |       | RO | Num | ND   | NC | PT |
| 3.09.011 | Nonsync link update period     | 0.00 to | 655.35    |    |            |       | RO | Num | ND   | NC | PT |
| 3.09.020 | Synchronous Task Worst % Free  | 0 to 2  | 255 %     |    |            |       | RO | Num | ND   | NC | PT |
| 3.09.021 | Max nonsync link update period | 0.00 to | 655.35    |    |            |       | RO | Num | ND   | NC | PT |
| 3.09.030 | PCB Temperature                | -128 to | 127 °C    |    |            |       | RO | Num | ND   | NC | PT |

| RW | Read / Write     | RO | Read only  | Num | Number parameter    | Bit | Bit parameter    | Txt | Text string | Bin | Binary parameter | FI | Filtered    |
|----|------------------|----|------------|-----|---------------------|-----|------------------|-----|-------------|-----|------------------|----|-------------|
| ND | No default value | NC | Not copied | PT  | Protected parameter | RA  | Rating dependent | US  | User save   | PS  | Power-down save  | DE | Destination |

| 0.6.1       | <b>D</b> 1 1 |              | <b>E1 1 1</b> | 0.11    | <b>D</b> . | ь ·       |              |               |           | <u> </u> |            |             |             |
|-------------|--------------|--------------|---------------|---------|------------|-----------|--------------|---------------|-----------|----------|------------|-------------|-------------|
| Safety      | Product      | Mechanical   | Electrical    | Getting | Basic      | Running   | Ontimization | Drive         | SD Card   | Onboard  | Advanced   | Diagnostics | UL listing  |
| information | information  | installation | installation  | started | parameters | the motor | Optimization | communication | Operation | PLC      | parameters | Diagnostics | information |
|             |              |              |               |         | p          |           |              |               |           |          |            |             |             |

## 12.26 Slot 3 Menu 10: Easy Mode

|                      | <b>-</b> /                                        | Range( <b>‡</b> )                                                                                                    | Default(⇔)      |          |            | _        |          |            |          |
|----------------------|---------------------------------------------------|----------------------------------------------------------------------------------------------------|-----------------|----------|------------|----------|----------|------------|----------|
|                      | Parameter                                         | OL RFC-A / S                                                                                                    | OL RFC-A RFC-S  |          |            | Ŋ        | pe       |            |          |
| 3.10.001             | Enable                                            | Off (0) or On (1)                                                                                                    | On (1)          | RW       | Bit        |          |          |            | US       |
| 3.10.002             | Reset                                             | Off (0) or On (1)                                                                                                    | Off (0)         | RW       | Bit        |          | NC       |            |          |
| 3.10.003             | Default                                           | Off (0) or On (1)                                                                                                    | Off (0)         | RW       | Bit        |          | NC       |            |          |
| 3.10.004             | Cyclic Messages Per Second                        | 0 to 65535 Messages/s                                                                                                    |                 | RO       | Num        | ND       | NC       | PT<br>PT   |          |
| 3.10.005<br>3.10.006 | Configuration Valid Operational                   | Off (0) or On (1)<br>Off (0) or On (1)                                                                                                    |                 | RO<br>RO | Bit<br>Bit | ND<br>ND | NC<br>NC | PT         |          |
| 3.10.007             | Active Configuration                              | None (0), Easy Mode (1), Offline (2)                                                                                                    |                 | RO       | Txt        |          | NO       |            | US       |
| 3.10.008             | Timeout Count                                     | 0 to 65535                                                                                                    |                 | RO       | Num        | ND       | NC       | PT         |          |
| 3.10.009             | Data Late Count                                   | 0 to 65535                                                                                                    |                 | RO       | Num        | ND       | NC       | PT         |          |
| 3.10.010             | Tx1 Link profile                                  | Std (0), Sync (1)                                                                                                    | Std (0)         | RW       | Txt        |          |          |            | US       |
| 3.10.011             | Tx1 Link number                                   | 0 to 255                                                                                                    | 0               | RO       | Num        |          |          |            | US       |
| 3.10.012             | Tx1 Source parameter                              | 0 to 499999                                                                                                    | 0               | RW       | Num        |          |          | PT         | US       |
| 3.10.013             | Tx1 Parameter count                               | 0 to 10<br>Unicast (0), Broadcast (1), Multicast1 (2), Multicast2 (3),                                                                                                    | 0               | RW       | Num        |          |          |            | US       |
| 3.10.014             | Tx1 Link transmission type                        | Multicast3 (4), Multicast4 (5), Multicast5 (6), Multicast6 (7),<br>Multicast7 (8), Multicast8 (9), Multicast9 (10), Multicast10 (11)                                                                                                    | Unicast (0)     | RW       | Txt        |          |          |            | US       |
| 3.10.015             | Tx1 Destination address                           | 0.0.0.0 to 255.255.255.255                                                                                                    | 0.0.0.0         | RW       | IP         |          |          |            | US       |
| 3.10.016             | Tx1 Message Rate                                  | 0 to 100 ms                                                                                                    | 0 ms            | RW       | Num        |          |          |            | US       |
| 3.10.019             | Tx1 Link status                                   | Disabled (-31), VLAN disabled (-30), Reserved 29 (-29),<br>Reserved 28 (-28), Reserved 27 (-27), Reserved 26 (-26),<br>Reserved 25 (-25), Reserved 24 (-24), Reserved 23 (-23),<br>Invalid DST IP (-22), SYNC unsupported (-21),<br>MEC offset (-20), Invalid x rate (-19),<br>Too many mapping (-18), Link busy (-17), Invalid profile (-16),<br>Invalid mapping (-15), Read only param (-14),<br>Msg mismatch (-13), Msg too long (-12), Attrib NA (-11),<br>Attrib RO (-10), Attrib missing (-9), Timeout (-8), In error (-7),<br>Link num in use (-6), Not editable (-5), Invalid ink num (-4),<br>Invalid args (-3), Too many links (-2), Out of memory (-1),<br>OK (0), Not running (1), OK sync (2)   |                 | RO       | Txt        | ND       | NC       | PT         |          |
| 3.10.020             | Tx2 Link profile                                  | Std (0), Sync (1)                                                                                                    | Std (0)         | RW       | Txt        |          |          |            | US       |
| 3.10.021             | Tx2 Link number                                   | 0 to 255                                                                                                    | 0               | RW       | Num        |          |          |            | US       |
| 3.10.022             | Tx2 Source parameter                              | 0 to 499999                                                                                                    | 0               | RW       | Num        |          |          | PT         | US       |
| 3.10.023             | Tx2 Parameter count                               | 0 to 10                                                                                                    | 0               | RW       | Num        |          |          |            | US       |
| 3.10.024             | Tx2 Link transmission type                        | Unicast (0), Broadcast (1), Multicast1 (2), Multicast2 (3),<br>Multicast3 (4), Multicast4 (5), Multicast5 (6), Multicast6 (7),<br>Multicast7 (8), Multicast8 (9), Multicast9 (10), Multicast10 (11)                                                                                                    | Unicast (0)     | RW       | Txt        |          |          |            | US       |
| 3.10.025             | Tx2 Destination address<br>Tx1 Message Rate       | 0.0.0.0 to 255.255.255<br>0 to 100 ms                                                                                                    | 0.0.0.0<br>0 ms | RW<br>RW | IP<br>Num  |          |          |            | US<br>US |
| 3.10.029             | Tx2 Link status                                   | Disabled (-31), VLAN disabled (-30), Reserved 29 (-29),<br>Reserved 28 (-28), Reserved 27 (-27), Reserved 26 (-26),<br>Reserved 25 (-25), Reserved 24 (-24), Reserved 23 (-23),<br>Invalid DST IP (-22), SYNC unsupported (-21),<br>MEC offset (-20), Invalid tx rate (-19),<br>Too many mapping (-18), Link busy (-17), Invalid profile (-16),<br>Invalid mapping (-15), Read only param (-14),<br>Msg mismatch (-13), Msg too long (-12), Attrib NA (-11),<br>Attrib RO (-10), Attrib missing (-9), Timeout (-8), In error (-7),<br>Link num in use (-6), Not editable (-5), Invalid link num (-4),<br>Invalid args (-3), Too many links (-2), Out of memory (-1),<br>OK (0), Not running (1), OK sync (2) |                 | RO       | Txt        | ND       | NC       | PT         |          |
| 3.10.030             | Tx3 Link profile                                  | Std (0), Sync (1)                                                                                                    | Std (0)         | RW       | Txt        |          |          |            | US       |
| 3.10.031             | Tx3 Link number                                   | 0 to 255                                                                                                    | 0               | RW       | Num        | <u> </u> |          | <b>D</b> = | US       |
| 3.10.032<br>3.10.033 | Tx3 Source parameter<br>Tx3 Parameter count       | 0 to 499999<br>0 to 10                                                                                                    | 0               | RW<br>RW | Num        | <u> </u> |          | PT         | US<br>US |
| 3.10.033             | Tx3 Parameter count<br>Tx3 Link transmission type | Unicast (0), Broadcast (1), Multicast1 (2), Multicast2 (3),<br>Multicast3 (4), Multicast4 (5), Multicast5 (6), Multicast6 (7),<br>Multicast7 (8), Multicast8 (9), Multicast9 (10), Multicast10 (11)                                                                                                    | Unicast (0)     | RW       | Num<br>Txt |          |          |            | US       |
| 3.10.035             | Tx3 Destination address                           | 0.0.0 to 255.255.255                                                                                                    | 0.0.0.0         | RW       | IP         | -        |          |            | US       |
| 3.10.036             | Tx3 Message Rate                                  | 0 to 100 ms                                                                                                    | 0 ms            | RW       | Num        |          |          |            | US       |
| 3.10.039             | Tx3 Link status                                   | Disabled (-31), VLAN disabled (-30), Reserved 29 (-29),<br>Reserved 28 (-28), Reserved 27 (-27), Reserved 26 (-26),<br>Reserved 25 (-25), Reserved 24 (-24), Reserved 23 (-23),<br>Invalid DST IP (-22), SYNC unsupported (-21),<br>MEC offset (-20), Invalid tx rate (-19),<br>Too many mapping (-18), Link busy (-17), Invalid profile (-16),<br>Invalid mapping (-15), Read only param (-14),<br>Msg mismatch (-13), Msg too long (-12), Attrib NA (-11),<br>Attrib RO (-10), Attrib missing (-9), Timeout (-8), In error (-7),<br>Link num in use (-6), Not editable (-5), Invalid link num (-4),<br>Invalid args (-3), Too many links (-2), Out of memory (-1),<br>OK (0), Not running (1), OK sync (2) |                 | RO       | Txt        | ND       | NC       | PT         |          |
| 3.10.040             | Rx1 Link profile                                  | Std (0), Sync (1)                                                                                                    | Std (0)         | RW       | Txt        |          |          |            | US       |
| 3.10.041             | Rx1 Link number                                   | 0 to 255                                                                                                    | 0               | RW       | Num        |          |          |            | US       |
| 3.10.042             | Rx1 Destination parameter                         | 0 to 499999                                                                                                    | 0               | RW       | Num        |          |          |            | US       |
| 3.10.043             | Rx1 Parameter count                               | 0 to 10<br>Direct (0) Multicont1 (1) Multicont2 (2) Multicont2 (2)                                                                                                    | 0               | RW       | Num        |          |          |            | US       |
| 3.10.044             | Rx1 Source type                                   | Direct (0), Multicast1 (1), Multicast2 (2), Multicast3 (3),<br>Multicast4 (4), Local (5), Multicast5 (6), Multicast6 (7),<br>Multicast7 (8), Multicast8 (9), Multicast9 (10), Multicast10 (11)                                                                                                    | Direct (0)      | RW       | Txt        |          |          |            | US       |

| Safety<br>information | Product information | Mechanical installation | Electrical<br>installation | Getting started | Basic<br>parameters | Running the motor | Optimization | Drive<br>communication | SD Card<br>Operation | Onboard<br>PLC | Advanced parameters | Diagnostics | UL listing<br>information |
|-----------------------|---------------------|-------------------------|----------------------------|-----------------|---------------------|-------------------|--------------|------------------------|----------------------|----------------|---------------------|-------------|---------------------------|
|-----------------------|---------------------|-------------------------|----------------------------|-----------------|---------------------|-------------------|--------------|------------------------|----------------------|----------------|---------------------|-------------|---------------------------|

|          | <b>_</b>                      | Rang                                                                                                    | je(\$)                                                                                                    |    | Default(⇔)    |       | I  |     | _  |    |    |    |
|----------|-------------------------------|----------------------------------------------------------------------------------------------------|----------------------------------------------------------------------------------------------------|----|---------------|-------|----|-----|----|----|----|----|
|          | Parameter                     | OL                                                                                                    | RFC-A / S                                                                                                    | OL | RFC-A         | RFC-S |    |     | IJ | ре |    |    |
| 3.10.045 | Rx1 Timeout                   | 0 to 65                                                                                                    | 535 ms                                                                                                    |    | 100 ms        |       | RW | Num |    |    |    | US |
| 3.10.046 | Rx1 Timeout action            | Trip (0), Clear outp                                                                                                    | ut (1), Hold last (2)                                                                                                    |    | Trip (0)      |       | RW | Txt |    |    |    | US |
| 3.10.047 | Rx1 Timeout event destination | This slot (0), Slot 1 (1)                                                                                                    | ), Slot 2 (2), Slot 3 (3),                                                                                                    |    | This slot (0) |       | RW | Txt |    |    |    | US |
| 3.10.048 | Rx1 Timeout event type        | No Event (0), Event (1), Even                                                                                                    | nt1 (2), Event2 (3), Event3 (4)                                                                                                    |    | No Event (0)  |       | RW | Txt |    |    |    | US |
| 3.10.049 | Rx1 Link status               | Disabled (-31), VLAN disabl<br>Reserved 28 (-28), Reserved<br>Reserved 25 (-25), Reserved<br>Invalid DST IP (-22), S <sup>V</sup><br>MEC offset (-20), I<br>Too many mapping (-18), Link<br>Invalid mapping (-15),<br>Msg mismatch (-13), Msg to<br>Attrib RO (-10), Attrib missing<br>Link num in use (-6), Not edit<br>Invalid args (-3), Too many ti<br>OK (0), Not runnin | 1 27 (-27), Reserved 26 (-26),<br>1 24 (-24), Reserved 23 (-23),<br>(NC unsupported (-21),<br>nvalid tx rate (-19),<br>busy (-17), Invalid profile (-16),<br>Read only param (-14),<br>o long (-12), Attrib NA (-11),<br>(-9), Timeout (-8), In error (-7),<br>able (-5), Invalid link num (-4),<br>nks (-2), Out of memory (-1),<br>ig (1), OK sync (2) |    |               |       | RO | Txt | ND | NC | PT |    |
| 3.10.050 | Rx2 Link profile              | 1.11                                                                                                    | Sync (1)                                                                                                    |    | Std (0)       |       | RW | Txt |    |    |    | US |
| 3.10.051 | Rx2 Link number               | 0 to                                                                                                    |                                                                                                    |    | 0             |       | RW | Num |    |    |    | US |
| 3.10.052 | Rx2 Destination parameter     | 0 to 4                                                                                                    |                                                                                                    |    | 0             |       | RW | Num |    |    |    | US |
| 3.10.053 | Rx2 Parameter count           |                                                                                                    | 0 10                                                                                                    |    | 0             |       | RW | Num |    |    |    | US |
| 3.10.054 | Rx2 Source type               | Direct (0), Multicast1 (1), M<br>Multicast4 (4), Local (5), M<br>Multicast7 (8), Multicast8 (9), N                                                                                                    | ulticast5 (6), Multicast6 (7),                                                                                                    |    | Direct (0)    |       | RW | Txt |    |    |    | US |
| 3.10.055 | Rx2 Timeout                   | 0 to 65                                                                                                    | 535 ms                                                                                                    |    | 100 ms        |       | RW | Num |    |    |    | US |
| 3.10.056 | Rx2 Timeout action            | Trip (0), Clear outp                                                                                                    | ut (1), Hold last (2)                                                                                                    |    | Trip (0)      |       | RW | Txt |    |    |    | US |
| 3.10.057 | Rx2 Timeout event destination | This slot (0), Slot 1 (1)                                                                                                    | ), Slot 2 (2), Slot 3 (3),                                                                                                    |    | This slot (0) |       | RW | Txt |    |    |    | US |
| 3.10.058 | Rx2 Timeout event type        | No Event (0), Event (1), Even                                                                                                    | nt1 (2), Event2 (3), Event3 (4)                                                                                                    |    | No Event (0)  |       | RW | Txt |    |    |    | US |
| 3.10.059 | Rx2 Link status               | Disabled (-31), VLAN disabl<br>Reserved 28 (-28), Reserved<br>Reserved 25 (-25), Reserved<br>Invalid DST IP (-22), S'<br>MEC offset (-20), I<br>Too many mapping (-18), Link<br>Invalid mapping (-16), Msg to<br>Attrib RO (-10), Attrib missing<br>Link num in use (-6), Not edit<br>Invalid args (-3), Too many li<br>OK (0), Not runnit                                    | 127 (-27), Reserved 26 (-26),<br>124 (-24), Reserved 23 (-23),<br>(NC unsupported (-21),<br>nvalid tx rate (-19),<br>busy (-17), Invalid profile (-16),<br>Read only param (-14),<br>o long (-12), Attrib NA (-11),<br>(-9), Timeout (-8), In error (-7),<br>able (-5), Invalid link num (-4),<br>nks (-2), Out of memory (-1),                          |    |               |       | RO | Txt | ND | NC | PT |    |
| 3.10.060 | Rx3 Link profile              | Std (0),                                                                                                    | Sync (1)                                                                                                    |    | Std (0)       |       | RW | Txt |    |    |    | US |
| 3.10.061 | Rx3 Link number               | 0 to                                                                                                    | 255                                                                                                    |    | 0             |       | RW | Num |    |    |    | US |
| 3.10.062 | Rx3 Destination parameter     | 0 to 4                                                                                                    | 99999                                                                                                    |    | 0             |       | RW | Num |    |    |    | US |
| 3.10.063 | Rx3 Parameter count           | 0 tc                                                                                                    | 0 10                                                                                                    |    | 0             |       | RW | Num |    |    |    | US |
| 3.10.064 | Rx3 Source type               | Direct (0), Multicast1 (1), M<br>Multicast4 (4), Local (5), M<br>Multicast7 (8), Multicast8 (9), N                                                                                                    | ulticast5 (6), Multicast6 (7),                                                                                                    |    | Direct (0)    |       | RW | Txt |    |    |    | US |
| 3.10.065 | Rx3 Timeout                   | 0 to 65                                                                                                    | 535 ms                                                                                                    |    | 100 ms        |       | RW | Num | ſ  |    |    | US |
| 3.10.066 | Rx3 Timeout action            | Trip (0), Clear outp                                                                                                    | ut (1), Hold last (2)                                                                                                    |    | Trip (0)      |       | RW | Txt |    |    |    | US |
| 3.10.067 | Rx3 Timeout event destination | This slot (0), Slot 1 (1)                                                                                                    |                                                                                                    |    | This slot (0) |       | RW | Txt |    |    |    | US |
| 3.10.068 | Rx3 Timeout event type        |                                                                                                    | nt1 (2), Event2 (3), Event3 (4)                                                                                                    |    | No Event (0)  |       | RW | Txt | ſ  |    |    | US |
| 3.10.069 | Rx3 Link status               | Disabled (-31), VLAN disabl<br>Reserved 28 (-28), Reserved<br>Reserved 25 (-25), Reserved<br>Invalid DST IP (-22), S'<br>MEC offset (-20), I<br>Too many mapping (-18), Link<br>Invalid mapping (-15), J<br>Msg mismatch (-13), Msg to<br>Attrib RO (-10), Attrib missing<br>Link num in use (-6), Not edit<br>Invalid args (-3), Too many li<br>OK (0), Not runnii           | 127 (-27), Reserved 26 (-26),<br>124 (-24), Reserved 23 (-23),<br>(NC unsupported (-21),<br>nvalid tx rate (-19),<br>busy (-17), Invalid profile (-16),<br>Read only param (-14),<br>o long (-12), Attrib NA (-11),<br>(-9), Timeout (-8), In error (-7),<br>able (-5), Invalid link num (-4),<br>nks (-2), Out of memory (-1),                          |    |               |       | RO | Txt | ND | NC | PT |    |

| RW | Read / Write     | RO  | Read only   | Num  | Number parameter    | Bit  | Bit parameter    | Txt | Text string         | Bin | Binary parameter    | FI  | Filtered       |
|----|------------------|-----|-------------|------|---------------------|------|------------------|-----|---------------------|-----|---------------------|-----|----------------|
| ND | No default value | NC  | Not copied  | PT   | Protected parameter | RA   | Rating dependent | US  | User save           | PS  | Power-down save     | DE  | Destination    |
| IP | IP address       | Mac | Mac address | Date | Date parameter      | Time | Time parameter   | SMP | Slot,menu,parameter | Chr | Character parameter | Ver | Version number |

| Information Linformation Linstaliation Linstaliation Listarted Liberameters The motor L' Communication Coberation | Departion F | cation Operatio    | Operation |       | PLC  | PI | PLC  |     | Operation | n ( | ommunication | communica | 1011 | Optimization | the motor | ers  | parameters | ď | Getting<br>started | tion | installation | ation | Mechanical   | Product     | formation |  |
|----------------------------------------------------------------------------------------------------|-------------|--------------------|-----------|-------|------|----|------|-----|-----------|-----|--------------|-----------|------|--------------|-----------|------|------------|---|--------------------|------|--------------|-------|--------------|-------------|-----------|--|
| information installation installation started parameters the motor                                                | peration    | Operation Operatio | Operation | .1011 | I LO |    | I LC | 511 | Operation |     | ommunication | communice |      |              |           | .013 | parameters |   | Starteu            | uon  | installation | auon  | installation | inionnation | iomation  |  |

## 12.27 Slot 3 Menu 11: Synchronization

|         | Dere                          | mete     | -           |          |     | R                    | ange(                 | <b>(</b> )                  |     |             | Default(⇔)    |     |        |        |      | True |       |     |    |
|---------|-------------------------------|----------|-------------|----------|-----|----------------------|-----------------------|-----------------------------|-----|-------------|---------------|-----|--------|--------|------|------|-------|-----|----|
|         | Para                          | mete     | r           |          |     | OL                   |                       | RFC-A / S                   |     | OL          | RFC-A         | R   | FC-S   |        |      | Тур  | e     |     |    |
| 3.11.00 | 1 Preferred Sy                | nc Ma    | ster        |          |     |                      | 0 to 4                |                             |     |             | 1             |     |        | RW     | Num  |      |       |     | US |
| 3.11.00 | 2 Master Clock                | c Doma   | ain         |          |     |                      | 0 to 3                |                             |     |             | 0             |     |        | RW     | Num  |      |       |     | US |
| 3.11.00 | 5 Grandmaste                  | r MAC    | Address     |          |     | 00:00:00:00:00:00:00 | 00 to FF              | :FF:FF:FF:FF:FF             |     |             |               |     |        | RO     | Mac  | ND   | NC    | PT  |    |
| 3.11.00 | 6 Synchronisa<br>Grandmaste   |          | ter From    |          |     | -214748364           | 8 to 21               | 47483647 ns                 |     |             |               |     |        | RO     | Num  | ND   | NC    | PT  |    |
| 3.11.00 | 7 Synchronisa                 | tion Jit | ter Thresh  | old      |     | 500 t                | o 10000               | 000 ns                      |     |             | 1000 ns       |     |        | RW     | Num  |      |       |     | US |
| 3.11.00 | B Module Synd                 | chronis  | ed Flag     |          |     | Off                  | (0) or C              | n (1)                       |     |             | Off (0)       |     |        | RO     | Bit  |      |       |     |    |
| 3.11.00 | 9 Inhibit Drive               | Synchi   | ronisation  |          |     | Off                  | (0) or C              | n (1)                       |     |             | Off (0)       |     |        | RW     | Bit  |      |       |     | US |
| 3.11.01 | 0 PTP Date                    |          |             |          |     | 00-00-               | 00 to 31              | -12-99                      |     |             |               |     |        | RO     | Date | ND   | NC    | PT  |    |
| 3.11.01 | 1 PTP Time                    |          |             |          |     | 00:00:               | 00 to 2               | 3:59:59                     |     |             |               |     |        | RO     | Time | ND   | NC    | PT  |    |
| 3.11.01 | 5 PTP Delay N                 | leasur   | ement Sel   | ect      |     | P2P DE               | LAY (1)               | , OFF (2)                   |     |             | P2P DELAY (1  | 1)  |        | RW     | Txt  |      |       |     | US |
| 3.11.01 | 6 PTP Sync R                  | ate      |             |          |     |                      | -4 to 0               |                             |     |             | -4            |     |        | RW     | Num  |      |       |     | US |
| 3.11.01 | 7 In sync wind                | ow len   | gth         |          |     | 3                    | 8 to 255              | S                           |     |             | 20 s          |     |        | RW     | Num  |      |       |     | US |
| 3.11.02 | 0 Network Erro                | or Cour  | nt          |          |     | 0 to                 | 429496                | 7295                        |     |             |               |     |        | RO     | Num  | ND   | NC    | PT  |    |
| 3.11.02 | 2 Interoption S               | ync St   | atus        |          |     | MASTER (0), PRODU    | JCER (                | 1), INDEPENDENT             | 2)  |             |               |     |        | RO     | Txt  | ND   | NC    | PT  |    |
| 3.11.03 | D Easy Mode M                 | Maximu   | um Netwo    | rk Delay | '   | 1                    | to 100                | ms                          |     |             | 3 ms          |     |        | RW     | Num  |      |       |     | US |
| 3.11.04 | 0 Rx1 Late Sy                 | nchron   | isation Fra | ame Ac   | ion | Trip (1), Do         | not use               | e (2), Use (3)              |     |             | Trip (1)      |     |        | RW     | Txt  |      |       |     | US |
| 3.11.04 | 1 Rx1 Late Syl<br>Destination | nchron   | isation Fra | ame      |     | This slot (0), Slot  | 1 (1), S              | lot 2 (2), Slot 3 (3)       |     |             | This slot (0) |     |        | RW     | Txt  |      |       |     | US |
| 3.11.04 | 2 Rx1 Late Sy                 | nchron   | isation Fra | ame Ev   | ent |                      | t (1), Ev<br>Event3 ( | rent1 (2), Event2 (3)<br>4) |     |             | No Event (0)  |     |        | RW     | Txt  |      |       |     | US |
| 3.11.05 | 0 Rx2 Late Sy                 | nchron   | isation Fra | ame Ac   | ion | Trip (1), Do         | not use               | e (2), Use (3)              |     |             | Trip (1)      |     |        | RW     | Txt  |      |       |     | US |
| 3.11.05 | 1 Rx2 Late Syl<br>Destination | nchron   | isation Fra | ame      |     | This slot (0), Slot  | 1 (1), S              | lot 2 (2), Slot 3 (3)       |     |             | This slot (0) |     |        | RW     | Txt  |      |       |     | US |
| 3.11.05 | 2 Rx2 Late Sy                 | nchron   | isation Fra | ame Ev   | ent |                      | t (1), Ev<br>Event3 ( | ent1 (2), Event2 (3)<br>4)  |     |             | No Event (0)  |     |        | RW     | Txt  |      |       |     | US |
| 3.11.06 | 0 Rx3 Late Sy                 | nchron   | isation Fra | ame Ac   | ion | Trip (1), Do         | not use               | e (2), Use (3)              |     |             | Trip (1)      |     |        | RW     | Txt  |      |       |     | US |
| 3.11.06 | 1 Rx3 Late Syl<br>Destination | nchron   | isation Fra | ame      |     | This slot (0), Slot  | 1 (1), S              | lot 2 (2), Slot 3 (3)       |     |             | This slot (0) |     |        | RW     | Txt  |      |       |     | US |
| 3.11.06 | 2 Rx3 Late Sy                 | nchron   | isation Fra | ame Ev   | ent |                      | t (1), Ev<br>Event3 ( | ent1 (2), Event2 (3)<br>4)  |     |             | No Event (0)  |     |        | RW     | Txt  |      |       |     | US |
|         |                               |          |             |          |     |                      |                       |                             |     |             |               |     |        |        |      |      |       |     |    |
| RW F    | ead / Write                   | RO       | Read on     | lly      | Num | Number parameter     | Bit                   | Bit parameter               | Txt | Text string | 1             | Bin | Binary | parame | ter  | FI   | Filte | red |    |

| RW | Read / Write     | RO  | Read only   | Num  | Number parameter    | Bit  | Bit parameter    | Txt | Text string         | Bin | Binary parameter    | FI  | Filtered       |
|----|------------------|-----|-------------|------|---------------------|------|------------------|-----|---------------------|-----|---------------------|-----|----------------|
| ND | No default value | NC  | Not copied  | PT   | Protected parameter | RA   | Rating dependent | US  | User save           | PS  | Power-down save     | DE  | Destination    |
| IP | IP address       | Mac | Mac address | Date | Date parameter      | Time | Time parameter   | SMP | Slot,menu,parameter | Chr | Character parameter | Ver | Version number |

#### 12.28 Slot 3 Menu 15: Modbus

|          | Devenueter                       | Rang                                                            | le(\$)                          |    | Default(⇔)    |       |    |     | τ   |    |    |    |
|----------|----------------------------------|-----------------------------------------------------------------|---------------------------------|----|---------------|-------|----|-----|-----|----|----|----|
|          | Parameter                        | OL                                                              | RFC-A / S                       | OL | RFC-A         | RFC-S |    |     | Тур | e  |    |    |
| 3.15.001 | Enable                           | Off (0) o                                                       | r On (1)                        |    | On (1)        |       | RW | Bit |     |    |    | US |
| 3.15.002 | Reset                            | Off (0) o                                                       | r On (1)                        |    | Off (0)       |       | RW | Bit |     | NC |    |    |
| 3.15.003 | Default                          | Off (0) o                                                       | r On (1)                        |    | Off (0)       |       | RW | Bit |     | NC |    |    |
| 3.15.004 | Modbus Configuration Error       | No error (0), Port in use<br>Num Conn                           |                                 |    |               |       | RO | Txt | ND  | NC | PT |    |
| 3.15.005 | Modbus Listening Port            | 0 to 6                                                          | 5535                            |    | 502           |       | RW | Num |     |    |    | US |
| 3.15.006 | Maximum Connections              | 0 to                                                            | 10                              |    | 2             |       | RW | Num |     |    |    | US |
| 3.15.007 | Maximum Priority Connections     | 0 te                                                            | o 5                             |    | 0             |       | RW | Num |     |    |    | US |
| 3.15.008 | Maximum Connections Per Client   | 1 to                                                            | o 4                             |    | 2             |       | RW | Num |     |    |    | US |
| 3.15.009 | Modbus Timeout                   | 1 to 10                                                         | 000 ms                          |    | 100 ms        |       | RW | Num |     |    |    | US |
| 3.15.010 | Modbus Timeout Action            | Trip (0), No                                                    | o action (1)                    |    | No action (1) |       | RW | Txt |     |    |    | US |
| 3.15.011 | Modbus Timeout Event Destination | This slot (0), Slot 1 (1), Slo                                  | t 2 (2), Slot 3 (3), Slot 4 (4) |    | This slot (0) |       | RW | Txt |     |    |    | US |
| 3.15.012 | Modbus Timeout Event Type        | No event (0), Trigger Even<br>Trigger Event 2 (3),<br>Trigger E | Trigger Event 3 (4),            |    | No event (0)  |       | RW | Txt |     |    |    | US |
| 3.15.013 | Modbus Register Addressing Mode  | Standard (0),                                                   | Modified (1)                    |    | Standard (0)  |       | RW | Txt |     |    |    | US |
| 3.15.020 | Priority Connection 1            | 0.0.0.0 to 255                                                  | .255.255.255                    |    | 0.0.0.0       |       | RW | IP  |     |    |    | US |
| 3.15.021 | Priority Connection 2            | 0.0.0.0 to 255                                                  | .255.255.255                    |    | 0.0.0.0       |       | RW | IP  |     |    |    | US |
| 3.15.022 | Priority Connection 3            | 0.0.0.0 to 255                                                  | .255.255.255                    |    | 0.0.0.0       |       | RW | IP  |     |    |    | US |
| 3.15.023 | Priority Connection 4            | 0.0.0.0 to 255                                                  | .255.255.255                    |    | 0.0.0.0       |       | RW | IP  |     |    |    | US |

| RW | Read / Write     | RO  | Read only   | Num  | Number parameter    | Bit  | Bit parameter    | Txt | Text string         | Bin | Binary parameter    | FI  | Filtered       |
|----|------------------|-----|-------------|------|---------------------|------|------------------|-----|---------------------|-----|---------------------|-----|----------------|
| ND | No default value | NC  | Not copied  | PT   | Protected parameter | RA   | Rating dependent | US  | User save           | PS  | Power-down save     | DE  | Destination    |
| IP | IP address       | Mac | Mac address | Date | Date parameter      | Time | Time parameter   | SMP | Slot,menu,parameter | Chr | Character parameter | Ver | Version number |

| <br>afety<br>mation | Product information | Mechanical installation | Electrical<br>installation | Getting started | Basic<br>parameters | Running the motor | Optimization | Drive<br>communication | SD Card<br>Operation | Onboard<br>PLC | Advanced parameters | Diagnostics | UL listing information |
|---------------------|---------------------|-------------------------|----------------------------|-----------------|---------------------|-------------------|--------------|------------------------|----------------------|----------------|---------------------|-------------|------------------------|
|                     |                     |                         |                            |                 | •                   |                   |              |                        |                      |                |                     |             |                        |

### 12.29 Slot 3 Menu 20: EtherNet/IP

|          | Demonstern                                              | Ran                                                | ge(\$)                                                                                                 |    | Default(⇔     | )     |    |     | T   |    |    |    |
|----------|---------------------------------------------------------|----------------------------------------------------|----------------------------------------------------------------------------------------------------|----|---------------|-------|----|-----|-----|----|----|----|
|          | Parameter                                               | OL                                                 | RFC-A / S                                                                                              | OL | RFC-A         | RFC-S |    |     | Тур | e  |    |    |
| 3.20.001 | Enable EtherNet/IP                                      | Off (0) o                                          | or On (1)                                                                                              |    | On (1)        |       | RW | Bit |     |    |    | US |
| 3.20.002 | Reset                                                   | Off (0) o                                          | or On (1)                                                                                              |    | Off (0)       |       | RW | Bit |     | NC |    |    |
| 3.20.003 | Default                                                 | Off (0) o                                          | or On (1)                                                                                              |    | Off (0)       |       | RW | Bit |     | NC |    |    |
| 3.20.004 | Configuration error                                     | IDLE event dst (3),<br>Input mapping (5), Output m | st (1), RPI event type (2),<br>IDLE event type (4),<br>apping (6), In cons trig pr (7),<br>trig pr (8) |    |               |       | RO | Txt | ND  | NC | PT |    |
| 3.20.007 | Cyclic data transfers per second                        | 0 to 65535                                         | Messages/s                                                                                             |    |               |       | RO | Num | ND  | NC | PT |    |
| 3.20.011 | RPI timeout action                                      |                                                    | Clear output (2), Hold last (3),<br>tion (4)                                                           |    | Hold last (3) | )     | RW | Txt |     |    |    | US |
| 3.20.012 | RPI timeout event destination                           | This slot (0), Slot 1 (1), Slot                    | ot 2 (2), Slot 3 (3), Slot 4 (4)                                                                       |    | This slot (0) |       | RW | Txt |     |    |    | US |
| 3.20.013 | RPI timeout event type                                  | Trigger Event 2 (3)                                | nt (1), Trigger Event 1 (2),<br>Trigger Event 3 (4),<br>Event 4 (5)                                    |    | No event (0)  | )     | RW | Txt |     |    |    | US |
| 3.20.015 | PLC idle action                                         |                                                    | Clear output (2), Hold last (3),<br>tion (4)                                                           |    | No Action (4  | )     | RW | Txt |     |    |    | US |
| 3.20.016 | PLC idle event destination                              | This slot (0), Slot 1 (1), Slot                    | ot 2 (2), Slot 3 (3), Slot 4 (4)                                                                       |    | This slot (0) |       | RW | Txt |     |    |    | US |
| 3.20.017 | PLC idle event type                                     | Trigger Event 2 (3)                                | nt (1), Trigger Event 1 (2),<br>Trigger Event 3 (4),<br>Event 4 (5)                                    |    | No event (0)  | )     | RW | Txt |     |    |    | US |
| 3.20.018 | Active input assembly object                            |                                                    | dCtrll (1), 71-ExtSpdCtrll (2),<br>73-ExtSpdTqCtrll (4)                                                |    |               |       | RO | Txt | ND  | NC | PT |    |
| 3.20.019 | Active output assembly object                           | 21-ExtSpdCtrIO (2)                                 | 20-BscSpdCtrlO (1),<br>, 22-SpdTqCtrlO (3),<br>TqCtrlO (4)                                             |    |               |       | RO | Txt | ND  | NC | PT |    |
| 3.20.020 | Input assembly object size                              | 4 to 12                                            | 8 Bytes                                                                                                |    | 8 Bytes       |       | RW | Num |     |    |    | US |
| 3.20.021 | Output assembly object size                             | 4 to 12                                            | 8 Bytes                                                                                                |    | 8 Bytes       |       | RW | Num |     |    |    | US |
| 3.20.024 | Input assembly object process time                      | 0 to 65                                            | 535 ms                                                                                                 |    |               |       | RO | Num | ND  | NC | PT |    |
| 3.20.025 | Output assembly object process time                     | 0 to 65                                            | 535 ms                                                                                                 |    |               |       | RO | Num | ND  | NC | PT |    |
| 3.20.026 | Input assembly object consistency enable                | Off (0) o                                          | or On (1)                                                                                              |    | Off (0)       |       | RW | Bit |     |    |    | US |
| 3.20.027 | Input assembly object consistency trigger<br>parameter  | 0 to 4                                             | 99999                                                                                                  |    | 0             |       | RW | Num |     |    |    | US |
| 3.20.028 | Output assembly object consistency enable               | Off (0) o                                          | or On (1)                                                                                              |    | Off (0)       |       | RW | Bit |     |    |    | US |
| 3.20.029 | Output assembly object consistency trigger<br>parameter | 0 to 4                                             | 99999                                                                                                  |    | 0             |       | RW | Num |     |    |    | US |
| 3.20.030 | Custom Vendor ID                                        | 257 - CT (0), 553                                  | - CT AMERICA (1)                                                                                       |    | 257 - CT (0)  | )     | RW | Txt | l   | l  |    | US |
| 3.20.031 | Custom product code                                     | 0 to 6                                             | 65535                                                                                                  |    | 0             |       | RW | Num | l   | l  |    | US |
| 3.20.032 | Custom product revision code                            |                                                    | 65535                                                                                                  |    | 0             |       | RW | Num |     |    |    | US |
| 3.20.033 | Actual Product Code                                     | 0 to 6                                             | 65535                                                                                                  |    |               |       | RO | Num | ND  | NC | PT |    |
| 3.20.034 | Actual Product Revision                                 |                                                    | 5535                                                                                                   |    |               |       | RO | Num | ND  | NC | PT |    |
| 3.20.040 | Type of Motor 1                                         |                                                    | 7-SCI (2), 9-Sin PM BL (3),<br>PM BL (4)                                                               |    | 7-SCI (2)     |       | RO | Txt |     |    | PT | US |
| 3.20.041 | Type of Motor 2                                         |                                                    | 7-SCI (2), 9-Sin PM BL (3),<br>PM BL (4)                                                               |    | 7-SCI (2)     |       | RO | Txt |     |    | PT | US |

| RW | Read / Write     | RO | Read only  | Num | Number parameter    | Bit | Bit parameter    | Txt | Text string | Bin | Binary parameter | FI | Filtered    |
|----|------------------|----|------------|-----|---------------------|-----|------------------|-----|-------------|-----|------------------|----|-------------|
| ND | No default value | NC | Not copied | PT  | Protected parameter | RA  | Rating dependent | US  | User save   | PS  | Power-down save  | DE | Destination |

|             |             |              |              |         |            |           | -            |               |           |         |            |             |             |
|-------------|-------------|--------------|--------------|---------|------------|-----------|--------------|---------------|-----------|---------|------------|-------------|-------------|
| Safety      | Product     | Mechanical   | Electrical   | Getting | Basic      | Running   | Ontimization | Drive         | SD Card   | Onboard | Advanced   | Diagnostics | UL listing  |
| information | information | installation | installation | started | parameters | the motor | Optimization | communication | Operation | PLC     | parameters | Diagnostics | information |

## 12.30 Slot 3 Menu 21: EtherNet/IP In Mappings

|          | Parameter                  | Rang    | Je(\$)    |    | Default(⇔) |       |    |     | Turne |    |    |
|----------|----------------------------|---------|-----------|----|------------|-------|----|-----|-------|----|----|
|          | Falameter                  | OL      | RFC-A / S | OL | RFC-A      | RFC-S | -  |     | Туре  |    |    |
| 3.21.001 | Input mapping parameter 1  |         |           | 1  | 10040      |       | RW | Num |       | PT | US |
| 3.21.002 | Input mapping parameter 2  |         |           |    | 2001       |       | RW | Num |       | PT | US |
| 3.21.003 | Input mapping parameter 3  |         |           |    | 0          |       | RW | Num |       | PT | US |
| 3.21.004 | Input mapping parameter 4  |         |           |    | 0          |       | RW | Num |       | PT | US |
| 3.21.005 | Input mapping parameter 5  |         |           |    | 0          |       | RW | Num |       | PT | US |
| 3.21.006 | Input mapping parameter 6  |         |           |    | 0          |       | RW | Num |       | PT | US |
| 3.21.007 | Input mapping parameter 7  |         |           |    | 0          |       | RW | Num |       | PT | US |
| 3.21.008 | Input mapping parameter 8  |         |           |    | 0          |       | RW | Num |       | PT | US |
| 3.21.009 | Input mapping parameter 9  |         |           |    | 0          |       | RW | Num |       | PT | US |
| 3.21.010 | Input mapping parameter 10 |         |           |    | 0          |       | RW | Num |       | PT | US |
| 3.21.011 | Input mapping parameter 11 |         |           |    | 0          |       | RW | Num |       | PT | US |
| 3.21.012 | Input mapping parameter 12 |         |           |    | 0          |       | RW | Num |       | PT | US |
| 3.21.013 | Input mapping parameter 13 |         |           |    | 0          |       | RW | Num |       | PT | US |
| 3.21.014 | Input mapping parameter 14 |         |           |    | 0          |       | RW | Num |       | PT | US |
| 3.21.015 | Input mapping parameter 15 | 0 to 49 | 20000     |    | 0          |       | RW | Num |       | PT | US |
| 3.21.016 | Input mapping parameter 16 | 01043   | 99999     |    | 0          |       | RW | Num |       | PT | US |
| 3.21.017 | Input mapping parameter 17 |         |           |    | 0          |       | RW | Num |       | PT | US |
| 3.21.018 | Input mapping parameter 18 |         |           |    | 0          |       | RW | Num |       | PT | US |
| 3.21.019 | Input mapping parameter 19 |         |           |    | 0          |       | RW | Num |       | PT | US |
| 3.21.020 | Input mapping parameter 20 |         |           |    | 0          |       | RW | Num |       | PT | US |
| 3.21.021 | Input mapping parameter 21 |         |           |    | 0          |       | RW | Num |       | PT | US |
| 3.21.022 | Input mapping parameter 22 |         |           |    | 0          |       | RW | Num |       | PT | US |
| 3.21.023 | Input mapping parameter 23 |         |           |    | 0          |       | RW | Num |       | PT | US |
| 3.21.024 | Input mapping parameter 24 |         |           |    | 0          |       | RW | Num |       | PT | US |
| 3.21.025 | Input mapping parameter 25 |         |           |    | 0          |       | RW | Num |       | PT | US |
| 3.21.026 | Input mapping parameter 26 |         |           |    | 0          |       | RW | Num |       | PT | US |
| 3.21.027 | Input mapping parameter 27 |         |           |    | 0          |       | RW | Num |       | PT | US |
| 3.21.028 | Input mapping parameter 28 |         |           |    | 0          |       | RW | Num |       | PT | US |
| 3.21.029 | Input mapping parameter 29 |         |           |    | 0          |       | RW | Num |       | PT | US |
| 3.21.030 | Input mapping parameter 30 |         |           |    | 0          |       | RW | Num |       | PT | US |

| RW | Read / Write     | RO | Read only  | Num | Number parameter    | Bit | Bit parameter    | Txt | Text string | Bin | Binary parameter | FI | Filtered    |
|----|------------------|----|------------|-----|---------------------|-----|------------------|-----|-------------|-----|------------------|----|-------------|
| ND | No default value | NC | Not copied | PT  | Protected parameter | RA  | Rating dependent | US  | User save   | PS  | Power-down save  | DE | Destination |

|             |             |              |              |         |            |           | 1                                     |               |           |         |            |             |             |
|-------------|-------------|--------------|--------------|---------|------------|-----------|---------------------------------------|---------------|-----------|---------|------------|-------------|-------------|
| Safety      | Product     | Mechanical   | Electrical   | Gettina | Basic      | Runnina   | <b>A</b> <i>i</i> <b>i i</b> <i>i</i> | Drive         | SD Card   | Onboard | Advanced   |             | UL listing  |
|             |             |              |              | 5       |            |           | Optimization                          |               |           |         |            | Diagnostics |             |
| information | information | installation | installation | started | parameters | the motor |                                       | communication | Operation | PLC     | parameters | -           | information |
|             |             |              |              |         |            |           |                                       |               |           |         |            |             |             |

# 12.31 Slot 3 Menu 22: EtherNet/IP Out Mappings

| Parameter                                                                                           |               |                             |            |     | Rang                                  | le(\$) |                       |     | Default(⇔)  |     |          |      |       | Turne |          |      |    |    |
|----------------------------------------------------------------------------------------------------|---------------|-----------------------------|------------|-----|---------------------------------------|--------|-----------------------|-----|-------------|-----|----------|------|-------|-------|----------|------|----|----|
| Falameter                                                                                           |               |                             |            |     | OL                                    |        | RFC-A / S             | OL  | RFC-A       | RFC | C-S      |      |       | Туре  |          |      |    |    |
| 3.22.001                                                                                            | Output mappir | ng parar                    | neter 1    |     |                                       |        |                       |     | 6042        |     | 1        | RW   | Num   |       | PT       | US   |    |    |
| 3.22.002                                                                                            | Output mappin | ng parar                    | neter 2    |     | 1021                                  |        |                       |     |             |     | I        | RW   | Num   |       | PT       | US   |    |    |
| 3.22.003 Output mapping parameter 3                                                                 |               |                             |            |     |                                       |        |                       |     | 0           |     | I        | RW   | Num   |       | PT       | US   |    |    |
| 3.22.004                                                                                            | Output mappin | ng parar                    | neter 4    |     |                                       |        |                       |     | 0           |     | I        | RW   | Num   |       | PT       | US   |    |    |
| 3.22.005                                                                                            | Output mappin | ng parar                    | neter 5    |     |                                       |        |                       |     | 0           |     | I        | RW   | Num   |       | PT       | US   |    |    |
| 3.22.006                                                                                            | Output mappin | ng parar                    | neter 6    |     |                                       |        |                       |     | 0           |     | I        | RW   | Num   |       | PT       | US   |    |    |
| 3.22.007                                                                                            | Output mappin | ng parar                    | neter 7    |     |                                       |        |                       |     | 0           |     | I        | RW   | Num   |       | PT       | US   |    |    |
| 3.22.008                                                                                            | Output mappin | ng parar                    | neter 8    |     |                                       |        |                       |     | 0           |     | I        | RW   | Num   |       | PT       | US   |    |    |
| 3.22.009                                                                                            | Output mappin | ng parar                    | neter 9    |     |                                       |        |                       |     | 0           |     | I        | RW   | Num   |       | PT       | US   |    |    |
| 3.22.010                                                                                            | Output mappin | ng parar                    | neter 10   |     |                                       |        |                       |     | 0           |     | F        | RW   | Num   |       | PT       | US   |    |    |
| 3.22.011                                                                                            | Output mappin | ng parar                    | neter 11   |     |                                       |        |                       |     | 0           |     | I        | RW   | Num   |       | PT       | US   |    |    |
| <b>3.22.012</b> Output mapping parameter 12                                                         |               |                             |            |     |                                       |        |                       |     | 0           |     | I        | RW   | Num   |       | PT       | US   |    |    |
| 3.22.013                                                                                            | Output mappin | ng parar                    | neter 13   |     |                                       |        |                       |     | 0           |     | I        | RW   | Num   |       | PT       | US   |    |    |
| 3.22.014                                                                                            | Output mappin | ng parar                    | neter 14   |     |                                       |        |                       |     | 0           |     | I        | RW   | Num   |       | PT       | US   |    |    |
| 3.22.015                                                                                            | Output mappin | ng parar                    | neter 15   |     |                                       |        |                       |     | 0           |     | F        | RW   | Num   |       | PT       | US   |    |    |
| 3.22.016         Output mapping parameter 16           3.22.017         Output mapping parameter 17 |               |                             |            |     | 0 to 49                               | 0000   |                       |     | 0           |     | I        | RW   | Num   |       | PT       | US   |    |    |
|                                                                                                    |               |                             |            |     | 01048                                 | 99999  |                       |     | 0           |     | F        | RW   | Num   |       | PT       | US   |    |    |
| 3.22.018                                                                                            | Output mappin | ng parar                    | neter 18   |     |                                       |        |                       |     | 0           |     | I        | RW   | Num   |       | PT       | US   |    |    |
| 3.22.019                                                                                            | Output mappin | ng parar                    | neter 19   |     |                                       |        |                       |     | 0           |     | I        | RW   | Num   |       | PT       | US   |    |    |
| 3.22.020                                                                                            | Output mappir | ng parar                    | neter 20   |     |                                       |        |                       |     | 0           |     | I        | RW   | Num   |       | PT       | US   |    |    |
| 3.22.021                                                                                            | Output mappir | ng parar                    | neter 21   |     |                                       |        |                       |     | 0           |     | I        | RW   | Num   |       | PT       | US   |    |    |
| 3.22.022                                                                                            | Output mappir | ng parar                    | neter 22   |     |                                       |        |                       |     | 0           |     |          |      | Num   |       | PT       | US   |    |    |
| 3.22.023                                                                                            | Output mappir | ng parar                    | neter 23   |     |                                       |        |                       |     | 0           |     | I        | RW   | Num   |       | PT       | US   |    |    |
| 3.22.024 Output mapping parameter 24                                                                |               |                             |            |     |                                       | 0      |                       |     | I           | RW  | Num      |      | PT    | US    |          |      |    |    |
| 3.22.025 Output mapping parameter 25                                                                |               |                             |            |     |                                       |        | 0                     |     | I           | RW  | Num      |      | PT    | US    |          |      |    |    |
| 3.22.026 Output mapping parameter 26                                                                |               |                             |            |     |                                       |        |                       | 0   |             | I   | RW       | Num  |       | PT    | US       |      |    |    |
| 3.22.027                                                                                            | Output mappir | ng parar                    | neter 27   |     |                                       |        |                       |     | 0           |     | I        | RW   | Num   |       | PT       | US   |    |    |
| 3.22.028                                                                                            | Output mappir | ng parar                    | neter 28   |     |                                       |        |                       |     | 0           |     | I        | RW   | Num   |       | PT       | US   |    |    |
| 3.22.029 Output mapping parameter 29                                                                |               |                             |            |     |                                       | 0      |                       |     | 1           | RW  | Num      |      | PT    | US    |          |      |    |    |
| 3.22.030 Output mapping parameter 30                                                                |               |                             |            |     |                                       | 0      |                       |     | 1           | RW  | Num      |      | PT    | US    |          |      |    |    |
| 3.22.031                                                                                            | Output mappir | Output mapping parameter 31 |            |     | mapping parameter 31                  |        |                       |     |             | 0   |          |      | 1     | RW    | Num      |      | PT | US |
| 3.22.032                                                                                            | Output mappin | ng parar                    | neter 32   |     |                                       |        |                       |     | 0           |     | I        | RW   | Num   |       | PT       | US   |    |    |
| RW   Re                                                                                             | ad / Write    | RO                          | Read only  | Num | Number parameter                      | Bit    | Bit parameter         | Txt | Text string | Bin | Binary p | aram | leter | FI    | Filtered |      |    |    |
| -                                                                                                   | default value | NC                          | Not copied | PT  | Protected parameter                   | RA     | Rating dependent      | US  | User save   |     | Power-d  |      |       | DE    | Destinat | tion |    |    |
|                                                                                                    |               |                             | st ooplou  |     | · · · · · · · · · · · · · · · · · · · | 1      | i i i i i g dopondont | 55  | 2 30. 00.0  |     |          |      |       |       | 2000.110 |      |    |    |

| Safety      | Product     | Mechanical   | Electrical   | Getting | Basic      | Running   | Ontimization | Drive         | SD Card   | Onboard | Advanced   | Diagnostics | UL listing  |
|-------------|-------------|--------------|--------------|---------|------------|-----------|--------------|---------------|-----------|---------|------------|-------------|-------------|
| information | information | installation | installation | started | parameters | the motor | Optimization | communication | Operation | PLC     | parameters | Diagnostics | information |

#### 12.32 Slot 3 Menu 23: EtherNet/IP Fault Values

|          | Parameter             | R         | ange(\$)           |    | Туре  |       |      |     |  |    |     |
|----------|-----------------------|-----------|--------------------|----|-------|-------|------|-----|--|----|-----|
|          | Farameter             | OL        | RFC-A / S          | OL | RFC-A | RFC-S | Туре |     |  |    |     |
| 3.23.001 | Output fault value 1  |           |                    |    |       |       | RW   | Num |  | PT | - U |
| 3.23.002 | Output fault value 2  |           |                    |    |       |       | RW   | Num |  | PT | - U |
| 3.23.003 | Output fault value 3  |           |                    |    |       |       | RW   | Num |  | PT | - U |
| 3.23.004 | Output fault value 4  |           |                    |    |       |       | RW   | Num |  | PT | - U |
| 3.23.005 | Output fault value 5  |           |                    |    |       |       | RW   | Num |  | PT | - U |
| 3.23.006 | Output fault value 6  |           |                    |    |       |       | RW   | Num |  | PT | - U |
| 3.23.007 | Output fault value 7  |           |                    |    |       |       | RW   | Num |  | PT | U   |
| 3.23.008 | Output fault value 8  |           |                    |    |       |       | RW   | Num |  | PT | - ι |
| 3.23.009 | Output fault value 9  |           |                    |    |       |       | RW   | Num |  | PT | - ι |
| 3.23.010 | Output fault value 10 |           |                    |    |       |       | RW   | Num |  | PT | - ι |
| 3.23.011 | Output fault value 11 |           |                    |    |       |       | RW   | Num |  | PT | - ι |
| 3.23.012 | Output fault value 12 |           |                    |    |       |       | RW   | Num |  | PT | - ι |
| 3.23.013 | Output fault value 13 |           |                    |    |       |       | RW   | Num |  | PT | - ι |
| 3.23.014 | Output fault value 14 | -         |                    |    |       |       | RW   | Num |  | PT | - ι |
| 3.23.015 | Output fault value 15 |           |                    |    |       |       | RW   | Num |  | PT | - ι |
| 3.23.016 | Output fault value 16 | 21474926  | 48 to 2147483647   |    | 0     |       | RW   | Num |  | PT | - ι |
| 3.23.017 | Output fault value 17 | -21474630 | 40 10 2 14/ 40304/ |    | 0     |       | RW   | Num |  | PT | - ι |
| 3.23.018 | Output fault value 18 |           |                    |    |       |       | RW   | Num |  | PT | - ι |
| 3.23.019 | Output fault value 19 | -         |                    |    |       |       | RW   | Num |  | PT | - ι |
| 3.23.020 | Output fault value 20 |           |                    |    |       |       | RW   | Num |  | PT | - I |
| 3.23.021 | Output fault value 21 | -         |                    |    |       |       | RW   | Num |  | PT | - ι |
| 3.23.022 | Output fault value 22 |           |                    |    |       |       | RW   | Num |  | PT | - ι |
| 3.23.023 | Output fault value 23 |           |                    |    |       |       | RW   | Num |  | PT | - ι |
| 3.23.024 | Output fault value 24 | -         |                    |    |       |       | RW   | Num |  | PT | - ι |
| 3.23.025 | Output fault value 25 | -         |                    |    |       |       | RW   | Num |  | PT | - ι |
| 3.23.026 | Output fault value 26 | -         |                    |    |       |       | RW   | Num |  | PT | - ι |
| 3.23.027 | Output fault value 27 |           |                    |    |       |       | RW   | Num |  | PT | - ι |
| 3.23.028 | Output fault value 28 | 1         |                    |    |       |       | RW   | Num |  | PT | - ι |
| 3.23.029 | Output fault value 29 | 1         |                    |    |       |       | RW   | Num |  | PT | - L |
| 3.23.030 | Output fault value 30 | 1         |                    |    |       |       | RW   | Num |  | PT | - ι |
| 3.23.031 | Output fault value 31 | 1         |                    |    |       |       | RW   | Num |  | PT | - L |
| 3.23.032 | Output fault value 32 | 1         |                    |    |       |       | RW   | Num |  | PT | - ι |

| ND No default value NC Not copied PT Protected parameter RA Rating dependent US User save PS Power-down save DE Destination | RV    | Read / Write     | RO | Read only  | Num | Number parameter    | Bit | Bit parameter    | Txt | Text string | Bin | Binary parameter | FI | Filtered    |
|----------------------------------------------------------------------------------------------------|-------|------------------|----|------------|-----|---------------------|-----|------------------|-----|-------------|-----|------------------|----|-------------|
|                                                                                                    | NI NI | No default value | NC | Not copied | PT  | Protected parameter | RA  | Rating dependent | US  | User save   | PS  | Power-down save  |    | Destination |

## 12.33 Slot 3 Menu 24: Profinet Set-up

|          | Bernenten                           | Rar                          | nge(\$)                                                                   |                | Default(⇔)    |     |     | τ    | _  |    |    |    |  |
|----------|-------------------------------------|------------------------------|---------------------------------------------------------------------------|----------------|---------------|-----|-----|------|----|----|----|----|--|
|          | Parameter                           | OL                           | RFC-A / S                                                                 | OL RFC-A RFC-S |               |     |     | Туре |    |    |    |    |  |
| 3.24.001 | Enable Profinet Interface           | Off (0)                      |                                                                           | On (1)         |               | RW  | Bit |      |    |    | US |    |  |
| 3.24.002 | Reset Profinet                      | Off (0)                      | ) or On (1)                                                               | Off (0)        |               |     |     | Bit  |    | NC |    | 1  |  |
| 3.24.003 | Profinet Default                    | Off (0)                      | ) or On (1)                                                               |                | Off (0)       |     | RW  | Bit  |    | NC |    | 1  |  |
| 3.24.004 | Configuration error                 |                              | ing (1), Output mapping (2),<br>Param Config (4)                          |                | No error (0)  |     | RO  | Txt  |    | NC | PT |    |  |
| 3.24.005 | Cyclic data transfers per second    | 0 to 65535                   | 5 Messages/s                                                              |                |               |     | RO  | Num  | ND | NC | PT |    |  |
| 3.24.006 | Revision counter                    | 0 to 65535                   |                                                                           |                |               |     |     | Num  | ND |    | PT | 1  |  |
| 3.24.007 | Profile ID                          | 0 to 65535 62976             |                                                                           |                |               |     |     | Num  |    |    | PT |    |  |
| 3.24.008 | Installation Date                   | 00-00-00                     | to 31-12-99                                                               |                |               |     | RO  | Date | ND |    | PT | 1  |  |
| 3.24.009 | Profinet Timeout Value              | 1 to                         | 0 10000                                                                   | 100            |               |     |     | Num  |    |    | PT |    |  |
| 3.24.010 | Profinet Timeout Action             |                              | lear output (2), Hold last (3), action (4)                                | No action (4)  |               |     |     | Txt  |    |    | PT | US |  |
| 3.24.011 | Destination For Timeout Event       | This slot (0), Slot 1 (1), S | lot 2 (2), Slot 3 (3), Slot 4 (4)                                         |                | This slot (0) | RW  | Txt |      |    | PT | US |    |  |
| 3.24.012 | Profinet Timeout Event Type         | Trigger Event 2 (3           | vent (1), Trigger Event 1 (2),<br>a), Trigger Event 3 (4),<br>Event 4 (5) | No Event (0)   |               |     |     | Txt  |    |    | PT | US |  |
| 3.24.026 | Profinet Input Consistency Enable   | Off (0)                      | ) or On (1)                                                               | Off (0)        |               |     |     | Bit  |    |    |    | US |  |
| 3.24.027 | Profinet Input Consistency Trigger  | 0 to                         | 499999                                                                    |                | RW            | Num |     |      |    | US |    |    |  |
| 3.24.028 | Profinet Output Consistency Enable  | Off (0)                      | ) or On (1)                                                               |                | RW            | Bit |     |      |    | US |    |    |  |
| 3.24.029 | Profinet Output Consistency Trigger | 0 to                         | 499999                                                                    |                | RW            | Num | 1   |      |    | US |    |    |  |

| RW | Read / Write     | RO | Read only  | Num | Number parameter    | Bit | Bit parameter    | Txt | Text string | Bin | Binary parameter | FI | Filtered    |
|----|------------------|----|------------|-----|---------------------|-----|------------------|-----|-------------|-----|------------------|----|-------------|
| ND | No default value | NC | Not copied | PT  | Protected parameter | RA  | Rating dependent | US  | User save   | PS  | Power-down save  | DE | Destination |

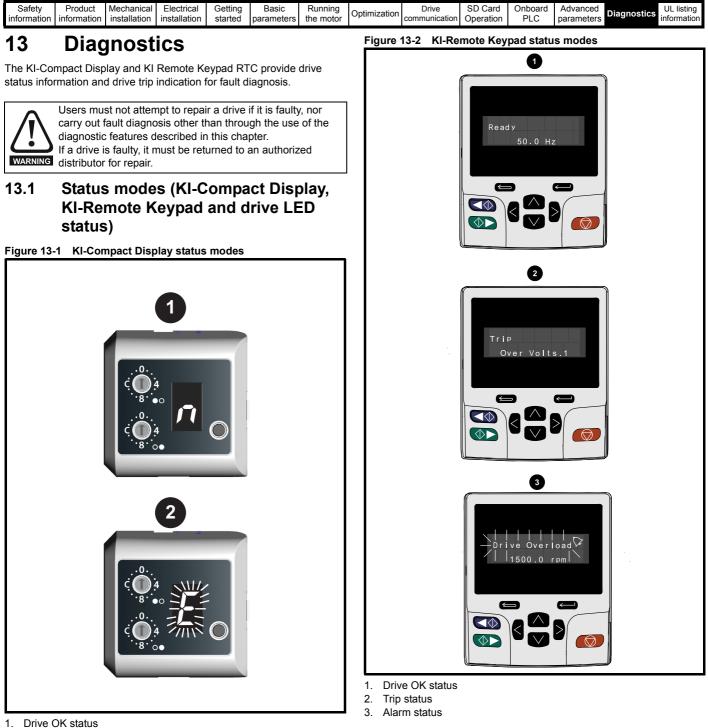

Drive OK status
 Trip status (flashing)

|             |             |              |              |         |            |           |              |               |           |         | -          |             |             |
|-------------|-------------|--------------|--------------|---------|------------|-----------|--------------|---------------|-----------|---------|------------|-------------|-------------|
| Safety      | Product     | Mechanical   | Electrical   | Getting | Basic      | Running   | Optimization | Drive         | SD Card   | Onboard | Advanced   | Diagnostics | UL listing  |
| information | information | installation | installation | started | parameters | the motor | Optimization | communication | Operation | PLC     | parameters | Diagnostics | information |

#### Figure 13-3 Location of the status LED

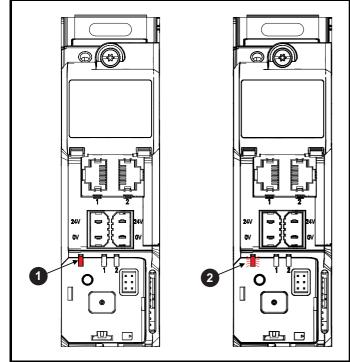

- 1. Non flashing: Normal status
- 2. Flashing: Trip status

#### 13.2 Trip indications

The output of the drive is disabled under any trip condition so that the drive stops controlling the motor. If the motor is running when the trip occurs it will coast to a stop.

During a trip condition, where a KI-Compact Display is being used, a trip or HF (hardware fault) condition is indicated as a scrolling message, with an E prefix followed by a serial communications trip code and sub trip code where relevant. Refer to Table 13-1 for further information.

#### Table 13-1 Trips associated with xxyzz sub-trip number

| Display character | Trip code         | Separator | Sub-trip<br>code    |
|-------------------|-------------------|-----------|---------------------|
|                   | Range 1 to<br>254 | •         | Range 1 to<br>65535 |
| <u>}</u>          | Range 1 to<br>99  |           |                     |

During a trip condition, where a KI-Remote Keypad is being used, the upper row of the display indicates that a trip has occurred and the lower row of the keypad display will display the trip string. Some trips have a sub-trip number to provide additional information about the trip. If a trip has a sub-trip number, the sub-trip number is flashed alternately with the trip string unless there is space on the second row for both the trip string and the sub-trip number in which case both the trip string and sub-trip information is displayed separated by a decimal place.

If a display is not being used, the drive LED Status indicator will flash with 0.5 s duty cycle if the drive has tripped. Refer to Figure 13-3.

Trips are listed alphabetically in Table 13-4 based on the trip indication shown on the drive display. Alternatively, the drive status can be read in Pr **10.001** 'Drive OK' using communication protocols. The most recent trip can be read in Pr **10.020** providing a trip number. It must be noted that the hardware trips (HF01 to HF20) do not have trip numbers. The trip number must be checked in Table 13-5 to identify the specific trip.

#### Example

- 1. Trip code 2 is read from Pr 10.020 via serial communications.
- 2. Checking Table 13-4 shows Trip 2 is an Over Volts trip.

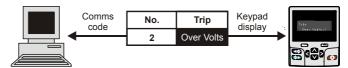

- 3. Look up Over Volts in Table 13-4.
- 4. Perform checks detailed under *Diagnosis*.

#### 13.3 Identifying a trip / trip source

Some trips only contain a trip string whereas some other trips have a trip string along with a sub-trip number which provides the user with additional information about the trip.

A trip can be generated from a control system or from a power system. The sub-trip number associated with the trips listed in Table 13-2 is in the form xxyzz and used to identify the source of the trip.

| Table 13-2 Trips associated with xxyzz sub-trip numbe |
|-------------------------------------------------------|
|-------------------------------------------------------|

| Over Volts   | OHt dc bus    |
|--------------|---------------|
| OI ac        | Phase Loss    |
| OI Brake     | Power Comms   |
| PSU          | OI Snubber    |
| OHt Inverter | Temp Feedback |
| OHt Power    | Power Data    |
| OHt Control  |               |

The digits xx are 00 for a trip generated by the control system. For a single drive (not part of a multi-power module drive), if the trip is related to the power system then xx will have a value of 01, when displayed the leading zeros are suppressed.

The y digit is used to identify the location of a trip which is generated by a rectifier module connected to a power module (if xx is non zero). For a control system trip (xx is zero), the y digit, where relevant is defined for each trip. If not relevant, the y digit will have a value of zero.

The zz digits give the reason for the trip and are defined in each trip description.

| Safety<br>information | Product<br>information | Mechanical<br>installation | Electrical<br>installation | Getting<br>started | Basic<br>parameters | Running the motor | Optimization | Drive communication | SD Card<br>Operation | Onboard<br>PLC | Advanced parameters | Diagnostics | UL listing<br>information |
|-----------------------|------------------------|----------------------------|----------------------------|--------------------|---------------------|-------------------|--------------|---------------------|----------------------|----------------|---------------------|-------------|---------------------------|
|-----------------------|------------------------|----------------------------|----------------------------|--------------------|---------------------|-------------------|--------------|---------------------|----------------------|----------------|---------------------|-------------|---------------------------|

#### Figure 13-4 Key to sub-trip number

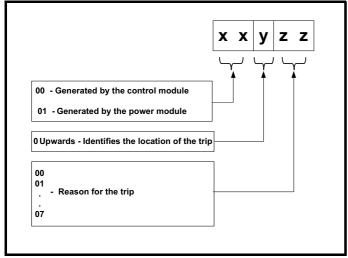

For example, if the drive has tripped and the lower line of the display shows 'OHt Control.2', with the help of Table 13-3 below the trip can be interpreted as; an over temperature has been detected; the trip was generated by fault in the control module, the control board thermistor 2 over temperature. For further information on individual sub-trips, refer to the diagnosis column in Table 13-4.

#### Table 13-3 Sub-trip identification

| Source         | хх | у | ZZ | Description                                 |
|----------------|----|---|----|---------------------------------------------|
| Control system | 00 | 0 | 01 | Control board thermistor 1 over temperature |
| Control system | 00 | 0 | 02 | Control board thermistor 2 over temperature |
| Control system | 00 | 0 | 03 | Control board thermistor 3 over temperature |

| Safety      | Product     | Mechanical   | Electrical   | Getting | Basic      | Running   | Optimization | Drive         | SD Card   | Onboard | Advanced   | Diagnostics | UL listing  |
|-------------|-------------|--------------|--------------|---------|------------|-----------|--------------|---------------|-----------|---------|------------|-------------|-------------|
| information | information | installation | installation | started | parameters | the motor | Optimization | communication | Operation | PLC     | parameters | Diagnostics | information |

## 13.4 Trips, Sub-trip numbers

#### Table 13-4 Trip indications

| Trip             |                               | Diagn                                                                                                    | osis                                                                                                    |  |  |  |  |
|------------------|-------------------------------|----------------------------------------------------------------------------------------------------|----------------------------------------------------------------------------------------------------|--|--|--|--|
| App Menu Changed | Customizati                   | on table for an application module has change                                                                                                    | ed                                                                                                    |  |  |  |  |
|                  |                               | nu Changed trip indicates that the customization t<br>anged can be identified by the sub-trip number.                                                                     | able for an application menu has changed. The menu that                                                                                                    |  |  |  |  |
|                  | Sub-trip                      | Reason                                                                                                    |                                                                                                    |  |  |  |  |
|                  | 1                             | Menu 18                                                                                                    |                                                                                                    |  |  |  |  |
|                  | 2                             | Menu 19                                                                                                    |                                                                                                    |  |  |  |  |
| 217              | 3                             | Menu 20                                                                                                    |                                                                                                    |  |  |  |  |
|                  | If more than<br>on the next p |                                                                                                    | rity. Drive user parameters must be saved to prevent this trip                                                                                                    |  |  |  |  |
|                  | Recommend                     | ded actions:                                                                                                    |                                                                                                    |  |  |  |  |
|                  | Reset the                     | e trip and perform a parameter save to accept the                                                                                                    | new settings                                                                                                    |  |  |  |  |
| Autotune 1       | Position fee                  | dback did not change or required speed could                                                                                                    | I not be reached                                                                                                    |  |  |  |  |
|                  | The drive ha                  | s tripped during an autotune. The cause of the trip                                                                                                    | o can be identified from the sub-trip number.                                                                                                    |  |  |  |  |
|                  | Sub-trip                      | Reason                                                                                                    | Recommended actions                                                                                                    |  |  |  |  |
|                  |                               |                                                                                                    | Ensure that the motor is free to turn (i.e. mechanical                                                                                                    |  |  |  |  |
|                  | 1                             | The position feedback did not change when position feedback is being used during rotating                                                                                 | brake is released).                                                                                                    |  |  |  |  |
|                  | I                             | auto-tune.                                                                                                    | Check that the position feedback is selected correctly                                                                                                    |  |  |  |  |
|                  |                               |                                                                                                    | and operates correctly.                                                                                                    |  |  |  |  |
|                  | 2                             | The motor did not reach the required speed during mechanical load measurement.                                                                                            | Ensure that the motor is free to turn and that the static<br>load plus inertia is not too large for the drive to accelerate<br>within the test time.                                                    |  |  |  |  |
|                  | 3                             | The required commutation signal edge could not<br>be found during a rotating auto-tune with a<br>Commutation Only position feedback device.                               | Check that the position feedback signals are connected correctly.                                                                                                    |  |  |  |  |
|                  | 4                             | The required movement angle cannot be produced during a minimal movement test.                                                                                            | Reduce the angular movement required.                                                                                                    |  |  |  |  |
| 11               | 5                             | The second part of the minimal movement test<br>during auto-tuning cannot locate the motor flux<br>position accurately.                                                   | Reduce the angular movement required.                                                                                                    |  |  |  |  |
|                  | 6                             | The phasing offset angle is measured twice during a stationary auto-tune and the results are not within 30° of each other.                                                | If a minimal movement test is being used and excessive<br>motor movement is occurring during the test reduce the<br>required angle movement. Otherwise try and increase<br>the required angle movement. |  |  |  |  |
|                  | 7                             | The motor is moving when a phasing test on<br>enable is selected and the drive is enabled, but<br>the motor is still moving at a speed above the<br>zero speed threshold. | Ensure that the motor is stationary before the drive is enabled.                                                                                                    |  |  |  |  |
|                  | 8                             | An auto-tune has been attempted while the AMC is selected.                                                                                                    | Set AMC Select (31.001) to zero to deselect the AMC.                                                                                                    |  |  |  |  |
|                  | Recommend                     | ded actions:                                                                                                    |                                                                                                    |  |  |  |  |
|                  |                               | he motor is free to turn i.e. mechanical brake was                                                                                                    |                                                                                                    |  |  |  |  |
|                  |                               | Pr 03.026 and Pr 03.038 are set correctly (or appr                                                                                                    | opriate 2 <sup>nd</sup> motor map parameters)                                                                                                    |  |  |  |  |
|                  |                               | edback device wiring is correct                                                                                                    |                                                                                                    |  |  |  |  |
|                  |                               | ncoder mechanical coupling to the motor                                                                                                    |                                                                                                    |  |  |  |  |
| Autotune 2       |                               | dback direction incorrect                                                                                                    |                                                                                                    |  |  |  |  |
|                  | The drive has<br>number.      | s tripped during a rotating autotune. The cause of                                                                                                    | the trip can be identified from the associated sub-trip                                                                                                    |  |  |  |  |
|                  | Sub-trip                      |                                                                                                    | Reason                                                                                                    |  |  |  |  |
|                  | 1                             | The position feedback direction is incorrect we autotune                                                                                                    | hen position feedback is being used during a rotating                                                                                                    |  |  |  |  |
| 12               | 2                             | A SINCOS encoder with comms is being used<br>in the opposite direction to the sine wave base                                                                              | d for position feedback and the comms position is rotating ed position.                                                                                                    |  |  |  |  |
|                  | Recommend                     | ded actions:                                                                                                    |                                                                                                    |  |  |  |  |
|                  |                               | otor cable wiring is correct                                                                                                    |                                                                                                    |  |  |  |  |
|                  |                               | edback device wiring is correct                                                                                                    |                                                                                                    |  |  |  |  |
|                  |                               | y two motor phases                                                                                                    |                                                                                                    |  |  |  |  |
| -                |                               |                                                                                                    |                                                                                                    |  |  |  |  |

| 1 | Safety      | Product     | Mechanical   | Electrical   | Getting | Basic      | Running   | Optimization | Drive         | SD Card   | Onboard | Advanced   | Diagnostics | UL listing  |
|---|-------------|-------------|--------------|--------------|---------|------------|-----------|--------------|---------------|-----------|---------|------------|-------------|-------------|
|   | information | information | installation | installation | started | parameters | the motor |              | communication | Operation | PLC     | parameters |             | information |

| Autotune 3       Measured inertia has exceeded the parameter range or commutation signals changed in wrong direction         The drive has tripped during a rotating autotune or mechanical load measurement test. The cause of the trip can be identified from the associated sub-trip number.       Reason         1       Measured inertia has exceeded the parameter range during a mechanical load measurement         2       The commutation signals changed in the wrong direction during a rotating autotune         3       The mechanical load test has been unable to identify the motor inertia.         Recommended actions for sub-trip 2:         •       Check motor cable wiring is correct         •       Check feedback device U,V and W commutation signal wiring is correct         Recommended actions for sub-trip 3:         •       Increase the test level         •       Increase the test level         •       Increase the test level         14       A position feedback device with commutation signals is being used (i.e. AB Servo, FD Servo, FR Servo, SC Servo, Commutation signal did not change during a rotating autotune.         14       A position feedback device U commutation signal wiring is correct (Encoder terminals 7 and 8)         Autotune 5         Drive encoder V commutation signal fail         A position feedback device U commutation signal wiring is correct (Encoder terminals 7 and 8) <td col<="" th=""><th>Trip</th><th>Diagnosis</th></td>                                                                                                    | <th>Trip</th> <th>Diagnosis</th> | Trip                                                                                                    | Diagnosis |
|----------------------------------------------------------------------------------------------------|----------------------------------|----------------------------------------------------------------------------------------------------|-----------|
| 13       The drive has tripped during a rotating autotune or mechanical load measurement test. The cause of the trip can be identified from the associated sub-trip number.         13       Sub-trip       Reason         1       Measured inertia has exceeded the parameter range during a mechanical load measurement         2       The commutation signals changed in the wrong direction during a rotating autotune         3       The mechanical load test has been unable to identify the motor inertia.         Recommended actions for sub-trip 2:         •       Check motor cable wiring is correct         •       Check motor cable wiring is correct         •       Check feedback device U,V and W commutation signal wiring is correct         Recommended actions for sub-trip 3:       •         •       Increase the test level         •       Increase the test level         •       Increase arried out at standstill repeat the test with the motor rotating within the recommended speed rand the test was carried out at standstill repeat the test with the motor rotating within the recommended speed rand commutation signal fail         A       A position feedback device with commutation signals is being used (i.e. AB Servo, FD Servo, FR Servo, SC Servo, Commutation sonly encoder) and the U commutation signal did not change during a rotating autotune.         14       A position feedback device U commutation signal wiring is correct (Encoder terminals 7 and 8)         Autotu                                                                                                    | •                                |                                                                                                    |           |
| 13       1       Measured inertia has exceeded the parameter range during a mechanical load measurement         13       1       The commutation signals changed in the wrong direction during a rotating autotune         3       The mechanical load test has been unable to identify the motor inertia.         Recommended actions for sub-trip 2:         •       Check motor cable wiring is correct         •       Check motor cable wiring is correct         •       Check feedback device U,V and W commutation signal wiring is correct         Recommended actions for sub-trip 3:       •         •       Increase the test level         •       If the test was carried out at standstill repeat the test with the motor rotating within the recommended speed rand prive encoder U commutation signal fail         Autotune 4       Drive encoder U commutation signal fail         14       Aposition feedback device with commutation signal is being used (i.e. AB Servo, FD Servo, FR Servo, SC Servo, Commutation signal did not change during a rotating autotune.         Recommended actions:       •         •       Check feedback device U commutation signal sis being used (i.e. AB Servo, FD Servo, FR Servo, SC Servo, Commutation sonly encoder) and the V commutation signal wiring is correct (Encoder terminals 7 and 8)         Autotune 5       Drive encoder V commutation signal fail         A position feedback device with commutation signal is being used (i.e. AB Servo, FD Ser                                                                                                    |                                  | The drive has tripped during a rotating autotune or mechanical load measurement test. The cause of the trip can be                                                                                                    |           |
| 13       2       The commutation signals changed in the wrong direction during a rotating autotune         3       The mechanical load test has been unable to identify the motor inertia.         Recommended actions for sub-trip 2:         •       Check motor cable wiring is correct         •       Check feedback device U,V and W commutation signal wiring is correct         Recommended actions for sub-trip 3:       •         •       Increase the test level         •       If the test was carried out at standstill repeat the test with the motor rotating within the recommended speed rant of the test was carried out at standstill repeat the test with the motor rotating within the recommended speed rant of the test was carried out at standstill repeat the test with the motor rotating within the recommended speed rant of the test was carried out at standstill repeat the test with the motor rotating within the recommended speed rant of the test with commutation signal fail         A position feedback device with commutation signals is being used (i.e. AB Servo, FD Servo, FR Servo, SC Servo, Commutations only encoder) and the U commutation signal wiring is correct (Encoder terminals 7 and 8)         Autotune 5       Drive encoder V commutation signal fail         A position feedback device with commutation signals is being used (i.e. AB Servo, FD Servo, FR Servo, SC Servo, Commutations only encoder) and the V commutation signal did not change during a rotating autotune.         15       Recommended actions:                                                                                                    |                                  | Sub-trip Reason                                                                                                    |           |
| 13       3       The mechanical load test has been unable to identify the motor inertia.         13       3       The mechanical load test has been unable to identify the motor inertia.         13       Recommended actions for sub-trip 2:       •         •       Check motor cable wiring is correct       •         •       Check feedback device U,V and W commutation signal wiring is correct         Recommended actions for sub-trip 3:       •       Increase the test level         •       If the test was carried out at standstill repeat the test with the motor rotating within the recommended speed rand the test was carried out at standstill repeat the test with the motor rotating within the recommended speed rand the test was carried out at standstill repeat the test with the motor rotating within the recommended speed rand the test was carried out at standstill repeat the test with the motor rotating within the recommended speed rand the use of the test was carried out at standstill repeat the test with the motor rotating within the recommended speed rand the use of the test was carried out at standstill repeat the test with the motor rotating within the recommended speed rand the use of the test was carried out at standstill repeat the test with the motor rotating within the recommended speed rand the use of the test was carried out at standstill repeat the test with the motor rotating within the recommended speed rand the use of the test was carried out at standstill repeat the test with the motor rotating autotune.         14       A position feedback device U commutation signal wiring is correct (Encoder terminals 7 and 8)         Autotune 5       Driv            |                                  | 1 Measured inertia has exceeded the parameter range during a mechanical load measurement                                                                                                    |           |
| 13       Recommended actions for sub-trip 2:         • Check motor cable wiring is correct       • Check feedback device U,V and W commutation signal wiring is correct         Recommended actions for sub-trip 3:       • Increase the test level         • If the test was carried out at standstill repeat the test with the motor rotating within the recommended speed rand the test was carried out at standstill repeat the test with the motor rotating within the recommended speed rand the test was carried out at standstill repeat the test with the motor rotating within the recommended speed rand the test was carried out at standstill repeat the test with the motor rotating within the recommended speed rand the test was carried out at standstill repeat the test with the motor rotating within the recommended speed rand the test was carried out at standstill repeat the test with the motor rotating within the recommended speed rand the test was carried out at standstill repeat the test with the motor rotating within the recommended speed rand the test was carried out at standstill repeat the test with the motor rotating within the recommended speed rand the U commutation signals is being used (i.e. AB Servo, FD Servo, FR Servo, SC Servo, Commutation signal wiring is correct (Encoder terminals 7 and 8)         14       A position feedback device U commutation signal fail         A position feedback device with commutation signals is being used (i.e. AB Servo, FD Servo, FR Servo, SC Servo, Commutation signal fail         15       A position feedback device with commutation signal did not change during a rotating autotune.         Recommended actions:       Recommended actions: |                                  | 2 The commutation signals changed in the wrong direction during a rotating autotune                                                                                                    |           |
| 14       Recommended actions         14       A position feedback device U commutation signal wiring is correct (Encoder terminals 7 and 8)         14       Drive encoder V commutation signal fail         15       Autotune 5                                                                                                    | 42                               | 3 The mechanical load test has been unable to identify the motor inertia.                                                                                                    |           |
| <ul> <li>Check feedback device U, V and W commutation signal wiring is correct         Recommended actions for sub-trip 3:         <ul> <li>Increase the test level</li> <li>If the test was carried out at standstill repeat the test with the motor rotating within the recommended speed ran         </li> <li>Autotune 4</li> </ul> </li> <li>Drive encoder U commutation signal fail         <ul> <li>A position feedback device with commutation signals is being used (i.e. AB Servo, FD Servo, FR Servo, SC Servo, Commutations only encoder) and the U commutation signal did not change during a rotating autotune.</li> </ul> </li> <li>Recommended actions:         <ul> <li>Check feedback device U commutation signal wiring is correct (Encoder terminals 7 and 8)</li> </ul> </li> <li>Autotune 5</li> <li>Drive encoder V commutation signal fail         <ul> <li>A position feedback device with commutation signals is being used (i.e. AB Servo, FD Servo, FR Servo, SC Servo, Commutation signal fail</li> </ul> </li> <li>Autotune 5</li> <li>Drive encoder V commutation signal fail</li> <li>A position feedback device with commutation signals is being used (i.e. AB Servo, FD Servo, FR Servo, SC Servo, Commutations only encoder) and the V commutation signal did not change during a rotating autotune.</li> <li>Recommended actions:</li> </ul>                                                                                                    | 15                               |                                                                                                    |           |
| Recommended actions for sub-trip 3:         • Increase the test level         • If the test was carried out at standstill repeat the test with the motor rotating within the recommended speed ran         Autotune 4       Drive encoder U commutation signal fail         14       A position feedback device with commutation signals is being used (i.e. AB Servo, FD Servo, FR Servo, SC Servo, Commutations only encoder) and the U commutation signal did not change during a rotating autotune.         14       Recommended actions:         • Check feedback device U commutation signal wiring is correct (Encoder terminals 7 and 8)         Autotune 5       Drive encoder V commutation signal fail         A position feedback device with commutation signal sis being used (i.e. AB Servo, FD Servo, FR Servo, SC Servo, Commutation signal fail         15       A position feedback device with commutation signal is being used (i.e. AB Servo, FD Servo, FR Servo, SC Servo, Commutations only encoder) and the V commutation signal did not change during a rotating autotune.         15       Recommended actions:                                                                                                    |                                  |                                                                                                    |           |
| <ul> <li>Increase the test level         <ul> <li>Increase the test level</li> <li>If the test was carried out at standstill repeat the test with the motor rotating within the recommended speed ran</li> </ul> </li> <li>Autotune 4 Drive encoder U commutation signal fail         <ul> <li>A position feedback device with commutation signals is being used (i.e. AB Servo, FD Servo, FR Servo, SC Servo, Commutations only encoder) and the U commutation signal did not change during a rotating autotune.</li> <li>Recommended actions:                 <ul> <li>Check feedback device U commutation signal wiring is correct (Encoder terminals 7 and 8)</li> </ul> </li> </ul> </li> <li>15 Drive encoder V commutation signals is being used (i.e. AB Servo, FD Servo, FR Servo, SC Servo, Commutations only encoder) and the V commutation signals is being used (i.e. AB Servo, FD Servo, FR Servo, SC Servo, Commutations only encoder) and the V commutation signal did not change during a rotating autotune.</li> </ul>                                                                                                    |                                  |                                                                                                    |           |
| <ul> <li>If the test was carried out at standstill repeat the test with the motor rotating within the recommended speed ran</li> <li>Autotune 4</li> <li>Drive encoder U commutation signal fail</li> <li>A position feedback device with commutation signals is being used (i.e. AB Servo, FD Servo, FR Servo, SC Servo, Commutations only encoder) and the U commutation signal did not change during a rotating autotune.</li> <li>Recommended actions:         <ul> <li>Check feedback device U commutation signal signal wiring is correct (Encoder terminals 7 and 8)</li> </ul> </li> <li>Autotune 5</li> <li>Drive encoder V commutation signal fail</li> <li>A position feedback device with commutation signals is being used (i.e. AB Servo, FD Servo, FR Servo, SC Servo, Commutations only encoder) and the V commutation signal did not change during a rotating autotune.</li> <li>Recommended actions:         <ul> <li>Check feedback device with commutation signal fail</li> <li>A position feedback device with commutation signals is being used (i.e. AB Servo, FD Servo, FR Servo, SC Servo, Commutations only encoder) and the V commutation signal did not change during a rotating autotune.</li> <li>Recommended actions:</li> </ul> </li> </ul>                                                                                                    |                                  | ·                                                                                                    |           |
| 14       A position feedback device with commutation signals is being used (i.e. AB Servo, FD Servo, FR Servo, SC Servo, Commutations only encoder) and the U commutation signal did not change during a rotating autotune.         14       Recommended actions:         • Check feedback device U commutation signal wiring is correct (Encoder terminals 7 and 8)         Autotune 5       Drive encoder V commutation signal fail         A position feedback device with commutation signals is being used (i.e. AB Servo, FD Servo, FR Servo, SC Servo, Commutations only encoder) and the V commutation signal did not change during a rotating autotune.         15       Recommended actions:                                                                                                    |                                  | • If the test was carried out at standstill repeat the test with the motor rotating within the recommended speed range                                                                                                    |           |
| 14       Commutations only encoder) and the U commutation signal did not change during a rotating autotune.         14       Recommended actions: <ul> <li>Check feedback device U commutation signal wiring is correct (Encoder terminals 7 and 8)</li> </ul> Autotune 5       Drive encoder V commutation signal fail         15       A position feedback device with commutation signals is being used (i.e. AB Servo, FD Servo, FR Servo, SC Servo, Commutations only encoder) and the V commutation signal did not change during a rotating autotune.         15       Recommended actions:                                                                                                    | Autotune 4                       | Drive encoder U commutation signal fail                                                                                                    |           |
| 15       Recommended actions:         • Check feedback device U commutation signal wiring is correct (Encoder terminals 7 and 8)         Autotune 5       Drive encoder V commutation signal fail         Aposition feedback device with commutation signals is being used (i.e. AB Servo, FD Servo, FR Servo, SC Servo, Commutations only encoder) and the V commutation signal did not change during a rotating autotune.         Recommended actions:                                                                                                    | 14                               | A position feedback device with commutation signals is being used (i.e. AB Servo, FD Servo, FR Servo, SC Servo, or Commutations only encoder) and the U commutation signal did not change during a rotating autotune.                                                                                                    |           |
| Autotune 5         Drive encoder V commutation signal fail           A position feedback device with commutation signals is being used (i.e. AB Servo, FD Servo, FR Servo, SC Servo, Commutations only encoder) and the V commutation signal did not change during a rotating autotune.           Recommended actions:                                                                                                    |                                  |                                                                                                    |           |
| 15A position feedback device with commutation signals is being used (i.e. AB Servo, FD Servo, FR Servo, SC Servo,<br>Commutations only encoder) and the V commutation signal did not change during a rotating autotune.<br>Recommended actions:                                                                                                    |                                  |                                                                                                    |           |
| 15 Commutations only encoder) and the V commutation signal did not change during a rotating autotune.<br>Recommended actions:                                                                                                    | Autotune 5                       |                                                                                                    |           |
|                                                                                                    | 15                               | Commutations only encoder) and the V commutation signal did not change during a rotating autotune.                                                                                                    |           |
| <ul> <li>Check teedback device V commutation signal wiring is correct (Encoder terminals 9 and 10)</li> </ul>                                                                                                    |                                  |                                                                                                    |           |
|                                                                                                    |                                  | Check feedback device V commutation signal wiring is correct (Encoder terminals 9 and 10)                                                                                                    |           |
| Autotune 6 Drive encoder W commutation signal fail                                                                                                    | Autotune 6                       | A position feedback device with commutation signals is being used (i.e. AB Servo, FD Servo, FR Servo, SC Servo, or                                                                                                    |           |
| Commutations only encoder) and the W commutation signal did not change during a rotating autotune.                                                                                                    | 16                               | Commutations only encoder) and the W commutation signal did not change during a rotating autotune.                                                                                                    |           |
| Recommended actions:                                                                                                    |                                  |                                                                                                    |           |
| Check feedback device W commutation signal wiring is correct (Encoder terminals 11 and 12)  Autotune 7 Motor number of poles / position feedback resolution set incorrectly                                                                                                    | Autotupo 7                       |                                                                                                    |           |
|                                                                                                    | Autotune                         | An Autotune 7 trip is initiated during a rotating autotune, if the motor poles or the position feedback resolution have been                                                                                                    |           |
| 17 Recommended actions:                                                                                                    | 17                               | Recommended actions:                                                                                                    |           |
| <ul> <li>Check line per revolution for feedback device</li> <li>Check the number of poles in Pr 05.011</li> </ul>                                                                                                    |                                  |                                                                                                    |           |
| Autotune Stopped Autotune test stopped before completion                                                                                                    | Autotune Stopped                 | Autotune test stopped before completion                                                                                                    |           |
| The drive was prevented from completing an autotune test, because either the drive enable or the drive run were re                                                                                                    |                                  | The drive was prevented from completing an autotune test, because either the drive enable or the drive run were removed                                                                                                    |           |
| 18 Recommended actions:                                                                                                    | 18                               | Recommended actions:                                                                                                    |           |
| <ul> <li>Check the drive enable signal (terminal 2 &amp;6) were active during the autotune</li> <li>Check the run command was active in Pr 08.005 during autotune</li> </ul>                                                                                                    | 10                               |                                                                                                    |           |
| Brake R Too Hot Braking resistor overload timed out (I <sup>2</sup> t)                                                                                                    | Brake R Too Hot                  | Braking resistor overload timed out (I <sup>2</sup> t)                                                                                                    |           |
| The Brake R Too Hot indicates that braking resistor overload has timed out. The value in Braking Resistor Thermal Accumulator (10.039) is calculated using Braking Resistor Rated Power (10.030), Braking Resistor Thermal Time Co (10.031) and Braking Resistor Resistance (10.061). The Brake R Too Hot trip is initiated when Braking Resistor Thermal Accumulator (10.039) reaches 100 %.                                                                                                    | 19                               | The Brake R Too Hot indicates that braking resistor overload has timed out. The value in Braking Resistor Thermal Accumulator (10.039) is calculated using Braking Resistor Rated Power (10.030), Braking Resistor Thermal Time Constar (10.031) and Braking Resistor Resistance (10.061). The Brake R Too Hot trip is initiated when Braking Resistor Thermal Accumulator (10.039) reaches 100 %. |           |
| Recommended actions:                                                                                                    |                                  |                                                                                                    |           |
| <ul> <li>Ensure the values entered in Pr 10.030, Pr 10.031 and Pr 10.061 are correct</li> <li>If an external thermal protection device is being used and the braking resistor software overload protection is no required, set Pr 10.030, Pr 10.031 or Pr 10.061 to 0 to disable the trip.</li> </ul>                                                                                                    |                                  | If an external thermal protection device is being used and the braking resistor software overload protection is not                                                                                                    |           |

| Safety information |            | Mechanical Electrica<br>installation installation                                             |                                                                                                    | Basic<br>parameters                      | Running<br>the motor                           | Optimization                                         | Drive<br>communication                        | SD Card<br>Operation     | Onboard<br>PLC           | Advanced parameters          | Diagnostics                 | S UL listing information |
|--------------------|------------|-----------------------------------------------------------------------------------------------|----------------------------------------------------------------------------------------------------|------------------------------------------|------------------------------------------------|------------------------------------------------------|-----------------------------------------------|--------------------------|--------------------------|------------------------------|-----------------------------|--------------------------|
| -                  | Trip       |                                                                                               |                                                                                                    |                                          |                                                | Dia                                                  | gnosis                                        |                          |                          |                              |                             |                          |
| C                  | CAM        | Advanced mo                                                                                   |                                                                                                    | -                                        |                                                |                                                      |                                               |                          |                          |                              |                             |                          |
|                    |            | The CAM trip in                                                                               | ndicates tha                                                                                                    | t the adva                               | nced motio                                     | on controller                                        | CAM has de                                    | etected a p              | problem.                 |                              |                             |                          |
|                    |            | Sub-trip                                                                                      |                                                                                                    |                                          |                                                |                                                      | Reaso                                         |                          |                          |                              |                             |                          |
|                    | 99         | 1                                                                                             | (35.002) >                                                                                                    | Cam Tab                                  | le In for the                                  | ) > <i>AMC Car</i><br>e start index                  |                                               |                          |                          |                              | n In Segme                  | ent :                    |
|                    |            | 2                                                                                             |                                                                                                    |                                          |                                                | been made                                            | -                                             |                          |                          |                              |                             |                          |
|                    |            | 3                                                                                             |                                                                                                    | -                                        | -                                              | ent boundary<br>aition In Segr                       |                                               |                          |                          |                              | cition has                  |                          |
|                    |            | 4                                                                                             |                                                                                                    |                                          | num value.                                     | -                                                    | nenii (33.000                                 |                          | change o                 | n master po                  | SILIOIT HAS                 |                          |
| Card               | Access     | SD Card Write                                                                                 | fail                                                                                                    |                                          |                                                |                                                      |                                               |                          |                          |                              |                             |                          |
|                    | 185        |                                                                                               | ne file being<br>lay be incon<br>e not saved f<br>gain.<br><b>d actions:</b><br>Card is insta                               | written ma<br>pplete. If a<br>o non-vola | ay be corru<br>paramete<br>atile memc          | ipted. If the t<br>r file is trans<br>ory, and so th | rip occurs w<br>ferred to the                 | hen the da<br>drive and  | ata being<br>this trip o | transferred occurs durin     | to the drive<br>g the trans | e then the<br>sfer, the  |
| Cor                | d Boot     | Replace th                                                                                    |                                                                                                    | odificatio                               | noonnot                                        | he caved to                                          | the SD Cor                                    | d                        |                          |                              |                             |                          |
| Car                | α Βοοτ     | The Menu 0 pa<br>Menu 0 change                                                                |                                                                                                    |                                          |                                                |                                                      |                                               | a                        |                          |                              |                             |                          |
|                    | 177        | The Card Boot<br>and Pr <b>11.042</b><br>new parameter<br>subsequently r<br><b>Recommende</b> | trip will occ<br>is set for au<br>value. This<br>eset. The ac                                                               | ur if a write<br>o or boot<br>occurs wł  | e to a Men<br>mode, but<br>nen Pr <b>11.</b> 0 | u 0 paramete<br>the necessa<br><b>)42</b> is chang   | er has been<br>ry boot file ł<br>ed to Auto ( | nas not be<br>3) or Boot | en create<br>(4) mode    | d on the SE<br>, but the dri | ) Card to ta<br>ve is not   |                          |
|                    |            |                                                                                               |                                                                                                    | s correctly                              | v set. and                                     | then reset th                                        | e drive to cr                                 | eate the n               | ecessarv                 | file on the S                | SD Card                     |                          |
|                    |            |                                                                                               | e-attempt the parameter write to the Menu 0 parameter<br>ard cannot be accessed as it is being accessed by an option module |                                          |                                                |                                                      |                                               |                          |                          |                              |                             |                          |
| Car                | d Busy     |                                                                                               |                                                                                                    |                                          | -                                              | -                                                    | -                                             |                          |                          |                              |                             |                          |
|                    | 178        | The Card Busy<br>accessed by an<br><b>Recommende</b><br>• Wait for the                        | n Option Mo<br>d actions:                                                                                                   | dule, such                               | as one of                                      |                                                      | ions module                                   | es. No data              | a is transf              | erred.                       | ard is alrea                | ady being                |
| Card               | Compare    | SD Card file/d                                                                                | ata is differ                                                                                                    | ent to the                               | one in th                                      | e drive                                              |                                               |                          |                          |                              |                             |                          |
|                    |            | A compare has<br>parameters on                                                                |                                                                                                    |                                          |                                                |                                                      | ard and the                                   | drive. A C               | ard Com                  | pare trip is i               | nitiated if t               | the                      |
| · ·                | 188        | Recommende                                                                                    |                                                                                                    |                                          |                                                |                                                      |                                               |                          |                          |                              |                             |                          |
|                    |            |                                                                                               | .000 to 0 an                                                                                                    |                                          |                                                |                                                      | haa haar                                      | nod for the              | 00000                    |                              |                             |                          |
| Card D             | ata Exists | • Check to e<br>SD Card data                                                                  |                                                                                                    |                                          |                                                | he SD Card                                           | nas been us                                   | sed for the              | compare                  |                              |                             |                          |
|                    |            | The Card Data<br>already contair                                                              | Exists trip in                                                                                                    | ndicates th                              | nat an atte                                    | mpt has bee                                          |                                               |                          |                          |                              |                             | vhich                    |
|                    | 179        | Recommende                                                                                    | d actions:                                                                                                    |                                          |                                                |                                                      |                                               |                          |                          |                              |                             |                          |
|                    |            |                                                                                               | data in data<br>to an alterna                                                                                               |                                          | location                                       |                                                      |                                               |                          |                          |                              |                             |                          |
| Card D             | rive Mode  | SD Card para                                                                                  | neter set n                                                                                                    | ot compa                                 | tible with                                     | current driv                                         | e mode                                        |                          |                          |                              |                             |                          |
|                    | 187        | The Card Drive<br>the current driv<br>if the operating<br>Recommende                          | e mode. Thi<br>mode in the                                                                                                  | s trip is als                            | so produce                                     | d if an attem                                        | ipt is made t                                 | o transfer               | paramete                 |                              |                             |                          |
|                    | 107        | <ul><li>Ensure the</li><li>Clear the v</li></ul>                                              | destination<br>alue in Pr <b>m</b>                                                                                          | <b>m.000</b> an                          | d reset the                                    | rive operatin<br>drive.<br>the same as               | -                                             |                          |                          |                              |                             |                          |

| Safety<br>nformation | Product<br>information | Mechanical installation       | Electrical<br>installation                                                                                               | Getting<br>started                                    | Basic<br>parameters                    | Running the motor                         | Optimization                                | Drive<br>communication        | SD Card<br>Operation                      | Onboard<br>PLC                            | Advanced<br>parameters                 | Diagnostics                                 | UL listing<br>informatio |
|----------------------|------------------------|-------------------------------|----------------------------------------------------------------------------------------------------|-------------------------------------------------------|----------------------------------------|-------------------------------------------|---------------------------------------------|-------------------------------|-------------------------------------------|-------------------------------------------|----------------------------------------|---------------------------------------------|--------------------------|
| -                    | Trip                   |                               |                                                                                                    |                                                       |                                        |                                           | Dia                                         | gnosis                        |                                           |                                           |                                        |                                             |                          |
| Car                  | d Error                | SD Ca                         | rd data st                                                                                                    | ructure e                                             | rror                                   |                                           |                                             | -                             |                                           |                                           |                                        |                                             |                          |
|                      |                        | data st                       |                                                                                                    | the card.                                             | Resetting                              | the trip wi                               |                                             |                               |                                           |                                           |                                        | een detecter<br>structure. Th               |                          |
|                      |                        | Su                            | Sub-trip Reason                                                                                                    |                                                       |                                        |                                           |                                             |                               |                                           |                                           |                                        |                                             |                          |
|                      |                        |                               | 1 The required folder and file structure is not present                                                                  |                                                       |                                        |                                           |                                             |                               |                                           |                                           |                                        |                                             |                          |
|                      | 182                    |                               | 2 The <000> file is corrupted.                                                                                           |                                                       |                                        |                                           |                                             |                               |                                           |                                           |                                        |                                             |                          |
|                      |                        |                               | 3 Two or more files in the <mcdf\> folder have the same file identification number.</mcdf\>                              |                                                       |                                        |                                           |                                             |                               |                                           |                                           |                                        |                                             |                          |
| Car                  | rd Full                | SD Ca                         | Replace the SD Card SD Card full                                                                                         |                                                       |                                        |                                           |                                             |                               |                                           |                                           |                                        |                                             |                          |
|                      |                        | • En                          | ase all the sure the ca                                                                                                  | ard is loca                                           |                                        | •                                         | e process                                   |                               |                                           |                                           |                                        |                                             |                          |
| Gal                  | ra Full                |                               | The Card Full trip indicates that an attempt has been made to create a data block on an SD Card, but there is not enough |                                                       |                                        |                                           |                                             |                               |                                           |                                           |                                        |                                             |                          |
|                      |                        |                               | pace left on the card.                                                                                                   |                                                       |                                        |                                           |                                             |                               |                                           |                                           |                                        |                                             |                          |
|                      | 184                    | Recon                         | nmended                                                                                                    | ed actions:                                           |                                        |                                           |                                             |                               |                                           |                                           |                                        |                                             |                          |
|                      |                        | • De                          | elete a data                                                                                                    | te a data block or the entire SD Card to create space |                                        |                                           |                                             |                               |                                           |                                           |                                        |                                             |                          |
|                      |                        |                               | e a differe                                                                                                    |                                                       | d                                      |                                           |                                             |                               |                                           |                                           |                                        |                                             |                          |
| Card                 | No Data                |                               | rd data no                                                                                                    |                                                       |                                        |                                           |                                             |                               |                                           |                                           |                                        |                                             |                          |
|                      |                        |                               |                                                                                                    | a trip indic                                          | ates that                              | an attempt                                | has been m                                  | ade to acces                  | ss non-exi                                | stent file o                              | r block on                             | an SD Card.                                 | No dat                   |
|                      | 183                    |                               | is transferred. Recommended actions:                                                                                     |                                                       |                                        |                                           |                                             |                               |                                           |                                           |                                        |                                             |                          |
|                      |                        |                               | sure data l                                                                                                    |                                                       | ber is cor                             | rect                                      |                                             |                               |                                           |                                           |                                        |                                             |                          |
| Card                 | Option                 |                               |                                                                                                    |                                                       |                                        |                                           | lifferent bet                               | ween sourc                    | e drive a                                 | nd destina                                | ation driv                             | e                                           |                          |
|                      |                        | The Ca<br>drive, t<br>transfe | ard Option<br>out the opti<br>er, but is a v                                                                             | trip indication modul<br>warning th                   | tes that p<br>e categori<br>at the dat | arameter o<br>es are diffe<br>a for the o | ata or defau<br>rent betwee<br>ption module | It difference<br>n source and | data is be<br>d destinati<br>ifferent wil | eing transf<br>on drives.<br>Il be set to | erred from<br>This trip d<br>the defau | an SD Card<br>oes not stop<br>It values and | the dat                  |

Ensure the option modules are in the same option module slot as the parameter set stored.

This trip can be suppressed by setting Pr mm.000 to 9666 and resetting the drive.

This trip can be suppressed by setting Pr mm.000 to 9666 and resetting the drive

Press the red reset button to acknowledge that the parameters for one or more of the option modules installed will be at

Reason If Drive Derivative (11.028) is different between the source and target drives, this trip is initiated either at power-up or when the SD Card is accessed. Data is still transferred, since this is a warning trip; the trip

can be suppressed by entering code 9666 in parameter xx.000, and resetting the drive (this applies the

If Product Type (11.063) is different between the source and target drives or if corruption is detected in

the parameter file, this trip is initiated either at power-up or when the SD Card is accessed. This trip can

A Unidrive SP parameter value was found that has no equivalent parameter on the destination drive. Data is still transferred, since this is a warning trip; the trip can be suppressed by entering code 9666 in

If Drive Derivative (11.028) or Product Type (11.063) are different between the source and target drives then this trip is

be reset but no data are transferred in either direction between the drive and the card.

Pr xx.000, and resetting the drive (this applies the warning suppression flag to the card).

initiated either at power-up or when the card is accessed. It will have one of the following sub-trip numbers:

**Recommended actions:** 

their default values

Sub-trip

1

2

3

Recommended actions:Use a different SD Card

.

Ensure the correct option modules are installed.

SD Card data blocks are not compatible with the drive derivative

warning suppression flag to the card).

180

Card Product

175

| Safety information | Product information | Mechanical installation                                                       | Electrical installation                                                                                                    | Getting started                                                                                                    | Basic<br>parameters                                                                                  | Running<br>the motor                                                                         | Optimization                                                                                                    | Drive<br>communication                                                                         | SD Card<br>Operation                                                    | Onboard<br>PLC                                       | Advanced parameters                                     | Diagnostic                                 | UL listing information                   |
|--------------------|---------------------|-------------------------------------------------------------------------------|----------------------------------------------------------------------------------------------------|----------------------------------------------------------------------------------------------------|----------------------------------------------------------------------------------------------------|----------------------------------------------------------------------------------------------|----------------------------------------------------------------------------------------------------|------------------------------------------------------------------------------------------------|-------------------------------------------------------------------------|------------------------------------------------------|---------------------------------------------------------|--------------------------------------------|------------------------------------------|
|                    | Trip                |                                                                               |                                                                                                    |                                                                                                    |                                                                                                    |                                                                                              | Dia                                                                                                    | gnosis                                                                                         |                                                                         |                                                      |                                                         |                                            |                                          |
| Carc               | d Rating            | SD Ca                                                                         | rd Trip; Th                                                                                                    | e voltag                                                                                                    | e and / or                                                                                           | current ra                                                                                   | ating of the                                                                                                    | source and                                                                                     | destinati                                                               | on drives                                            | are differ                                              | rent                                       |                                          |
|                    | 186                 | or volta<br>set to 8<br>transfe<br>drive.<br><b>Recon</b><br>• Re<br>• En     | age ratings<br>Byyy) is atte<br>or but is a w<br>mmended a<br>eset the driv<br>sure that th                                                                  | are differ<br>empted be<br>arning th<br>actions:<br>re to clea<br>he drive ra                                                               | ent betwee<br>etween the<br>nat rating s<br>r the trip<br>ating depe                                 | en source<br>e data bloc<br>pecific par<br>ndent para                                        | ata is being<br>and destinat<br>k on an SD<br>ameters with<br>ameters have<br>m.000 to 96                                          | ion drives. T<br>Card and the<br>n the RA attr<br>e transferred                                | his trip als<br>e drive. Th<br>ibute may<br>d correctly                 | o applies<br>e Card Ra<br>not be tra                 | if a compa<br>ating trip do                             | re (using F<br>pes not sto                 | Pr <b>mm.000</b> op the data             |
| Card F             | Read Only           |                                                                               | rd has the                                                                                                    |                                                                                                    | ,                                                                                                    | U                                                                                            |                                                                                                    |                                                                                                |                                                                         |                                                      |                                                         |                                            |                                          |
|                    | 181                 | The Ca<br>An SD<br><b>Recon</b><br>• Cle                                      | ard Read O<br>Card is rea<br>nmended a                                                                                                    | <i>nly</i> trip in<br>ad-only if<br>actions:<br>d only flag                                                                                 | dicates that the read-c                                                                              | at an attem<br>only flag ha                                                                  | npt has been<br>as been set.<br>1 <b>00</b> to 9777 a                                                                              |                                                                                                | -                                                                       | -                                                    |                                                         | -                                          |                                          |
| Ca                 | rd Slot             | SD Ca                                                                         | rd Trip; Op                                                                                                    | otion mo                                                                                                    | dule appli                                                                                           | cation pr                                                                                    | ogram trans                                                                                                    | fer has fail                                                                                   | ed                                                                      |                                                      |                                                         |                                            |                                          |
|                    | 174                 | The Ca<br>becaus<br>option<br><b>Recon</b>                                    | ard Slot trip<br>se the optio<br>module slo<br>nmended a                                                                                                    | is initiate<br>n module<br>t number<br>actions:                                                                                             | ed, if the tra<br>e does not                                                                         | ansfer of a respond o                                                                        | n option moo<br>orrectly. If th                                                                                                    | dule applicat<br>is happens                                                                    | ion progra<br>this trip is                                              |                                                      |                                                         |                                            |                                          |
| Cont               | rol Word            |                                                                               | itiated fror                                                                                                    |                                                                                                    |                                                                                                    | •                                                                                            | ule is installe                                                                                                    | ed on the co                                                                                   | frect slot                                                              |                                                      |                                                         |                                            |                                          |
|                    | 35                  | (Pr <b>06</b> .<br><b>Recon</b><br>• Ch                                       | 043 = On).<br>mmended a<br>leck the val<br>sable the co<br>Bit 12 of the co                                                                                  | ue of Proportions:<br>notrol work<br>notrol work                                                                                            | 06.042.<br>rd in <i>Contr</i><br>bl word set                                                         | ol Word E<br>to a one o                                                                      | 2 on the con<br>nable (Pr <b>06</b><br>causes the d                                                                                | <b>.043</b> )<br>rive to trip o                                                                | n Control \                                                             | Nord                                                 |                                                         | ord is enat                                | bled                                     |
| Curre              | ent Offset          | Curren                                                                        | When the                                                                                                    |                                                                                                    |                                                                                                    | abled, the                                                                                   | trip can only                                                                                                    | be cleared l                                                                                   | by setting                                                              | dit 12 to z                                          | ero                                                     |                                            |                                          |
|                    | 225                 | The cu<br>error h<br>Recon                                                    | rrent feedb<br>as been de<br>Sub-trip<br>1<br>2<br>3<br>mmended a                                                                                            | ack offse<br>tected.                                                                                                    | et is too larg                                                                                       | nase<br>U<br>V<br>W                                                                          | t flowing in the drive                                                                                                    |                                                                                                |                                                                         |                                                      |                                                         |                                            |                                          |
| Data (             | Changing            |                                                                               | parameters                                                                                                    |                                                                                                    |                                                                                                    | •                                                                                            |                                                                                                    |                                                                                                |                                                                         |                                                      |                                                         |                                            |                                          |
|                    | 97                  | A user<br>enable<br>mode,<br>will cau<br>or trans<br>drive is<br><b>Recon</b> | action or a action or a action or a action or a action or transferruse this trip sferring a d s active, and <b>nmended a</b> sure the dri Loading d Changing | file syste<br>Active (1<br>ing data<br>to be init<br>erivative<br>d so the f<br>actions:<br>ive is not<br>lefaults<br>drive mo<br>ng data f | em write is<br>0.002) = 1<br>from an N'<br>tiated if the<br>or user pri<br>trip only oc<br>enabled v | active tha<br>The user<br>V memory<br>drive is e<br>ogram to t<br>ccurs if the<br>when one o | t is changing<br>actions that<br>card or a po<br>nabled durin<br>he drive. It s<br>action is sta<br>of he followin<br>tion feedbac | change driv,<br>sition feedb<br>g the transfe<br>hould be no<br>inted and the<br>ng is being c | e paramete<br>ack device<br>er are writi<br>ted that no<br>en the drive | ers are loa<br>to the dri<br>ng a para<br>one of the | ading defai<br>ve. The file<br>meter or m<br>se actions | ults, chang<br>e system a<br>lacro file to | ging drive<br>actions that<br>the drive, |

| Trip            |                                    | Diagnosis                                                                                      |                                                                                               |  |  |  |  |
|-----------------|------------------------------------|------------------------------------------------------------------------------------------------|-----------------------------------------------------------------------------------------------|--|--|--|--|
| Derivative ID   | Derivative id                      | entification error                                                                             |                                                                                               |  |  |  |  |
| Berryalive iB   |                                    | blem with the identifier associated with derivative image which                                | customizes the drive. The reason for the t                                                    |  |  |  |  |
|                 |                                    | sub-trip as follows:                                                                           |                                                                                               |  |  |  |  |
|                 | Sub-trip                           | Reason                                                                                         |                                                                                               |  |  |  |  |
|                 | 1                                  | There should be a derivative image in the product but this ha                                  | s been erased.                                                                                |  |  |  |  |
| 247             | 2                                  | The identifier is out of range.                                                                |                                                                                               |  |  |  |  |
|                 | 3                                  | The derivative image has been changed.                                                         |                                                                                               |  |  |  |  |
|                 | Recommend                          | led actions:                                                                                   |                                                                                               |  |  |  |  |
|                 | Contact the s                      | upplier of the drive                                                                           |                                                                                               |  |  |  |  |
| erivative Image | Derivative In                      | nage error                                                                                     |                                                                                               |  |  |  |  |
|                 | The <i>Derivativ</i> the reason fo | <i>e Image</i> trip indicates that an error has been detected in the d<br>r the trip.          | erivative image. The sub-trip number indic                                                    |  |  |  |  |
|                 | Sub-trip                           | Reason                                                                                         | Comments                                                                                      |  |  |  |  |
|                 | 1 to 52                            | An error has been detected in the derivative image, contact the supplier of the drive.         |                                                                                               |  |  |  |  |
|                 | 61                                 | The option module fitted in slot 1 is not allowed with the derivative image                    |                                                                                               |  |  |  |  |
| 248             | 62                                 | The option module fitted in slot 2 is not allowed with the derivative image                    | Occurs when the drive powers-up or the image is programmed. The image tasks                   |  |  |  |  |
|                 | 63                                 | The option module fitted in slot 3 is not allowed with the derivative image                    | will not run.                                                                                 |  |  |  |  |
|                 | 64                                 | The option module fitted in slot 4 is not allowed with the derivative image                    |                                                                                               |  |  |  |  |
|                 | 70                                 | An option module that is required by the derivative image is not fitted in any slot            | Occurs when the drive powers-up or th<br>image is programmed. The image task<br>will not run. |  |  |  |  |
|                 | 71                                 | An option module specifically required to be fitted in slot 1 not present                      |                                                                                               |  |  |  |  |
|                 | 72                                 | An option module specifically required to be fitted in slot 2 not present                      |                                                                                               |  |  |  |  |
|                 | 73                                 | An option module specifically required to be fitted in slot 3 not present                      |                                                                                               |  |  |  |  |
|                 | 80 to 81                           | An error has been detected in the derivative image, contact the supplier of the drive.         |                                                                                               |  |  |  |  |
|                 | Recommend                          |                                                                                                |                                                                                               |  |  |  |  |
|                 |                                    | upplier of the drive                                                                           |                                                                                               |  |  |  |  |
| Destination     |                                    | parameters are writing to the same destination parameter                                       |                                                                                               |  |  |  |  |
| 199             |                                    | on trip indicates that destination parameters of two or more fur<br>ing to the same parameter. | nctions (Menus 3, 7, 8, 9, 12 or 14) within                                                   |  |  |  |  |
| 199             | Recommend                          | led actions:                                                                                   |                                                                                               |  |  |  |  |
|                 |                                    | m.000 to 'Destinations' or 12001 and check all visible paramet                                 | ers in all menus for parameter write conflic                                                  |  |  |  |  |
| Drive Size      | -                                  | recognition: Unrecognized drive size                                                           |                                                                                               |  |  |  |  |
|                 | The Drive Siz connected.           | re trip indicates that the control PCB has not recognized the dr                               | ive size of the power circuit to which it is                                                  |  |  |  |  |
| 224             | Recommend                          | led action:                                                                                    |                                                                                               |  |  |  |  |

| Trip        |                                                                                                    | Diagnosis                                                                                                    |            |  |  |  |  |  |  |  |  |
|-------------|----------------------------------------------------------------------------------------------------|----------------------------------------------------------------------------------------------------|------------|--|--|--|--|--|--|--|--|
| EEPROM Fail | Default parame                                                                                                    | eters have been loaded                                                                                                    |            |  |  |  |  |  |  |  |  |
|             | The EEPROM                                                                                                    | <i>Fail</i> trip indicates that default parameters have been loaded. The exact cause/reason of the trip can the sub-trip number.                                                                                                    | be         |  |  |  |  |  |  |  |  |
|             | Sub-trip                                                                                                    | Reason                                                                                                    |            |  |  |  |  |  |  |  |  |
|             | -                                                                                                    | The most significant digit of the internal parameter database version number has changed                                                                                                    |            |  |  |  |  |  |  |  |  |
|             | 2 1                                                                                                    | The CRCs applied to the parameter data stored in internal non-volatile memory indicate that a valid stored in a valid stored in the parameters cannot be loaded                                                                                                    | set        |  |  |  |  |  |  |  |  |
|             |                                                                                                    | or the derivative image does not allow the previous drive mode                                                                                                    |            |  |  |  |  |  |  |  |  |
|             | 4 T                                                                                                    | The drive derivative image has changed                                                                                                    |            |  |  |  |  |  |  |  |  |
|             | 5 T                                                                                                    | The power stage hardware has changed                                                                                                    |            |  |  |  |  |  |  |  |  |
|             | 6 T                                                                                                    | The internal I/O hardware has changed                                                                                                    |            |  |  |  |  |  |  |  |  |
|             | 7 T                                                                                                    | The position feedback interface hardware has changed                                                                                                    |            |  |  |  |  |  |  |  |  |
|             | 8 T                                                                                                    | 5                                                                                                    |            |  |  |  |  |  |  |  |  |
| 31          | 9 T                                                                                                    | The checksum on the non-parameter area of the EEPROM has failed                                                                                                    |            |  |  |  |  |  |  |  |  |
|             | If both banks of<br>conditions given<br>data that has be<br>can only be res<br>value.<br><b>Recommended</b><br>• Default the | a in the non-volatile memory.<br>f user save parameters or both banks of power down save parameters are corrupted or one of the o<br>in in the table above occurs EEPROM Fail.xxx trip is produced. If this trip occurs it is not possible to<br>een saved previously, and so the drive will be in lowest allowed drive mode with default parameters.<br>Set if Pr mm.000 (mm.000) is set to 10, 11, 1233 or 1244 or if <i>Load Defaults</i> (11.043) is set to a non-<br>d actions:<br>a drive and perform a reset<br>cient time to perform a save before the supply to the drive is removed | use<br>The |  |  |  |  |  |  |  |  |
|             | If the trip pe                                                                                                    | If the trip persists - return drive to supplier                                                                                                    |            |  |  |  |  |  |  |  |  |
| Encoder 1   | -                                                                                                    | feedback interface power supply overload                                                                                                    |            |  |  |  |  |  |  |  |  |
|             |                                                                                                    | trip indicates that the drive encoder power supply has been overloaded. Terminals 13 &14 of the 15 can supply a maximum current of 200 mA @ 15 V or 300 mA @ 8 V and 5 V. d actions:                                                                                                    | wa         |  |  |  |  |  |  |  |  |
| 189         | <ul> <li>Disable the</li> <li>For 5 V end</li> <li>Check the e</li> <li>Replace the</li> </ul>                               | oder power supply wiring<br>termination resistors (Pr 03.039 set to 0) to reduce current consumption<br>coders with long cables, select 8 V (Pr 03.036) and install a 5 V voltage regulator close to the encod<br>encoder specification to confirm if it is compatible with the encoder port power supply current capabi<br>e encoder<br>ernal power supply with higher current capability                                                                                                    |            |  |  |  |  |  |  |  |  |
| Encoder 2   |                                                                                                    | · (Feedback) wire break                                                                                                    |            |  |  |  |  |  |  |  |  |
|             | The Encoder 2                                                                                                    | trip indicates that the drive has detected a wire break on the 15 way D-type connector on the drive. the trip can be identified from the sub-trip number.                                                                                                    | Th         |  |  |  |  |  |  |  |  |
|             | Sub-trip                                                                                                    | Reason                                                                                                    |            |  |  |  |  |  |  |  |  |
|             | 1                                                                                                    | Drive position feedback interface 1 on any input                                                                                                    |            |  |  |  |  |  |  |  |  |
|             | 2                                                                                                    | Drive position feedback interface 2 on any input                                                                                                    |            |  |  |  |  |  |  |  |  |
|             | 11                                                                                                    | Drive position feedback interface 1 on the A channel                                                                                                    |            |  |  |  |  |  |  |  |  |
|             |                                                                                                    |                                                                                                    |            |  |  |  |  |  |  |  |  |
| 400         | 12                                                                                                    | Drive position feedback interface 1 on the B channel                                                                                                    |            |  |  |  |  |  |  |  |  |
| 190         | 13                                                                                                    | Drive position feedback interface 1 on the Z channel                                                                                                    |            |  |  |  |  |  |  |  |  |
|             | <ul><li>connected f</li><li>If wire breat</li></ul>                                                                          | <b>d actions:</b><br>t the position feedback device type selected in Pr <b>03.038</b> is correct for the position feedback device<br>to the P1 interface on the drive.<br>In detection on the drive encoder input is not required, set Pr <b>03.040</b> = XXX0 to disable the Encoder<br>le continuity                                                                                                    |            |  |  |  |  |  |  |  |  |

| Safety information | Product information | Mechanical Elect<br>installation install                                                                                                    |                                                                                                    | Basic<br>parameters                                                                                                | Running the motor                                                                  | Optimization                                                  | Drive<br>communication           | SD Card<br>Operation | Onboard<br>PLC | Advanced parameters | iagnostics  | UL listing information |
|--------------------|---------------------|----------------------------------------------------------------------------------------------------|----------------------------------------------------------------------------------------------------|----------------------------------------------------------------------------------------------------|------------------------------------------------------------------------------------|---------------------------------------------------------------|----------------------------------|----------------------|----------------|---------------------|-------------|------------------------|
|                    | Frip                |                                                                                                    |                                                                                                    |                                                                                                    |                                                                                    | Dia                                                           | gnosis                           |                      |                |                     |             |                        |
| Enc                | oder 3              | Phase offse                                                                                                    | et incorrect w                                                                                                    | hile runnir                                                                                                    | ng                                                                                 |                                                               |                                  |                      |                |                     |             |                        |
|                    |                     |                                                                                                    | r 3 trip indicate                                                                                                    | feedback o                                                                                                    | device whi                                                                         | ch has caus                                                   |                                  |                      |                |                     |             | only) or               |
|                    |                     | 2                                                                                                    | Drive position                                                                                                    |                                                                                                    |                                                                                    |                                                               |                                  |                      |                |                     |             |                        |
|                    | 191                 | <ul> <li>Check e</li> <li>Ensure t</li> <li>Check tt</li> <li>Check tt</li> <li>For a UV</li> <li>the phase</li> <li>For a SII rotation of</li> <li>Repeat the second second seco</li></ul> | ded actions:<br>ncoder shield<br>the encoder ca<br>ne encoder sig<br>ne integrity of<br>/W servo enco<br>se rotation of t<br>NCOS encode<br>of the motor, t<br>the offset mea | able is one<br>gnal for nois<br>the encode<br>oder, ensur<br>he motor<br>er, ensure th<br>he encoder<br>surement t | uninterrup<br>se with an<br>er mechani<br>re that the<br>hat motor<br>r rotates cl | oscilloscope<br>cal mounting<br>phase rotation<br>and increme | )<br>on of the UV<br>ntal SINCO: | S connecti           | ions are c     | orrect and tha      |             | ard                    |
| Enc                | oder 4              | Feedback d                                                                                                    | evice comms                                                                                                    | s failure                                                                                                    |                                                                                    |                                                               |                                  |                      |                |                     |             |                        |
|                    |                     | message tra                                                                                                    | r 4 trip indicat<br>insfer time is t<br>d the encoder.                                                                                                    | oo long. Th<br>The feedb                                                                                           | iis trip can<br>ack device                                                         | also be cau<br>which has                                      | sed due to v                     | vire break           | in the cor     | mmunication of      | channel be  |                        |
|                    | 192                 | 2                                                                                                    | Drive positi                                                                                                    |                                                                                                    |                                                                                    |                                                               |                                  |                      |                |                     |             |                        |
|                    |                     | <ul><li>Ensure t</li><li>Complet</li><li>Check th</li></ul>                                                                                                    | ded actions:<br>the encoder po<br>the encoder aut<br>the encoder wi<br>the feedback                                                                                           | o-configura                                                                                                    |                                                                                    |                                                               | correct                          |                      |                |                     |             |                        |
| Enc                | oder 5              | Checksum                                                                                                    | or CRC error                                                                                                    |                                                                                                    |                                                                                    |                                                               |                                  |                      |                |                     |             |                        |
|                    |                     |                                                                                                    | r 5 trip indicate<br>a wire break                                                                                                    |                                                                                                    |                                                                                    |                                                               |                                  | ne SSI end           | oder is no     | ot ready. The I     | Encoder 5   | trip can               |
|                    |                     | Sub-trip                                                                                                    |                                                                                                    |                                                                                                    |                                                                                    |                                                               | Reason                           |                      |                |                     |             |                        |
|                    |                     | 1                                                                                                    | Drive positi                                                                                                    | on feedbac                                                                                                    | k interface                                                                        | 1                                                             |                                  |                      |                |                     |             |                        |
|                    |                     | 2                                                                                                    | Drive position                                                                                                    | on feedbac                                                                                                    | k interface                                                                        | 2                                                             |                                  |                      |                |                     |             |                        |
|                    | 193                 | <ul> <li>Check th</li> <li>Ensure t</li> <li>shield pi</li> <li>Check th</li> <li>Check th</li> <li>If using a</li> <li>Replace</li> </ul>                                                                                                    | ded actions:<br>he encoder ca<br>he cable is on<br>gtails to the ca<br>he encoder sig<br>he comms res<br>a Hiperface, E<br>the encoder                                        | e uninterru<br>onnector bli<br>nal for nois<br>olution sett<br>nDat encoo                                          | pted cable<br>ock<br>se with an<br>ing (Pr <b>03</b>                               | - remove ar<br>oscilloscope<br>035)                           | 2                                |                      |                |                     | e the lengt | h of any               |
| Enc                | oder 6              | Encoder ha                                                                                                    | s indicated a                                                                                                    | n error                                                                                                    |                                                                                    |                                                               |                                  |                      |                |                     |             |                        |
|                    |                     | The Encode                                                                                                    | r 6 trip indicate<br>r 6 trip can als                                                                                                    |                                                                                                    |                                                                                    |                                                               |                                  | that the po          | ower supp      | ly has failed to    | o an SSI e  | encoder.               |
|                    |                     | Sub-trip                                                                                                    |                                                                                                    | -                                                                                                    |                                                                                    |                                                               | Reason                           |                      |                |                     |             |                        |
|                    | 194                 | 1                                                                                                    | Drive position                                                                                                    |                                                                                                    |                                                                                    |                                                               |                                  |                      |                |                     |             |                        |
| 1                  |                     | 2                                                                                                    | Drive position                                                                                                    | on feedbac                                                                                                    | k interface                                                                        | 2                                                             |                                  |                      |                |                     |             |                        |
|                    |                     | For SSI                                                                                                    | ded actions:<br>encoders, che<br>the encoder /                                                                                                    |                                                                                                    | -                                                                                  | •                                                             |                                  | ng (Pr <b>03.</b>    | 036)           |                     |             |                        |

| Safety Product<br>information information |                                                         | Getting Basic started parameters                                                               | Running the motor | Optimization       | Drive<br>communication | SD Card<br>Operation | Onboard<br>PLC | Advanced parameters | Diagnostics UL listi<br>informa |  |  |  |  |
|-------------------------------------------|---------------------------------------------------------|------------------------------------------------------------------------------------------------|-------------------|--------------------|------------------------|----------------------|----------------|---------------------|---------------------------------|--|--|--|--|
| Trip                                      |                                                         |                                                                                                |                   | Dia                | gnosis                 |                      |                |                     |                                 |  |  |  |  |
| Encoder 7                                 | Set-up parameter                                        | s for position fee                                                                             | dback de          | vice have cl       | nanged                 |                      |                |                     |                                 |  |  |  |  |
|                                           | The <i>Encoder</i> 7 trip which has caused              |                                                                                                |                   |                    |                        | dback devi           | ice has cł     | nanged. Th          | e feedback device               |  |  |  |  |
|                                           | Sub-trip                                                |                                                                                                |                   |                    | Reason                 |                      |                |                     |                                 |  |  |  |  |
| 195                                       |                                                         | e position feedbac                                                                             |                   |                    |                        |                      |                |                     |                                 |  |  |  |  |
| 155                                       | 2 Driv                                                  | e position feedbac                                                                             | k interface       | 2                  |                        |                      |                |                     |                                 |  |  |  |  |
|                                           | Recommended ac                                          |                                                                                                |                   |                    |                        |                      |                |                     |                                 |  |  |  |  |
|                                           |                                                         | and perform a save<br>33 and Pr 03.035 a                                                       |                   | ectlv or carr      | v out an end           | oder auto            | -configura     | ation (Pr <b>03</b> | . <b>041</b> = Enabled)         |  |  |  |  |
| Encoder 8                                 | Position feedbac                                        |                                                                                                |                   | ··· <b>)</b> · ··· | ,                      |                      | <b>J</b>       |                     | ,                               |  |  |  |  |
|                                           | The <i>Encoder</i> 8 trip which has caused              |                                                                                                |                   |                    |                        | ations time          | e exceeds      | s 250 μs. T         | he feedback devic               |  |  |  |  |
|                                           | Sub-trip                                                |                                                                                                |                   |                    | Reason                 |                      |                |                     |                                 |  |  |  |  |
|                                           | 1 Driv                                                  | e position feedbac                                                                             | k interface       | 1                  |                        |                      |                |                     |                                 |  |  |  |  |
| 196                                       | 2 Driv                                                  | e position feedbac                                                                             | k interface       | 2                  |                        |                      |                |                     |                                 |  |  |  |  |
|                                           | <ul><li>Recommended ac</li><li>Ensure the end</li></ul> | ctions:<br>coder is connected                                                                  | correctly         |                    |                        |                      |                |                     |                                 |  |  |  |  |
|                                           |                                                         | Ensure that the encoder is compatible<br>Increase baud rate                                    |                   |                    |                        |                      |                |                     |                                 |  |  |  |  |
| Encoder 9                                 | Position feedback                                       |                                                                                                | a option          | modulo slo         | t which do             | s not hav            | o a food       | aack ontio          | n modulo installo               |  |  |  |  |
| Encoders                                  | The Encoder 9 trip<br>not valid                         |                                                                                                | -                 |                    |                        |                      |                | -                   |                                 |  |  |  |  |
| 197                                       | Recommended ad                                          | ecommended actions:                                                                            |                   |                    |                        |                      |                |                     |                                 |  |  |  |  |
|                                           |                                                         | Check the setting of Pr 03.026 (or Pr 21.021 if the second motor parameters have been enabled) |                   |                    |                        |                      |                |                     |                                 |  |  |  |  |
|                                           |                                                         | e option slot select                                                                           |                   |                    | -                      | tion modu            | le installe    | d                   |                                 |  |  |  |  |
| Encoder 12                                | Encoder could no<br>The Encoder 12 tri                  |                                                                                                | •                 | •                  |                        | noodor bu            | t the ener     | odor tupo i         | a not recognized                |  |  |  |  |
|                                           |                                                         |                                                                                                |                   | ommunicau          | -                      |                      |                | ouer type is        | s not recognized.               |  |  |  |  |
|                                           | Sub-trip                                                |                                                                                                |                   | 4                  | Reason                 |                      |                |                     |                                 |  |  |  |  |
| 100                                       |                                                         | e position feedbac                                                                             |                   |                    |                        |                      |                |                     |                                 |  |  |  |  |
| 162                                       | 2 DIV                                                   | e position reedbac                                                                             | K Interface       | Z                  |                        |                      |                |                     |                                 |  |  |  |  |
|                                           | Recommended ad                                          | ctions:                                                                                        |                   |                    |                        |                      |                |                     |                                 |  |  |  |  |
|                                           |                                                         | der setup paramet                                                                              |                   |                    |                        |                      |                |                     |                                 |  |  |  |  |
| Encoder 40                                |                                                         | he encoder suppo                                                                               |                   | -                  | <b>6</b> 4             |                      |                |                     |                                 |  |  |  |  |
| Encoder 13                                | Data read from th<br>The Encoder 13 tri                 |                                                                                                | -                 | -                  | -                      |                      | anao dur       | ing outo or         | opfiguration No                 |  |  |  |  |
|                                           | parameters will be<br>number indicate th                | modified with the                                                                              | data read         | from the end       | oder as a re           | sult of aut          | o configu      | -                   | -                               |  |  |  |  |
|                                           | Sub-trip                                                |                                                                                                |                   |                    | Re                     | ason                 |                |                     |                                 |  |  |  |  |
|                                           | x1                                                      | Rotary line                                                                                    | es per revo       | olution error      |                        |                      |                |                     |                                 |  |  |  |  |
|                                           | x2                                                      | Linear cor                                                                                     | nms pitch         | error              |                        |                      |                |                     |                                 |  |  |  |  |
| 163                                       | x3                                                      | Linear line                                                                                    | pitch erro        | r                  |                        |                      |                |                     |                                 |  |  |  |  |
| 103                                       | x4                                                      | Rotary tur                                                                                     |                   |                    |                        |                      |                |                     |                                 |  |  |  |  |
|                                           | x5                                                      | Communie                                                                                       |                   |                    |                        |                      |                |                     |                                 |  |  |  |  |
|                                           | x6                                                      | Calculatio                                                                                     |                   | •                  |                        |                      |                |                     |                                 |  |  |  |  |
|                                           | x7                                                      | Line delay                                                                                     | measure           | d is longer th     | an 5 µs                |                      |                |                     |                                 |  |  |  |  |
|                                           |                                                         | c <b>tions:</b><br>der setup parame<br>he encoder suppo                                        |                   |                    |                        |                      |                |                     |                                 |  |  |  |  |

|  |  |  | Mechanical installation | Electrical installation | Getting started | Basic<br>parameters | Running the motor | Optimization | Drive communication | SD Card<br>Operation | Onboard<br>PLC | Advanced parameters | Diagnostics | UL listing information |
|--|--|--|-------------------------|-------------------------|-----------------|---------------------|-------------------|--------------|---------------------|----------------------|----------------|---------------------|-------------|------------------------|
|--|--|--|-------------------------|-------------------------|-----------------|---------------------|-------------------|--------------|---------------------|----------------------|----------------|---------------------|-------------|------------------------|

| Trip          | Diagnosis                                                                                                    |
|---------------|----------------------------------------------------------------------------------------------------|
| External Trip | An External trip is initiated                                                                                                    |
|               | An <i>External Trip</i> has occurred. The cause of the trip can be identified from the sub trip number displayed after the trip string. See table below. An external trip can also be initiated by writing a value of 6 in Pr <b>10.038</b> . |
|               | Sub-trip Reason                                                                                                    |
|               | 1 External Trip Mode (08.010) = 1 or 3 and Safe Torque Off input 1 is low                                                                                                    |
|               | 2 External Trip Mode (08.010) = 2 or 3 and Safe Torque Off input 2 is low                                                                                                    |
|               | 3 External Trip (10.032) = 1                                                                                                    |
| 6             |                                                                                                    |
|               | Recommended actions:                                                                                                    |
|               | <ul> <li>Check the Safe Torque Off signal voltage (on terminals 2 &amp; 6) equals to 24 V.</li> <li>Check the value of Pr 08.009 which indicates the digital state of terminals 2 &amp; 6, equates to 'on'.</li> </ul>                        |
|               | <ul> <li>If external trip detection of the Safe Torque Off input is not required, set Pr 08.010 to OFF (0).</li> </ul>                                                                                                    |
|               | Check the value of Pr 10.032.                                                                                                    |
|               | • Select 'Destinations' (or enter 12001) in Pr mm.000 and check for a parameter controlling Pr 10.032.                                                                                                    |
|               | Ensure Pr 10.032 or Pr 10.038 (= 6) is not being controlled by serial comms                                                                                                    |
| HF01          | Data processing error: CPU address error                                                                                                    |
|               | The <i>HF01</i> trip indicates that a CPU address error has occurred. This trip indicates that the control PCB on the drive has failed.                                                                                                    |
|               | Recommended actions:                                                                                                    |
|               |                                                                                                    |
| HF02          | Hardware fault – Contact the supplier of the drive Data processing error: DMAC address error                                                                                                    |
| HFV2          | The <i>HF02</i> trip indicates that a DMAC address error has occurred. This trip indicates that the control PCB on the drive has                                                                                                    |
|               | failed.                                                                                                    |
|               | Recommended actions:                                                                                                    |
|               | Hardware fault – Contact the supplier of the drive                                                                                                    |
| HF03          | Data processing error: Illegal instruction                                                                                                    |
|               | The <i>HF03</i> trip indicates that an illegal instruction has occurred. This trip indicates that the control PCB on the drive has                                                                                                    |
|               | failed.                                                                                                    |
|               | Recommended actions:                                                                                                    |
|               | Hardware fault – Contact the supplier of the drive                                                                                                    |
| HF04          | Data processing error: Illegal slot instruction                                                                                                    |
|               | The <i>HF04</i> trip indicates that an illegal slot instruction has occurred. This trip indicates that the control PCB on the drive has failed.                                                                                               |
|               | Recommended actions:                                                                                                    |
|               | Hardware fault – Contact the supplier of the drive                                                                                                    |
| HF05          | Data processing error: Undefined exception                                                                                                    |
|               | The <i>HF05</i> trip indicates that an undefined exception error has occurred. This trip indicates that the control PCB on the drive                                                                                                    |
|               | has failed.                                                                                                    |
|               | Recommended actions:                                                                                                    |
|               | Hardware fault – Contact the supplier of the drive                                                                                                    |
| HF06          | Data processing error: Reserved exception                                                                                                    |
|               | The HF06 trip indicates that a reserved exception error has occurred. This trip indicates that the control PCB on the drive                                                                                                    |
|               | has failed.                                                                                                    |
|               | Recommended actions:                                                                                                    |
|               | Hardware fault – Contact the supplier of the drive                                                                                                    |
| HF07          | Data processing error: Watchdog failure                                                                                                    |
|               | The <i>HF07</i> trip indicates that a watchdog failure has occurred. This trip indicates that the control PCB on the drive has failed.                                                                                                    |
|               | Recommended actions:                                                                                                    |
|               | Hardware fault – Contact the supplier of the drive                                                                                                    |
| HF08          | Data processing error: CPU Interrupt crash                                                                                                    |
|               | The <i>HF08</i> trip indicates that a CPU interrupt crash has occurred. This trip indicates that the control PCB on the drive has                                                                                                    |
|               | failed.                                                                                                    |
|               | Recommended actions:                                                                                                    |
|               | Hardware fault – Contact the supplier of the drive                                                                                                    |

|        | Product<br>prmation | Mechanical installation | Electrical installation        | Getting started | Basic<br>parameters | Running the motor | Optimization                    | Drive<br>communication       | SD Card<br>Operation | Onboard<br>PLC | Advanced parameters |            | tics UL listing information |
|--------|---------------------|-------------------------|--------------------------------|-----------------|---------------------|-------------------|---------------------------------|------------------------------|----------------------|----------------|---------------------|------------|-----------------------------|
| Trip   | )                   |                         |                                |                 |                     |                   | Dia                             | gnosis                       |                      |                |                     |            |                             |
| HF09   | 9                   | Data p                  | rocessing                      | error: F        | ree store o         | overflow          |                                 |                              |                      |                |                     |            |                             |
|        |                     |                         | -09 trip ind                   | icates that     | at a free st        | ore overflo       | w has occu                      | red. This trip               | indicates            | that the       | control PC          | B on the   | drive has                   |
|        |                     | failed.                 |                                |                 |                     |                   |                                 |                              |                      |                |                     |            |                             |
|        |                     |                         | imended a                      |                 |                     |                   |                                 |                              |                      |                |                     |            |                             |
| HF1(   | 0                   |                         | rdware fau                     |                 |                     |                   |                                 |                              |                      |                |                     |            |                             |
|        | 0                   | -                       | -                              |                 |                     |                   | /stem error                     | ror has occu                 | rred This            | trin indica    | tes that th         | e control  | PCB on the                  |
|        |                     | drive ha                | as failed.                     |                 |                     |                   | ig system en                    |                              |                      |                |                     | e control  |                             |
|        |                     |                         | nmended a                      |                 |                     |                   |                                 |                              |                      |                |                     |            |                             |
|        |                     |                         | rdware fau                     |                 | •                   | •                 |                                 |                              |                      |                |                     |            |                             |
| HF11   | 1                   | -                       | rocessing                      |                 |                     |                   |                                 | an failed Th                 | ia tria indi         | aataa tha      | t the centr         |            | n the drive                 |
|        |                     | has fail                | •                              | icates tha      | at access to        | o the drive       | EEPROMI                         | as failed. Th                | lis trip indi        | cates tha      | t the contro        |            | n the drive                 |
|        |                     | Recom                   | nmended a                      | actions:        |                     |                   |                                 |                              |                      |                |                     |            |                             |
|        |                     |                         | rdware fau                     |                 |                     | -                 |                                 |                              |                      |                |                     |            |                             |
| HF12   | 2                   | -                       | rocessing                      |                 |                     |                   |                                 |                              |                      |                |                     |            |                             |
|        |                     |                         |                                |                 |                     |                   | stack over fl<br>8 on the drive | ow has occu<br>e has failed. | rred. The            | stack can      | be identifi         | ed by the  | e sub-trip                  |
|        |                     | Sub                     | -trip                          |                 | St                  | ack               |                                 |                              |                      |                |                     |            |                             |
|        |                     | 1                       | Bac                            | ckground        | tasks               |                   |                                 |                              |                      |                |                     |            |                             |
|        |                     | 2                       | 2 Tim                          | ed tasks        |                     |                   |                                 |                              |                      |                |                     |            |                             |
|        |                     | 3                       | B Mai                          | in system       | interrupts          |                   |                                 | _                            |                      |                |                     |            |                             |
|        |                     |                         |                                |                 |                     |                   |                                 | ]                            |                      |                |                     |            |                             |
|        |                     |                         | imended a                      |                 |                     |                   |                                 |                              |                      |                |                     |            |                             |
| HF13   | <u>ہ</u>            |                         | rdware fau                     |                 |                     | •                 |                                 | ducero                       |                      |                |                     |            |                             |
| HIF IS | ວ                   | -                       | -                              |                 |                     | -                 | ble with har                    | atible with the              | hardwar              | - This tri     | n indicates         | that the   | control PCB                 |
|        |                     |                         | •                              |                 |                     |                   | •                               | al ID code of                |                      |                |                     |            | CONTION                     |
|        |                     |                         | nmended a                      |                 |                     | -                 |                                 |                              |                      |                |                     |            |                             |
|        |                     | • Re-                   | -program t                     | he drive v      | with the lat        | est versio        | n of the drive                  | e firmware fo                | r <i>Digitax F</i>   | ID M753        |                     |            |                             |
|        |                     |                         | rdware fau                     |                 |                     |                   |                                 |                              | 0                    |                |                     |            |                             |
| HF14   | 4                   | -                       | rocessing                      |                 | -                   |                   |                                 |                              |                      |                |                     |            |                             |
|        |                     | The HF<br>has fail      |                                | icates that     | at a CPU re         | egister bai       | nk error has                    | occurred. Th                 | is trip indi         | cates tha      | t the contro        | ol PCB o   | n the drive                 |
|        |                     |                         |                                |                 |                     |                   |                                 |                              |                      |                |                     |            |                             |
|        |                     |                         | nmended a                      |                 | ant the own         | aliar of the      | - drive                         |                              |                      |                |                     |            |                             |
| HF1    | 5                   |                         | rdware fau<br><b>rocessing</b> |                 |                     | •                 | eunve                           |                              |                      |                |                     |            |                             |
|        |                     | The HF                  | -                              |                 |                     |                   | has occurre                     | ed. This trip i              | ndicates th          | hat the co     | ntrol PCB           | on the dr  | rive has                    |
|        |                     | failed.                 |                                |                 |                     |                   |                                 |                              |                      |                |                     |            |                             |
|        |                     |                         | nmended a                      |                 |                     |                   |                                 |                              |                      |                |                     |            |                             |
|        | •                   |                         | rdware fau                     |                 |                     | •                 | e drive                         |                              |                      |                |                     |            |                             |
| HF10   | 6                   |                         | rocessing                      |                 |                     |                   | occurrod Th                     | nis trip indica              | toe that th          | o control      | DCB on th           | o drivo b  | as failed                   |
|        |                     |                         | mended a                       |                 |                     |                   | occurred. II                    | lis trip indica              |                      | econtion       |                     | e unve n   | as lalleu.                  |
|        |                     |                         |                                |                 | act the our         | plior of the      | o drivo                         |                              |                      |                |                     |            |                             |
| HF17   | 7                   |                         | rdware fau                     |                 |                     | •                 |                                 | ard is out o                 | fspecific            | ation          |                     |            |                             |
|        |                     | -                       | -                              |                 |                     |                   |                                 | ol board logic               | -                    |                | ion. This tr        | ip indicat | tes that the                |
|        |                     |                         | PCB on th                      |                 |                     |                   |                                 | 5                            |                      |                |                     |            |                             |
|        |                     | Recom                   | nmended a                      | actions:        |                     |                   |                                 |                              |                      |                |                     |            |                             |
| L      |                     | • Hai                   | rdware fau                     | lt – Conta      | act the sup         | plier of the      | e drive                         |                              |                      |                |                     |            |                             |

| Safety<br>information         Product<br>information         Mechanical<br>installation         Electrical<br>installation         Getting<br>started         Basic<br>parameters         Running<br>the motor         Optimization         Drive<br>Communication         SD Card<br>Operation         Onboard<br>PLC         Advanced<br>parameters         Diagnostics | UL listing<br>information |
|----------------------------------------------------------------------------------------------------|---------------------------|
|----------------------------------------------------------------------------------------------------|---------------------------|

| Trip         |                                                                                                    | Diagnosis                                                                                                    |  |  |  |  |  |  |  |
|--------------|----------------------------------------------------------------------------------------------------|----------------------------------------------------------------------------------------------------|--|--|--|--|--|--|--|
| HF18         | Data process                                                                                                    | ing error: Internal flash memory has failed                                                                               |  |  |  |  |  |  |  |
|              | The <i>HF18</i> trip indicates that the internal flash memory has failed when writing option module parameter data. The reason for the trip can be identified by the sub-trip number. |                                                                                                    |  |  |  |  |  |  |  |
|              | Sub-trip                                                                                                    | Reason                                                                                                    |  |  |  |  |  |  |  |
|              | 1                                                                                                    | Programming error while writing menu in flash                                                                             |  |  |  |  |  |  |  |
|              | 2                                                                                                    | Erase flash block containing setup menus failed                                                                           |  |  |  |  |  |  |  |
|              | 3                                                                                                    | Erase flash block containing application menus failed                                                                     |  |  |  |  |  |  |  |
|              | Recommended actions:                                                                                                    |                                                                                                    |  |  |  |  |  |  |  |
|              | fault - Contact the supplier of the drive.                                                                                                    |                                                                                                    |  |  |  |  |  |  |  |
| HF19         | Data process                                                                                                    | ing error: CRC check on the firmware has failed                                                                           |  |  |  |  |  |  |  |
|              | The <i>HF19</i> trip indicates that the CRC check on the drive firmware has failed.                                                                                                   |                                                                                                    |  |  |  |  |  |  |  |
|              | Recommended actions:                                                                                                    |                                                                                                    |  |  |  |  |  |  |  |
|              | <ul> <li>Re-program the drive</li> <li>Hardware fault - Contact the supplier of the drive</li> </ul>                                                                                  |                                                                                                    |  |  |  |  |  |  |  |
| HF20         | Data processing error: ASIC is not compatible with the hardware                                                                                                    |                                                                                                    |  |  |  |  |  |  |  |
|              | The <i>HF20</i> trip from the sub-t                                                                                                    | indicates that the ASIC version is not compatible with the drive firmware. The ASIC version can be identified rip number. |  |  |  |  |  |  |  |
|              | Recommende                                                                                                    | ed actions:                                                                                                    |  |  |  |  |  |  |  |
|              | Hardware                                                                                                    | fault - Contact the supplier of the drive                                                                                 |  |  |  |  |  |  |  |
| HF23 to HF25 | Hardware fau                                                                                                    | lt                                                                                                    |  |  |  |  |  |  |  |
|              | Recommende                                                                                                    | ed actions:                                                                                                    |  |  |  |  |  |  |  |
|              | If this trip                                                                                                    | occurs please consult the drive supplier.                                                                                 |  |  |  |  |  |  |  |

| Safety information | Product information | Mechanical installation        | Electrical installation                                                                                                    | Getting started                                                                                                    | Basic<br>parameters        | Running the motor         | Optimization                 | Drive<br>communication                                | SD Card<br>Operation    | Onboard<br>PLC | Advanced parameters | Diagnostics  | UL listing information |  |  |
|--------------------|---------------------|--------------------------------|----------------------------------------------------------------------------------------------------|----------------------------------------------------------------------------------------------------|----------------------------|---------------------------|------------------------------|-------------------------------------------------------|-------------------------|----------------|---------------------|--------------|------------------------|--|--|
|                    | Trip                |                                |                                                                                                    |                                                                                                    |                            |                           | Dia                          | agnosis                                               |                         |                |                     |              |                        |  |  |
|                    | ictance             | Induct                         | ance meas                                                                                                    | suremen                                                                                                    | t out of ra                | nge or m                  |                              | ion not dete                                          | ected                   |                |                     |              |                        |  |  |
|                    |                     | This tri<br>being a<br>saturat | This trip occurs in RFC-S mode when the drive has detected that the motor inductances are not suitable for the operation being attempted. The trip is either caused because the ratio or difference between Ld and Lq is too small or because the saturation characteristic of the motor cannot be measured.<br>If the inductance ratio or difference is too small this is because one of the following conditions is true:                                                                                                    |                                                                                                    |                            |                           |                              |                                                       |                         |                |                     |              |                        |  |  |
|                    |                     |                                | ( <i>No-load Lq</i> (05.072)- <i>Ld</i> (05.024)) / <i>Ld</i> (05.024) < 0.1                                                                                                    |                                                                                                    |                            |                           |                              |                                                       |                         |                |                     |              |                        |  |  |
|                    |                     |                                | ( <i>No-load Lq</i> (05.072) - <i>Ld</i> (05.024)) < (K / <i>Full Scale Current Kc</i> (11.061))H                                                                                                    |                                                                                                    |                            |                           |                              |                                                       |                         |                |                     |              |                        |  |  |
|                    |                     | where:                         | where:                                                                                                    |                                                                                                    |                            |                           |                              |                                                       |                         |                |                     |              |                        |  |  |
|                    |                     |                                | Rated vol                                                                                                    | tage (11                                                                                                    | .033)                      | К                         |                              |                                                       |                         |                |                     |              |                        |  |  |
|                    |                     | 200 V                          |                                                                                                    |                                                                                                    |                            | 0.007                     |                              |                                                       |                         |                |                     |              |                        |  |  |
|                    |                     | 400 V                          |                                                                                                    |                                                                                                    |                            | 0.014                     |                              |                                                       |                         |                |                     |              |                        |  |  |
|                    |                     | 575 V                          |                                                                                                    |                                                                                                    |                            | 0.017                     |                              |                                                       |                         |                |                     |              |                        |  |  |
|                    |                     | 690 V                          | 690 V 0.0209                                                                                                    |                                                                                                    |                            |                           |                              |                                                       |                         |                |                     |              |                        |  |  |
|                    |                     | measu<br>applied<br>(11.06     | red value o<br>d in the d a<br>1)).                                                                                                    | of Ld doe<br>xis of the                                                                                                    | s change s<br>motor in e   | ufficiently<br>ach direct | due to satur<br>ion the indu | eured this is to<br>ration to be n<br>ctance must     | neasured.<br>fall chang | When ha        | If of Rated         | Current (05  | 5.007) is              |  |  |
|                    |                     |                                | The specific reasons for each of the sub-trips are given in the table below:                                                                                                    |                                                                                                    |                            |                           |                              |                                                       |                         |                |                     |              |                        |  |  |
|                    |                     |                                | Sub-trip Reason                                                                                                    |                                                                                                    |                            |                           |                              |                                                       |                         |                |                     |              |                        |  |  |
|                    | 8                   | 1                              |                                                                                                    |                                                                                                    |                            |                           |                              |                                                       |                         |                |                     |              |                        |  |  |
|                    | -                   | 2                              | 2 The saturation characteristic of the motor cannot be measured when the drive has been started in sensorless mode.                                                                                                    |                                                                                                    |                            |                           |                              |                                                       |                         |                |                     |              |                        |  |  |
|                    |                     | 3                              | The inductance ratio or difference is too small when an attempt is made to determine the location of the motor flux during a stationary auto-tune in RFC-S mode. This trip is also produced when the inductance ratio or inductance difference is too small when carrying out a phasing test on starting in RFC-S mode. If position feedback is being used the measured value for <i>Position Feedback Phase Angle</i> (03.025) may not be reliable. Also the measured values of <i>Ld</i> (05.024) and <i>No-load Lq</i> (05.072) may not correspond to the d and q axis respectively. |                                                                                                    |                            |                           |                              |                                                       |                         |                |                     |              |                        |  |  |
|                    |                     | 4                              | is init                                                                                                    | The direction of the flux in the motor is detected by the change of inductance with different currents. This trip is initiated if the change cannot be detected when an attempt is made to perform a stationary auto-tune when position feedback is being used, or to perform a phasing test on starting in RFC-S mode. |                            |                           |                              |                                                       |                         |                |                     |              |                        |  |  |
|                    |                     | Recon                          | Recommended actions for sub-trip 1:                                                                                                    |                                                                                                    |                            |                           |                              |                                                       |                         |                |                     |              |                        |  |  |
|                    |                     | • En                           | Ensure that <i>RFC Low Speed Mode</i> (05.064) is set to Non-salient (1), Current (2) or Current No test (3).                                                                                                    |                                                                                                    |                            |                           |                              |                                                       |                         |                |                     |              |                        |  |  |
|                    |                     | Recon                          | Recommended actions for sub-trip 2:                                                                                                    |                                                                                                    |                            |                           |                              |                                                       |                         |                |                     |              |                        |  |  |
|                    |                     | • En                           | Ensure that <i>RFC Low Speed Mode</i> (05.064) is set to Non-salient (1), Current (2) or Current No test (3).                                                                                                    |                                                                                                    |                            |                           |                              |                                                       |                         |                |                     |              |                        |  |  |
|                    |                     | Recon                          | Recommended actions for sub-trip 3:                                                                                                    |                                                                                                    |                            |                           |                              |                                                       |                         |                |                     |              |                        |  |  |
|                    |                     |                                | one. The tri                                                                                                    |                                                                                                    |                            |                           |                              |                                                       |                         |                |                     |              |                        |  |  |
|                    |                     | Recon                          | nmended a                                                                                                    | actions f                                                                                                    | or sub-trip                | <b>4</b> :                |                              |                                                       |                         |                |                     |              |                        |  |  |
|                    |                     |                                |                                                                                                    |                                                                                                    |                            |                           |                              | movement o<br>feedback de                             |                         |                | ion signals         | or absolute  | position.              |  |  |
| Inducto            | or Too Hot          |                                | gen induc                                                                                                    |                                                                                                    |                            |                           | -                            |                                                       |                         |                | -                   |              |                        |  |  |
|                    |                     | Inducto                        | or Thermal                                                                                                    | Time Co                                                                                                    | <i>nstant</i> (Pr <b>(</b> | <b>94.015</b> ). P        | r <b>04.019</b> disj         | overload ba<br>plays the ind<br>I <b>9</b> gets to 10 | uctor temp              |                |                     |              |                        |  |  |
|                    | 93                  |                                | nmended a                                                                                                    |                                                                                                    |                            | 20 / 102 101              |                              |                                                       |                         |                |                     |              |                        |  |  |
|                    |                     |                                |                                                                                                    |                                                                                                    | nt through                 | the induct                | or has not d                 | handed                                                |                         |                |                     |              |                        |  |  |
|                    |                     |                                | sure the R                                                                                                    |                                                                                                    | -                          |                           | or has not cl<br>t zero.     | nangeu.                                               |                         |                |                     |              |                        |  |  |
| I/O O              | verload             |                                | output ov                                                                                                    |                                                                                                    |                            | ,                         |                              |                                                       |                         |                |                     |              |                        |  |  |
|                    |                     | The I/C                        | Overload                                                                                                    | trip indic                                                                                                    |                            |                           | rrent drawn<br>following cor | from 24 V us<br>nditions:                             | ser supply              | or from th     | ne digital or       | utput has ex | ceeded                 |  |  |
|                    | 26                  | • Th<br>• Th                   | e combine                                                                                                    | d maximu<br>d maximu                                                                                                    | um output o                | current fro               | •                            | mA.<br>and 2 is 100<br>and +24 V ou                   |                         | ) mA           |                     |              |                        |  |  |
|                    |                     | • Ch                           | eck total lo<br>eck contro<br>eck output                                                                                                    | l wiring is                                                                                                    | correct                    |                           |                              |                                                       |                         |                |                     |              |                        |  |  |

| 1 | Safety      | Product     | Mechanical   | Electrical   | Getting | Basic      | Running   |              | Drive         | SD Card   | Onboard | Advanced   |             | UL listing  |
|---|-------------|-------------|--------------|--------------|---------|------------|-----------|--------------|---------------|-----------|---------|------------|-------------|-------------|
|   | information | information | installation | installation | started | parameters | the motor | Optimization | communication | Operation |         | parameters | Diagnostics | information |
|   |             |             |              |              |         | •          |           |              |               |           |         | •          |             |             |

| information information in | stallation Installatio                                                                                                    | n started parameters                                                                                                    | the motor                                                                                                    | communication | Operation                 | PLC             | parameters Diagnostics informa                                                                     |  |  |  |
|----------------------------|----------------------------------------------------------------------------------------------------|----------------------------------------------------------------------------------------------------|----------------------------------------------------------------------------------------------------|---------------|---------------------------|-----------------|----------------------------------------------------------------------------------------------------|--|--|--|
| Trip                       |                                                                                                    |                                                                                                    | Dia                                                                                                    | agnosis       |                           |                 |                                                                                                    |  |  |  |
| Island                     | Island condition                                                                                                    | on detected in regen n                                                                                                    | node                                                                                                    |               |                           |                 |                                                                                                    |  |  |  |
|                            |                                                                                                    | ndicates that the AC m erate. The sub-trip indic                                                                                                    |                                                                                                    |               | inverter wo               | ould be         | an 'islanded' power supply if it                                                                   |  |  |  |
|                            | Sub-trip                                                                                                    |                                                                                                    |                                                                                                    | Descript      | ion                       |                 |                                                                                                    |  |  |  |
|                            | 1                                                                                                    | Island detection syste                                                                                                    | m has been enabled                                                                                                    | and detecte   | d an island               | d conditi       | on                                                                                                 |  |  |  |
| 160                        | 2                                                                                                    | The minimum synchro<br>and been simulating it                                                                                                    | •                                                                                                    |               |                           | •               | has been below this threshold                                                                      |  |  |  |
|                            | Recommended                                                                                                    | d actions:<br>supply / supply connect                                                                                                    | ions to the region dri                                                                                                    |               |                           |                 |                                                                                                    |  |  |  |
| Keypad Mode                |                                                                                                    | en removed when the                                                                                                    |                                                                                                    |               | oference fi               | rom the         | keynad                                                                                             |  |  |  |
| Keypad Mode                | The Keypad Mo                                                                                                    | ode trip indicates that th                                                                                                    | e drive is in keypad                                                                                                    | mode [Refere  | ence Selec                | <i>tor</i> (01. | 014) = 4 or 6 or M2 reference<br>disconnected from the drive.                                      |  |  |  |
| 34                         | Recommended                                                                                                    | d actions:                                                                                                    |                                                                                                    |               |                           |                 |                                                                                                    |  |  |  |
|                            | Change Re                                                                                                    | eypad and reset<br><i>ference Selector</i> (01.01                                                                                                    | · ·                                                                                                    | rence from ar | nother sou                | rce             |                                                                                                    |  |  |  |
| Line Sync                  | -                                                                                                    | on to the power suppl                                                                                                    | -                                                                                                    |               |                           |                 |                                                                                                    |  |  |  |
|                            |                                                                                                    | trip indicates that the in                                                                                                    | verter has lost the sy                                                                                                    | nchronizatio/ | n with the a              | ac supp         | ly in Regen mode.                                                                                  |  |  |  |
| 39                         | Recommended                                                                                                    |                                                                                                    |                                                                                                    |               |                           |                 |                                                                                                    |  |  |  |
|                            |                                                                                                    | supply / supply connect                                                                                                    | -<br>-                                                                                                    | ve            |                           |                 |                                                                                                    |  |  |  |
| Motor Too Hot              | -                                                                                                    | t overload timed out (                                                                                                    |                                                                                                    |               |                           |                 | r <b>05.007</b> ) and <i>Motor Thermal</i>                                                         |  |  |  |
| 20                         | Time Constant<br>will trip on Moto<br>Recommended<br>Ensure the<br>Check the I<br>Gheck the I<br>If seen duri<br>rating of the<br>Tune the R<br>Check feed<br>Ensure the                                                                                                    | (Pr 04.015). Pr 04.019<br>or Too Hot when Pr 04.0<br>d actions:<br>load is not jammed / sti<br>oad on the motor has n<br>ng an auto-tune test in<br>e drive<br>ated Speed (Pr 05.008)<br>back signal for noise<br>motor rated current is r<br>n be disabled and curre | displays the motor te<br><b>19</b> gets to 100 %.<br>icking<br>ot changed<br>RFC-S mode, ensur<br>(RFC-A mode only)<br>not zero | emperature a  | s a percen<br>Rated Curre | tage of t       | the maximum value. The drive<br>r <b>05.007</b> is ≤ Heavy duty curre<br>g thermal protection mode |  |  |  |
| Name Plate                 | Electronic nan                                                                                                    | neplate transfer has fa                                                                                                    | ailed                                                                                                    |               |                           |                 |                                                                                                    |  |  |  |
|                            | reason for the t                                                                                                    | e trip is initiated if an ele<br>rip can be identified fro                                                                                                    |                                                                                                    | er.           | een the dri               | ive and         | the motor has failed. The exact                                                                    |  |  |  |
|                            | Sub-trip                                                                                                    |                                                                                                    |                                                                                                    | Reason        |                           |                 |                                                                                                    |  |  |  |
|                            |                                                                                                    | Not enough memory spa<br>Communication with end                                                                                                    | •                                                                                                    | lansier       |                           |                 |                                                                                                    |  |  |  |
|                            |                                                                                                    | The transfer has failed                                                                                                    |                                                                                                    |               |                           |                 |                                                                                                    |  |  |  |
|                            | _                                                                                                    |                                                                                                    | ored object has failed                                                                                                    | d             |                           |                 |                                                                                                    |  |  |  |
| 176                        | <ul> <li>4 The checksum of the stored object has failed</li> <li>Recommended actions: <ul> <li>Ensure that the device encoder memory has at least 128 bytes to store the nameplate data</li> <li>When writing the motor object (Pr mm.000 = 11000), ensure that the device encoder memory has at least 256 bytes to store all the nameplate data.</li> <li>When transferring between option module and encoder, ensure that the option slot has a feedback option module installed.</li> <li>Check if the encoder has been initialized in <i>Position Feedback Initialized</i> (03.076).</li> <li>Verify the encoder wiring.</li> </ul> </li> </ul> |                                                                                                    |                                                                                                    |               |                           |                 |                                                                                                    |  |  |  |
| OHt Brake                  | -                                                                                                    | over-temperature                                                                                                    |                                                                                                    |               |                           |                 |                                                                                                    |  |  |  |
| 101                        | The OHt Brake<br>thermal model.<br>Recommended                                                                                                    | over-temperature trip in d actions:                                                                                                    | -                                                                                                    |               |                           |                 | een detected based on softwar                                                                      |  |  |  |
|                            | Check brak                                                                                                    | ing resistor value is gre                                                                                                    | ater than or equal to                                                                                                    | the minimun   | n resistanc               | e value         |                                                                                                    |  |  |  |

|             | IechanicalElectricalinstallationinstallation                                                                                                    | Getting Bas<br>started parame                                                                                               | 0                                                                              | r Optimizatio                                                         | Drive<br>communication                                                                  | SD Card<br>Operation                                             | Onboard<br>PLC                                                            | Advanced parameters                                                  | Diagnostic                                             | s UL listing information              |  |  |  |
|-------------|----------------------------------------------------------------------------------------------------|----------------------------------------------------------------------------------------------------|--------------------------------------------------------------------------------|-----------------------------------------------------------------------|-----------------------------------------------------------------------------------------|------------------------------------------------------------------|---------------------------------------------------------------------------|----------------------------------------------------------------------|--------------------------------------------------------|---------------------------------------|--|--|--|
| Trip        |                                                                                                    |                                                                                                    |                                                                                | D                                                                     | iagnosis                                                                                |                                                                  |                                                                           |                                                                      |                                                        |                                       |  |  |  |
| OHt Control | Control stage over                                                                                                    | er temperature                                                                                                    | e                                                                              |                                                                       |                                                                                         |                                                                  |                                                                           |                                                                      |                                                        |                                       |  |  |  |
|             | This OHt Control t<br>Thermistor location                                                                                                    |                                                                                                    |                                                                                | tage over-te                                                          | mperature ha                                                                            | s been det                                                       | tected. Fro                                                               | om the sub                                                           | o-trip 'xxyzz                                          | ː', the                               |  |  |  |
|             | Source                                                                                                    | XX                                                                                                    | У                                                                              | ZZ                                                                    |                                                                                         |                                                                  | Descript                                                                  | ion                                                                  |                                                        |                                       |  |  |  |
|             | Control system                                                                                                    | 00                                                                                                    | 0                                                                              | 01                                                                    | Control board                                                                           | thermisto                                                        | r 1 over te                                                               | emperature                                                           | •                                                      |                                       |  |  |  |
|             | Control system                                                                                                    | 00                                                                                                    | 0                                                                              | 02                                                                    | Control board                                                                           | thermisto                                                        | r 2 over te                                                               | emperature                                                           | •                                                      |                                       |  |  |  |
| 23          | Control system                                                                                                    | 00                                                                                                    | 0                                                                              | 03                                                                    | Compact brak                                                                            | e resistor                                                       | thermisto                                                                 | r                                                                    |                                                        |                                       |  |  |  |
|             | Recommended actions:                                                                                                    |                                                                                                    |                                                                                |                                                                       |                                                                                         |                                                                  |                                                                           |                                                                      |                                                        |                                       |  |  |  |
|             | <ul> <li>Check enclosu</li> <li>Check enclosu</li> <li>Increase venti</li> <li>Reduce the dr</li> </ul>                                                                                                    | <ul> <li>Check enclosure / drive fans are still functioning correctly</li> <li>Check enclosure ventilation paths</li> </ul> |                                                                                |                                                                       |                                                                                         |                                                                  |                                                                           |                                                                      |                                                        |                                       |  |  |  |
| OHt dc bus  | DC bus over tem<br>The OHt dc bus tri                                                                                                    |                                                                                                    |                                                                                |                                                                       |                                                                                         |                                                                  |                                                                           |                                                                      |                                                        |                                       |  |  |  |
|             | includes a thermal<br>output current and<br>this parameter rea<br>before tripping. If t<br><b>Source</b><br>Control system<br>It is also possible i<br>From this source t                                                                                                    | DC bus ripple<br>ches 100 % the<br>he motor does<br>xx<br>00<br>n a multi-powe                                              | The estimat<br>en an OHt do<br>not stop in 1<br><b>y</b><br>2<br>r module syst | ed tempera<br>bus trip wit<br>0 seconds t<br>2z<br>00<br>tem for DC t | ture is displayin<br>n sub-trip 200<br>ne drive trips i<br>DC bus ther<br>bus over-temp | ed as a pe<br>is initiated<br>mmediate<br>mal mode<br>erature to | ercentage<br>I. The driv<br>Iy.<br>Descrip<br>I gives trip<br>be detected | of the trip l<br>e will atten<br>otion<br>o with sub-<br>ed from wit | level in Pr (<br>npt to stop<br>trip 0<br>thin the pov | 07.035. If<br>the motor<br>wer stage. |  |  |  |
|             | Source                                                                                                    | XX                                                                                                    | У                                                                              | zz                                                                    |                                                                                         |                                                                  | Descrip                                                                   | otion                                                                |                                                        |                                       |  |  |  |
|             | Control system                                                                                                    | 01                                                                                                    | 0                                                                              | 00                                                                    | Power stage                                                                             | e gives trip                                                     | with sub-                                                                 | trip 0                                                               |                                                        |                                       |  |  |  |
| 27          | Control system       01       0       00       Power stage gives trip with sub-trip 0         Recommended actions:       •       Check the AC supply voltage balance and levels       •         Check the AC supply voltage balance and levels       •       Check DC bus ripple level         Reduce duty cycle       •       Reduce motor load         Check the output current stability. If unstable;       Check the motor map settings with motor nameplate (Pr 05.006, Pr 05.007, Pr 05.008, Pr 05.009, Pr 05.010, Pr 05.011) – (All Modes)         Disable slip compensation (Pr 05.027 = 0) – (Open loop)       Disable dynamic V to F operation (Pr 05.013 = 0) - (Open loop)         Select fixed boost (Pr 05.014 = Fixed) – (Open loop)       Select high stability space vector modulation (Pr 05.020 = 1) – (Open loop)         Disconnect the load and complete a rotating auto-tune (Pr 05.012) – (RFC-A, RFC-S)       Auto-tune the rated speed value (Pr 05.016 = 1) – (RFC-A, RFC-S)         Add a speed feedback filter value (Pr 03.042) – (RFC-A, RFC-S)       Add a current demand filter (Pr 04.012) – (RFC-A, RFC-S)         Add a current demand filter (Pr 04.012) – (RFC-A, RFC-S)       Add a current demand filter (Pr 04.012) – (RFC-A, RFC-S)         Check encoder signals for noise with an oscilloscope (RFC-A, RFC-S)       Check encoder signals for noise with an oscilloscope (RFC-A, RFC-S) |                                                                                                    |                                                                                |                                                                       |                                                                                         |                                                                  |                                                                           |                                                                      |                                                        |                                       |  |  |  |

|              |                                                                                                    | tting Bas<br>rted parame                                                                                                    |                  | timization | Drive<br>communication | SD Card Onboard<br>Operation PLC | Advanced parameters Diagnostics UL listing information |  |  |  |  |  |
|--------------|----------------------------------------------------------------------------------------------------|----------------------------------------------------------------------------------------------------|------------------|------------|------------------------|----------------------------------|--------------------------------------------------------|--|--|--|--|--|
| Trip         |                                                                                                    |                                                                                                    |                  | Dia        | gnosis                 |                                  |                                                        |  |  |  |  |  |
| OHt Inverter | Inverter over temper                                                                                                    | ature base                                                                                                    | ed on thermal mo | del        |                        |                                  |                                                        |  |  |  |  |  |
|              | This trip indicates that trip indicates which me                                                                                                    |                                                                                                    |                  |            |                        |                                  | oftware thermal model. The sub                         |  |  |  |  |  |
|              | Source                                                                                                    | хх                                                                                                    | y zz             | :<br>:     |                        | Description                      |                                                        |  |  |  |  |  |
|              | Control system                                                                                                    | 00                                                                                                    | 1 00             | ) Inv      | erter therma           | l model                          |                                                        |  |  |  |  |  |
|              | Control system 00 3 00 Braking IGBT thermal model                                                                                                    |                                                                                                    |                  |            |                        |                                  |                                                        |  |  |  |  |  |
| 21           | <ul> <li>Reduce the select</li> <li>Ensure Auto-switc</li> <li>Reduce duty cycle</li> <li>Increase accelera</li> <li>Reduce motor loa</li> <li>Check DC bus rip</li> <li>Ensure all three in</li> </ul>                                                                                                    |                                                                                                    |                  |            |                        |                                  |                                                        |  |  |  |  |  |
| OHt Power    | Reduce the brakin     Power stage over ter                                                                                                    | -                                                                                                    |                  |            |                        |                                  |                                                        |  |  |  |  |  |
|              | location which is indicating the over-temperature is identified by 'zz'. The thermistor numbering is different for a single module type drive (i.e. no parallel board fitted) and a multi-module type drive (i.e. parallel board fitted with one or more power modules) as shown below:         Single module type drive:       Source       xx       y       zz       Description                                                                                                    |                                                                                                    |                  |            |                        |                                  |                                                        |  |  |  |  |  |
|              | Power system                                                                                                    | 01                                                                                                    | 0                | ZZ         | Thermist               |                                  | •                                                      |  |  |  |  |  |
|              | Power system                                                                                                    | 01         0         zz         Thermistor location defined by zz in the power           01         Rectifier number         zz         Thermistor location defined by zz in the rectifier |                  |            |                        |                                  |                                                        |  |  |  |  |  |
|              | Multi-module type system:                                                                                                    |                                                                                                    |                  |            |                        |                                  |                                                        |  |  |  |  |  |
|              | Source                                                                                                    |                                                                                                    | xx               | У          | ZZ                     |                                  | Description                                            |  |  |  |  |  |
|              | Power system                                                                                                    | power                                                                                                    | module number    | 0          | 01                     | U phase power device             |                                                        |  |  |  |  |  |
|              | Power system                                                                                                    | power                                                                                                    | module number    | 0          | 02                     | 2 V phase power device           |                                                        |  |  |  |  |  |
|              | Power system                                                                                                    | power                                                                                                    | module number    | 0          | 03                     | W phase power                    | r device                                               |  |  |  |  |  |
| 22           | Power system                                                                                                    | power                                                                                                    | module number    | 0          | 04                     | Rectifier                        |                                                        |  |  |  |  |  |
| 22           | Power system                                                                                                    | power                                                                                                    | module number    | 0          | 05                     | General power                    | system                                                 |  |  |  |  |  |
|              | Power system                                                                                                    | power                                                                                                    | module number    | 0          | 00                     | Braking IGBT                     |                                                        |  |  |  |  |  |
|              | Note that the power module that has caused the trip cannot be identified except for the braking IGBT temperature<br>measurement<br><b>Recommended actions:</b> Check enclosure / drive fans are still functioning correctly Force the heatsink fans to run at maximum speed Check enclosure ventilation paths Check enclosure door filters Increase ventilation Reduce the drive switching frequency Reduce duty cycle Increase acceleration / deceleration rates Use S ramp (Pr 02.006) Reduce motor load |                                                                                                    |                  |            |                        |                                  |                                                        |  |  |  |  |  |

| Safety<br>information | Product information |             |                                                                                                    |                                                                                           |                                               |                                                      |                                                |                          |                 |          |                                 |             |             | UL listing information |            |
|-----------------------|---------------------|-------------|----------------------------------------------------------------------------------------------------|-------------------------------------------------------------------------------------------|-----------------------------------------------|------------------------------------------------------|------------------------------------------------|--------------------------|-----------------|----------|---------------------------------|-------------|-------------|------------------------|------------|
| -                     | Trip                |             |                                                                                                    |                                                                                           |                                               |                                                      |                                                |                          | Diagno          | sis      |                                 |             |             |                        |            |
|                       | DI ac               | I           | nstan                                                                                                    | taneous ou                                                                                | Itput ov                                      | ver curren                                           | t detected                                     | 1                        | -               |          |                                 |             |             |                        |            |
|                       |                     | Т           | he ins                                                                                                    | stantaneous<br>e trip was ir                                                              | drive o                                       | output curre                                         |                                                |                          | M_DRI           | /E_CUI   | RRENT[MA                        | X]. This t  | rip canno   | t be reset             | until 10 s |
|                       |                     |             |                                                                                                    | Source                                                                                    |                                               | ХХ                                                   |                                                | У                        | zz              |          |                                 | De          | scription   |                        |            |
|                       |                     |             | Cor                                                                                                    | ntrol system                                                                              |                                               | 00                                                   |                                                | 0                        | 00              |          | tantaneous                      |             |             |                        |            |
|                       |                     |             | Pov                                                                                                    | wer system                                                                                | Pov                                           | ver module                                           | number                                         | 0                        | 00              | AC       | current ex                      | ceeds VN    | 1_DRIVE_    | CURREN                 | IT[MAX].   |
|                       | 3                   | F<br>•<br>• | Recommended actions:         Acceleration/deceleration rate is too short         If seen during auto-tune reduce the voltage boost         Check for short circuit on the output cabling         Check integrity of the motor insulation using an insulation tester         Check feedback device wiring |                                                                                           |                                               |                                                      |                                                |                          |                 |          |                                 |             |             |                        |            |
|                       |                     | • • • • •   |                                                                                                    |                                                                                           |                                               |                                                      |                                                |                          |                 |          |                                 |             |             |                        | 03.015)    |
| OI                    | Brake               | E           | Brakin                                                                                                    | g IGBT ove                                                                                | er curre                                      | ent detect                                           | ed: short                                      | circuit p                | otectio         | n for th | e braking                       | IGBT act    | ivated      |                        |            |
|                       |                     |             |                                                                                                    | <i>Brake</i> trip i<br>ed.This trip                                                       |                                               |                                                      |                                                |                          |                 |          | ing IGBT o                      | r braking   | IGBT prot   | ection ha              | s been     |
|                       |                     |             |                                                                                                    | Source                                                                                    |                                               | XX                                                   |                                                | У                        |                 | ZZ       |                                 | D           | escriptio   | n                      |            |
|                       |                     |             | Po                                                                                                    | wer system                                                                                | Po                                            | wer modul                                            | e number                                       | 0                        |                 | 00       | Braking IC                      | GBT insta   | ntaneous    | over-curre             | ent trip   |
|                       | 4                   | F<br>•<br>• | Ch<br>Ch                                                                                                    | nmended a<br>eck brake n<br>eck braking<br>eck braking                                    | esistor<br>resisto                            | wiring<br>or value is (                              |                                                | in or equ                | al to the       | minimu   | m resistan                      | ce value    |             |                        |            |
| C                     | DI dc               | F           | ower                                                                                                    | module ov                                                                                 | /er cur                                       | rent detec                                           | ted from I                                     | GBT on                   | state vo        | ltage n  | nonitoring                      |             |             |                        |            |
|                       |                     |             |                                                                                                    | <i>dc</i> trip indic where the t                                                          |                                               |                                                      |                                                |                          |                 |          |                                 |             |             |                        | below      |
|                       |                     |             |                                                                                                    | Source                                                                                    |                                               | X                                                    | ¢                                              |                          | У               |          | ZZ                              |             |             |                        |            |
|                       |                     |             |                                                                                                    | ontrol syster                                                                             |                                               | 0                                                    |                                                |                          | 0               |          | 00                              |             |             |                        |            |
|                       | 109                 |             | P                                                                                                    | ower systen                                                                               | n P                                           | ower mod                                             | ule numbe                                      | r                        | 0               |          | 00                              |             |             |                        |            |
|                       |                     | •           | Dis<br>Re                                                                                                    | mended a<br>sconnect the<br>place the d                                                   | e motor<br>rive                               | cable at th                                          | ie drive en                                    | id and ch                | eck the         | motor a  | nd cable in                     | sulation v  | with an ins | ulation te             | ster       |
| OI S                  | nubber              |             |                                                                                                    | er over-cu                                                                                |                                               |                                                      |                                                |                          |                 |          |                                 |             |             |                        |            |
| 1                     |                     |             |                                                                                                    | <i>Snubber</i> tr<br>trip can be                                                          | •                                             |                                                      |                                                |                          | ition has       | been o   | betected in                     | the rectifi | ier snubbe  | er circuit.            | The reason |
| 1                     |                     |             |                                                                                                    | Source                                                                                    |                                               | xx                                                   | У                                              |                          | ZZ              |          |                                 |             | scription   |                        |            |
|                       | 92                  |             | For a                                                                                                    | parallel poved the fault.                                                                 |                                               |                                                      | Rectifier no                                   |                          | 00<br>er will b |          | ctifier snubt<br>is it is not p |             |             |                        |            |
| 1                     | J-                  | F           | Recom                                                                                                    | nmended a                                                                                 | ctions:                                       |                                                      |                                                |                          |                 |          |                                 |             |             |                        |            |
|                       |                     | •<br>•<br>• | En<br>Ch<br>Ch<br>Ch                                                                                                    | sure the inte<br>sure the mo<br>eck for sup<br>eck for sup<br>eck the mot<br>tall an outp | otor cab<br>ply volta<br>ply distu<br>tor and | le length d<br>age imbala<br>urbance su<br>motor cab | oes not ex<br>nce<br>ch as noto<br>e insulatio | ching fror<br>on with ar | n a DC c        | rive     |                                 | itching fre | equency     |                        |            |
| Option                | n Disable           | C           | Install an output line reactor or sinusoidal filter     Option module does not acknowledge during drive mode changeover                                                                                                    |                                                                                           |                                               |                                                      |                                                |                          |                 |          |                                 |             |             |                        |            |
|                       |                     |             |                                                                                                    | o <i>tion Disabl</i><br>as been sto                                                       | •                                             |                                                      | •                                              |                          |                 |          | -                               |             | nat commi   | unications             | with the   |
|                       | 215                 | F<br>•      | Re                                                                                                    | <b>mended tr</b><br>set the trip<br>he trip persi                                         |                                               | place the o                                          | otion modu                                     | ıle                      |                 |          |                                 |             |             |                        |            |

| Safety information |                    | echanical Electrica<br>stallation installatio                                                    |                                                                                                    | Basic<br>parameters                                          | Running the motor                                               | Optimization                                    | Drive<br>communication             | SD Card<br>Operation      | Onboard<br>PLC           | Advanced parameters              | Diagnosti               | UL listing information |  |  |
|--------------------|--------------------|--------------------------------------------------------------------------------------------------|----------------------------------------------------------------------------------------------------|--------------------------------------------------------------|-----------------------------------------------------------------|-------------------------------------------------|------------------------------------|---------------------------|--------------------------|----------------------------------|-------------------------|------------------------|--|--|
| 1                  | Ггір               |                                                                                                  |                                                                                                    |                                                              |                                                                 | Dia                                             | gnosis                             |                           |                          |                                  |                         |                        |  |  |
| Out Ph             | ase Loss           | Output phase                                                                                     | loss detecte                                                                                                    | əd                                                           |                                                                 |                                                 |                                    |                           |                          |                                  |                         |                        |  |  |
|                    |                    | The Out Phase                                                                                    | e Loss trip ind                                                                                                    | licates that                                                 | at phase lo                                                     | ss has beer                                     | detected a                         | t the drive               | output.                  |                                  |                         |                        |  |  |
|                    |                    | Sub-trip                                                                                         |                                                                                                    |                                                              |                                                                 | Rea                                             | ason                               |                           |                          |                                  |                         |                        |  |  |
|                    |                    | 1                                                                                                | U phase det                                                                                                    |                                                              |                                                                 |                                                 |                                    |                           |                          |                                  |                         |                        |  |  |
|                    |                    | 2                                                                                                | V phase det                                                                                                    |                                                              |                                                                 |                                                 |                                    |                           |                          |                                  |                         |                        |  |  |
|                    |                    | 3                                                                                                | W phase de                                                                                                    |                                                              |                                                                 |                                                 |                                    | to run.                   |                          |                                  |                         |                        |  |  |
|                    | 98                 | 4                                                                                                | Output phas                                                                                                    | e loss de                                                    | tected whe                                                      | en the drive                                    | is running.                        |                           |                          |                                  |                         |                        |  |  |
| Over               | <sup>r</sup> Speed | refers to physic<br>Recommende<br>• Check mot<br>• To disable<br>Motor speed h<br>In open loop m | If Pr 05.042 = 1 the physical output phases are reversed, and so sub-trip 3 refers to physical output phase V and sub-trip<br>refers to physical output phase W.<br>Recommended actions:<br>• Check motor and drive connections<br>• To disable the trip set <i>Output Phase Loss Detection Enable</i> (06.059) = 0<br>Motor speed has exceeded the over speed threshold<br>In open loop mode, if the <i>Output Frequency</i> (05.001) exceeds the threshold set in <i>Over Speed Threshold</i> (03.008) in eith |                                                              |                                                                 |                                                 |                                    |                           |                          |                                  |                         |                        |  |  |
|                    |                    | direction an Ou<br>Over Speed Th<br>threshold is the<br>In RFC-A and                             | ver Speed trip<br>preshold in Pr<br>en equal to 1.                                                                                                    | is production<br>03.008 in<br>2 x the va                     | ced. In RF<br>n either dir<br>alue set in l                     | C-A and RF<br>ection an O<br>Pr <b>01.006</b>   | C-S mode, i<br><i>ver Speed</i> tr | f the Spee<br>ip is produ | ed Feedba<br>uced. If Pr | ick (03.002<br>0 <b>3.008</b> is | ) exceeds<br>set to 0.0 | the<br>the             |  |  |
|                    |                    | when the enco                                                                                    |                                                                                                    |                                                              |                                                                 |                                                 |                                    |                           |                          | ver Speeu                        |                         | e produced             |  |  |
|                    | 7                  | Reduce the                                                                                       | motor is not l<br>e <i>Speed Con</i><br>ncoder is bein<br>cription relate<br>his is caused                                                                                                    | <i>troller Pro</i><br>ng used s<br>es to a sta<br>if the spe | portional C<br>et Pr <b>03.04</b><br>andard Ove<br>eed is allow | Gain (03.010<br><b>47</b> to 1<br>er Speed trip | )) to reduce<br>b, however in      | י<br>n RFC-S n            | node it is <sub>l</sub>  | possible to                      | produce                 | an Over                |  |  |
| Ove                | r Volts            | DC bus voltag                                                                                    | je has excee                                                                                                    | ded the p                                                    | oeak level                                                      | or maximu                                       | m continuc                         | ous level f               | for 15 sec               | onds                             |                         |                        |  |  |
|                    |                    | The Over Volts<br>VM_DC_VOLT                                                                     |                                                                                                    |                                                              |                                                                 |                                                 |                                    |                           |                          |                                  | rive as sh              | iown below.            |  |  |
|                    |                    | Voltage rati                                                                                     | ng VM_D                                                                                                    | C_VOLT                                                       | AGE[MAX                                                         | ] VM_D                                          | C_VOLTAG                           | E_SET[M                   | AX]                      |                                  |                         |                        |  |  |
|                    |                    | 200                                                                                              |                                                                                                    | 415                                                          |                                                                 |                                                 | 410                                |                           |                          |                                  |                         |                        |  |  |
|                    |                    | 400                                                                                              |                                                                                                    | 830                                                          |                                                                 |                                                 | 815                                |                           |                          |                                  |                         |                        |  |  |
|                    |                    | 575                                                                                              |                                                                                                    | 990                                                          |                                                                 |                                                 | 970                                |                           |                          |                                  |                         |                        |  |  |
|                    |                    | 690                                                                                              |                                                                                                    | 1190                                                         | )                                                               |                                                 | 1175                               |                           |                          |                                  |                         |                        |  |  |
|                    |                    | Sub-trip Ident                                                                                   | ification                                                                                                    |                                                              |                                                                 |                                                 |                                    |                           |                          |                                  |                         |                        |  |  |
|                    | 2                  | Source                                                                                           | XX                                                                                                    | C C                                                          | У                                                               |                                                 |                                    |                           | zz                       |                                  |                         |                        |  |  |
|                    |                    | Control<br>system                                                                                | 00                                                                                                    | )                                                            | 0                                                               | VM_DC                                           | antaneous tr<br>_VOLTAGE           | MAX].                     |                          | 0                                |                         |                        |  |  |
|                    |                    | Control<br>system                                                                                | 00                                                                                                    | )                                                            | 0                                                               |                                                 | e delayed tri<br>_VOLTAGE          |                           |                          | DC bus vo                        | oltage is a             | bove                   |  |  |
|                    |                    | <ul> <li>Decrease f</li> <li>Check non</li> <li>Check for s</li> </ul>                           | <b>d actions:</b><br>eceleration ra<br>the braking re<br>ninal AC supp<br>supply disturb<br>or insulation                                                                                                    | esistor val<br>bly level<br>bances wł                        | ue (staying                                                     | cause the D                                     |                                    |                           |                          |                                  |                         |                        |  |  |

| Safety information | Product information | Mechanical installation                                                                                       | Electrical installation                                                                                                    | Getting started                                                                                                    | Basic<br>parameters                                                                                                    | Running<br>the motor                                                                                               | Optimization                                                                                    | Drive<br>communication                                                                      | SD Card<br>Operation                       | Onboard<br>PLC                         | Advanced parameters                       |                                           | UL listing information                      |  |
|--------------------|---------------------|----------------------------------------------------------------------------------------------------|----------------------------------------------------------------------------------------------------|----------------------------------------------------------------------------------------------------|----------------------------------------------------------------------------------------------------|----------------------------------------------------------------------------------------------------|-------------------------------------------------------------------------------------------------|---------------------------------------------------------------------------------------------|--------------------------------------------|----------------------------------------|-------------------------------------------|-------------------------------------------|---------------------------------------------|--|
| 1                  | rip                 |                                                                                                    |                                                                                                    |                                                                                                    |                                                                                                    |                                                                                                    | Dia                                                                                             | ignosis                                                                                     |                                            |                                        |                                           |                                           |                                             |  |
| Phas               | e Loss              | Supply                                                                                                    | y phase los                                                                                                    | s                                                                                                    |                                                                                                    |                                                                                                    |                                                                                                 |                                                                                             |                                            |                                        |                                           |                                           |                                             |  |
|                    |                     | detecte<br>loss is<br>phase<br>before                                                                         | ed directly fi<br>detected us<br>loss is also<br>tripping unl                                                                                                    | rom the<br>sing this<br>detected<br>ess bit 2                                                                                        | supply whe<br>method the<br>d by monite<br>t of <i>Action</i>                                                                  | ere the drive<br>e drive trip<br>oring the ri<br>On Trip De                                                        | ve has a thyi<br>s immediate<br>ople in the D                                                   | n input phase<br>ristor base c<br>ly and the x<br>C bus voltag<br>037) is set to<br>s zero. | harge syst<br>< part of th<br>ge in which  | em (Fram<br>e sub-trip<br>case the     | ne size 8 a<br>is set to 0<br>drive atter | nd above)<br>1. In all siz<br>mpts to sto | ). If phase<br>zes of drive<br>op the drive |  |
|                    |                     |                                                                                                    | Source                                                                                                    |                                                                                                    | XX                                                                                                    |                                                                                                    | У                                                                                               | ,                                                                                           |                                            |                                        | zz                                        |                                           |                                             |  |
|                    |                     |                                                                                                    | ntrol system                                                                                                    |                                                                                                    | 00                                                                                                    |                                                                                                    | 0                                                                                               |                                                                                             |                                            |                                        | cted from I                               |                                           | -                                           |  |
|                    |                     | Powe                                                                                                    | Power system (1) Power module number Rectifier number (2) 00: Phase loss detected directly from the supply                                                                                                    |                                                                                                    |                                                                                                    |                                                                                                    |                                                                                                 |                                                                                             |                                            |                                        |                                           |                                           |                                             |  |
|                    | 32                  | phase<br>(2) For                                                                                              | <ol> <li>Input phase loss detection can be disabled when the drive required to operate from the DC supply or from a single obase supply in <i>Input Phase Loss Detection Mode</i> (06.047).</li> <li>For a parallel power-module system the rectifier number will be one as it is not possible to determine which rectifier has</li> </ol>                                                                                                    |                                                                                                    |                                                                                                    |                                                                                                    |                                                                                                 |                                                                                             |                                            |                                        |                                           |                                           |                                             |  |
|                    |                     |                                                                                                    | etected the fault.                                                                                                    |                                                                                                    |                                                                                                    |                                                                                                    |                                                                                                 |                                                                                             |                                            |                                        |                                           |                                           |                                             |  |
|                    |                     |                                                                                                    | This trip does not occur in regen mode.                                                                                                    |                                                                                                    |                                                                                                    |                                                                                                    |                                                                                                 |                                                                                             |                                            |                                        |                                           |                                           |                                             |  |
|                    |                     | <ul> <li>Ch</li> <li>Ch</li> <li>Ch</li> <li>Ch</li> <li>Ch</li> <li>Re</li> <li>Re</li> <li>Re</li> </ul>    | <ul> <li>Recommended actions:</li> <li>Check the AC supply voltage balance and level at full load</li> <li>Check the DC bus ripple level with an isolated oscilloscope</li> <li>Check the output current stability</li> <li>Check for mechanical resonance with the load</li> </ul>                                                                                                    |                                                                                                    |                                                                                                    |                                                                                                    |                                                                                                 |                                                                                             |                                            |                                        |                                           |                                           |                                             |  |
| Dheei              |                     |                                                                                                    | sable the ph                                                                                                    |                                                                                                    |                                                                                                    |                                                                                                    |                                                                                                 |                                                                                             |                                            |                                        |                                           |                                           |                                             |  |
| Phasi              | ng Error            |                                                                                                    |                                                                                                    | -                                                                                                    |                                                                                                    |                                                                                                    | t phase and                                                                                     | gie<br>in Pr <b>03.02</b> !                                                                 | 5 (or Pr <b>21</b>                         | <b>020</b> if the                      | second m                                  | notor man                                 | is being                                    |  |
|                    | 198                 | used) i<br>Recon<br>• Ch<br>• Ch<br>• Ch<br>• Pe<br>• Sp<br>the<br>If sens<br>without<br><b>Recon</b><br>• En | is incorrect<br>inmended a<br>neck the end<br>eck the end<br>eck the end<br>rform an au<br>urious <i>Phas</i><br>e over-spee                                                                                                    | if positio<br>ctions:<br>coder wir<br>coder sig<br>coder me<br>to-tune<br>sing Errod<br>d thresh<br>rol is bei<br>ctions:<br>e motor | n feedback<br>ing<br>nals for no<br>echanical c<br>to measure<br>or trips can<br>old in Pr <b>0</b><br>ng used th<br>parameter | t is being t<br>oise with an<br>oupling<br>the enco<br>sometime<br><b>3.008</b> to a<br>is indicate<br>s are set-t | ised and the<br>n oscilloscop<br>der phase au<br>s be seen in<br>value greate<br>s that signifi | e drive is una                                                                              | able to con<br>ually enter<br>lic applicat | trol the m<br>the corre<br>tions. This | otor correc<br>ct phase a<br>s trip can b | ngle into F<br>e disablec                 | Pr <b>03.025</b><br>d by setting            |  |
| Power              | Comms               |                                                                                                    |                                                                                                    |                                                                                                    |                                                                                                    |                                                                                                    |                                                                                                 | n power, co                                                                                 |                                            |                                        |                                           |                                           |                                             |  |
|                    |                     |                                                                                                    | er Comms to the comms to the common term of the common set of the common set of the |                                                                                                    |                                                                                                    | municatio                                                                                                    | ns problem v                                                                                    | within the po                                                                               | wer syster                                 | n of the d                             | rive. The re                              | eason for                                 | the trip can                                |  |
|                    |                     |                                                                                                    | of drive                                                                                                    | х                                                                                                    | x                                                                                                    | У                                                                                                    |                                                                                                 |                                                                                             |                                            | ZZ                                     |                                           |                                           |                                             |  |
|                    | 90                  | -                                                                                                    | le power<br>le system                                                                                                    | 0                                                                                                    | 1                                                                                                    | Rectifier number*                                                                                                  | 00: Excess                                                                                      | sive commur                                                                                 | nications e                                | rrors dete                             | cted by the                               | e rectifier i                             | module.                                     |  |
|                    |                     | detecte<br>Recon                                                                                              | parallel po<br>ed the fault.<br><b>nmended a</b><br>Irdware faul                                                                                                    | ctions:                                                                                                    |                                                                                                    |                                                                                                    |                                                                                                 | vill be one a                                                                               | s it is not p                              | oossible to                            | o determine                               | e which re                                | ctifier has                                 |  |

| Safety<br>information         Product<br>information         Mechanical<br>installation         Electrical<br>installation         Getting<br>started         Basic<br>parameters         Running<br>the motor | Optimization Drive communication Operation Operation PLC Data Advanced parameters Diagnostics UL listing information |
|----------------------------------------------------------------------------------------------------|----------------------------------------------------------------------------------------------------|
|----------------------------------------------------------------------------------------------------|----------------------------------------------------------------------------------------------------|

| Trip                  |                                                                                                    |                                                                                                    |                                                                                                    |                                                                                                    | Diagnosis                                                                                                    |
|-----------------------|----------------------------------------------------------------------------------------------------|----------------------------------------------------------------------------------------------------|----------------------------------------------------------------------------------------------------|----------------------------------------------------------------------------------------------------|----------------------------------------------------------------------------------------------------|
| Power Data            | Power system                                                                                                    | m configurat                                                                                                    | ion data e                                                                                                    | rror                                                                                                    |                                                                                                    |
|                       | The Power Da                                                                                                    | a <i>ta</i> trip indicat                                                                                                    | es that the                                                                                                    | ere is an erro                                                                                                    | r in the configuration data stored in the power system.                                                                                                    |
|                       | Source                                                                                                    | XX                                                                                                    | У                                                                                                    | zz                                                                                                    | Description                                                                                                    |
|                       | Control<br>system                                                                                                    | 00                                                                                                    | 0                                                                                                    | 02                                                                                                    | There is no data table to be uploaded to the control board                                                                                                    |
|                       | Control<br>system                                                                                                    | 00                                                                                                    | 0                                                                                                    | 03                                                                                                    | The power system data table is bigger than the space available in the control pod to store it.                                                                                                    |
|                       | Control<br>system                                                                                                    | 00                                                                                                    | 0                                                                                                    | 04                                                                                                    | The size of the table given in the table is incorrect.                                                                                                    |
|                       | Control<br>system                                                                                                    | 00                                                                                                    | 0                                                                                                    | 05                                                                                                    | Table CRC error.                                                                                                    |
| 220                   | Control<br>system                                                                                                    | 00                                                                                                    | 0                                                                                                    | 06                                                                                                    | The version number of the generator software that produced the table is too low. i.e. a table from a newer generator is required that includes features that have been added to the table that may not be present.                                                                                                    |
|                       | Control<br>system                                                                                                    | 00                                                                                                    | 0                                                                                                    | 07                                                                                                    | The power board data table does not match the power board hardware identifier.                                                                                                    |
|                       | Power<br>system                                                                                                    | 01                                                                                                    | 0                                                                                                    | 00                                                                                                    | The power data table used internally by the power module has an error. (For a multi-power module drive this indicates any error with the code tables in the power system).                                                                                                    |
|                       | Power<br>system                                                                                                    | system 01 0 01 system on power up has an error.                                                                                                    |                                                                                                    |                                                                                                    |                                                                                                    |
|                       | Power<br>system                                                                                                    | 01                                                                                                    | 0                                                                                                    | 02                                                                                                    | The power data table used internally by the power module does<br>not match the hardware identification of the power module.                                                                                                    |
|                       | Decembra                                                                                                    |                                                                                                    |                                                                                                    |                                                                                                    |                                                                                                    |
| Power Down Save       |                                                                                                    | fault – Conta                                                                                                    | ct the sup                                                                                                    | olier of the di                                                                                                    | ive                                                                                                    |
| Power Down Save       | Hardware     Power down                                                                                                    | fault – Conta<br>save error                                                                                                    |                                                                                                    |                                                                                                    |                                                                                                    |
|                       | Hardware     Power down                                                                                                    | fault – Conta<br>save error<br>own Save trip                                                                                                    |                                                                                                    |                                                                                                    | ive<br>has been detected in the power down save parameters saved in non-                                                                                                    |
| Power Down Save<br>37 | Hardware     Power down     The Power Do                                                                                                    | fault – Conta<br>save error<br>own Save trip<br>ory.                                                                                                    |                                                                                                    |                                                                                                    |                                                                                                    |
|                       | Hardware     Power down     The Power Do     volatile memo     Recommend                                                                                                    | fault – Conta<br>save error<br>own Save trip<br>ory.<br>ed actions:                                                                                                    | indicates                                                                                                    | that an error                                                                                                    | has been detected in the power down save parameters saved in non-                                                                                                    |
|                       | Hardware     Power down     The Power Do     volatile memo     Recommend                                                                                                    | fault – Conta<br>save error<br>own Save trip<br>ory.<br>ed actions:<br>1001 save in                                                                                                    | indicates<br>Pr <b>mm.0</b>                                                                                                    | that an error                                                                                                    |                                                                                                    |
| 37                    | Hardware     Power down     The Power Do     volatile memo     Recommend     Perform a     Internal power                                                                                                    | fault – Conta<br>save error<br>own Save trip<br>ory.<br>ed actions:<br>a 1001 save in<br>er supply fau                                                                                                    | indicates<br>Pr <b>mm.0</b> 0                                                                                                    | that an error<br>00 to ensure                                                                                                    | has been detected in the power down save parameters saved in non-                                                                                                    |
| 37                    | Hardware     Power down     The Power Do     volatile memo     Recommend     Perform a     Internal power                                                                                                    | fault – Conta<br>save error<br>own Save trip<br>ory.<br>ed actions:<br>1001 save in<br>er supply fau<br>indicates that                                                                                                    | indicates<br>Pr <b>mm.0</b><br>It<br>one or mo                                                                                       | that an error<br>00 to ensure                                                                                                    | has been detected in the power down save parameters saved in non-<br>that the trip doesn't occur the next time the drive is powered up.                                                                                                    |
| 37                    | Hardware     Power down     The Power Do     volatile memo     Recommend     Perform a     Internal power     The PSU trip     Source                                                                                                    | fault – Conta<br>save error<br>own Save trip<br>ory.<br>ed actions:<br>1001 save in<br>er supply fau<br>indicates that<br>xx                                                                                                    | indicates<br>Pr mm.00<br>It<br>one or mo                                                                                             | that an error<br><b>00</b> to ensure                                                                                                    | has been detected in the power down save parameters saved in non-<br>that the trip doesn't occur the next time the drive is powered up.<br>ower supply rails are outside limits or overloaded.                                                                                                    |
| 37                    | Hardware     Power down     The Power Do     volatile memo     Recommend     Perform a     Internal power     The PSU trip                                                                                                    | fault – Conta<br>save error<br>bwn Save trip<br>ory.<br>ed actions:<br>a 1001 save in<br>er supply fau<br>indicates that<br>xx<br>00                                                                                                    | indicates<br>Pr <b>mm.0</b><br>It<br>one or mo                                                                                       | that an error<br>00 to ensure<br>pre internal p<br>zz                                                                                                    | has been detected in the power down save parameters saved in non-<br>that the trip doesn't occur the next time the drive is powered up.                                                                                                    |
| 37                    | Hardware     Power down     The Power Do     volatile memo     Recommend     Perform a     Internal power     The PSU trip     Source     Control                                                                                                    | fault – Conta<br>save error<br>own Save trip<br>ory.<br>ed actions:<br>1001 save in<br>er supply fau<br>indicates that<br>xx                                                                                                    | indicates<br>Pr mm.00<br>It<br>one or mo                                                                                             | that an error<br><b>00</b> to ensure<br>ore internal pr<br><b>22</b><br>00                                                                                                    | has been detected in the power down save parameters saved in non-<br>that the trip doesn't occur the next time the drive is powered up.<br>ower supply rails are outside limits or overloaded.                                                                                                    |
| 37<br>PSU             | Hardware     Power down     The Power Do     volatile memor     Recommend     Perform a     Internal power     The PSU trip     Source     Control     system     Power     system                                                                                                    | fault – Conta<br>save error<br>own Save trip<br>ory.<br>ed actions:<br>a 1001 save in<br>er supply fau<br>indicates that<br>xx<br>00<br>Power<br>module<br>number                                                                                                    | indicates Pr mm.00 It one or mo y 0 Rectifier number*                                                                                | that an error<br><b>00</b> to ensure<br>ore internal pr<br><b>22</b><br>00                                                                                                    | has been detected in the power down save parameters saved in non-<br>that the trip doesn't occur the next time the drive is powered up.<br>ower supply rails are outside limits or overloaded.<br>Description<br>Internal power supply overload<br>Rectifier internal power supply overload                                                                                                    |
| 37<br>PSU             | Hardware     Power down     The Power down     The Power Do     volatile memor     Recommend     Perform a     Internal power     The PSU trip     Source     Control     system     Power     system     * For a paralle                                                                                                    | a fault – Conta<br>save error<br>bwn Save trip<br>ory.<br>ed actions:<br>a 1001 save in<br>er supply fau<br>indicates that<br>xx<br>00<br>Power<br>module<br>number<br>el power-modu<br>ault.                                                                                                    | indicates Pr mm.00 It one or mo y 0 Rectifier number*                                                                                | that an error<br><b>00</b> to ensure<br>ore internal pr<br><b>22</b><br>00                                                                                                    | has been detected in the power down save parameters saved in non-<br>that the trip doesn't occur the next time the drive is powered up.<br>ower supply rails are outside limits or overloaded.<br>Description                                                                                                    |
| 37<br>PSU             | Hardware     Power down     The Power down     The Power Do     volatile memory     Recommend     Perform a     Internal power     The PSU trip     Source     Control     system     Power     system     * For a paralle     detected the f     Recommend     • Remove a                                                                                                    | and the fault – Conta<br>save error<br>bwn Save trip<br>ory.<br>ed actions:<br>a 1001 save in<br>er supply fau<br>indicates that<br>xx<br>00<br>Power<br>module<br>number<br>el power-modu<br>ault.<br>ed actions:<br>any option mo                                                                                                    | indicates Pr mm.00 It one or mo y 0 Rectifier number* ule system dules and                                                           | that an error<br><b>00</b> to ensure<br>ore internal pr<br><b>zz</b><br>00<br>the rectifier<br>perform a re                                                                                                   | has been detected in the power down save parameters saved in non-<br>that the trip doesn't occur the next time the drive is powered up.<br>ower supply rails are outside limits or overloaded.<br>Description<br>Internal power supply overload<br>Rectifier internal power supply overload<br>number will be zero as it is not possible to determine which rectifier h<br>set                                     |
| 37<br>PSU             | Hardware     Power down     The Power down     The Power Do     volatile memory     Recommend     Perform a     Internal power     The PSU trip     Source     Control     system     Power     system     * For a paralle     detected the f     Recommend     • Remove a     • Remove a                                                                                                   | any option moder control                                                                                                    | indicates Pr mm.00 It one or mo y 0 Rectifier number* ule system dules and ection and                                                | that an error<br><b>00</b> to ensure<br>ore internal pr<br><b>zz</b><br>00<br>the rectifier<br>perform a re<br>perform a re                                                                                   | has been detected in the power down save parameters saved in non<br>that the trip doesn't occur the next time the drive is powered up.<br>ower supply rails are outside limits or overloaded.<br>Description<br>Internal power supply overload<br>Rectifier internal power supply overload<br>number will be zero as it is not possible to determine which rectifier h<br>set<br>set                               |
| 37<br>PSU<br>5        | Hardware     Power down     The Power down     The Power Do     volatile memo     Recommend     Perform a     Internal power     The PSU trip     Source     Control     system     Power     system     * For a paralle     detected the f     Recommend     . Remove a     . Remove a     . Hardware                                                                                      | a fault – Conta<br>save error<br>bwn Save trip<br>ory.<br>ed actions:<br>a 1001 save in<br>er supply fau<br>indicates that<br>xx<br>00<br>Power<br>module<br>number<br>el power-modu<br>ault.<br>ed actions:<br>any option mo<br>encoder conne<br>fault within th                                                                                    | indicates Pr mm.00 It one or mo y 0 Rectifier number* ule system dules and ection and he drive -                                     | that an error<br><b>00</b> to ensure<br>ore internal pr<br><b>zz</b><br>00<br>the rectifier<br>perform a re<br>perform a re<br>re turn the dri                                                                | has been detected in the power down save parameters saved in non<br>that the trip doesn't occur the next time the drive is powered up.<br>ower supply rails are outside limits or overloaded.<br>Description<br>Internal power supply overload<br>Rectifier internal power supply overload<br>number will be zero as it is not possible to determine which rectifier h                                             |
| 37<br>PSU             | Hardware     Power down     The Power down     The Power Do     volatile memo     Recommend     Perform a     Internal power     The PSU trip     Source     Control     system     Power     system     * For a paralle     detected the f     Recommend     • Remove a     • Remove a     • Hardware     Z4V internal     The total user                                                  | fault – Conta<br>save error<br>own Save trip<br>ory.<br>ed actions:<br>1001 save in<br>er supply fau<br>indicates that<br>xx<br>00<br>Power<br>module<br>number<br>el power-modu<br>ault.<br>ed actions:<br>any option mo<br>encoder conne<br>fault within th<br>power supply<br>load of the di                                                      | indicates Pr mm.00 It one or mo y 0 Rectifier number* ule system dules and he drive – y overload rive and op                         | that an error<br><b>00</b> to ensure<br>the internal pro-<br><b>zz</b><br>00<br>the rectifier<br>perform a re<br>perform a re<br>perform a re<br>perform a re<br>perform a re<br>perform a re<br>perform a re | has been detected in the power down save parameters saved in non<br>that the trip doesn't occur the next time the drive is powered up.<br>ower supply rails are outside limits or overloaded.<br>Description<br>Internal power supply overload<br>Rectifier internal power supply overload<br>number will be zero as it is not possible to determine which rectifier h<br>set<br>set<br>set<br>ve to the supplier  |
| 37<br>PSU<br>5        | Hardware     Power down     The Power down     The Power Do     volatile memor     Recommend     Perform a     Internal power     The PSU trip     Source     Control     system     Power     system     * For a paralle     detected the f     Recommend     Remove a     Remove a     Hardware     Z4V internal     The total user     consists of the                                   | a fault – Conta<br>save error<br>bwn Save trip<br>own Save trip<br>own Save trip<br>own Save trip<br>own Save trip<br>ed actions:<br>a 1001 save in<br>er supply fau<br>indicates that<br>xx<br>00<br>Power<br>module<br>number<br>el power-modu<br>ault.<br>ed actions:<br>any option mo<br>fault within the<br>power supply<br>load of the digital | indicates Pr mm.00 It one or mo y 0 Rectifier number* ule system dules and he drive – y overload rive and op                         | that an error<br><b>00</b> to ensure<br>the internal pro-<br><b>zz</b><br>00<br>the rectifier<br>perform a re<br>perform a re<br>perform a re<br>perform a re<br>perform a re<br>perform a re<br>perform a re | has been detected in the power down save parameters saved in non-<br>that the trip doesn't occur the next time the drive is powered up.<br>ower supply rails are outside limits or overloaded.<br>Description<br>Internal power supply overload<br>Rectifier internal power supply overload<br>number will be zero as it is not possible to determine which rectifier h<br>set<br>set<br>set<br>ve to the supplier |
| 37<br>PSU<br>5        | Hardware     Power down     The Power down     The Power Do     volatile memo     Recommend     Perform a     Internal power     The PSU trip     Source     Control     system     Power     system     Power     system     * For a paralle     detected the f     Recommend     Remove a     Remove a     Hardware     Z4V internal     The total user     consists of the     Recommend | a fault – Conta<br>save error<br>bwn Save trip<br>own Save trip<br>own Save trip<br>own Save trip<br>own Save trip<br>ed actions:<br>a 1001 save in<br>er supply fau<br>indicates that<br>xx<br>00<br>Power<br>module<br>number<br>el power-modu<br>ault.<br>ed actions:<br>any option mo<br>fault within the<br>power supply<br>load of the digital | indicates Pr mm.00 It one or mo y 0 Rectifier number* ule system dules and ection and he drive – I y overload rive and op outputs ar | that an error<br><b>00</b> to ensure<br>the internal pro-<br><b>zz</b><br>00<br>the rectifier<br>perform a re<br>perform a re<br>perform a re<br>perform a re<br>perform a re<br>perform a re<br>perform a re | has been detected in the power down save parameters saved in non-<br>that the trip doesn't occur the next time the drive is powered up.<br>ower supply rails are outside limits or overloaded.<br>Description<br>Internal power supply overload<br>Rectifier internal power supply overload<br>number will be zero as it is not possible to determine which rectifier h<br>set<br>set<br>set<br>ve to the supplier |

| Trip             |                                                                                                    | Diagnosis                                                                                                    |  |  |  |  |  |  |  |  |  |
|------------------|----------------------------------------------------------------------------------------------------|----------------------------------------------------------------------------------------------------|--|--|--|--|--|--|--|--|--|
| Reserved         | Reserved trips                                                                                                    | -                                                                                                    |  |  |  |  |  |  |  |  |  |
| Reserved         |                                                                                                    | bers are reserved trip numbers for future use. These trips should not be used by the user application                                                                                                    |  |  |  |  |  |  |  |  |  |
| 01               | programs.                                                                                                    |                                                                                                    |  |  |  |  |  |  |  |  |  |
| 95               | Trip Numbe                                                                                                    | er Description                                                                                                    |  |  |  |  |  |  |  |  |  |
| 104 – 108        | 01                                                                                                    | Reserved resettable trip                                                                                                    |  |  |  |  |  |  |  |  |  |
| 161, 165-168     | 95                                                                                                    | Reserved resettable trip                                                                                                    |  |  |  |  |  |  |  |  |  |
| 170 – 173<br>222 | 104 - 108                                                                                                    | Reserved resettable trip                                                                                                    |  |  |  |  |  |  |  |  |  |
| 228 - 246        | 170 - 173                                                                                                    | Reserved resettable trip                                                                                                    |  |  |  |  |  |  |  |  |  |
|                  | 228 - 246                                                                                                    | Reserved non-resettable trip                                                                                                    |  |  |  |  |  |  |  |  |  |
| Resistance       | Measured resis                                                                                                    | stance has exceeded the parameter range                                                                                                    |  |  |  |  |  |  |  |  |  |
|                  | involving measu<br>higher than the<br><i>Current Kc</i> (11.0<br>measurement n<br>then sub-trip 3 i<br>the drive inverte<br>measurement fa                     | es that either the value being used for motor stator resistance is too high or that an attempt to do a test<br>uring motor stator resistance has failed. The maximum for the stator resistance parameters is generally<br>maximum value that can be used in the control algorithms. If the value exceeds ( $V_{FS} / v2$ ) / <i>Full Scale</i><br>061), where $V_{FS}$ is the full scale DC bus voltage then this trip is initiated. If the value is the result of a<br>nade by the drive then sub-trip 1 is applied, or if it is because the parameter has been changed by the<br>is applied. During the stator resistance section of auto-tuning an additional test is performed to measure<br>er characteristics to provide the compensation necessary for dead-times. If the inverter characteristic<br>ails then sub-trip 2 is applied. |  |  |  |  |  |  |  |  |  |
|                  | Sub-trip                                                                                                    | Reason                                                                                                    |  |  |  |  |  |  |  |  |  |
|                  | 1                                                                                                    | Measured stator resistance exceeded the allowed range                                                                                                    |  |  |  |  |  |  |  |  |  |
| 33               | 2                                                                                                    | It was not possible to measure the inverter characteristic<br>The stator resistance associated with the presently selected motor map exceeds the allowed ra                                                                                                    |  |  |  |  |  |  |  |  |  |
|                  | <ul> <li>presently set</li> <li>Check the r</li> <li>Check the r</li> <li>Check the r</li> <li>Check the r</li> <li>Check the r</li> <li>Ensure the</li> </ul> | Check that the value that has been entered in the stator resistance does not exceed the allowed range (for the presently selected motor map)<br>Check the motor cable / connections<br>Check the integrity of the motor stator winding using a insulation tester<br>Check the motor phase to phase resistance at the drive terminals<br>Check the motor phase to phase resistance at the motor terminals<br>Ensure the stator resistance of the motor falls within the range of the drive model                                                                                                    |  |  |  |  |  |  |  |  |  |
|                  | <ul> <li>Select fixed</li> <li>Replace the</li> </ul>                                                                                                    | I boost mode (Pr <b>05.014</b> = Fixed) and verify the output current waveforms with an oscilloscope e motor                                                                                                    |  |  |  |  |  |  |  |  |  |
| Slot3 Different  | 1                                                                                                    | ace in slot 3 has changed                                                                                                    |  |  |  |  |  |  |  |  |  |
|                  |                                                                                                    | <i>rent</i> trip indicates that the Ethernet interface in slot 3 has changed / not found. The reason for the trip can be sub-trip number.                                                                                                    |  |  |  |  |  |  |  |  |  |
|                  | Sub-trip                                                                                                    | Reason                                                                                                    |  |  |  |  |  |  |  |  |  |
|                  | 1                                                                                                    | No module was installed previously                                                                                                    |  |  |  |  |  |  |  |  |  |
|                  | 2                                                                                                    | A module with the same identifier is installed, but the set-up menu for this option slot has been                                                                                                    |  |  |  |  |  |  |  |  |  |
|                  |                                                                                                    | changed, and so default parameters have been loaded for this menu.<br>A module with the same identifier is installed, but the applications menu for this option slot has been                                                                                                    |  |  |  |  |  |  |  |  |  |
| 254              | 3                                                                                                    | changed, and so default parameters have been loaded for this menu.                                                                                                    |  |  |  |  |  |  |  |  |  |
| 254              | 4                                                                                                    | A module with the same identifier is installed, but the set-up and applications menu for this option slot                                                                                                    |  |  |  |  |  |  |  |  |  |
|                  |                                                                                                    | have been changed, and so default parameters have been loaded for these menus.                                                                                                    |  |  |  |  |  |  |  |  |  |
|                  | >00                                                                                                    | >99 Shows the identifier of the module previously installed.                                                                                                    |  |  |  |  |  |  |  |  |  |
|                  | >99<br>Recommended                                                                                                    |                                                                                                    |  |  |  |  |  |  |  |  |  |

| Safety<br>information | Product information | Mechanical installation | Electrical<br>installation | Getting started | Basic<br>parameters | Running the motor | Optimization | Drive communication | SD Card<br>Operation | Onboard<br>PLC | Advanced parameters | Diagnostics | UL listing information |
|-----------------------|---------------------|-------------------------|----------------------------|-----------------|---------------------|-------------------|--------------|---------------------|----------------------|----------------|---------------------|-------------|------------------------|
|                       |                     |                         |                            |                 |                     |                   |              |                     |                      |                |                     |             |                        |

| Trip        |                |                                    | Diagnosis                                                                     |  |  |  |  |  |  |
|-------------|----------------|------------------------------------|-------------------------------------------------------------------------------|--|--|--|--|--|--|
| Slot3 Error | Ethernet inter | face in slot 3 has detected a fa   | 5                                                                             |  |  |  |  |  |  |
|             |                |                                    | nterface in slot 3 on the drive has detected an error. The reason for the tri |  |  |  |  |  |  |
|             |                | d by the sub-trip number.          |                                                                               |  |  |  |  |  |  |
|             | Sub-trip       | Trip string                        | Description                                                                   |  |  |  |  |  |  |
|             | 100            | Link Loss                          | Network link has been lost                                                    |  |  |  |  |  |  |
|             | 101            | E/IP Timeout                       | An EtherNet/IP RPI timeout trip has occurred                                  |  |  |  |  |  |  |
|             | 102            | E/IP Read Param                    | Invalid read consistency parameter                                            |  |  |  |  |  |  |
|             | 103            | E/IP Write Param                   | Invalid write consistency parameter                                           |  |  |  |  |  |  |
|             | 104            | E/IP Fault                         | An unexpected EtherNet/IP error has occurred                                  |  |  |  |  |  |  |
|             | 105            | Modbus Timeout                     | The Modbus connection has timed out                                           |  |  |  |  |  |  |
|             | 106            | DA-RT Timeout                      | DA-RX Rx link has timeout                                                     |  |  |  |  |  |  |
|             | 107            | DA-RT Rx Late                      | Rx data was received late                                                     |  |  |  |  |  |  |
|             | 108            | INIT Switch                        | Ethernet switch initialisation error                                          |  |  |  |  |  |  |
|             | 109            | INIT PTP                           | IEEE1588 (Precision Time Protocol) initialisation error                       |  |  |  |  |  |  |
|             | 110            | INIT DA-RT                         | Cyclic data initialisation error                                              |  |  |  |  |  |  |
|             | 111            | INIT Modbus                        | Modbus TCP initialisation error                                               |  |  |  |  |  |  |
|             | 112            | INIT SMTP                          | Email (SMTP) initialisation error                                             |  |  |  |  |  |  |
|             | 113            | INIT EtherNet/IP                   | Ethernet/IP initialisation error                                              |  |  |  |  |  |  |
|             | 114            | INIT TCP/IP                        | TCP/IP initialisation error                                                   |  |  |  |  |  |  |
|             | 115            | Ethernet Failure                   | Ethernet controller initialisation error                                      |  |  |  |  |  |  |
|             | 116            | E/IP PLC IDLE                      | Ethernet/IP PLC Idle                                                          |  |  |  |  |  |  |
|             | 117            | Sync Task ORun                     | Synchronous task overrun                                                      |  |  |  |  |  |  |
|             | 118            | INIT Param Chann                   | Parameter channel initialization error                                        |  |  |  |  |  |  |
|             | 119            | Link Overload                      | Too many links to be handled in the same cycle                                |  |  |  |  |  |  |
|             | 120            | Mcast Over Limit                   | Too many multicast addresses being used                                       |  |  |  |  |  |  |
|             | 121            | Init Profinet                      | Profinet initialisation error                                                 |  |  |  |  |  |  |
| 252         | 122            | Profinet Start                     | Profinet start error                                                          |  |  |  |  |  |  |
|             | 123            | Profinet Plug                      | Profinet failed to load the slots                                             |  |  |  |  |  |  |
|             | 124            | Invalid IM                         | Invalid Identification and Maintenance data                                   |  |  |  |  |  |  |
|             | 125            | CPM Watchdog                       | Profinet cyclic timeout error                                                 |  |  |  |  |  |  |
|             | 200            | Software Fault                     | Software Fault                                                                |  |  |  |  |  |  |
|             | 201            | BG Overrun                         | Background task overrun                                                       |  |  |  |  |  |  |
|             | 202            | Firmware Invalid                   | Firmware is not compatible for the hardware version                           |  |  |  |  |  |  |
|             | 203            | Drive Unknown                      | Unknown drive type                                                            |  |  |  |  |  |  |
|             | 204            | DriveUnsupported                   | Unsupported drive type Unknown drive mode                                     |  |  |  |  |  |  |
|             | 205            | Mode Unknown                       |                                                                               |  |  |  |  |  |  |
|             | 206            | Mode Unsupported                   | Unsupported drive mode                                                        |  |  |  |  |  |  |
|             | 207            | FLASH Error                        | Corrupted Non-volatile FLASH                                                  |  |  |  |  |  |  |
|             |                | Database Init                      | Database initialization error                                                 |  |  |  |  |  |  |
|             | 209<br>210     | File System Init<br>Mem Allocation | File system initialization error Memory allocation error                      |  |  |  |  |  |  |
|             | 210            |                                    |                                                                               |  |  |  |  |  |  |
|             | 211            | Filesystem Error<br>Config Save    | File system error Configuration file save error                               |  |  |  |  |  |  |
|             | 212            | Over Temperature                   | Option module over temperature                                                |  |  |  |  |  |  |
|             | 213            | Drive Timeout                      | The drive has not responded within watchdog period                            |  |  |  |  |  |  |
|             | 214            | eCMP Comms Error                   | eCMP communication failure                                                    |  |  |  |  |  |  |
|             | 215            | TO eCMP Slot1                      | eCMP communication to slot 1 timeout                                          |  |  |  |  |  |  |
|             | 210            | TO eCMP Slot2                      | eCMP communication to slot 1 timeout                                          |  |  |  |  |  |  |
|             | 217            | EEPROM Error                       | EEPROM Initialisation error                                                   |  |  |  |  |  |  |
|             |                |                                    |                                                                               |  |  |  |  |  |  |
|             | Recommende     | d actions:                         |                                                                               |  |  |  |  |  |  |
|             |                |                                    | tring or from sub-trip number and resolve the error.                          |  |  |  |  |  |  |
|             |                |                                    | fault - Contact the supplier of the drive.                                    |  |  |  |  |  |  |

| Safety<br>information | Product information | Mechanical installation | Electrical installation    | Getting<br>started | Basic<br>parameters          | Running the motor | Optimization   | Drive<br>communication        | SD Card<br>Operation | Onboard<br>PLC | Advanced parameters | Diagnosti    | UL listing information |
|-----------------------|---------------------|-------------------------|----------------------------|--------------------|------------------------------|-------------------|----------------|-------------------------------|----------------------|----------------|---------------------|--------------|------------------------|
| ٦                     | Trip                |                         |                            |                    |                              |                   | Dia            | ignosis                       |                      |                |                     |              |                        |
| Slo                   | ot3 HF              |                         |                            |                    | t 3 hardwa                   |                   |                |                               |                      |                |                     |              |                        |
|                       |                     |                         | ot3 HF trip<br>b-trip numb |                    | that the E                   | thernet int       | erface in slo  | t 3 cannot op                 | perate. The          | e reason f     | or the erro         | r can be ic  | lentified by           |
|                       |                     | Sub-                    | trip                       |                    |                              |                   |                | Reason                        |                      |                |                     |              |                        |
|                       |                     | 1                       | The                        | module ca          | ategory ca                   | nnot be ide       | entified       |                               |                      |                |                     |              |                        |
|                       |                     | 2                       | All th                     | e require          | d customiz                   | ed menu t         | able informa   | ation has not                 | been sup             | plied or th    | ie tables si        | upplied are  | e corrupt              |
|                       |                     | 3                       | Ther                       | e is insuff        | ficient mem                  | ory availa        | ble to alloca  | te the comm                   | s buffers f          | for this mo    | odule               |              |                        |
|                       |                     | 4                       | The                        | module h           | as not indio                 | cated that        | it is running  | correctly du                  | ring drive I         | oower-up       |                     |              |                        |
|                       |                     | 5                       | Mod                        | ule has be         | een remove                   | ed after po       | wer-up or it   | has stopped                   | l working            |                |                     |              |                        |
| 2                     | 250                 | 6                       | The                        | module h           | as not indio                 | cated that        | it has stoppe  | ed accessing                  | drive par            | ameters o      | luring a dri        | ve mode o    | change                 |
|                       |                     | 7                       | The                        | module h           | as failed to                 | acknowle          | dge that a re  | equest has b                  | een made             | to reset t     | the drive pr        | rocessor     |                        |
|                       |                     | 8                       | The                        | drive faile        | d to correc                  | tly read th       | e menu tabl    | e from the m                  | odule dur            | ing drive p    | ower up             |              |                        |
|                       |                     | 9                       | The                        | drive faile        | d to upload                  | d menu tal        | oles from the  | e module and                  | d timed ou           | t (5 s)        |                     |              |                        |
|                       |                     | 10                      | ) Men                      | u table CF         | RC invalid                   |                   |                |                               |                      |                |                     |              |                        |
|                       |                     |                         |                            |                    |                              |                   |                |                               |                      |                |                     |              |                        |
|                       |                     |                         | nmended                    |                    |                              |                   |                |                               |                      |                |                     |              |                        |
|                       |                     |                         |                            |                    | terface is i<br>act the sup  |                   | ,              |                               |                      |                |                     |              |                        |
| Slot3                 | Not Fitted          |                         |                            |                    | t 3 has bee                  |                   |                |                               |                      |                |                     |              |                        |
|                       |                     | The S/                  | ot3 Not Fit                | <i>ted</i> trip in | dicates that                 | t the Ethe        | rnet interfac  | e in slot 3 or                | the drive            | has been       | removed             | since the I  | ast power-             |
|                       |                     | up.                     |                            |                    |                              |                   |                |                               |                      |                |                     |              |                        |
| 2                     | 253                 |                         | nmended                    |                    |                              |                   |                |                               |                      |                |                     |              |                        |
|                       |                     |                         |                            |                    | iterface is i<br>act the sup |                   |                |                               |                      |                |                     |              |                        |
| Slot3 V               | Natchdog            |                         |                            |                    | dog servi                    |                   |                |                               |                      |                |                     |              |                        |
|                       |                     |                         |                            |                    |                              |                   | met interface  | e installed in                | slot 3 has           | started th     | e option w          | atchdog fu   | inction and            |
| :                     | 251                 |                         |                            |                    | vatchdog c                   | orrectly.         |                |                               |                      |                |                     |              |                        |
|                       |                     |                         | nmended                    |                    | act the sup                  | olior of the      | drivo          |                               |                      |                |                     |              |                        |
| Slot A                | pp Menu             |                         |                            |                    | mization c                   |                   |                |                               |                      |                |                     |              |                        |
|                       |                     |                         |                            |                    |                              |                   |                | slot has req                  | uested to            | customize      | e the applie        | cation mer   | nus 18, 19             |
|                       |                     |                         |                            | •                  | er indicate                  | s which of        | otion slot has | s been allow                  | ed to cust           | omize the      | menus.              |              |                        |
| :                     | 216                 |                         | nmended                    |                    |                              |                   |                |                               |                      |                |                     |              |                        |
| SlotX                 | Different           |                         |                            |                    | of the Appli<br>slot X has   |                   |                | igured to cu                  | stomize th           | e applicat     | tion menus          | 18, 19 an    | id 20                  |
| SIOLA                 | Different           | •                       |                            | •                  |                              | •                 |                | ption slot X                  | on the driv          | e is a diffe   | erent type t        | o that inst  | alled when             |
|                       |                     | param                   | eters were                 | last save          | d on the dr                  | ive. The s        | ub-trip numb   | er gives the                  |                      |                |                     |              |                        |
|                       |                     |                         |                            | for the tr         | ip can be io                 | dentified b       | y the sub-tri  |                               |                      |                |                     |              |                        |
|                       |                     | Su                      | b-trip                     |                    |                              |                   |                | Reason                        |                      |                |                     |              |                        |
|                       |                     |                         |                            |                    | e was insta                  | •                 | ,              |                               |                      |                |                     |              |                        |
|                       |                     |                         |                            |                    |                              |                   |                | ed, but the s<br>been loaded  |                      |                | option slot         | has been     |                        |
|                       | 204<br>209          |                         |                            |                    |                              |                   |                | ed, but the a                 |                      |                | r this optio        | n slot has   | been                   |
|                       | 209<br>214          |                         |                            |                    |                              |                   |                | been loaded<br>ed, but the se |                      |                | o monu fo           | r this optic | n alat                 |
|                       |                     |                         |                            |                    |                              |                   |                | eters have b                  |                      |                |                     |              | IT SIOL                |
|                       |                     | :                       |                            |                    |                              |                   |                | sly installed.                |                      |                |                     |              |                        |
|                       |                     | Recon                   | nmended                    | actions.           |                              |                   |                |                               |                      |                |                     |              | ı                      |
|                       |                     |                         |                            |                    | sure the co                  | rrect optic       | n modules a    | are installed                 | in the corr          | ect option     | slots and           | re-apply th  | ne power               |
|                       |                     | • Co                    | onfirm that                | the curre          | ntly installe                | d option n        |                | rect, ensure                  |                      |                |                     |              |                        |
|                       |                     | ре                      | rform a us                 | er save in         | n Pr <b>mm.00</b>            | 0.                |                |                               |                      |                |                     |              |                        |

|                   | echanical Electrical Getting Basic Running the motor Optimization Drive communication Operation PLC Data Data Data Drive Drive Drive Drive Communication Operation PLC Data Diagnostics UL listing information                                                                         |  |  |  |  |  |  |  |  |  |  |
|-------------------|----------------------------------------------------------------------------------------------------|--|--|--|--|--|--|--|--|--|--|
| Trip              | Diagnosis                                                                                                    |  |  |  |  |  |  |  |  |  |  |
| SlotX Error       | Option module in option slot X has detected a fault                                                                                                    |  |  |  |  |  |  |  |  |  |  |
| 202<br>207<br>212 | The <i>SlotX Error</i> trip indicates that the option module in option slot X on the drive has detected an error. The reason for the error can be identified by the sub-trip number.    Recommended actions:  See the relevant <i>Option Module User Guide</i> for details of the trip |  |  |  |  |  |  |  |  |  |  |
| SlotX HF          | Option module X hardware fault                                                                                                    |  |  |  |  |  |  |  |  |  |  |
|                   | The <i>SlotX HF</i> trip indicates that the option module in option slot X cannot operate. The possible causes of the trip can be identified by the sub-trip number.                                                                                                    |  |  |  |  |  |  |  |  |  |  |
|                   | Sub-trip Reason                                                                                                    |  |  |  |  |  |  |  |  |  |  |
|                   | 1 The module category cannot be identified                                                                                                    |  |  |  |  |  |  |  |  |  |  |
|                   | 2 All the required customized menu table information has not been supplied or the tables supplied are corrupt                                                                                                    |  |  |  |  |  |  |  |  |  |  |
|                   | 3 There is insufficient memory available to allocate the comms buffers for this module                                                                                                    |  |  |  |  |  |  |  |  |  |  |
|                   | 4 The module has not indicated that it is running correctly during drive power-up                                                                                                    |  |  |  |  |  |  |  |  |  |  |
| 200               | 5 Module has been removed after power-up or it has stopped working                                                                                                    |  |  |  |  |  |  |  |  |  |  |
| 200<br>205        | 6 The module has not indicated that it has stopped accessing drive parameters during a drive mode change                                                                                                    |  |  |  |  |  |  |  |  |  |  |
| 210               | 7 The module has failed to acknowledge that a request has been made to reset the drive processor                                                                                                    |  |  |  |  |  |  |  |  |  |  |
|                   | 8 The drive failed to correctly read the menu table from the module during drive power up                                                                                                    |  |  |  |  |  |  |  |  |  |  |
|                   | 9 The drive failed to upload menu tables from the module and timed out (5 s)                                                                                                    |  |  |  |  |  |  |  |  |  |  |
|                   | 10 Menu table CRC invalid                                                                                                    |  |  |  |  |  |  |  |  |  |  |
|                   | <ul> <li>Recommended actions:</li> <li>Ensure the option module is installed correctly</li> <li>Replace the option module</li> <li>Replace the drive</li> </ul>                                                                                                    |  |  |  |  |  |  |  |  |  |  |
| SlotX Not Fitted  | Option module in option slot X has been removed                                                                                                    |  |  |  |  |  |  |  |  |  |  |
| 203<br>208        | The <i>SlotX Not Fitted</i> trip indicates that the option module in option slot X on the drive has been removed since the last power up. <b>Recommended actions:</b>                                                                                                    |  |  |  |  |  |  |  |  |  |  |
| 213               | <ul> <li>Ensure the option module is installed correctly.</li> <li>Re-install the option module.</li> <li>To confirm that the removed option module is no longer required perform a save function in Pr mm.000.</li> </ul>                                                             |  |  |  |  |  |  |  |  |  |  |
| SlotX Watchdog    | Option module watchdog function service error                                                                                                    |  |  |  |  |  |  |  |  |  |  |
| 201<br>206        | The <i>SlotX Watchdog</i> trip indicates that the option module installed in Slot X has started the option watchdog function and then failed to service the watchdog correctly.                                                                                                    |  |  |  |  |  |  |  |  |  |  |
| 211               | Recommended actions:     Replace the option module                                                                                                    |  |  |  |  |  |  |  |  |  |  |
| Soft Start        | Soft start relay failed to close, soft start monitor failed                                                                                                    |  |  |  |  |  |  |  |  |  |  |
|                   | The Soft Start trip indicates that the soft start relay in the drive failed to close or the soft start monitoring circuit has failed.                                                                                                    |  |  |  |  |  |  |  |  |  |  |
| 226               | Recommended actions:                                                                                                    |  |  |  |  |  |  |  |  |  |  |
| Stored HF         | Hardware fault – Contact the supplier of the drive Hardware trip has occurred during last power down                                                                                                    |  |  |  |  |  |  |  |  |  |  |
| 221               | The Stored HF trip indicates that a hardware trip (HF01 –HF20) has occurred and the drive has been power cycled. The sub-trip number identifies the HF trip i.e. stored HF.17.                                                                                                    |  |  |  |  |  |  |  |  |  |  |
|                   | Recommended actions:                                                                                                    |  |  |  |  |  |  |  |  |  |  |
|                   | Enter 1299 in Pr mm.000 and press reset to clear the trip                                                                                                    |  |  |  |  |  |  |  |  |  |  |

| Safety information | Product information | Mechanical installation | Electrical installation           | Getting started                                                                                                    | Basic<br>parameters  | Running<br>the motor | Optimizati  | on Drive communication                                                                                | SD Card<br>Operation | Onboard<br>PLC | Advanced parameters | Diagnostics  | UL listing information |
|--------------------|---------------------|-------------------------|-----------------------------------|----------------------------------------------------------------------------------------------------|----------------------|----------------------|-------------|----------------------------------------------------------------------------------------------------|----------------------|----------------|---------------------|--------------|------------------------|
| 1                  | Trip                |                         |                                   |                                                                                                    |                      |                      | [           | Diagnosis                                                                                             |                      |                |                     |              |                        |
|                    | rray RAM            | RAM a                   | llocation                         | error                                                                                                    |                      |                      |             | •                                                                                                    |                      |                |                     |              |                        |
|                    |                     | parame                  | eter RAM<br>e highest s           | than is all                                                                                                    | owed. The            | RAM allo             | cation is c | ivative image c<br>hecked in orde<br>calculated as (                                                  | r of resulti         | ng sub-tri     | ip numbers          | , and so the | e failure              |
|                    |                     | P                       | arameter                          | size                                                                                                    | Value                |                      |             | Paramet                                                                                               | ter type             |                | Value               | 7            |                        |
|                    |                     |                         | 1 bit                             |                                                                                                    | 1000                 |                      |             | Vola                                                                                                  |                      |                | 0                   |              |                        |
|                    |                     |                         | 8 bit                             |                                                                                                    | 2000                 |                      |             | User                                                                                                  |                      |                | 100                 |              |                        |
|                    |                     |                         | 16 bit<br>32 bit                  |                                                                                                    | 3000<br>4000         |                      |             | Power-do                                                                                              | wn save              |                | 200                 |              |                        |
|                    |                     |                         | 64 bit                            |                                                                                                    | 4000<br>5000         |                      |             |                                                                                                    |                      |                |                     |              |                        |
|                    |                     |                         | 04 51                             |                                                                                                    | 0000                 |                      |             |                                                                                                    |                      |                |                     |              |                        |
|                    | 227                 |                         |                                   | Sub                                                                                                    | -array               |                      |             | Menus                                                                                                 |                      | Valu           | е                   |              |                        |
| 4                  | 221                 |                         | ations me                         |                                                                                                    |                      |                      |             | 18-20                                                                                                 |                      | 1              |                     |              |                        |
|                    |                     |                         | ative image                       |                                                                                                    |                      |                      |             | 29                                                                                                    |                      | 2              |                     |              |                        |
|                    |                     |                         | program in                        |                                                                                                    |                      |                      |             | 30                                                                                                    |                      | 3              |                     |              |                        |
|                    |                     |                         | n slot 1 se<br>n slot 1 ap        | •                                                                                                    |                      |                      |             | 15<br>25                                                                                              |                      | 4              |                     |              |                        |
|                    |                     | -                       | n slot 1 ap                       | -                                                                                                    |                      |                      |             | 16                                                                                                    |                      | 6              |                     |              |                        |
|                    |                     |                         | n slot 2 ap                       |                                                                                                    |                      |                      |             | 26                                                                                                    |                      | 7              |                     |              |                        |
|                    |                     |                         | n slot 3 se                       | -                                                                                                    |                      |                      |             | 17                                                                                                    |                      | 8              |                     |              |                        |
|                    |                     | Option                  | n slot 3 ap                       | plications                                                                                                    |                      |                      |             | 27                                                                                                    |                      | 9              |                     |              |                        |
|                    |                     |                         | n slot 4 se                       |                                                                                                    |                      |                      |             | 24                                                                                                    |                      | 10             | 10                  |              |                        |
|                    |                     | Option                  | n slot 4 ap                       | plications                                                                                                    |                      |                      |             | 28                                                                                                    |                      |                |                     |              |                        |
| Temp               | Feedback            | Interna                 | al thermis                        | tor has f                                                                                                    | ailed                |                      |             |                                                                                                    |                      |                |                     |              |                        |
|                    |                     | sub-tri                 | o number.<br>urce                 | edback trip indicates that an internal thermistor has failed. The thermistor location can be ider.           xx         y         zz |                      |                      |             |                                                                                                    |                      |                | e identified        | by the       |                        |
|                    |                     | Contr                   | ol PCB                            | 00                                                                                                    | )                    | 0                    | (           | 01: Control PCB thermistor 1<br>02: Control PCB thermistor 2<br>03: Compact brake resistor thermistor |                      |                |                     |              |                        |
|                    | 218                 | sy                      | ower<br>stem                      | Power n<br>num                                                                                                    |                      | 0                    | (           | 00: Temperature feedback provided via power system comm                                               |                      |                |                     |              | mms.                   |
|                    |                     |                         | ower<br>stem                      | 01 Rectifier number* Always zero                                                                                                    |                      |                      |             |                                                                                                    |                      |                |                     |              |                        |
|                    |                     | detecte                 | ed the faul                       | t.                                                                                                    | lule system          | n the rectif         | ier numbe   | r will be zero a                                                                                      | s it is not p        | possible t     | o determine         | e which rec  | tifier has             |
|                    |                     |                         | nmended                           |                                                                                                    |                      |                      |             |                                                                                                    |                      |                |                     |              |                        |
| Th Br              | rake Res            |                         | rdware fai                        |                                                                                                    | act the sup          | plier of the         | eurive      |                                                                                                    |                      |                |                     |              |                        |
|                    | lake Nes            | The <i>Th</i><br>overhe | Brake Re                          | es is initiat                                                                                                    | ted, If hard         |                      |             | resistor therma<br>must be disable                                                                    |                      |                |                     |              |                        |
|                    | 10                  | • Ch<br>• Ch            |                                   | resistor v<br>ng resistor                                                                                                    | 0                    |                      | n or equal  | to the minimur                                                                                        | n resistan           | ce value       |                     |              |                        |
| Th Sho             | ort Circuit         |                         | thermisto                         | -                                                                                                    |                      |                      |             |                                                                                                    |                      |                |                     |              |                        |
|                    |                     | The Th                  | n Short Cir                       | <i>cuit</i> trip in                                                                                                    | dicates that         |                      |             | tor connected to<br>ub-trip number.                                                                   |                      | e is short o   | circuit or lov      | w impedano   | ce i.e.                |
|                    |                     | Su                      | b-trip                            |                                                                                                    |                      |                      |             | Sourc                                                                                                 | e                    |                |                     |              |                        |
|                    | 25                  |                         | 4                                 | Position f                                                                                                    | eedback in           | terface              |             |                                                                                                    |                      |                |                     |              |                        |
|                    |                     | • Ch                    | nmended<br>eck therm<br>place mot | istor cont                                                                                                    | inuity<br>thermistor |                      |             |                                                                                                    |                      |                |                     |              |                        |

| Safety<br>information | Product information | Mechanical installation | Electrical<br>installation | Getting started | Basic<br>parameters | Running the motor | Optimization | Drive communication | SD Card<br>Operation | Onboard<br>PLC | Advanced parameters | Diagnostics | UL listing information |
|-----------------------|---------------------|-------------------------|----------------------------|-----------------|---------------------|-------------------|--------------|---------------------|----------------------|----------------|---------------------|-------------|------------------------|
|-----------------------|---------------------|-------------------------|----------------------------|-----------------|---------------------|-------------------|--------------|---------------------|----------------------|----------------|---------------------|-------------|------------------------|

| Trip       | Diagnosis                                                                                                    |  |  |  |  |  |  |  |
|------------|----------------------------------------------------------------------------------------------------|--|--|--|--|--|--|--|
| Thermistor | Motor thermistor over-temperature                                                                                                    |  |  |  |  |  |  |  |
|            | The <i>Thermistor</i> trip indicates that the motor thermistor connected to the drive has indicated a motor over temperature. The location of the trip can be identified by the sub-trip number. |  |  |  |  |  |  |  |
|            | Sub-trip Source                                                                                                    |  |  |  |  |  |  |  |
| 24         | 4 Position feedback interface                                                                                                    |  |  |  |  |  |  |  |
|            | Recommended actions: <ul> <li>Check motor temperature</li> <li>Check <i>Threshold Level</i> (07.048)</li> <li>Check thermistor continuity</li> </ul>                                             |  |  |  |  |  |  |  |
| Undefined  | Drive has tripped and the cause of the trip is Undefined                                                                                                    |  |  |  |  |  |  |  |
| 110        | The <i>Undefined</i> trip indicates that the power system has generated but did not identify the trip from the power system. The cause of the trip is unknown.                                   |  |  |  |  |  |  |  |
|            | Recommended actions:                                                                                                    |  |  |  |  |  |  |  |
|            | Hardware fault – return the drive to the supplier                                                                                                    |  |  |  |  |  |  |  |

| Safety<br>information         Product<br>installation         Mechanical<br>installation         Electrical<br>installation         Getting<br>started         Basic<br>parameters         Running<br>the motor         Optime | imization Drive communication Operation Operation PLC Advanced parameters Diagnostics UL listing |
|----------------------------------------------------------------------------------------------------|--------------------------------------------------------------------------------------------------|
|----------------------------------------------------------------------------------------------------|--------------------------------------------------------------------------------------------------|

| Trip         | Diagnosis                   |                                                                                                    |                                                                                                    |  |  |  |  |  |  |  |  |  |
|--------------|-----------------------------|----------------------------------------------------------------------------------------------------|----------------------------------------------------------------------------------------------------|--|--|--|--|--|--|--|--|--|
| User Program | On board user program error |                                                                                                    |                                                                                                    |  |  |  |  |  |  |  |  |  |
|              |                             | The User Program trip indicates that an error has been detected in the onboard user program image. The reason for the tri                                                                     |                                                                                                    |  |  |  |  |  |  |  |  |  |
|              |                             | ified by the sub-trip number.                                                                                                    |                                                                                                    |  |  |  |  |  |  |  |  |  |
|              | Sub-trip                    | Reason                                                                                                    | Comments                                                                                                    |  |  |  |  |  |  |  |  |  |
|              | 1                           | Divide by zero                                                                                                    |                                                                                                    |  |  |  |  |  |  |  |  |  |
|              | 2                           | Undefined trip                                                                                                    |                                                                                                    |  |  |  |  |  |  |  |  |  |
|              | 3                           | Attempted fast parameter access set-up with non-existent parameter                                                                                                    |                                                                                                    |  |  |  |  |  |  |  |  |  |
|              | 4                           | Attempted access to non-existent parameter                                                                                                    |                                                                                                    |  |  |  |  |  |  |  |  |  |
|              | 5                           | Attempted write to read-only parameter                                                                                                    |                                                                                                    |  |  |  |  |  |  |  |  |  |
|              | 6                           | Attempted an over-range write                                                                                                    |                                                                                                    |  |  |  |  |  |  |  |  |  |
|              | 7                           | Attempted read from write-only parameter                                                                                                    |                                                                                                    |  |  |  |  |  |  |  |  |  |
|              | 30                          | The image has failed because either its CRC is incorrect,<br>or there are less than 6 bytes in the image or the image<br>header version is less than 5.                                       | Occurs when the drive powers-up or the image is programmed. The image tasks will not run                                                                                                    |  |  |  |  |  |  |  |  |  |
|              | 31                          | The image requires more RAM for heap and stack than can be provided by the drive.                                                                                                    | As 30                                                                                                    |  |  |  |  |  |  |  |  |  |
|              | 32                          | The image requires an OS function call that is higher than the maximum allowed                                                                                                    | As 30                                                                                                    |  |  |  |  |  |  |  |  |  |
|              | 33                          | The ID code within the image is not valid                                                                                                    | As 30                                                                                                    |  |  |  |  |  |  |  |  |  |
|              | 40                          | The timed task has not completed in time and has been suspended                                                                                                    | Onboard User Program: Enable (11.047) is reset to zero when the trip is initiated                                                                                                    |  |  |  |  |  |  |  |  |  |
|              | 41                          | Undefined function called, i.e. a function in the host system vector table that has not been assigned.                                                                                        | As 40                                                                                                    |  |  |  |  |  |  |  |  |  |
|              | 52                          | Customized menu table CRC check failed                                                                                                    | As 30                                                                                                    |  |  |  |  |  |  |  |  |  |
|              | 53                          | Customized menu table changed                                                                                                    | Occurs when the drive powers-up or the image is<br>programmed and the table has changed. Defaults<br>are loaded for the user program menu and the trip<br>will keep occurring until drive parameters are save |  |  |  |  |  |  |  |  |  |
|              | 80                          | Image is not compatible with the control board                                                                                                    | Initiated from within the image code                                                                                                    |  |  |  |  |  |  |  |  |  |
| 249          | 81                          | Image is not compatible with the control board serial number                                                                                                    | As 80                                                                                                    |  |  |  |  |  |  |  |  |  |
|              | 100                         | Image has detected and prevented attempted pointer access outside of the IEC task's heap area.                                                                                                |                                                                                                    |  |  |  |  |  |  |  |  |  |
|              | 101                         | Image has detected and prevented misaligned pointer usage.                                                                                                    |                                                                                                    |  |  |  |  |  |  |  |  |  |
|              | 102                         | Image has detected an array bounds violation and prevented its access.                                                                                                    |                                                                                                    |  |  |  |  |  |  |  |  |  |
|              | 103                         | Image has attempted to convert a data type to or from an<br>unknown data type, has failed and has shut itself down.                                                                           |                                                                                                    |  |  |  |  |  |  |  |  |  |
|              | 104                         | Image has attempted to use an unknown user service<br>function.<br>User program has invoked a "divide" service with a                                                                         |                                                                                                    |  |  |  |  |  |  |  |  |  |
|              | 200                         | denominator of zero. (Note that this is raised by the<br>downloaded image and has therefore been given a distinct<br>error code despite being the same fundamental problem as<br>sub-trip 1.) |                                                                                                    |  |  |  |  |  |  |  |  |  |
|              | 201                         | Parameter access is not supported. An attempt to read database other than the host drive.                                                                                                    |                                                                                                    |  |  |  |  |  |  |  |  |  |
|              | 202                         | Parameter does not exist. Database was host drive but the specified parameter does not exist.                                                                                                 |                                                                                                    |  |  |  |  |  |  |  |  |  |
|              | 203                         | Parameter is read-only.                                                                                                    |                                                                                                    |  |  |  |  |  |  |  |  |  |
|              | 204                         | Parameter is write-only.                                                                                                    |                                                                                                    |  |  |  |  |  |  |  |  |  |
|              | 205                         | Unknown parameter error.                                                                                                    |                                                                                                    |  |  |  |  |  |  |  |  |  |
|              | 206                         | Invalid bit present in parameter. The parameter does not contain the specified bit.                                                                                                    |                                                                                                    |  |  |  |  |  |  |  |  |  |
|              | 207                         | Parameter format lookup failed. Failed to get parameter information data.                                                                                                    |                                                                                                    |  |  |  |  |  |  |  |  |  |
|              | 208                         | An over-range write has been attempted.                                                                                                    |                                                                                                    |  |  |  |  |  |  |  |  |  |

|                | echanical Electrical Getting Started Basic parameters the motor Optimization Optimization Optization Optimiza |  |  |  |  |  |  |  |  |
|----------------|----------------------------------------------------------------------------------------------------|--|--|--|--|--|--|--|--|
| Trip           | Diagnosis                                                                                                    |  |  |  |  |  |  |  |  |
| User Prog Trip | Trip generated by an onboard user program                                                                                                    |  |  |  |  |  |  |  |  |
|                | This trip can be initiated from within an onboard user program using a function call which defines the sub-trip number.                                                                                                    |  |  |  |  |  |  |  |  |
| 96             | Recommended actions:                                                                                                    |  |  |  |  |  |  |  |  |
|                | Check the user program                                                                                                    |  |  |  |  |  |  |  |  |
| User Save      | User Save error / not completed                                                                                                    |  |  |  |  |  |  |  |  |
| 36             | The User Save trip indicates that an error has been detected in the user save parameters saved in non-volatile memory. For example, following a user save command, If the power to the drive was removed when the user parameters were being saved.                                                                                                    |  |  |  |  |  |  |  |  |
| 50             | Recommended actions:                                                                                                    |  |  |  |  |  |  |  |  |
|                | <ul> <li>Perform a user save in Pr mm.000 to ensure that the trip doesn't occur the next time the drive is powered up.</li> <li>Ensure that the drive has enough time to complete the save before removing the power to the drive.</li> </ul>                                                                                                    |  |  |  |  |  |  |  |  |
| User Trip      | User generated trip                                                                                                    |  |  |  |  |  |  |  |  |
| 40 -89         | These trips are not generated by the drive and are to be used by the user to trip the drive through an application program.                                                                                                    |  |  |  |  |  |  |  |  |
| 112 -159       | Recommended actions:                                                                                                    |  |  |  |  |  |  |  |  |
|                | Check the user program                                                                                                    |  |  |  |  |  |  |  |  |
| Voltage Range  | Supply voltage out of range detected in Regen mode                                                                                                    |  |  |  |  |  |  |  |  |
|                | The <i>Voltage Range</i> trip is initiated, if the Regen <i>Minimum Voltage</i> (03.026) is set to a non-zero value and the supply voltage is outside the range defined by <i>Regen Maximum Voltage</i> (03.027) and <i>Regen Minimum Voltage</i> (03.026) for more than 100 ms.                                                                                                    |  |  |  |  |  |  |  |  |
|                | Recommended actions:                                                                                                    |  |  |  |  |  |  |  |  |
| 169            | Ensure the supply voltage is operating within the drive specification.                                                                                                    |  |  |  |  |  |  |  |  |
|                | Ensure Pr 03.026 and Pr 03.027 are set correctly                                                                                                    |  |  |  |  |  |  |  |  |
|                | <ul> <li>Check the supply voltage waveform using an oscilloscope</li> <li>Reduce the level of supply disturbance</li> </ul>                                                                                                    |  |  |  |  |  |  |  |  |
|                | Set Maximum Voltage (03.027) to zero to disable the trip.                                                                                                    |  |  |  |  |  |  |  |  |
| Watchdog       | Control word watchdog has timed out                                                                                                    |  |  |  |  |  |  |  |  |
|                | The Watchdog trip indicates that the control word has been enabled and has timed out.                                                                                                    |  |  |  |  |  |  |  |  |
|                | Recommended actions:                                                                                                    |  |  |  |  |  |  |  |  |
| 30             | Once Pr <b>06.042</b> bit 14 has been changed from 0 to 1 to enable the watchdog, this must be repeated every 1 s or a Watchdog trip will be initiated. The watchdog is disabled when the trip occurs and must be re-enabled if required when the trip is reset.                                                                                                    |  |  |  |  |  |  |  |  |

| Safety Produ<br>information information |                               |           | Running Optimization Drive communication | SD Card Onboard Operation PLC | Advanced parameters Diagnostics UL listing information |  |  |
|-----------------------------------------|-------------------------------|-----------|------------------------------------------|-------------------------------|--------------------------------------------------------|--|--|
| Table 13-5 Ser                          | ial communications look up ta | ıble      |                                          | · I                           |                                                        |  |  |
| No                                      | Trip                          | No        | Trip                                     | No                            | Trip                                                   |  |  |
| 1                                       | Reserved 001                  | 93        | Inductor Too Hot                         | 192                           | Encoder 4                                              |  |  |
| 2                                       | Over Volts                    | 94        | Rectifier Set-up                         | 193                           | Encoder 5                                              |  |  |
| 3                                       | OI ac                         | 95        | Reserved 95                              | 194                           | Encoder 6                                              |  |  |
| 4                                       | OI Brake                      | 96        | User Prog Trip                           | 195                           | Encoder 7                                              |  |  |
| 5                                       | PSU                           | 97        | Data Changing                            | 196                           | Encoder 8                                              |  |  |
| 6                                       | External Trip                 | 98        | Out Phase Loss                           | 197                           | Encoder 9                                              |  |  |
| 7                                       | Over Speed                    | 99        | CAM                                      | 198                           | Phasing Error                                          |  |  |
| 8                                       | Inductance                    | 100       | Reset                                    | 199                           | Destination                                            |  |  |
| 9                                       | PSU 24V                       | 101       | OHt Brake                                | 200                           | Slot1 HF                                               |  |  |
| 10                                      | Th Brake Res                  | 102       | Cloning                                  | 201                           | Slot1 Watchdog                                         |  |  |
| 11                                      | Autotune 1                    | 103       | Inter-connect                            | 202                           | Slot1 Error                                            |  |  |
| 12                                      | Autotune 2                    | 104 - 108 | Reserved 104 - 108                       | 203                           | Slot1 Not Fitted                                       |  |  |
| 13                                      | Autotune 3                    | 109       | OI dc                                    | 204                           | Slot1 Different                                        |  |  |
| 14                                      | Autotune 4                    | 110       | Undefined                                | 205                           | Slot2 HF                                               |  |  |
| 15                                      | Autotune 5                    | 111       | Configuration                            | 206                           | Slot2 Watchdog                                         |  |  |
| 16                                      | Autotune 6                    | 112 - 159 | User Trip 112 - 159                      | 207                           | Slot2 Error                                            |  |  |
| 17                                      | Autotune 7                    | 160       | Island                                   | 208                           | Slot2 Not Fitted                                       |  |  |
| 18                                      | Autotune Stopped              | 161       | Reserved 161                             | 209                           | Slot2 Different                                        |  |  |
| 19                                      | Brake R Too Hot               | 162       | Encoder 12                               | 210                           | Slot3 HF                                               |  |  |
| 20                                      | Motor Too Hot                 | 163       | Encoder 13                               | 211                           | Slot3 Watchdog                                         |  |  |
| 21                                      | OHt Inverter                  | 164       | Encoder 14                               | 212                           | Slot3 Error                                            |  |  |
| 22                                      | OHt Power                     | 165 - 168 | Reserved 165 - 168                       | 213                           | Slot3 Not Fitted                                       |  |  |
| 23                                      | OHt Control                   | 169       | Voltage Range                            | 214                           | Slot3 Different                                        |  |  |
| 24                                      | Thermistor                    | 170 - 173 | Reserved 170 - 173                       | 215                           | Option Disable                                         |  |  |
| 25                                      | Th Short Circuit              | 174       | Card Slot                                | 216                           | Slot App Menu                                          |  |  |
| 26                                      | I/O Overload                  | 175       | Card Product                             | 217                           | App Menu Changed                                       |  |  |
| 27                                      | OHt dc bus                    | 176       | Name Plate                               | 218                           | Temp Feedback                                          |  |  |
| 28                                      | An Input Loss 1               | 177       | Card Boot                                | 220                           | Power Data                                             |  |  |
| 30                                      | Watchdog                      | 178       | Card Busy                                | 221                           | Stored HF                                              |  |  |
| 31                                      | EEPROM Fail                   | 179       | Card Data Exists                         | 222                           | Reserved 222                                           |  |  |
| 32                                      | Phase Loss                    | 180       | Card Option                              | 223                           | Rating Mismatch                                        |  |  |
| 33                                      | Resistance                    | 181       | Card Read Only                           | 224                           | Drive Size                                             |  |  |
| 34                                      | Keypad Mode                   | 182       | Card Error                               | 225                           | Current Offset                                         |  |  |
| 35                                      | Control Word                  | 183       | Card No Data                             | 226                           | Soft Start                                             |  |  |
| 36                                      | User Save                     | 184       | Card Full                                | 227                           | Sub-array RAM                                          |  |  |
| 37                                      | Power Down Save               | 185       | Card Access                              | 228 - 246                     | Reserved 228 - 246                                     |  |  |
| 38                                      | Low Load                      | 186       | Card Rating                              | 247                           | Derivative ID                                          |  |  |
| 39                                      | Line Sync                     | 187       | Card Drive Mode                          | 248                           | Derivative Image                                       |  |  |
| 40 -89                                  | User Trip 40 - 89             | 188       | Card Compare                             | 249                           | User Program                                           |  |  |
| 90                                      | Power Comms                   | 189       | Encoder 1                                | 255                           | Reset Logs                                             |  |  |
| 91                                      | User 24V                      | 190       | Encoder 2                                |                               |                                                        |  |  |
| 92                                      | Ol Snubber                    | 191       | Encoder 3                                | 255                           | Reset Logs                                             |  |  |

| 0.6.1       |             |              |              | 0.11    | <b>D</b> . | - ·       |              |               |           |         |            |             |             |
|-------------|-------------|--------------|--------------|---------|------------|-----------|--------------|---------------|-----------|---------|------------|-------------|-------------|
| Safety      | Product     | Mechanical   | Electrical   | Getting | Basic      | Running   | Ontimization | Drive         | SD Card   | Onboard | Advanced   | Diagnostics | UL listing  |
| information | information | installation | installation | started | parameters | the motor | Optimization | communication | Operation | PLC     | parameters | Diagnostics | information |
|             |             |              |              |         | •          |           |              |               | •         |         | •          |             |             |

The trips can be grouped into the following categories. It should be noted that a trip can only occur when the drive is not tripped or is already tripped but with a trip with a lower priority number.

#### Table 13-6 Trip categories

| Priority | Category                                                  | Trips                                                                           | Comments                                                                                                    |
|----------|-----------------------------------------------------------|---------------------------------------------------------------------------------|----------------------------------------------------------------------------------------------------|
| 1        | Internal faults                                           | HFxx                                                                            | These indicate internal problems and cannot be reset. All drive features are inactive after any of these trips occur. If an KI-Keypad is installed it will show the trip, but the keypad will not function.                                                                       |
| 1        | Stored HF trip                                            | {Stored HF}                                                                     | This trip cannot be cleared unless 1299 is entered into <i>Parameter</i> ( <b>mm.000</b> ) and a reset is initiated.                                                                                                    |
| 2        | Non-resettable trips                                      | Trip numbers 218 to 247,<br>{Slot1 HF}, {Slot2 HF},<br>{Slot3 HF} or {Slot4 HF} | These trips cannot be reset.                                                                                                    |
| 3        | Volatile memory failure                                   | {EEPROM Fail}                                                                   | This can only be reset if Parameter <b>mm.000</b> is set to 1233 or 1244, or if <i>Load Defaults</i> (11.043) is set to a non-zero value.                                                                                                    |
| 4        | SD Card trips                                             | Trip numbers 174, 175<br>and 177 to 188                                         | These trips are priority 5 during power-up.                                                                                                    |
| 4        | Internal 24V and position feedback interface power supply | {PSU 24V} and<br>{Encoder 1}                                                    | These trips can override {Encoder 2} to {Encoder 6} trips.                                                                                                    |
| 5        | Trips with extended reset times                           | {OI ac}, {OI Brake}, and OI dc}                                                 | These trips cannot be reset until 10 s after the trip was initiated.                                                                                                    |
| 5        | Phase loss and d.c. link power circuit protection         | {Phase Loss} and<br>{Oht dc bus}                                                | The drive will attempt to stop the motor before tripping if a {Phase Loss}.<br>000 trip occurs unless this feature has been disabled (see <i>Action On Trip Detection</i> (10.037). The drive will always attempt to stop the motor before<br>tripping if an {Oht dc bus} occurs. |
| 5        | Standard trips                                            | All other trips                                                                 |                                                                                                    |

#### 13.5 Internal / Hardware trips

Trips {HF01} to {HF25} are internal faults that do not have trip numbers. If one of these trips occurs, the main drive processor has detected an irrecoverable error. All drive functions are stopped and the trip message will be displayed on the drive keypad. If a non permanent trip occurs this may be reset by power cycling the drive. On power up after it has been power cycled the drive will trip on Stored HF. The sub-trip code is the number of the original HF trip. Enter 1299 in **mm.000** to clear the Stored HF trip.

| Safety<br>informatio |  | Mechanical installation | Electrical<br>installation | Getting started | Basic<br>parameters | Running the motor | Optimization | Drive communication | SD Card<br>Operation |  | Advanced parameters | Diagnostics | UL listing information |
|----------------------|--|-------------------------|----------------------------|-----------------|---------------------|-------------------|--------------|---------------------|----------------------|--|---------------------|-------------|------------------------|
|----------------------|--|-------------------------|----------------------------|-----------------|---------------------|-------------------|--------------|---------------------|----------------------|--|---------------------|-------------|------------------------|

#### 13.6 Alarm indications

In any mode, an alarm is an indication given on the KI-Remote Keypad display by alternating the alarm string with the drive status string on the first row and showing the alarm symbol in the last character in the first row. If an action is not taken to eliminate any alarm except "Auto Tune and Limit Switch" the drive may eventually trip. Alarms are not displayed when a parameter is being edited, but the user will still see the alarm character on the upper row.

#### Table 13-7 Alarm indications

| Alarm string   | Description                                                                                                    |
|----------------|----------------------------------------------------------------------------------------------------|
| Brake Resistor | Brake resistor overload. <i>Braking Resistor Thermal</i><br><i>Accumulator</i> (10.039) in the drive has reached<br>75.0 % of the value at which the drive will trip.                                    |
| Motor Overload | Motor Protection Accumulator (04.019) in the drive has reached 75.0 % of the value at which the drive will trip and the load on the drive is > 100 %.                                                    |
| Ind Overload   | Regen inductor overload. <i>Inductor Protection</i><br><i>Accumulator</i> (04.019) in the drive has reached<br>75.0 % of the value at which the drive will trip and<br>the load on the drive is > 100 %. |
| Drive Overload | Drive over temperature. <i>Percentage Of Drive</i><br><i>Thermal Trip Level</i> (07.036) in the drive is greater<br>than 90 %.                                                                           |
| Auto Tune      | The autotune procedure has been initialized and an autotune in progress.                                                                                                    |
| Limit Switch   | Limit switch active. Indicates that a limit switch is active and that is causing the motor to be stopped.                                                                                                |

#### 13.7 Status indications

#### Table 13-8 Status indications

| Upper row<br>string | Description                                                                                                    | Drive<br>output<br>stage |
|---------------------|----------------------------------------------------------------------------------------------------|--------------------------|
| Inhibit             | The drive is inhibited and cannot be run.<br>The Safe Torque Off signal is not applied to<br>Safe Torque Off terminals or Pr <b>06.015</b> is<br>set to 0. | Disabled                 |
| Ready               | The drive is ready to run. The drive enable<br>is active, but the drive inverter is not active<br>because the final drive run is not active.               | Disabled                 |
| Stop                | The drive is stopped / holding zero speed.                                                                                                    | Enabled                  |
| Run                 | The drive is active and running.                                                                                                    | Enabled                  |
| Scan                | The drive is enabled in Regen mode and is trying to synchronize to the supply.                                                                             | Enabled                  |
| Supply Loss         | Supply loss condition has been detected.                                                                                                    | Enabled                  |
| Deceleration        | The motor is being decelerated to zero speed / frequency because the final drive run has been deactivated.                                                 | Enabled                  |
| dc injection        | The drive is applying dc injection braking.                                                                                                    | Enabled                  |
| Position            | Positioning / position control is active<br>during an orientation stop.                                                                                    | Enabled                  |
| Trip                | The drive has tripped and no longer<br>controlling the motor. The trip code<br>appears in the lower display.                                               | Disabled                 |
| Active              | The regen unit is enabled and<br>synchronized to the supply.                                                                                               | Enabled                  |
| Under<br>Voltage    | The drive is in the under voltage state either in low voltage or high voltage mode.                                                                        | Disabled                 |
| Heat                | The motor pre-heat function is active.                                                                                                    | Enabled                  |
| Phasing             | The drive is performing a 'phasing test on enable'.                                                                                                    | Enabled                  |

 Table 13-9
 Option module and SD Card and other status indications at power-up

|                                                                                                    | •                      | •                                                                          |  |  |  |  |
|----------------------------------------------------------------------------------------------------|------------------------|----------------------------------------------------------------------------|--|--|--|--|
| First row<br>string                                                                                                    | Second row string      | Status                                                                     |  |  |  |  |
| Booting                                                                                                    | Parameters             | Parameters are being loaded                                                |  |  |  |  |
| Drive param                                                                                                    | eters are being loade  | d from an SD Card                                                          |  |  |  |  |
| Booting                                                                                                    | User Program           | User program being loaded                                                  |  |  |  |  |
| User progra                                                                                                    | m is being loaded fror | n an SD Card to the drive                                                  |  |  |  |  |
| Booting                                                                                                    | Option<br>Program      | User program being loaded                                                  |  |  |  |  |
| User progra<br>slot X                                                                                                    | m is being loaded fron | n an SD Card to the option module in                                       |  |  |  |  |
| Writing To                                                                                                    | NV Card                | Data being written to SD Card                                              |  |  |  |  |
|                                                                                                    | 0                      | rd to ensure that its copy of the drive<br>e drive is in Auto or Boot mode |  |  |  |  |
| Waiting For                                                                                                    | Power System           | Waiting for power stage                                                    |  |  |  |  |
| The drive is after power-                                                                                                    | <b>U</b> 1             | sor in the power stage to respond                                          |  |  |  |  |
| Waiting For                                                                                                    | Options                | Waiting for an option module                                               |  |  |  |  |
| The drive is                                                                                                    | waiting for the Option | s Modules to respond after power-up                                        |  |  |  |  |
| Uploading<br>From                                                                                                    | Options                | Loading parameter database                                                 |  |  |  |  |
| At power-up it may be necessary to update the parameter database<br>held by the drive because an option module has changed or because<br>an applications module has requested changes to the parameter<br>structure. This may involve data transfer between the drive an option |                        |                                                                            |  |  |  |  |

modules. During this period 'Uploading From Options' is displayed

#### 13.8 Programming error indications

Following are the error message displayed on the drive keypad when an error occurs during programming of drive firmware.

#### Table 13-10 Programming error indications

| Error<br>String | Reason                                                                                                | Solution                                                                                   |
|-----------------|----------------------------------------------------------------------------------------------------|--------------------------------------------------------------------------------------------|
| Error 1         | There is not enough drive<br>memory requested by all<br>the option modules.                           | Power down drive and remove<br>some of the option modules<br>until the message disappears. |
| Error 2         | At least one option module<br>did not acknowledge the<br>reset request.                               | Power cycle drive.                                                                         |
| Error 3         | The boot loader failed to erase the processor flash.                                                  | Power cycle drive and try again. If problem persists, return drive.                        |
| Error 4         | The boot loader failed to<br>program the processor<br>flash.                                          | Power cycle drive and try again. If problem persists, return drive.                        |
| Error 5         | One option module did not<br>initialize correctly. Option<br>module did not set Ready<br>to Run flag. | Remove faulty option module.                                                               |

| 1 | Safety<br>information | Product information | Mechanical installation | Electrical<br>installation | Getting<br>started | Basic<br>parameters | Running the motor | Optimization | Drive communication | SD Card<br>Operation | Onboard<br>PLC | Advanced parameters | Diagnostics | UL listing<br>information | l |
|---|-----------------------|---------------------|-------------------------|----------------------------|--------------------|---------------------|-------------------|--------------|---------------------|----------------------|----------------|---------------------|-------------|---------------------------|---|
|---|-----------------------|---------------------|-------------------------|----------------------------|--------------------|---------------------|-------------------|--------------|---------------------|----------------------|----------------|---------------------|-------------|---------------------------|---|

#### 13.9 Displaying the trip history

The drive retains a log of the last ten trips that have occurred. *Trip 0* (10.020) to *Trip 9* (10.029) store the most recent 10 trips that have occurred where *Trip 0* (10.020) is the most recent and *Trip 9* (10.029) is the oldest. When a new trip occurs it is written to *Trip 0* (10.020) and all the other trips move down the log, with oldest being lost. The date and time when each trip occurs are also stored in the date and time log, i.e. *Trip 0 Date* (10.041) to *Trip 9 Time* (10.060). The date and time are taken from *Date* (06.016) and *Time* (06.017). Some trips have sub-trip numbers which give more detail about the reason for the trip. If a trip has a sub-trip number its value is stored in the sub-trip log, i.e. *Trip 0 Sub-trip Number* (10.070) to *Trip 9 Sub-trip Number* (10.079). If the trip does not have a sub-trip number then zero is stored in the sub-trip log.

If any parameter between Pr **10.020** and Pr **10.029** inclusive is read by serial communication, then the trip number in Table 13-5 is the value transmitted.

#### NOTE

The trip logs can be reset by writing a value of 255 in Pr 10.038.

#### 13.10 Behaviour of the drive when tripped

If the drive trips, the output of the drive is disabled so the load coasts to a stop. If any trip occurs the following read only parameters are frozen until the trip is cleared. This is to help in diagnose the cause of the trip.

| Parameter | Description                                |
|-----------|--------------------------------------------|
| 01.001    | Frequency / speed reference                |
| 01.002    | Pre-skip filter reference                  |
| 01.003    | Pre-ramp reference                         |
| 02.001    | Post-ramp reference                        |
| 03.001    | Frequency slaving demand / Final speed ref |
| 03.002    | Speed feedback                             |
| 03.003    | Speed error                                |
| 03.004    | Speed controller output                    |
| 04.001    | Current magnitude                          |
| 04.002    | Active current                             |
| 04.017    | Reactive current                           |
| 05.001    | Output frequency                           |
| 05.002    | Output voltage                             |
| 05.003    | Power                                      |
| 05.005    | DC bus voltage                             |
| 07.001    | Analog input 1                             |

If the parameters are not required to be frozen then this can be disabled by setting bit 4 of Pr **10.037**.

| Safety      | Product     | Mechanical   | Electrical   | Getting | Basic      | Running   | Optimization | Drive         | SD Card   | Onboard | Advanced   | Diagnostics | UL listing  |
|-------------|-------------|--------------|--------------|---------|------------|-----------|--------------|---------------|-----------|---------|------------|-------------|-------------|
| information | information | installation | installation | started | parameters | the motor | Optimization | communication | Operation | PLC     | parameters | Diagnostics | information |

## 14 UL listing information

This section is intended to be used in conjunction with the *Digitax HD M75X Series Installation and Technical Guide*.

## 14.1 Scope

All models are cUL Listed to Canadian and US requirements. The UL file reference is: NMMS / 7. E171230.

#### 14.2 Applicant and Listee

Nidec Control Techniques Ltd The Gro Pool Road Newtown Powys SY16 3BE UK.

#### 14.3 Manufacturer

Products are manufactured at several sites worldwide. Primary manufacturing site: Nidec Industrial Automation UK Ltd Unit 79 Mochdre Industrial Estate Newtown Powys SY16 4LE UK. The Manufacturing Location Code is: 8D14 **14.4** Model numbers

Model numbers are listed within the 'Ratings' section (Chapter 2 - Product Information) of the *Digitax HD M75X Series Installation and Technical Guide*.

## 14.5 Safety information

Appropriate installation warnings, cautions and notes are located in the Chapter 1 *Safety information* on page 8.

## 14.6 Adjustments

The *Digitax HD M75X Series Installation and Technical Guide* gives details of all safety-relevant adjustments intended for the user. The identification or function of each control or indicating device and fuse is clearly marked in the diagrams in the *Digitax HD M75X Series Installation and Technical Guide*.

Maintenance adjustments are also described in the *Digitax HD M75X Series Installation and Technical Guide*. They should only be made by qualified personnel. Clear warnings are provided where excessive adjustment could lead to a hazardous state of the Power Drive System (PDS), Complete Drive Module (CDM) or Basic Drive Module (BDM). Any special equipment necessary for making adjustments is specified and described in the 'Mechanical Installation' (Chapter 3) of the Digitax *HD M75X Series Installation and Technical Guide*.

## 14.7 Ratings

The electrical ratings are listed within the 'Ratings' section (Chapter 2 - Product Information) of the *Digitax HD M75X Series Installation and Technical Guide*.

## 14.8 Short circuit current rating

#### All drives:

5 kA when protected by Listed fuses as specified in the *Digitax HD M75X Series Installation and Technical Guide*.

100 kA when protected by recognized supplemental fuses as specified in the *Digitax HD M75X Series Installation and Technical Guide*.

#### 14.9 Overvoltage category

The Over Voltage Category is OVC III.

OVC III applies to equipment permanently connected in fixed installations (Downstream of and including the main distribution board).

## 14.10 Input current, fuse ratings and cable sizes

Electrical installation shall be in accordance with the US National Electrical Code, the Canadian Electrical Code and any additional local codes, as required.

The ground (earth) connections and the DC power connections must use UL Listed ring terminals sized according to the field wiring. Only one cable is permitted to be connected to each field wiring terminal.

The recommended cable sizes and fuse ratings are shown in the 'Technical Data' (Chapter 6) of the *Digitax HD M75X Series Installation and Technical Guide.* 

Opening of the branch-circuit protective device may be an indication that a fault has been interrupted. To reduce the risk of fire or electric shock, the equipment should be examined and replaced if damaged. If burnout of the current element of an overload relay occurs, the complete overload relay must be replaced.

Integral solid state short circuit protection does not provide branch circuit protection. Branch circuit protection must be provided in accordance with the National Electrical Code (NEC), The Canadian Electrical Code, and any additional local codes.

# 14.11 Motor cable size and maximum length

The recommended motor cable sizes and maximum length are shown in the 'Technical Data' (Chapter 6) of the *Digitax HD M75X Series Installation and Technical Guide*.

#### 14.12 Multiple wiring arrangements

The drives are able to operate from either a single phase or a threephase AC supply.

Additionally, the drives are able to operate from a DC supply with a range from 24 Vdc up to the maximum rated DC supply voltage.

It is possible for the drive to go from operating on a normal line power supply voltage to operating on a much lower supply voltage without interruption. The wiring arrangements are shown in the 'Electrical installation' (Chapter 4) of the *Digitax HD M75X Series Installation and Technical Guide*.

## 14.13 External 24 V supply

An external 24 Vdc supply is required to power the low voltage circuits within the drive. The low voltage circuits are isolated from the live circuits.

The 24 V supply must be protected by a supplemental fuse.

Refer to the 'Electrical installation' (Chapter 4) of the *Digitax HD M75X* Series Installation and Technical Guide.

## 14.14 Common DC bus systems

Multiple drives can be connected together via a common DC bus. For further details, refer to 'Multi axis system design' (Chapter 5) of the *Digitax HD M75X Series Installation and Technical Guide*.

| Safety      | Product     | Mechanical   | Electrical   | Getting | Basic      | Running   | Optimization | Drive         | SD Card   | Onboard | Advanced   | Diagnostics | UL listing  |
|-------------|-------------|--------------|--------------|---------|------------|-----------|--------------|---------------|-----------|---------|------------|-------------|-------------|
| information | information | installation | installation | started | parameters | the motor | Optimization | communication | Operation | PLC     | parameters | Diagnostics | information |

#### 14.15 Solid state short circuit protection

Integral solid state short circuit protection is provided. However, this does not provide branch circuit protection.

In the event of a ground (earth) fault within the drive, the input protective devices (fuses or circuit breaker) provide overcurrent protection in the usual way.

All AC drives incorporate solid state short circuit protection. If a ground (earth) fault occurs in the motor circuit, the solid-state protection operates, the inverter trips and all power switches (IGBTs) are switched off within a very short time, typically less than 10  $\mu$ s. The total trip time is unlikely to exceed 100  $\mu$ s.

In the event of failure of the solid state short circuit protection, one or more of the inverter power devices then fails either open or short circuit. If the failure mode is open-circuit, the fault is interrupted. If the failure mode is short-circuit, the input protection devices (fuses or circuit breaker) clear the fault and open the circuit.

#### 14.16 Motor overload protection

All models incorporate internal overload protection for the motor load that does not require the use of an external or remote overload protection device.

## 14.17 Motor overload protection and thermal memory retention

All drives incorporate internal overload protection for the motor load that does not require the use of an external or remote overload protection device. The protection level is adjustable and the method of adjustment is described in Chapter 8 *Optimization* on page 76.

The protection levels are expressed as a percentage of full load current. In order for the motor protection to work properly, the motor rated current must be entered into Pr **00.046** or Pr **05.007**. The motor overload protection levelsmay be adjusted below 250 % (RFC-S/RFC-A) or 165 % (Open loop) if required

The drives are provided with user terminals that can be connected to a motor thermistor to protect the motor from high temperature, in the event of a motor cooling fan failure.

#### 14.18 Enclosure rating

All drives are Open Type.

#### 14.19 Mounting

Drives may be mounted

- Singly
- Side by side
- Stacked one above another when fitted with a rear vent kit

The drives are equipped with a rear vent that allows heated air to be exhausted from the rear of the drive rather than the through the top. This mounting arrangement provides the following benefits:

- Reduction in enclosure size.
- Allow vertical stacking of drives.
- Reduce the need for a secondary enclosure fan.

Refer to the 'Mechanical Installation' (Chapter 3) of the *Digitax HD M75X* Series Installation and Technical Guide.

For compact multi axis installations, the rear venting kit allows drives to be vertically mounted one above the other, where this is the case, a minimum clearance of 100 mm (3.94 in) should be maintained between drives.

A current derating must be applied to the drive if the rear vent kit is installed. Derating information is provided in the 'Technical Data' (Chapter 6) of the *Digitax HD M75X Series Installation and Technical Guide*. Failure to do so may result in nuisance tripping.

#### 14.20 Operating temperature

The drives are suitable for use up to 40 °C (104 °F) surrounding air temperature. Operation up to 55 °C (131 °F) is permitted with de-rated output. Refer to the 'Technical Data' (Chapter 6) of the *Digitax HD M75X* Series Installation and Technical Guide.

#### 14.21 Pollution degree

Drives are designed for operation in a pollution degree 2 environment or better (dry, non-conductive pollution only).

#### 14.22 Plenum rating

The drives are not suitable for installation in a compartment (duct) handing conditioned air.

## Index

## Symbols

| +24V | ' user output | <br> | <br> | 23 |
|------|---------------|------|------|----|
|      |               |      |      |    |

## Numerics

| 0V (Common connection for all external devices) | 22 |
|-------------------------------------------------|----|
|-------------------------------------------------|----|

## A

| Acceleration        | 48, 59, 61, 62, 63, 65 |
|---------------------|------------------------|
| Advanced menus      |                        |
| Advanced parameters |                        |
| Alarm               |                        |
| Alarm Indications   |                        |
| Assembly object     |                        |
| Autotune            | 81                     |

#### в

| Basic requirements              | 57  |
|---------------------------------|-----|
| Basic speed and torque feedback |     |
| Basic speed control             | 102 |
| Basic speed feedback            | 104 |

### С

| Cautions            | 8      |
|---------------------|--------|
| Control connections | 21     |
| Current limit       | 48     |
| Current limits      | 91     |
| Current loop gains  | 77, 79 |

#### D

| Deceleration                          | 50, 59, 61, 62, 63, 65 |
|---------------------------------------|------------------------|
| Defaults (restoring parameter)        |                        |
| Destination parameter                 | 21                     |
| Diagnostics                           |                        |
| Digital Input 4                       |                        |
| Digital Input 5                       |                        |
| Digital Output 2                      |                        |
| Digitax HD M753 Control terminal spec | ification22            |
| Display messages                      |                        |
| Drive enable                          |                        |
|                                       |                        |

## Е

| Encoder feedback limits | 92 |
|-------------------------|----|
| Encoder types           | 24 |
| Extended speed control  |    |
|                         |    |

#### F

| Features / specification<br>Field weakening (constant power) operation<br>Fixed V/F mode | 92 |
|------------------------------------------------------------------------------------------|----|
| G<br>Getting Started                                                                     | 31 |
| H<br>High speed operation                                                                | 92 |

#### v

| K                |  |
|------------------|--|
| Keypad operation |  |

#### М

| Maximum speed / frequency                            | 92  |
|------------------------------------------------------|-----|
| Mechanical Installation                              | 15  |
| Menu 0                                               |     |
| Menu 01 - Frequency / speed reference                |     |
| Menu 02 - Ramps                                      | 140 |
| Menu 03 - Slave frequency, speed feedback and        |     |
| speed control                                        |     |
| Menu 04 - Torque and current control                 | 154 |
| Menu 05 - Motor control                              | 158 |
| Menu 06 - Sequencer and clock                        | 165 |
| Menu 07 - Analog I/O                                 | 169 |
| Menu 08 - Digital I/O                                | 172 |
| Menu 09 - Programmable logic, motorized pot and      |     |
| binary sum                                           | 176 |
| Menu 10 - Status and trips                           | 182 |
| Menu 11 - General drive set-up                       | 184 |
| Menu 12 - Threshold detectors and variable selectors | 186 |
| Menu 13 - Standard motion controller                 | 196 |
| Menu 14 - User PID controller                        | 200 |
| Menu 15, 16 and 17 - Option module set-up            | 204 |
| Menu 17 - Ethernet Interface - Set-up                |     |
| Menu 18 - Application menu 1                         | 205 |
| Menu 19 - Application menu 2                         |     |
| Menu 20 - Application menu 3                         | 205 |
| Menu 21 - Second motor parameters                    |     |
| Menu 22 - Additional Menu 0 set-up                   | 207 |
| Menu structure                                       |     |
| Minimum connections to get the motor running in      |     |
| any operating mode                                   | 58  |
| Modbus function codes                                |     |
| Mode parameter                                       | 21  |
| Monitoring                                           | 50  |
| Motor (running the motor)                            | 57  |
| Motor number of poles                                |     |
| Motor parameters                                     | 54  |
| Motor rated current                                  | 81  |
| Motor rated frequency                                | 81  |
| Motor rated power factor                             |     |
| Motor rated speed                                    |     |
| Motor rated voltage                                  |     |
| Motor thermal protection                             |     |
| 1                                                    |     |

#### 

| 0            |     |
|--------------|-----|
| Object Model |     |
| Onhoard DLC  | 101 |

| Onboard PLC                           | 121 |
|---------------------------------------|-----|
| Open loop mode                        | 11  |
| Open loop vector mode                 | 11  |
| Operating mode (changing)             |     |
| Operating modes                       | 11  |
| Operating-mode selection              | 55  |
| Optimization                          |     |
| Option Module                         | 204 |
| Option Module - Installing / removing | 15  |
| Options                               | 13  |
|                                       |     |

#### Ρ

| Parameter access level                       | 38  |
|----------------------------------------------|-----|
| Parameter ranges                             | 126 |
| Parameter security                           | 38  |
| Parameter x.00                               | 48  |
| PLC                                          | 113 |
| Position feedback                            | 57  |
| Position feedback connections                | 23  |
| Position feedback module category parameters | 204 |
| Product information                          | 10  |
| PROFINET IO communications                   | 113 |

## Q

| Quadratic V/F mode                   | 11 |
|--------------------------------------|----|
| Quick start commissioning            | 61 |
| Quick start commissioning / Start-up | 59 |
| Quick start connections              | 57 |

## R

| Ramps                                        | 48  |
|----------------------------------------------|-----|
| Read consistency                             |     |
| Registers                                    | 95  |
| Requested Packet Interval (RPI) Timeout Trip | 101 |
| RFC-A mode                                   | 11  |

## S

| •                                          |     |
|--------------------------------------------|-----|
| Safe Torque Off                            |     |
| Safe Torque Off/drive enable               |     |
| Safety Information                         |     |
| Saving parameters                          |     |
| SD card operation                          |     |
| Serial communications connections          |     |
| Serial communications look-up table        |     |
| Single line descriptions                   |     |
| Slot 3 Menu 0: Ethernet set-up             |     |
| Slot 3 Menu 10: Easy Mode                  |     |
| Slot 3 Menu 11: Synchronization            |     |
| Slot 3 Menu 15: Modbus                     |     |
| Slot 3 Menu 2: Ethernet configuration      |     |
| Slot 3 Menu 20: EtherNet/IP                |     |
| Slot 3 Menu 21: EtherNet/IP In Mappings    |     |
| Slot 3 Menu 22: EtherNet/IP Out Mappings . | 215 |
| Slot 3 Menu 23: EtherNet/IP Fault Values   |     |
| Slot 3 Menu 24: Profinet Set-up            | 216 |
| Slot 3 Menu 9: Resources                   |     |
| Speed feedback                             | 57  |
| Speed loop gains                           |     |
| Speed reference selection                  | 48  |
| Speed-loop PID gains                       |     |
| Status                                     |     |
| Status Indications                         |     |
| Status information                         |     |
| Supported drive assembly objects           |     |
| Switching frequency                        |     |
|                                            |     |
| T                                          |     |

| Trip<br>Trip History<br>Trip Indications | 251 |
|------------------------------------------|-----|
| U<br>User Security                       | 30  |
|                                          |     |

#### ۷

| Voltage boost |  |
|---------------|--|
|               |  |
| C C           |  |

#### W v

| Warnings |  |
|----------|--|
|----------|--|

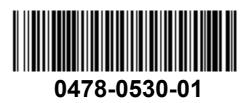